# IBM DB2 Universal Database

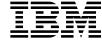

# **API Reference**

Version 5.2

# IBM DB2 Universal Database

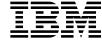

# **API Reference**

Version 5.2

| Before using this information and the product it supports, be sure to read the general information under Appendix I, "Notices" on page 571.                                                                                                    |
|----------------------------------------------------------------------------------------------------|
|                                                                                                    |
|                                                                                                    |
|                                                                                                    |
|                                                                                                    |
|                                                                                                    |
|                                                                                                    |
|                                                                                                    |
|                                                                                                    |
|                                                                                                    |
|                                                                                                    |
| This document contains proprietory information of IDM. It is provided under a lineage correspond and is protected by                                                                                                    |
| This document contains proprietary information of IBM. It is provided under a license agreement and is protected by copyright law. The information contained in this publication does not include any product warranties and any statements provided in this manual should not be interpreted as such. |
| Order publications through your IBM representative or the IBM branch office serving your locality or by calling 1-800-879-2755 in U.S. or 1-800-IBM-4Y0U in Canada.  When you send information to IBM, you grant IBM a nonexclusive right to use or distribute the information in any way              |
| it believes appropriate without incurring any obligation to you.                                                                                                    |

© Copyright International Business Machines Corporation 1993, 1998. All rights reserved.

Note to U.S. Government Users — Documentation related to restricted rights — Use, duplication or disclosure is subject to restrictions set forth in GSA ADP Schedule Contract with IBM Corp.

# Contents

| About This Book                               |      |
|-----------------------------------------------|------|
| Who Should Use this Book                      |      |
| How this Book is Structured                   | . ix |
|                                               |      |
| Chapter 1. Application Programming Interfaces |      |
| DB2 APIs                                      |      |
| DB2 Sample Programs                           |      |
| How the API Descriptions are Organized        | . 8  |
| sqlabndx - Bind                               | 11   |
| sqlaintp - Get Error Message                  | 16   |
| sqlaprep - Precompile Program                 | 19   |
| sqlarbnd - Rebind                             | 25   |
| sqlbctcq - Close Tablespace Container Query   | 29   |
| sqlbctsq - Close Tablespace Query             | 31   |
| sqlbftcq - Fetch Tablespace Container Query   | 33   |
| sqlbftpq - Fetch Tablespace Query             | 36   |
| sqlbgtss - Get Tablespace Statistics          | 39   |
| sqlbmtsq - Tablespace Query                   | 41   |
| sqlbotcq - Open Tablespace Container Query    | 44   |
| sqlbotsq - Open Tablespace Query              | 47   |
| sqlbstpq - Single Tablespace Query            | 50   |
| sqlbstsc - Set Tablespace Containers          | 53   |
| sqlbtcq - Tablespace Container Query          | 56   |
| sqlcspqy - List DRDA Indoubt Transactions     | 59   |
| sqle_activate_db - Activate Database          | 61   |
| sqle_deactivate_db - Deactivate Database      | 64   |
| sqleaddn - Add Node                           | 67   |
| sqleatcp - Attach and Change Password         | 70   |
| sqleatin - Attach                             | 74   |
| sqlecadb - Catalog Database                   | 78   |
| sqlecran - Create Database at Node            | 85   |
| sqlecrea - Create Database                    | 87   |
| sqlectnd - Catalog Node                       | 95   |
| sqledcgd - Change Database Comment            | 100  |
|                                               | 100  |
| sqledcls - Close Database Directory Scan      | 104  |
| sqledgne - Get Next Database Directory Entry  |      |
| sqledosd - Open Database Directory Scan       | 109  |
| sqledpan - Drop Database at Node              | 112  |
| sqledreg - Deregister                         | 114  |
| sqledrpd - Drop Database                      | 116  |
| sqledrpn - Drop Node Verify                   | 119  |
| sqledtin - Detach                             | 121  |
| sqlefmem - Free Memory                        | 123  |
| sqlefrce - Force Application                  | 125  |
| saleadad - Catalog DCS Database               | 129  |

| sqlegdcl - Close DCS Directory Scan                                                                                                    | 132 |
|----------------------------------------------------------------------------------------------------|-----|
| sqlegdel - Uncatalog DCS Database                                                                                                    | 134 |
| sqlegdge - Get DCS Directory Entry for Database                                                                                                    | 137 |
| sqlegdgt - Get DCS Directory Entries                                                                                                    | 139 |
| sqlegdsc - Open DCS Directory Scan                                                                                                    | 142 |
| sqlegins - Get Instance                                                                                                    | 144 |
| sqleintr - Interrupt                                                                                                    | 146 |
| sqleisig - Install Signal Handler                                                                                                    | 149 |
| sqlemgdb - Migrate Database                                                                                                    | 151 |
| sqlencls - Close Node Directory Scan                                                                                                    | 154 |
| sqlengne - Get Next Node Directory Entry                                                                                                    | 156 |
| sqlenops - Open Node Directory Scan                                                                                                    | 159 |
| sqlepstart - Start Database Manager                                                                                                    | 162 |
| sqlepstp - Stop Database Manager                                                                                                    | 165 |
| sqleqryc - Query Client                                                                                                    | 168 |
| sqleqryi - Query Client Information                                                                                                    | 171 |
| sqleregs - Register                                                                                                    | 174 |
| sqlerstd - Restart Database                                                                                                    | 177 |
| sqlesact - Set Accounting String                                                                                                    |     |
| sqlesdeg - Set Runtime Degree                                                                                                    | 182 |
| sqlesetc - Set Client                                                                                                    | 185 |
| sgleseti - Set Client Information                                                                                                    | 188 |
| sqleuncd - Uncatalog Database                                                                                                    | 191 |
| sqleuncn - Uncatalog Node                                                                                                    |     |
| sqlfddb - Get Database Configuration Defaults                                                                                                    | 196 |
| sqlfdsys - Get Database Manager Configuration Defaults                                                                                                    | 198 |
| sqlfrdb - Reset Database Configuration                                                                                                    |     |
| sqlfrsys - Reset Database Manager Configuration                                                                                                    | 203 |
| sqlfudb - Update Database Configuration                                                                                                    | 206 |
| sqlfusys - Update Database Manager Configuration                                                                                                    | 210 |
| sqlfxdb - Get Database Configuration                                                                                                    |     |
| sqlfxsys - Get Database Manager Configuration                                                                                                    |     |
| sqlgaddr - Get Address                                                                                                    |     |
| sqlgdref - Dereference Address                                                                                                    |     |
| sqlgmcpy - Copy Memory                                                                                                    |     |
| sqlmon - Get/Update Monitor Switches                                                                                                    |     |
| sqlmonss - Get Snapshot                                                                                                    |     |
| sqlmonsz - Estimate Size Required for sqlmonss() Output Buffer                                                                                                    |     |
| sqlmrset - Reset Monitor                                                                                                    |     |
| sqlogstt - Get SQLSTATE Message                                                                                                    | 236 |
| sgluadau - Get Authorizations                                                                                                    | 239 |
| sqlubkp - Backup Database                                                                                                    | 242 |
| sqludrdt - Redistribute Nodegroup                                                                                                    | 249 |
| sqluexpr - Export                                                                                                    | 253 |
| sqlugrpn - Get Row Partitioning Number                                                                                                    | 260 |
| sqlugtpi - Get Table Partitioning Information                                                                                                    | 264 |
| sqluhcls - Close Recovery History File Scan                                                                                                    | 266 |
| sqluhgne - Get Next Recovery History File Entry                                                                                                    | 268 |
| equaligne controller recording relations and controller recording recording | 200 |

| sqluhops - Open Recovery History File Scan | 271              |
|--------------------------------------------|------------------|
|                                            | 276              |
| sqluhupd - Update Recovery History File    | 279              |
| sqluimpr - Import                          | 283              |
| sqluload - Load                            | 295              |
| sqluqry - Load Query                       | 304              |
| sqlurcon - Reconcile                       | 306              |
| sqlureot - Reorganize Table                | 309              |
| sqlurestore - Restore Database             | 313              |
|                                            | 324              |
|                                            | 327              |
| -1                                         | 336              |
| sqluvqdp - Quiesce Tablespaces for Table   | 342              |
| Chapter 2. Additional REXX APIs            | 17               |
|                                            | 348              |
| Change isolation Level                     | ) <del>4</del> 0 |
| Chapter 3. Data Structures                 | 349              |
| ·                                          | 352              |
| RFWD-OUTPUT                                | 355              |
| SQL-AUTHORIZATIONS                         | 358              |
| SQL-DIR-ENTRY                              | 361              |
| SQLA-FLAGINFO                              | 363              |
| SQLB-TBS-STATS                             | 365              |
|                                            | 367              |
| SQLB-TBSPQRY-DATA 3                        | 369              |
| SQLCA 3                                    | 373              |
| SQLCHAR                                    | 375              |
|                                            | 376              |
|                                            | 379              |
|                                            | 383              |
|                                            | 385              |
|                                            | 388              |
|                                            | 392              |
|                                            | 393              |
|                                            | 394              |
|                                            | 395              |
|                                            | 396              |
|                                            | 397              |
|                                            | 398              |
|                                            | 399              |
|                                            | 101              |
|                                            | 102              |
|                                            | 103<br>107       |
|                                            | 107<br>108       |
|                                            | +∪8<br>114       |
| 301 EDINEO                                 | + 14             |

| OOL FAIRIES                                             | 440   |
|---------------------------------------------------------|-------|
| SQLENINFO                                               |       |
| SQLFUPD                                                 |       |
| SQLM-COLLECTED                                          |       |
| SQLM-RECORDING-GROUP                                    |       |
| SQLMA                                                   |       |
| SQLOPT                                                  | . 436 |
| SQLU-LSN                                                | . 438 |
| SQLU-MEDIA-LIST                                         | . 439 |
| SQLU-RLOG-INFO                                          | . 444 |
| SQLU-TABLESPACE-BKRST-LIST                              |       |
| SQLUEXPT-OUT                                            |       |
| SQLUHINFO                                               |       |
| SQLUIMPT-IN                                             |       |
| SQLUIMPT-OUT                                            |       |
| SQLULOAD-IN                                             |       |
| SQLULOAD-IN                                             |       |
|                                                         |       |
| SQLUPI                                                  |       |
| SQLXA-RECOVER                                           |       |
| SQLXA-XID                                               | . 467 |
| Appendix A. Naming Conventions                          | . 469 |
|                                                         |       |
| Appendix B. Transaction APIs                            |       |
| Heuristic APIs                                          |       |
| sqlxhfrg - Forget Transaction Status                    |       |
| sqlxphcm - Commit an Indoubt Transaction                |       |
| sqlxphqr - List Indoubt Transactions                    | . 476 |
| sqlxphrl - Roll Back an Indoubt Transaction             | . 478 |
| Appendix C. Precompiler Customization APIs              | . 481 |
| PP.                                                     |       |
| Appendix D. Backup and Restore APIs for Vendor Products | . 483 |
| Operational Overview                                    | . 483 |
| Number of Sessions                                      | . 484 |
| Operation with No Errors, Warnings or Prompting         |       |
| PROMPTING Mode                                          |       |
| Device Characteristics                                  |       |
| If Error Conditions Are Returned to DB2                 |       |
| Warning Conditions                                      |       |
| Operational Hints and Tips                              |       |
|                                                         |       |
| Recovery History File                                   |       |
| Functions and Data Structures                           |       |
| sqluvint - Initialize and Link to Device                |       |
| sqluvget - Reading Data from Device                     |       |
| sqluvput - Writing Data to Device                       |       |
| sqluvend - Unlink the Device and Release its Resources  | . 499 |
| sqluvdel - Delete Committed Session                     | . 501 |
| DR2-INFO                                                | 503   |

| VENDOR-INFO INIT-INPUT INIT-OUTPUT DATA RETURN-CODE Invoking Backup/Restore Using Vendor Products The Control Center | 507<br>508<br>509<br>510 |
|----------------------------------------------------------------------------------------------------|--------------------------|
| The Command Line Processor  Backup and Restore API Function Calls                                                    | 512                      |
| Appendix E. Threaded Applications with Concurrent Access                                                             |                          |
| sqleAttachToCtx - Attach to Context                                                                                  | 517                      |
| sqleBeginCtx - Create and Attach to an Application Context                                                           |                          |
| sqleDetachFromCtx - Detach From Context                                                                              |                          |
| sqleEndCtx - Detach and Destroy Application Context                                                                  | 521                      |
| sqleGetCurrentCtx - Get Current Context                                                                              | 523                      |
| sqleInterruptCtx - Interrupt Context                                                                                 |                          |
| sqleSetTypeCtx - Set Application Context Type                                                                        | 525                      |
| Appendix F. DB2 Common Server Log Records                                                                            |                          |
| Log Manager Header                                                                                                   |                          |
| Data Manager Log Records                                                                                             |                          |
| Initialize Table                                                                                                    |                          |
| Import Replace (Truncate)                                                                                            |                          |
| Rollback Insert                                                                                                    | 536                      |
| Reorg Table                                                                                                    |                          |
| Create Index, Drop Index                                                                                             | 537                      |
| Create Table, Drop Table, Rollback Create Table, Rollback Drop Table                                                 | 537                      |
| Alter Propagation, Alter Check Pending, Rollback Propagation Change, Rollback Check Pending Change                   | 527                      |
| · ·                                                                                                    |                          |
| Alter Table Add Columns, Rollback Add Columns                                                                        |                          |
| Record                                                                                                    |                          |
| Update Record                                                                                                    |                          |
| Long Field Manager Log Records                                                                                       | 543                      |
| Add/Delete/Non-update Long Field Record                                                                              | 544                      |
| LOB Manager Log Records                                                                                              | 545                      |
| Insert LOB Data Log Record (AFIM_DATA)                                                                               | 545                      |
| Insert LOB Data Log Record (AFIM_AMOUNT)                                                                             | 546                      |
| Transaction Manager Log Records                                                                                      | 546                      |
| Normal Commit                                                                                                    |                          |
| Heuristic Commit                                                                                                    | 547                      |
| MPP Coordinator Commit                                                                                               | 547                      |
| MPP Subordinator Commit                                                                                              | 547                      |
| Normal Abort                                                                                                    | 548                      |
| Heuristic Abort                                                                                                    | 548                      |
| Local Pending List                                                                                                   | 548                      |
| Global Pending List                                                                                                  | 5/10                     |

Contents Vii

575

Contacting IBM

## **About This Book**

This book provides information about the use of application programming interfaces (APIs) to execute database administrative functions. It presents detailed information on the use of database manager API calls in applications written in the following programming languages:

- C
- COBOL
- FORTRAN
- REXX.

For a compiled language, an appropriate precompiler must be available to process the statements. Precompilers are provided for all supported languages.

#### Who Should Use this Book

It is assumed that the reader has an understanding of database administration and application programming, plus a knowledge of:

- Structured Query Language (SQL)
- · The C, COBOL, FORTRAN, or REXX programming language
- · Application program design.

#### How this Book is Structured

This book provides the reference information needed to develop administrative applications.

The following topics are covered:

| Chapter 1  | Provides a description of all database manager APIs.                                                                           |
|------------|----------------------------------------------------------------------------------------------------|
| Chapter 2  | Describes DB2 APIs that are only supported in the REXX programming language.                                                   |
| Chapter 3  | Describes data structures used when calling APIs.                                                                              |
| Appendix A | Explains the conventions used to name objects such as databases and tables.                                                    |
| Appendix B | Provides a description of transaction and heuristic APIs.                                                                      |
| Appendix C | Describes how to contact IBM for information about the function and use of APIs that enable the customization of precompilers. |
| Appendix D | Describes the function and use of APIs that enable DB2 to interface with other vendor software.                                |
| Appendix E | Describes new APIs that permit the allocation of separate environments or contexts for each thread within a process, enabling  |

true concurrent access to a DB2 database.

Appendix F Provides information on extracting and working with DB2 log records.

Appendix G Discusses issues that should be considered before migrating an application to DB2 Version 5.

# **Chapter 1. Application Programming Interfaces**

This chapter describes the DB2 application programming interfaces in alphabetical order. The APIs enable most of the administrative functions from within an application program.

**Note:** Slashes (/) in directory paths are specific to UNIX based systems, and are equivalent to back slashes (\) in directory paths on OS/2 and Windows operating systems.

#### DB2 APIs

The following table lists the APIs grouped by functional category:

| Table 1 (Page 1 of 5). DB2 APIs             |                                      |                               |                                |  |  |
|---------------------------------------------|--------------------------------------|-------------------------------|--------------------------------|--|--|
| API Description                             | API<br>Function<br>Name <sup>b</sup> | Sample<br>Code <sup>c d</sup> | INCLUDE<br>File <sup>e f</sup> |  |  |
| Database Manag                              | er Control                           |                               |                                |  |  |
| START DATABASE MANAGER                      | sqlepstart                           | makeapi                       | sqlenv                         |  |  |
| STOP DATABASE MANAGER                       | sqlepstp                             | makeapi,<br>dbstop            | sqlenv                         |  |  |
| GET DATABASE MANAGER CONFIGURATION          | sqlfxsys                             | dbmconf                       | sqlutil                        |  |  |
| GET DATABASE MANAGER CONFIGURATION DEFAULTS | sqlfdsys                             | d_dbmcon                      | sqlutil                        |  |  |
| RESET DATABASE MANAGER<br>CONFIGURATION     | sqlfrsys                             | dbmconf                       | sqlutil                        |  |  |
| UPDATE DATABASE MANAGER<br>CONFIGURATION    | sqlfusys                             | dbmconf                       | sqlutil                        |  |  |
| SET RUNTIME DEGREE                          | sqlesdeg                             | setrundg                      | sqlenv                         |  |  |
| Database Co                                 | Database Control                     |                               |                                |  |  |
| RESTART DATABASE                            | sqlerstd                             | restart                       | sqlenv                         |  |  |
| CREATE DATABASE                             | sqlecrea                             | dbconf                        | sqlenv                         |  |  |
| CREATE DATABASE AT NODE                     | sqlecran                             | n/a                           | sqlenv                         |  |  |
| DROP DATABASE                               | sqledrpd                             | dbconf                        | sqlenv                         |  |  |
| DROP DATABASE AT NODE                       | sqledpan                             | n/a                           | sqlenv                         |  |  |
| MIGRATE DATABASE                            | sqlemgdb                             | migrate                       | sqlenv                         |  |  |
| LIST INDOUBT TRANSACTIONS                   | sqlxphqr                             | n/a                           | sqlxa                          |  |  |
| ACTIVATE DATABASE                           | sqle_acti-<br>vate_db                | n/a                           | sqlenv                         |  |  |
| DEACTIVATE DATABASE                         | sqle_deac-<br>tivate_db              | n/a                           | sqlenv                         |  |  |

# **DB2 APIs**

| Table 1 (Page 2 of 5). DB2 APIs      |                                      |                               |                     |
|--------------------------------------|--------------------------------------|-------------------------------|---------------------|
| API Description                      | API<br>Function<br>Name <sup>b</sup> | Sample<br>Code <sup>c d</sup> | INCLUDE<br>File e f |
| LIST DRDA INDOUBT TRANSACTIONS       | sqlcspqy                             | n/a                           | sqlxa               |
| Database Directo                     | ory Management                       |                               |                     |
| CATALOG DATABASE                     | sqlecadb                             | dbcat                         | sqlenv              |
| UNCATALOG DATABASE                   | sqleuncd                             | dbcat                         | sqlenv              |
| CATALOG DCS DATABASE                 | sqlegdad                             | dcscat                        | sqlenv              |
| UNCATALOG DCS DATABASE               | sqlegdel                             | dcscat                        | sqlenv              |
| CHANGE DATABASE COMMENT              | sqledcgd                             | dbcmt                         | sqlenv              |
| OPEN DATABASE DIRECTORY SCAN         | sqledosd                             | dbcat                         | sqlenv              |
| GET NEXT DATABASE DIRECTORY ENTRY    | sqledgne                             | dbcat                         | sqlenv              |
| CLOSE DATABASE DIRECTORY SCAN        | sqledcls                             | dbcat                         | sqlenv              |
| OPEN DCS DIRECTORY SCAN              | sqlegdsc                             | dcscat                        | sqlenv              |
| GET DCS DIRECTORY ENTRIES            | sqlegdgt                             | dcscat                        | sqlenv              |
| CLOSE DCS DIRECTORY SCAN             | sqlegdcl                             | dcscat                        | sqlenv              |
| GET DCS DIRECTORY ENTRY FOR DATABASE | sqlegdge                             | dcscat                        | sqlenv              |
| Client/Server Direct                 | tory Managemen                       | t                             |                     |
| CATALOG NODE                         | sqlectnd                             | nodecat                       | sqlenv              |
| UNCATALOG NODE                       | sqleuncn                             | nodecat                       | sqlenv              |
| OPEN NODE DIRECTORY SCAN             | sqlenops                             | nodecat                       | sqlenv              |
| GET NEXT NODE DIRECTORY ENTRY        | sqlengne                             | nodecat                       | sqlenv              |
| CLOSE NODE DIRECTORY SCAN            | sqlencls                             | nodecat                       | sqlenv              |
| Network                              | Support                              |                               |                     |
| REGISTER                             | sqleregs                             | regder                        | sqlenv              |
| DEREGISTER                           | sqledreg                             | regder                        | sqlenv              |
| Database Co                          | onfiguration                         |                               |                     |
| GET DATABASE CONFIGURATION           | sqlfxdb                              | dbconf                        | sqlutil             |
| GET DATABASE CONFIGURATION DEFAULTS  | sqlfddb                              | d_dbconf                      | sqlutil             |
| RESET DATABASE CONFIGURATION         | sqlfrdb                              | dbconf                        | sqlutil             |
| UPDATE DATABASE CONFIGURATION        | sqlfudb                              | dbconf                        | sqlutil             |
| Reco                                 | very                                 | •                             |                     |
| BACKUP DATABASE                      | sqlubkp                              | backrest                      | sqlutil             |
| RECONCILE                            | sqlurcon                             | n/a                           | sqlutil             |
| RESTORE DATABASE                     | sqlurst                              | backrest                      | sqlutil             |

| Table 1 (Page 3 of 5). DB2 APIs                     |                                      |                               |                     |
|-----------------------------------------------------|--------------------------------------|-------------------------------|---------------------|
| API Description                                     | API<br>Function<br>Name <sup>b</sup> | Sample<br>Code <sup>c</sup> d | INCLUDE<br>File e f |
| ROLLFORWARD DATABASE                                | sqluroll                             | backrest                      | sqlutil             |
| OPEN RECOVERY HISTORY FILE SCAN                     | sqluhops                             | rechist                       | sqlutil             |
| GET NEXT RECOVERY HISTORY FILE ENTRY                | sqluhgne                             | rechist                       | sqlutil             |
| CLOSE RECOVERY HISTORY FILE SCAN                    | sqluhcls                             | rechist                       | sqlutil             |
| PRUNE RECOVERY HISTORY FILE                         | sqluhprn                             | rechist                       | sqlutil             |
| UPDATE RECOVERY HISTORY FILE                        | sqluhupd                             | rechist                       | sqlutil             |
| Operational I                                       | Utilities                            |                               |                     |
| FORCE APPLICATION                                   | sqlefrce                             | dbstop                        | sqlenv              |
| REORGANIZE TABLE                                    | sqlureot                             | dbstat                        | sqlutil             |
| RUNSTATS                                            | sqlustat                             | dbstat                        | sqlutil             |
| Database Mo                                         | nitoring                             | •                             |                     |
| ESTIMATE SIZE REQUIRED FOR sqlmonss() OUTPUT BUFFER | sqlmonsz                             | monsz                         | sqlmon              |
| GET/UPDATE MONITOR SWITCHES                         | sqlmon                               | n/a                           | sqlmon              |
| GET SNAPSHOT                                        | sqlmonss                             | dbsnap                        | sqlmon              |
| RESET MONITOR                                       | sqlmrset                             | monreset                      | sqlmon              |
| Data Utili                                          | ties                                 | -                             | •                   |
| EXPORT                                              | sqluexpr                             | impexp                        | sqlutil             |
| IMPORT                                              | sqluimpr                             | impexp                        | sqlutil             |
| LOAD                                                | sqluload                             | tload                         | sqlutil             |
| LOAD QUERY                                          | sqluqry                              | qload                         | sqlutil             |
| General Application                                 | Programming                          |                               |                     |
| GET ERROR MESSAGE                                   | sqlaintp                             | util,<br>checkerr             | sql                 |
| GET SQLSTATE MESSAGE                                | sqlogstt                             | util,<br>checkerr             | sql                 |
| INSTALL SIGNAL HANDLER                              | sqleisig                             | util,<br>checkerr             | sqlenv              |
| INTERRUPT                                           | sqleintr                             | util,<br>checkerr             | sqlenv              |
| DEREFERENCE ADDRESS                                 | sqlgdref                             | nodecat                       | sqlutil             |
| COPY MEMORY                                         | sqlgmcpy                             | tspace                        | sqlutil             |
| FREE MEMORY                                         | sqlefmem                             | tabspace,<br>tspace           | sqlenv              |

# **DB2 APIs**

| Table 1 (Page 4 of 5). DB2 APIs  |                                      | 1                             |                     |
|----------------------------------|--------------------------------------|-------------------------------|---------------------|
| API Description                  | API<br>Function<br>Name <sup>b</sup> | Sample<br>Code <sup>c d</sup> | INCLUDE<br>File e f |
| GET ADDRESS                      | sqlgaddr                             | dbmconf                       | sqlutil             |
| Application Pr                   | eparation                            |                               |                     |
| PRECOMPILE PROGRAM               | sqlaprep                             | makeapi                       | sql                 |
| BIND                             | sqlabndx                             | makeapi                       | sql                 |
| REBIND                           | sqlarbnd                             | rebind                        | sql                 |
| Remote Serve                     | r Utilities                          |                               |                     |
| ATTACH                           | sqleatin                             | dbinst                        | sqlenv              |
| ATTACH AND CHANGE PASSWORD       | sqleatcp                             | dbinst                        | sqlenv              |
| DETACH                           | sqledtin                             | dbinst                        | sqlenv              |
| Table Space Ma                   | nagement                             |                               |                     |
| TABLESPACE CONTAINER QUERY       | sqlbtcq                              | tabscont                      | sqlutil             |
| OPEN TABLESPACE CONTAINER QUERY  | sqlbotcq                             | tabscont                      | sqlutil             |
| FETCH TABLESPACE CONTAINER QUERY | sqlbftcq                             | tabscont                      | sqlutil             |
| CLOSE TABLESPACE CONTAINER QUERY | sqlbctcq                             | tabscont                      | sqlutil             |
| SET TABLESPACE CONTAINERS        | sqlbstsc                             | backrest                      | sqlutil             |
| TABLESPACE QUERY                 | sqlbmtsq                             | tabspace                      | sqlutil             |
| SINGLE TABLESPACE QUERY          | sqlbstpq                             | tabspace                      | sqlutil             |
| OPEN TABLESPACE QUERY            | sqlbotsq                             | tabspace                      | sqlutil             |
| FETCH TABLESPACE QUERY           | sqlbftpq                             | tabspace                      | sqlutil             |
| CLOSE TABLESPACE QUERY           | sqlbctsq                             | tabspace                      | sqlutil             |
| GET TABLESPACE STATISTICS        | sqlbgtss                             | tabspace                      | sqlutil             |
| QUIESCE TABLESPACES FOR TABLE    | sqluvqdp                             | tquiesce                      | sqlutil             |
| Node Manag                       | gement                               |                               |                     |
| ADD NODE                         | sqleaddn                             | n/a                           | sqlenv              |
| DROP NODE VERIFY                 | sqledrpn                             | n/a                           | sqlenv              |
| Nodegroup Ma                     | nagement                             |                               |                     |
| REDISTRIBUTE NODEGROUP           | sqludrdt                             | n/a                           | sqlutil             |
| Additional                       | APIs                                 |                               |                     |
| GET AUTHORIZATIONS               | sqluadau                             | dbauth                        | sqlutil             |
| GET INSTANCE                     | sqlegins                             | dbinst                        | sqlenv              |
| QUERY CLIENT                     | sqleqryc                             | client                        | sqlenv              |
| QUERY CLIENT INFORMATION         | sqleqryi                             | n/a                           | sqlenv              |
| SET CLIENT                       | sqlesetc                             | client                        | sqlenv              |

| Table 1 (Page 5 of 5). DB2 APIs    |                                      |                               |                     |
|------------------------------------|--------------------------------------|-------------------------------|---------------------|
| API Description                    | API<br>Function<br>Name <sup>b</sup> | Sample<br>Code <sup>c d</sup> | INCLUDE<br>File e f |
| SET CLIENT INFORMATION             | sqleseti                             | n/a                           | sqlenv              |
| SET ACCOUNTING STRING              | sqlesact                             | setact                        | sqlenv              |
| ASYNCHRONOUS READ LOG              | sqlurlog                             | n/a                           | sqlutil             |
| GET ROW PARTITIONING NUMBER        | sqlugrpn                             | n/a                           | sqlutil             |
| GET TABLE PARTITIONING INFORMATION | sqlugtpi                             | n/a                           | sqlutil             |

#### Note:

- a This is a pre-version 2 API and is not supported on all platforms.
- b The fourth character of the generic API function name is always g.
- c The sample programs can be found in the language specific directory of the samples directory in the sqllib directory (for example, sqllib\samples\c for C source code).
- d The file extensions on sample code depend on the programming language being used. For example, for sample code written in C, the extension is .c or .sqc. Not all programs are available in all supported programming languages. Not all APIs have sample code (indicated by n/a).
- <sup>e</sup> The file extensions on INCLUDE files depend on the programming language being used. For example, an INCLUDE file written for C has a file extension of .h.
- f The INCLUDE files can be found in directory sqllib\include (directory delimiters are dependant upon the operating system).

## **DB2 Sample Programs**

The following table lists the APIs grouped by sample program:

| Table 2 (Page 1 of 4). DB2 APIs by Sample Program |                                                                                                    |  |
|---------------------------------------------------|----------------------------------------------------------------------------------------------------|--|
| Sample Code                                       | Included APIs                                                                                                    |  |
| backrest                                          | sqlbstsc - Set Tablespace Containers<br>sqlubkp - Backup Database<br>sqluroll - Rollforward Database<br>sqlurst - Restore Database |  |
| checkerr                                          | sqlaintp - Get Error Message<br>sqleintr - Interrupt<br>sqleisig - Install Signal Handler<br>sqlogstt - Get SQLSTATE Message       |  |
| client                                            | sqleqryc - Query Client<br>sqlesetc - Set Client                                                                                   |  |
| d_dbconf                                          | sqlfddb - Get Database Configuration Defaults                                                                                      |  |
| d_dbmcon                                          | sqlfdsys - Get Database Manager Configuration Defaults                                                                             |  |
| dbauth                                            | sqluadau - Get Authorizations                                                                                                    |  |

# **DB2 Sample Programs**

| Sample Code | Included APIs                                                                                                    |
|-------------|----------------------------------------------------------------------------------------------------|
| dbcat       | sqlecadb - Catalog Database<br>sqledcls - Close Database Directory Scan<br>sqledgne - Get Next Database Directory Entry<br>sqledosd - Open Database Directory Scan<br>sqleuncd - Uncatalog Database                           |
| dbcmt       | sqledcgd - Change Database Comment                                                                                                    |
| dbconf      | sqlecrea - Create Database sqledrpd - Drop Database sqlfrdb - Reset Database Configuration sqlfudb - Update Database Configuration sqlfxdb - Get Database Configuration                                                       |
| dbinst      | sqleatcp - Attach and Change Password<br>sqleatin - Attach<br>sqledtin - Detach<br>sqlegins - Get Instance                                                                                                    |
| dbmconf     | sqlfrsys - Reset Database Manager Configuration sqlfusys - Update Database Manager Configuration sqlfxsys - Get Database Manager Configuration sqlgaddr - Get Address                                                         |
| dbsnap      | sqlmonss - Get Snapshot                                                                                                    |
| dbstat      | sqlureot - Reorganize Table sqlustat - Runstats                                                                                                    |
| dbstop      | sqlefrce - Force Application<br>sqlepstp - Stop Database Manager                                                                                                    |
| dcscat      | sqlegdad - Catalog DCS Database sqlegdcl - Close DCS Directory Scan sqlegdel - Uncatalog DCS Database sqlegdge - Get DCS Directory Entry for Database sqlegdgt - Get DCS Directory Entries sqlegdsc - Open DCS Directory Scan |
| impexp      | sqluexpr - Export<br>sqluimpr - Import                                                                                                    |
| makeapi     | sqlabndx - Bind<br>sqlaprep - Precompile Program<br>sqlepstp - Stop Database Manager<br>sqlepstr - Start Database Manager                                                                                                    |
| migrate     | sqlemgdb - Migrate Database                                                                                                    |
| monreset    | sqlmrset - Reset Monitor                                                                                                    |
| monsz       | sqlmonsz - Estimate Size Required for sqlmonss() Output Buffer                                                                                                    |

# **DB2 Sample Programs**

| Sample Code | Included APIs                                                                                                    |
|-------------|----------------------------------------------------------------------------------------------------|
| nodecat     | sqlectnd - Catalog Node sqlencls - Close Node Directory Scan sqlengne - Get Next Node Directory Entry sqlenops - Open Node Directory Scan sqleuncn - Uncatalog Node sqlgdref - Dereference Address                                |
| qload       | sqluqry - Load Query                                                                                                    |
| rebind      | sqlarbnd - Rebind                                                                                                    |
| rechist     | sqluhcls - Close Recovery History File Scan<br>sqluhgne - Get Next Recovery History File Entry<br>sqluhops - Open Recovery History File Scan<br>sqluhprn - Prune Recovery History File<br>sqluhupd - Update Recovery History File |
| regder      | sqledreg - Deregister<br>sqleregs - Register                                                                                                    |
| restart     | sqlerstd - Restart Database                                                                                                    |
| setact      | sqlesact - Set Accounting String                                                                                                    |
| setrundg    | sqlesdeg - Set Runtime Degree                                                                                                    |
| tabscont    | sqlbctcq - Close Tablespace Container Query<br>sqlbftcq - Fetch Tablespace Container Query<br>sqlbotcq - Open Tablespace Container Query<br>sqlbtcq - Tablespace Container Query                                                  |
| tabspace    | sqlbctsq - Close Tablespace Query sqlbftpq - Fetch Tablespace Query sqlbgtss - Get Tablespace Statistics sqlbmtsq - Tablespace Query sqlbotsq - Open Tablespace Query sqlbstpq - Single Tablespace Query sqlefmem - Free Memory   |
| tload       | sqluload - Load                                                                                                    |
| tquiesce    | sqluvqdp - Quiesce Tablespaces for Table                                                                                                    |
| tspace      | sqlefmem - Free Memory<br>sqlgmcpy - Copy Memory                                                                                                    |
| util        | sqlaintp - Get Error Message<br>sqleintr - Interrupt<br>sqleisig - Install Signal Handler<br>sqlogstt - Get SQLSTATE Message                                                                                                    |

| Table 2 (Page 4 of 4). DB2 APIs by Sample Program |                                                                                                    |  |
|---------------------------------------------------|----------------------------------------------------------------------------------------------------|--|
| Sample Code                                       | Included APIs                                                                                                    |  |
| n/a                                               | sqlcspqy - List DRDA Indoubt Transactions sqle_activate_db - Activate Database sqle_deactivate_db - Deactivate Database sqleaddn - Add Node sqlecran - Create Database at Node sqledpan - Drop Database at Node sqledpan - Drop Node Verify sqleqryi - Query Client Information sqleseti - Set Client Information sqludrdt - Redistribute Nodegroup sqlugrpn - Get Row Partitioning Number sqlugtpi - Get Table Partitioning Information sqlurcon - Reconcile sqlurlog - Asynchronous Read Log sqlxphqr - List Indoubt Transactions |  |

Note: a The sample programs can be found in the language specific directory of the samples directory in the sqllib directory (for example, sqllib\samples\c for C source code). The file extensions on sample code depend on the programming language being used. For example, for sample code written in C, the extension is .c or .sqc. Not all programs are available in all supported programming languages. Not all APIs have sample code (indicated by n/a).

# How the API Descriptions are Organized

A short description of each API precedes some or all of the following subsections.

## Scope

The API's scope of operation within the instance. In a single-node system, the scope is that single node only. In a multi-node system, it is the collection of all logical nodes defined in the node configuration file, db2nodes.cfg.

#### Authorization

The authority required to successfully call the API.

## **Required Connection**

One of the following: database, instance, none, or establishes a connection. Indicates whether the function requires a database connection, an instance attachment, or no connection to operate successfully. An explicit connection to the database or attachment to the instance may be required before a particular API can be called. APIs that require a database connection or an instance attachment can be executed either locally or remotely. Those that require neither cannot be executed remotely; when called at the client, they affect the client environment only. For information about database connections and instance attachments, see the *Administration Guide*.

#### **API Include File**

The name of the include file that contains the API prototype, and any necessary predefined constants and parameters.

## C API Syntax

The C syntax of the API call.

## **Generic API Syntax**

The syntax of the API call for the COBOL and FORTRAN programming languages.

**Attention:** Provide one extra byte for every character string passed to an API. Failure to do so may cause unexpected errors. This extra byte is modified by the database manager.

#### **API Parameters**

A description of each API parameter and its values. Predefined values are listed with the appropriate symbolics. Actual values for symbolics can be obtained from the appropriate language include files. COBOL programmers should substitute a hyphen (-) for the underscore (\_) in all symbolics. For more information about parameter data types in each host language, see the sample programs.

Note: Applications calling database manager APIs must properly check for error conditions by examining return codes and the SQLCA structure. Most database manager APIs return a zero return code when successful. In general, a non-zero return code indicates that the secondary error handling mechanism, the SQLCA structure, may be corrupt. In this case, the called API is not executed. A possible cause for a corrupt SQLCA structure is passing an invalid address for the structure.

Error information is returned in the SQLCODE and SQLSTATE fields of the SQLCA structure, which is updated after most database manager API calls. Source files calling database manager APIs can provide one or more SQLCA structures; their names are arbitrary. An SQLCODE value of zero means successful execution (with possible SQLWARN warning conditions). A positive value means that the statement was successfully executed but with a warning, as with truncation of a host variable. A negative value means that an error condition occurred.

An additional field, SQLSTATE, contains a standardized error code that is consistent across other IBM database products, and across SQL92 compliant database managers. Use SQLSTATEs when concerned about portability, since SQLSTATEs are common across many database managers.

The SQLWARN field contains an array of warning indicators, even if SQLCODE is zero.

## **REXX API Syntax**

The REXX syntax of the API call, where appropriate.

A new interface, SQLDB2, has been added to support calling APIs from REXX. The SQLDB2 interface was created to provide support in REXX for new or previously unsupported APIs that do not have any output other than the SQLCA. Invoking a command through the SQLDB2 interface is syntactically the same as invoking the command through the command line processor (CLP), except that the token call db2 is replaced by CALL SQLDB2. Using the CALL SQLDB2 from REXX has the following advantages over calling the CLP directly:

- · The compound REXX variable SQLCA is set
- By default, all CLP output messages are turned off.

For more information about the SQLDB2 interface, see the *Embedded SQL Programming Guide*.

#### **REXX Parameters**

A description of each REXX API parameter and its values, where appropriate.

## Sample Programs

The location and the names of sample programs illustrating the use of the API in one or more supported languages (C, COBOL, FORTRAN, and REXX).

#### **Usage Notes**

Other information.

#### See Also

A cross-reference to related information.

## sqlabndx - Bind

Invokes the bind utility, which prepares SQL statements stored in the bind file generated by the precompiler, and creates a package that is stored in the database.

## Scope

This API can be called from any node in db2nodes.cfg. It updates the database catalogs on the catalog node. Its effects are visible to all nodes.

#### **Authorization**

One of the following:

- · sysadm or dbadm authority
- BINDADD privilege if a package does not exist and one of:
  - IMPLICIT\_SCHEMA authority on the database if the schema name of the package does not exist
  - CREATEIN privilege on the schema if the schema name of the package exists
- ALTERIN privilege on the schema if the package exists
- · BIND privilege on the package if it exists.

The user also needs all privileges required to compile any static SQL statements in the application. Privileges granted to groups are not used for authorization checking of static statements. If the user has *sysadm* authority, but not explicit privileges to complete the bind, the database manager grants explicit *dbadm* authority automatically.

## **Required Connection**

Database

#### **API Include File**

sql.h

## **C API Syntax**

```
/* File: sql.h */
/* API: Bind */
/* ... */
SQL_API_RC SQL_API_FN
    sqlabndx (
        _SQLOLDCHAR * pBindFileName,
        _SQLOLDCHAR * pMsgFileName,
        struct sqlopt * pBindOptions,
        struct sqlca * pSqlca);
/* ... */
```

## sqlabndx - Bind

## Generic API Syntax

```
/* File: sql.h */
/* API: Bind */
/* ... */
SQL API RC SQL API FN
  sqlgbndx (
    unsigned short MsgFileNameLen,
    unsigned short BindFileNameLen,
    struct sqlca * pSqlca,
    struct sqlopt * pBindOptions,
    SQLOLDCHAR * pMsgFileName,
    _SQLOLDCHAR * pBindFileName);
/* · · · · */
```

#### API Parameters

#### MsgFileNameLen

Input. A 2-byte unsigned integer representing the length of the message file name in bytes.

#### BindFileNameLen

Input. A 2-byte unsigned integer representing the length of the bind file name in bytes.

#### pSqlca

Output. A pointer to the sqlca structure. For more information about this structure, see "SQLCA" on page 373.

#### pBindOptions

Input. A structure used to pass bind options to the API. For more information about this structure, see "SQLOPT" on page 436.

#### pMsgFileName

Input. A string containing the destination for error, warning, and informational messages. Can be the path and the name of an operating system file, or a standard device. If a file already exists, it is overwritten. If it does not exist, a file is created.

#### pBindFileName

Input. A string containing the name of the bind file, or the name of a file containing a list of bind file names. The bind file names must contain the extension .bnd. A path for these files can be specified.

Precede the name of a bind list file with the at sign (@). For example, a fully qualified bind list file name might be:

```
/u/user1/bnd/@all.lst
```

The bind list file should contain one or more bind file names, and must have the extension .1st.

Precede all but the first bind file name with a plus symbol (+). The bind file names may be on one or more lines. For example, the bind list file all.1st might contain:

mybind1.bnd+mybind2.bnd+
mybind3.bnd+
mybind4.bnd

Path specifications on bind file names in the list file can be used. If no path is specified, the database manager takes path information from the bind list file.

## **REXX API Syntax**

This API can be called from REXX through the SQLDB2 interface. See "How the API Descriptions are Organized" on page 8, or the *Embedded SQL Programming Guide*. For a description of the syntax, see the *Command Reference*.

## Sample Programs

C \sqllib\samples\c\makeapi.sqc

COBOL \sqllib\samples\cobol\prepbind.sqbFORTRAN \sqllib\samples\fortran\prepbind.sqf

## **Usage Notes**

Binding can be done as part of the precompile process for an application program source file, or as a separate step at a later time. Use BIND when binding is performed as a separate process.

The name used to create the package is stored in the bind file, and is based on the source file name from which it was generated (existing paths or extensions are discarded). For example, a precompiled source file called myapp.sqc generates a default bind file called myapp.bnd and a default package name of MYAPP. (However, the bind file name and the package name can be overridden at precompile time by using the **SQL\_BIND\_OPT** and the **SQL\_PKG\_OPT** options in "sqlaprep - Precompile Program" on page 19.)

BIND executes under the transaction that the user has started. After performing the bind, BIND issues a COMMIT (if bind is successful) or a ROLLBACK (if bind is unsuccessful) operation to terminate the current transaction and start another one.

Binding halts if a fatal error or more than 100 errors occur. If a fatal error occurs during binding, BIND stops binding, attempts to close all files, and discards the package.

Binding application programs has prerequisite requirements and restrictions beyond the scope of this manual. For more detailed information about binding application programs to databases, see the *Embedded SQL Programming Guide*.

The following table lists valid values for the *type* and the *val* fields of the bind options structure (see "SQLOPT" on page 436), as well as their corresponding CLP options.

# sqlabndx - Bind

For a description of the bind options (including default values), see the Command Reference.

| CLP Option          | Option Type          | Option Values                |
|---------------------|----------------------|------------------------------|
| ACTION ADD          | SQL_ACTION_OPT       | SQL_ACTION_ADD               |
| ACTION REPLACE      | SQL_ACTION_OPT       | SQL_ACTION_REPLACE           |
| BLOCKING ALL        | SQL_BLOCK_OPT        | SQL_BL_ALL                   |
| BLOCKING NO         | SQL_BLOCK_OPT        | SQL_BL_NO                    |
| BLOCKING UNAMBIG    | SQL_BLOCK_OPT        | SQL_BL_UNAMBIG               |
| CCSIDG              | SQL_CCSIDG_OPT       | sqlopt.sqloptions.val        |
| CCSIDM              | SQL_CCSIDM_OPT       | sqlopt.sqloptions.val        |
| CCSIDS              | SQL_CCSIDS_OPT       | sqlopt.sqloptions.val        |
| CHARSUB BIT         | SQL_CHARSUB_OPT      | SQL_CHARSUB_BIT              |
| CHARSUB DEFAULT     | SQL_CHARSUB_OPT      | SQL_CHARSUB_DEFAULT          |
| CHARSUB MIXED       | SQL_CHARSUB_OPT      | SQL_CHARSUB_MIXED            |
| CHARSUB SBCS        | SQL_CHARSUB_OPT      | SQL_CHARSUB_SBCS             |
| CNULREQD NO         | SQL_CNULREQD_OPT     | SQL_CNULREQD_NO              |
| CNULREQD YES        | SQL_CNULREQD_OPT     | SQL_CNULREQD_YES             |
| COLLECTION          | SQL_COLLECTION_OPT   | sqlchar structure            |
| DATETIME DEF        | SQL_DATETIME_OPT     | SQL_DATETIME_DEF             |
| DATETIME EUR        | SQL_DATETIME_OPT     | SQL_DATETIME_EUR             |
| DATETIME ISO        | SQL_DATETIME_OPT     | SQL_DATETIME_ISO             |
| DATETIME JIS        | SQL_DATETIME_OPT     | SQL_DATETIME_JIS             |
| DATETIME LOC        | SQL_DATETIME_OPT     | SQL_DATETIME_LOC             |
| DATETIME USA        | SQL_DATETIME_OPT     | SQL_DATETIME_USA             |
| DECDEL COMMA        | SQL_DECDEL_OPT       | SQL_DECDEL_COMMA             |
| DECDEL PERIOD       | SQL_DECDEL_OPT       | SQL_DECDEL_PERIOD            |
| DEC 15              | SQL_DEC_OPT          | SQL_DEC_15                   |
| DEC 31              | SQL_DEC_OPT          | SQL_DEC_31                   |
| DEGREE 1            | SQL_DEGREE_OPT       | SQL_DEGREE_1                 |
| DEGREE ANY          | SQL_DEGREE_OPT       | SQL_DEGREE_ANY               |
| DEGREE degree       | SQL_DEGREE_OPT       | Integer between 1 and 32767. |
| DYNAMICRULES BIND   | SQL_DYNAMICRULES_OPT | SQL_DYNAMICRULES_BIND        |
| DYNAMICRULES RUN    | SQL_DYNAMICRULES_OPT | SQL_DYNAMICRULES_RUN         |
| DYNAMICRULES DEFINE | SQL_DYNAMICRULES_OPT | SQL_DYNAMICRULES_DEFIN       |
| DYNAMICRULES INVOKE | SQL_DYNAMICRULES_OPT | SQL_DYNAMICRULES_INVO        |
| EXPLAIN NO          | SQL_EXPLAIN_OPT      | SQL_EXPLAIN_NO               |
| EXPLAIN YES         | SQL_EXPLAIN_OPT      | SQL_EXPLAIN_YES              |
| EXPLAIN ALL         | SQL_EXPLAIN_OPT      | SQL_EXPLAIN_ALL              |
| EXPLSNAP NO         | SQL_EXPLSNAP_OPT     | SQL_EXPLSNAP_NO              |
| EXPLSNAP YES        | SQL_EXPLSNAP_OPT     | SQL_EXPLSNAP_YES             |

# sqlabndx - Bind

| CLP Option         | Option Type          | Option Values              |
|--------------------|----------------------|----------------------------|
| EXPLSNAP ALL       | SQL_EXPLSNAP_OPT     | SQL_EXPLSNAP_ALL           |
| FUNCPATH           | SQL_FUNCTION_PATH    | sqlchar structure          |
| GENERIC            | SQL_GENERIC_OPT      | sqlchar structure          |
| GRANT              | SQL_GRANT_OPT        | sqlchar structure          |
| GRANT PUBLIC       | SQL_GRANT_OPT        | sqlchar structure          |
| GRANT TO USER      | SQL_GRANT_USER_OPT   | sqlchar structure          |
| GRANT TO GROUP     | SQL_GRANT_GROUP_:OPT | sqlchar structure          |
| INSERT BUF         | SQL_INSERT_OPT       | SQL_INSERT_BUF             |
| INSERT DEF         | SQL_INSERT_OPT       | SQL_INSERT_DEF             |
| ISOLATION RS       | SQL_ISO_OPT          | SQL_READ_STAB              |
| ISOLATION NC       | SQL_ISO_OPT          | SQL_NO_COMMIT              |
| ISOLATION CS       | SQL_ISO_OPT          | SQL_CURSOR_STAB            |
| ISOLATION RR       | SQL_ISO_OPT          | SQL_REP_READ               |
| ISOLATION UR       | SQL_ISO_OPT          | SQL_UNCOM_READ             |
| OWNER              | SQL_OWNER_OPT        | sqlchar structure          |
| QUALIFIER          | SQL_QUALIFIER_OPT    | sqlchar structure          |
| QUERYOPT           | SQL_QUERYOPT_OPT     | SQL_QUERYOPT_0,1,2,3,5,7,9 |
| RELEASE COMMIT     | SQL_RELEASE_OPT      | SQL_RELEASE_COMMIT         |
| RELEASE DEALLOCATE | SQL_RELEASE_OPT      | SQL_RELEASE_DEALLOCATE     |
| REPLVER            | SQL_REPLVER_OPT      | sqlchar structure          |
| RETAIN NO          | SQL_RETAIN_OPT       | SQL_RETAIN_NO              |
| RETAIN YES         | SQL_RETAIN_OPT       | SQL_RETAIN_YES             |
| SQLERROR CHECK     | SQL_SQLERROR_OPT     | SQL_SQLERROR_CHECK         |
| SQLERROR CONTINUE  | SQL_SQLERROR_OPT     | SQL_SQLERROR_CONTINUE      |
| SQLERROR NOPACKAGE | SQL_SQLERROR_OPT     | SQL_SQLERROR_NOPACKAC      |
| SQLWARN NO         | SQL_SQLWARN_OPT      | SQL_SQLWARN_NO             |
| SQLWARN YES        | SQL_SQLWARN_OPT      | SQL_SQLWARN_YES            |
| STRDEL APOSTROPHE  | SQL_STRDEL_OPT       | SQL_STRDEL_APOSTROPHE      |
| STRDEL QUOTE       | SQL_STRDEL_OPT       | SQL_STRDEL_QUOTE           |
| TEXT               | SQL_TEXT_OPT         | sqlchar structure          |
| VALIDATE BIND      | SQL_VALIDATE_OPT     | SQL_VALIDATE_BIND          |
| VALIDATE RUN       | SQL_VALIDATE_OPT     | SQL VALIDATE RUN           |

**Note:** Option values showing sqlchar structure have a *val* field that contains a pointer to "SQLCHAR" on page 375. This structure contains a character string that specifies the option value.

## See Also

"sqlaprep - Precompile Program" on page 19.

## sqlaintp - Get Error Message

## sqlaintp - Get Error Message

Retrieves the message associated with an error condition specified by the sqlcode field of the sqlca structure.

## **Authorization**

None

## **Required Connection**

None

#### **API Include File**

sql.h

## C API Syntax

```
/* File: sql.h */
/* API: Get Error Message */
/* ... */
SQL_API_RC SQL_API_FN
  sqlaintp (
    char * pBuffer,
    short BufferSize,
    short LineWidth,
    struct sqlca * pSqlca);
/* ... */
```

# **Generic API Syntax**

```
/* File: sql.h */
/* API: Get Error Message */
/* ... */
SQL API RC SQL API FN
  sqlgintp (
    short BufferSize,
    short LineWidth,
    struct sqlca * pSqlca,
   _SQLOLDCHAR * pBuffer);
/* ... */
```

## sqlaintp - Get Error Message

#### **API Parameters**

**BufferSize** 

Input. Size, in bytes, of a string buffer to hold the retrieved message text.

LineWidth

Input. The maximum line width for each line of message text. Lines are broken on word boundaries. A value of zero indicates that the message text is returned without line breaks.

pSqlca

Output. A pointer to the sqlca structure. For more information about this

structure, see "SQLCA" on page 373.

pBuffer

Output. A pointer to a string buffer where the message text is placed. If the message must be truncated to fit in the buffer, the truncation allows for the null string terminator character.

## **REXX API Syntax**

GET MESSAGE INTO :msg [LINEWIDTH width]

#### **REXX API Parameters**

msg

REXX variable into which the text message is placed.

width

Maximum line width for each line in the text message. The line is broken on word boundaries. If *width* is not given or set to  $\theta$ , the message text returns without line breaks.

## Sample Programs

C \sqllib\samples\c\util.c

COBOL \sqllib\samples\cobol\checkerr.cbl

FORTRAN \sqllib\samples\fortran\util.f

REXX \sqllib\samples\rexx\dbcat.cmd

## **Usage Notes**

One message is returned per call.

A new line (line feed, LF, or carriage return/line feed, CR/LF) sequence is placed at the end of each message.

If a positive line width is specified, new line sequences are inserted between words so that the lines do not exceed the line width.

## sqlaintp - Get Error Message

If a word is longer than a line width, the line is filled with as many characters as will fit, a new line is inserted, and the remaining characters are placed on the next line.

#### **Return Codes**

#### Code Message

- Positive integer indicating the number of bytes in the formatted message. If this is greater than the buffer size input by the caller, the message is truncated.
- -1 Insufficient memory available for message formatting services to function. The requested message is not returned.
- -2 No error. The sqlca did not contain an error code (SQLCODE = 0).
- -3 Message file inaccessible or incorrect.
- -4 Line width is less than zero.
- -5 Invalid sqlca, bad buffer address, or bad buffer length.

If the return code is -1 or -3, the message buffer will contain additional information about the problem.

#### See Also

"sqlogstt - Get SQLSTATE Message" on page 236.

Processes an application program source file containing embedded SQL statements. A modified source file is produced containing host language calls for the SQL statements and, by default, a package is created in the database.

## Scope

This API can be called from any node in db2nodes.cfg. It updates the database catalogs on the catalog node. Its effects are visible to all nodes.

#### **Authorization**

One of the following:

- · sysadm or dbadm authority
- BINDADD privilege if a package does not exist and one of:
  - IMPLICIT\_SCHEMA authority on the database if the schema name of the package does not exist
  - CREATEIN privilege on the schema if the schema name of the package exists
- ALTERIN privilege on the schema if the package exists
- BIND privilege on the package if it exists.

The user also needs all privileges required to compile any static SQL statements in the application. Privileges granted to groups are not used for authorization checking of static statements. If the user has *sysadm* authority, but not explicit privileges to complete the bind, the database manager grants explicit *dbadm* authority automatically.

#### **Required Connection**

Database

#### **API Include File**

sql.h

## **C API Syntax**

```
/* File: sql.h */
/* API: Precompile Program */
/* ... */
SQL_API_RC SQL_API_FN
   sqlaprep (
    _SQLOLDCHAR * pProgramName,
    _SQLOLDCHAR * pMsgFileName,
        struct sqlopt * pPrepOptions,
        struct sqlca * pSqlca);
/* ... */
```

## Generic API Syntax

```
/* File: sql.h */
/* API: Precompile Program */
/* ... */
SQL_API_RC SQL_API_FN
    sqlgprep (
        unsigned short MsgFileNameLen,
        unsigned short ProgramNameLen,
        struct sqlca * pSqlca,
        struct sqlopt * pPrepOptions,
        _SQLOLDCHAR * pMsgFileName,
        _SQLOLDCHAR * pProgramName);
/* ... */
```

#### API Parameters

#### MsgFileNameLen

Input. A 2-byte unsigned integer representing the length of the message file name in bytes.

#### ProgramNameLen

Input. A 2-byte unsigned integer representing the length of the program name in bytes.

#### pSqlca

Output. A pointer to the *sqlca* structure. For more information about this structure, see "SQLCA" on page 373.

#### pPrepOptions

Input. A structure used to pass precompile options to the API. For more information about this structure, see "SQLOPT" on page 436.

#### pMsgFileName

Input. A string containing the destination for error, warning, and informational messages. Can be the path and the name of an operating system file, or a standard device. If a file already exists, it is overwritten. If it does not exist, a file is created.

#### pProgramName

Input. A string containing the name of the application to be precompiled. Use the following extensions:

```
.sqb - for COBOL applications
.sqc - for C applications
.sqC - for UNIX C++ applications
.sqf - for FORTRAN applications
.sqx - for C++ applications
```

When the TARGET option is used, the input file name extension does not have to be from this predefined list.

The preferred extension for C++ applications containing embedded SQL on UNIX based systems is sqC; however, the sqx convention, which was

invented for systems that are not case sensitive, is tolerated by UNIX based systems.

#### **REXX API Syntax**

This API can be called from REXX through the SQLDB2 interface. See "How the API Descriptions are Organized" on page 8, or the *Embedded SQL Programming Guide*. For a description of the syntax, see the *Command Reference*.

## Sample Programs

C \sqllib\samples\c\makeapi.sqc

COBOL \sqllib\samples\cobol\prepbind.sqb
FORTRAN \sqllib\samples\fortran\prepbind.sqf

## **Usage Notes**

A modified source file is produced, which contains host language equivalents to the SQL statements. By default, a package is created in the database to which a connection has been established. The name of the package is the same as the program file name (minus the extension and folded to uppercase), up to a maximum of 8 characters.

Following connection to a database, **sqlaprep** executes under the transaction that was started. PRECOMPILE PROGRAM then issues a COMMIT or a ROLLBACK operation to terminate the current transaction and start another one.

Precompiling stops if a fatal error or more than 100 errors occur. If a fatal error does occur, PRECOMPILE PROGRAM stops precompiling, attempts to close all files, and discards the package.

The following table lists valid values for the *type* and the *val* fields of the precompile options structure (see "SQLOPT" on page 436), as well as their corresponding CLP options. For a description of the precompile options (including default values), see the *Command Reference*.

| Table 4 (Page 1 of 4). PRECOMPILE Option Types and Values |                 |                       |  |
|-----------------------------------------------------------|-----------------|-----------------------|--|
| CLP Option                                                | API Option Type | API Option Values     |  |
| ACTION ADD                                                | SQL_ACTION_OPT  | SQL_ACTION_ADD        |  |
| ACTION REPLACE                                            | SQL_ACTION_OPT  | SQL_ACTION_REPLACE    |  |
| BINDFILE                                                  | SQL_BIND_OPT    | Null                  |  |
| BINDFILE filename                                         | SQL_BIND_OPT    | sqlchar structure     |  |
| BLOCKING ALL                                              | SQL_BLOCK_OPT   | SQL_BL_ALL            |  |
| BLOCKING NO                                               | SQL_BLOCK_OPT   | SQL_BL_NO             |  |
| BLOCKING UNAMBIG                                          | SQL_BLOCK_OPT   | SQL_BL_UNAMBIG        |  |
| CCSIDG value                                              | SQL_CCSIDG_OPT  | sqlopt.sqloptions.val |  |
| CCSIDM value                                              | SQL_CCSIDM_OPT  | sqlopt.sqloptions.val |  |
| CCSIDS value                                              | SQL_CCSIDS_OPT  | sqlopt.sqloptions.val |  |
| CHARSUB BIT                                               | SQL_CHARSUB_OPT | SQL_CHARSUB_BIT       |  |

| CLP Option             | API Option Type          | API Option Values            |
|------------------------|--------------------------|------------------------------|
| CHARSUB DEFAULT        | SQL_CHARSUB_OPT          | SQL_CHARSUB_DEFAULT          |
| CHARSUB MIXED          | SQL_CHARSUB_OPT          | SQL_CHARSUB_MIXED            |
| CHARSUB SBCS           | SQL_CHARSUB_OPT          | SQL_CHARSUB_SBCS             |
| CNULREQD NO            | SQL_CNULREQD_OPT         | SQL_CNULREQD_NO              |
| CNULREQD YES           | SQL_CNULREQD_OPT         | SQL_CNULREQD_YES             |
| COLLECTION coll-id     | SQL_COLLECTION_OPT       | sqlchar structure            |
| CONNECT 1              | SQL_CONNECT_OPT          | SQL_CONNECT_1                |
| CONNECT 2              | SQL_CONNECT_OPT          | SQL_CONNECT_2                |
| DATETIME DEF           | SQL_DATETIME_OPT         | SQL_DATETIME_DEF             |
| DATETIME EUR           | SQL_DATETIME_OPT         | SQL_DATETIME_EUR             |
| DATETIME ISO           | SQL_DATETIME_OPT         | SQL_DATETIME_ISO             |
| DATETIME JIS           | SQL_DATETIME_OPT         | SQL_DATETIME_JIS             |
| DATETIME LOC           | SQL_DATETIME_OPT         | SQL_DATETIME_LOC             |
| DATETIME USA           | SQL_DATETIME_OPT         | SQL_DATETIME_USA             |
| DECDEL COMMA           | SQL_DECDEL_OPT           | SQL_DECDEL_COMMA             |
| DECDEL PERIOD          | SQL_DECDEL_OPT           | SQL_DECDEL_PERIOD            |
| DEC 15                 | SQL_DEC_OPT              | SQL_DEC_15                   |
| DEC 31                 | SQL_DEC_OPT              | SQL_DEC_31                   |
| DEFERRED_PREPARE ALL   | SQL_DEFERRED_PREPARE_OPT | SQL_DEFERRED_PREPARE_ALL     |
| DEFERRED_PREPARE NO    | SQL_DEFERRED_PREPARE_OPT | SQL_DEFERRED_PREPARE_NO      |
| DEFERRED_PREPARE YES   | SQL_DEFERRED_PREPARE_OPT | SQL_DEFERRED_PREPARE_YES     |
| DEGREE 1               | SQL_DEGREE_OPT           | SQL_DEGREE_1                 |
| DEGREE ANY             | SQL_DEGREE_OPT           | SQL_DEGREE_ANY               |
| DEGREE degree          | SQL_DEGREE_OPT           | Integer between 1 and 32767. |
| DISCONNECT EXPLICIT    | SQL_DISCONNECT_OPT       | SQL_DISCONNECT_EXPL          |
| DISCONNECT CONDITIONAL | SQL_DISCONNECT_OPT       | SQL_DISCONNECT_COND          |
| DISCONNECT AUTOMATIC   | SQL_DISCONNECT_OPT       | SQL_DISCONNECT_AUTO          |
| DYNAMICRULES BIND      | SQL_DYNAMICRULES_OPT     | SQL_DYNAMICRULES_BIND        |
| DYNAMICRULES RUN       | SQL_DYNAMICRULES_OPT     | SQL_DYNAMICRULES_RUN         |
| DYNAMICRULES DEFINE    | SQL_DYNAMICRULES_OPT     | SQL_DYNAMICRULES_DEFINE      |
| DYNAMICRULES INVOKE    | SQL_DYNAMICRULES_OPT     | SQL_DYNAMICRULES_INVOKE      |
| EXPLAIN NO             | SQL_EXPLAIN_OPT          | SQL_EXPLAIN_NO               |
| EXPLAIN YES            | SQL_EXPLAIN_OPT          | SQL_EXPLAIN_YES              |
| EXPLAIN ALL            | SQL_EXPLAIN_OPT          | SQL_EXPLAIN_ALL              |
|                        |                          | Not supported by DRDA.       |
| EXPLSNAP NO            | SQL_EXPLSNAP_OPT         | SQL_EXPLSNAP_NO              |
| EXPLSNAP YES           | SQL_EXPLSNAP_OPT         | SQL_EXPLSNAP_YES             |
| EXPLSNAP ALL           | SQL_EXPLSNAP_OPT         | SQL_EXPLSNAP_ALL             |
| FUNCPATH               | SQL_FUNCTION_PATH        | sqlchar structure            |
| GENERIC                | SQL_GENERIC_OPT          | sqlchar structure            |
| NSERT BUF              | SQL_INSERT_OPT           | SQL_INSERT_BUF               |
| INSERT DEF             | SQL_INSERT_OPT           | SQL_INSERT_DEF               |
| ISOLATION RS           | SQL ISO OPT              | SQL_READ_STAB                |
| ISOLATION NC           | SQL_ISO_OPT              | SQL NO COMMIT                |
| ISOLATION CS           | SQL_ISO_OPT              | SQL_CURSOR_STAB              |
| ISOLATION RR           | SQL_ISO_OPT              | SQL_REP_READ                 |

| CLP Option               | API Option Type     | API Option Values          |
|--------------------------|---------------------|----------------------------|
| SOLATION UR              | SQL_ISO_OPT         | SQL_UNCOM_READ             |
| ANGLEVEL SAA1            | SQL_STANDARDS_OPT   | SQL_SAA_COMP               |
| ANGLEVEL MIA             | SQL_STANDARDS_OPT   | SQL_MIA_COMP               |
| ANGLEVEL SQL92E          | SQL_STANDARDS_OPT   | SQL_SQL92E_COMP            |
| LEVEL levelname          | SQL_LEVEL_OPT       | sqlchar structure          |
| NOLINEMACRO              | SQL_LINEMACRO_OPT   | SQL_NO_LINE_MACROS         |
| default)                 | SQL_LINEMACRO_OPT   | SQL_LINE_MACROS            |
| OPTLEVEL 0               | SQL_OPTIM_OPT       | SQL_DONT_OPTIMIZE          |
| OPTLEVEL 1               | SQL_OPTIM_OPT       | SQL_OPTIMIZE               |
| OUTPUT filename          | SQL_PREP_OUTPUT_OPT | sqlchar structure          |
| OWNER                    | SQL_OWNER_OPT       | sqlchar structure          |
| PACKAGE                  | SQL_PKG_OPT         | Null                       |
| PACKAGE pkgname          | SQL_PKG_OPT         | sqlchar structure          |
| QUALIFIER                | SQL_QUALIFIER_OPT   | sqlchar structure          |
| QUERYOPT                 | SQL_QUERYOPT_OPT    | SQL_QUERYOPT_0,1,2,3,5,7,9 |
| RELEASE COMMIT           | SQL_RELEASE_OPT     | SQL_RELEASE_COMMIT         |
| RELEASE DEALLOCATE       | SQL_RELEASE_OPT     | SQL_RELEASE_DEALLOCATE     |
| REPLVER versn-str        | SQL_REPLVER_OPT     | sqlchar structure          |
| RETAIN NO                | SQL_RETAIN_OPT      | SQL_RETAIN_NO              |
| RETAIN YES               | SQL_RETAIN_OPT      | SQL_RETAIN_YES             |
| SQLCA SAA                | SQL_SAA_OPT         | SQL_SAA_YES                |
| SQLCA NONE               | SQL_SAA_OPT         | SQL_SAA_NO                 |
| SQLERROR CHECK           | SQL_SQLERROR_OPT    | SQL_SQLERROR_CHECK         |
| SQLERROR CONTINUE        | SQL_SQLERROR_OPT    | SQL_SQLERROR_CONTINUE      |
| SQLERROR NOPACKAGE       | SQL_SQLERROR_OPT    | SQL_SQLERROR_NOPACKAGE     |
| SQLFLAG SQL92E SYNTAX    | SQL_FLAG_OPT        | SQL_SQL92E_SYNTAX          |
| SQLFLAG MVSDB2V23 SYNTAX | SQL_FLAG_OPT        | SQL_MVSDB2V23_SYNTAX       |
| SQLFLAG MVSDB2V31 SYNTAX | SQL_FLAG_OPT        | SQL_MVSDB2V31_SYNTAX       |
| SQLFLAG MVSDB2V41 SYNTAX | SQL_FLAG_OPT        | SQL_MVSDB2V41_SYNTAX       |
| SQLRULES DB2             | SQL_RULES_OPT       | SQL_RULES_DB2              |
| SQLRULES STD             | SQL_RULES_OPT       | SQL_RULES_STD              |
| SQLWARN NO               | SQL_SQLWARN_OPT     | SQL_SQLWARN_NO             |
| SQLWARN YES              | SQL_SQLWARN_OPT     | SQL_SQLWARN_YES            |
| STRDEL APOSTROPHE        | SQL_STRDEL_OPT      | SQL_STRDEL_APOSTROPHE      |
| STRDEL QUOTE             | SQL_STRDEL_OPT      | SQL_STRDEL_QUOTE           |
| SYNCPOINT ONEPHASE       | SQL_SYNCPOINT_OPT   | SQL_SYNC_ONEPHASE          |
| SYNCPOINT TWOPHASE       | SQL_SYNCPOINT_OPT   | SQL_SYNC_TWOPHASE          |
| SYNCPOINT NONE           | SQL_SYNCPOINT_OPT   | SQL_SYNC_NONE              |
| SYNTAX                   | SQL_SYNTAX_OPT      | SQL_SYNTAX_CHECK           |
| default)                 | SQL_SYNTAX_OPT      | SQL_NO_SYNTAX_CHECK        |
| TARGET compiler          | SQL_TARGET_OPT      | sqlchar structure          |
| TEXT text-str            | SQL_TEXT_OPT        | sqlchar structure          |
| /ALIDATE BIND            | SQL_VALIDATE_OPT    | SQL_VALIDATE_BIND          |
| /ALIDATE RUN             | SQL_VALIDATE_OPT    | SQL_VALIDATE_RUN           |
| VERSION versn-str        | SQL_VERSION_OPT     | sqlchar structure          |
| WCHARTYPE CONVERT        | SQL_WCHAR_OPT       | SQL_WCHAR_CONVERT          |

| Table 4 (Page 4 of 4). PRECOMPILE Option Types and Values |  |  |  |
|-----------------------------------------------------------|--|--|--|
| CLP Option API Option Type API Option Values              |  |  |  |
| WCHARTYPE NOCONVERT SQL_WCHAR_OPT SQL_WCHAR_NOCONVERT     |  |  |  |
| (none) SQL_NO_OPT (none)                                  |  |  |  |

# See Also

"sqlabndx - Bind" on page 11.

### sqlarbnd - Rebind

Allows the user to recreate a package stored in the database without the need for a bind file.

#### **Authorization**

One of the following:

- sysadm or dbadm authority
- · ALTERIN privilege on the schema
- BIND privilege on the package.

The authorization ID logged in the BOUNDBY column of the SYSCAT.PACKAGES system catalog table, which is the ID of the most recent binder of the package, is used as the binder authorization ID for the rebind, and for the default *schema* for table references in the package. Note that this default qualifier may be different from the authorization ID of the user executing the rebind request. REBIND will use the same bind options that were specified when the package was created.

## **Required Connection**

Database

#### **API Include File**

sql.h

```
/* File: sql.h */
/* API: Rebind */
/* ... */
SQL_API_RC SQL_API_FN
    sqlarbnd (
    char * pPackageName,
        struct sqlca * pSqlca,
        void * pReserved);
/* ... */
```

### sqlarbnd - Rebind

### Generic API Syntax

```
/* File: sql.h */
/* API: Rebind */
/* ... */
SQL_API_RC SQL_API_FN
    sqlgrbnd (
    unsigned short PackageNameLen,
    char * pPackageName,
    struct sqlca * pSqlca,
    void * pReserved);
/* ... */
```

#### **API Parameters**

PackageNameLen 4 6 1

Input. A 2-byte unsigned integer representing the length of the package name in bytes.

pPackageName

Input. A string containing the qualified or unqualified name that designates the package to be rebound. An unqualified package name is implicitly qualified by the current authorization ID.

pSqlca

Output. A pointer to the *sqlca* structure. For more information about this structure, see "SQLCA" on page 373.

pReserved

Reserved for future use. Must be set to NULL.

### **REXX API Syntax**

This API can be called from REXX through the SQLDB2 interface. See "How the API Descriptions are Organized" on page 8, or the *Embedded SQL Programming Guide*. For a description of the syntax, see the *Command Reference*.

# Sample Programs

C \sqllib\samples\c\rebind.sqcCOBOL \sqllib\samples\cobol\rebind.sqbFORTRAN \sqllib\samples\fortran\rebind.sqf

#### **Usage Notes**

REBIND does not automatically commit the transaction following a successful rebind. The user must explicitly commit the transaction. This enables "what if" analysis, in which the user updates certain statistics, and then tries to rebind the package to see what changes. It also permits multiple rebinds within a unit of work.

#### This API:

- Provides a quick way to recreate a package. This enables the user to take
  advantage of a change in the system without a need for the original bind file. For
  example, if it is likely that a particular SQL statement can take advantage of a
  newly created index, REBIND can be used to recreate the package. REBIND can
  also be used to recreate packages after "sqlustat Runstats" on page 336 has
  been executed, thereby taking advantage of the new statistics.
- Provides a method to recreate inoperative packages. Inoperative packages must be explicitly rebound by invoking either the bind utility or the rebind utility. A package will be marked inoperative (the VALID column of the SYSCAT.PACKAGES system catalog will be set to X) if a function instance on which the package depends is dropped.
- Gives users control over the rebinding of invalid packages. Invalid packages will be automatically (or implicitly) rebound by the database manager when they are executed. This may result in a noticeable delay in the execution of the first SQL request for the invalid package. It may be desirable to explicitly rebind invalid packages, rather than allow the system to automatically rebind them, in order to eliminate the initial delay and to prevent unexpected SQL error messages which may be returned in case the implicit rebind fails. For example, following migration, all packages stored in the database will be invalidated by the DB2 Version 5 migration process. Given that this may involve a large number of packages, it may be desirable to explicitly rebind all of the invalid packages at one time. This explicit rebinding can be accomplished using BIND, REBIND, or the db2rbind tool (see "db2rbind Rebind all Packages" in the Command Reference).

The choice of whether to use BIND or REBIND to explicitly rebind a package depends on the circumstances. It is recommended that REBIND be used whenever the situation does not specifically require the use of BIND, since the performance of REBIND is significantly better than that of BIND. BIND *must* be used, however:

- When there have been modifications to the program (for example, when SQL statements have been added or deleted, or when the package does not match the executable for the program).
- When the user wishes to modify any of the bind options as part of the rebind.
   REBIND does not support any bind options. For example, if the user wishes to have privileges on the package granted as part of the bind process, BIND must be used, since it has an SQL\_GRANT\_OPT option.
- When the package does not currently exist in the database.
- When detection of *all* bind errors is desired. REBIND only returns the first error it detects, and then ends, whereas the BIND command returns the first 100 errors that occur during binding.

REBIND is supported by DB2 Connect.

If REBIND is executed on a package that is in use by another user, the rebind will not occur until the other user's logical unit of work ends, because an exclusive lock is held

# sqlarbnd - Rebind

on the package's record in the SYSCAT.PACKAGES system catalog table during the rebind.

When REBIND is executed, the database manager recreates the package from the SQL statements stored in the SYSCAT.STATEMENTS system catalog table.

If REBIND encounters an error, processing stops, and an error message is returned.

The Explain tables are populated during REBIND if either SQL\_EXPLSNAP\_OPT or SQL\_EXPLAIN\_OPT have been set to YES or ALL (check EXPLAIN\_SNAPSHOT and EXPLAIN\_MODE columns in the catalog). The Explain tables used are those of the REBIND requester, not the original binder.

#### See Also

"sqlabndx - Bind" on page 11 "sqlustat - Runstats" on page 336.

# sqlbctcq - Close Tablespace Container Query

# sqlbctcq - Close Tablespace Container Query

Ends a table space container query request and frees the associated resources.

#### **Authorization**

```
One of the following:

sysadm
sysctrl
sysmaint
dbadm
```

# **Required Connection**

Database

#### **API Include File**

sqlutil.h

## C API Syntax

```
/* File: sqlutil.h */
/* API: Close Tablespace Container Query */
/* ... */
SQL_API_RC SQL_API_FN
  sqlbctcq (
    struct sqlca * pSqlca);
/* ... */
```

# **Generic API Syntax**

```
/* File: sqlutil.h */
/* API: Close Tablespace Container Query */
/* ... */
SQL_API_RC SQL_API_FN
   sqlgctcq (
      struct sqlca * pSqlca);
/* ... */
```

#### **API Parameters**

pSqlca

Output. A pointer to the *sqlca* structure. For more information about this structure, see "SQLCA" on page 373.

# sqlbctcq - Close Tablespace Container Query

# **Sample Programs**

\sqllib\samples\c\tabscont.sqc

COBOL \sqllib\samples\cobol\tabscont.sqb FORTRAN \sqllib\samples\fortran\tabscont.sqf

### See Also

"sqlbftcq - Fetch Tablespace Container Query" on page 33

"sqlbotcq - Open Tablespace Container Query" on page 44

"sqlbstsc - Set Tablespace Containers" on page 53

"sqlbtcq - Tablespace Container Query" on page 56.

# sqlbctsq - Close Tablespace Query

Ends a table space query request, and frees up associated resources.

#### **Authorization**

```
One of the following:

sysadm
sysctrl
sysmaint
dbadm
```

### **Required Connection**

Database

#### **API Include File**

sqlutil.h

## C API Syntax

```
/* File: sqlutil.h */
/* API: Close Tablespace Query */
/* ... */
SQL_API_RC SQL_API_FN
  sqlbctsq (
    struct sqlca * pSqlca);
/* ... */
```

# **Generic API Syntax**

```
/* File: sqlutil.h */
/* API: Close Tablespace Query */
/* ... */
SQL_API_RC SQL_API_FN
   sqlgctsq (
     struct sqlca * pSqlca);
/* ... */
```

#### **API Parameters**

pSqlca

Output. A pointer to the *sqlca* structure. For more information about this structure, see "SQLCA" on page 373.

# sqlbctsq - Close Tablespace Query

# **Sample Programs**

\sqllib\samples\c\tabspace.sqc

COBOL \sqllib\samples\cobol\tabspace.sqb FORTRAN \sqllib\samples\fortran\tabspace.sqf

### See Also

"sqlbftpq - Fetch Tablespace Query" on page 36 "sqlbgtss - Get Tablespace Statistics" on page 39 "sqlbotsq - Open Tablespace Query" on page 47 "sqlbstpq - Single Tablespace Query" on page 50 "sqlbmtsq - Tablespace Query" on page 41.

# sqlbftcq - Fetch Tablespace Container Query

# sqlbftcq - Fetch Tablespace Container Query

Fetches a specified number of rows of table space container query data, each row consisting of data for a container.

# Scope

In a partitioned database server environment, only the table spaces on the current node are listed.

#### **Authorization**

```
One of the following:
```

sysadm sysctrl sysmaint dbadm

# **Required Connection**

Database

#### **API Include File**

sqlutil.h

```
/* File: sqlutil.h */
/* API: Fetch Tablespace Container Query */
/* ... */
SQL_API_RC SQL_API_FN
    sqlbftcq (
        struct sqlca * pSqlca,
        unsigned long MaxContainers,
        struct SQLB_TBSCONTQRY_DATA * pContainerData,
        unsigned long * pNumContainers);
/* ... */
```

## sqlbftcq - Fetch Tablespace Container Query

### **Generic API Syntax**

```
/* File: sqlutil.h */
/* API: Fetch Tablespace Container Query */
/* ... */
SQL_API_RC SQL_API_FN
   sqlgftcq (
      struct sqlca * pSqlca,
      unsigned long MaxContainers,
      struct SQLB_TBSCONTQRY_DATA * pContainerData,
      unsigned long * pNumContainers);
/* ... */
```

#### **API Parameters**

pSqlca

Output. A pointer to the *sqlca* structure. For more information about this structure, see "SQLCA" on page 373.

#### **MaxContainers**

Input. The maximum number of rows of data that the user allocated output area (pointed to by *pContainerData*) can hold.

#### pContainerData

Output. Pointer to the output area, a structure for query data. For more information about this structure, see "SQLB-TBSCONTQRY-DATA" on page 367. The caller of this API must allocate space for *MaxContainers* of these structures, and set *pContainerData* to point to this space. The API will use this space to return the table space container data.

#### pNumContainers

Output. Number of rows of output returned.

# Sample Programs

C \sqllib\samples\c\tabscont.sqc

COBOL \sqllib\samples\cobol\tabscont.sqb

FORTRAN \sqllib\samples\fortran\tabscont.sqf

## **Usage Notes**

The user is responsible for allocating and freeing the memory pointed to by the *pContainerData* parameter. This API can only be used after a successful **sqlbotcq** call. It can be invoked repeatedly to fetch the list generated by **sqlbotcq**.

For more information, see "sqlbotcq - Open Tablespace Container Query" on page 44.

# sqlbftcq - Fetch Tablespace Container Query

### See Also

"sqlbctcq - Close Tablespace Container Query" on page 29

"sqlbotcq - Open Tablespace Container Query" on page 44

"sqlbstsc - Set Tablespace Containers" on page 53

"sqlbtcq - Tablespace Container Query" on page 56.

# sqlbftpq - Fetch Tablespace Query

# sqlbftpq - Fetch Tablespace Query

Fetches a specified number of rows of table space query data, each row consisting of data for a table space.

# Scope

In a partitioned database server environment, only the table spaces on the current node are listed.

#### **Authorization**

One of the following:

sysadm sysctrl sysmaint dbadm

# **Required Connection**

Database

#### **API Include File**

sqlutil.h

```
/* File: sqlutil.h */
/* API: Fetch Tablespace Query */
/* ... */
SQL_API_RC SQL_API_FN
    sqlbftpq (
        struct sqlca * pSqlca,
        unsigned long MaxTablespaces,
        struct SQLB_TBSPQRY_DATA * pTablespaceData,
        unsigned long * pNumTablespaces);
/* ... */
```

### sqlbftpq - Fetch Tablespace Query

## **Generic API Syntax**

```
/* File: sqlutil.h */
/* API: Fetch Tablespace Query */
/* ... */
SQL_API_RC SQL_API_FN
   sqlgftpq (
       struct sqlca * pSqlca,
       unsigned long MaxTablespaces,
       struct SQLB_TBSPQRY_DATA * pTablespaceData,
       unsigned long * pNumTablespaces);
/* ... */
```

#### **API Parameters**

pSqlca

Output. A pointer to the *sqlca* structure. For more information about this structure, see "SQLCA" on page 373.

#### MaxTablespaces

Input. The maximum number of rows of data that the user allocated output area (pointed to by *pTablespaceData*) can hold.

#### pTablespaceData

Input and output. Pointer to the output area, a structure for query data. For more information about this structure, see "SQLB-TBSPQRY-DATA" on page 369. The caller of this API must:

- Allocate space for MaxTablespaces of these structures
- · Initialize the structures
- Set TBSPQVER in the first structure to SQLB TBSPQRY DATA ID
- Set pTablespaceData to point to this space. The API will use this space to return the table space data.

## pNumTablespaces

Output. Number of rows of output returned.

### Sample Programs

C \sqllib\samples\c\tabspace.sqc

**COBOL** \sqllib\samples\cobol\tabspace.sqb **FORTRAN** \sqllib\samples\fortran\tabspace.sqf

### **Usage Notes**

The user is responsible for allocating and freeing the memory pointed to by the *pTablespaceData* parameter. This API can only be used after a successful **sqlbotsq** call. It can be invoked repeatedly to fetch the list generated by **sqlbotsq**.

For more information, see "sqlbotsq - Open Tablespace Query" on page 47.

# sqlbftpq - Fetch Tablespace Query

### See Also

"sqlbctsq - Close Tablespace Query" on page 31 "sqlbgtss - Get Tablespace Statistics" on page 39 "sqlbotsq - Open Tablespace Query" on page 47 "sqlbstpq - Single Tablespace Query" on page 50 "sqlbmtsq - Tablespace Query" on page 41.

# sqlbgtss - Get Tablespace Statistics

Provides information on the space utilization of a table space.

## Scope

In a partitioned database server environment, only the table spaces on the current node are listed.

#### **Authorization**

```
One of the following:
```

sysadm sysctrl sysmaint dbadm

# **Required Connection**

Database

#### **API Include File**

sqlutil.h

```
/* File: sqlutil.h */
/* API: Get Tablespace Statistics */
/* ... */
SQL_API_RC SQL_API_FN
    sqlbgtss (
        struct sqlca * pSqlca,
        unsigned long TablespaceId,
        struct SQLB_TBS_STATS * pTablespaceStats);
/* ... */
```

### sqlbgtss - Get Tablespace Statistics

### **Generic API Syntax**

```
/* File: sqlutil.h */
/* API: Get Tablespace Statistics */
/* ... */
SQL_API_RC SQL_API_FN
    sqlggtss (
        struct sqlca * pSqlca,
        unsigned long TablespaceId,
        struct SQLB_TBS_STATS * pTablespaceStats);
/* ... */
```

#### **API Parameters**

pSqlca

Output. A pointer to the *sqlca* structure. For more information about this structure, see "SQLCA" on page 373.

TablespaceId

Input. ID of the single table space to be queried.

pTablespaceStats

Output. A pointer to a user-allocated *SQLB\_TBS\_STATS* structure. The information about the table space is returned in this structure. For more information about this structure, see "SQLB-TBS-STATS" on page 365.

## Sample Programs

C \sqllib\samples\c\tabspace.sqc

COBOL \sqllib\samples\cobol\tabspace.sqb

FORTRAN \sqllib\samples\fortran\tabspace.sqf

#### **Usage Notes**

See "SQLB-TBS-STATS" on page 365 for information about the fields returned and their meaning.

#### See Also

```
"sqlbctsq - Close Tablespace Query" on page 31 "sqlbftpq - Fetch Tablespace Query" on page 36 "sqlbotsq - Open Tablespace Query" on page 47 "sqlbstpq - Single Tablespace Query" on page 50 "sqlbmtsq - Tablespace Query" on page 41.
```

# sqlbmtsq - Tablespace Query

Provides a one-call interface to the table space query data. The query data for all table spaces in the database is returned in an array.

# Scope

In a partitioned database server environment, only the table spaces on the current node are listed.

#### **Authorization**

```
One of the following:
```

sysadm sysctrl sysmaint dbadm

## **Required Connection**

Database

#### **API Include File**

sqlutil.h

```
/* File: sqlutil.h */
/* API: Tablespace Query */
/* ... */
SQL_API_RC SQL_API_FN
    sqlbmtsq (
        struct sqlca * pSqlca,
        unsigned long * pNumTablespaces,
        struct SQLB_TBSPQRY_DATA *** pppTablespaceData,
        unsigned long reserved1,
        unsigned long reserved2);
/* ... */
```

### sqlbmtsq - Tablespace Query

### Generic API Syntax

```
/* File: sqlutil.h */
/* API: Tablespace Query */
/* ... */
SQL API_RC SQL_API_FN
  sqlgmtsq (
    struct sqlca * pSqlca,
    unsigned long * pNumTablespaces,
    struct SQLB TBSPQRY DATA *** pppTablespaceData,
    unsigned long reserved1,
    unsigned long reserved2);
/* ... */
```

#### **API Parameters**

pSqlca

Output. A pointer to the *sqlca* structure. For more information about this structure, see "SQLCA" on page 373.

pNumTablespaces

Output. The total number of table spaces in the connected database.

pppTablespaceData

Output. The caller supplies the API with the address of a pointer. The space for the table space query data is allocated by the API, and a pointer to that space is returned to the caller. On return from the call, the pointer points to an array of SQLB\_TBSPQRY\_DATA pointers to the complete set of table space query data.

reserved1

Input. Always SQLB RESERVED1.

reserved2

Input. Always SQLB RESERVED2.

### Sample Programs

C \sqllib\samples\c\tabspace.sqc

COBOL \sqllib\samples\cobol\tabspace.sqb FORTRAN \sqllib\samples\fortran\tabspace.sqf

## **Usage Notes**

This API uses the lower level services, namely:

- "sqlbotsq Open Tablespace Query" on page 47
- "sqlbftpq Fetch Tablespace Query" on page 36
- "sqlbctsq Close Tablespace Query" on page 31

to get all of the table space query data at once.

### sqlbmtsq - Tablespace Query

If sufficient memory is available, this function returns the number of table spaces, and a pointer to the memory location of the table space query data. It is the user's responsibility to free this memory with a call to **sqlefmem** (see "sqlefmem - Free Memory" on page 123).

If sufficient memory is not available, this function simply returns the number of table spaces, and no memory is allocated. If this should happen, use "sqlbotsq - Open Tablespace Query" on page 47, "sqlbftpq - Fetch Tablespace Query" on page 36, and "sqlbctsq - Close Tablespace Query" on page 31, to fetch less than the whole list at once.

### See Also

"sqlbctsq - Close Tablespace Query" on page 31

"sqlbftpq - Fetch Tablespace Query" on page 36

"sqlbgtss - Get Tablespace Statistics" on page 39

"sqlbotsq - Open Tablespace Query" on page 47

"sqlbstpq - Single Tablespace Query" on page 50.

## sqlbotcq - Open Tablespace Container Query

# sqlbotcq - Open Tablespace Container Query

Prepares for a table space container query operation, and returns the number of containers currently in the table space.

#### Authorization

```
One of the following:
    sysadm
    sysctrl
    sysmaint
    dbadm
```

### **Required Connection**

Database

#### **API Include File**

sqlutil.h

# C API Syntax

```
/* File: sqlutil.h */
/* API: Open Tablespace Container Query */
/* ... */
SQL API RC SQL API FN
  sqlbotcq (
    struct sqlca * pSqlca,
    unsigned long TablespaceId,
   unsigned long * pNumContainers);
/* ... */
```

# **Generic API Syntax**

```
/* File: sqlutil.h */
/* API: Open Tablespace Container Query */
/* · · · · */
SQL API RC SQL API FN
  sqlgotcq (
    struct sqlca * pSqlca,
    unsigned long TablespaceId,
    unsigned long * pNumContainers);
/* ... */
```

### sqlbotcq - Open Tablespace Container Query

#### **API Parameters**

pSqlca

Output. A pointer to the *sqlca* structure. For more information about this structure, see "SQLCA" on page 373.

TablespaceId

Input. ID of the table space for which container data is desired. If the special identifier SQLB\_ALL\_TABLESPACES (in sqlutil) is specified, a complete list of containers for the entire database is produced.

pNumContainers

Output. The number of containers in the specified table space.

### Sample Programs

C \sqllib\samples\c\tabscont.sqc

COBOL \sqllib\samples\cobol\tabscont.sqb

FORTRAN \sqllib\samples\fortran\tabscont.sqf

## **Usage Notes**

This API is normally followed by one or more calls to "sqlbftcq - Fetch Tablespace Container Query" on page 33, and then by one call to "sqlbctcq - Close Tablespace Container Query" on page 29.

An application can use the following APIs to fetch information about containers in use by table spaces:

• "sqlbtcq - Tablespace Container Query" on page 56

Fetches a complete list of container information. The API allocates the space required to hold the information for all the containers, and returns a pointer to this information. Use this API to scan the list of containers for specific information. Using this API is identical to calling the three APIs below (**sqlbotcq**, **sqlbftcq**, and **sqlbctcq**), except that this API automatically allocates the memory for the output information. A call to this API must be followed by a call to "sqlefmem - Free Memory" on page 123 to free the memory.

- "sqlbotcq Open Tablespace Container Query" on page 44
- "sqlbftcq Fetch Tablespace Container Query" on page 33
- "sqlbctcq Close Tablespace Container Query" on page 29

These three APIs function like an SQL cursor, in that they use the OPEN/FETCH/CLOSE paradigm. The caller must provide the output area for the fetch. Unlike an SQL cursor, only one table space container query can be active at a time. Use this set of APIs to scan the list of table space containers for specific information. These APIs allows the user to control the memory requirements of an application (compared with "sqlbtcq - Tablespace Container Query" on page 56).

When **sqlbotcq** is called, a snapshot of the current container information is formed in the agent servicing the application. If the application issues a second table space

# sqlbotcq - Open Tablespace Container Query

container query call (**sqlbtcq** or **sqlbotcq**), this snapshot is replaced with refreshed information.

No locking is performed, so the information in the buffer may not reflect changes made by another application after the snapshot was generated. The information is not part of a transaction.

There is one snapshot buffer for table space queries and another for table space container queries. These buffers are independent of one another.

#### See Also

"sqlbctcq - Close Tablespace Container Query" on page 29

"sqlbftcq - Fetch Tablespace Container Query" on page 33

"sqlbstsc - Set Tablespace Containers" on page 53

"sqlbtcq - Tablespace Container Query" on page 56.

# sqlbotsq - Open Tablespace Query

Prepares for a table space query operation, and returns the number of table spaces currently in the database.

### **Authorization**

```
One of the following:
```

sysadm sysctrl sysmaint dbadm

# **Required Connection**

Database

#### **API Include File**

sqlutil.h

# C API Syntax

```
/* File: sqlutil.h */
/* API: Open Tablespace Query */
/* ... */
SQL_API_RC SQL_API_FN
   sqlbotsq (
       struct sqlca * pSqlca,
       unsigned long TablespaceQueryOptions,
       unsigned long * pNumTablespaces);
/* ... */
```

## **Generic API Syntax**

```
/* File: sqlutil.h */
/* API: Open Tablespace Query */
/* ... */
SQL_API_RC SQL_API_FN
   sqlgotsq (
      struct sqlca * pSqlca,
      unsigned long TablespaceQueryOptions,
      unsigned long * pNumTablespaces);
/* ... */
```

### sqlbotsq - Open Tablespace Query

#### **API Parameters**

pSqlca

Output. A pointer to the *sqlca* structure. For more information about this structure, see "SQLCA" on page 373.

**TablespaceQueryOptions** 

Input. Indicates which table spaces to process. Valid values (defined in sqlutil) are:

SQLB\_OPEN\_TBS\_ALL

Process all the table spaces in the database.

SQLB\_OPEN\_TBS\_RESTORE

Process only the table spaces that the user's agent is restoring.

pNumTablespaces

Output. The number of table spaces in the connected database.

### Sample Programs

C \sqllib\samples\c\tabspace.sqc

COBOL \sqllib\samples\cobol\tabspace.sqb
FORTRAN \sqllib\samples\fortran\tabspace.sqf

## **Usage Notes**

This API is normally followed by one or more calls to "sqlbftpq - Fetch Tablespace Query" on page 36, and then by one call to "sqlbctsq - Close Tablespace Query" on page 31.

An application can use the following APIs to fetch information about the currently defined table spaces:

• "sqlbstpq - Single Tablespace Query" on page 50

Fetches information about a given table space. Only one table space entry is returned (into a space provided by the caller). Use this API when the table space identifier is known, and information about only that table space is desired.

"sqlbmtsq - Tablespace Query" on page 41

Fetches information about all table spaces. The API allocates the space required to hold the information for all table spaces, and returns a pointer to this information. Use this API to scan the list of table spaces when searching for specific information. Using this API is identical to calling the three APIs below, except that this API automatically allocates the memory for the output information. A call to this API must be followed by a call to "sqlefmem - Free Memory" on page 123 to free the memory.

- "sqlbotsq Open Tablespace Query" on page 47
- "sqlbftpq Fetch Tablespace Query" on page 36
- "sqlbctsq Close Tablespace Query" on page 31

These three APIs function like an SQL cursor, in that they use the OPEN/FETCH/CLOSE paradigm. The caller must provide the output area for the

### sqlbotsq - Open Tablespace Query

fetch. Unlike an SQL cursor, only one table space query may be active at a time. Use this set of APIs to scan the list of table spaces when searching for specific information. This set of APIs allows the user to control the memory requirements of an application (compared with "sqlbmtsq - Tablespace Query" on page 41).

When **sqlbotsq** is called, a snapshot of the current table space information is buffered in the agent servicing the application. If the application issues a second table space query call (**sqlbtsq** or **sqlbotsq**), this snapshot is replaced with refreshed information.

No locking is performed, so the information in the buffer may not reflect more recent changes made by another application. The information is not part of a transaction.

There is one snapshot buffer for table space queries and another for table space container queries. These buffers are independent of one another.

#### See Also

"sqlbctsq - Close Tablespace Query" on page 31

"sqlbftpq - Fetch Tablespace Query" on page 36

"sqlbstpq - Single Tablespace Query" on page 50

"sqlbmtsq - Tablespace Query" on page 41.

# sqlbstpq - Single Tablespace Query

# sqlbstpq - Single Tablespace Query

Retrieves information about a single currently defined table space.

## Scope

In a partitioned database server environment, only the table spaces on the current node are listed.

#### **Authorization**

```
One of the following:
    sysadm
```

sysctrl sysmaint dbadm

# **Required Connection**

Database

#### **API Include File**

sqlutil.h

```
/* File: sqlutil.h */
/* API: Single Tablespace Query */
/* ... */
SQL_API_RC SQL_API_FN
  sqlbstpq (
    struct sqlca * pSqlca,
    unsigned long TablespaceId,
    struct SQLB_TBSPQRY_DATA * pTablespaceData,
    unsigned long reserved);
/* · · · · */
```

### sqlbstpq - Single Tablespace Query

### **Generic API Syntax**

```
/* File: sqlutil.h */
/* API: Single Tablespace Query */
/* ... */
SQL_API_RC SQL_API_FN
   sqlgstpq (
      struct sqlca * pSqlca,
      unsigned long TablespaceId,
      struct SQLB_TBSPQRY_DATA * pTablespaceData,
      unsigned long reserved);
/* ... */
```

# **API Parameters**

pSqlca

Output. A pointer to the *sqlca* structure. For more information about this structure, see "SQLCA" on page 373.

TablespaceId

Input. Identifier for the table space which is to be queried.

pTablespaceData

Input and output. Pointer to a user-supplied *SQLB\_TBSPQRY\_DATA* structure where the table space information will be placed upon return. The caller of this API must initialize the structure and set TBSPQVER to SQLB TBSPQRY DATA ID (in sqlutil).

reserved

Input. Always SQLB RESERVED1.

## **Sample Programs**

C \sqllib\samples\c\tabspace.sqcCOBOL \sqllib\samples\cobol\tabspace.sqbFORTRAN \sqllib\samples\fortran\tabspace.sqf

# **Usage Notes**

This API retrieves information about a single table space if the table space identifier to be queried is known. This API provides an alternative to the more expensive OPEN TABLESPACE QUERY, FETCH, and CLOSE combination of APIs, which must be used to scan for the desired table space when the table space identifier is not known in advance. The table space IDs can be found in the system catalogs. No agent snapshot is taken; since there is only one entry to return, it is returned directly.

For more information, see "sqlbotsq - Open Tablespace Query" on page 47.

# sqlbstpq - Single Tablespace Query

### See Also

"sqlbctsq - Close Tablespace Query" on page 31 "sqlbftpq - Fetch Tablespace Query" on page 36 "sqlbgtss - Get Tablespace Statistics" on page 39 "sqlbotsq - Open Tablespace Query" on page 47 "sqlbmtsq - Tablespace Query" on page 41.

# sqlbstsc - Set Tablespace Containers

This API facilitates the provision of a *redirected* restore, in which the user is restoring a database, and a different set of operating system storage containers is desired or required.

Use this API when the table space is in a *storage definition pending* or a *storage definition allowed* state. These states are possible during a restore operation, immediately prior to the restoration of database pages.

#### **Authorization**

```
One of the following:

sysadm

sysctrl
```

### **Required Connection**

Database

#### **API Include File**

sqlutil.h

```
/* File: sqlutil.h */
/* API: Set Tablespace Containers */
/* ... */
SQL_API_RC SQL_API_FN
    sqlbstsc (
        struct sqlca * pSqlca,
        unsigned long SetContainerOptions,
        unsigned long TablespaceId,
        unsigned long NumContainers,
        struct SQLB_TBSCONTQRY_DATA * pContainerData);
/* ... */
```

### sqlbstsc - Set Tablespace Containers

### Generic API Syntax

```
/* File: sqlutil.h */
/* API: Set Tablespace Containers */
/* ... */
SQL API_RC SQL_API_FN
  sqlgstsc (
    struct sqlca * pSqlca,
    unsigned long SetContainerOptions,
    unsigned long TablespaceId,
    unsigned long NumContainers,
    struct SQLB TBSCONTQRY DATA * pContainerData);
/* · · · · */
```

# **API Parameters**

#### pSqlca

Output. A pointer to the *sqlca* structure. For more information about this structure, see "SQLCA" on page 373.

#### SetContainerOptions

Input. Use this field to specify additional options. Valid values (defined in sqlutil) are:

#### SQLB\_SET\_CONT\_INIT\_STATE

Redo alter table space operations when performing a roll forward.

#### SQLB\_SET\_CONT\_FINAL\_STATE

Ignore alter table space operations in the log when performing a roll forward.

#### TablespaceId

Input. Identifier for the table space which is to be changed.

#### **NumContainers**

Input. The number of rows the structure pointed to by pContainerData holds.

#### pContainerData

Input. Container specifications. Although the SQLB\_TBSCONTQRY\_DATA structure is used, only the contType, totalPages, name, and nameLen (for languages other than C) fields are used; all other fields are ignored.

## Sample Programs

C \sqllib\samples\c\backrest.c

COBOL \sqllib\samples\cobol\backrest.cbl FORTRAN \sqllib\samples\fortran\backrest.f

#### sqlbstsc - Set Tablespace Containers

### **Usage Notes**

This API is used in conjunction with "sqlurestore - Restore Database" on page 313.

A backup of a database, or one or more table spaces, keeps a record of all the table space containers in use by the table spaces being backed up. During a restore, all containers listed in the backup are checked to see if they currently exist and are accessible. If one or more of the containers is inaccessible for any reason, the restore will fail. In order to allow a restore in such a case, the redirecting of table space containers is supported during the restore. This support includes adding, changing, or removing of table space containers. It is this API that allows the user to add, change or remove those containers. For more information, see the *Administration Guide*.

Typical use of this API would involve the following sequence of actions:

- 1. Invoke "sqlurestore Restore Database" on page 313 with *CallerAction* set to SQLUD\_RESTORE\_STORDEF.
  - The restore utility returns an *sqlcode* indicating that some of the containers are inaccessible.
- Invoke sqlbstsc to set the table space container definitions with the SetContainerOptions parameter set to SQLB\_SET\_CONT\_FINAL\_STATE.
- 3. Invoke sqlurst a second time with CallerAction set to SQLUD\_CONTINUE.

The above sequence will allow the restore to use the new table space container definitions and will ignore table space add container operations in the logs when "sqluroll - Rollforward Database" on page 327 is called after the restore is complete.

The user of this API should be aware that when setting the container list, there must be sufficient disk space to allow for the restore or rollforward operation to replace all of the original data into these new containers. If there is not sufficient space, such table spaces will be left in the *recovery pending* state until sufficient disk space is made available. A prudent Database Administrator will keep records of disk utilization on a regular basis. Then, when a restore or rollforward operation is needed, the required disk space will be known.

#### See Also

"sqlubkp - Backup Database" on page 242 "sqluroll - Rollforward Database" on page 327 "sqlurestore - Restore Database" on page 313.

# sqlbtcq - Tablespace Container Query

# sqlbtcq - Tablespace Container Query

Provides a one-call interface to the table space container query data. The query data for all containers in a table space, or for all containers in all table spaces, is returned in an array.

# Scope

In a partitioned database server environment, only the table spaces on the current node are listed.

#### **Authorization**

One of the following:

sysadm sysctrl sysmaint dbadm

# **Required Connection**

Database

### **API Include File**

sqlutil.h

```
/* File: sqlutil.h */
/* API: Tablespace Container Query */
/* ... */
SQL API RC SQL API FN
 sqlbtcq (
    struct sqlca * pSqlca,
   unsigned long TablespaceId,
    unsigned long * pNumContainers,
    struct SQLB TBSCONTQRY DATA ** ppContainerData);
/* ... */
```

### sqlbtcq - Tablespace Container Query

## **Generic API Syntax**

```
/* File: sqlutil.h */
/* API: Tablespace Container Query */
/* ... */
SQL_API_RC SQL_API_FN
    sqlgtcq (
        struct sqlca * pSqlca,
        unsigned long TablespaceId,
        unsigned long * pNumContainers,
        struct SQLB_TBSCONTQRY_DATA ** ppContainerData);
/* ... */
```

#### **API Parameters**

pSqlca

Output. A pointer to the *sqlca* structure. For more information about this structure, see "SQLCA" on page 373.

#### TablespaceId

Input. ID of the table space for which container data is desired, or a special ID, SQLB\_ALL\_TABLESPACES (defined in sqlutil), which produces a list of all containers for the entire database.

#### pNumContainers

Output. The number of containers in the table space.

#### ppContainerData

Output. The caller supplies the API with the address of a pointer to a *SQLB\_TBSCONTQRY\_DATA* structure. The space for the table space container query data is allocated by the API, and a pointer to that space is returned to the caller. On return from the call, the pointer to the *SQLB\_TBSCONTQRY\_DATA* structure points to the complete set of table space container query data.

#### **Sample Programs**

C \sqllib\samples\c\tabscont.sqc

COBOL \sqllib\samples\cobol\tabscont.sqbFORTRAN \sqllib\samples\fortran\tabscont.sqf

### **Usage Notes**

This API uses the lower level services, namely:

- "sqlbotcq Open Tablespace Container Query" on page 44
- "sqlbftcg Fetch Tablespace Container Query" on page 33
- "sqlbctcq Close Tablespace Container Query" on page 29

to get all of the table space container query data at once.

### sqlbtcq - Tablespace Container Query

If sufficient memory is available, this function returns the number of containers, and a pointer to the memory location of the table space container query data. It is the user's responsibility to free this memory with a call to sqlefmem (see "sqlefmem - Free Memory" on page 123).

If sufficient memory is not available, this function simply returns the number of containers, and no memory is allocated. If this should happen, use "sqlbotcq - Open Tablespace Container Query" on page 44, "sqlbftcq - Fetch Tablespace Container Query" on page 33, and "sqlbctcq - Close Tablespace Container Query" on page 29 to fetch less than the whole list at once.

#### See Also

"sqlbctcq - Close Tablespace Container Query" on page 29

"sqlbftcq - Fetch Tablespace Container Query" on page 33

"sqlbotcq - Open Tablespace Container Query" on page 44

"sqlbstsc - Set Tablespace Containers" on page 53

"sqlbtcq - Tablespace Container Query" on page 56.

# sqlcspqy - List DRDA Indoubt Transactions

# sqlcspqy - List DRDA Indoubt Transactions

Provides a list of transactions that are indoubt between partner LUs connected by LU 6.2 protocols.

#### **Authorization**

sysadm

# **Required Connection**

Instance

#### **API Include File**

sqlxa.h

## **C API Syntax**

#### **API Parameters**

indoubt\_data

Output. A pointer to the returned array.

indoubt\_count

Output. The number of elements in the returned array.

pSqlca

Output. A pointer to the *sqlca* structure. For more information about this structure, see "SQLCA" on page 373.

#### **Usage Notes**

DRDA indoubt transactions occur when communication is lost between coordinators and participants in distributed units of work.

A distributed unit of work lets a user or application read and update data at multiple locations within a single unit of work. Such work requires a two-phase commit.

The first phase requests all the participants to prepare for commit. The second phase commits or rolls back the transactions. If a coordinator or participant becomes unavailable after the first phase then the distributed transactions are indoubt.

# sqlcspqy - List DRDA Indoubt Transactions

Before issuing LIST DRDA INDOUBT TRANSACTIONS, the application process must be connected to the Sync Point Manager (SPM) instance. Use the SPM\_NAME as the dbalias on the CONNECT statement (see the SQL Reference for more information about using CONNECT). SPM\_NAME is a database manager configuration parameter.

# sqle\_activate\_db - Activate Database

Activates the specified database and starts up all necessary database services, so that the database is available for connection and use by any application.

## Scope

This API activates the specified database on all nodes within the system. If one or more of these nodes encounters an error during activation of the database, a warning is returned. The database remains activated on all nodes on which the API has succeeded.

**Note:** If it is the coordinator node or the catalog node that encounters the error, the API returns a negative *sqlcode*, and the database will not be activated on any node.

### **Authorization**

One of the following:

sysadm sysctrl sysmaint

# **Required Connection**

None. Applications invoking ACTIVATE DATABASE cannot have any existing database connections.

### **API Include File**

sqlenv.h

```
/* File: sqlenv.h */
/* API: Activate Database */
/* ... */
SQL_API_RC SQL_API_FN
    sqle_activate_db (
        char * pDbAlias,
        char * pUserName,
        char * pPassword,
        void * pReserved,
        struct sqlca * pSqlca);
/* ... */
```

### sqle\_activate\_db - Activate Database

### Generic API Syntax

```
/* File: sqlenv.h */
/* API: Activate Database */
/* ... */
SQL API RC SQL API FN
  sqlg activate db (
    unsigned short DbAliasLen,
    unsigned short UserNameLen,
    unsigned short PasswordLen,
    char * pDbAlias,
    char * pUserName,
    char * pPassword,
    void * pReserved,
    struct sqlca * pSqlca);
/* ... */
```

#### **API Parameters**

DbAliasLen

Input. A 2-byte unsigned integer representing the length of the database alias name in bytes.

UserNameLen

Input. A 2-byte unsigned integer representing the length of the user name in bytes. Set to zero if no user name is supplied.

PasswordLen

Input. A 2-byte unsigned integer representing the length of the password in bytes. Set to zero if no password is supplied.

pDbAlias

Input. Pointer to the database alias name.

pUserName

Input. Pointer to the user ID starting the database. Can be NULL.

pPassword

Input. Pointer to the password for the user name. Can be NULL, but must be specified if a user name is specified.

pReserved

Reserved for future use.

pSqlca

Output. A pointer to the sqlca structure. For more information about this structure, see "SQLCA" on page 373.

## **REXX API Syntax**

This API can be called from REXX through the SQLDB2 interface. See "How the API Descriptions are Organized" on page 8, or the Embedded SQL Programming Guide. For a description of the syntax, see the Command Reference.

### sqle\_activate\_db - Activate Database

## **Usage Notes**

If a database has not been started, and a DB2 CONNECT TO (or an implicit connect) is encountered in an application, the application must wait while the database manager starts up the required database. In such cases, this first application spends time on database initialization before it can do any work. However, once the first application has started a database, other applications can simply connect and use it.

Database administrators can use ACTIVATE DATABASE to start up selected databases. This eliminates any application time spent on database initialization.

Databases initialized by ACTIVATE DATABASE can only be shut down by "sqle\_deactivate\_db - Deactivate Database" on page 64, or by "sqlepstp - Stop Database Manager" on page 165. To obtain a list of activated databases, call "sqlmonss - Get Snapshot" on page 227.

If a database was started by a DB2 CONNECT TO (or an implicit connect) and subsequently an ACTIVATE DATABASE is issued for that same database, then DEACTIVATE DATABASE must be used to shut down that database.

ACTIVATE DATABASE behaves in a similar manner to a DB2 CONNECT TO (or an implicit connect) when working with a database requiring a restart (for example, database in an inconsistent state). The database will be restarted before it can be initialized by ACTIVATE DATABASE.

### See Also

"sgle\_deactivate\_db - Deactivate Database" on page 64.

## sqle\_deactivate\_db - Deactivate Database

# sqle\_deactivate\_db - Deactivate Database

Stops the specified database.

## Scope

In an MPP system, this API deactivates the specified database on all nodes in the system. If one or more of these nodes encounters an error, a warning is returned. The database will be successfully deactivated on some nodes, but may remain activated on the nodes encountering the error.

Note: If it is the coordinator node or the catalog node that encounters the error, the API returns a negative sqlcode, and the database will not be reactivated on any node on which it was deactivated.

### Authorization

One of the following:

sysadm sysctrl sysmaint

## **Required Connection**

None. Applications invoking DEACTIVATE DATABASE cannot have any existing database connections.

#### API Include File

sqlenv.h

```
/* File: sqlenv.h */
/* API: Deactivate Database */
/* ... */
SQL API RC SQL API FN
  sqle_deactivate_db (
    char * pDbAlias,
    char * pUserName,
    char * pPassword,
    void * pReserved,
    struct sqlca * pSqlca);
/* ... */
```

### sqle\_deactivate\_db - Deactivate Database

### **Generic API Syntax**

```
/* File: sqlenv.h */
/* API: Deactivate Database */
/* ... */
SQL_API_RC SQL_API_FN
    sqlg_deactivate_db (
        unsigned short DbAliasLen,
        unsigned short UserNameLen,
        unsigned short PasswordLen,
        char * pDbAlias,
        char * pUserName,
        char * pPassword,
        void * pReserved,
        struct sqlca * pSqlca);
/* ... */
```

#### **API Parameters**

DbAliasLen

Input. A 2-byte unsigned integer representing the length of the database alias name in bytes.

UserNameLen

Input. A 2-byte unsigned integer representing the length of the user name in bytes. Set to zero if no user name is supplied.

PasswordLen

Input. A 2-byte unsigned integer representing the length of the password in bytes. Set to zero if no password is supplied.

pDbAlias

Input. Pointer to the database alias name.

pUserName

Input. Pointer to the user ID stopping the database. Can be NULL.

pPassword

Input. Pointer to the password for the user name. Can be NULL, but must be specified if a user name is specified.

pReserved

Reserved for future use.

pSqlca

Output. A pointer to the *sqlca* structure. For more information about this structure, see "SQLCA" on page 373.

### **REXX API Syntax**

This API can be called from REXX through the SQLDB2 interface. See "How the API Descriptions are Organized" on page 8, or the *Embedded SQL Programming Guide*. For a description of the syntax, see the *Command Reference*.

# sqle\_deactivate\_db - Deactivate Database

# **Usage Notes**

Databases initialized by ACTIVATE DATABASE can only be shut down by DEACTIVATE DATABASE. "sqlepstp - Stop Database Manager" on page 165 automatically stops all activated databases before stopping the database manager. If a database was initialized by ACTIVATE DATABASE, the last DB2 CONNECT RESET statement (counter equal 0) will not shut down the database; DEACTIVATE DATABASE must be used.

### See Also

"sqle\_activate\_db - Activate Database" on page 61.

# sqleaddn - Add Node

Adds a new node to the parallel database system. This API creates database partitions for all databases currently defined in the MPP server on the new node. The user can specify the source node for any temporary table spaces to be created with the databases, or specify that no temporary table spaces are to be created. The API must be issued from the node that is being added, and can only be issued on an MPP server.

# Scope

This API only affects the node on which it is executed.

### **Authorization**

One of the following:

sysadm sysctrl

## **Required Connection**

None

### **API Include File**

sqlenv.h

```
/* File: sqlenv.h */
/* API: Add Node */
/* ... */
SQL_API_RC SQL_API_FN
   sqleaddn (
    void * pAddNodeOptions,
    struct sqlca * pSqlca);
/* ... */
```

## sqleaddn - Add Node

## Generic API Syntax

```
/* File: sqlenv.h */
/* API: Add Node */
/* ... */
SQL_API_RC SQL_API_FN
    sqlgaddn (
    unsigned short addnOptionsLen,
        struct sqlca * pSqlca,
    void * pAddNodeOptions);
/* ... */
```

### **API Parameters**

addnOptionsLen

Input. A 2-byte unsigned integer representing the length of the optional sqle addn options structure in bytes.

pSqlca

Output. A pointer to the *sqlca* structure. For more information about this structure, see "SQLCA" on page 373.

pAddNodeOptions

Input. A pointer to the optional *sqle\_addn\_options* structure. This structure is used to specify the source node, if any, of the temporary table space definitions for all database partitions created during the add node operation. If not specified (that is, a NULL pointer is specified), the temporary table space definitions will be the same as those for the catalog node. For more information about this structure, see "SQLE-ADDN-OPTIONS" on page 383.

### **REXX API Syntax**

This API can be called from REXX through the SQLDB2 interface. See "How the API Descriptions are Organized" on page 8, or the *Embedded SQL Programming Guide*. For a description of the syntax, see the *Command Reference*.

### **Usage Notes**

Before adding a new node, ensure that there is sufficient storage for the containers that must be created for all existing databases on the system.

The add node operation creates an empty database partition on the new node for every database that exists in the instance. The configuration parameters for the new database partitions are set to the default value.

If an add node operation fails while creating a database partition locally, it enters a clean-up phase, in which it locally drops all databases that have been created. This means that the database partitions are removed only from the node being added (that

## sqleaddn - Add Node

is, the local node). Existing database partitions remain unaffected on all other nodes. If this fails, no further clean up is done, and an error is returned.

The database partitions on the new node cannot be used to contain user data until after the ALTER NODEGROUP statement has been used to add the node to a nodegroup. For details, see the *SQL Reference*.

This API will fail if a create database or a drop database operation is in progress. The API can be called again once the operation has completed.

If temporary table spaces are to be created with the database partitions, **sqleaddn** may have to communicate with another node in the MPP system in order to retrieve the table space definitions. The *start\_stop\_time* database manager configuration parameter is used to specify the time, in minutes, by which the other node must respond with the table space definitions. If this time is exceeded, the API fails. Increase the value of *start\_stop\_time*, and call the API again.

#### See Also

"sqlecrea - Create Database" on page 87 "sqledrpn - Drop Node Verify" on page 119

"sqlepstart - Start Database Manager" on page 162.

# sqleatcp - Attach and Change Password

Enables an application to specify the node at which instance-level functions (CREATE DATABASE and FORCE APPLICATION, for example) are to be executed. This node may be the current instance (as defined by the value of the **DB2INSTANCE** environment variable), another instance on the same workstation, or an instance on a remote workstation. Establishes a logical instance attachment to the node specified, and starts a physical communications connection to the node if one does not already exist.

**Note:** This API extends the function of "sqleatin - Attach" on page 74 by permitting the optional change of the user password for the instance being attached.

### **Authorization**

None

### **Required Connection**

This API establishes an instance attachment.

### **API Include File**

sqlenv.h

```
/* File: sqlenv.h */
/* API: Attach and Change Password */
/* ... */
SQL_API_RC SQL_API_FN
    sqleatcp (
        char * pNodeName,
        char * pUserName,
        char * pPassword,
        char * pNewPassword,
        struct sqlca * pSqlca);
/* ... */
```

## **Generic API Syntax**

```
/* File: sqlenv.h */
/* API: Attach and Change Password */
/* ... */
SQL_API_RC SQL_API_FN
    sqlgatcp (
        unsigned short NewPasswordLen,
        unsigned short PasswordLen,
        unsigned short UserNameLen,
        unsigned short NodeNameLen,
        struct sqlca * pSqlca,
        char * pNewPassword,
        char * pPassword,
        char * pUserName,
        char * pNodeName);
    /* ... */
```

#### **API Parameters**

#### NewPasswordLen

Input. A 2-byte unsigned integer representing the length of the new password in bytes. Set to zero if no new password is supplied.

#### PasswordLen

Input. A 2-byte unsigned integer representing the length of the password in bytes. Set to zero if no password is supplied.

#### UserNameLen

Input. A 2-byte unsigned integer representing the length of the user name in bytes. Set to zero if no user name is supplied.

#### NodeNameLen

Input. A 2-byte unsigned integer representing the length of the node name in bytes. Set to zero if no node name is supplied.

#### pSqlca

Output. A pointer to the *sqlca* structure. For more information about this structure, see "SQLCA" on page 373.

#### pNewPassword

Input. A string containing the new password for the specified user name. Set to NULL if a password change is not required.

### pPassword

Input. A string containing the password for the specified user name. May be NULL.

#### pUserName

Input. A string containing the user name under which the attachment is to be authenticated. May be NULL.

#### pNodeName

Input. A string containing the alias of the instance to which the user wants to attach. This instance must have a matching entry in the local node

directory. The only exception is the local instance (as specified by the **DB2INSTANCE** environment variable), which can be specified as the object of an attachment, but cannot be used as a node name in the node directory. May be NULL.

### **REXX API Syntax**

Calling this API directly from REXX is not supported. However, REXX programmers can utilize this function by calling the DB2 command line processor to execute the ATTACH command. For more information, see the REXX programming chapter in the *Embedded SQL Programming Guide*.

### Sample Programs

C \sqllib\samples\c\dbinst.c

COBOL \sqllib\samples\cobol\dbinst.cbl
FORTRAN \sqllib\samples\fortran\dbinst.f

## **Usage Notes**

Note: A node name in the node directory can be regarded as an alias for an instance.

If an attach request succeeds, the *sqlerrmc* field of the *sqlca* will contain 9 tokens separated by hexadecimal FF (similar to the tokens returned when a CONNECT request is successful):

- 1. Country code of the application server
- 2. Code page of the application server
- 3. Authorization ID
- 4. Node name (as specified on the API)
- 5. Identity and platform type of the server (see the SQL Reference).
- 6. Agent ID of the agent which has been started at the server
- 7. Agent index
- 8. Node number of the server
- 9. Number of partitions if the server is a partitioned database server.

If the node name is a zero-length string or NULL, information about the current state of attachment is returned. If no attachment exists, sqlcode 1427 is returned. Otherwise, information about the attachment is returned in the *sqlerrmc* field of the *sqlca* (as outlined above).

If an attachment has not been made, instance-level APIs are executed against the current instance, specified by the **DB2INSTANCE** environment variable.

Certain functions (**db2start**, **db2stop**, and all directory services, for example) are never executed remotely. That is, they affect only the local instance environment, as defined by the value of the **DB2INSTANCE** environment variable.

If an attachment exists, and the API is issued with a node name, the current attachment is dropped, and an attachment to the new node is attempted.

Where the user name and password are authenticated, and where the password is changed, depend on the authentication type of the target instance. For detailed information about authentication types, see the *Administration Guide*.

The node to which an attachment is to be made can also be specified by a call to "sqlesetc - Set Client" on page 185 (see the SQL\_ATTACH\_NODE option in "SQLE-CONN-SETTING" on page 388).

## See Also

"sqleatin - Attach" on page 74

"sqledtin - Detach" on page 121

"sqlesetc - Set Client" on page 185.

## sqleatin - Attach

Enables an application to specify the node at which instance-level functions (CREATE DATABASE and FORCE APPLICATION, for example) are to be executed. This node may be the current instance (as defined by the value of the DB2INSTANCE environment variable), another instance on the same workstation, or an instance on a remote workstation. Establishes a logical instance attachment to the node specified, and starts a physical communications connection to the node if one does not already exist.

Note: If a password change is required, use "sqleatcp - Attach and Change Password" on page 70 instead of sqleatin.

### **Authorization**

None

### **Required Connection**

This API establishes an instance attachment.

### **API Include File**

sqlenv.h

```
/* File: sqlenv.h */
/* API: Attach */
/* ... */
SQL API RC SQL_API_FN
  sqleatin (
    char * pNodeName,
    char * pUserName,
    char * pPassword,
   struct sqlca * pSqlca);
```

## **Generic API Syntax**

```
/* File: sqlenv.h */
/* API: Attach */
/* ... */
SQL_API_RC SQL_API_FN
    sqlgatin (
    unsigned short PasswordLen,
    unsigned short UserNameLen,
    unsigned short NodeNameLen,
    struct sqlca * pSqlca,
    char * pPassword,
    char * pUserName,
    char * pNodeName);
/* ... */
```

### **API Parameters**

#### PasswordLen

Input. A 2-byte unsigned integer representing the length of the password in bytes. Set to zero if no password is supplied.

#### UserNameLen

Input. A 2-byte unsigned integer representing the length of the user name in bytes. Set to zero if no user name is supplied.

#### NodeNameLen

Input. A 2-byte unsigned integer representing the length of the node name in bytes. Set to zero if no node name is supplied.

### pSqlca

Output. A pointer to the *sqlca* structure. For more information about this structure, see "SQLCA" on page 373.

#### pPassword

Input. A string containing the password for the specified user name. May be NULL.

### pUserName

Input. A string containing the user name under which the attachment is to be authenticated. May be NULL.

#### pNodeName

Input. A string containing the alias of the instance to which the user wants to attach. This instance must have a matching entry in the local node directory. The only exception is the local instance (as specified by the **DB2INSTANCE** environment variable), which can be specified as the object of an attachment, but cannot be used as a node name in the node directory. May be NULL.

## sqleatin - Attach

## **REXX API Syntax**

ATTACH [TO nodename [USER username USING password]]

#### **REXX API Parameters**

nodename

Alias of the instance to which the user wants to attach. This instance must have a matching entry in the local node directory. The only exception is the local instance (as specified by the **DB2INSTANCE** environment variable), which can be specified as the object of an attachment, but cannot be used as a node name in the node directory.

username

Name under which the user attaches to the instance.

password

Password used to authenticate the user name.

### Sample Programs

C \sqllib\samples\c\dbinst.c

COBOL \sqllib\samples\cobol\dbinst.cbl
FORTRAN \sqllib\samples\fortran\dbinst.f
REXX \sqllib\samples\rexx\dbinst.cmd

## Usage Notes

Note: A node name in the node directory can be regarded as an alias for an instance.

If an attach request succeeds, the *sqlerrmc* field of the *sqlca* will contain 9 tokens separated by hexadecimal FF (similar to the tokens returned when a CONNECT request is successful):

- 1. Country code of the application server
- 2. Code page of the application server
- 3. Authorization ID
- 4. Node name (as specified on the API)
- 5. Identity and platform type of the server (see the *SQL Reference*).
- 6. Agent ID of the agent which has been started at the server
- 7. Agent index
- 8. Node number of the server
- 9. Number of partitions if the server is a partitioned database server.

If the node name is a zero-length string or NULL, information about the current state of attachment is returned. If no attachment exists, sqlcode 1427 is returned. Otherwise, information about the attachment is returned in the *sqlerrmc* field of the *sqlca* (as outlined above).

## sqleatin - Attach

If an attachment has not been made, instance-level APIs are executed against the current instance, specified by the **DB2INSTANCE** environment variable.

Certain functions (**db2start**, **db2stop**, and all directory services, for example) are never executed remotely. That is, they affect only the local instance environment, as defined by the value of the **DB2INSTANCE** environment variable.

If an attachment exists, and the API is issued with a node name, the current attachment is dropped, and an attachment to the new node is attempted.

Where the user name and password are authenticated depends on the authentication type of the target instance. For detailed information about authentication types, see the *Administration Guide*.

The node to which an attachment is to be made can also be specified by a call to "sqlesetc - Set Client" on page 185 (see the SQL\_ATTACH\_NODE option in "SQLE-CONN-SETTING" on page 388).

### See Also

"sqleatcp - Attach and Change Password" on page 70

"sqledtin - Detach" on page 121

"sqlesetc - Set Client" on page 185.

# sqlecadb - Catalog Database

Stores database location information in the system database directory. The database can be located either on the local workstation or on a remote node.

## Scope

This API affects the system database directory. In a partitioned database environment, when cataloging a local database into the system database directory, this API must be called from a node on the server where the database resides.

#### Authorization

One of the following:

sysadm sysctrl

# **Required Connection**

None

#### **API Include File**

sqlenv.h

```
/* File: sqlenv.h */
/* API: Catalog Database */
/* ... */
SQL_API_RC SQL_API_FN
  sqlecadb (
    _SQLOLDCHAR * pDbName,
    _SQLOLDCHAR * pDbAlias,
    unsigned char Type,
    _SQLOLDCHAR * pNodeName,
    _{\sf SQLOLDCHAR} * pPath,
    SQLOLDCHAR * pComment,
    unsigned short Authentication,
    _SQLOLDCHAR * pDcePrincipal,
    struct sqlca * pSqlca);
/* ... */
```

## **Generic API Syntax**

```
/* File: sqlenv.h */
/* API: Catalog Database */
/* ... */
SQL API RC SQL API FN
  sqlgcadb (
    unsigned short DCEPrinLen,
    unsigned short CommentLen,
    unsigned short PathLen,
    unsigned short NodeNameLen,
    unsigned short DbAliasLen,
    unsigned short DbNameLen,
    struct sqlca * pSqlca,
    SQLOLDCHAR * pDcePrin,
    unsigned short Authentication,
    _SQLOLDCHAR * pComment,
    _SQLOLDCHAR * pPath,
    SQLOLDCHAR * pNodeName,
    unsigned char Type,
    SQLOLDCHAR * pDbAlias,
    _SQLOLDCHAR * pDbName);
/* ... */
```

#### **API Parameters**

#### **DCEPrinLen**

Input. A 2-byte unsigned integer representing the length in bytes of the DCE principal. Set to zero if no principal is provided. This value should be nonzero only when authentication is specified as SQL AUTHENTICATION DCE.

#### CommentLen

Input. A 2-byte unsigned integer representing the length in bytes of the comment. Set to zero if no comment is provided.

### PathLen

Input. A 2-byte unsigned integer representing the length in bytes of the path of the local database directory. Set to zero if no path is provided.

#### NodeNameLen

Input. A 2-byte unsigned integer representing the length in bytes of the node name. Set to zero if no node name is provided.

#### **DbAliasLen**

Input. A 2-byte unsigned integer representing the length in bytes of the database alias.

#### **DbNameLen**

Input. A 2-byte unsigned integer representing the length in bytes of the database name.

#### pSqlca

Output. A pointer to the *sqlca* structure. For more information about this structure, see "SQLCA" on page 373.

#### pDcePrin

Input. A string containing the DCE principal name of the DB2 server on which the database resides. This value should only be specified when authentication is SQL\_AUTHENTICATION\_DCE. The principal must be the same as the value stored in the server's keytab file.

#### Authentication

Input. Contains the authentication type specified for the database. Authentication is a process that verifies that the user is who he/she claims to be. Access to database objects depends on the user's authentication. Valid values (from sqlenv) are:

#### SQL\_AUTHENTICATION\_SERVER

Specifies that authentication takes place on the node containing the target database.

#### SQL\_AUTHENTICATION\_CLIENT

Specifies that authentication takes place on the node where the application is invoked.

#### SQL AUTHENTICATION DCS

Specifies that authentication takes place on the node containing the target database, except when using DB2 Connect, when it specifies that authentication takes place at the DRDA AS.

#### SQL\_AUTHENTICATION\_DCE

Specifies that authentication takes place using DCE Security Services.

#### SQL\_AUTHENTICATION\_NOT\_SPECIFIED

Authentication not specified.

This parameter can be set to SQL\_AUTHENTICATION\_NOT\_SPECIFIED, except when cataloging a database that resides on a DB2 Version 1 server.

Specifying the authentication type in the database catalog results in a performance improvement during a connect.

For more information about authentication types, see the *Administration Guide*.

#### pComment p

Input. A string containing an optional description of the database. A null string indicates no comment. The maximum length of a comment string is 30 characters.

### pPath

Input. A string which, on UNIX based systems, specifies the name of the path on which the database being cataloged resides. Maximum length is 215 characters.

On OS/2 or the Windows operating system, this string specifies the letter of the drive on which the database being cataloged resides.

If a NULL pointer is provided, the default database path is assumed to be that specified by the database manager configuration parameter *dftdbpath*.

#### pNodeName

Input. A string containing the name of the node where the database is located. May be NULL.

**Note:** If neither *pPath* nor *pNodeName* is specified, the database is assumed to be local, and the location of the database is assumed to be that specified in the database manager configuration parameter *dftdbpath*.

Type

Input. A single character that designates whether the database is indirect, remote, or is cataloged via DCE. Valid values (defined in sqlenv) are:

SQL INDIRECT

Specifies that the database resides at this instance.

SQL\_REMOTE

Specifies that the database resides at another instance.

SQL\_DCE

Specifies that the database is cataloged via DCE.

pDbAlias

Input. A string containing an alias for the database.

pDbName

Input. A string containing the database name.

# **CATALOG DATABASE - REXX API Syntax**

CATALOG DATABASE dbname [AS alias] [ON path AT NODE nodename] [AUTHENTICATION authentication] [WITH "comment"]

## **REXX API Parameters**

dbname

Name of the database to be cataloged.

alias

Alternate name for the database. If an alias is not specified, the database name is used as the alias.

path

Path on which the database being cataloged resides.

nodename

Name of the remote workstation where the database being cataloged resides.

**Note:** If neither *path* nor *nodename* is specified, the database is assumed to be local, and the location of the database is assumed to be that specified in the database manager configuration parameter *dftdbpath*.

authentication

Place where authentication is to be done. Valid values are:

**SFRVFR** 

Authentication occurs at the node containing the target database. This is the default.

#### **CLIENT**

Authentication occurs at the node where the application is invoked.

#### DCS

Specifies how authentication will take place for databases accessed using DB2 Connect. The behavior is the same as for the type SERVER, except that when the authentication type is SERVER, DB2 Connect forces authentication at the gateway, and when the authentication type is DCS, authentication is assumed to take place at the host.

### DCE SERVER PRINCIPAL dce\_principal\_name

Fully qualified DCE principal name for the target server. This value is also recorded in the keytab file at the target server.

#### comment

Describes the database or the database entry in the system database directory. The maximum length of a comment string is 30 characters. A carriage return or a line feed character is not permitted. The comment text must be enclosed by double quotation marks.

# **CATALOG GLOBAL DATABASE - REXX API Syntax**

CATALOG GLOBAL DATABASE db global name AS alias USING DIRECTORY {DCE} [WITH comment]

#### REXX API Parameters

db\_global\_name

The fully qualified name that uniquely identifies the database in the DCE name space.

alias

Alternate name for the database.

DCF

The global directory service being used.

comment

Describes the database or the database entry in the system database directory. The maximum length of a comment string is 30 characters. A carriage return or a line feed character is not permitted. The comment text must be enclosed by double quotation marks.

### **Example**

call SQLDBS 'CATALOG GLOBAL DATABASE /.../cell1/subsys/database/DB3 AS dbtest USING DIRECTORY DCE WITH "Sample Database"'

### Sample Programs

\sqllib\samples\c\dbcat.c

COBOL \sqllib\samples\cobol\dbcat.cbl

FORTRAN \sqllib\samples\fortran\dbcat.f

REXX \sqllib\samples\rexx\dbcat.cmd

## **Usage Notes**

Use CATALOG DATABASE to catalog databases located on local or remote nodes, recatalog databases that were uncataloged previously, or maintain multiple aliases for one database (regardless of database location).

DB2 automatically catalogs databases when they are created. It catalogs an entry for the database in the local database directory, and another entry in the system database directory. If the database is created from a remote client (or a client which is executing from a different instance on the same machine), an entry is also made in the system database directory at the client instance.

Databases created at the current instance (as defined by the value of the **DB2INSTANCE** environment variable) are cataloged as *indirect*. Databases created at other instances are cataloged as *remote* (even if they physically reside on the same machine).

CATALOG DATABASE automatically creates a system database directory if one does not exist. The system database directory is stored on the path that contains the database manager instance that is being used. The system database directory is maintained outside of the database. Each entry in the directory contains:

- Alias
- · Authentication type
- Comment
- Database
- Entry type
- · Local database directory (when cataloging a local database)
- Node name (when cataloging a remote database)
- · Release information.

If a database is cataloged with the type parameter set to SQL\_INDIRECT, the value of the authentication parameter provided will be ignored, and the authentication in the directory will be set to SQL\_AUTHENTICATION\_NOT\_SPECIFIED.

List the contents of the system database directory using "sqledosd - Open Database Directory Scan" on page 109, "sqledgne - Get Next Database Directory Entry" on page 106, and "sqledcls - Close Database Directory Scan" on page 104.

If directory caching is enabled (see the configuration parameter *dir\_cache* in "sqlfxsys - Get Database Manager Configuration" on page 216), database, node, and DCS directory files are cached in memory. An application's directory cache is created during its first directory lookup. Since the cache is only refreshed when the application modifies any of the directory files, directory changes made by other applications may not be effective until the application has restarted. To refresh DB2's shared cache (server only), stop (**db2stop**) and then restart (**db2start**) the database manager. To

refresh the directory cache for another application, stop and then restart that application.

## See Also

"sqledcls - Close Database Directory Scan" on page 104

"sqledgne - Get Next Database Directory Entry" on page 106

"sqledosd - Open Database Directory Scan" on page 109

"sqleuncd - Uncatalog Database" on page 191.

# sqlecran - Create Database at Node

Creates a database only on the node that calls the API. This API is not intended for general use. For example, it should be used with "sqlurestore - Restore Database" on page 313 if the database partition at a node was damaged and must be recreated. Improper use of this API can cause inconsistencies in the system, so it should only be used with caution.

**Note:** If this API is used to recreate a database partition that was dropped (because it was damaged), the database at this node will be in the restore-pending state. After recreating the database partition, the database must immediately be restored on this node.

# Scope

This API only affects the node on which it is called.

### **Authorization**

```
One of the following:

sysadm
sysctrl
```

# **Required Connection**

Instance. To create a database at another node, it is necessary to first attach to that node. A database connection is temporarily established by this API during processing.

#### **API Include File**

sqlenv.h

```
/* File: sqlenv.h */
/* API: Create Database at Node */
/* ... */
SQL_API_RC SQL_API_FN
    sqlecran (
        char * pDbName,
        void * pReserved,
        struct sqlca * pSqlca);
/* ... */
```

### sqlecran - Create Database at Node

## **Generic API Syntax**

```
/* File: sqlenv.h */
/* API: Create Database at Node */
/* ... */
SQL_API_RC SQL_API_FN
    sqlgcran (
        unsigned short reservedLen,
        unsigned short dbNameLen,
        struct sqlca * pSqlca,
        void * pReserved,
        char * pDbName);
/* ... */
```

# **API Parameters**

reservedLen

Input. Reserved for the length of pReserved.

dbNameLen

Input. A 2-byte unsigned integer representing the length of the database name in bytes.

pSqlca

Output. A pointer to the *sqlca* structure. For more information about this structure, see "SQLCA" on page 373.

pReserved

Input. A spare pointer that is set to null or points to zero. Reserved for future use.

pDbName

Input. A string containing the name of the database to be created. Must not be NULL.

### **REXX API Syntax**

This API can be called from REXX through the SQLDB2 interface. See "How the API Descriptions are Organized" on page 8, or the *Embedded SQL Programming Guide*. For a description of the syntax, see the *Command Reference*.

### **Usage Notes**

When the database is successfully created, it is placed in restore-pending state. The database must be restored on this node before it can be used.

#### See Also

```
"sqlecrea - Create Database" on page 87 "sqledpan - Drop Database at Node" on page 112.
```

Initializes a new database with an optional user-defined collating sequence, creates the three initial table spaces, creates the system tables, and allocates the recovery log.

## Scope

In a multi-node environment, this API affects all nodes that are listed in the \$HOME/sqllib/db2nodes.cfg file.

The node from which this API is called becomes the catalog node for the new database.

### **Authorization**

One of the following:

sysadm sysctrl

## **Required Connection**

Instance. To create a database at another (remote) node, it is necessary to first attach to that node. A database connection is temporarily established by this API during processing.

### **API Include File**

sqlenv.h

```
/* File: sqlenv.h */
/* API: Create Database */
/* ... */
SQL_API_RC SQL_API_FN
    sqlecrea (
        char * pDbName,
        char * pLocalDbAlias,
        char * pPath,
        struct sqledbdesc * pDbDescriptor,
        struct sqledbcountryinfo * pCountryInfo,
        char Reserved2,
        void * pReserved1,
        struct sqlca * pSqlca);
/* ... */
```

## Generic API Syntax

```
/* File: sqlenv.h */
/* API: Create Database */
/* ... */
SQL API_RC SQL_API_FN
  sqlgcrea (
    unsigned short PathLen,
    unsigned short LocalDbAliasLen,
    unsigned short DbNameLen,
    struct sqlca * pSqlca,
    void * pReserved1,
    unsigned short Reserved2,
    struct sqledbcountryinfo * pCountryInfo,
    struct sqledbdesc * pDbDescriptor,
    char * pPath,
    char * pLocalDbAlias,
    char * pDbName);
/* ... */
```

#### **API Parameters**

#### PathLen

Input. A 2-byte unsigned integer representing the length of the path in bytes. Set to zero if no path is provided.

#### LocalDbALiasLen

Input. A 2-byte unsigned integer representing the length of the local database alias in bytes. Set to zero if no local alias is provided.

## DbNameLen

Input. A 2-byte unsigned integer representing the length of the database name in bytes.

#### pSqlca

Output. A pointer to the *sqlca* structure. For more information about this structure, see "SQLCA" on page 373.

#### pReserved1

Input. A spare pointer that is set to null or points to zero.

#### Reserved2

Input. Reserved for future use.

#### pCountryInfo

Input. A pointer to the *sqledbcountryinfo* structure, containing the locale and the code set for the database. For more information about this structure, see "SQLEDBCOUNTRYINFO" on page 407. For a list of valid locale and code set values, see one of the *Quick Beginnings* books. May be NULL.

#### pDBDescriptor

Input. A pointer to the database description block used when creating the database. The database description block may be used to supply values

that are permanently stored in the configuration file of the database, such as collating sequence. Its structure is described in "SQLEDBDESC" on page 408. May be NULL.

#### pPath

Input. On UNIX based systems, specifies the path on which to create the database. If a path is not specified, the database is created on the default database path specified in the database manager configuration file (dftdbpath parameter). On OS/2 or the Windows operating system, specifies the letter of the drive on which to create the database. May be NULL.

Note: For MPP systems, a database should not be created in an NFS-mounted directory. If a path is not specified, ensure that the dftdbpath database manager configuration parameter is not set to an NFS-mounted path (for example, on UNIX based systems, it should not specify the \$HOME directory of the instance owner). The path specified for this API in an MPP system cannot be a relative path.

#### pLocalDbAlias

Input. A string containing the alias to be placed in the client's system database directory. May be NULL. If no local alias is specified, the database name is the default.

#### pDbName

Input. A string containing the database name. This is the database name that will be cataloged in the system database directory. Once the database has been successfully created in the server's system database directory, it is automatically cataloged in the system database directory with a database alias identical to the database name. Must not be NULL.

### **REXX API Syntax**

```
CREATE DATABASE dbname [ON path] [ALIAS dbalias]
[USING CODESET codeset TERRITORY territory]
[COLLATE USING {SYSTEM | IDENTITY | USER :udcs}]
[NUMSEGS numsegs] [DFT EXTENT SZ dft extentsize]
[CATALOG TABLESPACE <tablespace definition>]
[USER TABLESPACE <tablespace definition>]
[TEMPORARY TABLESPACE <tablespace definition>]
[WITH comment]
Where <tablespace definition> stands for:
MANAGED BY {
SYSTEM USING :SMS string
DATABASE USING :DMS string }
[ EXTENTSIZE number of pages ]
[ PREFETCHSIZE number of pages ]
[ OVERHEAD number of milliseconds ]
[ TRANSFERRATE number of milliseconds ]
```

#### **REXX API Parameters**

dbname

Name of the database.

dbalias

Alias of the database.

path

Path on which to create the database.

If a path is not specified, the database is created on the default database path specified in the database manager configuration file (*dftdbpath* configuration parameter).

Note: For MPP systems, a database should not be created in an NFS-mounted directory. If a path is not specified, ensure that the dftdbpath database manager configuration parameter is not set to an NFS-mounted path (for example, on UNIX based systems, it should not specify the \$HOME directory of the instance owner). The path specified for this API in an MPP system cannot be a relative path.

codeset

Code set to be used for data entered into the database.

territory

Territory code (locale) to be used for data entered into the database.

SYSTEM

Uses the collating sequence of the operating system based on the current country code.

**IDENTITY** 

The collating sequence is the identity sequence, where strings are compared byte for byte, starting with the leftmost byte.

USER udcs

The collating sequence is specified by the calling application in a host variable containing a 256-byte string defining the collating sequence.

numsegs

Number of segment directories that will be created and used to store the DAT, IDX, and LF files.

dft\_extentsize

Specifies the default *extentsize* for table spaces in the database.

SMS\_string

A compound REXX host variable identifying one or more containers that will belong to the table space, and where the table space data will be stored. In the following, XXX represents the host variable name. Note that each of the directory names cannot exceed 254 bytes in length.

| XXX.0 | Number of directories specified           |
|-------|-------------------------------------------|
| XXX.1 | First directory name for SMS table space  |
| XXX.2 | Second directory name for SMS table space |
| XXX.3 | and so on                                 |

#### DMS\_string

A compound REXX host variable identifying one or more containers that will belong to the table space, where the table space data will be stored, container sizes (specified in a number of 4KB pages) and types (file or device). The specified devices (not files) must already exist. In the following, XXX represents the host variable name. Note that each of the container names cannot exceed 254 bytes in length.

| XXX.0   | Number of strings in the REXX host variable (number of first level elements) |
|---------|------------------------------------------------------------------------------|
| XXX.1.1 | Type of the first container (file or device)                                 |
| XXX.1.2 | First file name or device name                                               |
| XXX.1.3 | Size (in pages) of the first container                                       |
| XXX.2.1 | Type of the second container (file or device)                                |
| XXX.2.2 | Second file name or device name                                              |
| XXX.2.3 | Size (in pages) of the second container                                      |
| XXX.3.1 | and so on.                                                                   |

#### EXTENTSIZE number\_of\_pages

Number of 4KB pages that will be written to a container before skipping to the next container.

#### PREFETCHSIZE number\_of\_pages

Number of 4KB pages that will be read from the table space when data prefetching is being performed.

## OVERHEAD number\_of\_milliseconds

Number that specifies the I/O controller overhead, disk seek, and latency time in milliseconds.

#### TRANSFERRATE number\_of\_milliseconds

Number that specifies the time in milliseconds to read one 4KB page into memory.

#### comment

С

Description of the database or the database entry in the system directory. Do not use a carriage return or line feed character in the comment. Be sure to enclose the comment text in double quotation marks. Maximum size is 30 characters.

### **Sample Programs**

| •       | 10 q 10 to ap. 10 0 to tab 0 0 10 |
|---------|-----------------------------------|
| COBOL   | \sqllib\samples\cobol\dbconf.cbl  |
| FORTRAN | \sqllib\samples\fortran\dbconf.f  |
| REXX    | \sqllib\samples\rexx\dbconf.cmd   |

\sqllib\samples\c\dbconf.c

## **Usage Notes**

#### CREATE DATABASE:

- Creates a database in the specified subdirectory. In an MPP system, creates the database on all nodes listed in db2nodes.cfg, and creates a \$DB2INSTANCE/NODExxxx directory under the specified subdirectory at each node, where xxxx represents the local node number. In a non-MPP system, creates a \$DB2INSTANCE/NODE0000 directory under the specified subdirectory.
- · Creates the system catalog tables and recovery log.
- · Catalogs the database in the following database directories:
  - server's local database directory on the path indicated by pPath or, if the path is not specified, the default database path defined in the database manager system configuration file. A local database directory resides on each file system that contains a database.
  - server's system database directory for the attached instance. The resulting directory entry will contain the database name and a database alias.

If the API was called from a remote client, the client's system database directory is also updated with the database name and an alias.

Creates a system or a local database directory if neither exists. If specified, the comment and code set values are placed in both directories.

- Stores the specified code set, territory, and collating sequence. A flag is set in the database configuration file if the collating sequence consists of unique weights, or if it is the identity sequence.
- Creates the schemata called SYSCAT, SYSFUN, SYSIBM, and SYSSTAT with SYSIBM as the owner. The server node on which this API is called becomes the catalog node for the new database. Two nodegroups are created automatically: IBMDEFAULTGROUP and IBMCATGROUP. For more information, see the SQL Reference.
- Binds the previously defined database manager bind files to the database (these are listed in db2ubind.1st). If one or more of these files do not bind successfully, sglecrea returns a warning in the SQLCA, and provides information about the binds that failed. If a bind fails, the user can take corrective action and manually bind the failing file. The database is created in any case. A schema called NULLID is implicitly created when performing the binds with CREATEIN privilege granted to PUBLIC.
- Creates SYSCATSPACE, TEMPSPACE1, and USERSPACE1 table spaces. The SYSCATSPACE table space is only created on the catalog node. All nodes have the same table space definitions.
- Grants the following:
  - DBADM authority, and CONNECT, CREATETAB, BINDADD, CREATE\_NOT\_FENCED, and IMPLICIT\_SCHEMA privileges to the database creator

- CONNECT, CREATETAB, BINDADD, and IMPLICIT\_SCHEMA privileges to PUBLIC
- SELECT privilege on each system catalog to PUBLIC
- BIND and EXECUTE privilege to PUBLIC for each successfully bound utility.

With *dbadm* authority, one can grant these privileges to (and revoke them from) other users or PUBLIC. If another administrator with *sysadm* or *dbadm* authority over the database revokes these privileges, the database creator nevertheless retains them.

In an MPP environment, the database manager creates a subdirectory, \$DB2INSTANCE/NODExxxx, under the specified or default path on all nodes. The xxxx is the node number as defined in the db2nodes.cfg file (that is, node 0 becomes NODE0000). Subdirectories SQL00001 through SQLnnnnn will reside on this path. This ensures that the database objects associated with different nodes are stored in different directories (even if the subdirectory \$DB2INSTANCE under the specified or default path is shared by all nodes).

CREATE DATABASE will fail if the application is already connected to a database.

If the database description block structure is not set correctly, an error message is returned (see "SQLEDBDESC" on page 408).

The "eye-catcher" of the database description block must be set to the symbolic value SQLE\_DBDESC\_2 (defined in sqlenv). The following sample user-defined collating sequences are available in the host language include files:

- sqle819a If the code page of the database is 819 (ISO Latin/1), this sequence will cause sorting to be performed according to the host CCSID 500 (EBCDIC International).
- sqle819b If the code page of the database is 819 (ISO Latin/1), this sequence will cause sorting to be performed according to the host CCSID 037 (EBCDIC US English).
- sqle850a If the code page of the database is 850 (ASCII Latin/1), this sequence will cause sorting to be performed according to the host CCSID 500 (EBCDIC International).
- sqle850b If the code page of the database is 850 (ASCII Latin/1), this sequence will cause sorting to be performed according to the host CCSID 037 (EBCDIC US English).
- sqle932a If the code page of the database is 932 (ASCII Japanese), this sequence will cause sorting to be performed according to the host CCSID 5035 (EBCDIC Japanese).
- sqle932b If the code page of the database is 932 (ASCII Japanese), this sequence will cause sorting to be performed according to the host CCSID 5026 (EBCDIC Japanese).

The collating sequence specified during CREATE DATABASE cannot be changed later, and all character comparisons in the database use the specified collating sequence. This affects the structure of indexes as well as the results of gueries.

Use **sqlecadb** to define different alias names for the new database.

# See Also

"sqlabndx - Bind" on page 11

"sqlecadb - Catalog Database" on page 78

"sqlecran - Create Database at Node" on page 85

"sqledpan - Drop Database at Node" on page 112

"sqledrpd - Drop Database" on page 116.

# sqlectnd - Catalog Node

Stores information in the node directory about the location of a DB2 server instance based on the communications protocol used to access that instance. The information is needed to establish a database connection or attachment between an application and a server instance.

### **Authorization**

```
One of the following:
```

sysadm sysctrl

# **Required Connection**

None

#### **API Include File**

sqlenv.h

# **C API Syntax**

```
/* File: sqlenv.h */
/* API: Catalog Node */
/* ... */
SQL_API_RC SQL_API_FN
    sqlectnd (
        struct sqle_node_struct * pNodeInfo,
        void * pProtocolInfo,
        struct sqlca * pSqlca);
/* ... */
```

# **Generic API Syntax**

```
/* File: sqlenv.h */
/* API: Catalog Node */
/* ... */
SQL_API_RC SQL_API_FN
    sqlgctnd (
        struct sqlca * pSqlca,
        struct sqle_node_struct * pNodeInfo,
        void * pProtocolInfo);
/* ... */
```

## sqlectnd - Catalog Node

### **API Parameters**

### pNodeInfo

Input. A pointer to a node directory structure. For more information about this structure, see "SQLE-NODE-STRUCT" on page 399.

#### pProtocolInfo

Input. A pointer to the protocol structure. For more information about these structures, see:

- "SQLE-NODE-CPIC" on page 394
- "SQLE-NODE-IPXSPX" on page 395
- "SQLE-NODE-LOCAL" on page 396
- "SQLE-NODE-NETB" on page 397
- "SQLE-NODE-NPIPE" on page 398
- "SQLE-NODE-TCPIP" on page 401.

pSqlca

Output. A pointer to the *sqlca* structure. For more information about this structure, see "SQLCA" on page 373.

# **CATALOG APPC NODE - REXX API Syntax**

CATALOG APPC NODE nodename DESTINATION symbolic\_destination\_name [SECURITY {NONE|SAME|PROGRAM}] [WITH comment]

#### **REXX API Parameters**

nodename

Alias for the node to be cataloged.

symbolic\_destination\_name

Symbolic destination name of the remote partner node.

comment

An optional description associated with this node directory entry. Do not include a CR/LF character in a comment. Maximum length is 30 characters. The comment text must be enclosed by double quotation marks.

# CATALOG IPX/SPX NODE - REXX API Syntax

CATALOG IPXSPX NODE nodename REMOTE file\_server SERVER objectname [WITH comment]

## sqlectnd - Catalog Node

### **REXX API Parameters**

nodename

Alias for the node to be cataloged.

file server

Name of the NetWare file server where the internetwork address of the database manager instance is registered. The internetwork address is stored in the bindery at the NetWare file server, and is accessed using *objectname*.

objectname

The database manager server instance is represented as the object, *objectname*, on the NetWare file server. The server's IPX/SPX internetwork address is stored and retrieved from this object.

comment

An optional description associated with this node directory entry. Do not include a CR/LF character in a comment. Maximum length is 30 characters. The comment text must be enclosed by double quotation marks.

## **CATALOG LOCAL NODE - REXX API Syntax**

CATALOG LOCAL NODE nodename INSTANCE instance name [WITH comment]

#### **REXX API Parameters**

nodename

Alias for the node to be cataloged.

instance\_name

Name of the instance to be cataloged.

comment

An optional description associated with this node directory entry. Do not include a CR/LF character in a comment. Maximum length is 30 characters. The comment text must be enclosed by double quotation marks.

# **CATALOG NETBIOS NODE - REXX API Syntax**

CATALOG NETBIOS NODE nodename REMOTE server\_nname ADAPTER adapternum [WITH comment]

#### **REXX API Parameters**

nodename

Alias for the node to be cataloged.

## sqlectnd - Catalog Node

server\_nname

Name of the remote workstation. This is the workstation name (*nname*) found in the database manager configuration file of the server instance.

adapternum

Local LAN adapter number.

comment

An optional description associated with this node directory entry. Do not include a CR/LF character in a comment. Maximum length is 30 characters. The comment text must be enclosed by double quotation marks.

## **CATALOG NPIPE NODE - REXX API Syntax**

CATALOG NPIPE NODE nodename REMOTE computer name INSTANCE instance name

## **REXX API Parameters**

nodename

Alias for the node to be cataloged.

computer\_name

The computer name of the node on which the target database resides.

instance\_name

Name of the instance to be cataloged.

# **CATALOG TCPIP NODE - REXX API Syntax**

CATALOG TCPIP NODE nodename REMOTE hostname SERVER servicename [WITH comment]

#### **Parameters**

nodename

Alias for the node to be cataloged.

hostname

Host name of the node where the target database resides.

servicename

Either the service name of the database manager instance on the remote node, or the port number associated with that service name.

comment

An optional description associated with this node directory entry. Do not include a CR/LF character in a comment. Maximum length is 30 characters. The comment text must be enclosed by double quotation marks.

## **Sample Programs**

C \sqllib\samples\c\nodecat.c

COBOL \sqllib\samples\cobol\nodecat.cbl
FORTRAN \sqllib\samples\fortran\nodecat.f
REXX \sqllib\samples\rexx\nodecat.cmd

# **Usage Notes**

DB2 creates the node directory on the first call to this API if the node directory does not exist. On OS/2 or the Windows operating system, the node directory is stored in the directory of the instance being used. On UNIX based systems, it is stored in the DB2 install directory (sqllib, for example).

If directory caching is enabled (see the configuration parameter <code>dir\_cache</code> in "sqlfxsys-Get Database Manager Configuration" on page 216), database, node, and DCS directory files are cached in memory. An application's directory cache is created during its first directory lookup. Since the cache is only refreshed when the application modifies any of the directory files, directory changes made by other applications may not be effective until the application has restarted. To refresh DB2's shared cache (server only), stop (<code>db2stop</code>) and then restart (<code>db2start</code>) the database manager. To refresh the directory cache for another application, stop and then restart that application.

To list the contents of the node directory, use "sqlenops - Open Node Directory Scan" on page 159, "sqlengne - Get Next Node Directory Entry" on page 156, and "sqlencls - Close Node Directory Scan" on page 154.

#### See Also

"sglencls - Close Node Directory Scan" on page 154

"sqlengne - Get Next Node Directory Entry" on page 156

"sqlenops - Open Node Directory Scan" on page 159

"sqleuncn - Uncatalog Node" on page 194.

# sqledcgd - Change Database Comment

Changes a database comment in the system database directory or the local database directory. New comment text can be substituted for text currently associated with a comment.

# Scope

This API only affects the node on which it is issued.

### **Authorization**

One of the following:

sysadm sysctrl

# **Required Connection**

None

#### **API Include File**

sqlenv.h

# C API Syntax

```
/* File: sqlenv.h */
/* API: Change Database Comment */
/* ... */
SQL API RC SQL API FN
  sqledcgd (
   _SQLOLDCHAR * pDbAlias,
   _SQLOLDCHAR * pPath,
    SQLOLDCHAR * pComment,
    struct sqlca * pSqlca);
/* · · · · */
```

## **Generic API Syntax**

```
/* File: sqlenv.h */
/* API: Change Database Comment */
/* ... */
SQL_API_RC SQL_API_FN
    sqlgdcgd (
    unsigned short CommentLen,
    unsigned short PathLen,
    unsigned short DbAliasLen,
    struct sqlca * pSqlca,
    _SQLOLDCHAR * pComment,
    _SQLOLDCHAR * pPath,
    _SQLOLDCHAR * pDbAlias);
/* ... */
```

#### **API Parameters**

#### CommentLen

Input. A 2-byte unsigned integer representing the length in bytes of the comment. Set to zero if no comment is provided.

PathLen

Input. A 2-byte unsigned integer representing the length in bytes of the path parameter. Set to zero if no path is provided.

DbAliasLen

Input. A 2-byte unsigned integer representing the length in bytes of the database alias.

pSqlca

Output. A pointer to the *sqlca* structure. For more information about this structure, see "SQLCA" on page 373.

pComment

Input. A string containing an optional description of the database. A null string indicates no comment. It can also indicate no change to an existing database comment.

pPath

Input. A string containing the path on which the local database directory resides. If the specified path is a null pointer, the system database directory is used.

The comment is only changed in the local database directory or the system database directory on the node on which the API is executed. To change the database comment on all nodes, run the API on every node.

pDbAlias

Input. A string containing the database alias. This is the name that is cataloged in the system database directory, or the name cataloged in the local database directory if the path is specified.

## **REXX API Syntax**

CHANGE DATABASE database alias COMMENT [ON path] WITH comment

#### **REXX API Parameters**

database alias

Alias of the database whose comment is to be changed.

To change the comment in the system database directory, it is necessary to specify the database alias.

If the path where the database resides is specified (with the *path* parameter), enter the name (not the alias) of the database. Use this method to change the comment in the local database directory.

path

Path on which the database resides.

comment

Describes the entry in the system database directory or the local database directory. Any comment that helps to describe the cataloged database can be entered. The maximum length of a comment string is 30 characters. A carriage return or a line feed character is not permitted. The comment text must be enclosed by double quotation marks.

### Sample Programs

C \sqllib\samples\c\dbcmt.c

COBOL \sqllib\samples\cobol\dbcmt.cbl
FORTRAN \sqllib\samples\fortran\dbcmt.f
REXX \sqllib\samples\rexx\dbcmt.cmd

### **Usage Notes**

New comment text replaces existing text. To append information, enter the old comment text, followed by the new text.

To modify an existing comment:

- 1. Call "sqledosd Open Database Directory Scan" on page 109
- Call "sqledgne Get Next Database Directory Entry" on page 106 to retrieve the old comment
- 3. Modify the retrieved comment
- 4. Call "sqledcls Close Database Directory Scan" on page 104
- Call "sqledcgd Change Database Comment" to replace the old text with the modified text.

Only the comment for an entry associated with the database alias is modified. Other entries with the same database name, but with different aliases, are not affected.

If the path is specified, the database alias must be cataloged in the local database directory. If the path is not specified, the database alias must be cataloged in the system database directory.

### See Also

"sqlecrea - Create Database" on page 87 "sqlecadb - Catalog Database" on page 78.

# sqledcls - Close Database Directory Scan

# sqledcls - Close Database Directory Scan

Frees the resources allocated by "sqledosd - Open Database Directory Scan" on page 109.

## Authorization

None

# **Required Connection**

None

### **API Include File**

sqlenv.h

# C API Syntax

```
/* File: sqlenv.h */
/* API: Close Database Directory Scan */
/* · · · · */
SQL_API_RC SQL_API_FN
  sqledcls (
    unsigned short Handle,
    struct sqlca * pSqlca);
/* ... */
```

# **Generic API Syntax**

```
/* File: sqlenv.h */
/* API: Close Database Directory Scan */
/* · · · · */
SQL API RC SQL API FN
  sqlgdcls (
    unsigned short Handle,
    struct sqlca * pSqlca);
/* · · · · */
```

### **API Parameters**

Handle

Input. Identifier returned from the associated OPEN DATABASE DIRECTORY SCAN API.

# sqledcls - Close Database Directory Scan

pSqlca

Output. A pointer to the *sqlca* structure. For more information about this structure, see "SQLCA" on page 373.

# **REXX API Syntax**

CLOSE DATABASE DIRECTORY scanid

## **REXX API Parameters**

scanid

A host variable containing the *scanid* returned from the OPEN DATABASE DIRECTORY SCAN API.

# **Sample Programs**

C \sqllib\samples\c\dbcat.c

COBOL \sqllib\samples\cobol\dbcat.cbl
FORTRAN \sqllib\samples\fortran\dbcat.f
REXX \sqllib\samples\rexx\dbcat.cmd

### See Also

"sqledgne - Get Next Database Directory Entry" on page 106 "sqledosd - Open Database Directory Scan" on page 109.

# sqledgne - Get Next Database Directory Entry

# sqledgne - Get Next Database Directory Entry

Returns the next entry in the system database directory or the local database directory copy returned by "sqledosd - Open Database Directory Scan" on page 109. Subsequent calls to this API return additional entries.

### Authorization

None

## **Required Connection**

None

### **API Include File**

sqlenv.h

# C API Syntax

```
/* File: sqlenv.h */
/* API: Get Next Database Directory Entry */
/* ... */
SQL API RC SQL API FN
  sqledgne (
    unsigned short Handle,
    struct sqledinfo ** ppDbDirEntry,
    struct sqlca * pSqlca);
/* ... */
```

# **Generic API Syntax**

```
/* File: sqlenv.h */
/* API: Get Next Database Directory Entry */
/* ... */
SQL_API_RC SQL_API_FN
  sqlgdgne (
    unsigned short Handle,
   struct sqledinfo ** ppDbDirEntry,
    struct sqlca * pSqlca);
/* ... */
```

## sqledgne - Get Next Database Directory Entry

### **API Parameters**

Handle

Input. Identifier returned from the associated OPEN DATABASE DIRECTORY SCAN API.

ppDbDirEntry

Output. The caller supplies the API with the address of a pointer to an *sqledinfo* structure. The space for the directory data is allocated by the API, and a pointer to that space is returned to the caller. A call to "sqledcls - Close Database Directory Scan" on page 104 frees the allocated space. Information returned to the buffer is described in "SQLEDINFO" on page 416.

pSqlca

Output. A pointer to the *sqlca* structure. For more information about this structure, see "SQLCA" on page 373.

## **REXX API Syntax**

GET DATABASE DIRECTORY ENTRY :scanid [USING :value]

#### **REXX API Parameters**

scanid

A REXX host variable containing the identifier returned from the OPEN DATABASE DIRECTORY SCAN API.

value

A compound REXX host variable to which the database entry information is returned. If no name is given, the name SQLDINFO is used. In the following, XXX represents the host variable name (the corresponding field names are taken from the structure returned by the API):

| XXX.0   | Number of elements in the variable (always 12)            |
|---------|-----------------------------------------------------------|
| XXX.1   | ALIAS (alias of the database)                             |
| XXX.2   | DBNAME (name of the database)                             |
| XXX.3   | DRIVE/PATH (local database directory path name)           |
| XXX.3.1 | NODE NUMBER (valid for local database directory only)     |
| XXX.4   | INTNAME (token identifying the database subdirectory)     |
| XXX.5   | NODENAME (name of the node where the database is located) |
| XXX.6   | DBTYPE (product name and release number)                  |
| XXX.7   | COMMENT (comment associated with the database)            |
| 8.XXX   | Reserved                                                  |
| XXX.9   | TYPE (entry type)                                         |

## sqledgne - Get Next Database Directory Entry

**XXX.10** AUTHENTICATION (authentication type)

XXX.10.1 DCE principal

**XXX.11** GLBDBNAME (Global database name)

XXX.12 CATALOG NODE NUMBER

## Sample Programs

C \sqllib\samples\c\dbcat.c

COBOL \sqllib\samples\cobol\dbcat.cbl
FORTRAN \sqllib\samples\fortran\dbcat.f
REXX \sqllib\samples\rexx\dbcat.cmd

## **Usage Notes**

All fields of the directory entry information buffer are padded to the right with blanks.

A subsequent GET NEXT DATABASE DIRECTORY ENTRY obtains the entry following the current entry.

The *sqlcode* value of *sqlca* is set to 1014 if there are no more entries to scan when GET NEXT DATABASE DIRECTORY ENTRY is called.

The count value returned by the OPEN DATABASE DIRECTORY SCAN API can be used to scan through the entire directory by issuing GET NEXT DATABASE DIRECTORY ENTRY calls, one at a time, until the number of scans equals the count of entries.

# See Also

"sqledcls - Close Database Directory Scan" on page 104

"sqledosd - Open Database Directory Scan" on page 109.

# sqledosd - Open Database Directory Scan

# sqledosd - Open Database Directory Scan

Stores a copy of the system database directory or the local database directory in memory, and returns the number of entries. This copy represents a snapshot of the directory at the time the directory is opened. This copy is not updated, even if the directory itself is changed later.

Use "sqledgne - Get Next Database Directory Entry" on page 106 to advance through the database directory, examining information about the database entries. Close the scan using "sqledcls - Close Database Directory Scan" on page 104. This removes the copy of the directory from memory.

## **Authorization**

None

## **Required Connection**

None

#### **API Include File**

sqlenv.h

# **C API Syntax**

```
/* File: sqlenv.h */
/* API: Open Database Directory Scan */
/* ... */
SQL_API_RC SQL_API_FN
    sqledosd (
        _SQLOLDCHAR * pPath,
        unsigned short * pHandle,
        unsigned short * pNumEntries,
        struct sqlca * pSqlca);
/* ... */
```

## sqledosd - Open Database Directory Scan

## **Generic API Syntax**

```
/* File: sqlenv.h */
/* API: Open Database Directory Scan */
/* ... */
SQL_API_RC SQL_API_FN
    sqlgdosd (
    unsigned short PathLen,
    struct sqlca * pSqlca,
    unsigned short * pNumEntries,
    unsigned short * pHandle,
    _SQLOLDCHAR * pPath);
/* ... */
```

# **API Parameters**

PathLen

Input. A 2-byte unsigned integer representing the length in bytes of the path parameter. Set to zero if no path is provided.

pSqlca

Output. A pointer to the *sqlca* structure. For more information about this structure, see "SQLCA" on page 373.

pNumEntries

Output. Address of a 2-byte area where the number of directory entries is returned.

pHandle

Output. Address of a 2-byte area for the returned identifier. This identifier must be passed to "sqledgne - Get Next Database Directory Entry" on page 106 for scanning the database entries, and to "sqledcls - Close Database Directory Scan" on page 104 to release the resources.

pPath

Input. The name of the path on which the local database directory resides. If the specified path is a NULL pointer, the system database directory is used.

# **REXX API Syntax**

```
OPEN DATABASE DIRECTORY [ON path_name] USING :value
```

#### **REXX API Parameters**

path\_name

Name of the path on which the local database directory resides. If the path is not specified, the system database directory is used.

# sqledosd - Open Database Directory Scan

#### value

A compound REXX host variable to which database directory information is returned. In the following, XXX represents the host variable name.

**XXX.0** Number of elements in the variable (always 2)

XXX.1 Identifier (handle) for future scan access

**XXX.2** Number of entries contained within the directory.

## **Sample Programs**

C \sqllib\samples\c\dbcat.c

COBOL \sqllib\samples\cobol\dbcat.cbl
FORTRAN \sqllib\samples\fortran\dbcat.f
REXX \sqllib\samples\rexx\dbcat.cmd

## **Usage Notes**

Storage allocated by this API is freed by "sqledcls - Close Database Directory Scan" on page 104.

Multiple OPEN DATABASE DIRECTORY SCAN APIs can be issued against the same directory. However, the results may not be the same. The directory may change between openings.

There can be a maximum of eight opened database directory scans per process.

#### See Also

"sqledcls - Close Database Directory Scan" on page 104 "sqledgne - Get Next Database Directory Entry" on page 106.

# sqledpan - Drop Database at Node

# sqledpan - Drop Database at Node

Drops a database at a specified node. Can only be run on an MPP server.

## Scope

This API only affects the node on which it is called.

## **Authorization**

```
One of the following:
    sysadm
    sysctrl
```

## **Required Connection**

None. An instance attachment is established for the duration of the call.

### **API Include File**

salenv.h

# **C API Syntax**

```
/* File: sqlenv.h */
/* API: Drop Database at Node */
/* ... */
SQL_API_RC SQL_API_FN
 sqledpan (
    char * pDbAlias,
   void * pReserved,
    struct sqlca * pSqlca);
/* ... */
```

# **Generic API Syntax**

```
/* File: sqlenv.h */
/* API: Drop Database at Node */
/* ... */
SQL_API_RC SQL_API_FN
  sqlgdpan (
    unsigned short Reserved1,
    unsigned short DbAliasLen,
    struct sqlca * pSqlca,
    void * pReserved2,
    char * pDbAlias);
/* ... */
```

## sqledpan - Drop Database at Node

### **API Parameters**

Reserved1

Reserved for future use.

**DbAliasLen** 

Input. A 2-byte unsigned integer representing the length in bytes of the database alias.

pSqlca

Output. A pointer to the *sqlca* structure. For more information about this structure, see "SQLCA" on page 373.

pReserved2

A spare pointer that is set to null or points to zero. Reserved for future use.

pDbAlias

Input. A string containing the alias of the database to be dropped. This name is used to reference the actual database name in the system database directory.

# **REXX API Syntax**

This API can be called from REXX through the SQLDB2 interface. See "How the API Descriptions are Organized" on page 8, or the *Embedded SQL Programming Guide*. For a description of the syntax, see the *Command Reference*.

# **Usage Notes**

This API is used by utilities supplied with DB2 Universal Database Extended Enterprise Edition, and is not intended for general use. Improper use of this API can cause inconsistencies in the system, so it should only be used with caution.

#### See Also

"sqlecran - Create Database at Node" on page 85

"sqledrpd - Drop Database" on page 116.

# sqledreg - Deregister

# sqledreg - Deregister

Deregisters the DB2 server from a network file server. The DB2 server's network address is removed from a specified registry on the file server.

#### **Authorization**

None

## **Required Connection**

None

# **API Include File**

sqlenv.h

# C API Syntax

```
/* File: sqlenv.h */
/* API: Deregister */
/* ... */
SQL_API_RC SQL_API_FN
  sqledreg (
    unsigned short Registry,
    void * pRegisterInfo,
    struct sqlca * pSqlca);
/* · · · · */
```

# **Generic API Syntax**

```
/* File: sqlenv.h */
/* API: Deregister */
/* ... */
SQL API RC SQL API FN
 sqlgdreg (
    unsigned short Registry,
    void * pRegisterInfo,
    struct sqlca * pSqlca);
/* · · · · */
```

# **API Parameters**

Registry

Input. Indicates where on the network file server to deregister the DB2 server. In this release, the only supported registry is SQL NWBINDERY (NetWare file server bindery, defined in sqlenv).

### sqledreg - Deregister

#### pRegisterInfo

Input. A pointer to the *sqle\_reg\_nwbindery* structure. In this structure, the caller specifies a user name and password that are valid on the network file server. For more information about this structure, see "SQLE-REG-NWBINDERY" on page 402.

pSqlca

Output. A pointer to the *sqlca* structure. For more information about this structure, see "SQLCA" on page 373.

## **REXX API Syntax**

This API can be called from REXX through the SQLDB2 interface. See "How the API Descriptions are Organized" on page 8, or the *Embedded SQL Programming Guide*. For a description of the syntax, see the *Command Reference*.

## Sample Programs

C \sqllib\samples\c\regder.c

COBOL \sqllib\samples\cobol\regder.cbl
FORTRAN \sqllib\samples\fortran\regder.f

## **Usage Notes**

When Registry has a value of SQL\_NWBINDERY, this API uses the NetWare user name and password supplied in the sqle\_reg\_nwbindery structure to log onto the NetWare file server (FILESERVER) specified in the database manager configuration file. The object name (OBJECTNAME) specified in the database manager configuration file is deleted from the NetWare file server bindery.

The NetWare user name and password specified must have supervisory or equivalent authority.

This API *must* be issued locally from the DB2 server. It is not supported remotely.

If the IPX/SPX fields are reconfigured, or the DB2 server's IPX/SPX internetwork address changes, deregister the DB2 server from the network file server before making the changes, and then register it again after the changes have been made.

#### See Also

"sqleregs - Register" on page 174.

# sqledrpd - Drop Database

# sqledrpd - Drop Database

Deletes the database contents and all log files for the database, uncatalogs the database, and deletes the database subdirectory.

# Scope

By default, this API affects all nodes that are listed in the \$HOME/sq11ib/db2nodes.cfg file

### **Authorization**

One of the following:

sysadm sysctrl

## **Required Connection**

Instance. It is not necessary to call ATTACH before dropping a remote database. If the database is cataloged as remote, an instance attachment to the remote node is established for the duration of the call.

### **API Include File**

sqlenv.h

# **C API Syntax**

```
/* File: sqlenv.h */
/* API: Drop Database */
/* ... */
SQL_API_RC SQL_API_FN
sqledrpd (
    _SQLOLDCHAR * pDbAlias,
    _SQLOLDCHAR * pReserved2,
    struct sqlca * pSqlca);
/* ... */
```

## **Generic API Syntax**

```
/* File: sqlenv.h */
/* API: Drop Database */
/* ... */
SQL_API_RC SQL_API_FN
    sqlgdrpd (
    unsigned short Reserved1,
    unsigned short DbAliasLen,
    struct sqlca * pSqlca,
    _SQLOLDCHAR * pReserved2,
    _SQLOLDCHAR * pDbAlias);
/* ... */
```

### **API Parameters**

Reserved1

Reserved for future use.

**DbAliasLen** 

Input. A 2-byte unsigned integer representing the length in bytes of the database alias.

pSqlca

Output. A pointer to the *sqlca* structure. For more information about this structure, see "SQLCA" on page 373.

pReserved2

A spare pointer that is set to null or points to zero. Reserved for future use.

pDbAlias

Input. A string containing the alias of the database to be dropped. This name is used to reference the actual database name in the system database directory.

# **REXX API Syntax**

```
DROP DATABASE dbalias
```

#### **REXX API Parameters**

dbalias

The alias of the database to be dropped.

## **Sample Programs**

C \sqllib\samples\c\dbconf.sqcCOBOL \sqllib\samples\cobol\dbconf.sqb

#### FORTRAN \sqllib\samples\fortran\dbconf.sqf REXX \sqllib\samples\rexx\dbconf.cmd

## **Usage Notes**

sqledrpd deletes all user data and log files. If the log files are needed for a roll-forward recovery after a restore operation, the files should be saved prior to calling this API.

The database must not be in use; all users must be disconnected from the database before the database can be dropped.

To be dropped, a database must be cataloged in the system database directory. Only the specified database alias is removed from the system database directory. If other aliases with the same database name exist, their entries remain. If the database being dropped is the last entry in the local database directory, the local database directory is deleted automatically.

If this API is called from a remote client (or from a different instance on the same machine), the specified alias is removed from the client's system database directory. The corresponding database name is removed from the server's system database directory.

This API unlinks all files that are linked through any DATALINK columns. Since the unlink operation is performed asynchronously on the DB2 File Manager, its effects may not be seen immediately on the DB2 File Manager, and the unlinked files may not be immediately available for other operations. When the API is called, all the DB2 File Managers configured to that database must be available; otherwise, the drop database operation will fail.

### See Also

"sqlecadb - Catalog Database" on page 78

"sqlecrea - Create Database" on page 87

"sqlecran - Create Database at Node" on page 85

"sgledpan - Drop Database at Node" on page 112

"sqleuncd - Uncatalog Database" on page 191.

# sqledrpn - Drop Node Verify

Verifies whether a node is being used by a database. A message is returned, indicating whether the node can be dropped.

# Scope

This API only affects the node on which it is issued.

### **Authorization**

```
One of the following: 
sysadm
sysctrl
```

### **API Include File**

sqlenv.h

## **C API Syntax**

```
/* File: sqlenv.h */
/* API: Drop Node Verify */
/* ... */
SQL_API_RC SQL_API_FN
    sqledrpn (
        unsigned short Action,
        void * pReserved,
        struct sqlca * pSqlca);
/* ... */
```

# **Generic API Syntax**

```
/* File: sqlenv.h */
/* API: Drop Node Verify */
/* ... */
SQL_API_RC SQL_API_FN
    sqlgdrpn (
    unsigned short Reserved1,
    struct sqlca * pSqlca,
    void * pReserved2,
    unsigned short Action);
/* ... */
```

## sqledrpn - Drop Node Verify

#### **API Parameters**

Reserved1

Reserved for the length of pReserved2.

pSqlca

Output. A pointer to the sqlca structure. For more information about this

structure, see "SQLCA" on page 373.

pReserved2

A spare pointer that is set to NULL or points to 0. Reserved for future use.

Action

The action requested. The valid value is:

SQL\_DROPNODE\_VERIFY

## **REXX API Syntax**

This API can be called from REXX through the SQLDB2 interface. See "How the API Descriptions are Organized" on page 8, or the *Embedded SQL Programming Guide*. For a description of the syntax, see the *Command Reference*.

## **Usage Notes**

If a message is returned, indicating that the node is not in use, use the **db2stop** command with DROP NODENUM to remove the entry for the node from the db2nodes.cfg file, which removes the node from the database system.

If a message is returned, indicating that the node is in use, the following actions should be taken:

- 1. If the node contains data, redistribute the data to remove it from the node using "sqludrdt Redistribute Nodegroup" on page 249. Use either the drop node option on the sqludrdt API, or the ALTER NODEGROUP statement to remove the node from any nodegroups for the database. This must be done for each database that contains the node in a nodegroup. For more information, see the SQL Reference.
- 2. Drop any event monitors that are defined on the node.
- 3. Rerun **sqledrpn** to ensure that the database is no longer in use.

## See Also

"sqleaddn - Add Node" on page 67

"sqlepstp - Stop Database Manager" on page 165.

## sqledtin - Detach

Removes the logical instance attachment, and terminates the physical communication connection if there are no other logical connections using this layer.

## **Authorization**

None

# **Required Connection**

None. Removes an existing instance attachment.

### **API Include File**

sqlenv.h

# C API Syntax

```
/* File: sqlenv.h */
/* API: Detach */
/* ... */
SQL_API_RC SQL_API_FN
    sqledtin (
        struct sqlca * pSqlca);
/* ... */
```

# **Generic API Syntax**

```
/* File: sqlenv.h */
/* API: Detach */
/* ... */
SQL_API_RC SQL_API_FN
   sqlgdtin (
    struct sqlca * pSqlca);
/* ... */
```

### **API Parameters**

pSqlca

Output. A pointer to the *sqlca* structure. For more information about this structure, see "SQLCA" on page 373.

# sqledtin - Detach

# **REXX API Syntax**

DETACH

# **Sample Programs**

C \sqllib\samples\c\dbinst.c

COBOL \sqllib\samples\cobol\dbinst.cbl
FORTRAN \sqllib\samples\fortran\dbinst.f
REXX \sqllib\samples\rexx\dbinst.cmd

## See Also

"sqleatin - Attach" on page 74.

# sqlefmem - Free Memory

Frees memory allocated by DB2 APIs on the caller's behalf. Intended for use with "sqlbtcq - Tablespace Container Query" on page 56 and "sqlbmtsq - Tablespace Query" on page 41.

## **Authorization**

None

# **Required Connection**

None

### **API Include File**

sqlenv.h

# C API Syntax

```
/* File: sqlenv.h */
/* API: Free Memory */
/* ... */
SQL_API_RC SQL_API_FN
    sqlefmem (
        struct sqlca * pSqlca,
        void * pBuffer);
/* ... */
```

# **Generic API Syntax**

```
/* File: sqlenv.h */
/* API: Free Memory */
/* ... */
SQL_API_RC SQL_API_FN
   sqlgfmem (
       struct sqlca * pSqlca,
       void * pBuffer);
/* ... */
```

### **API Parameters**

pSqlca

Output. A pointer to the *sqlca* structure. For more information about this structure, see "SQLCA" on page 373.

# sqlefmem - Free Memory

pBuffer

Input. Pointer to the memory to be freed.

# **Sample Programs**

C \sqllib\samples\c\tabspace.sqcCOBOL \sqllib\samples\cobol\tspace.sqbFORTRAN \sqllib\samples\fortran\tspace.sqf

Forces local or remote users or applications off the system to allow for maintenance on a server.

**Attention:** If an operation that cannot be interrupted (RESTORE DATABASE, for example) is forced, the operation must be successfully re-executed before the database becomes available.

## Scope

This API affects all nodes that are listed in the \$HOME/sqllib/db2nodes.cfg file.

In a partitioned database environment, this API does not have to be issued from the coordinator node of the application being forced. This API can be issued from any node (database partition server) in the partitioned database environment.

#### **Authorization**

One of the following:

sysadm sysctrl

## **Required Connection**

Instance. To force users off a remote server, it is necessary to first attach to that server. If no attachment exists, this API is executed locally.

#### **API Include File**

sqlenv.h

# **C API Syntax**

```
/* File: sqlenv.h */
/* API: Force Application */
/* ... */
SQL_API_RC SQL_API_FN
    sqlefrce (
       long NumAgentIds,
       unsigned long * pAgentIds,
       unsigned short ForceMode,
       struct sqlca * pSqlca);
/* ... */
```

## Generic API Syntax

```
/* File: sqlenv.h */
/* API: Force Application */
/* ... */
SQL API_RC SQL_API_FN
  sqlgfrce (
    struct sqlca * pSqlca,
    unsigned short ForceMode,
    unsigned long * pAgentIds,
    long NumAgentIds);
/* ... */
```

#### **API Parameters**

pSqlca

Output. A pointer to the sqlca structure. For more information about this structure, see "SQLCA" on page 373.

#### **ForceMode**

Input. An integer specifying the operating mode of the FORCE APPLICATION API. Only the asynchronous mode is supported. This means that FORCE APPLICATION does not wait until all specified users are terminated before returning. It returns as soon as the API has been issued successfully, or an error occurs. As a result, there may be a short interval between the time the FORCE APPLICATION call completes and the specified users have been terminated.

This parameter must be set to SQL ASYNCH (defined in sqlenv).

#### pAgentIds

Input. Pointer to an array of unsigned long integers. Each entry describes the agent ID of the corresponding database user. To list the agent IDs of the active applications, use "sqlmonss - Get Snapshot" on page 227.

## NumAgentIds

Input. An integer representing the total number of users to be terminated. This number should be the same as the number of elements in the array of agent IDs.

If this parameter is set to SQL ALL USERS (defined in sqlenv), all users are forced. If it is set to zero, an error is returned.

## REXX API Syntax

```
FORCE APPLICATION {ALL | :agentidarray} [MODE ASYNC]
```

#### **REXX API Parameters**

AII

All applications will be disconnected from their database connection.

agentidarray

A compound REXX host variable containing the list of agent IDs to be terminated. In the following, XXX is the name of the host variable:

XXX.0 Number of agents to be terminated

XXX.1 First agent ID

XXX.2 Second agent ID

**XXX.3** and so on.

**ASYNC** 

The only mode currently supported means that FORCE APPLICATION does not wait until all specified applications are terminated before returning.

## **Sample Programs**

C \sqllib\samples\c\dbstop.sqc

COBOL \sqllib\samples\cobol\dbstop.sqb

FORTRAN \sqllib\samples\fortran\dbstop.sqf

REXX \sqllib\samples\rexx\dbstop.cmd

### **Usage Notes**

**db2stop** cannot be executed during a force. The database manager remains active so that subsequent database manager operations can be handled without the need for **db2start**.

To preserve database integrity, only users who are idling or executing interruptible database operations can be terminated.

After a FORCE has been issued, the database will still accept requests to connect. Additional forces may be required to completely force all users off.

The database system monitor functions are used to gather the agent IDs of the users to be forced. For more information, see the *System Monitor Guide and Reference*.

When the force mode is set to SQL\_ASYNCH (the only value permitted), the API immediately returns to the calling application.

Minimal validation is performed on the array of agent IDs to be forced. The user must ensure that the pointer points to an array containing the total number of elements specified. If *NumAgentIds* is set to SQL\_ALL\_USERS, the array is ignored.

When a user is terminated, a ROLLBACK is performed to ensure database consistency.

All users that can be forced will be forced. If one or more specified agent IDs cannot be found, *sqlcode* in the *sqlca* structure is set to 1230. An agent ID may not be found, for

instance, if the user signs off between the time an agent ID is collected and sqlefrce is called. The user that calls this API is never forced off.

Agent IDs are recycled, and are used to force applications some time after being gathered by the database system monitor. When a user signs off, therefore, another user may sign on and acquire the same agent ID through this recycling process, with the result that the wrong user may be forced.

## See Also

"sqleatin - Attach" on page 74

"sqledtin - Detach" on page 121

"sqlepstp - Stop Database Manager" on page 165

"sqlmonss - Get Snapshot" on page 227.

# sqlegdad - Catalog DCS Database

Stores information about remote databases in the Database Connection Services (DCS) directory. These databases are accessed through an Application Requester (AR), such as DB2 Connect. Having a DCS directory entry with a database name matching a database name in the system database directory invokes the specified AR to forward SQL requests to the remote server where the database resides. For more information about DB2 Connect and DCS directory entries, see the *DB2 Connect User's Guide*.

### **Authorization**

```
One of the following:
```

sysadm sysctrl

## **Required Connection**

None

### **API Include File**

sqlenv.h

# **C API Syntax**

```
/* File: sqlenv.h */
/* API: Catalog DCS Database */
/* ... */
SQL_API_RC SQL_API_FN
   sqlegdad (
    struct sql_dir_entry * pDCSDirEntry,
    struct sqlca * pSqlca);
/* ... */
```

# **Generic API Syntax**

```
/* File: sqlenv.h */
/* API: Catalog DCS Database */
/* ... */
SQL_API_RC SQL_API_FN
   sqlggdad (
      struct sqlca * pSqlca,
      struct sql_dir_entry * pDCSDirEntry);
/* ... */
```

## sqlegdad - Catalog DCS Database

### **API Parameters**

pSqlca

Output. A pointer to the *sqlca* structure. For more information about this structure, see "SQLCA" on page 373.

pDCSDirEntry

Input. A pointer to an *sql\_dir\_entry* (Database Connection Services directory) structure. For more information about this structure, see "SQL-DIR-ENTRY" on page 361.

## **REXX API Syntax**

CATALOG DCS DATABASE dbname [AS target\_dbname] [AR arname] [PARMS parms] [WITH comment]

### **REXX API Parameters**

dbname

The local database name of the directory entry to be added.

target\_dbname

The target database name.

arname

The application client name.

parms

Parameter string. If specified, the string must be enclosed by double

quotation marks.

comment

Description associated with the entry. Maximum length is 30 characters.

Enclose the comment by double quotation marks.

## Sample Programs

C \sqllib\samples\c\dcscat.c

COBOL \sqllib\samples\cobol\dcscat.cbl
FORTRAN \sqllib\samples\fortran\dcscat.f
REXX \sqllib\samples\rexx\dcscat.cmd

## **Usage Notes**

The DB2 Connect program provides connections to DRDA Application Servers such as:

- DB2 for OS/390 databases on System/370 and System/390 architecture host computers
- DB2 for VM and VSE databases on System/370 and System/390 architecture host computers
- OS/400 databases on Application System/400 (AS/400) host computers.

## sqlegdad - Catalog DCS Database

The database manager creates a Database Connection Services directory if one does not exist. This directory is stored on the path that contains the database manager instance that is being used. The DCS directory is maintained outside of the database.

The database must also be cataloged as a remote database in the system database directory.

List the contents of the DCS directory using "sqlegdsc - Open DCS Directory Scan" on page 142, "sqlegdge - Get DCS Directory Entry for Database" on page 137, "sqlegdgt - Get DCS Directory Entries" on page 139, and "sqlegdcl - Close DCS Directory Scan" on page 132.

Note: If directory caching is enabled (see the configuration parameter dir\_cache in "sqlfxsys - Get Database Manager Configuration" on page 216), database, node, and DCS directory files are cached in memory. An application's directory cache is created during its first directory lookup. Since the cache is only refreshed when the application modifies any of the directory files, directory changes made by other applications may not be effective until the application has restarted. To refresh DB2's shared cache (server only), stop (db2stop) and then restart (db2start) the database manager. To refresh the directory cache for another application, stop and then restart that application.

#### See Also

"sqlegdel - Uncatalog DCS Database" on page 134.

# sqlegdcl - Close DCS Directory Scan

# sqlegdcl - Close DCS Directory Scan

Frees the resources that are allocated by "sqlegdsc - Open DCS Directory Scan" on page 142.

## Authorization

None

# **Required Connection**

None

### **API Include File**

sqlenv.h

# C API Syntax

```
/* File: sqlenv.h */
/* API: Close DCS Directory Scan */
/* ... */
SQL_API_RC SQL_API_FN
  sqlegdcl (
   struct sqlca * pSqlca);
```

# **Generic API Syntax**

```
/* File: sqlenv.h */
/* API: Close DCS Directory Scan */
/* ... */
SQL API_RC SQL_API_FN
  sqlggdcl (
   struct sqlca * pSqlca);
/* ... */
```

### **API Parameters**

pSqlca

Output. A pointer to the sqlca structure. For more information about this structure, see "SQLCA" on page 373.

# sqlegdcl - Close DCS Directory Scan

# **REXX API Syntax**

CLOSE DCS DIRECTORY

# **Sample Programs**

C \sqllib\samples\c\dcscat.c

COBOL \sqllib\samples\cobol\dcscat.cblFORTRAN \sqllib\samples\fortran\dcscat.fREXX \sqllib\samples\rexx\dcscat.cmd

### See Also

"sqlegdgt - Get DCS Directory Entries" on page 139 "sqlegdsc - Open DCS Directory Scan" on page 142.

### sqlegdel - Uncatalog DCS Database

### sqlegdel - Uncatalog DCS Database

Deletes an entry from the Database Connection Services (DCS) directory.

### Authorization

```
One of the following:
    sysadm
    sysctrl
```

## **Required Connection**

None

#### **API Include File**

salenv.h

### C API Syntax

```
/* File: sqlenv.h */
/* API: Uncatalog DCS Database */
/* ... */
SQL API RC SQL API FN
 sqlegdel (
    struct sql_dir_entry * pDCSDirEntry,
    struct sqlca * pSqlca);
/* ... */
```

# **Generic API Syntax**

```
/* File: sqlenv.h */
/* API: Uncatalog DCS Database */
/* ... */
SQL API RC SQL API FN
  sqlggdel (
    struct sqlca * pSqlca,
    struct sql dir entry * pDCSDirEntry);
/* ... */
```

#### **API Parameters**

pSqlca

Output. A pointer to the sqlca structure. For more information about this structure, see "SQLCA" on page 373.

### sqlegdel - Uncatalog DCS Database

#### pDCSDirEntry

Input/Output. A pointer to the Database Connection Services directory structure. For more information about this structure, see "SQL-DIR-ENTRY" on page 361. Fill in the *Idb* field of this structure with the local name of the database to be deleted. The DCS directory entry with a matching local database name is copied to this structure before being deleted.

### **REXX API Syntax**

UNCATALOG DCS DATABASE dbname [USING :value]

### **REXX API Parameters**

dbname

The local database name of the directory entry to be deleted.

value

A compound REXX host variable into which the directory entry information is returned. In the following, XXX represents the host variable name. If no name is given, the name SQLGWINF is used.

| XXX.0 | Number of elements in the variable (always 7) |
|-------|-----------------------------------------------|
| XXX.1 | RELEASE                                       |
| XXX.2 | LDB                                           |
| XXX.3 | TDB                                           |
| XXX.4 | AR                                            |
| XXX.5 | PARMS                                         |
| XXX.6 | COMMENT                                       |
| XXX.7 | RESERVED.                                     |

#### **Sample Programs**

C \sqllib\samples\c\dcscat.c

COBOL \sqllib\samples\cobol\dcscat.cbl
FORTRAN \sqllib\samples\fortran\dcscat.f
REXX \sqllib\samples\rexx\dcscat.cmd

### **Usage Notes**

DCS databases are also cataloged in the system database directory as remote databases that can be uncataloged using "sqleuncd - Uncatalog Database" on page 191.

To recatalog a database in the DCS directory, use "sqlegdad - Catalog DCS Database" on page 129.

### sqlegdel - Uncatalog DCS Database

To list the DCS databases that are cataloged on a node, use "sqlegdsc - Open DCS Directory Scan" on page 142, "sglegdgt - Get DCS Directory Entries" on page 139, and "sglegdcl - Close DCS Directory Scan" on page 132.

If directory caching is enabled (see the configuration parameter dir cache in "sqlfxsys -Get Database Manager Configuration" on page 216), database, node, and DCS directory files are cached in memory. An application's directory cache is created during its first directory lookup. Since the cache is only refreshed when the application modifies any of the directory files, directory changes made by other applications may not be effective until the application has restarted. To refresh DB2's shared cache (server only), stop (db2stop) and then restart (db2start) the database manager. To refresh the directory cache for another application, stop and then restart that application.

#### See Also

"sglegdad - Catalog DCS Database" on page 129

"sglegdcl - Close DCS Directory Scan" on page 132

"sglegdge - Get DCS Directory Entry for Database" on page 137

"sglegdgt - Get DCS Directory Entries" on page 139

"sglegdsc - Open DCS Directory Scan" on page 142

"sqleuncd - Uncatalog Database" on page 191.

### sqlegdge - Get DCS Directory Entry for Database

### sqlegdge - Get DCS Directory Entry for Database

Returns information for a specific entry in the Database Connection Services (DCS) directory.

#### **Authorization**

None

### **Required Connection**

None

#### **API Include File**

sqlenv.h

## C API Syntax

```
/* File: sqlenv.h */
/* API: Get DCS Directory Entry for Database */
/* ... */
SQL_API_RC SQL_API_FN
   sqlegdge (
      struct sql_dir_entry * pDCSDirEntry,
      struct sqlca * pSqlca);
/* ... */
```

# **Generic API Syntax**

```
/* File: sqlenv.h */
/* API: Get DCS Directory Entry for Database */
/* ... */
SQL_API_RC SQL_API_FN
   sqlggdge (
     struct sqlca * pSqlca,
     struct sql_dir_entry * pDCSDirEntry);
/* ... */
```

# **API Parameters**

pSqlca

Output. A pointer to the *sqlca* structure. For more information about this structure, see "SQLCA" on page 373.

## sqlegdge - Get DCS Directory Entry for Database

#### pDCSDirEntry

Input/Output. Pointer to the Database Connection Services directory structure. For more information about this structure, see "SQL-DIR-ENTRY" on page 361. Fill in the *Idb* field of this structure with the local name of the database whose DCS directory entry is to be retrieved. The remaining fields in the structure are filled in upon return of this API.

### **REXX API Syntax**

GET DCS DIRECTORY ENTRY FOR DATABASE dbname [USING :value]

### **REXX API Parameters**

dbname

Specifies the local database name of the directory entry to be obtained.

value

A compound REXX host variable into which the directory entry information is returned. In the following, XXX represents the host variable name. If no name is given, the name SQLGWINF is used.

**XXX.0** Number of elements in the variable (always 7)

XXX.1 RELEASE

XXX.2 LDB

XXX.3 TDB

XXX.4 AR

XXX.5 PARMS

XXX.6 COMMENT

XXX.7 RESERVED.

#### Sample Programs

C \sqllib\samples\c\dcscat.c

COBOL \sqllib\samples\cobol\dcscat.cbl
FORTRAN \sqllib\samples\fortran\dcscat.f
REXX \sqllib\samples\rexx\dcscat.cmd

#### See Also

"sqlegdad - Catalog DCS Database" on page 129
"sqlegdcl - Close DCS Directory Scan" on page 132
"sqlegdel - Uncatalog DCS Database" on page 134
"sqlegdgt - Get DCS Directory Entries" on page 139
"sqlegdsc - Open DCS Directory Scan" on page 142.

## sqlegdgt - Get DCS Directory Entries

### sqlegdgt - Get DCS Directory Entries

Transfers a copy of Database Connection Services (DCS) directory entries to a buffer supplied by the application.

#### **Authorization**

None

### **Required Connection**

None

#### **API Include File**

sqlenv.h

## **C API Syntax**

```
/* File: sqlenv.h */
/* API: Get DCS Directory Entries */
/* ... */
SQL_API_RC SQL_API_FN
    sqlegdgt (
        short * pNumEntries,
        struct sql_dir_entry * pDCSDirEntries,
        struct sqlca * pSqlca);
/* ... */
```

## **Generic API Syntax**

```
/* File: sqlenv.h */
/* API: Get DCS Directory Entries */
/* ... */
SQL_API_RC SQL_API_FN
    sqlggdgt (
        struct sqlca * pSqlca,
        short * pNumEntries,
        struct sql_dir_entry * pDCSDirEntries);
/* ... */
```

### **API Parameters**

pSqlca

Output. A pointer to the *sqlca* structure. For more information about this structure, see "SQLCA" on page 373.

## sqlegdgt - Get DCS Directory Entries

#### pNumEntries

Input/Output. Pointer to a short integer representing the number of entries to be copied to the caller's buffer. The number of entries actually copied is returned.

#### pDCSDirEntries

Output. Pointer to a buffer where the collected DCS directory entries will be held upon return of the API call. For more information about this structure, see "SQL-DIR-ENTRY" on page 361. The buffer must be large enough to hold the number of entries specified in the *pNumEntries* parameter.

### **REXX API Syntax**

GET DCS DIRECTORY ENTRY [USING :value]

### **REXX API Parameters**

value

A compound REXX host variable into which the directory entry information is returned. In the following, XXX represents the host variable name. If no name is given, the name SQLGWINF is used.

**XXX.0** Number of elements in the variable (always 7)

XXX.1 RELEASE

XXX.2 LDB

XXX.3 TDB

XXX.4 AR

XXX.5 PARMS

XXX.6 COMMENT

XXX.7 RESERVED.

### Sample Programs

C \sqllib\samples\c\dcscat.c

COBOL \sqllib\samples\cobol\dcscat.cbl
FORTRAN \sqllib\samples\fortran\dcscat.f
REXX \sqllib\samples\rexx\dcscat.cmd

### **Usage Notes**

"sqlegdsc - Open DCS Directory Scan" on page 142, which returns the entry count, must be called prior to issuing GET DCS DIRECTORY ENTRIES.

If all entries are copied to the caller, the Database Connection Services directory scan is automatically closed, and all resources are released.

# sqlegdgt - Get DCS Directory Entries

If entries remain, subsequent calls to this API should be made, or CLOSE DCS DIRECTORY SCAN should be called, to release system resources.

### See Also

"sqlegdcl - Close DCS Directory Scan" on page 132

"sqlegdge - Get DCS Directory Entry for Database" on page 137

"sqlegdsc - Open DCS Directory Scan" on page 142.

### sqlegdsc - Open DCS Directory Scan

Stores a copy in memory of the Database Connection Services directory entries, and returns the number of entries. This is a snapshot of the directory at the time the directory is opened.

The copy is not updated if the directory itself changes after a call to this API. Use "sglegdgt - Get DCS Directory Entries" on page 139 to retrieve the entries, and "sqlegdcl - Close DCS Directory Scan" on page 132 to release the resources associated with calling this API.

#### Authorization

None

### **Required Connection**

None

#### API Include File

sqlenv.h

## C API Syntax

```
/* File: sqlenv.h */
/* API: Open DCS Directory Scan */
/* · · · · */
SQL_API_RC SQL_API_FN
  sqlegdsc (
    short * pNumEntries,
    struct sqlca * pSqlca);
/* ... */
```

# **Generic API Syntax**

```
/* File: sqlenv.h */
/* API: Open DCS Directory Scan */
/* ... */
SQL API RC SQL API FN
 sqlggdsc (
   struct sqlca * pSqlca,
    short * pNumEntries);
/* ... */
```

### sqlegdsc - Open DCS Directory Scan

#### **API Parameters**

pSqlca

Output. A pointer to the *sqlca* structure. For more information about this structure, see "SQLCA" on page 373.

pNumEntries

Output. Address of a 2-byte area to which the number of directory entries is returned.

### **REXX API Syntax**

OPEN DCS DIRECTORY

### **Sample Programs**

C \sqllib\samples\c\dcscat.c

COBOL \sqllib\samples\cobol\dcscat.cbl
FORTRAN \sqllib\samples\fortran\dcscat.f
REXX \sqllib\samples\rexx\dcscat.cmd

### **Usage Notes**

The caller of the scan uses the returned value *pNumEntries* to allocate enough memory to receive the entries. If a scan call is received while a copy is already held, the previous copy is released, and a new copy is collected.

#### See Also

"sqlegdcl - Close DCS Directory Scan" on page 132

"sqlegdge - Get DCS Directory Entry for Database" on page 137

"sqlegdgt - Get DCS Directory Entries" on page 139.

### sqlegins - Get Instance

### sqlegins - Get Instance

Returns the value of the **DB2INSTANCE** environment variable.

#### Authorization

None

### Required Connection

None

#### **API Include File**

sqlenv.h

# C API Syntax

```
/* File: sqlenv.h */
/* API: Get Instance */
/* ... */
SQL API RC SQL API FN
  sqlegins (
    _SQLOLDCHAR * pInstance,
    struct sqlca * pSqlca);
/* · · · · */
```

## **Generic API Syntax**

```
/* File: sqlenv.h */
/* API: Get Instance */
/* ... */
SQL API_RC SQL_API_FN
  sqlggins (
    struct sqlca * pSqlca,
    SQLOLDCHAR * pInstance);
/* ... */
```

### **API Parameters**

pSqlca

Output. A pointer to the sqlca structure. For more information about this structure, see "SQLCA" on page 373.

pInstance

Output. Pointer to a string buffer where the database manager instance name is placed. This buffer must be at least 8 bytes in length.

# **REXX API Syntax**

GET INSTANCE INTO :instance

#### **REXX API Parameters**

instance

A REXX host variable into which the database manager instance name is to be placed.

# **Sample Programs**

C \sqllib\samples\c\dbinst.c

COBOL \sqllib\samples\cobol\dbinst.cbl
FORTRAN \sqllib\samples\fortran\dbinst.f
REXX \sqllib\samples\rexx\dbinst.cmd

### **Usage Notes**

The value in the **DB2INSTANCE** environment variable is not necessarily the instance to which the user is attached.

To identify the instance to which a user is currently attached, call "sqleatin - Attach" on page 74, with null arguments except for the *sqlca* structure.

### sqleintr - Interrupt

### sqleintr - Interrupt

Stops a request. This API is called from a control break signal handler in an application. The control break signal handler can be the default, installed by "sqleisig - Install Signal Handler" on page 149, or a routine supplied by the programmer and installed using an appropriate operating system call.

#### Authorization

None

### **Required Connection**

None

#### **API Include File**

sqlenv.h

### C API Syntax

```
/* File: sqlenv.h */
/* API: Interrupt */
/* ... */
SQL API RC SQL_API_FN
  sqleintr (
    void);
/* · · · · */
```

# **Generic API Syntax**

```
/* File: sqlenv.h */
/* API: Interrupt */
/* ... */
SQL_API_RC SQL_API_FN
 sqlgintr (
    void);
/* ... */
```

#### **API Parameters**

The INTERRUPT API does not accept any parameters.

# **REXX API Syntax**

# **Example**

call SQLDBS 'INTERRUPT'

# **Usage Notes**

No database manager APIs should be called from an interrupt handler except the INTERRUPT API. However, the system will not prevent it.

Any database transaction in a state of committing or rollback cannot be interrupted.

An interrupted database manager request returns a code indicating that it was interrupted.

The following table summarizes the effect of an interrupt on other APIs:

| Table 5. INTERRUPT Actions                                        |                                                                                                    |  |
|-------------------------------------------------------------------|----------------------------------------------------------------------------------------------------|--|
| Database Activity                                                 | Action                                                                                                    |  |
| IMPORT/EXPORT                                                     | Utility cancelled. Database updates rolled back.                                                                                                    |  |
| REORGANIZE TABLE                                                  | Utility cancelled. Table is left in its previous state.                                                                                                    |  |
| BACKUP                                                            | Utility cancelled. Data on media may be incomplete.                                                                                                    |  |
| RESTORE                                                           | Utility cancelled. DROP DATABASE performed.  Not applicable to table space level restore.                                                                                                    |  |
| LOAD                                                              | Utility cancelled. Data in table may be incomplete.                                                                                                    |  |
| PREP                                                              | Precompile cancelled. Package creation rolled back.                                                                                                    |  |
| BIND                                                              | Binding cancelled. Package creation rolled back.                                                                                                    |  |
| COMMIT                                                            | None. COMMIT completes.                                                                                                    |  |
| FORCE APPLICATION                                                 | None. FORCE APPLICATION completes.                                                                                                    |  |
| ROLLBACK                                                          | None. ROLLBACK completes.                                                                                                    |  |
| CREATE DATABASE/CREATE DATABASE AT NODE/ADD NODE/DROP NODE VERIFY | After a certain point, these APIs are not interruptible. If the interrupt is received before this point, the database is not created. If the interrupt is received after this point, the interrupt is ignored. |  |
| DROP DATABASE/DROP DATABASE AT NODE                               | None. These APIs complete.                                                                                                    |  |
| Directory Services                                                | Directory left in consistent state. Utility function may or may not be performed.                                                                                                    |  |
| SQL Data Definition statements                                    | Database transactions set to state existing prior to the SQL statement.                                                                                                    |  |
| Other SQL statements                                              | Database transactions set to state existing prior to the SQL statement.                                                                                                    |  |

# sqleintr - Interrupt

# See Also

"sqleisig - Install Signal Handler" on page 149.

# sqleisig - Install Signal Handler

Installs the default interrupt (usually Control-C and/or Control-Break) signal handler. When this default handler detects an interrupt signal, it resets the signal and calls "sqleintr - Interrupt" on page 146.

#### **Authorization**

None

### **Required Connection**

None

#### **API Include File**

sqlenv.h

### **C API Syntax**

```
/* File: sqlenv.h */
/* API: Install Signal Handler */
/* ... */
SQL_API_RC SQL_API_FN
  sqleisig (
    struct sqlca * pSqlca);
/* ... */
```

### **Generic API Syntax**

```
/* File: sqlenv.h */
/* API: Install Signal Handler */
/* ... */
SQL_API_RC SQL_API_FN
   sqlgisig (
    struct sqlca * pSqlca);
/* ... */
```

#### **API Parameters**

pSqlca

Output. A pointer to the *sqlca* structure. For more information about this structure, see "SQLCA" on page 373.

### sqleisig - Install Signal Handler

### **REXX API Syntax**

INSTALL SIGNAL HANDLER

### **Sample Programs**

C \sqllib\samples\c\dbcmt.c \cobol\ish.cbl \sqllib\samples\fortran\ish.f \REXX \sqllib\samples\rexx\dbcmt.cmd

#### **Usage Notes**

If an application has no signal handler, and an interrupt is received, the application is terminated. This API provides simple signal handling, and can be used if an application does not have extensive interrupt handling requirements.

The API must be called for the interrupt signal handler to function properly.

If an application requires a more elaborate interrupt handling scheme, a signal handling routine that can also call "sqleintr - Interrupt" on page 146 can be developed. Use either the operating system call or the language-specific library signal function. "sqleintr - Interrupt" on page 146 should be the only database manager operation performed by a customized signal handler. Follow all operating system programming techniques and practices to ensure that the previously installed signal handlers work properly.

#### See Also

"sqleintr - Interrupt" on page 146.

### sqlemgdb - Migrate Database

Converts previous versions of DB2 databases to current formats. Following are the database releases that are supported in the DB2 V5.0 database migration process:

- DB2 for OS/2 Version 1.x and Version 2.x to Version 5.0
- DB2 for AIX Version 1.x and Version 2.x to Version 5.0
- DB2 for HP-UX Version 2.x to Version 5.0
- DB2 for Solaris Version 2.x to Version 5.0
- DB2 for Windows NT Version 2.x to Version 5.0
- DB2 Parallel Edition Version 1.x to Version 5.0.

### **Authorization**

sysadm

#### **Required Connection**

This API establishes a database connection.

#### **API Include File**

sqlenv.h

## **C API Syntax**

```
/* File: sqlenv.h */
/* API: Migrate Database */
/* ... */
SQL_API_RC SQL_API_FN
   sqlemgdb (
    _SQLOLDCHAR * pDbAlias,
    _SQLOLDCHAR * pUserName,
    _SQLOLDCHAR * pPassword,
    struct sqlca * pSqlca);
/* ... */
```

#### sqlemgdb - Migrate Database

#### Generic API Syntax

```
/* File: sqlenv.h */
/* API: Migrate Database */
/* ... */
SQL_API_RC SQL_API_FN
    sqlgmgdb (
        unsigned short PasswordLen,
        unsigned short UserNameLen,
        unsigned short DbAliasLen,
        struct sqlca * pSqlca,
        _SQLOLDCHAR * pPassword,
        _SQLOLDCHAR * pUserName,
        _SQLOLDCHAR * pDbAlias);
/* ... */
```

#### **API Parameters**

PasswordLen

Input. A 2-byte unsigned integer representing the length in bytes of the password. Set to zero when no password is supplied.

UserNameLen

Input. A 2-byte unsigned integer representing the length in bytes of the user name. Set to zero when no user name is supplied.

DbAliasLen

Input. A 2-byte unsigned integer representing the length in bytes of the database alias.

pSqlca

Output. A pointer to the *sqlca* structure. For more information about this structure, see "SQLCA" on page 373.

pPassword

Input. A string containing the password of the supplied user name (if any). May be NULL.

pUserName

Input. A string containing the user name of the application. May be NULL.

pDbAlias

Input. A string containing the alias of the database that is cataloged in the system database directory.

### **REXX API Syntax**

```
MIGRATE DATABASE dbalias [USER username USING password]
```

### sqlemgdb - Migrate Database

#### **REXX API Parameters**

dbalias

Alias of the database to be migrated.

username

User name under which the database is to be restarted.

password

Password used to authenticate the user name.

### **Sample Programs**

C \sqllib\samples\c\migrate.c

COBOL \sqllib\samples\cobol\migrate.cbl
FORTRAN \sqllib\samples\fortran\migrate.f
REXX \sqllib\samples\rexx\migrate.cmd

# **Usage Notes**

This API will only migrate a database to a newer version, and cannot be used to convert a migrated database to its previous version.

The database must be cataloged before migration.

For detailed information about database migration, see one of the *Quick Beginnings* books.

# sqlencls - Close Node Directory Scan

# sqlencls - Close Node Directory Scan

Frees the resources that are allocated by "sqlenops - Open Node Directory Scan" on page 159.

#### Authorization

None

### **Required Connection**

None

#### **API Include File**

sqlenv.h

## C API Syntax

```
/* File: sqlenv.h */
/* API: Close Node Directory Scan */
/* · · · · */
SQL_API_RC SQL_API_FN
  sqlencls (
    unsigned short Handle,
    struct sqlca * pSqlca);
/* ... */
```

# **Generic API Syntax**

```
/* File: sqlenv.h */
/* API: Close Node Directory Scan */
/* · · · · */
SQL API RC SQL API FN
  sqlgncls (
    unsigned short Handle,
    struct sqlca * pSqlca);
/* ... */
```

#### **API Parameters**

Handle

Input. Identifier returned from the associated OPEN NODE DIRECTORY SCAN API.

### sqlencls - Close Node Directory Scan

pSqlca

Output. A pointer to the *sqlca* structure. For more information about this structure, see "SQLCA" on page 373.

### **REXX API Syntax**

CLOSE NODE DIRECTORY :scanid

### **REXX API Parameters**

scanid

A host variable containing the *scanid* returned from the OPEN NODE DIRECTORY SCAN API.

# **Sample Programs**

C \sqllib\samples\c\nodecat.sqc

COBOL \sqllib\samples\cobol\nodecat.sqbFORTRAN \sqllib\samples\fortran\nodecat.sqfREXX \sqllib\samples\rexx\nodecat.cmd

#### See Also

"sqlengne - Get Next Node Directory Entry" on page 156 "sqlenops - Open Node Directory Scan" on page 159.

## sqlengne - Get Next Node Directory Entry

### sqlengne - Get Next Node Directory Entry

Returns the next entry in the node directory after "sqlenops - Open Node Directory Scan" on page 159 is called. Subsequent calls to this API return additional entries.

#### Authorization

None

### **Required Connection**

None

#### **API Include File**

sqlenv.h

## C API Syntax

```
/* File: sqlenv.h */
/* API: Get Next Node Directory Entry */
/* ... */
SQL_API_RC SQL_API_FN
 sqlengne (
    unsigned short Handle,
    struct sqleninfo ** ppNodeDirEntry,
   struct sqlca * pSqlca);
/* ... */
```

## Generic API Syntax

```
/* File: sqlenv.h */
/* API: Get Next Node Directory Entry */
/* ... */
SQL API RC SQL API FN
  sqlgngne (
    unsigned short Handle,
    struct sqleninfo ** ppNodeDirEntry,
    struct sqlca * pSqlca);
/* · · · · */
```

#### **API Parameters**

Handle

Input. Identifier returned from "sqlenops - Open Node Directory Scan" on page 159.

### sqlengne - Get Next Node Directory Entry

#### ppNodeDirEntry

Output. Address of a pointer to an *sqleninfo* structure. The caller of this API does not have to provide memory for the structure, just the pointer. Upon return from the API, the pointer points to the next node directory entry in the copy of the node directory allocated by "sqlenops - Open Node Directory Scan" on page 159. For more information about the *sqleninfo* structure, see "SQLENINFO" on page 419.

#### pSqlca

Output. A pointer to the *sqlca* structure. For more information about this structure, see "SQLCA" on page 373.

### **REXX API Syntax**

GET NODE DIRECTORY ENTRY :scanid [USING :value]

#### **REXX API Parameters**

scanid

A REXX host variable containing the identifier returned from the OPEN NODE DIRECTORY SCAN API.

value

A compound REXX host variable to which the node entry information is returned. If no name is given, the name SQLNINF0 is used. In the following, XXX represents the host variable name (the corresponding field names are taken from the structure returned by the API):

| XXX.0  | Number of elements in the variable (always 16) |
|--------|------------------------------------------------|
| XXX.1  | NODENAME                                       |
| XXX.2  | LOCALLU                                        |
| XXX.3  | PARTNERLU                                      |
| XXX.4  | MODE                                           |
| XXX.5  | COMMENT                                        |
| XXX.6  | RESERVED                                       |
| XXX.7  | PROTOCOL (protocol type)                       |
| 8.XXX  | ADAPTER (NetBIOS adapter #)                    |
| XXX.9  | RESERVED                                       |
| XXX.10 | SYMDESTNAME (symbolic destination name)        |
| XXX.11 | SECURITY (security type)                       |
| XXX.12 | HOSTNAME                                       |
| XXX.13 | SERVICENAME                                    |

### sqlengne - Get Next Node Directory Entry

XXX.14 FILESERVER

XXX.15 OBJECTNAME

XXX.16 INSTANCE (local instance name).

### **Sample Programs**

C \sqllib\samples\c\nodecat.c

COBOL \sqllib\samples\cobol\nodecat.cbl
FORTRAN \sqllib\samples\fortran\nodecat.f
REXX \sqllib\samples\rexx\nodecat.cmd

### **Usage Notes**

All fields in the node directory entry information buffer are padded to the right with blanks.

The *sqlcode* value of *sqlca* is set to 1014 if there are no more entries to scan when this API is called.

The entire directory can be scanned by calling this API *pNumEntries* times (*pNumEntries* is returned by "sqlenops - Open Node Directory Scan" on page 159).

#### See Also

"sqlencls - Close Node Directory Scan" on page 154 "sqlenops - Open Node Directory Scan" on page 159.

## sqlenops - Open Node Directory Scan

Stores a copy in memory of the node directory, and returns the number of entries. This is a snapshot of the directory at the time the directory is opened. This copy is not updated, even if the directory itself is changed later.

Use "sqlengne - Get Next Node Directory Entry" on page 156 to advance through the node directory and examine information about the node entries. Close the scan using "sqlencls - Close Node Directory Scan" on page 154. This removes the copy of the directory from memory.

#### **Authorization**

None

#### **Required Connection**

None

#### **API Include File**

sqlenv.h

### C API Syntax

```
/* File: sqlenv.h */
/* API: Open Node Directory Scan */
/* ... */
SQL_API_RC SQL_API_FN
    sqlenops (
        unsigned short * pHandle,
        unsigned short * pNumEntries,
        struct sqlca * pSqlca);
/* ... */
```

# **Generic API Syntax**

```
/* File: sqlenv.h */
/* API: Open Node Directory Scan */
/* ... */
SQL_API_RC SQL_API_FN
   sqlgnops (
    unsigned short * pHandle,
    unsigned short * pNumEntries,
    struct sqlca * pSqlca);
/* ... */
```

### sqlenops - Open Node Directory Scan

#### **API Parameters**

pHandle

Output. Identifier returned from this API. This identifier must be passed to "sqlengne - Get Next Node Directory Entry" on page 156, and "sqlencls - Close Node Directory Scan" on page 154.

pNumEntries

Output. Address of a 2-byte area to which the number of directory entries

is returned.

pSqlca

Output. A pointer to the *sqlca* structure. For more information about this structure, see "SQLCA" on page 373.

### **REXX API Syntax**

OPEN NODE DIRECTORY USING :value

#### REXX API Parameters

value

A compound REXX variable to which node directory information is returned. In the following, XXX represents the host variable name.

**XXX.0** Number of elements in the variable (always 2)

**XXX.1** Specifies a REXX host variable containing a number for *scanid* 

**XXX.2** The number of entries contained within the directory.

#### Sample Programs

C \sqllib\samples\c\nodecat.c

COBOL \sqllib\samples\cobol\nodecat.cbl
FORTRAN \sqllib\samples\fortran\nodecat.f
REXX \sqllib\samples\rexx\nodecat.cmd

### **Usage Notes**

Storage allocated by this API is freed by calling "sqlencls - Close Node Directory Scan" on page 154.

Multiple node directory scans can be issued against the node directory. However, the results may not be the same. The directory may change between openings.

There can be a maximum of eight node directory scans per process.

# sqlenops - Open Node Directory Scan

# See Also

"sqlencls - Close Node Directory Scan" on page 154 "sqlengne - Get Next Node Directory Entry" on page 156.

### sqlepstart - Start Database Manager

### sqlepstart - Start Database Manager

Starts the current database manager instance background processes on a single node or on all the nodes defined in a multi-node environment.

This API is not valid on a client.

### Scope

In a multi-node environment, this API affects all nodes that are listed in the \$HOME/sqllib/db2nodes.cfg file, unless the nodenum parameter is used (see "SQLE-START-OPTIONS" on page 403).

#### **Authorization**

One of the following:

sysadm sysctrl sysmaint

### **Required Connection**

None

### **API Include File**

sqlenv.h

# **C API Syntax**

```
/* File: sqlenv.h */
/* API: Start Database Manager */
SQL API RC SQL API FN
  sqlepstart (
    struct sqle_start_options * pStartOptions,
    struct sqlca * pSqlca);
/* · · · · */
```

#### sqlepstart - Start Database Manager

### **Generic API Syntax**

```
/* File: sqlenv.h */
/* API: Start Database Manager */
/* ... */
SQL_API_RC SQL_API_FN
   sqlgpstart (
       struct sqle_start_options * pStartOptions,
       struct sqlca * pSqlca);
/* ... */
```

#### **API Parameters**

pStartOptions

A pointer to the *sqle\_start\_options* structure. This structure contains the start-up options. The pointer can be null. For more information about this structure, see "SQLE-START-OPTIONS" on page 403.

pSqlca

Output. A pointer to the *sqlca* structure. For more information about this structure, see "SQLCA" on page 373.

### **REXX API Syntax**

This API can be called from REXX through the SQLDB2 interface. See "How the API Descriptions are Organized" on page 8, or the *Embedded SQL Programming Guide*. For a description of the syntax, see the *Command Reference*.

#### **Sample Programs**

C \sqllib\samples\c\dbstart.c

COBOL \sqllib\samples\cobol\dbstart.cbl
FORTRAN \sqllib\samples\fortran\dbstart.f
REXX \sqllib\samples\rexx\dbstart.cmd

#### **Usage Notes**

It is not necessary to call this API on a client node. It is provided for compatibility with older clients, but it has no effect on the database manager.

Once started, the database manager instance runs until the user stops it, even if all application programs that were using it have ended.

If no parameters are specified in a multi-node database environment, the database manager is started on all parallel nodes specified in the node configuration file.

If the API call is still processing, ensure that the applicable nodes have started *before* issuing a request to the database.

### sqlepstart - Start Database Manager

The db2cshrc file is not supported and cannot be used to define the environment.

On UNIX platforms, **sqlepstart** supports the SIGINT and SIGALRM signals. The SIGINT signal is issued if CTRL+C is pressed. The SIGALRM signal is issued if the value specified for the *start\_stop\_time* database manager configuration parameter is reached. If either signal occurs, all in-progress startups are interrupted and a message (SQL1044N for SIGINT and SQL6037N for SIGALRM) is returned from each interrupted node to the \$H0ME/sqllib/log/db2start. *timestamp*.log error log file. Nodes that are already started are not affected. If CTRL+C is pressed on a node that is starting, **db2stop** must be issued on that node before an attempt is made to start it again.

#### See Also

"sqleaddn - Add Node" on page 67

"sqlepstp - Stop Database Manager" on page 165.

### sqlepstp - Stop Database Manager

Stops the current database manager instance. Unless explicitly stopped, the database manager continues to be active. This API does not stop the database manager instance if any applications are connected to databases. If there are no database connections, but there are instance attachments, it forces the instance attachments and stops the database manager. This API also deactivates any outstanding database activations before stopping the database manager.

This API can also be used to drop a node from the db2nodes.cfg file (MPP systems only).

This API is not valid on a client.

### Scope

In a multi-node environment, this API affects all nodes that are listed in the \$HOME/sqllib/db2nodes.cfg file, unless the *nodenum* parameter is used (see "SQLEDBSTOPOPT" on page 414).

#### Authorization

One of the following:

sysadm sysctrl sysmaint

### **Required Connection**

None

#### **API Include File**

sqlenv.h

### C API Syntax

```
/* File: sqlenv.h */
/* API: Stop Database Manager */
/* ... */
SQL_API_RC SQL_API_FN
    sqlepstp (
        struct sqledbstopopt * pStopOptions,
        struct sqlca * pSqlca);
/* ... */
```

### sqlepstp - Stop Database Manager

### **Generic API Syntax**

```
/* File: sqlenv.h */
/* API: Stop Database Manager */
/* ... */
SQL_API_RC SQL_API_FN
   sqlgpstp (
       struct sqledbstopopt * pStopOptions,
       struct sqlca * pSqlca);
/* ... */
```

#### **API Parameters**

pStopOptions

A pointer to the *sqledbstopopt* structure. This structure contains the stop options. The pointer can be null. For more information about this structure, see "SQLEDBSTOPOPT" on page 414.

pSqlca

Output. A pointer to the *sqlca* structure. For more information about this structure, see "SQLCA" on page 373.

### **REXX API Syntax**

This API can be called from REXX through the SQLDB2 interface. See "How the API Descriptions are Organized" on page 8, or the *Embedded SQL Programming Guide*. For a description of the syntax, see the *Command Reference*.

#### Sample Programs

C \sqllib\samples\c\dbstop.c

COBOL \sqllib\samples\cobol\dbstop.cbl
FORTRAN \sqllib\samples\fortran\dbstop.f
REXX \sqllib\samples\rexx\dbstop.cmd

#### **Usage Notes**

It is not necessary to call this API on a client node. It is provided for compatibility with older clients, but it has no effect on the database manager.

Once started, the database manager instance runs until the user stops it, even if all application programs that were using it have ended.

If the database manager cannot be stopped because application programs are still connected to databases, use "sqlefrce - Force Application" on page 125 to disconnect all users first, or call the **sqlepstp** API again with the FORCE option.

### sqlepstp - Stop Database Manager

The following information currently applies to multiple node environments only:

- If no parameters are specified, the database manager is stopped on each node listed in the node configuration file. The db2diag.log file may contain messages to indicate that other nodes are shutting down.
- Any nodes added to the MPP system since the previous call to sqlepstp will be updated in the db2nodes.cfg file.
- On UNIX platforms, this API supports the SIGALRM signal, which is issued if the
  value specified for the start\_stop\_time database manager configuration parameter
  is reached. If this signal occurs, all in-progress stops are interrupted, and message
  SQL6037N is returned from each interrupted node to the
  \$H0ME/sqllib/log/db2stop. timestamp.log error log file. Nodes that are already
  stopped are not affected.
- The db2cshrc file is not supported and cannot be specified as the value for the PROFILE parameter.

#### See Also

"sqle\_deactivate\_db - Deactivate Database" on page 64 "sqledrpn - Drop Node Verify" on page 119 "sqlefrce - Force Application" on page 125 "sqlepstart - Start Database Manager" on page 162.

### sqleqryc - Query Client

### sqleqryc - Query Client

Returns current connection settings for an application process. For information about the applicable connection settings and their values, see "SQLE-CONN-SETTING" on page 388.

#### Authorization

None

### **Required Connection**

None

#### **API Include File**

sqlenv.h

## C API Syntax

```
/* File: sqlenv.h */
/* API: Query Client */
/* ... */
SQL API RC SQL API FN
  sqleqryc (
    struct sqle conn setting * pConnectionSettings,
    unsigned short NumSettings,
    struct sqlca * pSqlca);
/* ... */
```

# **Generic API Syntax**

```
/* File: sqlenv.h */
/* API: Query Client */
/* ... */
SQL_API_RC SQL_API_FN
  sqlgqryc (
    struct sqle conn setting * pConnectionSettings,
    unsigned short NumSettings,
    struct sqlca * pSqlca);
/* ... */
```

#### **API Parameters**

#### pConnectionSettings

Input/Output. A pointer to an *sqle\_conn\_setting* structure, which specifies connection setting types and values. The user defines an array of *NumSettings* connection settings structures, and sets the *type* field of each element in this array to indicate one of the five possible connection settings options. Upon return, the *value* field of each element contains the current setting of the option specified. For more information about this structure, see "SQLE-CONN-SETTING" on page 388.

#### **NumSettings**

Input. Any integer (from 0 to 7) representing the number of connection option values to be returned.

#### pSqlca

Output. A pointer to the *sqlca* structure. For more information about this structure, see "SQLCA" on page 373.

## **REXX API Syntax**

QUERY CLIENT INTO :output

XXX.1

#### **REXX API Parameters**

output

A compound REXX host variable containing information about the current connection settings of the application process. In the following, XXX represents the host variable name.

Current connection setting for the CONNECTION type

| XXX.2 | Current connection setting for the SQLRULES                                                                                                    |
|-------|----------------------------------------------------------------------------------------------------|
| XXX.3 | Current connection setting indicating which connections will be released when a COMMIT is issued.                                                                                                    |
| XXX.4 | Current connection setting of the SYNCPOINT option. Indicates whether a transaction manager should be used to enforce two-phase commit semantics, whether the database manager should ensure that there is only one database being updated when multiple databases are accessed within a single transaction, or whether neither of these options is to be used. |
| XXX.5 | Current connection setting for the maximum number of concurrent connections for a NETBIOS adapter.                                                                                                    |
| XXX.6 | Current connection setting for deferred PREPARE.                                                                                                    |

## sqleqryc - Query Client

### Sample Programs

C \sqllib\samples\c\client.c

COBOL \sqllib\samples\cobol\client.cbl
FORTRAN \sqllib\samples\fortran\client.f
REXX \sqllib\samples\rexx\client.cmd

## **Usage Notes**

The connection settings for an application process can be queried at any time during execution.

If QUERY CLIENT is successful, the fields in the *sqle\_conn\_setting* structure will contain the current connection settings of the application process. If SET CLIENT has never been called, the settings will contain the values of the precompile options only if an SQL statement has already been processed; otherwise, they will contain the default values for the precompile options.

For information about distributed unit of work (DUOW), see the Administration Guide.

#### See Also

"sglegryi - Query Client Information" on page 171

"sqlesetc - Set Client" on page 185.

# sqleqryi - Query Client Information

Returns existing client information. Since this API permits specification of a database alias, an application can query client information associated with a specific connection. Returns null if "sqleseti - Set Client Information" on page 188 has not previously established a value.

If a specific connection is requested, this API returns the latest values for that connection. If all connections are specified, the API returns the values that are to be associated with all connections; that is, the values passed in the last call to **sqleseti** (specifying all connections).

### **Authorization**

None

### Required Connection

None

#### **API Include File**

sqlenv.h

# **C API Syntax**

```
/* File: sqlenv.h */
/* API: Query Client Information */
/* ... */
SQL_API_RC SQL_API_FN
   sqleqryi (
    unsigned short DbAliasLen,
    char * pDbAlias,
    unsigned short NumItems,
    struct sqle_client_info* pClient_Info,
    struct sqlca * pSqlca);
/* ... */
```

### sqleqryi - Query Client Information

### **Generic API Syntax**

```
/* File: sqlenv.h */
/* API: Query Client Information */
/* ... */
SQL API_RC SQL_API_FN
  sqleqryi (
   unsigned short DbAliasLen,
    char * pDbAlias,
    unsigned short NumItems,
    struct sqle_client_info* pClient_Info,
    struct sqlca * pSqlca);
/* ... */
```

## **API Parameters**

DbAliasLen

Input. A 2-byte unsigned integer representing the length in bytes of the database alias. If a value greater than zero is provided, pDbAlias must point to the alias name. Returns the settings associated with the last call to sqleseti for this alias (or a call to sqleseti specifying a zero length alias). If zero is specified, returns the settings associated with the last call to sqleseti which specified a zero length alias.

pDbAlias

Input. A pointer to a string containing the database alias.

Numltems

Input. Number of entries being modified. The minimum value is 1.

pClient Info

Input. A pointer to an array of *Numltems sqle\_client\_info* structures, each containing a type field indicating which value to return, and a pointer to the returned value. The area pointed to must be large enough to accommodate the value being requested. For more information about this structure, see "SQLE-CLIENT-INFO" on page 385.

pSqlca

Output. A pointer to the salca structure. For more information about this structure, see "SQLCA" on page 373.

### **Usage Notes**

The settings can be queried at any time during execution. If the API call is successful, the current settings are returned to the specified areas. Returns a length of zero and a null-terminated string (\0) for any fields that have not been set through a call to "sqleseti - Set Client Information" on page 188.

# sqleqryi - Query Client Information

# See Also

"sqleseti - Set Client Information" on page 188.

## sqleregs - Register

# sqleregs - Register

Registers the DB2 server on the network server. The DB2 server's network address is stored in a specified registry on the file server, where it can be retrieved by a client application that uses the IPX/SPX communication protocol.

#### Authorization

None

### **Required Connection**

None

#### **API Include File**

sqlenv.h

### C API Syntax

```
/* File: sqlenv.h */
/* API: Register */
/* ... */
SQL_API_RC SQL_API_FN
  sqleregs (
    unsigned short Registry,
    void * pRegisterInfo,
    struct sqlca * pSqlca);
/* ... */
```

# **Generic API Syntax**

```
/* File: sqlenv.h */
/* API: Register */
/* ... */
SQL_API_RC SQL_API_FN
 sqlgregs (
    unsigned short Registry,
    void * pRegisterInfo,
    struct sqlca * pSqlca);
/* · · · · */
```

#### **API Parameters**

Registry

Input. Indicates where on the network file server to register the DB2 server. In this release, the only supported value is SQL\_NWBINDERY (NetWare file server bindery, defined in sqlenv).

pRegisterInfo

Input. A pointer to the *sqle\_reg\_nwbindery* structure. In the structure, the caller specifies a user name and password that are valid on the network file server. For more information about this structure, see "SQLE-REG-NWBINDERY" on page 402.

pSqlca

Output. A pointer to the *sqlca* structure. For more information about this structure, see "SQLCA" on page 373.

### **REXX API Syntax**

This API can be called from REXX through the SQLDB2 interface. See "How the API Descriptions are Organized" on page 8, or the *Embedded SQL Programming Guide*. For a description of the syntax, see the *Command Reference*.

### **Sample Programs**

C \sqllib\samples\c\regder.c

COBOL \sqllib\samples\cobol\regder.cbl
FORTRAN \sqllib\samples\fortran\regder.f

### **Usage Notes**

This API determines the IPX/SPX address of the DB2 server machine (the machine from which it was called), and then creates an object in the NetWare file server bindery using the value for *objectname* specified in the database manager configuration file. The IPX/SPX address of the DB2 server is stored as a property in that object. In order for a client to connect or attach to a DB2 database using IPX/SPX file server addressing, it must catalog an IPX/SPX node (using the same FILESERVER and OBJECTNAME specified on the server) in the node directory.

The specified NetWare user name and password must have supervisory or equivalent authority.

This API *must* be issued locally from a DB2 server. It is not supported remotely.

After installation and configuration of DB2, the DB2 server should be registered once on the network file server (unless only *direct addressing* will be used by IPX/SPX clients to connect to this DB2 server). After that, if the IPX/SPX fields are reconfigured, or the DB2 server's IPX/SPX internetwork address changes, deregister the DB2 server on the network file server before making the changes, and then register it again after the changes have been made.

# sqleregs - Register

# See Also

"sqledreg - Deregister" on page 114.

# sqlerstd - Restart Database

Restarts a database that has been abnormally terminated and left in an inconsistent state. At the successful completion of RESTART DATABASE, the application remains connected to the database if the user has CONNECT privilege.

# Scope

This API affects only the node on which it is executed.

#### **Authorization**

None

### **Required Connection**

This API establishes a database connection.

### **API Include File**

sqlenv.h

# **C API Syntax**

```
/* File: sqlenv.h */
/* API: Restart Database */
/* ... */
SQL_API_RC SQL_API_FN
    sqlerstd (
        _SQLOLDCHAR * pDbAlias,
        _SQLOLDCHAR * pUserName,
        _SQLOLDCHAR * pPassword,
        struct sqlca * pSqlca);
/* ... */
```

### sqlerstd - Restart Database

### **Generic API Syntax**

```
/* File: sqlenv.h */
/* API: Restart Database */
/* ... */
SQL_API_RC SQL_API_FN
    sqlgrstd (
        unsigned short PasswordLen,
        unsigned short UserNameLen,
        unsigned short DbAliasLen,
        struct sqlca * pSqlca,
        _SQLOLDCHAR * pPassword,
        _SQLOLDCHAR * pUserName,
        _SQLOLDCHAR * pDbAlias);
/* ... */
```

#### **API Parameters**

PasswordLen

Input. A 2-byte unsigned integer representing the length in bytes of the password. Set to zero if no password is supplied.

UserNameLen

Input. A 2-byte unsigned integer representing the length in bytes of the user name. Set to zero if no user name is supplied.

DbAliasLen

Input. A 2-byte unsigned integer representing the length in bytes of the database alias.

pSqlca

Output. A pointer to the *sqlca* structure. For more information about this structure, see "SQLCA" on page 373.

pPassword

Input. A string containing the password of the supplied user name (if any). May be NULL.

pUserName

Input. A string containing the user name of the application. May be NULL.

pDbAlias

Input. A string containing the alias of the database that is to be restarted.

### **REXX API Syntax**

```
RESTART DATABASE database_alias [USER username USING password]
```

#### sqlerstd - Restart Database

#### **REXX API Parameters**

database\_alias

Alias of the database to be restarted.

username

User name under which the database is to be restarted.

password

Password used to authenticate the user name.

### **Sample Programs**

C \sqllib\samples\c\restart.c

COBOL \sqllib\samples\cobol\restart.cbl
FORTRAN \sqllib\samples\fortran\restart.f
REXX \sqllib\samples\rexx\restart.cmd

### **Usage Notes**

Call this API if an attempt to connect to a database returns an error message, indicating that the database must be restarted. This action occurs only if the previous session with this database terminated abnormally (due to power failure, for example).

At the completion of this API, a shared connection to the database is maintained if the user has CONNECT privilege, and an SQL warning is issued if any indoubt transactions exist. In this case, the database is still usable, but if the indoubt transactions are not resolved before the last connection to the database is dropped, another RESTART DATABASE must be issued before the database can be used again. Use the transaction APIs (see Appendix B, "Transaction APIs" on page 471) to generate a list of indoubt transactions. For more information about indoubt transactions, see the *Administration Guide*.

If the database is only restarted on a single node within an MPP system, a message may be returned on a subsequent database query indicating that the database needs to be restarted. This occurs because the database on a node on which the query depends must also be restarted. Restarting the database on all nodes solves the problem.

#### See Also

CONNECT TO statement in the SQL Reference.

## sqlesact - Set Accounting String

## sqlesact - Set Accounting String

Provides accounting information that will be sent to a DRDA server with the application's next connect request.

#### **Authorization**

None

### **Required Connection**

None

#### **API Include File**

sqlenv.h

# C API Syntax

```
/* File: sqlenv.h */
/* API: Set Accounting String */
/* ... */
SQL_API_RC SQL_API_FN
    sqlesact (
        char * pAccountingString,
        struct sqlca * pSqlca);
/* ... */
```

# **Generic API Syntax**

```
/* File: sqlenv.h */
/* API: Set Accounting String */
/* ... */
SQL_API_RC SQL_API_FN
    sqlgsact (
    unsigned short AccountingStringLen,
    char * pAccountingString,
    struct sqlca * pSqlca);
/* ... */
```

## **API Parameters**

AccountingStringLen

Input. A 2-byte unsigned integer representing the length in bytes of the accounting string.

pAccountingString

Input. A string containing the accounting data.

## sqlesact - Set Accounting String

pSqlca

Output. A pointer to the *sqlca* structure. For more information about this

structure, see "SQLCA" on page 373.

## **Sample Programs**

C \sqllib\samples\c\setact.c

COBOL \sqllib\samples\cobol\setact.cbl
FORTRAN \sqllib\samples\fortran\setact.f

### **Usage Notes**

To send accounting data with a connect request, an application should call this API before connecting to a database. The accounting string can be changed before connecting to another database by calling the API again; otherwise, the value remains in effect until the end of the application. The accounting string can be at most SQL\_ACCOUNT\_STR\_SZ (defined in sqlenv) bytes long; longer strings will be truncated. To ensure that the accounting string is converted correctly when transmitted to the DRDA server, use only the characters A to Z, 0 to 9, and the underscore (\_).

#### See Also

The DB2 Connect User's Guide, which contains more information about the accounting string and the DRDA servers that support it.

"sqleseti - Set Client Information" on page 188.

# sqlesdeg - Set Runtime Degree

# sqlesdeg - Set Runtime Degree

Sets the maximum run time degree of intra-partition parallelism for SQL statements for specified active applications. It has no effect on CREATE INDEX parallelism.

## Scope

This API affects all nodes that are listed in the \$HOME/sqllib/db2nodes.cfg file.

#### Authorization

One of the following:

sysadm sysctrl

### **Required Connection**

Instance. To change the maximum run time degree of parallelism on a remote server, it is first necessary to attach to that server. If no attachment exists, the SET RUNTIME DEGREE statement fails.

#### **API Include File**

sqlenv.h

# **C API Syntax**

```
/* File: sqlenv.h */
/* API: Set Runtime Degree */
/* ... */
SQL_API_RC SQL_API_FN
  sqlesdeg (
    long NumAgentIds,
    unsigned long * pAgentIds,
    long Degree,
    struct sqlca * pSqlca);
/* ... */
```

### sqlesdeg - Set Runtime Degree

### **Generic API Syntax**

```
/* File: sqlenv.h */
/* API: Set Runtime Degree */
/* ... */
SQL_API_RC SQL_API_FN
    sqlgsdeg (
        struct sqlca * pSqlca,
        long Degree,
        unsigned long * pAgentIds,
        long NumAgentIds);
/* ... */
```

#### **API Parameters**

pSqlca

Output. A pointer to the *sqlca* structure. For more information about this structure, see "SQLCA" on page 373.

Degree

Input. The new value for the maximum run time degree of parallelism. The value must be in the range 1 to 32767.

pAgentIds

Input. Pointer to an array of unsigned long integers. Each entry describes the agent ID of the corresponding application. To list the agent IDs of the active applications, use "sqlmonss - Get Snapshot" on page 227.

#### NumAgentIds

Input. An integer representing the total number of active applications to which the new degree value will apply. This number should be the same as the number of elements in the array of agent IDs.

If this parameter is set to SQL\_ALL\_USERS (defined in sqlenv), the new degree will apply to all active applications. If it is set to zero, an error is returned.

# **REXX API Syntax**

This API can be called from REXX through the SQLDB2 interface. See "How the API Descriptions are Organized" on page 8, or the *Embedded SQL Programming Guide*. For a description of the syntax, see the *Command Reference*.

### **Sample Programs**

C \sqllib\samples\c\setrundg.c

### **Usage Notes**

The database system monitor functions are used to gather the agent IDs and degrees of active applications. For more information, see the *System Monitor Guide and Reference*.

# sqlesdeg - Set Runtime Degree

Minimal validation is performed on the array of agent IDs. The user must ensure that the pointer points to an array containing the total number of elements specified. If *NumAgentIds* is set to SQL ALL USERS, the array is ignored.

If one or more specified agent IDs cannot be found, the unknown agent IDs are ignored, and the function continues. No error is returned. An agent ID may not be found, for instance, if the user signs off between the time an agent ID is collected and the API is called.

Agent IDs are recycled, and are used to change the degree of parallelism for applications some time after being gathered by the database system monitor. When a user signs off, therefore, another user may sign on and acquire the same agent ID through this recycling process, with the result that the new degree of parallelism will be modified for the wrong user.

### See Also

"sqlmonss - Get Snapshot" on page 227.

# sqlesetc - Set Client

Specifies connection settings for the application. For information about the applicable connection settings and their values, see "SQLE-CONN-SETTING" on page 388.

#### **Authorization**

None

### **Required Connection**

None

#### **API Include File**

salenv.h

### **C API Syntax**

```
/* File: sqlenv.h */
/* API: Set Client */
/* ... */
SQL_API_RC SQL_API_FN
    sqlesetc (
        struct sqle_conn_setting * pConnectionSettings,
        unsigned short NumSettings,
        struct sqlca * pSqlca);
/* ... */
```

# **Generic API Syntax**

```
/* File: sqlenv.h */
/* API: Set Client */
/* ... */
SQL_API_RC SQL_API_FN
    sqlgsetc (
        struct sqle_conn_setting * pConnectionSettings,
        unsigned short NumSettings,
        struct sqlca * pSqlca);
/* ... */
```

#### **API Parameters**

#### pConnectionSettings

Input. A pointer to the *sqle\_conn\_setting* structure, which specifies connection setting types and values. Allocate an array of *NumSettings sqle\_conn\_setting* structures. Set the *type* field of each element in this

### sqlesetc - Set Client

array to indicate the connection option to set. Set the *value* field to the desired value for the option. For more information about this structure, see "SQLE-CONN-SETTING" on page 388.

#### **NumSettings**

Input. Any integer (from 0 to 7) representing the number of connection option values to set.

pSqlca

Output. A pointer to the *sqlca* structure. For more information about this structure, see "SQLCA" on page 373.

### **REXX API Syntax**

SET CLIENT USING :values

#### **REXX API Parameters**

values

A compound REXX host variable containing the connection settings for the application process. In the following, XXX represents the host variable name.

- XXX.0 Number of connection settings to be established
- **XXX.1** Specifies how to set up the CONNECTION type. The valid values are:
  - 1 Type 1 CONNECT
  - 2 Type 2 CONNECT
- **XXX.2** Specifies how to set up the SQLRULES. The valid values are:
  - **DB2** Process type 2 CONNECT according to the DB2 rules
  - **STD** Process type 2 CONNECT according to the Standard rules
- **XXX.3** Specifies how to set up the scope of disconnection to databases at commit. The valid values are:

**EXPLICIT** Disconnect only those marked by the SQL

RELEASE statement

**CONDITIONAL** Disconnect only those that have no open

WITH HOLD cursors

**AUTOMATIC** Disconnect all connections

**XXX.4** Specifies how to set up the coordination among multiple database connections during commits or rollbacks. The valid values are:

**TWOPHASE** Use Transaction Manager (TM) to coordinate

two-phase commits

## sqlesetc - Set Client

**ONEPHASE** Use one-phase commit

**NONE**Do not enforce single updater and multiple

reader

XXX.5 Specifies the maximum number of concurrent connections for a

NETBIOS adapter.

XXX.6 Specifies when to execute the PREPARE statement. The valid

values are:

NO The PREPARE statement will be executed at

the time it is issued

YES The PREPARE statement will not be executed

until the corresponding OPEN, DESCRIBE, or EXECUTE statement is issued. However, the PREPARE INTO statement is not deferred

**ALL** Same as YES, except that the PREPARE

INTO statement is also deferred

### **Sample Programs**

C \sqllib\samples\c\client.c

COBOL \sqllib\samples\cobol\client.cbl
FORTRAN \sqllib\samples\fortran\client.f
REXX \sqllib\samples\rexx\client.cmd

#### **Usage Notes**

If this API is successful, the connections in the subsequent units of work will use the connection settings specified. If this API is unsuccessful, the connection settings are unchanged.

The connection settings for the application can only be changed when there are no existing connections (for example, before any connection is established, or after RELEASE ALL and COMMIT).

Once the SET CLIENT API has executed successfully, the connection settings are fixed and can only be changed by again executing the SET CLIENT API. All corresponding precompiled options of the application modules will be overridden.

For information about distributed unit of work (DUOW), see the Administration Guide.

#### See Also

"sqleqryc - Query Client" on page 168

"sqleseti - Set Client Information" on page 188.

## sqleseti - Set Client Information

# sgleseti - Set Client Information

Permits an application to set client information associated with a specific connection, provided a connection already exists.

In a TP monitor or 3-tier client/server application environment, there is a need to obtain information about the client, and not just the application server that is working on behalf of the client. By using this API, the application server can pass the client's user ID, workstation information, program information, and other accounting information to the DB2 server; otherwise, only the application server's information is passed, and that information is likely to be the same for the many client invocations that go through the same application server.

The application can elect to not specify an alias, in which case the client information will be set for all existing, as well as future, connections. This API will only permit information to be changed outside of a unit of work, either before any SQL is executed, or after a commit or a rollback. If the call is successful, the values for the connection will be sent at the next opportunity, grouped with the next SQL request sent on that connection; a successful call means that the values have been accepted, and that they will be propagated to subsequent connections.

This API can be used to establish values prior to connecting to a database, or it can be used to set or modify the values once a connection has been established.

#### Authorization

None

### **Required Connection**

None

### **API Include File**

salenv.h

## C API Syntax

```
/* File: sqlenv.h */
/* API: Set Client Information */
/* ... */
SQL API RC SQL API FN
  sqleseti (
    unsigned short DbAliasLen,
    char * pDbAlias,
    unsigned short NumItems,
    struct sqle client info* pClient Info,
    struct sqlca * pSqlca);
/* ... */
```

### **Generic API Syntax**

```
/* File: sqlenv.h */
/* API: Set Client Information */
/* ... */
SQL_API_RC SQL_API_FN
   sqleseti (
    unsigned short DbAliasLen,
    char * pDbAlias,
    unsigned short NumItems,
    struct sqle_client_info* pClient_Info,
    struct sqlca * pSqlca);
/* ... */
```

#### **API Parameters**

DbAliasLen

Input. A 2-byte unsigned integer representing the length in bytes of the database alias. If a value greater than zero is provided, *pDbAlias* must point to the alias name, and the settings will affect only the specified connection. If zero is specified, the settings will affect all existing and future connections.

pDbAlias

Input. A pointer to a string containing the database alias.

Numltems

Input. Number of entries being modified. The minimum value is 1.

pClient\_Info

Input. A pointer to an array of *Numltems sqle\_client\_info* structures, each containing a type field indicating which value to set, the length of that value, and a pointer to the new value. For more information about this structure, see "SQLE-CLIENT-INFO" on page 385.

pSqlca

Output. A pointer to the *sqlca* structure. For more information about this structure, see "SQLCA" on page 373.

## **Usage Notes**

If an alias name was provided, a connection to the alias must already exist, and all connections to that alias will inherit the changes. The information will be retained until the connection for that alias is broken. If an alias name was not provided, settings for all existing connections will be changed, and any future connections will inherit the changes. The information will be retained until the program terminates.

The field names represent quidelines for the type of information that can be provided. For example, a TP monitor application could choose to provide the TP monitor transaction ID along with the application name in the SQL\_CLIENT\_INFO\_APPLNAM field. This would provide better monitoring and accounting on the DB2 server, where the DB2 transaction ID can be associated with the TP monitor transaction ID.

# sqleseti - Set Client Information

Currently this API will only pass information to DB2 OS/390 Version 5 and higher. All information (except the accounting string) is displayed on the DISPLAY THREAD command, and they will all be logged into the accounting records.

# See Also

"sqleqryi - Query Client Information" on page 171

<sup>&</sup>quot;sqlesact - Set Accounting String" on page 180

<sup>&</sup>quot;sqlesetc - Set Client" on page 185.

# sqleuncd - Uncatalog Database

Deletes an entry from the system database directory.

### **Authorization**

```
One of the following:

sysadm
sysctrl
```

# **Required Connection**

None

#### **API Include File**

sqlenv.h

## **C API Syntax**

```
/* File: sqlenv.h */
/* API: Uncatalog Database */
/* ... */
SQL_API_RC SQL_API_FN
    sqleuncd (
        _SQLOLDCHAR * pDbAlias,
        struct sqlca * pSqlca);
/* ... */
```

# **Generic API Syntax**

```
/* File: sqlenv.h */
/* API: Uncatalog Database */
/* ... */
SQL_API_RC SQL_API_FN
    sqlguncd (
    unsigned short DbAliasLen,
        struct sqlca * pSqlca,
        _SQLOLDCHAR * pDbAlias);
/* ... */
```

### **API Parameters**

DbAliasLen

Input. A 2-byte unsigned integer representing the length in bytes of the database alias.

### sqleuncd - Uncatalog Database

pSqlca

Output. A pointer to the sqlca structure. For more information about this

structure, see "SQLCA" on page 373.

pDbAlias

Input. A string containing the database alias that is to be uncataloged.

### **REXX API Syntax**

UNCATALOG DATABASE dbname

#### **REXX API Parameters**

dbname

Alias of the database to be uncataloged.

#### Sample Programs

C \sqllib\samples\c\dbcat.c

COBOL \sqllib\samples\cobol\dbcat.cbl
FORTRAN \sqllib\samples\fortran\dbcat.f
REXX \sqllib\samples\rexx\dbcat.cmd

### **Usage Notes**

Only entries in the system database directory can be uncataloged. Entries in the local database directory can be deleted using "sqledrpd - Drop Database" on page 116.

To recatalog the database, use "sqlecadb - Catalog Database" on page 78.

To list the databases that are cataloged on a node, use "sqledosd - Open Database Directory Scan" on page 109, "sqledgne - Get Next Database Directory Entry" on page 106, and "sqledcls - Close Database Directory Scan" on page 104.

The authentication type of a database, used when communicating with a down-level server, can be changed by first uncataloging the database, and then cataloging it again with a different type.

If directory caching is enabled (see the configuration parameter <code>dir\_cache</code> in "sqlfxsys - Get Database Manager Configuration" on page 216), database, node, and DCS directory files are cached in memory. An application's directory cache is created during its first directory lookup. Since the cache is only refreshed when the application modifies any of the directory files, directory changes made by other applications may not be effective until the application has restarted. To refresh DB2's shared cache (server only), stop (<code>db2stop</code>) and then restart (<code>db2start</code>) the database manager. To refresh the directory cache for another application, stop and then restart that application.

# sqleuncd - Uncatalog Database

# See Also

"sqlecadb - Catalog Database" on page 78
"sqledcls - Close Database Directory Scan" on page 104
"sqledgne - Get Next Database Directory Entry" on page 106
"sqledosd - Open Database Directory Scan" on page 109.

## sqleuncn - Uncatalog Node

# sqleuncn - Uncatalog Node

Deletes an entry from the node directory.

### Authorization

```
One of the following:
    sysadm
    sysctrl
```

# **Required Connection**

None

### **API Include File**

sqlenv.h

# **C API Syntax**

```
/* File: sqlenv.h */
/* API: Uncatalog Node */
/* ... */
SQL API RC SQL API FN
  sqleuncn (
    _SQLOLDCHAR * pNodeName,
    struct sqlca * pSqlca);
/* ... */
```

# **Generic API Syntax**

```
/* File: sqlenv.h */
/* API: Uncatalog Node */
/* · · · · */
SQL API RC SQL API FN
 sqlguncn (
    unsigned short NodeNameLen,
    struct sqlca * pSqlca,
   _SQLOLDCHAR * pNodeName);
/* ... */
```

## **API Parameters**

NodeNameLen

Input. A 2-byte unsigned integer representing the length in bytes of the node name.

### sqleuncn - Uncatalog Node

pSqlca

Output. A pointer to the *sqlca* structure. For more information about this structure, see "SQLCA" on page 373.

pNodeName

Input. A string containing the name of the node to be uncataloged.

## **REXX API Syntax**

UNCATALOG NODE nodename

### **REXX API Parameters**

nodename

Name of the node to be uncataloged.

#### Sample Programs

C \sqllib\samples\c\nodecat.c

COBOL \sqllib\samples\cobol\nodecat.cblFORTRAN \sqllib\samples\fortran\nodecat.fREXX \sqllib\samples\rexx\nodecat.cmd

## **Usage Notes**

To recatalog the node, use "sqlectnd - Catalog Node" on page 95.

To list the nodes that are cataloged, use "sqlenops - Open Node Directory Scan" on page 159, "sqlengne - Get Next Node Directory Entry" on page 156, and "sqlencls - Close Node Directory Scan" on page 154.

If directory caching is enabled (see the configuration parameter <code>dir\_cache</code> in "sqlfxsys - Get Database Manager Configuration" on page 216), database, node, and DCS directory files are cached in memory. An application's directory cache is created during its first directory lookup. Since the cache is only refreshed when the application modifies any of the directory files, directory changes made by other applications may not be effective until the application has restarted. To refresh DB2's shared cache (server only), stop (<code>db2stop</code>) and then restart (<code>db2start</code>) the database manager. To refresh the directory cache for another application, stop and then restart that application.

#### See Also

"sqlectnd - Catalog Node" on page 95

"sqlencls - Close Node Directory Scan" on page 154

"sqlengne - Get Next Node Directory Entry" on page 156

"sqlenops - Open Node Directory Scan" on page 159.

## sqlfddb - Get Database Configuration Defaults

# sqlfddb - Get Database Configuration Defaults

Returns the default values of individual entries in a database configuration file.

#### Authorization

None

### Required Connection

Instance. It is not necessary to call ATTACH before getting the configuration of a remote database. If the database is cataloged as remote, an instance attachment to the remote node is established for the duration of the call.

#### **API Include File**

salutil.h

### C API Syntax

```
/* File: sqlutil.h */
/* API: Get Database Configuration Defaults */
/* ... */
SQL API RC SQL_API_FN
  sqlfddb (
    char * pDbAlias,
   unsigned short NumItems,
    struct sqlfupd * pItemList,
    struct sqlca * pSqlca);
/* ... */
```

# **Generic API Syntax**

```
/* File: sqlutil.h */
/* API: Get Database Configuration Defaults */
/* ... */
SQL_API_RC SQL_API_FN
  sqlgddb (
   unsigned short DbAliasLen,
    unsigned short NumItems,
    struct sqlfupd * pItemList,
    struct sqlca * pSqlca,
    char * pDbAlias);
/* ... */
```

### sqlfddb - Get Database Configuration Defaults

## **API Parameters**

**DbAliasLen** 

Input. A 2-byte unsigned integer representing the length in bytes of the

database alias.

NumItems

Input. Number of entries to be returned. The minimum valid value is 1.

pltemList

Input/Output. Pointer to an array of *NumItems sqlfupd* structures, each containing a token field indicating which value to return, and a pointer field indicating where to place the configuration value. For more information

about this structure, see "SQLFUPD" on page 422.

pSqlca

Output. A pointer to the sqlca structure. For more information about this

structure, see "SQLCA" on page 373.

pDbAlias

Input. A string containing the database alias.

### Sample Programs

C \sqllib\samples\c\d\_dbconf.c

**COBOL** \sqllib\samples\cobol\d\_dbconf.cbl **FORTRAN** \sqllib\samples\fortran\d\_dbconf.f

# **Usage Notes**

The application is responsible for allocating sufficient memory for each data element returned. For example, the value returned for *newlogpath* can be up to 242 bytes in length.

DB2 returns the current value of non-updateable parameters.

If an error occurs, the information returned is not valid. If the configuration file is invalid, an error message is returned. The database must be restored from a backup version.

To set the database configuration parameters to the recommended database manager defaults, use "sqlfrdb - Reset Database Configuration" on page 200.

For a brief description of the database configuration parameters, see the *Command Reference*. For more information about tuning these parameters, see the *Administration Guide*.

#### See Also

"sqlfrdb - Reset Database Configuration" on page 200

"sqlfudb - Update Database Configuration" on page 206

"sqlfxdb - Get Database Configuration" on page 213.

# sqlfdsys - Get Database Manager Configuration Defaults

# sqlfdsys - Get Database Manager Configuration Defaults

Returns the default values of individual entries in the database manager configuration file.

#### **Authorization**

None

### Required Connection

None or instance. An instance attachment is not required to perform database manager configuration operations at the current instance (as defined by the value of the DB2INSTANCE environment variable), but is required to perform database manager configuration operations at other instances. To display the database manager configuration for another instance, it is necessary to first attach to that instance.

#### API Include File

salutil.h

# C API Syntax

```
/* File: sqlutil.h */
/* API: Get Database Manager Configuration Defaults */
SQL API RC SQL API FN
  sqlfdsys (
    unsigned short NumItems,
    struct sqlfupd * pItemList,
   struct sqlca * pSqlca);
/* ... */
```

# Generic API Syntax

```
/* File: sqlutil.h */
/* API: Get Database Manager Configuration Defaults */
/* ... */
SQL API RC SQL API FN
  sqlgdsys (
    unsigned short NumItems,
    struct sqlfupd * pItemList,
    struct sqlca * pSqlca);
/* ... */
```

## sqlfdsys - Get Database Manager Configuration Defaults

#### **API Parameters**

Numltems

Input. Number of entries being returned. The minimum valid value is 1.

pltemList

Input/Output. Pointer to an array of *NumItems sqlfupd* structures, each containing a token field indicating which value to return, and a pointer field indicating where to place the configuration value. For more information about this structure, see "SQLFUPD" on page 422.

pSqlca

Output. A pointer to the *sqlca* structure. For more information about this structure, see "SQLCA" on page 373.

### Sample Programs

C \sqllib\samples\c\d\_dbmcon.c

COBOL \sqllib\samples\cobol\d\_dbmcon.cbl
FORTRAN \sqllib\samples\fortran\d\_dbmcon.f

## **Usage Notes**

If an attachment to a remote instance (or a different local instance) exists, the default database manager configuration parameters for the attached server are returned; otherwise, the local default database manager configuration parameters are returned.

If an error occurs, the information returned is not valid. If the configuration file is invalid, an error message is returned. The user must again install the database manager to recover.

The current value of non-updateable parameters is returned as the default.

To set the database manager configuration parameters to the recommended database manager defaults, use "sqlfrsys - Reset Database Manager Configuration" on page 203.

For a brief description of the database manager configuration parameters, see the *Command Reference*. For more information about tuning these parameters, see the *Administration Guide*.

#### See Also

"sqlfrsys - Reset Database Manager Configuration" on page 203

"sqlfusys - Update Database Manager Configuration" on page 210

"sqlfxsys - Get Database Manager Configuration" on page 216.

## sqlfrdb - Reset Database Configuration

# sqlfrdb - Reset Database Configuration

Resets the configuration file of a specific database to the system defaults.

### Scope

This API only affects the node on which it is issued.

#### Authorization

One of the following:

sysadm sysctrl sysmaint

## **Required Connection**

Instance. An explicit attachment is not required. If the database is listed as remote, an instance attachment to the remote node is established for the duration of the call.

#### **API Include File**

sqlutil.h

# C API Syntax

```
/* File: sqlutil.h */
/* API: Reset Database Configuration */
/* · · · · */
SQL API RC SQL API FN
  sqlfrdb (
    _SQLOLDCHAR * pDbAlias,
    struct sqlca * pSqlca);
/* · · · · */
```

# **Generic API Syntax**

```
/* File: sqlutil.h */
/* API: Reset Database Configuration */
/* ... */
SQL API RC SQL API FN
 sqlgrdb (
    unsigned short DbAliasLen,
    struct sqlca * pSqlca,
    char * pDbAlias);
/* ... */
```

### sqlfrdb - Reset Database Configuration

#### **API Parameters**

DbAliasLen

Input. A 2-byte unsigned integer representing the length in bytes of the

database alias.

pSqlca

Output. A pointer to the sqlca structure. For more information about this

structure, see "SQLCA" on page 373.

pDbAlias

Input. A string containing the database alias.

### **REXX API Syntax**

RESET DATABASE CONFIGURATION FOR dbname

#### **REXX API Parameters**

dbname

Alias of the database associated with the configuration file.

## **Sample Programs**

C \sqllib\samples\c\dbconf.c

COBOL \sqllib\samples\cobol\dbconf.cbl
FORTRAN \sqllib\samples\fortran\dbconf.f
REXX \sqllib\samples\rexx\dbconf.cmd

#### **Usage Notes**

This API resets the entire configuration (except for non-updateable parameters).

To view or print a list of the current database configuration parameters for a database, use "sqlfxdb - Get Database Configuration" on page 213.

To view the default values for database configuration parameters, use "sqlfddb - Get Database Configuration Defaults" on page 196.

To change the value of a configurable parameter, use "sqlfudb - Update Database Configuration" on page 206.

Changes to the database configuration file become effective only after they are loaded into memory. All applications must disconnect from the database before this can occur.

If an error occurs, the database configuration file does not change.

The database configuration file cannot be reset if the checksum is invalid. This may occur if the database configuration file is changed without using the appropriate API. If this happens, the database must be restored to reset the database configuration file.

# sqlfrdb - Reset Database Configuration

For a brief description of the database configuration parameters, see the Command Reference. For more information about these parameters, see the Administration Guide.

#### See Also

"sqlfddb - Get Database Configuration Defaults" on page 196

"sqlfudb - Update Database Configuration" on page 206

"sqlfxdb - Get Database Configuration" on page 213.

# sqlfrsys - Reset Database Manager Configuration

# sqlfrsys - Reset Database Manager Configuration

Resets the parameters in the database manager configuration file to the system defaults.

#### **Authorization**

sysadm

# **Required Connection**

None or instance. An instance attachment is not required to perform database manager configuration operations at the current instance (as defined by the value of the **DB2INSTANCE** environment variable), but is required to perform database manager configuration operations at other instances. To reset the database manager configuration for another instance, it is necessary to first attach to that instance.

#### **API Include File**

sqlutil.h

# C API Syntax

```
/* File: sqlutil.h */
/* API: Reset Database Manager Configuration */
/* ... */
SQL_API_RC SQL_API_FN
  sqlfrsys (
    struct sqlca * pSqlca);
/* ... */
```

### **Generic API Syntax**

```
/* File: sqlutil.h */
/* API: Reset Database Manager Configuration */
/* ... */
SQL_API_RC SQL_API_FN
  sqlgrsys (
    struct sqlca * pSqlca);
/* ... */
```

#### **API Parameters**

pSqlca

Output. A pointer to the *sqlca* structure. For more information about this structure, see "SQLCA" on page 373.

### sqlfrsys - Reset Database Manager Configuration

### **REXX API Syntax**

RESET DATABASE MANAGER CONFIGURATION

### Sample Programs

C \sqllib\samples\c\dbmconf.c

COBOL \sqllib\samples\cobol\dbmconf.cbl
FORTRAN \sqllib\samples\fortran\dbmconf.f
REXX \sqllib\samples\rexx\dbmconf.cmd

### **Usage Notes**

If an attachment to a remote instance (or a different local instance) exists, the database manager configuration parameters for the attached server are reset; otherwise, the local database manager configuration parameters are reset.

This API resets the entire configuration (except for non-updateable parameters).

To view or print a list of the current database manager configuration parameters, use "sqlfxsys - Get Database Manager Configuration" on page 216.

To view the default values for database manager configuration parameters, use "sqlfdsys - Get Database Manager Configuration Defaults" on page 198.

To change the value of a configurable parameter, use "sqlfusys - Update Database Manager Configuration" on page 210.

Changes to the database manager configuration file become effective only after they are loaded into memory. For a server configuration parameter, this occurs during execution of **db2start**. For a client configuration parameter, this occurs when the application is restarted.

If an error occurs, the database manager configuration file does not change.

The database manager configuration file cannot be reset if the checksum is invalid. This may occur if the database manager configuration file is changed without using the appropriate API. If this happens, the database manager must be installed again to reset the database manager configuration file.

For a brief description of the database manager configuration parameters, see the Command Reference. For more information about these parameters, see the Administration Guide.

# sqlfrsys - Reset Database Manager Configuration

# See Also

"sqlfdsys - Get Database Manager Configuration Defaults" on page 198

"sqlfusys - Update Database Manager Configuration" on page 210

"sqlfxsys - Get Database Manager Configuration" on page 216.

# sqlfudb - Update Database Configuration

Modifies individual entries in a specific database configuration file.

A database configuration file resides on every node on which the database has been created.

## Scope

This API only affects the node on which it is issued.

#### **Authorization**

One of the following:

sysadm sysctrl sysmaint

### **Required Connection**

Instance. An explicit attachment is not required. If the database is listed as remote, an instance attachment to the remote node is established for the duration of the call.

#### **API Include File**

sqlutil.h

## **C API Syntax**

```
/* File: sqlutil.h */
/* API: Update Database Configuration */
/* ... */
SQL_API_RC SQL_API_FN
    sqlfudb (
    _SQLOLDCHAR * pDbAlias,
    unsigned short NumItems,
    struct sqlfupd * pItemList,
    struct sqlca * pSqlca);
/* ... */
```

### **Generic API Syntax**

```
/* File: sqlutil.h */
/* API: Update Database Configuration */
/* ... */
SQL_API_RC SQL_API_FN
    sqlgudb (
    unsigned short DbAliasLen,
    unsigned short NumItems,
    unsigned short * pItemListLens,
    struct sqlfupd * pItemList,
    struct sqlca * pSqlca,
    char * pDbAlias);
/* ... */
```

#### **API Parameters**

DbAliasLen

Input. A 2-byte unsigned integer representing the length in bytes of the database alias.

NumItems

Input. Number of entries being modified. The minimum valid value is 1.

pltemListLens

Input. An array of 2-byte unsigned integers representing the length of each of the new configuration field values in the *pltemList*. It is necessary to provide lengths for those fields that contain strings only, such as *newlogpath*. If, for example, *newlogpath* is the fifth element in the *pltemList* array, its length must be the fifth element in the *pltemListLens* array.

pltemList

Input. Pointer to an array of *Numltems sqlfupd* structures, each containing a token field indicating which value to update, and a pointer field indicating the new value. For more information about this structure, see "SQLFUPD" on page 422.

pSqlca

Output. A pointer to the *sqlca* structure. For more information about this structure, see "SQLCA" on page 373.

pDbAlias

Input. A string containing the database alias.

# **REXX API Syntax**

```
UPDATE DATABASE CONFIGURATION FOR dbname USING :values
```

#### **REXX API Parameters**

dbname

Alias of the database associated with the configuration file.

values

A compound REXX host variable containing tokens indicating which configuration fields are to be modified. The application provides the token and the new value for each field. The following are elements of a variable, where XXX represents the host variable name:

**XXX.0** Twice the number of fields supplied (number of data elements

in the remainder of the variable)

XXX.1 First token

**XXX.2** Value supplied for the first field

XXX.3 Second token

**XXX.4** Value supplied for the second field

**XXX.5** and so on.

#### Sample Programs

C \sqllib\samples\c\dbconf.c

COBOL \sqllib\samples\cobol\dbconf.cbl
FORTRAN \sqllib\samples\fortran\dbconf.f
REXX \sqllib\samples\rexx\dbconf.cmd

#### **Usage Notes**

To view or print a list of the database configuration parameters, use "sqlfxdb - Get Database Configuration" on page 213.

To view the default values for database configuration parameters, use "sqlfddb - Get Database Configuration Defaults" on page 196.

To reset the database configuration parameters to the recommended defaults, use "sqlfrdb - Reset Database Configuration" on page 200.

The default values of these parameters may differ for each type of database node configured (server, client, or server with remote clients). See the *Administration Guide* for the ranges and the default values that can be set on each node type. The valid *token* values for each configuration entry are listed in Table 44 on page 422.

Not all parameters can be updated.

Changes to the database configuration file become effective only after they are loaded into memory. All applications must disconnect from the database before this can occur.

If an error occurs, the database configuration file does not change.

The database configuration file cannot be updated if the checksum is invalid. This may occur if the database configuration file is changed without using the appropriate API. If this happens, the database must be restored to reset the database configuration file.

For a brief description of the database configuration parameters, see the *Command Reference*. For more information about these parameters, see the *Administration Guide*.

#### See Also

"sqlfddb - Get Database Configuration Defaults" on page 196

"sqlfrdb - Reset Database Configuration" on page 200

"sqlfxdb - Get Database Configuration" on page 213.

## sqlfusys - Update Database Manager Configuration

## sqlfusys - Update Database Manager Configuration

Modifies individual entries in the database manager configuration file.

#### Authorization

sysadm

## Required Connection

None or instance. An instance attachment is not required to perform database manager configuration operations at the current instance (as defined by the value of the **DB2INSTANCE** environment variable), but is required to perform database manager configuration operations at other instances. To update the database manager configuration for another instance, it is necessary to first attach to that instance.

#### API Include File

sqlutil.h

## C API Syntax

```
/* File: sqlutil.h */
/* API: Update Database Manager Configuration */
/* ... */
SQL API RC SQL API FN
  sqlfusys (
    unsigned short NumItems,
    struct sqlfupd * pItemList,
    struct sqlca * pSqlca);
/* · · · · */
```

# Generic API Syntax

```
/* File: sqlutil.h */
/* API: Update Database Manager Configuration */
/* · · · · */
SQL API RC SQL API FN
  sqlgusys (
    unsigned short NumItems,
    unsigned short * pItemListLens,
    struct sqlfupd * pItemList,
    struct sqlca * pSqlca);
/* · · · · */
```

## sqlfusys - Update Database Manager Configuration

## **API Parameters**

NumItems

Input. Number of entries being modified. The minimum valid value is 1.

pltemListLens

Input. An array of 2-byte unsigned integers representing the length of each of the new configuration field values in the *pltemList*. It is necessary to provide lengths for those fields that contain strings only, such as *dftdbpath*. If, for example, *dftdbpath* is the fifth element in the *pltemList* array, its length must be the fifth element in the *pltemListLens* array.

pltemList

Input. Pointer to an array of *Numltems sqlfupd* structures, each containing a token field indicating which value to update, and a pointer field indicating the new value. For more information about this structure, see "SQLFUPD" on page 422.

pSqlca

Output. A pointer to the *sqlca* structure. For more information about this structure, see "SQLCA" on page 373.

## **REXX API Syntax**

UPDATE DATABASE MANAGER CONFIGURATION USING :values

#### **REXX API Parameters**

values

A compound REXX host variable containing tokens that indicate the configuration fields to be modified. The application provides the token and the new value for each field. The following are elements of a variable, where XXX represents the host variable name:

| XXX.0 | Number of elements in the variable. This value is two times the |
|-------|-----------------------------------------------------------------|
|       | number of fields to modify.                                     |

XXX.1 First token

XXX.2 New value for the first field

XXX.3 Second token

XXX.4 New value for the second field

**XXX.5** and so on.

### Sample Programs

C \sqllib\samples\c\dbmconf.c

COBOL \sqllib\samples\cobol\dbmconf.cbl
FORTRAN \sqllib\samples\fortran\dbmconf.f
REXX \sqllib\samples\rexx\dbmconf.cmd

## sqlfusys - Update Database Manager Configuration

### **Usage Notes**

If an attachment to a remote instance (or a different local instance) exists, the database manager configuration parameters for the attached server are updated; otherwise, the local database manager configuration parameters are updated.

To view or print a list of the database manager configuration parameters, use "sqlfxsys Get Database Manager Configuration" on page 216.

To reset the database manager configuration parameters to the recommended database manager defaults, use "sglfrsys - Reset Database Manager Configuration" on page 203.

The default values of these parameters may differ for each type of database node configured (server, client, or server with remote clients). See the Administration Guide for the ranges and the default values that can be set on each node type. The valid token values for each configuration entry are listed in Table 46 on page 425.

Not all parameters can be updated.

Changes to the database manager configuration file become effective only after they are loaded into memory. For a server configuration parameter, this occurs during execution of db2start. For a client configuration parameter, this occurs when the application is restarted.

If an error occurs, the database manager configuration file does not change.

The database manager configuration file cannot be updated if the checksum is invalid. This may occur if the database manager configuration file is changed without using the appropriate API. If this happens, the database manager must be reinstalled to reset the database manager configuration file.

For a brief description of the database manager configuration parameters, see the Command Reference. For more information about these parameters, see the Administration Guide.

#### See Also

"sqlfdsys - Get Database Manager Configuration Defaults" on page 198

"sqlfrsys - Reset Database Manager Configuration" on page 203

"sqlfxsys - Get Database Manager Configuration" on page 216.

## sqlfxdb - Get Database Configuration

# sqlfxdb - Get Database Configuration

Returns the values of individual entries in a database configuration file.

For a brief description of the database configuration parameters, see the *Command Reference*. For detailed information about these parameters, see the *Administration Guide*.

## Scope

This API returns information only for the node from which it is called.

#### **Authorization**

None

## **Required Connection**

Instance. It is not necessary to call ATTACH before getting the configuration of a remote database. If the database is cataloged as remote, an instance attachment to the remote node is established for the duration of the call.

#### **API Include File**

sqlutil.h

# **C API Syntax**

```
/* File: sqlutil.h */
/* API: Get Database Configuration */
/* ... */
SQL_API_RC SQL_API_FN
    sqlfxdb (
    _SQLOLDCHAR * pDbAlias,
    unsigned short NumItems,
    struct sqlfupd * pItemList,
    struct sqlca * pSqlca);
/* ... */
```

## sqlfxdb - Get Database Configuration

### **Generic API Syntax**

```
/* File: sqlutil.h */
/* API: Get Database Configuration */
/* ... */
SQL_API_RC SQL_API_FN
    sqlgxdb (
    unsigned short DbAliasLen,
    unsigned short NumItems,
    struct sqlfupd * pItemList,
    struct sqlca * pSqlca,
    char * pDbAlias);
/* ... */
```

## **API Parameters**

DbAliasLen

Input. A 2-byte unsigned integer representing the length in bytes of the database alias.

**NumItems** 

Input. Number of entries to be returned. The minimum valid value is 1.

pltemList

Input/Output. Pointer to an array of *NumItem sqlfupd* structures, each containing a token field indicating which value to return, and a pointer field indicating where to place the configuration value. For more information about this structure, see "SQLFUPD" on page 422.

pSqlca

Output. A pointer to the *sqlca* structure. For more information about this structure, see "SQLCA" on page 373.

pDbAlias

Input. A string containing the database alias.

## **REXX API Syntax**

```
GET DATABASE CONFIGURATION FOR database_alias USING :values
```

#### **REXX API Parameters**

database alias

Alias of the database associated with a specific database configuration file.

values

A compound REXX host variable containing tokens that indicate the configuration fields to be returned. The application provides the token and the API returns the value. The following are elements of a variable, where XXX represents the host variable name:

## sqlfxdb - Get Database Configuration

Twice the number of fields returned (number of data elements in the remainder of the variable)

XXX.1 First token

XXX.2 Value returned for the first field

XXX.3 Second token

XXX.4 Value returned for the second field

**XXX.5** and so on.

## **Sample Programs**

C \sqllib\samples\c\dbconf.c

COBOL \sqllib\samples\cobol\dbconf.cbl
FORTRAN \sqllib\samples\fortran\dbconf.f
REXX \sqllib\samples\rexx\dbconf.cmd

## **Usage Notes**

Entries in the database configuration file that are not listed in the token values for *pltemList* are not accessible to the application.

The application is responsible for allocating sufficient memory for each data element returned. For example, the value returned for *newlogpath* can be up to 242 bytes in length.

If an error occurs, the information returned is not valid. If the configuration file is invalid, an error message is returned. The database must be restored from a backup version.

To set the database configuration parameters to the database manager defaults, use "sqlfrdb - Reset Database Configuration" on page 200.

For more information about these parameters, see the Administration Guide.

#### See Also

"sqlfddb - Get Database Configuration Defaults" on page 196

"sqlfrdb - Reset Database Configuration" on page 200

"sqlfudb - Update Database Configuration" on page 206.

## sqlfxsys - Get Database Manager Configuration

## sqlfxsys - Get Database Manager Configuration

Returns the values of individual entries in the database manager configuration file.

For a brief description of the database manager configuration parameters, see the Command Reference. For detailed information about these parameters, see the Administration Guide.

#### Authorization

None

### Required Connection

An instance attachment is not required to perform database manager configuration operations at the current instance (as defined by the value of the DB2INSTANCE environment variable), but is required to perform database manager configuration operations at other instances. To display the database manager configuration for another instance, it is necessary to first attach to that instance.

#### **API Include File**

sqlutil.h

# C API Syntax

```
/* File: sqlutil.h */
/* API: Get Database Manager Configuration */
SQL API RC SQL API FN
  sqlfxsys (
    unsigned short NumItems,
    struct sqlfupd * pItemList,
    struct sqlca * pSqlca);
/* ... */
```

# Generic API Syntax

```
/* File: sqlutil.h */
/* API: Get Database Manager Configuration */
/* ... */
SQL API RC SQL API FN
  sqlgxsys (
    unsigned short NumItems,
    struct sqlfupd * pItemList,
   struct sqlca * pSqlca);
/* ... */
```

## sqlfxsys - Get Database Manager Configuration

#### **API Parameters**

Numltems

Input. Number of entries being modified. The minimum valid value is 1.

pltemList

Input/Output. Pointer to an array of *NumItems sqlfupd* structures, each containing a token field indicating which value to return, and a pointer field indicating where to place the configuration value. For more information about this structure, see "SQLFUPD" on page 422.

pSqlca

Output. A pointer to the *sqlca* structure. For more information about this structure, see "SQLCA" on page 373.

## **REXX API Syntax**

GET DATABASE MANAGER CONFIGURATION USING :values

#### **REXX API Parameters**

values

A compound host variable containing tokens indicating the configuration fields to be returned. The application provides the token, and the API returns the value. XXX represents the host variable name:

| XXX.0 | The actual number of data elements in the remainder of the |
|-------|------------------------------------------------------------|
|       | variable                                                   |

XXX.1 First token

**XXX.2** Value returned for the first field

XXX.3 Second token

**XXX.4** Value returned for the second field

**XXX.5** and so on.

#### Sample Programs

C \sqllib\samples\c\dbmconf.c

COBOL \sqllib\samples\cobol\dbmconf.cbl
FORTRAN \sqllib\samples\fortran\dbmconf.f
REXX \sqllib\samples\rexx\dbmconf.cmd

## **Usage Notes**

If an attachment to a remote instance (or a different local instance) exists, the database manager configuration parameters for the attached server are returned; otherwise, the local database manager configuration parameters are returned.

## sqlfxsys - Get Database Manager Configuration

The application is responsible for allocating sufficient memory for each data element returned. For example, the value returned for dftdbpath can be up to 215 bytes in length.

If an error occurs, the information returned is invalid. If the configuration file is invalid, an error message is returned. The user must install the database manager again to recover.

To set the configuration parameters to the default values shipped with the database manager, use "sqlfrsys - Reset Database Manager Configuration" on page 203.

For more information about these parameters, see the Administration Guide.

#### See Also

"sqlfdsys - Get Database Manager Configuration Defaults" on page 198

"sqlfrsys - Reset Database Manager Configuration" on page 203

"sqlfusys - Update Database Manager Configuration" on page 210.

## sqlgaddr - Get Address

Places the address of a variable into another variable. It is used in host languages, such as FORTRAN and COBOL, that do not provide pointer manipulation.

### **Authorization**

None

## **Required Connection**

None

#### **API Include File**

sqlutil.h

# **Generic API Syntax**

```
/* File: sqlutil.h */
/* API: Get Address */
/* ... */
SQL_API_RC SQL_API_FN
    sqlgaddr (
        char * pVariable,
        char ** ppOutputAddress);
/* ... */
```

#### **API Parameters**

pVariable

Input. Variable whose address is to be returned.

ppOutputAddress

Output. A 4-byte area into which the variable address is returned.

#### Sample Programs

COBOL \sqllib\samples\cobol\dbmconf.sqb

FORTRAN \sqllib\samples\fortran\dbmconf.sqf

### **Usage Notes**

This API is used in the COBOL and FORTRAN languages only.

#### See Also

"sqlgdref - Dereference Address" on page 220.

## sqlgdref - Dereference Address

## sqlgdref - Dereference Address

Copies data from a buffer that is defined by a pointer, into a variable that is directly accessible by the application. It is used in host languages, such as FORTRAN and COBOL, that do not provide pointer manipulation. This API can be used to obtain results from APIs, such as "sqlengne - Get Next Node Directory Entry" on page 156, that return a pointer to the desired data.

#### **Authorization**

None

### **Required Connection**

None

#### API Include File

sqlutil.h

## **Generic API Syntax**

```
/* File: sqlutil.h */
/* API: Dereference Address */
/* ... */
SQL API RC SQL API FN
  sqlgdref (
    unsigned int NumBytes,
    char * pTargetBuffer,
    char ** ppSourceBuffer);
```

## **API Parameters**

**NumBytes** 

Input. An integer representing the number of bytes to be transferred.

pTargetBuffer

Output. Area into which the data are moved.

ppSourceBuffer

Input. A pointer to the area containing the desired data.

### Sample Programs

COBOL \sqllib\samples\cobol\nodecat.sqb FORTRAN \sqllib\samples\fortran\nodecat.sqf

# sqlgdref - Dereference Address

# **Usage Notes**

This API is used in the COBOL and FORTRAN languages only.

# See Also

"sqlgaddr - Get Address" on page 219.

## sqlgmcpy - Copy Memory

## sqlgmcpy - Copy Memory

Copies data from one memory area to another. It is used in host languages, such as FORTRAN and COBOL, that do not provide memory block copy functions.

#### **Authorization**

None

## **Required Connection**

None

#### **API Include File**

sqlutil.h

### **Generic API Syntax**

```
/* File: sqlutil.h */
/* API: Copy Memory */
/* ... */
SQL_API_RC SQL_API_FN
   sqlgmcpy (
     void * pTargetBuffer,
     const void * pSource,
     unsigned long NumBytes);
/* ... */
```

#### **API Parameters**

pTargetBuffer

Output. Area into which to move the data.

pSource

Input. Area from which to move the data.

**NumBytes** 

Input. A 4-byte unsigned integer representing the number of bytes to be transferred.

#### Sample Programs

COBOL \sqllib\samples\cobol\tspace.sqb
FORTRAN \sqllib\samples\fortran\tspace.sqf

### **Usage Notes**

This API is used in the COBOL and FORTRAN languages only.

# sqlgmcpy - Copy Memory

# See Also

"sqlgaddr - Get Address" on page 219.

## sqlmon - Get/Update Monitor Switches

## sqlmon - Get/Update Monitor Switches

Selectively turns on or off switches for groups of monitor data to be collected by the database manager. Returns the current state of these switches for the application issuing the call.

## Scope

This API only returns information for the node on which it is executed.

#### **Authorization**

One of the following:

sysadm sysctrl sysmaint

## **Required Connection**

Instance. To display the settings for a remote instance, or for a different local instance, it is necessary to first attach to that instance.

#### **API Include File**

sqlmon.h

# **C API Syntax**

```
/* File: sqlmon.h */
/* API: Get/Update Monitor Switches */
/* ... */
int SQL API FN
 sqlmon (
   unsigned long
                         version,
   _SQLOLDCHAR
                         *reserved,
   sqlm_recording_group group_states[],
   struct sqlca *sqlca);
/* ... */
```

## sqlmon - Get/Update Monitor Switches

## **Generic API Syntax**

#### **API Parameters**

reserved\_lgth

Reserved for future use. Users should set this value to zero.

sqlca

Output. A pointer to the *sqlca* structure. For more information about this structure, see "SQLCA" on page 373.

group\_states

Input/Output. Pointer to an array of size SQLM\_NUM\_GROUPS (6). If the array size is less than six, an error message is returned. The user determines which element of the array corresponds to which switch by indexing it to the following symbolic statements (defined in sqlmon.h):

- SQLM\_UOW\_SW
- SQLM\_STATEMENT\_SW
- SQLM\_TABLE\_SW
- SQLM\_BUFFER\_POOL\_SW
- SQLM\_LOCK\_SW
- SQLM\_SORT\_SW.

The array contains the following elements:

 An input\_state element set to one of the following (defined in sqlmon.h):

SQLM\_ON

Turns information group on.

SQLM OFF

Turns information group off.

SQLM HOLD

Leaves information group in its current state.

 An output\_state element, containing current state information about the information group being monitored, is returned. SQLM\_ON and SQLM\_OFF indicate the state.

## sqlmon - Get/Update Monitor Switches

 A start\_time element, indicating the time that the monitored group was turned on, is returned. If monitoring of this group is turned off, the time stamp is zero.

For more information about the *sqlm\_recording\_group* structure, see "SQLM-RECORDING-GROUP" on page 432, or the *System Monitor Guide* and *Reference*.

#### reserved

Reserved for future use. Users should set this value to NULL.

version

Input. Version ID of the database monitor data to collect. The database monitor only returns data that was available for the requested version. Set this parameter to one of the following symbolic constants:

- SQLM DBMON VERSION1
- SQLM DBMON VERSION2
- SQLM\_DBMON\_VERSION5

If requesting data for a version higher than the current server, the database monitor only returns data for its level (see the *server\_version* field in "SQLM-COLLECTED" on page 429).

**Note:** If SQLM\_DBMON\_VERSION1 is specified as the version, the APIs cannot be run remotely.

### **Usage Notes**

To obtain the status of the switches at the database manager level, call "sqlmonss - Get Snapshot" on page 227, specifying SQMA\_DB2 for *OBJ\_TYPE* (get snapshot for database manager).

For detailed information about the use of the database monitor APIs, and for a summary of all database monitor data elements and monitoring groups, see the *System Monitor Guide and Reference*.

#### See Also

"sqlmonss - Get Snapshot" on page 227

"sqlmonsz - Estimate Size Required for sqlmonss() Output Buffer" on page 230

"sglmrset - Reset Monitor" on page 233.

## sqlmonss - Get Snapshot

Collects database manager monitor information and returns it to a user-allocated data buffer. The information returned represents a *snapshot* of the database manager operational status at the time the API was called.

## Scope

This API returns information only for the node on which it is issued.

#### **Authorization**

```
One of the following:
```

sysadm sysctrl sysmaint

## **Required Connection**

Instance. To obtain a snapshot from a remote instance (or a different local instance), it is necessary to first attach to that instance.

#### **API Include File**

sqlmon.h

# **C API Syntax**

```
/* File: sqlmon.h */
/* API: Get Snapshot */
/* · · · · */
int SQL API FN
  sqlmonss (
    unsigned long
                    version,
                    *reserved,
    _SQLOLDCHAR
                    *sqlma ptr,
    sqlma
    unsigned long
                    buffer length,
    void
                    *buffer_area,
    sqlm collected *collected,
    struct sqlca
                    *sqlca);
/* ... */
```

### sqlmonss - Get Snapshot

### Generic API Syntax

```
/* File: sqlmon.h */
/* API: Get Snapshot */
/* ... */
int SQL API FN
 sqlgmnss (
   unsigned long
                   reserved lgth,
   struct sglca *sglca,
   sqlm_collected *collected,
   void
                   *buffer area,
   unsigned long
                   buffer length,
                   *sqlma ptr,
   sqlma
    _SQLOLDCHAR
                   *reserved.
   unsigned long
                   version);
/* ... */
```

#### **API Parameters**

reserved lath

A 4-byte unsigned integer representing the length of the reserved area.

sqlca

Output. A pointer to the *sqlca* structure. For more information about this structure, see "SQLCA" on page 373.

collected

Output. A pointer to the *sqlm\_collected* structure into which the database monitor delivers summary statistics and the number of each type of data structure returned in the buffer area. For more information about this structure, see "SQLM-COLLECTED" on page 429.

buffer\_area

Output. Pointer to the user-defined data area into which the snapshot information will be returned. For information about interpreting the data returned in this buffer, see the *System Monitor Guide and Reference*.

buffer\_length

Input. The length of the data buffer. Use "sqlmonsz - Estimate Size Required for sqlmonss() Output Buffer" on page 230 to estimate the size of this buffer. If the buffer is not large enough, a warning is returned, along with the information that will fit in the assigned buffer. It may be necessary to resize the buffer and call the API again.

sqlma ptr

Input. Pointer to the user-allocated *sqlma* (monitor area) structure. This structure specifies the type(s) of data to be collected. For more information, see "SQLMA" on page 434.

reserved

Reserved for future use. Must be set to NULL.

## sqlmonss - Get Snapshot

#### version

Input. Version ID of the database monitor data to collect. The database monitor only returns data that was available for the requested version. Set this parameter to one of the following symbolic constants:

- SQLM DBMON VERSION1
- SQLM DBMON VERSION2
- SQLM DBMON VERSION5

If requesting data for a version higher than the current server, the database monitor only returns data for its level (see the *server\_version* field in "SQLM-COLLECTED" on page 429).

**Note:** If SQLM\_DBMON\_VERSION1 is specified as the version, the APIs cannot be run remotely.

### Sample Programs

C \sqllib\samples\c\dbsnap.c

### **Usage Notes**

If an alias for a database residing at a different instance is specified, an error message is returned.

For detailed information about the use of the database monitor APIs, and for a summary of all database monitor data elements and monitoring groups, see the *System Monitor Guide and Reference*.

#### See Also

"sqlmon - Get/Update Monitor Switches" on page 224 "sqlmonsz - Estimate Size Required for sqlmonss() Output Buffer" on page 230 "sqlmrset - Reset Monitor" on page 233.

## sqlmonsz - Estimate Size Required for sqlmonss Output Buffer

# sqlmonsz - Estimate Size Required for sqlmonss() Output Buffer

Estimates the buffer size needed by "sqlmonss - Get Snapshot" on page 227.

## Scope

This API only affects the instance to which the calling application is attached.

#### Authorization

One of the following:

sysadm sysctrl sysmaint

### Required Connection

Instance. To obtain information from a remote instance (or a different local instance), it is necessary to first attach to that instance. If an attachment does not exist, an implicit instance attachment is made to the node specified by the DB2INSTANCE environment variable.

#### API Include File

sqlmon.h

# **C API Syntax**

```
/* File: sqlmon.h */
/* API: Estimate Size Required for sqlmonss() Output Buffer */
int SQL API FN
  sqlmonsz (
    unsigned long version,
    _SQLOLDCHAR
                  *reserved,
    sqlma
                  *sqlma ptr,
   unsigned long *buff size,
    struct sqlca *sqlca);
/* ... */
```

## sqlmonsz - Estimate Size Required for sqlmonss Output Buffer

### **Generic API Syntax**

#### **API Parameters**

reserved\_lgth

Reserved for future use. This value should be set to zero.

sqlca

Output. A pointer to the *sqlca* structure. For more information about this structure, see "SQLCA" on page 373.

buff\_size

Output. A pointer to the returned estimated buffer size needed by the GET SNAPSHOT API.

sqlma\_ptr

Input. Pointer to the user-allocated *sqlma* (monitor area) structure. This structure specifies the type(s) of snapshot data to be collected, and can be reused as input to "sqlmonss - Get Snapshot" on page 227. For more information about this structure, see "SQLMA" on page 434.

reserved

Reserved for future use. Must be set to NULL.

version

Input. Version ID of the database monitor data to collect. The database monitor only returns data that was available for the requested version. Set this parameter to one of the following symbolic constants:

- SQLM DBMON VERSION1
- SQLM DBMON VERSION2
- SQLM DBMON VERSION5

If requesting data for a version higher than the current server, the database monitor only returns data for its level (see the *server\_version* field in "SQLM-COLLECTED" on page 429).

**Note:** If SQLM\_DBMON\_VERSION1 is specified as the version, the APIs cannot be run remotely.

## sqlmonsz - Estimate Size Required for sqlmonss Output Buffer

### Sample Programs

\sqllib\samples\c\monsz.sqc

## **Usage Notes**

This function generates a significant amount of overhead. Allocating and freeing memory dynamically for each sqlmonss call is also expensive. If calling sqlmonss repeatedly, for example, when sampling data over a period of time, it may be preferable to allocate a buffer of fixed size, rather than call sqimonsz.

If the database system monitor finds no active databases or applications, it may return a buffer size of zero (if, for example, lock information related to a database that is not active is requested). Verify that the estimated buffer size returned by this API is non-zero before calling "sqlmonss - Get Snapshot" on page 227. If an error is returned by **sqlmonss** because of insufficient buffer space to hold the output, call this API again to determine the new size requirements.

For detailed information about the use of the database monitor APIs, and for a summary of all database monitor data elements and monitoring groups, see the System Monitor Guide and Reference.

#### See Also

"sqlmon - Get/Update Monitor Switches" on page 224

<sup>&</sup>quot;sqlmonss - Get Snapshot" on page 227

<sup>&</sup>quot;sqlmrset - Reset Monitor" on page 233.

# sqlmrset - Reset Monitor

Resets the database system monitor data of a specified database, or of all active databases, for the application issuing the call.

## Scope

This API only affects the node on which it is issued.

#### **Authorization**

```
One of the following:
```

sysadm sysctrl sysmaint

## **Required Connection**

Instance. To reset the monitor switches for a remote instance (or a different local instance), it is necessary to first attach to that instance.

#### **API Include File**

sqlmon.h

# **C API Syntax**

```
/* File: sqlmon.h */
/* API: Reset Monitor */
/* ... */
int SQL_API_FN
    sqlmrset (
    unsigned long version,
    _SQLOLDCHAR *reserved,
    unsigned long reset_all,
    _SQLOLDCHAR *db_alias,
    struct sqlca *sqlca);
/* ... */
```

### sqlmrset - Reset Monitor

### **Generic API Syntax**

```
/* File: sqlmon.h */
/* API: Reset Monitor */
/* ... */
int SQL_API_FN
 sqlgmrst (
   unsigned short dbnamel,
                   reserved lgth,
   unsigned long
   struct sqlca *sqlca,
    SQLOLDCHAR
                   *db alias,
   unsigned long
                   reset all,
   _SQLOLDCHAR
                   *reserved,
   unsigned long
                   version);
/* ... */
```

#### **API Parameters**

dbnamel

Input. A 2-byte unsigned integer representing the length in bytes of the database alias.

reserved lath

Reserved for future use. Users should set this value to zero.

sqlca

Output. A pointer to the *sqlca* structure. For more information about this structure, see "SQLCA" on page 373.

db\_alias

Input. The name that is used to reference the database.

If SQLM\_ON is specified for the *reset\_all* parameter, this alias is ignored, and the data areas for all active databases are reset.

reset all

Input. Indicates whether to reset data areas for a specific database, or for all active databases. Set this parameter to one of the following (defined in sqlmon):

### SQLM\_OFF

Resets data areas for a specific database.

#### SQLM ON

Resets data areas for all active databases.

reserved

Reserved for future use. Must be set to NULL.

version

Input. Version ID of the database monitor data to collect. The database monitor only returns data that was available for the requested version. Set this parameter to one of the following symbolic constants:

- SQLM DBMON VERSION1
- SQLM DBMON VERSION2

### sqlmrset - Reset Monitor

SQLM\_DBMON\_VERSION5

If requesting data for a version higher than the current server, the database monitor only returns data for its level (see the *server\_version* field in "SQLM-COLLECTED" on page 429).

**Note:** If SQLM\_DBMON\_VERSION1 is specified as the version, the APIs cannot be run remotely.

### **Sample Programs**

C \sqllib\samples\c\monreset.c

## **Usage Notes**

Each process (attachment) has its own private view of the monitor data. If one user resets, or turns off a monitor switch, other users are not affected. When an application first calls any database monitor function, it inherits the default switch settings from the database manager configuration file (see "sqlfxsys - Get Database Manager Configuration" on page 216). These settings can be overridden with "sqlmon - Get/Update Monitor Switches" on page 224.

If all active databases are reset, some database manager information is also reset to maintain the consistency of the data that is returned.

This API cannot be used to selectively reset specific data items or specific monitor groups. However, a specific group can be reset by turning its switch off, and then on, using "sqlmon - Get/Update Monitor Switches" on page 224.

For detailed information about the use of the database monitor APIs, and for a summary of all database monitor data elements and monitoring groups, see the *System Monitor Guide and Reference*.

#### See Also

"sglmon - Get/Update Monitor Switches" on page 224

"sqlmonss - Get Snapshot" on page 227

"sqlmonsz - Estimate Size Required for sqlmonss() Output Buffer" on page 230.

## sqlogstt - Get SQLSTATE Message

## sqlogstt - Get SQLSTATE Message

Retrieves the message text associated with an SQLSTATE.

#### Authorization

None

## Required Connection

None

#### **API Include File**

sql.h

## C API Syntax

```
/* File: sql.h */
/* API: Get SQLSTATE Message */
/* ... */
SQL_API_RC SQL_API_FN
  sqlogstt (
    char * pBuffer,
    short BufferSize,
    short LineWidth,
    char * pSqlstate);
/* ... */
```

## Generic API Syntax

```
/* File: sql.h */
/* API: Get SQLSTATE Message */
/* ... */
SQL API RC SQL_API_FN
  sqlggstt (
    short BufferSize,
    short LineWidth,
    char * pSqlstate,
    char * pBuffer);
/* ... */
```

#### **API Parameters**

**BufferSize** 

Input. Size, in bytes, of a string buffer to hold the retrieved message text.

### sqlogstt - Get SQLSTATE Message

LineWidth

Input. The maximum line width for each line of message text. Lines are broken on word boundaries. A value of zero indicates that the message text is returned without line breaks.

pSqlstate

Input. A string containing the SQLSTATE for which the message text is to be retrieved. This field is alphanumeric and must be either five-digit (specific SQLSTATE) or two-digit (SQLSTATE class, first two digits of an SQLSTATE). This field does not need to be NULL-terminated if 5 digits are being passed in, but must be NULL-terminated if 2 digits are being passed.

pBuffer

Output. A pointer to a string buffer where the message text is to be placed. If the message must be truncated to fit in the buffer, the truncation allows for the null string terminator character.

## **REXX API Syntax**

GET MESSAGE FOR SQLSTATE sqlstate INTO :msg [LINEWIDTH width]

#### **REXX API Parameters**

sqlstate

The SQLSTATE for which the message text is to be retrieved.

msg

REXX variable into which the message is placed.

width

Maximum line width for each line of the message text. The line is broken on word boundaries. If a value is not specified, or this parameter is set to 0, the message text returns without line breaks.

#### Sample Programs

COBOL \sqllib\samples\cobol\checkerr.cbl

FORTRAN \sqllib\samples\fortran\util.f

#### **Usage Notes**

One message is returned per call.

A LF/NULL sequence is placed at the end of each message.

If a positive line width is specified, LF/NULL sequences are inserted between words so that the lines do not exceed the line width.

If a word is longer than a line width, the line is filled with as many characters as will fit, a LF/NULL is inserted, and the remaining characters are placed on the next line.

## sqlogstt - Get SQLSTATE Message

#### **Return Codes**

#### Code Message

- Positive integer indicating the number of bytes in the formatted message. If this is greater than the buffer size input by the caller, the message is truncated.
- -1 Insufficient memory available for message formatting services to function. The requested message is not returned.
- -2 The SQLSTATE is in the wrong format. It must be alphanumeric and be either 2 or 5 digits in length.
- -3 Message file inaccessible or incorrect.
- -4 Line width is less than zero.
- -5 Invalid sqlca, bad buffer address, or bad buffer length.

If the return code is -1 or -3, the message buffer will contain further information about the problem.

#### See Also

"sqlaintp - Get Error Message" on page 16.

## sqluadau - Get Authorizations

Reports the authorities of the current user from values found in the database manager configuration file and the authorization system catalog view (SYSCAT.DBAUTH).

#### **Authorization**

None

### **Required Connection**

Database

#### **API Include File**

sqlutil.h

## **C API Syntax**

```
/* File: sqlutil.h */
/* API: Get Authorizations */
/* ... */
SQL_API_RC SQL_API_FN
   sqluadau (
      struct sql_authorizations * pAuthorizations,
      struct sqlca * pSqlca);
/* ... */
```

# Generic API Syntax

```
/* File: sqlutil.h */
/* API: Get Authorizations */
/* ... */
SQL_API_RC SQL_API_FN
   sqlgadau (
      struct sql_authorizations * pAuthorizations,
      struct sqlca * pSqlca);
/* ... */
```

#### **API Parameters**

pAuthorizations

Input/Output. Pointer to the *sql\_authorizations* structure. This array of short integers indicates which authorizations the current user holds. The first element in the structure, *sql\_authorizations\_len*, must be initialized to the size of the buffer being passed, prior to calling this API. For more

# sqluadau - Get Authorizations

information about the sql\_authorizations structure, see "SQL-AUTHORIZATIONS" on page 358.

pSqlca

Output. A pointer to the sqlca structure. For more information about this structure, see "SQLCA" on page 373.

# **REXX API Syntax**

GET AUTHORIZATIONS :value

### **REXX API Parameters**

value

A compound REXX host variable to which the authorization level is returned. In the following, XXX represents the host variable name. Values are 0 for no, and 1 for yes.

|        | •                                              |
|--------|------------------------------------------------|
| XXX.0  | Number of elements in the variable (always 18) |
| XXX.1  | Direct SYSADM authority                        |
| XXX.2  | Direct DBADM authority                         |
| XXX.3  | Direct CREATETAB authority                     |
| XXX.4  | Direct BINDADD authority                       |
| XXX.5  | Direct CONNECT authority                       |
| XXX.6  | Indirect SYSADM authority                      |
| XXX.7  | Indirect DBADM authority                       |
| 8.XXX  | Indirect CREATETAB authority                   |
| XXX.9  | Indirect BINDADD authority                     |
| XXX.10 | Indirect CONNECT authority                     |
| XXX.11 | Direct SYSCTRL authority                       |
| XXX.12 | Indirect SYSCTRL authority                     |
| XXX.13 | Direct SYSMAINT authority                      |
| XXX.14 | Indirect SYSMAINT authority                    |
| XXX.15 | Direct CREATE_NOT_FENC authority               |
| XXX.16 | Indirect CREATE_NOT_FENC authority             |
| XXX.17 | Direct IMPLICIT_SCHEMA authority               |
| XXX.18 | Indirect IMPLICIT_SCHEMA authority.            |

# sqluadau - Get Authorizations

# **Sample Programs**

C \sqllib\samples\c\dbauth.sqc

COBOL \sqllib\samples\cobol\dbauth.sqbFORTRAN \sqllib\samples\fortran\dbauth.sqfREXX \sqllib\samples\rexx\dbauth.cmd

# **Usage Notes**

Direct authorities are acquired by explicit commands that grant the authorities to a user ID. Indirect authorities are based on authorities acquired by the groups to which a user belongs.

Note: PUBLIC is a special group to which all users belong.

If there are no errors, each element of the  $sql\_authorizations$  structure contains a 0 or a 1. A value of 1 indicates that the user holds that authorization; 0 indicates that the user does not.

# sqlubkp - Backup Database

Creates a backup copy of a database or a table space.

## Scope

This API only affects the node on which it is executed.

### Authorization

```
One of the following:
    sysadm
```

sysctrl sysmaint

## Required Connection

Database. This API automatically establishes a connection to the specified database.

## API Include File

sqlutil.h

# C API Syntax

```
/* File: sqlutil.h */
/* API: Backup Database */
/* · · · · */
SQL_API_RC SQL_API_FN
  sqlubkp (
    char * pDbAlias,
    unsigned long BufferSize,
    unsigned long BackupMode,
    unsigned long BackupType,
    unsigned long CallerAction,
    char * pApplicationId,
    char * pTimestamp,
    unsigned long NumBuffers,
    struct sqlu tablespace bkrst list * pTablespaceList,
    struct sqlu_media_list * pMediaTargetList,
    char * pUserName,
    char * pPassword,
    void * pReserved2,
    unsigned long VendorOptionsSize,
    void * pVendorOptions,
    unsigned long Parallelism,
    unsigned long * pBackupSize,
    void * pReserved4,
    void * pReserved3,
    struct sqlca * pSqlca);
/* · · · · */
```

# **Generic API Syntax**

```
/* File: sqlutil.h */
/* API: Backup Database */
/* ... */
SQL API RC SQL API FN
  sqlgbkp (
    unsigned short DbAliasLen,
    unsigned short UserNameLen,
    unsigned short PasswordLen,
    unsigned short * pReserved1,
    char * pDbAlias,
    unsigned long BufferSize,
    unsigned long BackupMode,
    unsigned long BackupType,
    unsigned long CallerAction,
    char * pApplicationId,
    char * pTimestamp,
    unsigned long NumBuffers,
    struct sqlu tablespace bkrst list * pTablespaceList,
    struct sqlu media list * pMediaTargetList,
    char * pUserName,
    char * pPassword,
    void * pReserved2,
    unsigned long VendorOptionsSize,
    void * pVendorOptions,
    unsigned long Parallelism,
    unsigned long * pBackupSize,
    void * pReserved4,
    void * pReserved3,
    struct sqlca * pSqlca);
/* ... */
```

## **API Parameters**

#### DbAliasLen

Input. A 2-byte unsigned integer representing the length in bytes of the database alias.

#### UserNameLen

Input. A 2-byte unsigned integer representing the length in bytes of the user name. Set to zero if no user name is provided.

#### PasswordLen

Input. A 2-byte unsigned integer representing the length in bytes of the password. Set to zero if no password is provided.

### pReserved1.

Reserved for future use.

#### pDbAlias

Input. A string containing the database alias (as cataloged in the system database directory) of the database to back up.

#### BufferSize

Input. Backup buffer size in 4KB allocation units (pages). Minimum is 8 units. The default is 1024 units (used if zero is specified).

#### BackupMode

Input. Specifies the backup mode. Valid values (defined in sqlutil) are:

#### **SQLUB OFFLINE**

Offline gives an exclusive connection to the database.

#### SQLUB ONLINE

Online allows database access by other applications while the backup

### BackupType

Input. Specifies the type of backup to be taken. Valid values (defined in sqlutil) are:

#### SQLUB FULL

Full database backup.

### SQLUB TABLESPACE

Table space level backup. For a table space level backup, provide a list of table spaces in the *pTablespaceList* parameter.

#### CallerAction

Input. Specifies action to be taken. Valid values (defined in sqlutil) are:

### SQLUB\_BACKUP

Start the backup.

### SQLUB\_NOINTERRUPT

Start the backup. Specifies that the backup will run unattended, and that scenarios which normally require user intervention will either be attempted without first returning to the caller, or will generate an error. Use this caller action, for example, if it is known that all of the media required for the backup have been mounted, and utility prompts are not desired.

#### **SQLUB CONTINUE**

Continue the backup after the user has performed some action requested by the utility (mount a new tape, for example).

### **SQLUB TERMINATE**

Terminate the backup after the user has failed to perform some action requested by the utility.

### SQLUB\_DEVICE\_TERMINATE

Remove a particular device from the list of devices used by backup. When a particular medium is full, backup will return a warning to the caller (while continuing to process using the remaining devices). Call backup again with this caller action to remove the device which generated the warning from the list of devices being used.

## SQLUB\_PARM\_CHECK

Used to validate parameters without performing a backup. This option does not terminate the database connection after the call returns. After

successful return of this call, it is expected that the user will issue a call with SQLUB CONTINUE to proceed with the action.

### SQLUB\_PARM\_CHECK\_ONLY

Used to validate parameters without performing a backup. Before this call returns, the database connection established by this call is terminated, and no subsequent call is required.

## pApplicationId

Output. Supply a buffer of length SQLU\_APPLID\_LEN+1 (defined in sqlutil). The API will return a string identifying the agent servicing the application. Can be used to obtain information about the progress of the backup operation using the database monitor.

## pTimestamp

Output. Supply a buffer of length SQLU\_TIME\_STAMP\_LEN+1 (defined in sqlutil). The API will return the time stamp of the backup image.

#### NumBuffers

Input. Specifies number of backup buffers to be used.

#### pTablespaceList

Input. List of table spaces to be backed up. Required for table space level backup only. See structure "SQLU-TABLESPACE-BKRST-LIST" on page 445.

### pMediaTargetList

Input. This structure allows the caller to specify the destination for the backup. The information provided depends on the value of the *media\_type* field. The valid values for *media\_type* (defined in sqlutil) are:

#### **SQLU LOCAL MEDIA**

Local devices. Allows a combination of tapes, disks or diskettes. Provide a list of *sqlu\_media\_entry*. On OS/2 or the Windows operating system, the entries can be directory paths only, not tape device names.

## **SQLU ADSM MEDIA**

ADSM. No additional input is required. The ADSM shared library provided with DB2 is used. If a different version of the ADSM shared library is desired, use SQLU\_OTHER\_MEDIA and provide the shared library name.

## SQLU\_OTHER\_MEDIA

Vendor product. Provide the shared library name in an *sqlu\_vendor* structure.

## SQLU\_USER\_EXIT

User exit. No additional input is required (available on OS/2 only).

For more information, see structure "SQLU-MEDIA-LIST" on page 439, and the *Administration Guide*.

#### pUserName

Input. A string containing the user name to be used when attempting a connection.

#### pPassword

Input. A string containing the password to be used with the user name.

## pReserved2

Reserved for future use.

VendorOptionsSize

Input. The length of the pVendorOptions field.

pVendorOptions

Input. Used to pass information from the application to the vendor functions. This data structure must be flat; that is, no level of indirection is supported. Note that byte-reversal is not done, and code page is not checked for this data.

Parallelism

Input. Degree of parallelism (number of buffer manipulators).

pBackupSize

Output. Size of the backup image (in MB). Can be set to NULL.

pReserved4

Reserved for future use.

pReserved3

Reserved for future use.

pSqlca

Output. A pointer to the *sqlca* structure. For more information about this structure, see "SQLCA" on page 373.

# **REXX API Syntax**

```
BACKUP DATABASE dbalias USING :value [USER username USING password]

[TABLESPACE :tablespacenames] [ONLINE]

[LOAD vendor-library [OPTIONS vendor-options] [OPEN num-sessions SESSIONS] |

TO :target-area |

USE ADSM [OPEN num-sessions SESSIONS] |

USER_EXIT]

[ACTION caller-action] [WITH num-buffers BUFFERS] [BUFFERSIZE buffer-size]

[PARALLELISM parallelism-degree]
```

## **REXX API Parameters**

dbalias

Alias of the database to be backed up.

value

A compound REXX host variable to which the database backup information is returned. In the following, XXX represents the host variable name:

**XXX.0** Number of elements in the variables (always 2)

**XXX.1** The time stamp of the backup image

**XXX.2** An application ID that identifies the agent that serves the application.

#### username

Identifies the user name under which to back up the database.

#### password

The password used to authenticate the user name.

#### tablespacenames

A compound REXX host variable containing a list of table spaces to be backed up. In the following, XXX is the name of the host variable:

**XXX.0** Number of table spaces to be backed up

XXX.1 First table space name

XXX.2 Second table space name

**XXX.3** and so on.

#### vendor-library

The name of the shared library (DLL on OS/2 or the Windows operating system) containing the vendor backup and restore I/O functions to be used. It may contain the full path. If the full path is not given, defaults to the path on which the user exit program resides.

## vendor-options

Information required by the vendor functions.

#### num-sessions

The number of I/O sessions to be used with ADSM or the vendor product.

### target-area

Local devices. Allows a combination of tapes, disks or diskettes. Provide a list in "SQLU-MEDIA-LIST" on page 439. On OS/2 or the Windows operating system, the entries can be directory paths only, not tape device names.

### caller-action

Specifies action to be taken. Valid values are:

## SQLUB\_BACKUP

Start the backup.

### SQLUB\_NOINTERRUPT

Start the backup. Specifies that the backup will run unattended, and that scenarios which normally require user intervention will either be attempted without first returning to the caller, or will generate an error. Use this caller action, for example, if it is known that all of the media required for the backup have been mounted, and utility prompts are not desired.

### SQLUB\_CONTINUE

Continue the backup after the user has performed some action requested by the utility (mount a new tape, for example).

#### **SQLUB TERMINATE**

Terminate the backup after the user has failed to perform some action requested by the utility.

# SQLUB\_DEVICE\_TERMINATE

Remove a particular device from the list of devices used by backup. When a particular medium is full, backup will return a warning to the caller (while continuing to process using the remaining devices). Call

backup again with this caller action to remove the device which generated the warning from the list of devices being used.

### SQLUB\_PARM\_CHECK

Used to validate parameters without performing a backup.

num-buffers

Number of backup buffers to be used.

buffer-size

Backup buffer size in allocation units of 4KB. Minimum is 16 units.

parallelism-degree

Number of buffer manipulators.

# Sample Programs

C \sqllib\samples\c\backrest.c

**COBOL** \sqllib\samples\cobol\backrest.cbl **FORTRAN** \sqllib\samples\fortran\backrest.f

# **Usage Notes**

For information about database level backup, table space level backup, online and offline backup, backup file names, and supported devices, see the *Command Reference*.

For a general discussion of backup, see "Recovering a Database" in the *Administration Guide*.

## See Also

"sqlemgdb - Migrate Database" on page 151

"sqluroll - Rollforward Database" on page 327

"sqlurestore - Restore Database" on page 313.

Redistributes data across the nodes in a nodegroup. The current data distribution, whether it is uniform or skewed, can be specified. The redistribution algorithm selects the partitions to be moved based on the current data distribution.

This API can only be called from the catalog node. Use the LIST DATABASE DIRECTORY command (see the *Command Reference*) to determine which node is the catalog node for each database.

# Scope

This API affects all nodes in the nodegroup.

#### Authorization

```
One of the following:

sysadm

sysctrl

dbadm
```

## **API Include File**

sqlutil.h

# **C API Syntax**

```
/* File: sqlutil.h */
/* API: Redistribute Nodegroup */
/* ... */
SQL_API_RC SQL_API_FN
    sqludrdt (
        char * pNodeGroupName,
        char * pTargetPMapFileName,
        char * pDataDistFileName,
        SQL_PDB_NODE_TYPE * pAddList,
        unsigned short AddCount,
        SQL_PDB_NODE_TYPE * pDropList,
        unsigned short DropCount,
        unsigned char DataRedistOption,
        struct sqlca * pSqlca);
/* ... */
```

## Generic API Syntax

```
/* File: sqlutil.h */
/* API: Redistribute Nodegroup */
/* ... */
SQL API RC SQL API FN
  sqlgdrdt (
    unsigned short NodeGroupNameLen,
    unsigned short TargetPMapFileNameLen,
    unsigned short DataDistFileNameLen,
    char * pNodeGroupName,
    char * pTargetPMapFileName,
    char * pDataDistFileName,
    SQL PDB NODE TYPE * pAddList,
    unsigned short AddCount,
    SQL PDB NODE TYPE * pDropList,
    unsigned short DropCount,
    unsigned char DataRedistOption.
    struct sqlca * pSqlca);
/* ... */
```

## **API Parameters**

NodeGroupNameLen

The length of the name of the nodegroup.

TargetPMapFileNameLen

The length of the name of the target partitioning map file.

DataDistFileNameLen

The length of the name of the data distribution file.

pNodeGroupName

The name of the nodegroup to be redistributed.

pTargetPMapFileName

The name of the file that contains the target partitioning map. If a directory path is not specified as part of the file name, the current directory is used. This parameter is used when the DataRedistOption value is T. The file should be in character format and contain either 4096 entries (for a multi-node nodegroup) or 1 entry (for a single-node nodegroup). Entries in the file indicate node numbers. Entries can be in free format.

## pDataDistFileName

The name of the file that contains input distribution information. If a directory path is not specified as part of the file name, the current directory is used. This parameter is used when the DataRedistOption value is U. The file should be in character format and contain 4096 positive integer entries. Each entry in the file should indicate the weight of the corresponding partition. The sum of the 4096 values should be less than or equal to 4294967295.

pAddList

The list of nodes to add to the nodegroup during the data redistribution. Entries in the list must be in the form: SQL\_PDB\_NODE\_TYPE.

AddCount

The number of nodes to add to the nodegroup.

pDropList

The list of nodes to drop from the nodegroup during the data redistribution. Entries in the list must be in the form: SQL\_PDB\_NODE\_TYPE.

**DropCount** 

The number of nodes to drop from the nodegroup.

**DataRedistOption** 

A single character that indicates the type of data redistribution to be done. Possible values are:

U Specifies to redistribute the nodegroup to achieve a balanced distribution. If *pDataDistFileName* is null, the current data distribution is assumed to be uniform (that is, each hash partition represents the same amount of data). If *pDataDistFileName* is not null, the values in this file are assumed to represent the current data distribution. When the *DataRedistOption* is U, the *pTargetPMapFileName* should be null.

Nodes specified in the add list are added, and nodes specified in the drop list are dropped from the nodegroup.

- T Specifies to redistribute the nodegroup using pTargetPMapFileName. For this option, pDataDistFileName, pAddList, and pDropList should be null, and both AddCount and DropCount must be zero.
- C Specifies to continue a redistribution operation that failed. For this option, *pTargetPMapFileName*, *pDataDistFileName*, *pAddList*, and *pDropList* should be null, and both *AddCount* and *DropCount* must be zero.
- R Specifies to roll back a redistribution operation that failed. For this option, pTargetPMapFileName, pDataDistFileName, pAddList, and pDropList should be null, and both AddCount and DropCount must be zero.

pSqlca

Output. A pointer to the *sqlca* structure. For more information about this structure, see "SQLCA" on page 373.

## **REXX API Syntax**

This API can be called from REXX through the SQLDB2 interface. See "How the API Descriptions are Organized" on page 8, or the *Embedded SQL Programming Guide*. For a description of the syntax, see the *Command Reference*.

# **Usage Notes**

When a redistribution operation is done, a message file is written to:

- The \$HOME/sqllib/redist directory on UNIX based systems, using the following format for subdirectories and file name: database-name.nodegroup-name.timestamp.
- The \$HOME\sq11ib\redist\ directory on OS/2 or the Windows operating system, using the following format for subdirectories and file name: database-name\first-eight-characters-of-the-nodegroup-name\date\time.

The time stamp value is the time at which the API was called.

This utility performs intermittent COMMITs during processing.

Use the ALTER NODEGROUP statement to add nodes to a nodegroup. This statement permits one to define the containers for the table spaces associated with the nodegroup. See the SQL Reference for details.

Note: DB2 Parallel Edition for AIX Version 1 syntax, with ADD NODE and DROP NODE options, is supported for users with sysadm or sysctrl authority. For ADD NODE, containers are created like the containers on the lowest node number of the existing nodes within the nodegroup.

All packages having a dependency on a table that has undergone redistribution are invalidated. It is recommended to explicitly rebind such packages after the redistribute nodegroup operation has completed. Explicit rebinding eliminates the initial delay in the execution of the first SQL request for the invalid package. The redistribute message file contains a list of all the tables that have undergone redistribution.

It is also recommended to update statistics by issuing "sqlustat - Runstats" on page 336 after the redistribute nodegroup operation has completed.

Nodegroups containing replicated summary tables or tables defined with DATA CAPTURE CHANGES cannot be redistributed.

## See Also

"sglarbnd - Rebind" on page 25.

# sqluexpr - Export

Exports data from a database to one of several external file formats. The user specifies the data to be exported by supplying an SQL SELECT statement, or providing hierarchical information for typed tables.

## **Authorization**

```
One of the following: 
sysadm
dbadm
```

or CONTROL or SELECT privilege on each participating table or view.

## **Required Connection**

Database

## **API Include File**

sqlutil.h

# **C API Syntax**

```
/* File: sqlutil.h */
/* API: Export */
/* ... */
SQL_API_RC SQL_API_FN
  sqluexpr (
    char * pDataFileName,
    sqlu media list * pLobPathList,
    sqlu media list * pLobFileList,
    struct sqldcol * pDataDescriptor,
    struct sqlchar * pActionString,
    char * pFileType,
    struct sqlchar * pFileTypeMod,
    char * pMsgFileName,
    short CallerAction,
    struct sqluexpt_out* pOutputInfo,
    void * pReserved,
    struct sqlca * pSqlca);
/* ... */
```

# Generic API Syntax

```
/* File: sqlutil.h */
/* API: Export */
/* · · · · */
SQL API_RC SQL_API_FN
  sqlgexpr (
    unsigned short DataFileNameLen,
    unsigned short FileTypeLen,
    unsigned short MsgFileNameLen,
    char * pDataFileName,
    sqlu media list * pLobPathList,
    sqlu media list * pLobFileList,
    struct sqldcol * pDataDescriptor,
    struct sqlchar * pActionString,
    char * pFileType,
    struct sqlchar * pFileTypeMod,
    char * pMsgFileName,
    short CallerAction,
    struct sqluexpt out* pOutputInfo,
    void * pReserved,
    struct sqlca * pSqlca);
/* ... */
```

## **API Parameters**

## **DataFileNameLen**

Input. A 2-byte unsigned integer representing the length in bytes of the data file name.

#### FileTypeLen

Input. A 2-byte unsigned integer representing the length in bytes of the file

#### MsgFileNameLen

Input. A 2-byte unsigned integer representing the length in bytes of the message file name.

## pDataFileName

Input. A string containing the path and the name of the external file into which the data is to be exported.

### pLobPathList

Input. An sqlu\_media\_list using media\_type SQLU LOCAL MEDIA, and the sqlu\_media\_entry structure listing paths on the client where the LOB files are to be stored.

When file space is exhausted on the first path in this list, the API will use the second path, and so on.

## pLobFileList

Input. An sqlu\_media\_list using media\_type SQLU CLIENT LOCATION, and the sqlu\_location\_entry structure containing base file names.

When the name space is exhausted using the first name in this list, the API will use the second name, and so on.

When creating LOB files during an export, file names are constructed by appending the current base name from this list to the current path (from *pLobFilePath*), and then appending a 3-digit sequence number. For example, if the current LOB path is the directory /u/foo/lob/path, and the current LOB file name is bar, then the LOB files created will be /u/foo/lob/path/bar.001, /u/foo/lob/pah/bar.002, and so on.

## pDataDescriptor

Input. Pointer to an *sqldcol* structure specifying the column names for the output file. The value of the *dcolmeth* field determines how the remainder of the information provided in this parameter is interpreted by EXPORT. Valid values for this field during an EXPORT (defined in sqlutil) are:

SQL METH N

Names

SQL METH D

Default.

If dcolmeth is SQL\_METH\_N, specified names are given for the columns in the external file.

If *pDataDescriptor* is NULL, or *dcolmeth* is set to SQL\_METH\_D, default names are used for the columns in the external file. In this case, the number of columns and the column specification array are both ignored. The column names in the external file are derived from the processing of the SELECT statement specified in *pActionString*.

For more information, see "SQLDCOL" on page 379.

#### pActionString

Input. Pointer to a structure containing a valid dynamic SQL SELECT statement. The structure contains a 2-byte length field, followed by the characters that make up the SELECT statement. The SELECT statement specifies the data to be extracted from the database and written to the external file.

The columns for the external file (from *pDataDescriptor*), and the database columns from the SELECT statement, are matched according to their respective list/structure positions. The first column of data selected from the database is placed in the first column of the external file, and its column name is taken from the first element of the external column array.

**Note:** The syntax that is to be used for typed tables is described in the *Command Reference*.

## pFileType

Input. A string indicating the format of the data within the external file. Supported external file formats (defined in sqlutil) are:

#### SQL\_DEL

Delimited ASCII, for exchange with dBase, BASIC, and the IBM Personal Decision Series programs, and many other database managers and file managers.

## sqluexpr - Export

#### SQL WSF

Worksheet formats for exchange with Lotus Symphony and 1-2-3 programs.

## SQL\_IXF

PC version of the Integrated Exchange Format, the preferred method for exporting data from a table, so that it can later be imported or loaded into the same table or into another database manager table.

### pFileTypeMod

Input. A pointer to a structure containing a 2-byte long field, followed by an array of characters that specify one or more processing options. If this pointer is NULL, or the structure pointed to has zero characters, this action is interpreted as selection of a default specification.

Not all options can be used with all of the supported file types.

For more information, see the Command Reference.

#### pMsgFileName

Input. A string containing the destination for EXPORT error, warning, and informational messages. Can be the path and name of an operating system file or a standard device. If the file already exists, it is overwritten. If it does not exist, a file is created.

#### CallerAction

Input. The action requested by the caller. It is defined as an integer by the application. Valid values (defined in sqlutil) are:

### SQLU\_INITIAL

Initial call. This value must be used on the first call to the API.

If the initial call or any subsequent call returns and requires the calling application to perform some service prior to completing the requested export, the caller action must be set to one of the following:

### SQLU\_CONTINUE

Continue processing. The action requested by the utility has completed, so the system can continue processing the initial request.

# SQLU\_TERMINATE

Terminate processing. The requested action was not performed, so the system terminates the initial request.

#### *pOutputInfo*

Ouput. Return value of the number of rows exported. For more information about this structure, see "SQLUEXPT-OUT" on page 447.

### pReserved

Reserved for future use.

## pSqlca

Output. A pointer to the *sqlca* structure. For more information about this structure, see "SQLCA" on page 373.

# **REXX API Syntax**

EXPORT :stmt TO datafile OF filetype [MODIFIED BY :filetmod] [USING :dcoldata] MESSAGES msgfile [ROWS EXPORTED :number]

CONTINUE EXPORT

STOP EXPORT

## **REXX API Parameters**

stmt

A REXX host variable containing a valid dynamic SQL SELECT statement. The statement specifies the data to be extracted from the database.

datafile

Name of the file into which the data is to be exported.

filetype

The format of the data within the data file. The supported file formats are:

DEL Delimited ASCII
WSF Worksheet formats

**IXF** PC version of Integrated Exchange Format.

filetmod

A host variable containing additional information unique to the chosen file type. If no MODIFIED BY clause is specified, the default *filetmod* is used.

dcoldata

A compound REXX host variable containing the alternate column names to be used in the data file. In the following, XXX is the name of the host variable:

**XXX.0** Number of columns (number of elements in the remainder of

the variable)

XXX.1 First column name
XXX.2 Second column name

**XXX.3** and so on.

If this parameter is null, or a value for *dcoldata* has not been specified, the utility uses the column names from the database.

msgfile

File (or path) or device name where error and warning messages are to be sent.

number

A host variable that will contain the number of exported rows.

## sqluexpr - Export

## Sample Programs

C \sqllib\samples\c\impexp.sqc

COBOL \sqllib\samples\cobol\impexp.sqb
FORTRAN \sqllib\samples\fortran\impexp.sqf
REXX \sqllib\samples\rexx\impexp.cmd

# **Usage Notes**

Be sure to complete all table operations and release all locks before calling the EXPORT API. This can be done either by issuing a COMMIT after closing all cursors opened WITH HOLD, or by issuing a ROLLBACK. A COMMIT is performed during the export process.

A warning message is issued if the number of columns (*dcolnum*) in the external column name array, *pDataDescriptor*, is not equal to the number of columns generated by the SELECT statement. In this case, the number of columns written to the external file is the lesser of the two numbers. Excess database columns or external column names are not used to generate the output file.

The messages placed in the message file include the information returned from the message retrieval service. Each message begins on a new line.

If the db2uexpm.bnd module or any other shipped .bnd files are bound manually, the **format** option on the binder must not be used.

The EXPORT utility produces a warning message whenever a character column with a length greater than 254 is selected for export to DEL format files.

PC/IXF import should be used to move data between databases. If character data containing row separators is exported to a delimited ASCII (DEL) file and processed by a text transfer program (moving, for example, between OS/2 and AIX systems), fields containing the row separators will shrink or expand.

PC/IXF file format specifications permit migration of data between OS/2 (IBM Extended Services for OS/2, OS/2 Extended Edition and DB2 for OS/2) databases and DB2 for AIX databases via export, binary copying of files between OS/2 and AIX, and import. The file copying step is not necessary if the source and the target databases are both accessible from the same client.

DB2 Connect can be used to export tables from DRDA servers such as DB2 for OS/390, DB2 for VM and VSE, and DB2 for OS/400. Only PC/IXF export is supported.

The EXPORT utility will not create multiple-part PC/IXF files when invoked from an AIX system.

Index definitions for a table are included in the PC/IXF file when the contents of a single database table are exported to a PC/IXF file with a *pActionString* beginning with SELECT \* FROM tablename, and the *pDataDescriptor* parameter specifying default

# sqluexpr - Export

names. Indexes are not saved for views, or if the SELECT clause of the *pActionString* includes a join. A WHERE clause, a GROUP BY clause, or a HAVING clause in the *pActionString* will not prevent the saving of indexes. In all of these cases, when exporting from typed tables, the entire hierarchy must be exported.

The export utility will store the NOT NULL WITH DEFAULT attribute of the table in an IXF file if the SELECT statement provided is in the form SELECT \* FROM tablename. When exporting from typed tables, the entire hierarchy must be exported.

# See Also

"sqluimpr - Import" on page 283

"sqluload - Load" on page 295.

# sqlugrpn - Get Row Partitioning Number

Returns the partition number and the node number based on the partitioning key values. An application can use this information to determine at which node a specific row of a table is stored.

The partitioning data structure, "SQLUPI" on page 463, is the input for this API. The structure can be returned by "sqlugtpi - Get Table Partitioning Information" on page 264. Another input is the character representations of the corresponding partitioning key values. The output is a partition number generated by the partitioning strategy and the corresponding node number from the partitioning map. If the partitioning map information is not provided, only the partition number is returned. This can be useful when analyzing data distribution.

The database manager does not need to be running when this API is called.

# Scope

This API can be invoked from any node in the db2nodes.cfg file.

### Authorization

None

#### API Include File

sqlutil.h

# C API Syntax

```
/* File: sqlutil.h */
/* API: Get Row Partitioning Number */
/* ... */
SQL_API_RC SQL_API_FN
  sqlugrpn (
    unsigned short num ptrs,
    unsigned char ** ptr array,
    unsigned short * ptr lens,
    unsigned short ctrycode,
    unsigned short codepage,
    struct sqlupi * part info,
    short * part_num,
    SQL PDB NODE TYPE * node num,
    unsigned short chklvl,
    struct sqlca * sqlca,
    short dataformat,
    void * pReserved1,
    void * pReserved2);
/* ... */
```

# **Generic API Syntax**

```
/* File: sqlutil.h */
/* API: Get Row Partitioning Number */
/* ... */
SQL API RC SQL API FN
  sqlggrpn (
    unsigned short num ptrs.
    unsigned char ** ptr array,
    unsigned short * ptr lens,
    unsigned short ctrycode,
    unsigned short codepage,
    struct sqlupi * part info,
    short * part num,
    SQL PDB NODE TYPE * node num,
    unsigned short chklvl,
    struct sqlca * sqlca,
    short dataformat,
    void * pReserved1,
    void * pReserved2);
/* ... */
```

### **API Parameters**

num\_ptrs

The number of pointers in *ptr\_array*. The value must be the same as the one specified for *part\_info*; that is, *part\_info*->*sqld*.

ptr\_array

An array of pointers that points to the character representations of the corresponding values of each part of the partitioning key specified in *part\_info*. If a null value is required, the corresponding pointer is set to null.

ptr\_lens

An array of unsigned integers that contains the lengths of the character representations of the corresponding values of each part of the partitioning key specified in *part\_info*.

ctrycode

The country code of the target database. For a list of valid country code values, see one of the *Quick Beginnings* books.

This value can also be obtained from the database configuration file (see the GET DATABASE CONFIGURATION command in the *Command Reference*.

codepage

The code page of the target database. For a list of valid code page values, see one of the *Quick Beginnings* books.

This value can also be obtained from the database configuration file (see the GET DATABASE CONFIGURATION command in the *Command Reference*.

part\_info

A pointer to the *sqlupi* structure. For more information about this structure, see "SQLUPI" on page 463.

part\_num

A pointer to a 2-byte signed integer that is used to store the partition number.

node\_num

A pointer to an SQL\_PDB\_NODE\_TYPE field used to store the node number. If the pointer is null, no node number is returned.

chklvl

An unsigned integer that specifies the level of checking that is done on input parameters. If the value specified is zero, no checking is done. If any non-zero value is specified, all input parameters are checked.

sqlca

Output. A pointer to the *sqlca* structure. For more information about this structure, see "SQLCA" on page 373.

dataformat

Specifies the representation of partitioning key values. Valid values are:

## SQL\_CHARSTRING\_FORMAT

All partitioning key values are represented by character strings. This is the default value.

#### SQL\_PACKEDDECIMAL\_FORMAT

All decimal column partitioning key values are in packed decimal format.

### SQL\_BINARYNUMERICS\_FORMAT

All numeric partitioning key values are in binary format.

pReserved1

Reserved for future use.

pReserved2

Reserved for future use.

# **Usage Notes**

Data types supported on the operating system are the same as those that can be defined as a partitioning key.

CHAR, VARCHAR, GRAPHIC, and VARGRAPHIC must be converted to the target code page before this API is called.

For numeric and datetime data types, the character representations must be at the code page of the respective system where the API is invoked.

If node\_num is not NULL, the partitioning map must be supplied; that is, part\_info->pmaplen is either 2 or 8 192. Otherwise, SQLCODE -6038 is returned.

The partitioning key must be defined; that is, part\_info->sqld must be greater than zero. Otherwise, SQLCODE -2032 is returned.

If a null value is assigned to a non-nullable partitioning column, SQLCODE -6039 is returned.

All the leading blanks and trailing blanks of the input character string are stripped, except for the CHAR, VARCHAR, GRAPHIC, and VARGRAPHIC data types, where only trailing blanks are stripped.

## See Also

"sqlfxdb - Get Database Configuration" on page 213 "sqlugtpi - Get Table Partitioning Information" on page 264 "sqludrdt - Redistribute Nodegroup" on page 249.

# sqlugtpi - Get Table Partitioning Information

# sqlugtpi - Get Table Partitioning Information

Allows an application to obtain the partitioning information for a table. The partitioning information includes the partitioning map and the column definitions of the partitioning key. Information returned by this API can be passed to "sqlugrpn - Get Row Partitioning Number" on page 260 to determine the partition number and the node number for any row in the table.

To use this API, the application must be connected to the database that contains the table for which partitioning information is being requested.

# Scope

This API can be executed on any node defined in the db2nodes.cfg file.

### Authorization

For the table being referenced, a user must have at least one of the following:

```
sysadm authority
dbadm authority
CONTROL privilege
SELECT privilege
```

#### API Include File

sqlutil.h

# **C API Syntax**

```
/* File: sqlutil.h */
/* API: Get Table Partitioning Information */
/* ... */
SQL API RC SQL API FN
  sqlugtpi (
    unsigned char * tablename,
    struct sqlupi * part info,
    struct sqlca * sqlca);
/* ... */
```

# sqlugtpi - Get Table Partitioning Information

# **Generic API Syntax**

```
/* File: sqlutil.h */
/* API: Get Table Partitioning Information */
/* ... */
SQL_API_RC SQL_API_FN
   sqlggtpi (
    unsigned short tn_length,
    unsigned char * tablename,
    struct sqlupi * part_info,
    struct sqlca * sqlca);
/* ... */
```

# **API Parameters**

tn\_length

A 2-byte unsigned integer with the length of the table name.

tablename

The fully qualified name of the table.

part\_info

A pointer to the *sqlupi* structure. For more information about this structure, see "SQLUPI" on page 463.

pSqlca

Output. A pointer to the *sqlca* structure. For more information about this structure, see "SQLCA" on page 373.

### See Also

```
"sqlugrpn - Get Row Partitioning Number" on page 260 "sqludrdt - Redistribute Nodegroup" on page 249.
```

# sqluhcls - Close Recovery History File Scan

# sqluhcls - Close Recovery History File Scan

Ends a recovery history file scan and frees DB2 resources required for the scan. This API must be preceded by a successful call to "sqluhops - Open Recovery History File Scan" on page 271.

## Authorization

None

## Required Connection

Instance. It is not necessary to call ATTACH before issuing this API.

## **API Include File**

sqlutil.h

# C API Syntax

```
/* File: sqlutil.h */
/* API: Close Recovery History File Scan */
/* ... */
SQL API RC SQL API FN
 sqluhcls (
   unsigned short Handle,
    void * pReserved,
    struct sqlca * pSqlca);
/* ... */
```

# **Generic API Syntax**

```
/* File: sqlutil.h */
/* API: Close Recovery History File Scan */
/* ... */
SQL_API_RC SQL_API_FN
  sqlghcls (
   unsigned short Handle,
   void * pReserved,
   struct sqlca * pSqlca);
/* ... */
```

# sqluhcls - Close Recovery History File Scan

## **API Parameters**

Handle

Input. Contains the handle for scan access that was returned by "sqluhops

- Open Recovery History File Scan" on page 271.

pReserved

Reserved for future use.

pSqlca

Output. A pointer to the sqlca structure. For more information about this

structure, see "SQLCA" on page 373.

# **REXX API Syntax**

CLOSE RECOVERY HISTORY FILE :scanid

### **REXX API Parameters**

scanid

Host variable containing the scan identifier returned from OPEN

RECOVERY HISTORY FILE SCAN.

## Sample Programs

C \sqllib\samples\c\rechist.c

COBOL \sqllib\samples\cobol\rechist.cbl
FORTRAN \sqllib\samples\fortran\rechist.f
REXX \sqllib\samples\rexx\rechist.cmd

## **Usage Notes**

For a detailed description of the use of the recovery history file APIs, see "sqluhops - Open Recovery History File Scan" on page 271.

## See Also

"sqluhgne - Get Next Recovery History File Entry" on page 268

"sqluhops - Open Recovery History File Scan" on page 271

"sqluhprn - Prune Recovery History File" on page 276

"sqluhupd - Update Recovery History File" on page 279.

# sqluhgne - Get Next Recovery History File Entry

# sqluhgne - Get Next Recovery History File Entry

Gets the next entry from the recovery history file. This API must be preceded by a successful call to "sqluhops - Open Recovery History File Scan" on page 271.

## Authorization

None

# **Required Connection**

Instance. It is not necessary to call ATTACH before issuing this API.

### **API Include File**

salutil.h

# C API Syntax

```
/* File: sqlutil.h */
/* API: Get Next Recovery History File Entry */
/* ... */
SQL_API_RC SQL_API_FN
  sqluhgne (
    unsigned short Handle,
    unsigned short callerac,
    struct sqluhinfo * pHistoryInfo,
    struct sqlca * pSqlca);
/* ... */
```

# Generic API Syntax

```
/* File: sqlutil.h */
/* API: Get Next Recovery History File Entry */
/* ... */
SQL API RC SQL API FN
  sqlghgne (
   unsigned short Handle,
    int callerac,
    struct sqluhinfo * pHistoryInfo,
    struct sqlca * pSqlca);
/* ... */
```

## sqluhgne - Get Next Recovery History File Entry

## **API Parameters**

Handle

Input. Contains the handle for scan access that was returned by "sqluhops - Open Recovery History File Scan" on page 271.

callerac

Input. Valid values (defined in sqlutil) are:

## SQLUH\_GET\_NEXT\_ENTRY

Retrieve the next matching entry.

#### **SQLUH GET DDL**

If this caller action is passed to the API immediately after fetching an entry, the DDL data associated with that entry is returned. Currently, only dropped table events contain DDL information. If this caller action is passed after fetching an entry for any other event type, no additional data is returned.

pHistoryInfo

Output. A pointer to the recovery history file entry information buffer (see "SQLUHINFO" on page 448). The history file information is returned in the memory pointed to by this parameter.

pSqlca

Output. A pointer to the *sqlca* structure. For more information about this structure, see "SQLCA" on page 373.

# **REXX API Syntax**

GET RECOVERY HISTORY FILE ENTRY :scanid [USING :value]

### **REXX API Parameters**

scanid

Host variable containing the scan identifier returned from OPEN RECOVERY HISTORY FILE SCAN.

value

A compound REXX host variable into which the recovery history file entry information is returned. In the following, XXX represents the host variable name:

| XXX.0 | Number of first level elements in the variable (always 15) |
|-------|------------------------------------------------------------|
| XXX.1 | Number of table space elements                             |
| XXX.2 | Number of used table space elements                        |
| XXX.3 | OPERATION (type of operation performed)                    |
| XXX.4 | OBJECT (granularity of the operation)                      |
| XXX.5 | OBJECT_PART (time stamp and sequence number)               |
| XXX.6 | OPTYPE (qualifier of the operation)                        |

# sqluhgne - Get Next Recovery History File Entry

| XXX.7    | DEVICE_TYPE (type of device used)                                                              |
|----------|------------------------------------------------------------------------------------------------|
| 8.XXX    | FIRST_LOG (earliest log ID)                                                                    |
| XXX.9    | LAST_LOG (current log ID)                                                                      |
| XXX.10   | BACKUP_ID (identifier for the backup)                                                          |
| XXX.11   | SCHEMA (qualifier for the table name)                                                          |
| XXX.12   | TABLE_NAME (name of the loaded table)                                                          |
| XXX.13.0 | $\label{eq:NUM_OF_TABLESPACES} \mbox{ (number of table spaces involved in backup or restore)}$ |
| XXX.13.1 | Name of the first table space backed up/restored                                               |
| XXX.13.2 | Name of the second table space backed up/restored                                              |
| XXX.13.3 | and so on                                                                                      |
| XXX.14   | LOCATION (where backup or copy is stored)                                                      |
| XXX.15   | COMMENT (text to describe the entry).                                                          |

# Sample Programs

\sqllib\samples\c\rechist.c

COBOL \sqllib\samples\cobol\rechist.cbl FORTRAN \sqllib\samples\fortran\rechist.f REXX \sqllib\samples\rexx\rechist.cmd

## **Usage Notes**

The records that are returned will have been selected using the values specified on the call to sqluhops.

For a detailed description of the use of the recovery history file APIs, see "sqluhops -Open Recovery History File Scan" on page 271.

# See Also

"sqluhcls - Close Recovery History File Scan" on page 266 "sqluhops - Open Recovery History File Scan" on page 271

"sqluhprn - Prune Recovery History File" on page 276

"sqluhupd - Update Recovery History File" on page 279.

# sqluhops - Open Recovery History File Scan

Starts a recovery history file scan.

## **Authorization**

None

# **Required Connection**

Instance. It is not necessary to call ATTACH before calling this API. If the database is cataloged as remote, an instance attachment to the remote node is established.

## **API Include File**

sqlutil.h

# **C API Syntax**

```
/* File: sqlutil.h */
/* API: Open Recovery History File Scan */
/* ... */
SQL_API_RC SQL_API_FN
    sqluhops (
        char * pDbAlias,
        char * pTimestamp,
        char * pObjectName,
        unsigned short * pNumRows,
        unsigned short callerAction,
        void * pReserved,
        struct sqlca * pSqlca);
/* ... */
```

## Generic API Syntax

```
/* File: sqlutil.h */
/* API: Open Recovery History File Scan */
/* ... */
SQL API RC SQL API FN
  sqlghops (
    unsigned short DbAliasLen,
    unsigned short TimestampLen,
    unsigned short ObjectNameLen,
    char * pDbAlias,
    char * pTimestamp,
    char * pObjectName,
    unsigned short * pNumRows,
    unsigned short * pHandle,
    unsigned short CallerAction,
    void * pReserved,
    struct sqlca * pSqlca);
/* · · · · */
```

### **API Parameters**

#### DbAliasLen

Input. A 2-byte unsigned integer representing the length in bytes of the database alias.

## TimestampLen

Input. A 2-byte unsigned integer representing the length in bytes of the time stamp. Set to zero if no time stamp is provided.

## ObjectNameLen 4 6 1

Input. A 2-byte unsigned integer representing the length in bytes of the object name. Set to zero if no object name is provided.

### pDbAlias

Input. A string containing the database alias.

## pTimestamp

Input. A string specifying the time stamp to be used for selecting records. Records whose time stamp is equal to or greater than this value are selected. Setting this parameter to NULL, or pointing to zero, prevents the filtering of entries using a time stamp.

### pObjectName

Input. A string specifying the object name to be used for selecting records. The object may be a table or a table space. If it is a table, the fully qualified table name must be provided. Setting this parameter to NULL, or pointing to zero, prevents the filtering of entries using the object name.

### pNumRows

Output. Upon return from the API, this parameter contains the number of matching recovery history file entries.

#### pHandle

Output. Upon return from the API, this parameter contains the handle for scan access. It is subsequently used in "sqluhgne - Get Next Recovery History File Entry" on page 268, and "sqluhcls - Close Recovery History File Scan" on page 266.

#### CallerAction

Input. Valid values (defined in sqlutil) are:

### SQLUH\_LIST\_ADM\_HISTORY

Select all of the records (backup, restore, and load) that pass the other filters.

## SQLUH\_LIST\_ADM\_BACKUP

Select only the backup and restore records that pass the other filters.

#### SQLUH\_LIST\_ADM\_ROLLFORWARD

Select only the roll forward records that pass the other filters.

### SQLUH\_LIST\_ADM\_RUNSTATS

Select only the RUNSTATS records that pass the other filters.

#### SQLUH\_LIST\_ADM\_REORG

Select only the reorganize table records that pass the other filters.

### SQLUH\_LIST\_ADM\_ALTER\_TABLESPACE

Select only the ALTER TABLESPACE records that pass the other filters.

#### SQLUH\_LIST\_ADM\_DROPPED\_TABLE

Select only the dropped table records that pass the other filters. The DDL field associated with an entry will not be returned. To retrieve the DDL information for an entry, "sqluhgne - Get Next Recovery History File Entry" on page 268 must be called with a caller action of SQLUH\_GET\_DDL immediately after the entry is fetched.

## SQLUH LIST ADM LOAD

Select only the load records that pass the other filters.

#### pReserved

Reserved for future use.

# pSqlca

Output. A pointer to the *sqlca* structure. For more information about this structure, see "SQLCA" on page 373.

# **REXX API Syntax**

OPEN [BACKUP] RECOVERY HISTORY FILE FOR database\_alias [OBJECT objname] [TIMESTAMP :timestamp] USING :value

# **REXX API Parameters**

database\_alias

The alias of the database whose history file is to be listed.

objname

Specifies the object name to be used for selecting records. The object may be a table or a table space. If it is a table, the fully qualified table name must be provided. Setting this parameter to NULL prevents the filtering of entries using *objname*.

timestamp

Specifies the time stamp to be used for selecting records. Records whose time stamp is equal to or greater than this value are selected. Setting this parameter to NULL prevents the filtering of entries using *timestamp*.

value

A compound REXX host variable to which recovery history file information is returned. In the following, XXX represents the host variable name.

**XXX.0** Number of elements in the variable (always 2)

XXX.1 Identifier (handle) for future scan access

**XXX.2** Number of matching recovery history file entries.

## Sample Programs

C \sqllib\samples\c\rechist.c

COBOL \sqllib\samples\cobol\rechist.cbl
FORTRAN \sqllib\samples\fortran\rechist.f
REXX \sqllib\samples\rexx\rechist.cmd

## Usage Notes

The combination of time stamp, object name and caller action can be used to filter records. Only records that pass all specified filters are returned.

The filtering effect of the object name depends on the value specified:

- Specifying a table will return records for loads, because this is the only information for tables in the history file.
- Specifying a table space will return records for backups, restores, and loads for the table space.

A maximum of eight history file scans per process is permitted.

To list every entry in the history file, a typical application will perform the following steps:

- 1. Call **sqluhops**, which will return *pNumRows*
- 2. Allocate an *sqluhinfo* structure with space for *n tablespace* fields, where *n* is an arbitrary number
- 3. Set the *sqln* field of the *sqluhinfo* structure to *n*
- 4. In a loop, perform the following:
  - Call sqluhqne to fetch from the history file.
  - If sqluhgne returns an SQLCODE of SQL\_RC\_0K, use the sqld field of the sqluhinfo structure to determine the number of table space entries returned.

- If **sqluhgne** returns an SQLCODE of SQLUH\_SQLUHINFO\_VARS\_WARNING, not enough space has been allocated for all of the table spaces that DB2 is trying to return; free and reallocate the *sqluhinfo* structure with enough space for *sqld* table space entries, and set *sqln* to *sqld*.
- If sqluhgne returns an SQLCODE of SQLE\_RC\_NOMORE, all recovery history files have been retrieved.
- Any other SQLCODE indicates a problem.
- 5. When all of the information has been fetched, call "sqluhcls Close Recovery History File Scan" on page 266 to free the resources allocated by the call to sqluhops.

The macro SQLUHINFOSIZE(*n*), defined in sqlutil, is provided to help determine how much memory is required for an *sqluhinfo* structure with space for *n tablespace* fields.

## See Also

"sqluhcls - Close Recovery History File Scan" on page 266 "sqluhgne - Get Next Recovery History File Entry" on page 268 "sqluhprn - Prune Recovery History File" on page 276 "sqluhupd - Update Recovery History File" on page 279.

# sqluhprn - Prune Recovery History File

# sqluhprn - Prune Recovery History File

Deletes entries from the recovery history file.

## Authorization

```
One of the following:
    sysadm
    sysctrl
    sysmaint
    dbadm
```

# **Required Connection**

Database. To delete entries from the recovery history file for any database other than the default database, a connection to the database must be established before calling this API.

## **API Include File**

sqlutil.h

# **C API Syntax**

```
/* File: sqlutil.h */
/* API: Prune Recovery History File */
SQL API RC SQL API FN
  sqluhprn (
    char * pTimestamp,
    unsigned short ForceOption,
    void * pReserved,
    struct sqlca * pSqlca);
/* ... */
```

## sqluhprn - Prune Recovery History File

# **Generic API Syntax**

```
/* File: sqlutil.h */
/* API: Prune Recovery History File */
/* ... */
SQL_API_RC SQL_API_FN
    sqlghprn (
        unsigned short TimestampLen,
        char * pTimestamp,
        unsigned short ForceOption,
        void * pReserved,
        struct sqlca * pSqlca);
/* ... */
```

# **API Parameters**

### TimestampLen

Input. A 2-byte unsigned integer representing the length in bytes of the time stamp.

#### pTimestamp

Input. A string specifying the time stamp or part of a time stamp (minimum *yyyy*, or year) used to select records for deletion. All entries equal to or less than the time stamp will be deleted. A valid time stamp must be provided; there is no default behavior for a NULL parameter.

#### **ForceOption**

Input. Indicates whether history file entries corresponding to the most recent full backup and its restore set should be kept. The restore set includes all table space backups and load copies taken after the most recent full database backup. Valid values (defined in sqlutil) are:

#### SQLUH\_NO\_FORCE

The most recent restore set entries will be kept, even if the time stamp is less than or equal to the time stamp specified as input.

### SQLUH\_FORCE

The recovery history file will be pruned according to the time stamp specified, even if some entries from the most recent restore set are deleted from the file.

#### pReserved

Reserved for future use.

### pSqlca

Output. A pointer to the *sqlca* structure. For more information about this structure, see "SQLCA" on page 373.

# **REXX API Syntax**

```
PRUNE RECOVERY HISTORY BEFORE :timestamp [WITH FORCE OPTION]
```

# sqluhprn - Prune Recovery History File

# **REXX API Parameters**

timestamp

A host variable containing a time stamp. All entries with time stamps equal to or less than the time stamp provided are deleted from the recovery history file.

## WITH FORCE OPTION

If specified, the recovery history file will be pruned according to the time stamp specified, even if some entries from the most recent restore set are deleted from the file. If not specified, the most recent restore set will be kept, even if the time stamp is less than or equal to the time stamp specified as input.

# Sample Programs

\sqllib\samples\c\rechist.c

COBOL \sqllib\samples\cobol\rechist.cbl FORTRAN \sqllib\samples\fortran\rechist.f REXX \sqllib\samples\rexx\rechist.cmd

# Usage Notes

Pruning the recovery history file does not delete the actual backup or load files. The user must manually delete these files to free up the space they consume on storage media.

#### Attention:

If the latest full database backup is deleted from the media (in addition to being pruned from the recovery history file), the user must ensure that all table spaces, including the catalog table space and the user table spaces, are backed up. Failure to do so may result in a database that cannot be recovered, or the loss of some portion of the user data in the database.

### See Also

"sqluhcls - Close Recovery History File Scan" on page 266

"sqluhgne - Get Next Recovery History File Entry" on page 268

"sqluhops - Open Recovery History File Scan" on page 271 "sgluhupd - Update Recovery History File" on page 279.

Updates the location, device type, or comment in a recovery history file entry.

# Authorization

```
One of the following:

sysadm
sysctrl
sysmaint
dbadm
```

## **Required Connection**

Database. To update entries in the recovery history file for any database other than the default database, a connection to the database must be established before calling this API.

### **API Include File**

sqlutil.h

# **C API Syntax**

```
/* File: sqlutil.h */
/* API: Update Recovery History File */
/* ... */
SQL_API_RC SQL_API_FN
    sqluhupd (
        char * pObjectPart,
        char * pNewLocation,
        char * pNewDeviceType,
        char * pNewComment,
        void * pReserved,
        struct sqlca * pSqlca);
/* ... */
```

## **Generic API Syntax**

```
/* File: sqlutil.h */
/* API: Update Recovery History File */
/* ... */
SQL API RC SQL API FN
  sqlghupd (
    unsigned short ObjectPartLen,
    unsigned short NewLocationLen,
    unsigned short NewDeviceTypeLen,
    unsigned short NewCommentLen,
    char * pObjectPart,
    char * pNewLocation,
    char * pNewDeviceType,
    char * pNewComment,
    void * pReserved,
    struct sqlca * pSqlca);
/* ... */
```

### **API Parameters**

#### **ObjectPartLen**

Input. A 2-byte unsigned integer specifying the length in bytes of the *pObjectPart* string.

## NewLocationLen

Input. A 2-byte unsigned integer specifying the length in bytes of the *pNewLocation* string. Set to zero if a new location is not provided.

### NewDeviceTypeLen

Input. A 2-byte unsigned integer specifying the length in bytes of the *pNewDeviceType* string. Set to zero if a new device type is not provided.

#### NewCommentl en

Input. A 2-byte unsigned integer specifying the length in bytes of the *pNewComment* string. Set to zero if a new comment is not provided.

### pObjectPart

Input. A string specifying the identifier for the backup, restore, or load copy image. This parameter has the form of a time stamp with a sequence number from 001 to 999.

#### pNewLocation

Input. A string specifying a new location for the backup, restore, or load copy image. Setting this parameter to NULL, or pointing to zero, leaves the value unchanged.

#### pNewDeviceType

Input. A string specifying a new device type for storing the backup, restore, or load copy image. Setting this parameter to NULL, or pointing to zero, leaves the value unchanged.

pNewComment

Input. A string specifying a new comment to describe the entry. Setting this parameter to NULL, or pointing to zero, leaves the comment unchanged.

pReserved

Reserved for future use.

pSqlca

Output. A pointer to the *sqlca* structure. For more information about this structure, see "SQLCA" on page 373.

# **REXX API Syntax**

UPDATE RECOVERY HISTORY USING :value

#### **REXX API Parameters**

value

A compound REXX host variable containing information pertaining to the new location of a recovery history file entry. In the following, XXX represents the host variable name:

| XXX.0 | Number of elements in the variable (must be between 1 and 4)                   |
|-------|--------------------------------------------------------------------------------|
| XXX.1 | OBJECT_PART (time stamp with a sequence number from 001 to 999)                |
| XXX.2 | New location for the backup or copy image (this parameter is optional)         |
| XXX.3 | New device used to store the backup or copy image (this parameter is optional) |
| XXX.4 | New comment (this parameter is optional).                                      |

# **Sample Programs**

C \sqllib\samples\c\rechist.c

COBOL \sqllib\samples\cobol\rechist.cbl
FORTRAN \sqllib\samples\fortran\rechist.f
REXX \sqllib\samples\rexx\rechist.cmd

# **Usage Notes**

This is an update function, and all information prior to the change is replaced and cannot be recreated. These changes are not logged.

The recovery history file is used for recording purposes only. It is not used directly by the restore or the roll-forward functions. During a restore, the location of the backup can be specified, and the history file is useful for tracking this location. The information can subsequently be provided to "sqlubkp - Backup Database" on page 242. Similarly, if the

location of a load copy image is moved, roll-forward recovery must be informed of the new location and storage media. For additional details, see the Administration Guide and "sqluroll - Rollforward Database" on page 327.

## See Also

"sqluhcls - Close Recovery History File Scan" on page 266

"sqluhgne - Get Next Recovery History File Entry" on page 268

"sqluhops - Open Recovery History File Scan" on page 271

"sqluhprn - Prune Recovery History File" on page 276.

Inserts data from an external file with a supported file format into a table, hierarchy, or view. A faster alternative is "sqluload - Load" on page 295; however, the load utility does not support loading data at the hierarchy level.

## **Authorization**

• IMPORT using the INSERT option requires one of the following:

sysadm dbadm

CONTROL privilege on each participating table or view INSERT and SELECT privilege on each participating table or view.

• IMPORT to an existing table using the INSERT\_UPDATE, REPLACE, or the REPLACE\_CREATE option, requires one of the following:

sysadm dbadm

CONTROL privilege on the table or view.

 IMPORT to a table or a hierarchy that does not exist using the CREATE, or the REPLACE\_CREATE option, requires one of the following:

sysadm dbadm

CREATETAB authority on the database, and one of:

- IMPLICIT\_SCHEMA authority on the database, if the schema name of the table does not exist
- CREATEIN privilege on the schema, if the schema of the table exists.
- CONTROL privilege on every sub-table in the hierarchy, if the REPLACE\_CREATE option on the entire hierarchy is used.
- IMPORT to an existing hierarchy using the REPLACE option requires one of the following:

sysadm dbadm

CONTROL privilege on every sub-table in the hierarchy.

# **Required Connection**

Database. If implicit connect is enabled, a connection to the default database is established.

### **API Include File**

sqlutil.h

# C API Syntax

```
/* File: sqlutil.h */
/* API: Import */
/* · · · · */
SQL API_RC SQL_API_FN
  sqluimpr (
    char * pDataFileName,
    sqlu media list * pLobPathList,
    struct sqldcol * pDataDescriptor,
    struct sqlchar * pActionString,
    char * pFileType,
    struct sqlchar * pFileTypeMod,
    char * pMsgFileName,
    short CallerAction,
    struct sqluimpt_in* pImportInfoIn,
    struct sqluimpt_out* pImportInfoOut,
    long * pNullIndicators,
    void * pReserved,
    struct sqlca * pSqlca);
/* ... */
```

# **Generic API Syntax**

```
/* File: sqlutil.h */
/* API: Import */
/* ... */
SQL API RC SQL API FN
  sqlgimpr (
    unsigned short DataFileNameLen,
    unsigned short FileTypeLen,
    unsigned short MsgFileNameLen,
    char * pDataFileName,
    sqlu media list * pLobPathList,
    struct sqldcol * pDataDescriptor,
    struct sqlchar * pActionString,
    char * pFileType,
    struct sqlchar * pFileTypeMod,
    char * pMsgFileName,
    short CallerAction,
    struct sqluimpt_in* pImportInfoIn,
    struct sqluimpt out* pImportInfoOut,
    long * NullIndicators,
    void * pReserved,
    struct sqlca * pSqlca);
/* ... */
```

## **API Parameters**

#### **DataFileNameLen**

Input. A 2-byte unsigned integer representing the length in bytes of the data file name.

#### FileTypeLen

Input. A 2-byte unsigned integer representing the length in bytes of the file type.

### MsgFileNameLen

Input. A 2-byte unsigned integer representing the length in bytes of the message file name.

### pDataFileName

Input. A string containing the path and the name of the external file from which the data is to be imported.

### pLobPathList

Input. An  $sqlu\_media\_list$  using  $media\_type$  SQLU\_LOCAL\_MEDIA and the  $sqlu\_media\_entry$  structure listing paths on the client where the LOB files can be found.

#### pDataDescriptor

Input. Pointer to an *sqldcol* structure containing information about the columns being selected for import from the external file. The value of the *dcolmeth* field determines how the remainder of the information provided in this parameter is interpreted by IMPORT. Valid values for this field during an IMPORT (defined in sqlutil) are:

SQL\_METH\_N

Names

SQL METH P

Positions

SQL METH L

Locations

SQL METH D

Default.

If dcolmeth is SQL\_METH\_N, selection of columns from the external file is by name.

If *dcolmeth* is SQL\_METH\_P, selection of columns from the external file is by position.

If *dcolmeth* is SQL\_METH\_L, selection of columns from the external file is by location. The database manager rejects an IMPORT call with a location pair that is invalid because of any one of the following conditions:

- Either the beginning or the ending location is not in the range from 1 to the largest signed 2-byte integer.
- The ending location is smaller than the beginning location.
- The input column width defined by the beginning/end location pair is not compatible with the type and the length of the target column.

A location pair with both locations equal to zero indicates that a nullable column is to be filled with nulls. If *pDataDescriptor* is NULL, or is set to

 $SQL\_METH\_D$ , default selection of columns from the external file is done. In this case, the number of columns and the column specification array are both ignored. The first n columns of data in the external file are taken in their natural order, where n is the number of database columns into which the data is to be imported.

Anything that is not a valid specification of external columns, either by name, position, location, or default, is an error.

For more information, see "SQLDCOL" on page 379.

### pActionString

Input. Pointer to a structure containing a 2-byte length field, followed by an array of characters. The array identifies the columns into which data is to be imported.

The character array is of the form:

```
{INSERT | INSERT_UPDATE | REPLACE | CREATE | REPLACE_CREATE}
INTO {tname[(tcolumn-list)] |
[{ALL TABLES | (tname[(tcolumn-list)]], tname[(tcolumn-list)]])}]
[IN] HIERARCHY {STARTING tname | (tname[, tname])}
[UNDER sub-table-name | AS ROOT TABLE]}
```

#### **INSERT**

The imported data is to be added to the data in the table, and the previously existing table data should not be changed.

#### **INSERT UPDATE**

The imported rows are added for data with primary keys that are not in the table, and are updated for data with matching primary keys. This option is only valid when the target table has a primary key, and the specified (or implied) list of target columns being imported includes all columns for the primary key. This option cannot be applied to views.

### REPLACE

The previously existing table data is deleted before the imported data is inserted into the table. The table definition and index definitions are not disturbed. (Indexes are deleted and replaced if indexixf is in *FileTypeMod*, and *FileType* is SQL\_IXF.) If the table is not already defined, an error is returned.

**Attention:** If an error occurs after the existing data is deleted, that data is lost.

#### **CREATE**

If the specified table name is not already defined, the table definition and the row contents are created using the PC/IXF information in the specified PC/IXF file. If the file was previously exported by the database manager, indexes are also created. If the specified table name is already defined, an

error is returned. This option is valid for the PC/IXF file format only.

### REPLACE CREATE

If the specified table name is already defined, the table row contents are replaced using the PC/IXF row information in the PC/IXF file. If the table name is not already defined, the table definition and row contents are created using the PC/IXF information in the PC/IXF file. If the PC/IXF file was exported by the database manager, indexes are also created. This option is valid for the PC/IXF file format only.

**Attention:** If an error occurs after the existing data is deleted, that data is lost.

#### tname

The name of the table, typed table, view, or object view into which the data is to be inserted. An alias for REPLACE, INSERT\_UPDATE, or INSERT can be used, except in the case of a down-level server, when a qualified or unqualified name should be used. If it is a view, it cannot be a read-only view.

#### tcolumn-list

A list of column names within the table or view into which the data is to be inserted. Commas must separate the list elements. If column names are not present, column names as defined in the CREATE TABLE or the ALTER TABLE statement are used. If no column list is specified for typed tables, data will be inserted into all columns within each sub-table.

**Note:** An additional DB2 File Manager specification, using the same syntax as in the IMPORT command (see the *Command Reference*), can be specified after *tcolumn-list*.

#### sub-table-name

Specifies a parent table when creating one or more sub-tables under the CREATE option.

#### **ALL TABLES**

An implicit keyword for hierarchy only. When importing a hierarchy, the default is to import all tables specified in the *traversal-order-list*.

### **HIERARCHY**

Specifies that hierarchical data is to be imported.

## **STARTING**

Keyword for hierarchy only. Specifies that the default order, starting from a given sub-table name, is to be used.

#### UNDER

Keyword for hierarchy and CREATE only. Specifies that the new hierarchy, sub-hierarchy, or sub-table is to be created under a given sub-table.

#### **AS ROOT TABLE**

Keyword for hierarchy and CREATE only. Specifies that the new hierarchy, sub-hierarchy, or sub-table is to be created as a standalone hierarchy.

The *tname* and the *tcolumn-list* correspond to the *tablename* and the *colname* list of SQL INSERT statements, and have the same restrictions.

The columns in *tcolumn-list* and the external columns (either specified or implied) are matched according to their position in the list or the structure (data from the first column specified in the *sqldcol* structure is inserted into the table or view field corresponding to the first element of the *tcolumn-list*).

If unequal numbers of columns are specified, the number of columns actually processed is the lesser of the two numbers. This could result in an error (because there are no values to place in some non-nullable table fields) or an informational message (because some external file columns are ignored).

#### pFileType

Input. A string that indicates the format of the data within the external file. Supported external file formats (defined in sqlutil) are:

#### SQL DEL

Delimited ASCII, for exchange with dBase, BASIC, and the IBM Personal Decision Series programs, and many other database managers and file managers.

### SQL ASC

Non-delimited ASCII.

#### SQL WSF

Worksheet formats for exchange with Lotus Symphony and 1-2-3 programs.

#### SQL IXF

PC version of the Integrated Exchange Format, the preferred method for exporting data from a table so that it can be imported later into the same table or into another database manager table.

#### pFileTypeMod

Input. A pointer to a structure containing a 2-byte long field, followed by an array of characters that specify one or more processing options. If this pointer is NULL, or the structure pointed to has zero characters, this action is interpreted as selection of a default specification.

Not all options can be used with all of the supported file types.

For more information, see the Command Reference.

#### pMsqFileName

Input. A string containing the destination for error, warning, and informational messages. Can be the path and the name of an operating

system file or a standard device. If a file already exists, it is appended to. If it does not exist, a file is created.

#### CallerAction

Input. The action requested by the caller. Valid values (defined in sqlutil) are:

#### **SQLU INITIAL**

Initial call. *CallerAction* must be set to this value on the first call to the API.

If the initial call or any subsequent call returns and requires the caller to perform some action prior to completing the requested import, the caller action must be set to one of the following:

# SQLU\_CONTINUE

Continue processing. The action requested by the utility has completed, so the system can continue processing the initial request.

#### **SQLU TERMINATE**

Terminate processing. The action requested was not performed, so the system terminates the initial request.

### plmportInfoln

Input. For information about this structure, see "SQLUIMPT-IN" on page 454.

#### pImportInfoOut

Output. For information about this structure, see "SQLUIMPT-OUT" on page 455.

#### **NullIndicators**

Input. For ASC files only. An array of integers that indicate whether or not the column data is nullable. The number of elements in this array must match the number of columns in the input file; there is a one-to-one ordered correspondence between the elements of this array and the columns being imported from the data file. That is, the number of elements must equal the *dcolnum* field of the *pDataDescriptor* parameter. Each element of the array contains a number identifying a column in the data file that is to be used as a null indicator field, or a zero indicating that the table column is not nullable. If the element is not zero, the identified column in the data file must contain a Y or an N. A Y indicates that the table column data is null, and N indicates that the table column data is not null.

#### pReserved

Reserved for future use.

#### pSqlca

Output. A pointer to the *sqlca* structure. For more information about this structure, see "SQLCA" on page 373.

# **REXX API Syntax**

```
IMPORT FROM datafile OF filetype
[MODIFIED BY :filetmod]
[METHOD {L|N|P} USING :dcoldata]
[COMMITCOUNT :commitcnt] [RESTARTCOUNT :restartcnt]
MESSAGES msgfile
{INSERT|REPLACE|CREATE|INSERT_UPDATE|REPLACE_CREATE}
INTO tname [(:columns)]
[OUTPUT INTO :output]

CONTINUE IMPORT
STOP IMPORT
```

## **REXX API Parameters**

datafile

Name of the file from which the data is to be imported.

filetype

The format of the data within the external file. The file formats supported are:

**DEL** Delimited ASCII

**ASC** Non-delimited ASCII

WSF Worksheet formats

IXF PC version of Integrated Exchange Format.

filetmod

A host variable containing additional information unique to the chosen file type. If no MODIFIED BY clause is specified, the default *filetmod* is used.

L/N/P

A character that indicates the method to be used to select columns within the external file. Valid values are:

L Location

N Name

P Position.

dcoldata

A compound REXX host variable containing information about the columns selected for import from the external file. The content of the structure depends upon the *method* selected. In the following description, XXX is the name of the host variable:

· Location method

**XXX.0** Number of elements in the remainder of the host variable

| XXX.1 | A number representing the starting location of this column in the input file. This column is used as the first column in the database |
|-------|----------------------------------------------------------------------------------------------------|
| XXX.2 | A number representing the ending location of the column                                                                               |
| XXX.3 | A number representing the beginning location of this column in the input file. This column becomes the second column in the database  |
| XXX.4 | A number representing the ending location of the column                                                                               |
| XXX.5 | and so on.                                                                                                    |

### · Name method

| XXX.0 | Number of column names contained within the host |
|-------|--------------------------------------------------|
|       | variable                                         |
| XXX.1 | First name                                       |
| XXX.2 | Second name                                      |
| XXX.3 | and so on.                                       |

## · Position method

| XXX.0 | Number of column positions contained within the host |
|-------|------------------------------------------------------|
|       | variable                                             |
| XXX.1 | A column position in the external file               |
| XXX.2 | A column position in the external file               |
| XXX.3 | and so on.                                           |

#### tname

Name of the target table or view. Data cannot be imported to a read-only view.

## columns

A REXX host variable containing the names of columns within the table or view into which the data is to be inserted. In the following, XXX is the name of the host variable:

| XXX.0 | Number of columns  |
|-------|--------------------|
| XXX.1 | First column name  |
| XXX.2 | Second column name |
| XXX.3 | and so on          |

## msgfile

File or device name where error and warning messages are sent. Path can be used for files.

### commitcnt

A host variable specifying that a COMMIT is to be performed after every *commitcnt* imported records.

#### restartcnt

A host variable specifying that an import is to be started at record (*restartcnt*+1). The first *restartcnt* records are to be skipped.

## output

A compound REXX host variable into which information from the import will be passed. In the following, XXX is the name of the host variable:

| XXX.1 | Number of records read from the file during import                                                                                             |
|-------|----------------------------------------------------------------------------------------------------|
| XXX.2 | Number of records skipped before inserting or updating begins                                                                                  |
| XXX.3 | Number of rows inserted into the target table                                                                                                  |
| XXX.4 | Number of rows of the target table updated with information from the imported records                                                          |
| XXX.5 | Number of records that could not be imported                                                                                                   |
| XXX.6 | Number of records imported successfully and committed to the database, including rows inserted, rows updated, rows skipped, and rows rejected. |

## Sample Programs

\sqllib\samples\c\impexp.sqc COBOL \sqllib\samples\cobol\impexp.sqb FORTRAN \sqllib\samples\fortran\impexp.sqf RFXX \sqllib\samples\rexx\impexp.cmd

# Usage Notes

IMPORT accepts input data with minor incompatibility problems (for example, character data can be imported using padding or truncation, and numeric data can be imported with a different numeric data type), but data with major incompatibility problems is not accepted.

IMPORT (in PC/IXF format) can be used to recover a previously exported table. The table returns to the state it was in when exported. This is distinct from the backup utility.

An INSERT, INSERT\_UPDATE, REPLACE, or REPLACE\_CREATE keyword in the parameter list controls whether the existing data in the table or view is deleted before the rows of imported data are added:

#### INSERT

Inserts new rows, has no effect on existing rows.

#### **INSERT UPDATE**

Inserts new rows, and updates existing rows that have matching keys.

### **REPLACE**

Deletes all rows and repopulates the table.

### REPLACE\_CREATE

If the table exists, deletes all rows and repopulates the table. If the table does not exist, creates and populates the table.

The caller action repeat call facility provides support for multiple PC/IXF files created on platforms that support diskettes.

Be sure to complete all table operations and release all locks before calling this API. This can be done by issuing a COMMIT after closing all cursors opened WITH HOLD, or by issuing a ROLLBACK.

When importing part of a file after a system failure, record the number of records imported every time a COMMIT is done. Whenever a COMMIT is performed, two messages are written to the message file: one indicates the number of records to be committed, and the other is written after a successful COMMIT. When restarting the import after a failure, specify the number of records to skip, as determined from the last successful COMMIT.

Importing IXF files to a remote database is much faster if the IXF file is on a hard drive rather than on diskettes. Non-default values for *pDataDescriptor*, or specifying an explicit list of table columns in the *pActionString*, makes importing to a remote database slower.

Importing to a remote database requires enough disk space on the server for a copy of the input data file, the output message file, and potential growth in the size of the database.

If IMPORT is run against a remote database, and the output message file is very long (more than 60KB), the message file returned to the user on the client may be missing messages from the middle of the import. The first 30KB of message information and the last 30KB of message information are always retained.

After the old rows are deleted during a REPLACE or REPLACE\_CREATE, the utility performs an automatic COMMIT. Consequently, if the system fails, or the application interrupts the database manager after the records are deleted, part or all of the old data is lost. Ensure that the old data is no longer needed before using these options.

When the log becomes full during a CREATE, REPLACE, or REPLACE\_CREATE, the utility performs an automatic COMMIT on inserted records. If the system fails, or the application interrupts the database manager after an automatic COMMIT, a table with partially filled data remains in the database. Use the REPLACE or the REPLACE\_CREATE option to execute the whole import again, or use INSERT with the restartcount parameter set to the number of rows successfully imported.

By default, automatic commits are not done for the INSERT or the INSERT\_UPDATE option. However, they are done if the *commitcnt* parameter is not zero. A full log results in a rollback.

IMPORT adds rows to the target table using the SQL INSERT statement. The utility issues one INSERT statement for each row of data in the input file. If an INSERT statement fails, one of two actions result:

- If it is likely that subsequent INSERT statements can be successful, a warning message is written to the message file, and processing continues.
- If it is likely that subsequent INSERT statements will fail, and there is potential for database damage, an error message is written to the message file, and processing halts.

Data cannot be imported to a system table or a summary table .

Views cannot be created with the IMPORT API.

One cannot REPLACE or REPLACE\_CREATE an object table if it has any dependents other than itself, or an object view if its base table has any dependents (including itself).

To replace such a table or a view, do the following:

- 1. Drop all foreign keys in which the table is a parent.
- 2. Execute IMPORT.
- 3. Alter the table to recreate the foreign keys.

If an error occurs while recreating foreign keys, modify the data so that it will maintain referential integrity.

Referential constraints and key definitions are not preserved when creating tables using the PC/IXF file format.

On the Windows NT operating system:

- Importing logically split IXF files is not supported.
- · Importing bad format IXF/WSF files is not supported.

### See Also

"sqluexpr - Export" on page 253 "sqluload - Load" on page 295.

# sqluload - Load

Loads data from files, tapes, or named pipes into a DB2 table. The load utility does not support loading data at the hierarchy level.

# Scope

This API only affects the node on which it is executed.

In a multi-node environment, this API can be used only with ASC or DEL files. IXF files can be loaded only if the table exists on a single node nodegroup.

### Authorization

One of the following:

sysadm dbadm

**Note:** Since all load processes (and all DB2 server processes, in general), are owned by the instance owner, and all of these processes use the identification of the instance owner to access needed files, the instance owner must have read access to input data files. These input data files must be readable by the instance owner, regardless of who calls the API.

# **Required Connection**

Database. If implicit connect is enabled, a connection to the default database is established.

Instance. An explicit attachment is not required. If a connection to the database has been established, an implicit attachment to the local instance is attempted.

### **API Include File**

sqlutil.h

# sqluload - Load

# **C API Syntax**

```
/* File: sqlutil.h */
/* API: Load */
/* · · · · */
SQL_API_RC SQL_API_FN
  sqluload (
    sqlu_media_list * pDataFileList,
    sqlu media list * pLobPathList,
    struct sqldcol * pDataDescriptor,
    struct sqlchar * pActionString,
    char * pFileType,
    struct sqlchar * pFileTypeMod,
    char * pLocalMsgFileName,
    char * pRemoteMsgFileName,
    short CallerAction,
    struct sqluload_in * pLoadInfoIn,
    struct sqluload_out * pLoadInfoOut,
    sqlu_media_list * pWorkDirectoryList,
    sqlu_media_list * pCopyTargetList,
    long * pNullIndicators,
    void * pReserved,
    struct sqlca * pSqlca);
/* ... */
```

# **Generic API Syntax**

```
/* File: sqlutil.h */
/* API: Load */
/* ... */
SQL API RC SQL API FN
  sqlgload (
    unsigned short FileTypeLen,
    unsigned short LocalMsgFileNameLen,
    unsigned short RemoteMsgFileNameLen,
    sqlu media list * pDataFileList,
    sqlu media list * pLobPathList,
    struct sqldcol * pDataDescriptor,
    struct sqlchar * pActionString,
    char * pFileType,
    struct sqlchar * pFileTypeMod,
    char * pLocalMsgFileName,
    char * pRemoteMsgFileName,
    short CallerAction,
    struct sqluload in * pLoadInfoIn,
    struct sqluload out * pLoadInfoOut,
    sqlu media list * pWorkDirectoryList,
    sqlu media list * pCopyTargetList,
    long * pNullIndicators,
    void * pReserved,
    struct sqlca * pSqlca);
```

### **API Parameters**

### FileTypeLen

Input. A 2-byte unsigned integer representing the length in bytes of the file type parameter.

# LocalMsgFileNameLen

Input. A 2-byte unsigned integer representing the length in bytes of the local message file name parameter.

## RemoteMsgFileNameLen

Input. A 2-byte unsigned integer representing the length in bytes of the remote message file name parameter.

### pDataFileList

Input. A pointer to an *sqlu\_media\_list* structure used to provide a list of source files, devices, vendors or pipes.

The information provided in this structure depends on the value of the *media\_type* field. Valid values (defined in sqlutil) are:

#### SQLU SERVER LOCATION

If the *media\_type* field is set to this value, the caller provides information via *sqlu\_location\_entry* structures. The *sessions* field

## sqluload - Load

indicates the number of *sqlu\_location\_entry* structures provided. This is used for files, devices, and named pipes.

### SQLU\_ADSM\_MEDIA

If the <code>media\_type</code> field is set to this value, the <code>sqlu\_vendor</code> structure is used, where <code>filename</code> is the unique identifier for the data to be loaded. There should only be one <code>sqlu\_vendor</code> entry, regardless of the value of <code>sessions</code>. The <code>sessions</code> field indicates the number of ADSM sessions to initiate. LOAD will start the sessions with different sequence numbers, but with the same data in the one <code>sqlu\_vendor</code> entry.

### SQLU\_OTHER\_MEDIA

If the <code>media\_type</code> field is set to this value, the <code>sqlu\_vendor</code> structure is used, where <code>shr\_lib</code> is the shared library name, and <code>filename</code> is the unique identifier for the data to be loaded. There should only be one <code>sqlu\_vendor entry</code>, regardless of the value of <code>sessions</code>. The <code>sessions</code> field indicates the number of other vendor sessions to initiate. <code>LOAD</code> will start the sessions with different sequence numbers, but with the same data in the one <code>sqlu\_vendor</code> entry.

Wherever a file name is provided, it should be fully qualified.

### pLobPathList

Input. A pointer to an *sqlu\_media\_list* structure. For IXF, ASC, and DEL file types, a list of fully qualified paths or devices to identify the location of the individual LOB files to be loaded. The file names are found in the IXF/ASC/DEL files, and are appended to the paths provided.

The information provided in this structure depends on the value of the *media\_type* field. Valid values (defined in sqlutil) are:

#### **SQLU LOCAL MEDIA**

If set to this value, the caller provides information via *sqlu\_media\_entry* structures. The *sessions* field indicates the number of *sqlu\_media\_entry* structures provided.

#### **SQLU ADSM MEDIA**

If set to this value, the *sqlu\_vendor* structure is used, where *filename* is the unique identifier for the data to be loaded. There should only be one *sqlu\_vendor entry*, regardless of the value of *sessions*. The *sessions* field indicates the number of ADSM sessions to initiate. LOAD will start the sessions with different sequence numbers, but with the same data in the one *sqlu\_vendor* entry.

#### SQLU\_OTHER\_MEDIA

If set to this value, the *sqlu\_vendor* structure is used, where *shr\_lib* is the shared library name, and *filename* is the unique identifier for the data to be loaded. There should only be one *sqlu\_vendor entry*, regardless of the value of *sessions*. The *sessions* field indicates the number of other vendor sessions to initiate. LOAD will start the sessions with different sequence numbers, but with the same data in the one *sqlu\_vendor* entry.

## pDataDescriptor

Input. Pointer to an *sqldcol* structure containing information about the columns being selected for loading from the external file.

If the *pFileType* parameter is set to SQL\_ASC, the *dcolmeth* field of this structure must be SQL\_METH\_L. The user indicates the start and end locations for each column to be loaded.

If the file type is SQL\_DEL, *dcolmeth* can be either SQL\_METH\_P or SQL\_METH\_D. If it is SQL\_METH\_P, the user must provide the column position from which the data comes. If it is SQL\_METH\_D, the first column in the file will be loaded into the first column of the table, and so on.

If the file type is SQL\_IXF, *dcolmeth* can be one of SQL\_METH\_P, SQL\_METH\_D, or SQL\_METH\_N. The rules for DEL files apply here, except that SQL\_METH\_N indicates that file column names are to be provided in the *sqldcol* structure.

For more information, see "SQLDCOL" on page 379.

## pActionString

Input. Specifies an action that affects the table. Pointer to an *sqlchar* structure that contains the following string:

```
"INSERT|REPLACE|RESTART|TERMINATE into tbname [(column_list)]
[FOR EXCEPTION e tbname]"
```

#### **INSERT**

Adds the loaded data to the table without changing the existing table data.

## **REPLACE**

Deletes all existing data from the table, and inserts the loaded data. The table definition and index definitions are not changed.

#### **RESTART**

Restarts LOAD after a previous load was interrupted.

It is important to keep track of the last commit point. This information is stored in the message file and is passed to LOAD. Use "sqluqry - Load Query" on page 304 to get this information if the database connection was lost during the load.

### **TERMINATE**

Terminates a previously interrupted load and moves the table spaces in which the table resides from load pending state to recovery pending state. The table spaces cannot be used until a backup has been restored and the table spaces have been rolled forward. A restart should be issued before attempting to complete an interrupted load.

**Note:** This option is not recommended for general use; it should only be selected if an unrecoverable error has occurred.

#### into tbname

Specifies the database table into which the data is to be loaded. The table cannot be a system table. An alias, or the fully qualified or unqualified table name can be specified. A qualified table name is in the form *schema.tablename*. If an unqualified table name is specified, the table will be qualified with the current authorization ID.

**Note:** An additional DB2 File Manager specification, using the same syntax as in the LOAD command (see the *Command Reference*), can be specified after *column\_list* and before the FOR EXCEPTION clause.

### FOR EXCEPTION e\_tbname

Specifies the exception table into which rows in error will be copied. Any row that is in violation of a unique index or a primary key index is copied.

### pFileType

Input. A string that indicates the format of the data within the external file. Supported external file formats (defined in sqlutil) are:

#### SQL ASC

Non-delimited ASCII.

#### SQL DEL

Delimited ASCII.

### SQL IXF

IXF (integrated exchange format, PC version) exported from the same or from another DB2 table.

For more information about file formats, see the Command Reference.

#### pFileTypeMod

Input. A pointer to a structure containing a 2-byte long field, followed by an array of characters that specify one or more processing options. If this pointer is NULL, or the structure pointed to has zero characters, this action is interpreted as selection of a default specification.

Not all options can be used with all of the supported file types.

For more information, see the Command Reference.

### pLocalMsgFileName

Input. A string containing the local file name to be used for output messages.

## pRemoteMsqFileName

Input. A string containing the base name to be used on the server for temporary files. Temporary files are created to store messages, consistency points, and to delete phase information. Different extensions will be appended to this name for the various files. For more information about remote files, see page 303).

#### CallerAction

Input. Specifies an action that affects the utility. Valid values (defined in sqlutil) are:

## SQLU\_INITIAL

Initial call. Must be set to this value or to SQLU\_NOINTERRUPT for the first call.

### SQLU\_CONTINUE

Continue processing. The action requested by the utility has completed, so the system can continue processing the request. This option could be specified, for example, after a tape has been changed.

### SQLU\_TERMINATE

Terminate processing. Causes the load utility to exit prematurely, leaving the table spaces being loaded in RECOVER\_PENDING and QUIESCE\_EXCLUSIVE state.

### **SQLU NOINTERRUPT**

Initial call. Do not suspend processing. Must be set to this value or to SQLU\_INITIAL for the first call.

#### **SQLU ABORT**

Abort processing. Causes the load utility to exit prematurely, leaving the table spaces being loaded in LOAD\_PENDING state. This option should be specified if further processing of the data is not to be done.

### **SQLU RESTART**

Restart processing.

#### SQLU\_DEVICE\_TERMINATE

Terminate a single device. This option should be specified if the utility is to stop reading data from the device, but further processing of the data is to be done.

#### pLoadInfoIn

Input. Optional pointer to the *sqluload\_in* structure containing additional input parameters. See "SQLULOAD-IN" on page 457.

#### pLoadInfoOut

Output. Optional pointer to the *sqluload\_out* structure containing additional output parameters. See "SQLULOAD-OUT" on page 461.

## pWorkDirectoryList

Input. Optional work directories used for sorting index keys. If not provided, the sqllib/tmp directory is used.

## pCopyTargetList

Input. If a copy image is to be created, this parameter contains target paths, devices, or a shared library to which the copy image is to be written.

The values provided in this structure depend on the value of the *media\_type* field. Valid values for this field (defined in sqlutil) are:

#### **SQLU LOCAL MEDIA**

If the copy is to be written to local media, set the *media\_type* to this value and provide information about the targets in *sqlu\_media\_entry* structures. The *sessions* field specifies the number of *sqlu\_media\_entry* structures provided.

#### SQLU\_ADSM\_MEDIA

If the copy is to be written to ADSM, use this value. No further information is required.

### SQLU\_OTHER\_MEDIA

If a vendor product is to be used, use this value and provide further information via an *sqlu\_vendor* structure. Set the *shr\_lib* field of this structure to the shared library name of the vendor product. Provide only one *sqlu\_vendor* entry, regardless of the value of *sessions*. The

## sqluload - Load

sessions field specifies the number of sqlu\_media\_entry structures provided. LOAD will start the sessions with different sequence numbers, but with the same data provided in the one sqlu\_vendor entry.

### pNullIndicators

Input. For ASC files only. An array of integers that indicate whether or not the column data is nullable. There is a one-to-one ordered correspondence between the elements of this array and the columns being loaded from the data file. That is, the number of elements must equal the *dcolnum* field of the *pDataDescriptor* parameter. Each element of the array contains a number identifying a location in the data file that is to be used as a null indicator field, or a zero indicating that the table column is not nullable. If the element is not zero, the identified location in the data file must contain a Y or an N. A Y indicates that the table column data is null, and N indicates that the table column data is not null.

### pReserved

Reserved for future use.

pSqlca

Output. A pointer to the *sqlca* structure. For more information about this structure, see "SQLCA" on page 373.

# **REXX API Syntax**

This API can be called from REXX through the SQLDB2 interface. See "How the API Descriptions are Organized" on page 8, or the *Embedded SQL Programming Guide*. For a description of the syntax, see the *Command Reference*.

# Sample Programs

C \sqllib\samples\c\tload.sqc

**COBOL** \sqllib\samples\cobol\tload.sqb **FORTRAN** \sqllib\samples\fortran\tload.sqf

## **Usage Notes**

Data is loaded in the sequence that appears in the input file. If a particular sequence is desired, the data should be sorted before a load is attempted.

The load utility builds indexes based on existing definitions. The exception tables are used to handle duplicates on unique keys. The utility does not enforce referential integrity, perform constraints checking, or update summary tables that are dependent on the tables being loaded. Tables being loaded that include referential or check constraints are placed in check pending state. Summary tables dependent on tables being loaded are also placed in check pending state. Issue the SET CONSTRAINTS statement to take the tables out of check pending state. Load operations cannot be carried out on replicated summary tables.

If clustering is required, the data should be sorted on the clustering index prior to loading.

#### Remote Files

Remote file is a base file name to which DB2 appends different extensions to create files used by other functions (for example, .msg for **sqluqry**).

The remote file resides on the server machine and is accessed by the DB2 instance exclusively. Therefore, it is imperative that any file name qualification given to this parameter reflects the directory structure of the server, not the client, and that the DB2 instance owner has read and write permission on this file. In addition, the user must ensure that two loads are not issued that have the same fully-qualified remote file name.

There are several ways that the remote file name can be selected and qualified when the user has just given a partially qualified name, or no name at all:

- No remote file name is given in a load operation where the user is on the same
  machine as the database instance. In this case, the load utility will use the name
  db2utmp and qualify it with the current working directory of the user. Two loads
  from the same directory with this option will clash on the use of the remote file
  name, therefore this option is not recommended.
- No remote file name is given in a load operation, where the user is on a different
  machine than the database instance. In this case, the load utility will generate a
  name that will reside in the database directory. This effectively prevents the user
  from using the load query facility, since it requires the name of the remote file. In
  addition, the file name generated is not guaranteed to be unique, and therefore
  clashes may occur between different load operations. Therefore this option is not
  recommended.
- A non-fully-qualified file name is given in a load operation, where the user is on the same machine as the database instance. In this case the name is qualified by using the current directory of the user. The user must ensure that two loads are not issued from the same directory with the same remote file name.
- A non-fully-qualified file name is given in a load operation, where the user is on a different machine than the database instance. In this case the load utility will reject the file name. It must be fully qualified from the client.
- A fully-qualified file name is given in a load operation. This will be the file name
  used. The user must ensure that two loads are not issued with the same remote
  file name. This is the recommended usage.

**Note:** In an MPP system, the remote file must reside on a local disk, not on an NFS mount. If the file is on an NFS mount, there will be a significant performance decrement during the load operation.

## See Also

"sqluqry - Load Query" on page 304 "sqluvqdp - Quiesce Tablespaces for Table" on page 342.

# sqluqry - Load Query

# sqluqry - Load Query

Queries the server as to the status of the load.

## Authorization

None

# Required Connection

Database

#### API Include File

sqlutil.h

# C API Syntax

```
/* File: sqlutil.h */
/* API: Load Query */
/* ... */
SQL_API_RC SQL_API_FN
  sqluqry (
    char * pLocalMsgFileName,
    char * pRemoteMsgFileName,
    struct sqlca * pSqlca);
/* ... */
```

# **Generic API Syntax**

```
/* File: sqlutil.h */
/* API: Load Query */
/* ... */
SQL_API_RC SQL_API_FN
  sqlgqry (
    unsigned short LocalMsgFileNameLen,
    unsigned short RemoteMsgFileNameLen,
    char * pLocalMsgFileName,
    char * pRemoteMsgFileName,
    struct sqlca * pSqlca);
/* · · · · */
```

# **API Parameters**

*LocalMsgFileNameLen* 

Input. A 2-byte unsigned integer representing the length in bytes of the name of the local message file.

# sqluqry - Load Query

#### RemoteMsgFileNameLen

Input. A 2-byte unsigned integer representing the length in bytes of the name of the remote message file.

#### pLocalMsgFileName

Input. A string containing the name of the local file to be used for output messages.

## pRemoteMsgFileName

Input. A string containing the base name to be used on the server for temporary files of a load currently in progress.

### pSqlca

Output. A pointer to the *sqlca* structure. For more information about this structure, see "SQLCA" on page 373.

# **REXX API Syntax**

This API can be called from REXX through the SQLDB2 interface. See "How the API Descriptions are Organized" on page 8, or the *Embedded SQL Programming Guide*. For a description of the syntax, see the *Command Reference*.

# Sample Programs

C \sqllib\samples\c\qload.sqc

**COBOL** \sqllib\samples\cobol\qload.sqb **FORTRAN** \sqllib\samples\fortran\qload.sqf

## **Usage Notes**

This API reads the status of the load from the file specified by *pRemoteMsgFileName* and places the results in the file specified by *pLocalMsgFileName*. The remote file specified will be the same as the remote file specified on the call to the LOAD API.

# sqlurcon - Reconcile

# sqlurcon - Reconcile

Validates the references to files for the DATALINK data of a table. The table must be in Datalink\_Reconcile\_Pending state prior to invoking this utility. The rows for which the references to files cannot be established are put into the exception table, and modified in the input table.

# **Authorization**

One of the following:

sysadm sysctrl sysmaint dbadm

CONTROL privilege on the table.

# **Required Connection**

Database

# **API Include File**

sqlutil.h

# C API Syntax

```
/* File: sqlutil.h */
/* API: Reconcile */
/* ... */
SQL_API_RC SQL_API_FN
  sqlurcon (
    char * pTableName,
    char * pExTableName, /* NOTE: This parameter is not currently used. */
    char * DlfmServerName,
    char * reportFileName,
    void * pReserved,
    struct sqlca * pSqlca);
/* ... */
```

# **Generic API Syntax**

```
/* File: sqlutil.h */
/* API: Reconcile */
/* ... */
SQL API RC SQL API FN
  sqlgrcon (
    unsigned short TableNameLen,
    char * pTableName.
    unsigned short ExTableNameLen,
    char * pExTableName,
    unsigned short DlfmServerNameLen,
    char * DlfmServerName,
    unsigned short reportFleNameLen,
    char * reportFileName,
    void * pReserved,
    struct sqlca * pSqlca);
/* ... */
```

### **API Parameters**

#### **TableNameLen**

Input. A 2-byte unsigned integer representing the length in bytes of the table name.

#### pTableName

Input. The table on which reconciliation is to be performed. The fully qualified name or alias in the form: *schema.tablename* must be used. The *schema* is the user name under which the table was created.

#### ExTableNameLen

Input. A 2-byte unsigned integer representing the length in bytes of the exception table name.

## pExTableName

Input. This parameter is not currently used, and should be set to zero.

### **DlfmServerNameLen**

Input. A 2-byte unsigned integer representing the length in bytes of the DLFM server name.

#### **DlfmServerName**

Input. Specifies the DLFM server that was pre-configured for use with this database.

## reportFileNameLen

Input. A 2-byte unsigned integer representing the length in bytes of the report file name.

### reportFileName

Input. Specifies the file that will contain information about the files that are unlinked during reconciliation.

#### pReserved

Reserved for future use.

## sqlurcon - Reconcile

pSqlca

Output. A pointer to the *sqlca* structure. For more information about this structure, see "SQLCA" on page 373.

## **Usage Notes**

During reconciliation, attempts are made to link files which exist according to the table data, but which do not exist according to the DLFM metadata, if no other conflict exists.

When the reconcile utility is invoked without specifying a DLFM server name, reconciliation is performed with respect to all DATALINK data in the table. If file references cannot be established, the violating rows are not deleted from the input table, but to ensure DATALINK file reference integrity, the offending DATALINK values are NULLed. If the column is defined as not NULLable, the URL part of the DATALINK value is replaced by a zero length URL (the comment part is untouched). At the end of processing, the table is taken out of Datalink\_Reconcile\_Pending state.

If a DLFM server is specified, reconciliation is done only with respect to this server. In this case, other servers are not contacted, even if they are present in the DATALINK data. At the end of reconciliation, the table is taken out of Datalink\_Reconcile\_Pending state only if the table data has no reference to other DLFM servers. If, after performing reconciliation with respect to one or more DLFM servers for a table, the integrity of DATALINK data in the table is certain, the table can be taken out of check pending state by issuing the SET CONSTRAINTS ... IMMEDIATE UNCHECKED statement.

Reorganizes a table by reconstructing the rows to eliminate fragmented data, and by compacting information.

# Scope

This API affects all nodes in the nodegroup.

## **Authorization**

```
One of the following:
```

```
sysadm
sysctrl
sysmaint
dbadm
CONTROL privilege on the table.
```

# **Required Connection**

Database

## **API Include File**

sqlutil.h

# **C API Syntax**

```
/* File: sqlutil.h */
/* API: Reorganize Table */
/* ... */
SQL_API_RC SQL_API_FN
    sqlureot (
        _SQLOLDCHAR * pTableName,
        _SQLOLDCHAR * pIndexName,
        _SQLOLDCHAR * pTablespace,
        struct sqlca * pSqlca);
/* ... */
```

# **Generic API Syntax**

```
/* File: sqlutil.h */
/* API: Reorganize Table */
/* ... */
SQL_API_RC SQL_API_FN
    sqlgreot (
    unsigned short TablespaceLen,
    unsigned short IndexNameLen,
    unsigned short TableNameLen,
    struct sqlca * pSqlca,
    _SQLOLDCHAR * pTableSpace,
    _SQLOLDCHAR * pIndexName,
    _SQLOLDCHAR * pTableName);
/* ... */
```

## **API Parameters**

## TablespaceLen

Input. A 2-byte unsigned integer representing the length in bytes of the table space string. Set to zero if no table space is specified.

### IndexNameLen

Input. A 2-byte unsigned integer representing the length in bytes of the index name. Set to zero if no index is specified.

### **TableNameLen**

Input. A 2-byte unsigned integer representing the length in bytes of the table name.

## pSqlca

Output. A pointer to the *sqlca* structure. For more information about this structure, see "SQLCA" on page 373.

#### pTablespace

Input. A string containing the name of the temporary table space if the caller wants a secondary work area when reorganizing a table. May be NULL.

#### pIndexName

Input. The fully qualified index name to be used when reorganizing the user table. The records in the reorganized table are physically ordered according to this index. Setting this parameter to NULL causes the data to be reorganized in no specific order.

#### pTableName

Input. Name of the table to be reorganized. Can be an alias, except in the case of a down-level server, when the fully qualified name of the table must be used.

# **REXX API Syntax**

REORG TABLE tablename [INDEX iname] [USE tablespace id]

### **REXX API Parameters**

tablename

The fully qualified name of the table.

iname

The fully qualified index name used to reorganize the table. If an index name is not specified, the data is reorganized in no specific order.

tablespace\_id

The name of a temporary table space.

## Sample Programs

C \sqllib\samples\c\dbstat.sqc

COBOL \sqllib\samples\cobol\dbstat.sqb

FORTRAN \sqllib\samples\fortran\dbstat.sqf

REXX \sqllib\samples\rexx\dbstat.cmd

# **Usage Notes**

Tables that have been modified so many times that data is fragmented and access performance is noticeably slow are candidates for reorganization. Use "REORGCHK" in the *Command Reference* to determine whether a table needs reorganizing. Be sure to complete all database operations and release all locks before calling REORGANIZE TABLE. This may be done by issuing a COMMIT after closing all cursors opened WITH HOLD, or by issuing a ROLLBACK. After reorganizing a table, use "sqlustat - Runstats" on page 336 to update the table statistics, and "sqlarbnd - Rebind" on page 25 to rebind the packages that use this table.

If the table is partitioned onto several nodes, and the table reorganization fails on any of the affected nodes, then only the failing nodes will have the table reorganization rolled back.

**Note:** If the reorganization is not successful, temporary files should not be deleted. The database manager uses these files to recover the database.

If the name of an index is specified, the database manager reorganizes the data according to the order in the index. To maximize performance, specify an index that is often used in SQL queries. If the name of an index is *not* specified, and if a clustering index exists, the data will be ordered according to the clustering index.

The PCTFREE value of a table determines the amount of free space designated per page. If the value has not been set, the utility will fill up as much space as possible on each page.

REORGANIZE TABLE cannot be used on views.

REORGANIZE TABLE cannot be used on a DMS table while an online backup of a table space in which the table resides is being performed.

To complete a table space roll-forward recovery following a table reorganization, both data and LONG table spaces must be roll-forward enabled.

If the table contains LOB columns that do not use the COMPACT option, the LOB DATA storage object can be significantly larger following table reorganization. This can be a result of the order in which the rows were reorganized, and the types of table spaces used (SMS/DMS).

DB2 Version 2 servers do not support down-level client requests to reorganize a table. Since pre-Version 2 servers do not support table spaces, the pTablespace parameter is treated as the Version 1 path parameter, when Version 2 clients are used with a down-level server.

If a Version 2 client requests to reorganize a table on a Version 2 server, and that request includes a path instead of a temporary table space in the pTablespace parameter (for example, an old application, specifying a temporary file path, being executed on Version 2 clients), REORG chooses a temporary table space in which to place the work files on behalf of the user. A valid temporary table space name containing a path separator character (/ or \) should not be specified, because it will be interpreted as a temporary path (pre-Version 2 request), and REORG will choose a temporary table space on behalf of the user.

## See Also

"sqlarbnd - Rebind" on page 25 "sqlustat - Runstats" on page 336.

Rebuilds a damaged or corrupted database that has been backed up using "sqlubkp - Backup Database" on page 242. The restored database is in the same state it was in when the backup copy was made. This utility can also restore to a database with a name different from the database name in the backup image (in addition to being able to restore to a new database).

The utility can also be used to restore previous versions of DB2 databases.

If, at the time of the backup operation, the database was enabled for roll-forward recovery, the database can be brought to the state it was in prior to the occurrence of the damage or corruption by issuing **sqluroll** after successful execution of **sqlurestore**.

This utility can also restore from a table space level backup.

Note: This API supersedes sqlurst (DB2 Version 5.0), and should be used with DB2 File Manager. If DB2 File Manager function is not required, sqlurst can be used.

## Scope

This API only affects the node from which it is called.

### Authorization

To restore to an existing database, one of the following:

sysadm sysctrl sysmaint

To restore to a new database, one of the following:

sysadm sysctrl

## **Required Connection**

Database, to restore to an existing database. This API automatically establishes a connection to the specified database.

Instance and database, to restore to a new database. The instance attachment is required to create the database.

To restore to a new database at an instance different from the current instance (as defined by the value of the **DB2INSTANCE** environment variable), it is necessary to first attach to the instance where the new database will reside.

### **API Include File**

sqlutil.h

## C API Syntax

```
/* File: sqlutil.h */
/* API: Restore Database */
/* ... */
SQL API RC SQL API FN
  sqlurestore (
    char * pSourceDbAlias,
    char * pTargetDbAlias,
    unsigned long BufferSize,
    unsigned long RollforwardMode,
    unsigned long DatalinkMode,
    unsigned long RestoreType,
    unsigned long RestoreMode,
    unsigned long CallerAction,
    char * pApplicationId,
    char * pTimestamp,
    char * pTargetPath,
    unsigned long NumBuffers,
    char * pReportFile,
    struct sqlu tablespace bkrst list * pTablespaceList,
    struct sqlu media list * pMediaSourceList,
    char * pUserName,
    char * pPassword,
    void * pReserved2,
    unsigned long VendorOptionsSize,
    void * pVendorOptions,
    unsigned long Parallelism,
    void * pRestoreInfo,
    void * pContainerPageList,
    void * pReserved3,
    struct sqlca * pSqlca);
/* ... */
```

## **Generic API Syntax**

```
/* File: sqlutil.h */
/* API: Restore Database */
/* ... */
SQL API RC SQL API FN
  sqlgrestore (
   unsigned short SourceDbAliasLen,
   unsigned short TargetDbAliasLen,
   unsigned short TimestampLen,
   unsigned short TargetPathLen,
   unsigned short UserNameLen,
   unsigned short PasswordLen,
   unsigned short ReportFileLen,
   unsigned short Reserved2Len,
   char * pSourceDbAlias.
   char * pTargetDbAlias,
   unsigned long BufferSize,
   unsigned long RollforwardMode,
   unsigned long DatalinkMode,
   unsigned long RestoreType,
   unsigned long RestoreMode,
   unsigned long CallerAction,
   char * pApplicationId,
   char * pTimestamp,
   char * pTargetPath,
   unsigned long NumBuffers,
   char * pReportFile,
   struct sqlu tablespace bkrst list * pTablespaceList,
   struct sqlu media list * pMediaSourceList,
   char * pUserName,
   char * pPassword,
   void * pReserved2,
   unsigned long VendorOptionsSize,
   void * pVendorOptions,
   unsigned long Parallelism,
   unsigned short RestoreInfoSize,
   void * pRestoreInfo,
   unsigned short ContainerPageListSize,
   void * pContainerPageList,
   void * pReserved3,
   struct sqlca * pSqlca);
/* ... */
```

#### **API Parameters**

#### SourceDbAliasLen

Input. A 2-byte unsigned integer representing the length in bytes of the source database alias.

### TargetDbAliasLen

Input. A 2-byte unsigned integer representing the length in bytes of the target database alias. Set to zero if no target database alias is specified.

#### TimestampLen

Input. A 2-byte unsigned integer representing the length in bytes of the time stamp. Set to zero if no time stamp is provided.

#### TargetPathLen

Input. A 2-byte unsigned integer representing the length in bytes of the target directory. Set to zero if no target path is provided.

### UserNameLen

Input. A 2-byte unsigned integer representing the length in bytes of the user name. Set to zero if no user name is provided.

#### PasswordLen

Input. A 2-byte unsigned integer representing the length in bytes of the password. Set to zero if no password is provided.

### ReportFileLen

Input. A 2-byte unsigned integer representing the length in bytes of the report file name. Set to zero if no report file name is provided.

### Reserved2Len

Input. A 2-byte unsigned integer representing the length in bytes of the reserved area. Set to zero.

#### pSourceDbAlias

Input. A string containing the database alias of the source database backup image.

#### pTargetDbAlias

Input. A string containing the target database alias. If this parameter is null, the *pSourceDbAlias* alias is used.

### BufferSize

Input, Restore buffer size in allocation units of 4KB. Minimum is 16 units.

#### RollforwardMode

Input. Indicates whether or not to place the database in rollforward pending state at the end of the restore. Valid values (defined in sqlutil) are:

#### SQLUD ROLLFWD

Place the database in roll-forward pending state after it has been successfully restored.

### SQLUD NOROLLFWD

Do not place the database in roll-forward pending state after it has been successfully restored.

If, following a successful restore, the database is in roll-forward pending state, "sqluroll - Rollforward Database" on page 327 must be executed before the database can be used.

#### DatalinkMode

Input. Specifies whether any tables with DATALINK columns are to be placed in DataLink\_Reconcile\_Pending (DRP) state, and whether reconciliation of linked files is to be performed. Valid values (defined in sqlutil) are:

#### SQLUD\_DATALINK

Perform reconciliation operations. Tables with a defined DATALINK column must have the RECOVERY YES option specified.

### SQLUD\_NODATALINK

Do not perform reconciliation operations. Tables with DATALINK columns are placed in DataLink\_Reconcile\_Pending (DRP) state. Tables with a defined DATALINK column must have the RECOVERY YES option specified.

### RestoreType

Input. Specifies the type of restore. Valid values (defined in sqlutil) are: SQLUD\_FULL

Restore everything from the backup image. This will be run offline.

### SQLUD ONLINE TABLESPACE

Restore only the table space level backups. This will be run online.

### SQLUD\_HISTORY

Restore only the recovery history file.

#### RestoreMode

Input. Specifies whether the restore is to be performed offline or online. Valid values (defined in sqlutil) are:

#### SQLUD OFFLINE

Perform an offline restore operation.

#### SQLUD\_ONLINE

Perform an online restore operation.

#### CallerAction

Input. Specifies the type of action to be taken. Valid values (defined in sqlutil) are:

### SQLUD\_RESTORE

Start the restore.

### **SQLUD NOINTERRUPT**

Start the restore. Specifies that the restore will run unattended, and that scenarios which normally require user intervention will either be attempted without first returning to the caller, or will generate an error. Use this caller action, for example, when all of the media required for the restore are known to have been mounted, and utility prompts are not desired.

### **SQLUD CONTINUE**

Continue the restore after the user has performed some action requested by the utility (mount a new tape, for example).

## SQLUD\_TERMINATE

Terminate the restore after the user has failed to perform some action requested by the utility.

#### SQLUD DEVICE TERMINATE

Remove a particular device from the list of devices used by the restore utility. When a particular device has exhausted its input, restore will return a warning to the caller. Call restore again with this caller action, and the device which generated the warning will be removed from the list of devices being used.

#### SQLUD PARM CHECK

Validate parameters without performing the restore.

### SQLUD\_RESTORE\_STORDEF

Initial call. Table space container redefinition requested.

CallerAction must be set to SQLUD RESTORE, SQLUD NOINTERRUPT, SQLUD RESTORE STORDEF, or SQLUD PARM CHECK on the first call.

#### pApplicationId

Output. Supply a buffer of length SQLU APPLID LEN+1 (defined in sqlutil). Restore will return a string identifying the agent servicing the application. Can be used with the database system monitor APIs to monitor some aspects of the application.

### pTimestamp

Input. A string representing the time stamp of the backup image. This field is optional if there is only one backup image in the source specified.

### pTargetPath

Input. A string containing the relative or fully qualified name of the target database directory. Used if a new database is to be created for the restored backup.

#### NumBuffers

Input. The number of buffers to be used for the restore.

#### pReportFile

The file name, if specified, must be fully qualified. The files which become unlinked during restore (as a result of a fast reconcile) will be reported.

### pTablespaceList

Specifies one or more table spaces to be restored. Used when restoring a subset of the backup image.

The following restrictions apply:

- The backup image must have been created by DB2 Version 5.
- The database must be recoverable; that is, log retain or user exits must be enabled.
- The database being restored to must be the same database that was used to create the backup image.
- This function is not supported by back level APIs.
- This function is not available when restoring from a user exit on OS/2.
- The rollforward utility will ensure that table spaces restored in an MPP environment are synchronized with any other node containing the same table spaces.

### pMediaSourceList

Input. Source media for the backup image. See structure "SQLU-MEDIA-LIST" on page 439. The information the caller needs to provide in this structure is dependent upon the value of the media\_type field. Valid values for this field (defined in sqlutil) are:

#### SQLU LOCAL MEDIA

Local devices (a combination of tapes, disks or diskettes). Provide a list of sqlu media entry. On OS/2 or the Windows operating system, the entries can be directory paths only, not tape device names.

#### SQLU\_ADSM\_MEDIA

ADSM. No additional input is required, and the ADSM shared library provided with DB2 is used. If a different version of ADSM is desired, use SQLU\_OTHER\_MEDIA and provide the shared library name.

### SQLU\_OTHER\_MEDIA

Vendor product. Provide the shared library name in an *sqlu\_vendor* structure.

### SQLU\_USER\_EXIT

User exit. No additional input is required (available on OS/2 only).

For more information, see the Administration Guide.

#### pUserName

Input. A string containing the user name to be used for a connection.

#### pPassword

Input. A string containing the password to be used with the user name for a connection.

#### pReserved2

Reserved for future use.

### VendorOptionsSize

Input. The length of the vendor options field.

## pVendorOptions

Input. To be used by the vendor to pass information from the application to the vendor functions. This data structure must be flat; that is, no level of indirection is supported. Note that byte-reversal is not done, and the code page for this data is not checked.

#### Parallelism

Input. Degree of intra-partition parallelism (number of buffer manipulators).

### RestoreInfoSize

Reserved for future use.

### pRestoreInfo

Reserved for future use.

### ContainerPageListSize

Reserved for future use.

### pContainerPageList

Reserved for future use.

#### pReserved3

Reserved for future use.

### pSqlca

Output. A pointer to the *sqlca* structure. For more information about this structure, see "SQLCA" on page 373.

## **REXX API Syntax**

```
RESTORE DATABASE source-database-alias [USING :value] [USER username USING password]

[TABLESPACE :tablespacenames] [ONLINE | HISTORY FILE ]

[LOAD shared-library [OPTIONS vendor-options] [OPEN num-sessions SESSIONS] |
FROM :source-area | USE ADSM [OPEN num-sessions SESSIONS] | USER_EXIT]

[TAKEN AT timestamp] [TO target-directory] [INTO target-database-alias]

[ACTION caller-action] [WITH num-buffers BUFFERS] [BUFFERSIZE buffer-size]

[WITHOUT ROLLING FORWARD] [PARALLELISM parallelism-degree]
```

#### **REXX API Parameters**

source-database-alias

Alias of the source database from which the database backup image was taken.

value

A compound REXX host variable to which the database restore information is returned. In the following, XXX represents the host variable name:

**XXX.0** Number of elements in the variable (always 1)

**XXX.1** An application ID that identifies the agent that serves the application.

username

Identifies the user name to be used for connection.

password

The password used to authenticate the user name.

tablespacenames

A compound REXX host variable containing a list of table spaces to be restored. In the following, XXX is the name of the host variable:

XXX.0 Number of table spaces to be restored

**XXX.1** First table space name

XXX.2 Second table space name

**XXX.3** and so on.

HISTORY FILE

Specifies to restore the history file from the backup.

shared-library

The name of the shared library (DLL on OS/2 or the Windows operating system) containing the vendor restore I/O functions to be used. It may contain the full path. If the full path is not given, defaults to the path on which the user exit program resides.

### vendor-options

Information required by the vendor functions.

#### num-sessions

The number of I/O sessions to be used with ADSM or the vendor product.

#### source-area

A compound REXX host variable that indicates on which directory or device the backup image resides. The default value is the current directory. On OS/2 or the Windows operating system, the entries can be directory paths only, not tape device names.

#### timestamp

The time stamp of the database backup.

#### target-directory

The directory of the target database.

#### target-database-alias

Alias of the target database. If the target database does not exist, it will be created.

#### caller-action

Specifies action to be taken. Valid values are:

#### SQLUD RESTORE

Start the restore.

### SQLUD\_NOINTERRUPT

Start the restore. Specifies that the restore will run unattended, and that scenarios which normally require user intervention will either be attempted without first returning to the caller, or will generate an error. Use this caller action, for example, when all of the media required for the restore are known to have been mounted, and utility prompts are not desired.

### **SQLUD CONTINUE**

Continue the restore after the user has performed some action requested by the utility (mount a new tape, for example).

#### **SQLUD TERMINATE**

Terminate the restore after the user has failed to perform some action requested by the utility.

### SQLUD\_DEVICE\_TERMINATE

Remove a particular device from the list of devices used by the restore utility. When a particular device has exhausted its input, restore will return a warning to the caller. Call restore again with this caller action, and the device which generated the warning will be removed from the list of devices being used.

### SQLUD\_PARM\_CHECK

Validate parameters without performing the restore.

#### SQLUD RESTORE STORDEF

Initial call. Table space container redefinition requested.

### num-buffers

Number of backup buffers to be used.

### buffer-size

Backup buffer size in allocation units of 4KB. Minimum is 16 units.

parallelism-degree

Number of buffer manipulators.

## Sample Programs

C \sqllib\samples\c\backrest.c

COBOL \sqllib\samples\cobol\backrest.cbl FORTRAN \sqllib\samples\fortran\backrest.f

## **Usage Notes**

For offline restore, this utility connects to the database in exclusive mode. The utility fails if any application, including the calling application, is already connected to the database that is being restored. In addition, the request will fail if the operating system restore utility is being used to perform the restore, and any application, including the calling application, is already connected to any database on the same workstation. If the connect is successful, the API locks out other applications until the restore is completed.

The current database configuration file will not be replaced by the backup copy unless it is unusable. If the file is replaced, a warning message is returned.

The database or table space must have been backed up using "sqlubkp - Backup Database" on page 242.

If the caller action is SQLUD\_NOINTERRUPT, the restore continues without prompting the application. If the caller action is SQLUD\_RESTORE, and the utility is restoring to an existing database, the utility returns control to the application with a message requesting some user interaction. After handling the user interaction, the application calls RESTORE DATABASE again, with the caller action set to indicate whether processing is to continue (SQLUD\_CONTINUE) or terminate (SQLUD\_TERMINATE) on the subsequent call. The utility finishes processing, and returns an SQLCODE in the *sqlca*.

To close a device when finished, set the caller action to SQLUD\_DEVICE\_TERMINATE. If, for example, a user is restoring from 3 tape volumes using 2 tape devices, and one of the tapes has been restored, the application obtains control from the API with an SQLCODE indicating end of tape. The application can prompt the user to mount another tape, and if the user indicates "no more", return to the API with caller action SQLUD\_DEVICE\_TERMINATE to signal end of the media device. The device driver will be terminated, but the rest of the devices involved in the restore will continue to have their input processed until all segments of the restore set have been restored (the number of segments in the restore set is placed on the last media device during the backup process). This caller action can be used with devices other than tape (vendor supported devices).

To perform a parameter check before returning to the application, set caller action to SQLUD PARM CHECK.

Set caller action to SQLUD\_RESTORE\_STORDEF when performing a redirected restore; used in conjunction with "sqlbstsc - Set Tablespace Containers" on page 53. For more information, see the *Administration Guide*.

If an error occurs, the utility terminates and returns the error in the salca structure.

If a system failure occurs during a critical stage of restoring a database, the user will not be able to successfully connect to the database until a successful restore is performed. This condition will be detected when the connection is attempted, and an error message is returned. If the backed-up database is not configured for roll-forward recovery, and there is a usable current configuration file with either of these parameters enabled, following the restore, the user will be required to either take a new backup of the database, or disable the log retain and user exit parameters before connecting to the database.

Although the restored database will not be dropped (unless restoring to a nonexistent database), if the restore fails, it will not be usable.

If the restore type specifies that the recovery history file on the backup is to be restored, it will be restored over the existing recovery history file for the database, effectively erasing any changes made to the history file after the backup that is being restored. If this is undesirable, restore the history file to a new or test database so that its contents can be viewed without destroying any updates that have taken place.

### See Also

"sglbstsc - Set Tablespace Containers" on page 53

"sglemgdb - Migrate Database" on page 151

"sqlfxdb - Get Database Configuration" on page 213

"sqlubkp - Backup Database" on page 242

"sgluroll - Rollforward Database" on page 327.

## sqlurlog - Asynchronous Read Log

## sqlurlog - Asynchronous Read Log

Provides the caller with the ability to extract certain log records from the DB2 Common Server database logs, and to query the Log Manager for current log state information. This API can only be used on databases with recoverable database logs (the configuration parameters LOGRETAIN or USEREXIT enabled).

### Authorization

One of the following:

sysadm dbadm

## **Required Connection**

Database

### API Include File

salutil.h

## C API Syntax

```
/* File: sqlutil.h */
/* API: Asynchronous Read Log */
/* ... */
SQL API RC SQL_API_FN
  sqlurlog (
    unsigned long CallerAction,
    SQLU LSN * pStartLsn,
    SQLU LSN * pEndLsn,
    char * pLogBuffer,
    unsigned long LogBufferSize,
    SQLU RLOG INFO * pReadLogInfo,
    struct sqlca * pSqlca);
/* ... */
```

### API Parameters

CallerAction

Input. Specifies the action to be performed.

### **SQLU RLOG READ**

Read the database log from the starting log sequence to the ending log sequence number and return all propagatable log records within this range.

### SQLU\_RLOG\_READ\_SINGLE

Read a single log record (propagatable or not) identified by the starting log sequence number.

## sqlurlog - Asynchronous Read Log

#### SQLU\_RLOG\_QUERY

Query the database log. Results of the query will be sent back via the SQLU\_RLOG\_INFO structure (see "SQLU-RLOG-INFO" on page 444).

### pStartLsn

Input. The starting log sequence number specifies the starting relative byte address for the reading of the log. This value must be the start of an actual log record.

### pEndLsn

Input. The ending log sequence number specifies the ending relative byte address for the reading of the log. This value must be greater than *startLsn*, and does not need to be the end of an actual log record.

### pLogBuffer

Output. The buffer where all the propagatable log records read within the specified range are stored sequentially. This buffer must be large enough to hold a single log record. As a guideline, this buffer should be a minimum of 32 bytes. Its maximum size is dependent on the size of the requested range. Each log record in the buffer is prefixed by a six byte log sequence number (LSN), representing the LSN of the following log record.

### LogBufferSize

Output. Specifies the size, in bytes, of the log buffer.

#### pReadLogInfo

Output. A structure detailing information regarding the call and the database log. For more information about this structure, see "SQLU-RLOG-INFO" on page 444.

### pSqlca

Output. A pointer to the *sqlca* structure. For more information about this structure, see "SQLCA" on page 373.

## **Usage Notes**

If the requested action is to read the log, the caller will provide a log sequence number range and a buffer to hold the log records. The ASYNCHRONOUS READ LOG API reads the log sequentially, bounded by the requested LSN range, and returns log records associated with tables having the DATA CAPTURE option CHANGES, and an SQLU\_RLOG\_INFO structure with the current active log information. If the requested action is query, the API returns an SQLU\_RLOG\_INFO structure with the current active log information.

To use the Asynchronous Log Reader, first query the database log for a valid starting LSN. Following the query call, the read log information structure (SQLU-RLOG-INFO) will contain a valid starting LSN (in the initialLSN member), to be used on a read call. The end of the current active log will be in the curActiveLSN member of the read log information structure. The value used as the ending LSN on a read can be one of the following:

- · The value of the curActiveLSN
- · A value greater than initialLSN
- FFFF FFFF FFFF which is interpreted by the asynchronous log reader as the end of the current log.

## sqlurlog - Asynchronous Read Log

For more information about the read log information structure, see "SQLU-RLOG-INFO" on page 444.

The propagatable log records read within the starting and ending LSN range are returned in the log buffer. A log record does not contain its LSN, it is contained in the buffer before the actual log record. Descriptions of the various DB2 Common Server log records returned by sqlurlog can be found in Appendix F, "DB2 Common Server Log Records" on page 527.

After the initial read, in order to read the next sequential log record, add 1 to the last read LSN returned in SQLU-RLOG-INFO. Resubmit the call, with this new starting LSN and a valid ending LSN. The next block of records is then read. An sqlca code of SQLU\_RLOG\_READ\_TO\_CURRENT means the log reader has read to the end of the current active log.

Recovers a database by applying transactions recorded in the database log files. Called after a database or a table space backup has been restored, or if any table spaces have been taken offline by the database due to a media error. The database must be recoverable (that is, either *logretain*, *userexit*, or both of these database configuration parameters must be set on) before the database can be recovered with roll-forward recovery.

## Scope

In a multi-node environment, this API can only be called from the catalog node. A database or table space rollforward call specifying a point-in-time affects all nodes that are listed in the db2nodes.cfg file. A database or table space rollforward call specifying end of logs affects the nodes that are specified. If no nodes are specified, it affects all nodes that are listed in the db2nodes.cfg file; if no roll forward is needed on a particular node, that node is ignored.

### **Authorization**

One of the following:

```
sysadm
sysctrl
sysmaint
```

## **Required Connection**

None. This API establishes a database connection.

### **API Include File**

sqlutil.h

## **C API Syntax**

```
/* File: sqlutil.h */
/* API: Rollforward Database */
/* ... */
SQL_API_RC SQL_API_FN
   sqluroll (
       struct rfwd_input * pRfwdInput,
       struct rfwd_output * pRfwdOuput,
       struct sqlca * pSqlca);
/* ... */
```

## **Generic API Syntax**

```
/* File: sqlutil.h */
/* API: Rollforward Database */
/* ... */
SQL API_RC SQL_API_RN
  sqlgroll (
   struct grfwd input * grfwdin,
    struct rfwd output * rfwdout,
    struct sqlca * sqlca);
SQL STRUCTURE grfwd input
   unsigned short DbAliasLen,
   unsigned short StopTimeLen,
   unsigned short UserNameLen,
   unsigned short PasswordLen,
   unsigned short OverflowLogPathLen,
   unsigned short ReportFileLen,
   unsigned long Version,
   char * pDbAlias,
   unsigned short CallerAction,
   char * pStopTime,
   char * pUserName,
   char * pPassword,
   char * pOverflowLogPath,
  unsigned short NumChngLgOvrflw,
   struct sqlurf newlogpath * pChngLogOvrflw,
   unsigned short ConnectMode,
   struct sqlu tablespace bkrst list * pTablespaceList,
   short AllNodeFlag,
   short NumNodes,
   SQL PDB NODE TYPE * pNodeList,
   short NumNodeInfo,
   unsigned short D1Mode, /* NOTE: This parameter is no longer used */
                                                   /* for DB2 File Manager. */
   char * pReportFile,
/* · · · · */
```

## **API Parameters**

pRfwdInput

Input. A pointer to the *rfwd\_input* structure. For more information about this structure, see "RFWD-INPUT" on page 352.

pRfwdOutput

Output. A pointer to the *rfwd\_output* structure. For more information about this structure, see "RFWD-OUTPUT" on page 355.

#### DbAliasI en

Input. A 2-byte unsigned integer representing the length in bytes of the database alias.

### StopTimeLen

Input. A 2-byte unsigned integer representing the length in bytes of the stop time parameter. Set to zero if no stop time is provided.

#### UserNameLen

Input. A 2-byte unsigned integer representing the length in bytes of the user name. Set to zero if no user name is provided.

### PasswordLen

Input. A 2-byte unsigned integer representing the length in bytes of the password. Set to zero if no password is provided.

### OverflowLogPathLen

Input. A 2-byte unsigned integer representing the length in bytes of the overflow log path. Set to zero if no overflow log path is provided.

### ReportFileLen

Input. A 2-byte unsigned integer representing the length in bytes of the report file. Set to zero if no report file name is provided.

#### Version

Input. The version ID of the rollforward parameters. It is defined as SQLUM\_RFWD\_VERSION.

#### pDbAlias

Input. A string containing the database alias. This is the alias that is cataloged in the system database directory.

#### CallerAction

Input. Specifies action to be taken. Valid values (defined in sqlutil) are:

### SQLUM\_ROLLFWD

Rollforward to the point in time specified by *pPointInTime*. For database rollforward, the database is left in *rollforward-pending* state. For table space rollforward to a point in time, the table spaces are left in *rollforward-in-progress* state.

### **SQLUM STOP**

End roll-forward recovery. No new log records are processed and uncommitted transactions are backed out. The *rollforward-pending* state of the database or table spaces is turned off. Synonym is SQLUM COMPLETE.

### **SQLUM ROLLFWD STOP**

Rollforward to the point in time specified by *pPointInTime*, and end roll-forward recovery. The *rollforward-pending* state of the database or table spaces is turned off. Synonym is

### SQLUM\_ROLLFWD\_COMPLETE.

### SQLUM\_QUERY

Query values for *pNextArcFileName*, *pFirstDelArcFileName*, *pLastDelArcFileName*, and *pLastCommitTime*. Return database status and a node number.

### SQLUM\_PARM\_CHECK

Validate parameters without performing the roll forward.

#### SQLUM\_CANCEL

Cancel the rollforward operation that is currently running. The database or table space are put in recovery pending state.

**Note:** This option cannot be used while the rollforward is actually running. It can be used if the rollforward is paused (that is, waiting for a STOP), or if a system failure occurred during the rollforward. It should be used with caution.

Rolling databases forward may require a load recovery using tape devices. The rollforward API will return with a warning message if user intervention on a device is required. The API can be called again with one of the following three caller actions:

### SQLUM\_LOADREC\_CONTINUE

Continue using the device that generated the warning message (for example, when a new tape has been mounted).

#### SQLUM\_LOADREC\_DEVICE\_TERMINATE

Stop using the device that generated the warning message (for example, when there are no more tapes).

### SQLUM\_LOADREC\_TERMINATE

Terminate all devices being used by load recovery.

### *pStopTime*

Input. A character string containing a time stamp in ISO format. Database recovery will stop when this time stamp is exceeded. Specify SQLUM\_INFINITY\_TIMESTAMP to roll forward as far as possible. May be NULL for SQLUM\_QUERY, SQLUM\_PARM\_CHECK, and any of the load recovery (SQLUM\_LOADREC\_xxx) caller actions.

#### pUserName

Input. A string containing the user name of the application. May be NULL.

### pPassword

Input. A string containing the password of the supplied user name (if any). May be NULL.

### pOverflowLogPath

Input. This parameter is used to specify an alternate log path to be used. In addition to the active log files, archived log files need to be moved (by the user) into the *logpath* (see "sqlfxdb - Get Database Configuration" on page 213) before they can be used by this utility. This can be a problem if the user does not have sufficient space in the *logpath*. The overflow log path is provided for this reason. During roll-forward recovery, the required log files are searched, first in the *logpath*, and then in the overflow log path. The log files needed for table space roll-forward recovery can be brought into either the *logpath* or the overflow log path. If the caller does not specify an overflow log path, the default value is the *logpath*. In a multi-node environment, the overflow log path must be a valid, fully qualified path; the default path is the default overflow log path can be relative if the server is local.

### NumChngLgOvrflw

MPP only. The number of changed overflow log paths. These new log paths override the default overflow log path for the specified node only.

### pChngLogOvrflw

MPP only. A pointer to a structure containing the fully qualified names of changed overflow log paths. These new log paths override the default overflow log path for the specified node only.

#### ConnectMode

Input. Valid values (defined in sqlutil) are:

### SQLUM\_OFFLINE

Offline roll forward. This value must be specified for database roll-forward recovery.

#### **SQLUM ONLINE**

Online roll forward.

### pTablespaceList

Input. A pointer to a structure containing the names of the table spaces to be rolled forward to the end-of-logs or to a specific point in time. If not specified, the table spaces needing rollforward will be selected.

#### AllNodeFlag

MPP only. Input. Indicates whether the rollforward operation is to be applied to all nodes defined in db2nodes.cfg. Valid values are:

### SQLURF\_NODE\_LIST

Apply to nodes in a node list that is passed in *pNodeList*.

#### **SQLURF ALL NODES**

Apply to all nodes. *pNodeList* should be NULL. This is the default value.

### SQLURF\_ALL\_EXCEPT

Apply to all nodes except those in a node list that is passed in pNodeList.

### SQLURF CAT NODE ONLY

Apply to the catalog node only. pNodeList should be NULL.

#### NumNodes

Input. Specifies the number of nodes in the *pNodeList* array.

### pNodeList

Input. A pointer to an array of node numbers on which to perform the roll-forward recovery.

### NumNodeInfo

Input. Defines the size of the output parameter *pNodeInfo*, which must be large enough to hold status information from each node that is being rolled forward. In a single-node environment, this parameter should be set to 1.

#### DIMode

Input. This parameter is not currently used, and should be set to zero.

### pReportFile

The file name, if specified, must be fully qualified. This file contains information about the files that become unlinked during rollforward. It is only useful if rolling forward to a quiesce point which will run fast reconcile against at least one table space.

pSqlca

Output. A pointer to the sqlca structure. For more information about this structure, see "SQLCA" on page 373.

## **REXX API Syntax**

```
ROLLFORWARD DATABASE database-alias [USING :value] [USER username USING password]
[rollforward_action_clause | load_recovery_action_clause]
where rollforward_action_clause stands for:
    { TO point-in-time [AND STOP] |
        [TO END OF LOGS [AND STOP] | STOP | CANCEL | QUERY STATUS | PARM CHECK }
        [ON {:nodelist | ALL NODES [EXCEPT :nodelist]}]
    [TABLESPACE {ONLINE |:tablespacenames [ONLINE]} ]
    [OVERFLOW LOG PATH default-log-path [:logpaths]]
and load_recovery_action_clause stands for:
   LOAD RECOVERY { CONTINUE | DEVICE_TERMINATE | TERMINATE }
```

### **REXX API Parameters**

database-alias

Alias of the database to be rolled forward.

value

A compound REXX host variable containing the output values. In the following XXX represents the host variable name:

| following, A | XX represents the nost variable name:  |
|--------------|----------------------------------------|
| XXX.0        | Number of elements in the variable     |
| XXX.1        | The application ID                     |
| XXX.2        | Number of replies received from nodes  |
| XXX.2.1.1    | First node number                      |
| XXX.2.1.2    | First state information                |
| XXX.2.1.3    | First next archive file needed         |
| XXX.2.1.4    | First first archive file to be deleted |
| XXX.2.1.5    | First last archive file to be deleted  |
| XXX.2.1.6    | First last commit time                 |
| XXX.2.2.1    | Second node number                     |
| XXX.2.2.2    | Second state information               |
|              |                                        |

XXX.2.2.3 Second next archive file needed

XXX.2.2.4 Second first archive file to be deleted

XXX.2.2.5 Second last archive file to be deleted

XXX.2.2.6 Second last commit time

XXX.2.3.x and so on.

username

Identifies the user name under which the database is to be rolled forward.

password

The password used to authenticate the user name.

point-in-time

A time stamp in ISO format, *yyyy-mm-dd-hh.mm.ss.nnnnn* (year, month, day, hour, minutes, seconds, microseconds), expressed in Coordinated Universal Time (UTC).

#### tablespacenames

A compound REXX host variable containing a list of table spaces to be rolled forward. In the following, XXX is the name of the host variable:

**XXX.0** Number of table spaces to be rolled forward

**XXX.1** First table space name

**XXX.2** Second table space name

**XXX.x** and so on.

### default-log-path

The default overflow log path to be searched for archived logs during recovery

### logpaths

A compound REXX host variable containing a list of alternate log paths to be searched for archived logs during recovery. In the following, XXX is the name of the host variable:

**XXX.0** Number of changed overflow log paths

XXX.1.1 First node

**XXX.1.2** First overflow log path

XXX.2.1 Second node

XXX.2.2 Second overflow log path

XXX.3.1 Third node

**XXX.3.2** Third overflow log path

**XXX.x.1** and so on.

### nodelist

A compound REXX host variable containing a list of nodes. In the following, XXX is the name of the host variable:

XXX.0 Number of nodes

XXX.1 First node

XXX.2 Second node

**XXX.x** and so on.

## Sample Programs

C \sqllib\samples\c\backrest.c

COBOL \sqllib\samples\cobol\backrest.cbl
FORTRAN \sqllib\samples\fortran\backrest.f

## **Usage Notes**

The database manager uses the information stored in the archived and the active log files to reconstruct the transactions performed on the database since its last backup.

The action performed when this API is called depends on the <code>rollforward\_pending</code> flag of the database prior to the call. This can be queried using "sqlfxdb - Get Database Configuration" on page 213. The <code>rollforward\_pending</code> flag is set to <code>DATABASE</code> if the database is in roll-forward pending state. It is set to <code>TABLESPACE</code> if one or more table spaces are in <code>SQLB\_ROLLFORWARD\_PENDING</code> or <code>SQLB\_ROLLFORWARD\_IN\_PROGRESS</code> state. The <code>rollforward\_pending</code> flag is set to <code>NO</code> if neither the database nor any of the table spaces needs to be rolled forward.

If the database is in roll-forward pending state when this API is called, the database will be rolled forward. Table spaces are returned to normal state after a successful database roll-forward, unless an abnormal state causes one or more table spaces to go offline. If the *rollforward\_pending* flag is set to TABLESPACE, only those table spaces that are in roll-forward pending state, or those table spaces requested by name, will be rolled forward.

Note: If table space rollforward terminates abnormally, table spaces that were being rolled forward will be put in SQLB\_ROLLFORWARD\_IN\_PROGRESS state. In the next invocation of ROLLFORWARD DATABASE, only those table spaces in SQLB\_ROLLFORWARD\_IN\_PROGRESS state will be processed. If the set of selected table space names does not include all table spaces that are in SQLB\_ROLLFORWARD\_IN\_PROGRESS state, the table spaces that are not required will be put into SQLB\_RESTORE\_PENDING state.

If the database is not in roll-forward pending state and no point in time is specified, any table spaces that are in rollforward-in-progress state will be rolled forward to the end of logs. If no table spaces are in rollforward-in-progress state, any table spaces that are in rollforward pending state will be rolled forward to the end of logs.

This API reads the log files, beginning with the log file that is matched with the backup image. The name of this log file can be determined by calling this API with a caller action of SQLUM\_QUERY before rolling forward any log files.

The transactions contained in the log files are reapplied to the database. The log is processed as far forward in time as information is available, or until the time specified by the stop time parameter.

Recovery stops when any one of the following events occurs:

- · No more log files are found
- A time stamp in the log file exceeds the completion time stamp specified by the stop time parameter
- An error occurs while reading the log file.

Some transactions might not be recovered. The value returned in *pLastCommitTime* indicates the time stamp of the last committed transaction that was applied to the database.

If the need for database recovery was caused by application or human error, the user may want to provide a time stamp value in *pStopTime*, indicating that recovery should be stopped before the time of the error. This applies only to full database roll-forward recovery, and to table space rollforward to a point in time. It also permits recovery to be stopped before a log read error occurs, determined during an earlier failed attempt to recover.

When the *rollforward\_recovery* flag is set to DATABASE, the database is not available for use until roll-forward recovery is terminated. Termination is accomplished by calling the API with a caller action of SQLUM\_STOP or SQLUM\_ROLLFORWARD\_STOP to bring the database out of roll-forward pending state. If the *rollforward\_recovery* flag is TABLESPACE, the database is available for use. However, the table spaces in SQLB\_ROLLFORWARD\_PENDING and SQLB\_ROLLFORWARD\_IN\_PROGRESS states will not be available until the API is called to perform table spaces roll-forward recovery. If rolling forward table spaces to a point in time, the table spaces are placed in backup pending state after a successful rollforward.

Rolling databases forward may involve prerequisites and restrictions that are beyond the scope of this manual. For more detailed information, see the *Administration Guide*.

## See Also

"sqluload - Load" on page 295
"sqlurestore - Restore Database" on page 313.

## sqlustat - Runstats

Updates statistics about the characteristics of a table and any associated indexes. These characteristics include, among many others, number of records, number of pages, and average record length. The optimizer uses these statistics when determining access paths to the data.

This utility should be called when a table has had many updates, after reorganizing a table, or after creating a new index.

Statistics are collected based on the table partition that is resident on the node where the API executes. Global table statistics are derived by multiplying the values obtained at a node by the number of nodes on which the table is completely stored. The global statistics are stored in the catalog tables.

The node from which the API is called does not have to contain a partition for the table:

- If the API is called from a node that contains a partition for the table, the utility executes at this node.
- If the API is called from a node that does not contain a table partition, the request is sent to the first node in the nodegroup that holds a partition for the table. The utility then executes at this node.

## Scope

This API can be called from any node in the db2nodes.cfg file. It can be used to update the catalogs on the catalog node.

### Authorization

One of the following:

```
sysadm
sysctrl
sysmaint
dbadm
CONTROL privilege on the table.
```

## **Required Connection**

Database

### API Include File

sqlutil.h

## **C API Syntax**

```
/* File: sqlutil.h */
/* API: Run Statistics */
/* ... */
SQL_API_RC SQL_API_FN
    sqlustat (
        _SQLOLDCHAR * pTableName,
        unsigned short NumIndexes,
        _SQLOLDCHAR ** ppIndexList,
        unsigned char StatsOption,
        unsigned char ShareLevel,
        struct sqlca * pSqlca);
/* ... */
```

## **Generic API Syntax**

```
/* File: sqlutil.h */
/* API: Run Statistics */
/* ... */
SQL_API_RC SQL_API_FN
sqlgstat (
    unsigned short TableNameLen,
    unsigned short NumIndexes,
    unsigned char StatsOption,
    unsigned char ShareLevel,
    unsigned short * pIndexLens,
    struct sqlca * pSqlca,
    _SQLOLDCHAR ** ppIndexList,
    _SQLOLDCHAR * pTableName);
/* ... */
```

### **API Parameters**

#### TableNameLen

Input. A 2-byte unsigned integer representing the length in bytes of the table name.

#### NumIndexes

Input. The number of indexes specified in this call. This value is used with the *StatsOption* parameter. Valid values are:

0

All the indexes are to be calculated.

n

The number of indexes contained in the index list. The names of the indexes to be calculated are specified in *ppIndexList*.

### sqlustat - Runstats

### StatsOption 5 1

Input. Statistical option, indicating which calculations are to be performed. Valid values (defined in sqlutil) are:

### **SQL STATS TABLE**

Table only.

#### SQL\_STATS\_EXTTABLE\_ONLY

Table with extended (distribution) statistics.

#### **SQL STATS BOTH**

Both table and indexes.

### SQL\_STATS\_EXTTTABLE\_INDEX

Both table (with distribution statistics) and basic indexes.

#### **SQL STATS INDEX**

Indexes only.

#### SQL\_STATS\_EXTINDEX\_ONLY

Extended statistics for indexes only.

### SQL\_STATS\_EXTINDEX\_TABLE

Extended statistics for indexes and basic table statistics.

### SQL STATS\_ALL

Extended statistics for indexes and table statistics with distribution statistics.

### ShareLevel

Input. Specifies how the statistics are to be gathered with respect to other users. Valid values (defined in sqlutil) are:

#### **SQL STATS REF**

Allows others to have read-only access while the statistics are being gathered.

### SQL STATS CHG

Allows others to have read and write access while the statistics are being gathered.

#### pIndexLens

Input. An array of 2-byte unsigned integers representing the length in bytes of each of the index names in the index list.

### pSqlca

Output. A pointer to the *sqlca* structure. For more information about this structure, see "SQLCA" on page 373.

### ppIndexList

Input. An array of strings. Each string contains one fully qualified index name.

#### pTableName

Input. The table on which to update statistics. Can be an alias, except in the case of down-level servers, when the fully qualified table name must be used.

For row types, *pTableName* must be the name of the hierarchy's root table.

## **REXX API Syntax**

```
RUNSTATS ON TABLE tname
[WITH :statsopt INDEXES {ALL | USING :value}]
[SHRLEVEL {REFERENCE|CHANGE}]
```

### **REXX API Parameters**

tname

The fully qualified name of the table on which statistics are to be gathered.

#### statsopt

A host variable containing a statistical option, indicating which calculations are to be performed. Valid values are:

- T Indicates that basic statistics are to be updated for the specified table only. This is the default
- D Indicates that extended (distribution) statistics are to be updated for the specified table
- B Indicates that basic statistics are to be updated for both the specified table and the specified indexes
- E Indicates that extended statistics are to be updated for the specified table, and that basic statistics are to be updated for the indexes
- Indicates that basic statistics are to be updated for the specified indexes only
- X Indicates that extended statistics are to be updated for the specified indexes only
- Y Indicates that basic statistics are to be updated for the specified table, and that extended statistics are to be updated for the indexes
- A Indicates that extended statistics are to be updated for both the specified table and the specified indexes.

### value

A compound REXX host variable containing the names of the indexes for which statistics are to be generated. In the following, XXX represents the host variable name:

| 0.XXX | The number of indexes specified in this call |
|-------|----------------------------------------------|
| XXX.1 | First fully qualified index name             |
| XXX.2 | Second fully qualified index name            |
| XXX.3 | and so on.                                   |

#### REFERENCE

Other users can have read-only access while updates are being made.

#### **CHANGE**

Other users can have read or write access while updates are being made. This is the default.

## Sample Programs

C \sqllib\samples\c\dbstat.sqc

COBOL \sqllib\samples\cobol\dbstat.sqb
FORTRAN \sqllib\samples\fortran\dbstat.sqf

## **Usage Notes**

Use RUNSTATS to update statistics:

- On tables that have been modified many times (for example, if a large number of updates have been made, or if a significant amount of data has been inserted or deleted)
- · On tables that have been reorganized
- When a new index has been created.

After statistics have been updated, new access paths to the table can be created by rebinding the packages using "sqlabndx - Bind" on page 11.

If index statistics are requested, and statistics have never been run on the table containing the index, statistics on both the table and indexes are calculated.

After calling this API, the application should issue a COMMIT to release the locks.

To allow new access plans to be generated, the packages that reference the target table must be rebound after calling this API.

Statistics are collected based on the table data that is located on the database partition where the API executes. Global table statistics for an entire partitioned table are derived by multiplying the values obtained at a database partition by the number of database partitions in the nodegroup over which the table is partitioned. The global statistics are stored in the catalog tables.

The database partition from which the API is called does not have to contain a partition for the table:

- If the API is called from a database partition that contains a partition for the table, the utility executes at this database partition.
- If the API is called from a database partition that does not contain a table partition, the request is sent to the first database partition in the nodegroup that holds a partition for the table. The utility then executes at this database partition.

If inconsistencies are found when running a portion of this API (resulting from activity on the table since the API was last called), a warning message is returned. For example, if table distribution statistics were gathered on the first call, and only index

## sqlustat - Runstats

statistics are gathered on the second call, then if inconsistencies are detected as a result of activity on the table, the table distribution statistics are dropped. At this point, it is recommended to call the API again to refresh the table distribution statistics.

In FORTRAN, use "sqlgaddr - Get Address" on page 219 to initialize the pointers in the index list.

## See Also

"REORGCHK" in the *Command Reference* "sqlfxdb - Get Database Configuration" on page 213 "sqlureot - Reorganize Table" on page 309.

## sqluvqdp - Quiesce Tablespaces for Table

Quiesces table spaces for a table. There are three valid quiesce modes: share, intent to update, and exclusive. There are three possible table space states resulting from the quiesce function: QUIESCED SHARE, QUIESCED UPDATE, and QUIESCED EXCLUSIVE.

## Scope

In a single-node environment, this API quiesces all table spaces involved in a load operation in exclusive mode for the duration of the load. In an MPP environment, this API acts locally on a node. It quiesces only that portion of table spaces belonging to the node on which the load is performed.

### **Authorization**

One of the following:

sysadm sysctrl sysmaint dbadm

## **Required Connection**

Database

### **API Include File**

sqlutil.h

## C API Syntax

```
/* File: sqlutil.h */
/* API: Quiesce Tablespaces for Table */
/* · · · · */
SQL API RC SQL API FN
  sqluvqdp (
    char * pTableName,
    long QuiesceMode,
    void * pReserved,
    struct sqlca * pSqlca);
/* · · · · */
```

## **Generic API Syntax**

```
/* File: sqlutil.h */
/* API: Quiesce Tablespaces for Table */
/* ... */
SQL_API_RC SQL_API_FN
    sqlgvqdp (
        unsigned short TableNameLen,
        char * pTableName,
        long QuiesceMode,
        void * pReserved,
        struct sqlca * pSqlca);
/* ... */
```

## **API Parameters**

#### TableNameLen

Input. A 2-byte unsigned integer representing the length in bytes of the table name.

#### pTableName

Input. A string containing the table name as used in the system catalog. This may be a two-part name with the *schema* and the table name separated by a period (.). If the *schema* is not provided, the authorization ID used in the connection will be used as the *schema*. The table cannot be a system catalog table. This field is mandatory.

#### QuiesceMode

Input. Specifies the guiesce mode. Valid values (defined in sqlutil) are:

### SQLU QUIESCEMODE SHARE

For share mode

### SQLU\_QUIESCEMODE\_INTENT\_UPDATE

For intent to update mode

### SQLU\_QUIESCEMODE\_EXCLUSIVE

For exclusive mode

### SQLU\_QUIESCEMODE\_RESET

To reset the state of the table spaces to normal if either of the following is true:

- The caller owns the quiesce
- The caller who sets the quiesce disconnects, creating a "phantom quiesce"

#### SQLU QUIESCEMODE RESET OWNED

To reset the state of the table spaces to normal if the caller owns the quiesce.

This field is mandatory.

#### pReserved

Reserved for future use.

pSqlca

Output. A pointer to the *sqlca* structure. For more information about this structure, see "SQLCA" on page 373.

## **REXX API Syntax**

QUIESCE TABLESPACES FOR TABLE table\_name {SHARE | INTENT TO UPDATE | EXCLUSIVE | RESET}

### **REXX API Parameters**

table\_name

Name of the table as used in the system catalog. This may be a two-part name with the *schema* and the table name separated by a period (.). If the *schema* is not provided, the authorization ID used in the connection will be used as the *schema*.

## Sample Programs

C \sqllib\samples\c\tload.sqc

COBOL \sqllib\samples\cobol\tload.sqb
FORTRAN \sqllib\samples\fortran\tload.sqf
REXX \sqllib\samples\rexx\quitab.cmd

## **Usage Notes**

When the quiesce share request is received, the transaction requests intent share locks for the table spaces and a share lock for the table. When the transaction obtains the locks, the state of the table spaces is changed to QUIESCED SHARE. The state is granted to the quiescer only if there is no conflicting state held by other users. The state of the table spaces is recorded in the table space table, along with the authorization ID and the database agent ID of the quiescer, so that the state is persistent.

The table cannot be changed while the table spaces for the table are in QUIESCED SHARE state. Other share mode requests to the table and table spaces will be allowed. When the transaction commits or rolls back, the locks are released, but the table spaces for the table remain in QUIESCED SHARE state until the state is explicitly reset.

When the quiesce exclusive request is made, the transaction requests super exclusive locks on the table spaces, and a super exclusive lock on the table. When the transaction obtains the locks, the state of the table spaces changes to QUIESCED EXCLUSIVE. The state of the table spaces, along with the authorization ID and the database agent ID of the quiescer, are recorded in the table space table. Since the table spaces are held in super exclusive mode, no other access to the table spaces is

allowed. The user who invokes the quiesce function (the quiescer), however, has exclusive access to the table and the table spaces.

When a quiesce update request is made, the table spaces are locked in intent exclusive (IX) mode, and the table is locked in update (U) mode. The state of the table spaces with the quiescer is recorded in the table space table.

There is a limit of five quiescers on a table space at any given time. Since QUIESCED EXCLUSIVE is incompatible with any other state, and QUIESCED UPDATE is incompatible with another QUIESCED UPDATE, the five quiescer limit, if reached, must have at least four QUIESCED SHARE and at most one QUIESCED UPDATE.

A quiescer can upgrade the state of a table space from a less restrictive state to a more restrictive one (for example, S to U, or U to X). If a user requests a state lower than one that is already held, the original state is returned. States are not downgraded.

The quiesced state of a table space must be reset explicitly by using SQLU\_QUIESCEMODE\_RESET.

### See Also

"sgluload - Load" on page 295.

## **Additional REXX APIs**

# Chapter 2. Additional REXX APIs

This chapter describes DB2 application programming interfaces that are only supported in the REXX programming language.

## **Change Isolation Level**

## **Change Isolation Level**

Changes the way that DB2 isolates data from other processes while a database is being accessed.

## Authorization

None

## **Required Connection**

None

## **REXX API Syntax**

CHANGE SQLISL TO {RR|CS|UR|RS|NC}

## **REXX API Parameters**

RR

Repeatable read.

CS

Cursor stability. This is the default.

UR

Uncommitted read.

RS

Read stability.

NC

No commit.

## **Sample Program**

**REXX** \sqllib\samples\rexx\chgisl.cmd

# **Chapter 3. Data Structures**

This chapter describes the data structures used to access the database manager. The following data structures are provided:

### "RFWD-INPUT" on page 352

Transfers rollforward information between an application and the database manager

# "RFWD-OUTPUT" on page 355

Transfers rollforward information between an application and the database manager

### "SQL-AUTHORIZATIONS" on page 358

Returns authorizations information

# "SQL-DIR-ENTRY" on page 361

Passes Database Connection Services directory information

## "SQLA-FLAGINFO" on page 363

Holds flagger information

# "SQLB-TBS-STATS" on page 365

Returns additional table space statistics to an application program

# "SQLB-TBSCONTQRY-DATA" on page 367

Returns container data to an application program

### "SQLB-TBSPQRY-DATA" on page 369

Returns table space data to an application program

### "SQLCA" on page 373

Returns error information to an application

### "SQLCHAR" on page 375

Transfers variable length data between an application and the database manager

#### "SQLDA" on page 376

Transfers collections of data between an application and the database manager

### "SQLDCOL" on page 379

Passes column information to the IMPORT and EXPORT APIs

## "SQLE-ADDN-OPTIONS" on page 383

Passes information to "sqleaddn - Add Node" on page 67

# "SQLE-CLIENT-INFO" on page 385

Passes information to the client information APIs (see "sqleseti - Set Client Information" on page 188 and "sqleqryi - Query Client Information" on page 171)

#### "SQLE-CONN-SETTING" on page 388

Specifies connection setting types and values

### "SQLE-NODE-APPC" on page 392

Passes information for cataloging APPC nodes

# "SQLE-NODE-APPN" on page 393

Passes information for cataloging APPN nodes

### "SQLE-NODE-CPIC" on page 394

Passes information for cataloging CPIC nodes

# "SQLE-NODE-IPXSPX" on page 395

Passes information for cataloging IPX/SPX nodes

### "SQLE-NODE-LOCAL" on page 396

Passes information for cataloging LOCAL nodes

### "SQLE-NODE-NETB" on page 397

Passes information for cataloging NetBIOS nodes

# "SQLE-NODE-NPIPE" on page 398

Passes information for cataloging named pipe nodes

## "SQLE-NODE-STRUCT" on page 399

Passes information for cataloging nodes

## "SQLE-NODE-TCPIP" on page 401

Passes information for cataloging TCP/IP nodes

# "SQLE-REG-NWBINDERY" on page 402

Passes information for registering/deregistering the DB2 server in/from the bindery on the NetWare file server

# "SQLE-START-OPTIONS" on page 403

Holds the database manager start-up options

# "SQLEDBCOUNTRYINFO" on page 407

Transfers country information between an application and the database manager

## "SQLEDBDESC" on page 408

Passes creation parameters to the CREATE DATABASE API

# "SQLEDBSTOPOPT" on page 414

Holds the database manager stop options

### "SQLEDINFO" on page 416

Returns a copy of a single directory entry from the system or local database directory

## "SQLENINFO" on page 419

Returns a copy of a single directory entry from the node directory

#### "SQLFUPD" on page 422

Passes configuration file information

### "SQLM-COLLECTED" on page 429

Transfers Database System Monitor collection count information between an application and the database manager

## "SQLM-RECORDING-GROUP" on page 432

Transfers Database System Monitor monitor group information between an application and the database manager

## "SQLMA" on page 434

Sends database monitor requests from an application to the database manager

#### "SQLOPT" on page 436

Transfers bind parameters to the BIND API and precompile options to the PRECOMPILE PROGRAM API

# "SQLU-LSN" on page 438

Contains the definition of the log sequence number used by the ASYNCHRONOUS READ LOG API

# "SQLU-MEDIA-LIST" on page 439

Holds a list of target media (BACKUP) or source media (RESTORE) for the backup image. Also used for the import, export and load APIs

### "SQLU-RLOG-INFO" on page 444

Contains information regarding a call to the ASYNCHRONOUS READ LOG API

# "SQLU-TABLESPACE-BKRST-LIST" on page 445

Provides a list of table space names

## "SQLUEXPT-OUT" on page 447

Transfers export information between an application and the database manager

### "SQLUHINFO" on page 448

Used by the recovery history file APIs to return information from the recovery history file

### "SQLUIMPT-IN" on page 454

Transfers import information between an application and the database manager

# "SQLUIMPT-OUT" on page 455

Transfers import information between an application and the database manager

# "SQLULOAD-IN" on page 457

Transfers load information between an application and the database manager

# "SQLULOAD-OUT" on page 461

Transfers load information between an application and the database manager

# "SQLUPI" on page 463

Contains partitioning information, such as the partitioning map and the partitioning key of a table

### "SQLXA-RECOVER" on page 465

Used by the transaction APIs to return a list of indoubt transactions

## "SQLXA-XID" on page 467

Used by the transaction APIs to identify a transaction.

# **RFWD-INPUT**

This structure is used to pass information to "sqluroll - Rollforward Database" on page 327.

| Table 6. Fields in the RFWD-INPUT Structure |                   |                                                                                                    |  |
|---------------------------------------------|-------------------|----------------------------------------------------------------------------------------------------|--|
| Field Name                                  | Data Type         | Description                                                                                                    |  |
| VERSION                                     | UNSIGNED LONG     | Rollforward version.                                                                                                    |  |
| PDBALIAS                                    | Pointer           | Database alias.                                                                                                    |  |
| CALLERACTION                                | UNSIGNED SHORT    | Action.                                                                                                    |  |
| PSTOPTIME                                   | Pointer           | Stop time.                                                                                                    |  |
| PUSERNAME                                   | Pointer           | User name.                                                                                                    |  |
| PPASSWORD                                   | Pointer           | Password.                                                                                                    |  |
| POVERFLOWLOGPATH                            | Pointer           | Overflow log path.                                                                                                    |  |
| NUMCHNGLGOVRFLW                             | UNSIGNED SHORT    | Number of changed overflow log paths (MPP only).                                                                              |  |
| PCHNGLOGOVRFLW                              | Structure         | Changed overflow log paths (MPP only).                                                                                        |  |
| CONNECTMODE                                 | UNSIGNED SHORT    | Connect mode.                                                                                                    |  |
| PTABLESPACELIST                             | Structure         | A pointer to a list of table space names. For information about this structure, see "SQLU-TABLESPACE-BKRST-LIST" on page 445. |  |
| ALLNODEFLAG                                 | SHORT             | All node flag.                                                                                                    |  |
| NUMNODES                                    | SHORT             | Size of the node list.                                                                                                    |  |
| PNODELIST                                   | Pointer           | List of node numbers.                                                                                                    |  |
| NUMNODEINFO                                 | SHORT             | Size of <i>pNodeInfo</i> in "RFWD-OUTPUT" on page 355.                                                                        |  |
| DLMODE                                      | UNSIGNED SHORT    | This parameter is not currently used.                                                                                         |  |
| PREPORTFILE                                 | Pointer           | DB2 File Manager report file name.                                                                                            |  |
| NODENUM                                     | SQL_PDB_NODE_TYPE | Node number.                                                                                                    |  |
| PATHLEN                                     | UNSIGNED SHORT    | Length of the new log path.                                                                                                   |  |
| LOGPATH                                     | CHAR(255)         | New overflow log path.                                                                                                    |  |

# **Language Syntax**

```
/* File: sqlutil.h */
/* Structure: RFWD-INPUT */
/* ... */
SQL\_STRUCTURE\ rfwd\_input
                          version;
  unsigned long
                          *pDbAlias;
  char
  unsigned short
                          CallerAction;
  char
                          *pStopTime;
                          *pUserName;
  char
  char
                          *pPassword;
  char
                          *p0verflowLogPath;
  unsigned short
                          NumChngLgOvrflw;
  struct sqlurf newlogpath *pChngLogOvrflw;
  unsigned short
                          ConnectMode;
  struct sqlu tablespace bkrst list *pTablespaceList;
                          AllNodeFlag;
  short
  short
                          NumNodes;
  SQL_PDB_NODE_TYPE
                          *pNodeList;
  short
                          NumNodeInfo;
  unsigned short
                          D1Mode;
                          *pReportFile;
  char
};
/* ... */
```

## **RFWD-INPUT**

```
* File: sqlutil.cbl
01 SQL-RFWD-INPUT.
    05 SQL-VERSION
                              PIC 9(9) COMP-5.
    05 SQL-DBALIAS
                              USAGE IS POINTER.
   05 SQL-CALLERACTION
                              PIC 9(4) COMP-5.
    05 FILLER
                              PIC X(2).
   05 SQL-STOPTIME
                              USAGE IS POINTER.
    05 SQL-USERNAME
                              USAGE IS POINTER.
    05 SQL-PASSWORD
                              USAGE IS POINTER.
    05 SQL-OVERFLOWLOGPATH
                              USAGE IS POINTER.
   05 SQL-NUMCHANGE
                              PIC 9(4) COMP-5.
    05 FILLER
                              PIC X(2).
    05 SQL-P-CHNG-LOG-OVRFLW USAGE IS POINTER.
    05 SQL-CONNECTMODE
                              PIC 9(4) COMP-5.
    05 FILLER
                              PIC X(2).
    05 SQL-P-TABLESPACE-LIST USAGE IS POINTER.
    05 SQL-ALLNODEFLAG
                              PIC S9(4) COMP-5.
                              PIC S9(4) COMP-5.
    05 SQL-NUMNODES
   05 SQL-NODELIST
                              USAGE IS POINTER.
                              PIC S9(4) COMP-5.
    05 SQL-NUMNODEINFO
   05 SQL-DLMODE
                              PIC 9(4) COMP-5.
   05 SQL-REPORTFILE
                              USAGE IS POINTER.
```

```
* File: sqlutil.cbl
01 SQLURF-NEWLOGPATH.
                              PIC S9(4) COMP-5.
   05 SQL-NODENUM
                              PIC 9(4) COMP-5.
   05 SQL-PATHLEN
    05 SQL-LOGPATH
                              PIC X(254).
   05 FILLER
                              PIC X.
    05 FILLER
                              PIC X(1).
```

# **RFWD-OUTPUT**

This structure is used to pass information from "sqluroll - Rollforward Database" on page  $\,327.$ 

| Field Name     | Data Type         | Description                                                                                                    |
|----------------|-------------------|----------------------------------------------------------------------------------------------------|
| PAPPLICATIONID | Pointer           | The address of a buffer of length SQLU_APPLID_LEN+1 (defined in sqlutil) to hold an application identifier returned from the API. This identifier can be used with the database system monitor APIs to monitor some aspects of the application. If this information is not of interest, supply the NULL pointer. In a multi-node environment, returns only the application identifier for the catalog node. |
| PNUMREPLIES    | Pointer           | Number of node replies received. Each node that replies fills in an <i>sqlurf_info</i> structure in <i>pNodeInfo</i> In a single-node environment, the value of this parameter is 1.                                                                                                    |
| PNODEINFO      | Structure         | Node reply information. A user defined array of<br>NumNodeInfo sqlurf_info structures.                                                                                                    |
| NODENUM        | SQL_PDB_NODE_TYPE | Node number.                                                                                                    |
| STATE          | LONG              | State information.                                                                                                    |
| NEXTARCLOG     | UNSIGNED CHAR(13) | A 12-byte buffer to hold the returned name of the next archived log file required. If a caller action other than SQLUM_QUERY is supplied, the value returned in this field indicates that an error occurred when accessing the file. Possible causes are:  • The file was not found in the database log directory, nor on the path specified by the                                                         |
|                |                   | overflow log path parameter  The user exit program failed to return the archived file.                                                                                                    |
| FIRSTARCDEL    | UNSIGNED CHAR(13) | A 12-byte buffer to hold the returned name of the first archived log file no longer needed for recovery. This file, and all files up to and including <i>lastarcdel</i> , can be moved to make room on the disk.                                                                                                    |
|                |                   | For example, if the values returned in <i>firstarcdel</i> and <i>lastarcdel</i> are \$0000001.L0G and \$0000005.L0G, the following log files can be moved:                                                                                                    |
|                |                   | \$000001.LOG<br>\$0000002.LOG<br>\$0000003.LOG<br>\$0000004.LOG<br>\$0000005.LOG                                                                                                    |
| LASTARCDEL     | UNSIGNED CHAR(13) | A 12-byte buffer to hold the returned name of the last archived log file that can be removed from the database log directory.                                                                                                    |

### **RFWD-OUTPUT**

| Table 7 (Page 2 of 2). Fields in the RFWD-OUTPUT Structure |                   |                                                                                                    |
|------------------------------------------------------------|-------------------|----------------------------------------------------------------------------------------------------|
| Field Name Data Type Description                           |                   |                                                                                                    |
| LASTCOMMIT                                                 | UNSIGNED CHAR(27) | A 26-character string containing a time stamp in ISO format. This value represents the time stamp of the last committed transaction after the rollforward operation terminates. |

Possible values for STATE (defined in sqlutil) are:

### SQLURFQ\_NOT\_AVAILABLE

Could not connect to the node.

### SQLURFQ\_NOT\_RFW\_PENDING

Database is not rollforward pending.

### SQLURFQ\_DB\_RFW\_PENDING

Database is rollforward pending.

# SQLURFQ\_TBL\_RFW\_PENDING

Table space is rollforward pending.

### SQLURFQ\_DB\_RFW\_IN\_PROGRESS

Database rollforward in progress.

## SQLURFQ\_TBL\_RFW\_IN\_PROGRESS

Table space rollforward in progress.

### SQLURFQ\_DB\_RFW\_STOPPING

Database rollforward was interrupted while processing a STOP request.

### SQLURFQ\_TBL\_RFW\_STOPPING

Table space rollforward was interrupted while processing a STOP request.

# Language Syntax

```
/* File: sqlutil.h */
/* Structure: RFWD-OUTPUT */
/* ... */
SQL STRUCTURE rfwd output
                   *pApplicationId;
  char
  long
                   *pNumReplies;
  struct sqlurf info *pNodeInfo;
};
/* · · · · */
```

```
/* File: sqlutil.h */
/* Structure: SQLURF-INFO */
/* · · · · */
SQL_STRUCTURE sqlurf_info
  SQL_PDB_NODE_TYPE nodenum;
  long
                  state;
  unsigned char
                  nextarclog[SQLUM_ARCHIVE_FILE_LEN+1];
                  firstarcdel[SQLUM ARCHIVE FILE LEN+1];
  unsigned char
  unsigned char
                  lastarcdel[SQLUM_ARCHIVE_FILE_LEN+1];
                  lastcommit[SQLUM_TIMESTAMP_LEN+1];
  unsigned char
};
/* ... */
```

```
* File: sqlutil.cbl
01 SQL-RFWD-OUTPUT.
05 SQL-APPLID USAGE IS POINTER.
05 SQL-NUMREPLIES USAGE IS POINTER.
05 SQL-P-NODE-INFO USAGE IS POINTER.
*
```

```
* File: sqlutil.cbl
01 SQLURF-INFO.
    05 SQL-NODENUM
                              PIC S9(4) COMP-5.
    05 FILLER
                              PIC X(2).
                               PIC S9(9) COMP-5.
    05 SQL-STATE
    05 SQL-NEXTARCLOG
                              PIC X(12).
    05 FILLER
                              PIC X.
    05 SQL-FIRSTARCDEL
                              PIC X(12).
                              PIC X.
    05 FILLER
    05 SQL-LASTARCDEL
                              PIC X(12).
    05 FILLER
                              PIC X.
    05 SQL-LASTCOMMIT
                              PIC X(26).
    05 FILLER
                               PIC X.
    05 FILLER
                              PIC X(2).
```

# **SQL-AUTHORIZATIONS**

# **SQL-AUTHORIZATIONS**

This structure is used to return information after a call to "sqluadau - Get Authorizations" on page 239. The data type of all fields is SMALLINT. The first half of the following table contains authorities granted directly to a user. The second half of the table contains authorities granted to the groups to which a user belongs.

| Table 8. Fields in the SQL-AUTHORIZATIONS Structure                                                 |                                                                  |  |
|----------------------------------------------------------------------------------------------------|------------------------------------------------------------------|--|
| Field Name                                                                                          | Description                                                      |  |
| SQL_AUTHORIZATIONS_LEN                                                                              | Size of structure.                                               |  |
| SQL_SYSADM_AUTH                                                                                     | SYSADM authority.                                                |  |
| SQL_SYSCTRL_AUTH                                                                                    | SYSCTRL authority.                                               |  |
| SQL_SYSMAINT_AUTH                                                                                   | SYSMAINT authority.                                              |  |
| SQL_DBADM_AUTH                                                                                      | DBADM authority.                                                 |  |
| SQL_CREATETAB_AUTH                                                                                  | CREATETAB authority.                                             |  |
| SQL_CREATET_NOT_FENC_AUTH                                                                           | CREATE_NOT_FENCED authority.                                     |  |
| SQL_BINDADD_AUTH                                                                                    | BINDADD authority.                                               |  |
| SQL_CONNECT_AUTH                                                                                    | CONNECT authority.                                               |  |
| SQL_IMPLICIT_SCHEMA_AUTH                                                                            | IMPLICIT_SCHEMA authority.                                       |  |
| SQL_SYSADM_GRP_AUTH                                                                                 | User belongs to a group which holds SYSADM authority.            |  |
| SQL_SYSCTRL_GRP_AUTH                                                                                | User belongs to a group which holds SYSCTRL authority.           |  |
| SQL_SYSMAINT_GRP_AUTH                                                                               | User belongs to a group which holds SYSMAINT authority.          |  |
| SQL_DBADM_GRP_AUTH                                                                                  | User belongs to a group which holds DBADM authority.             |  |
| SQL_CREATETAB_GRP_AUTH                                                                              | User belongs to a group which holds CREATETAB authority.         |  |
| SQL_CREATE_NON_FENC_GRP_AUTH                                                                        | User belongs to a group which holds CREATE_NOT_FENCED authority. |  |
| SQL_BINDADD_GRP_AUTH                                                                                | User belongs to a group which holds BINDADD authority.           |  |
| SQL_CONNECT_GRP_AUTH                                                                                | User belongs to a group which holds CONNECT authority.           |  |
| SQL_IMPLICIT_SCHEMA_GRP_AUTH                                                                        | User belongs to a group which holds IMPLICIT_SCHEMA authority.   |  |
| Note: SYSADM, SYSMAINT, and SYSCTRL are only indirect authorities and cannot be granted directly to |                                                                  |  |

Note: SYSADM, SYSMAINT, and SYSCTRL are only indirect authorities and cannot be granted directly to the user. They are available only through the groups to which the user belongs.

# **SQL-AUTHORIZATIONS**

# **Language Syntax**

```
/* File: sqlutil.h */
/* Structure: SQL-AUTHORIZATIONS */
/* ... */
SQL_STRUCTURE sql_authorizations
  short
                  sql_authorizations_len;
  short
                  sql_sysadm_auth;
  short
                  sql dbadm auth;
  short
                  sql_createtab_auth;
                  sql_bindadd_auth;
  short
  short
                  sql_connect_auth;
  short
                  sql_sysadm_grp_auth;
  short
                  sql_dbadm_grp_auth;
  short
                  sql createtab grp auth;
  short
                  sql_bindadd_grp_auth;
  short
                  sql connect grp auth;
                  sql_sysctrl_auth;
  short
                  sql_sysctrl_grp_auth;
  short
                  sql_sysmaint_auth;
  short
  short
                  sql_sysmaint_grp_auth;
  short
                  sql_create_not_fenc_auth;
                  sql_create_not_fenc_grp_auth;
  short
  short
                  sql_implicit_schema_auth;
  short
                  sql_implicit_schema_grp_auth;
};
/* ... */
```

## **SQL-AUTHORIZATIONS**

```
* File: sqlutil.cbl
01 SQL-AUTHORIZATIONS.
    05 SQL-AUTHORIZATIONS-LEN PIC S9(4) COMP-5.
    05 SQL-SYSADM-AUTH PIC S9(4) COMP-5.
05 SQL-DBADM-AUTH PIC S9(4) COMP-5.
    05 SQL-CREATETAB-AUTH PIC S9(4) COMP-5.
05 SQL-BINDADD-AUTH PIC S9(4) COMP-5.
05 SQL-CONNECT-AUTH PIC S9(4) COMP-5.
    05 SQL-SYSADM-GRP-AUTH PIC S9(4) COMP-5.
    05 SQL-DBADM-GRP-AUTH PIC S9(4) COMP-5.
    05 SQL-CREATETAB-GRP-AUTH PIC S9(4) COMP-5.
    05 SQL-BINDADD-GRP-AUTH PIC S9(4) COMP-5.
    05 SQL-CONNECT-GRP-AUTH PIC S9(4) COMP-5.
    05 SQL-SYSCTRL-AUTH
                                 PIC S9(4) COMP-5.
    05 SQL-SYSCTRL-GRP-AUTH PIC S9(4) COMP-5.
    05 SQL-SYSMAINT-AUTH
                                 PIC S9(4) COMP-5.
    05 SQL-SYSMAINT-GRP-AUTH PIC S9(4) COMP-5.
    05 SQL-CREATE-NOT-FENC-AUTH PIC S9(4) COMP-5.
    05 SQL-CREATE-NOT-FENC-GRP-AUTH PIC S9(4) COMP-5.
    05 SQL-IMPLICIT-SCHEMA-AUTH PIC S9(4) COMP-5.
    05 SQL-IMPLICIT-SCHEMA-GRP-AUTH PIC S9(4) COMP-5.
```

## **SQL-DIR-ENTRY**

This structure is used by the DCS directory APIs.

| Field Name | Data Type | Description                                                                                                    |
|------------|-----------|----------------------------------------------------------------------------------------------------|
| STRUCT_ID  | SMALLINT  | Structure identifier. Set to SQL_DCS_STR_ID (defined in sqlenv).                                                             |
| RELEASE    | SMALLINT  | Release version (assigned by the API).                                                                                       |
| CODEPAGE   | SMALLINT  | Code page for comment.                                                                                                    |
| COMMENT    | CHAR(30)  | Optional description of the database.                                                                                        |
| LDB        | CHAR(8)   | Local name of the database; must match databas alias in system database directory.                                           |
| TDB        | CHAR(18)  | Actual name of the database.                                                                                                 |
| AR         | CHAR(32)  | Name of the application client.                                                                                              |
| PARM       | CHAR(512) | Contains transaction program prefix, transaction program name, SQLCODE mapping file name, an disconnect and security option. |

# **Language Syntax**

```
/* File: sqlenv.h */
/* Structure: SQL-DIR-ENTRY */
/* ... */
{\tt SQL\_STRUCTURE~sql\_dir\_entry}
                         struct_id;
  unsigned short
  unsigned short
                         release;
  unsigned short
                         codepage;
                         comment[SQL_CMT_SZ + 1];
  _SQLOLDCHAR
 _SQLOLDCHAR
                         ldb[SQL_DBNAME_SZ + 1];
                         tdb[SQL_LONG_NAME_SZ + 1];
  _SQLOLDCHAR
  SQLOLDCHAR
                         ar[SQL AR SZ + 1];
  _SQLOLDCHAR
                         parm[SQL_PARAMETER_SZ + 1];
};
/* ... */
```

# **SQL-DIR-ENTRY**

```
* File: sqlenv.cbl
01 SQL-DIR-ENTRY.
   05 STRUCT-ID
                             PIC 9(4) COMP-5.
   05 RELEASE-LVL
                             PIC 9(4) COMP-5.
   05 CODEPAGE
                             PIC 9(4) COMP-5.
   05 COMMENT
                           PIC X(30).
   05 FILLER
                             PIC X.
   05 LDB
                             PIC X(8).
   05 FILLER
                             PIC X.
   05 TDB
                             PIC X(18).
   05 FILLER
                             PIC X.
   05 AR
                           PIC X(32).
   05 FILLER
                             PIC X.
   05 PARM
                             PIC X(512).
    05 FILLER
                             PIC X.
   05 FILLER
                             PIC X(1).
```

# **SQLA-FLAGINFO**

This structure is used to hold flagger information.

| Table 10. Fields in the SQLA-FLAGINFO Structure |                                 |                                                                          |  |
|-------------------------------------------------|---------------------------------|--------------------------------------------------------------------------|--|
| Field Name                                      | ield Name Data Type Description |                                                                          |  |
| VERSION                                         | SMALLINT                        | Input field that must be set to SQLA_FLAG_VERSION (defined in sqlaprep). |  |
| MSGS                                            | Structure                       | An imbedded sqla_flagmsgs structure.                                     |  |

| Table 11. Fields in the SQLA-FLAGMSGS Structure |                       |                                                                     |  |
|-------------------------------------------------|-----------------------|---------------------------------------------------------------------|--|
| Field Name                                      | Data Type Description |                                                                     |  |
| COUNT                                           | SMALLINT              | Output field set to the number of messages returned by the flagger. |  |
| SQLCA                                           | Array                 | Array of SQLCA structures returning information from the flagger.   |  |

# **Language Syntax**

# **SQLA-FLAGINFO**

```
* File: sqlaprep.cbl
01 SQLA-FLAGINFO.
    05 SQLFLAG-VERSION
                                  PIC 9(4) COMP-5.
                                  PIC X(2).
    05 FILLER
    05 SQLFLAG-MSGS.
                                  PIC 9(4) COMP-5.
        10 SQLFLAG-MSGS-COUNT
                                   PIC X(2).
        10 FILLER
        10 SQLFLAG-MSGS-SQLCA OCCURS 10 TIMES.
```

# **SQLB-TBS-STATS**

This structure is used to return additional table space statistics to an application program.

| Table 12. Fields in the SQLB-TBS-STATS Structure |           |                                                                                                    |
|--------------------------------------------------|-----------|----------------------------------------------------------------------------------------------------|
| Field Name                                       | Data Type | Description                                                                                                    |
| TOTALPAGES                                       | INTEGER   | Total operating system space occupied by the table space (in 4KB pages). For DMS, this is the sum of the container sizes (including overhead). For SMS, this is the sum of all file space used for the tables stored in this table space. This is the only piece of information returned for SMS table spaces; the other fields are set to this value or zero. |
| USEABLEPAGES                                     | INTEGER   | For DMS, equal to TOTALPAGES minus (overhead plus partial extents). For SMS, equal to TOTALPAGES.                                                                                                    |
| USEDPAGES                                        | INTEGER   | For DMS, the total number of pages in use. For more information, see "Designing and Choosing Table Spaces" in the <i>Administration Guide</i> . For SMS, equal to TOTALPAGES.                                                                                                    |
| FREEPAGES                                        | INTEGER   | For DMS, equal to USEABLEPAGES minus USEDPAGES. For SMS, not applicable.                                                                                                    |
| HIGHWATERMARK                                    | INTEGER   | For DMS, the high water mark is the current "end" of the table space address space. In other words, the page number of the first free extent following the last allocated extent of a table space.                                                                                                    |
|                                                  |           | Note that this is not really a "high water mark", but rather a "current water mark", since the value can decrease. For SMS, this is not applicable.                                                                                                    |

During a table space rebalance, the number of useable pages will include pages for the newly added container, but these new pages will not be reflected in the number of free pages until the rebalance is complete. When a table space rebalance is *not* taking place, the number of used pages plus the number of free pages will equal the number of useable pages.

# **SQLB-TBS-STATS**

# **Language Syntax**

### **C** Structure

```
/* File: sqlutil.h */
/* Structure: SQLB-TBS-STATS */
/* ... */
SQL_STRUCTURE SQLB_TBS_STATS
  unsigned long
                  totalPages;
  unsigned long
                  useablePages;
  unsigned long
                  usedPages;
  unsigned long
                  freePages;
                  highWaterMark;
  unsigned long
};
/* · · · · */
```

```
* File: sqlutil.cbl
01 SQLB-TBS-STATS.
                             PIC 9(9) COMP-5.
   05 SQL-TOTAL-PAGES
   05 SQL-USEABLE-PAGES
                             PIC 9(9) COMP-5.
   05 SQL-USED-PAGES
                             PIC 9(9) COMP-5.
   05 SQL-FREE-PAGES
                             PIC 9(9) COMP-5.
   05 SQL-HIGH-WATER-MARK
                             PIC 9(9) COMP-5.
```

# **SQLB-TBSCONTQRY-DATA**

# **SQLB-TBSCONTQRY-DATA**

This structure is used to return container data to an application program.

| Table 13. Fields in the SQLB-TBSCONTQRY-DATA Structure |           |                                                                                                    |
|--------------------------------------------------------|-----------|----------------------------------------------------------------------------------------------------|
| Field Name                                             | Data Type | Description                                                                                                    |
| ID                                                     | INTEGER   | Container identifier.                                                                                                    |
| NTBS                                                   | INTEGER   | Always 1.                                                                                                    |
| TBSID                                                  | INTEGER   | Table space identifier.                                                                                                    |
| NAMELEN                                                | INTEGER   | Length of the container name (for languages other than C).                                                                                                    |
| NAME                                                   | CHAR(256) | Container name.                                                                                                    |
| UNDERDBDIR                                             | INTEGER   | Either 1 (container is under the DB directory) or 0 (container is not under the DB directory).                                                                               |
| CONTTYPE                                               | INTEGER   | Container type.                                                                                                    |
| TOTALPAGES                                             | INTEGER   | Total number of pages occupied by the table space container.                                                                                                    |
| USEABLEPAGES                                           | INTEGER   | For DMS, TOTALPAGES minus overhead. For SMS, equal to TOTALPAGES.                                                                                                    |
| OK                                                     | INTEGER   | Either 1 (container is accessible) or 0 (container is inaccessible). Zero indicates an abnormal situation that usually requires the attention of the database administrator. |

Possible values for CONTTYPE (defined in sqlutil) are:

## SQLB\_CONT\_PATH

Specifies a directory path (SMS only).

# SQLB\_CONT\_DISK

Specifies a raw device (DMS only).

## SQLB\_CONT\_FILE

Specifies a file (DMS only).

# **SQLB-TBSCONTQRY-DATA**

# **Language Syntax**

### C Structure

```
/* File: sqlutil.h */
/* Structure: SQLB-TBSCONTQRY-DATA */
/* ... */
SQL_STRUCTURE SQLB_TBSCONTQRY_DATA
  unsigned long
                  id;
  unsigned long
                  nTbs;
  unsigned long
                  tbsID;
  unsigned long
                  nameLen;
                  name[SQLB MAX CONTAIN NAME SZ];
  char
  unsigned long
                  underDBDir;
  unsigned long
                  contType;
  unsigned long
                  totalPages;
  unsigned long
                  useablePages;
  unsigned long
                  ok;
};
/* · · · · */
```

```
* File: sqlutbcq.cbl
01 SQLB-TBSCONTQRY-DATA.
                              PIC 9(9) COMP-5.
   05 SQL-ID
    05 SQL-N-TBS
                              PIC 9(9) COMP-5.
    05 SQL-TBS-ID
                              PIC 9(9) COMP-5.
   05 SQL-NAME-LEN
                              PIC 9(9) COMP-5.
    05 SQL-NAME
                              PIC X(256).
    05 SQL-UNDER-DBDIR
                              PIC 9(9) COMP-5.
   05 SQL-CONT-TYPE
                              PIC 9(9) COMP-5.
   05 SQL-TOTAL-PAGES
                              PIC 9(9) COMP-5.
    05 SQL-USEABLE-PAGES
                              PIC 9(9) COMP-5.
                              PIC 9(9) COMP-5.
    05 SQL-OK
```

# **SQLB-TBSPQRY-DATA**

This structure is used to return table space data to an application program.

| Table 14. Fields in the SQLB-TBSPQRY-DATA Structure |           |                                                                                                    |
|-----------------------------------------------------|-----------|----------------------------------------------------------------------------------------------------|
| Field Name                                          | Data Type | Description                                                                                                    |
| TBSPQVER                                            | CHAR(8)   | Structure version identifier.                                                                                                    |
| ID                                                  | INTEGER   | Internal identifier for the table space.                                                                                                    |
| NAMELEN                                             | INTEGER   | Length of the table space name.                                                                                                    |
| NAME                                                | CHAR(128) | Null-terminated name of the table space.                                                                                                    |
| TOTALPAGES                                          | INTEGER   | Number of pages specified by CREATE TABLESPACE (DMS only).                                                                                                    |
| USEABLEPAGES                                        | INTEGER   | TOTALPAGES minus overhead (DMS only). This value is rounded down to the next multiple of 4KB.                                                                         |
| FLAGS                                               | INTEGER   | Bit attributes for the table space.                                                                                                    |
| PAGESIZE                                            | INTEGER   | Page size (in bytes) of the table space. Currently fixed at 4KB.                                                                                                    |
| EXTSIZE                                             | INTEGER   | Extent size (in pages) of the table space.                                                                                                    |
| PREFETCHSIZE                                        | INTEGER   | Prefetch size.                                                                                                    |
| NCONTAINERS                                         | INTEGER   | Number of containers in the table space.                                                                                                    |
| TBSSTATE                                            | INTEGER   | Table space states.                                                                                                    |
| LIFELSN                                             | CHAR(6)   | Time stamp identifying the origin of the table space.                                                                                                    |
| FLAGS2                                              | INTEGER   | Bit attributes for the table space.                                                                                                    |
| MINIMUMRECTIME                                      | CHAR(27)  | Earliest point in time that may be specified by point-in-time table space rollforward.                                                                                |
| STATECHNGOBJ                                        | INTEGER   | If TBSSTATE is SQLB_LOAD_PENDING or SQLB_DELETE_PENDING, the object ID in table space STATECHANGEID that caused the table space state to be set. Otherwise zero.      |
| STATECHNGID                                         | INTEGER   | If TBSSTATE is SQLB_LOAD_PENDING or SQLB_DELETE_PENDING, the table space ID of the object STATECHANGEOBJ that caused the table space state to be set. Otherwise zero. |
| NQUIESCERS                                          | INTEGER   | If TBSSTATE is SQLB_QUIESCED_SHARE, UPDATE, or EXCLUSIVE, the number of quiescers of the table space and the number of entries in QUIESCERS.                          |
| QUIESCEID                                           | INTEGER   | The table space ID of the object QUIESCEOBJ that caused the table space to be quiesced.                                                                               |
| QUIESCEOBJ                                          | INTEGER   | The object ID in table space QUIESCEID that caused the table space to be quiesced.                                                                                    |
| RESERVED                                            | CHAR(32)  | Reserved for future use.                                                                                                    |

Possible values for FLAGS (defined in sqlutil) are:

# SQLB\_TBS\_SMS

System Managed Space

### SQLB-TBSPQRY-DATA

#### SQLB\_TBS\_DMS

**Database Managed Space** 

### SQLB\_TBS\_ANY

Regular contents

## SQLB\_TBS\_LONG

Long field data

### SQLB\_TBS\_TMP

Temporary data.

Possible values for TBSSTATE (defined in sqlutil) are:

### SQLB NORMAL

Normal

### SQLB\_QUIESCED\_SHARE

Quiesced: SHARE

### SQLB\_QUIESCED\_UPDATE

Quiesced: UPDATE

#### SQLB\_QUIESCED\_EXCLUSIVE

Quiesced: EXCLUSIVE

## SQLB\_LOAD\_PENDING

Load pending

## SQLB\_DELETE\_PENDING

Delete pending

### SQLB\_BACKUP\_PENDING

Backup pending

# SQLB\_ROLLFORWARD\_IN\_PROGRESS

Roll forward in progress

### SQLB\_ROLLFORWARD\_PENDING

Roll forward pending

### SQLB\_RESTORE\_PENDING

Restore pending

# SQLB\_DISABLE\_PENDING

Disable pending

# SQLB\_REORG\_IN\_PROGRESS

Reorganization in progress

### SQLB\_BACKUP\_IN\_PROGRESS

Backup in progress

# SQLB\_STORDEF\_PENDING

Storage must be defined

### SQLB\_RESTORE\_IN\_PROGRESS

Restore in progress

# SQLB\_STORDEF\_ALLOWED

Storage may be defined

## SQLB\_STORDEF\_FINAL\_VERSION

Storage definition is in 'final' state

#### SQLB\_STORDEF\_CHANGED

Storage definition was changed prior to roll forward

# SQLB\_REBAL\_IN\_PROGRESS

DMS rebalancer is active

### SQLB\_PSTAT\_DELETION

Table space deletion in progress

### SQLB\_PSTAT\_CREATION

Table space creation in progress.

Possible values for FLAGS2 (defined in sqlutil) are:

## SQLB\_STATE\_SET

For service use only.

# Language Syntax

```
/* File: sqlutil.h */
/* · · · · */
SQL_STRUCTURE SQLB_TBSPQRY DATA
   char
                                tbspqver[SQLB SVERSION SIZE];
   unsigned long
                                id;
   unsigned long
                                nameLen;
   char
                                name[SQLB_MAX_TBS_NAME_SZ];
   unsigned long
                                totalPages;
   unsigned long
                                useablePages;
   unsigned long
                                flags;
                                pageSize;
   unsigned long
   unsigned long
                                extSize;
   unsigned long
                                prefetchSize;
   unsigned long
                                nContainers;
   unsigned long
                                tbsState;
   char
                                lifeLSN[6];
   char
                                pad[2];
   unsigned long
                                flags2;
   char
                                minimumRecTime[SQL_STAMP_STRLEN+1];
   char
                                pad1[1];
   unsigned long
                                StateChngObj;
                                StateChngID;
   unsigned long
   unsigned long
                                nQuiescers;
   struct SQLB QUIESCER DATA
                                quiescer[SQLB MAX QUIESCERS];
                                reserved[32];
};
/* · · · · */
```

### SQLB-TBSPQRY-DATA

```
/* File: sqlutil.h */
/* · · · · */
SQL_STRUCTURE SQLB_QUIESCER DATA
   unsigned long quiesceId;
   unsigned long quiesceObject;
};
/* ... */
```

```
* File: sqlutbsp.cbl
01 SQLB-TBSPQRY-DATA.
   05 SQL-TBSPQVER
                             PIC X(8).
   05 SQL-ID
                             PIC 9(9) COMP-5.
   05 SQL-NAME-LEN
                             PIC 9(9) COMP-5.
   05 SQL-NAME
                             PIC X(128).
   05 SQL-TOTAL-PAGES
                             PIC 9(9) COMP-5.
   05 SQL-USEABLE-PAGES
                             PIC 9(9) COMP-5.
   05 SQL-FLAGS
                             PIC 9(9) COMP-5.
                             PIC 9(9) COMP-5.
   05 SQL-PAGE-SIZE
   05 SQL-EXT-SIZE
                             PIC 9(9) COMP-5.
                             PIC 9(9) COMP-5.
   05 SQL-PREFETCH-SIZE
   05 SQL-N-CONTAINERS
                             PIC 9(9) COMP-5.
   05 SQL-TBS-STATE
                             PIC 9(9) COMP-5.
                             PIC X(6).
   05 SQL-LIFE-LSN
   05 SQL-PAD
                             PIC X(2).
   05 SQL-FLAGS2
                             PIC 9(9) COMP-5.
   05 SQL-MINIMUM-REC-TIME
                             PIC X(26).
   05 FILLER
                             PIC X.
                             PIC X(1).
   05 SQL-PAD1
   05 SQL-STATE-CHNG-OBJ
                             PIC 9(9) COMP-5.
   05 SQL-STATE-CHNG-ID
                             PIC 9(9) COMP-5.
   05 SQL-N-QUIESCERS
                             PIC 9(9) COMP-5.
   05 SQL-QUIESCER OCCURS 5 TIMES.
       10 SQL-QUIESCE-ID
                             PIC 9(9) COMP-5.
       10 SQL-QUIESCE-OBJECT PIC 9(9) COMP-5.
   05 SQL-RESERVED
                             PIC X(32).
```

# **SQLCA**

The SQL Communication Area (SQLCA) structure is used by the database manager to return error information to an application program. This structure is updated after every API call and SQL statement issued.

For detailed information about the SQLCA structure, including a description of its fields, see the SQL Reference.

# Language Syntax

```
/* File: sqlca.h */
/* Structure: SQLCA */
/* ... */
SQL STRUCTURE sqlca
   SQLOLDCHAR
                 sqlcaid[8];
  long
                 sqlcabc;
  #ifdef DB2_SQL92E
  long
                 sqlcade;
  #else
  long
                 sqlcode;
  #endif
  short
                 sqlerrml;
                 sqlerrmc[70];
  SQLOLDCHAR
  SQLOLDCHAR
                 sqlerrp[8];
  long
                 sqlerrd[6];
  _SQLOLDCHAR
                 sqlwarn[11];
  #ifdef DB2 SQL92E
  SQLOLDCHAR
                 sqlstat[5];
  #else
                 sqlstate[5];
  _SQLOLDCHAR
  #endif
};
/* ... */
```

# **SQLCA**

```
* File: sqlca.cbl
01 SQLCA SYNC.
   05 SQLCAID PIC X(8) VALUE "SQLCA".
   05 SQLCABC PIC S9(9) COMP-5 VALUE 136.
   05 SQLCODE PIC S9(9) COMP-5.
   05 SQLERRM.
   05 SQLERRP PIC X(8).
   05 SQLERRD OCCURS 6 TIMES PIC S9(9) COMP-5.
   05 SQLWARN.
       10 SQLWARNO PIC X.
        10 SQLWARN1 PIC X.
       10 SQLWARN2 PIC X.
        10 SQLWARN3 PIC X.
        10 SQLWARN4 PIC X.
       10 SQLWARN5 PIC X.
        10 SQLWARN6 PIC X.
        10 SQLWARN7 PIC X.
        10 SQLWARN8 PIC X.
        10 SQLWARN9 PIC X.
        10 SQLWARNA PIC X.
   05 SQLSTATE PIC X(5).
```

# **SQLCHAR**

This structure is used to pass variable length data to the database manager.

| Table 15. Fields in the SQLCHAR Structure                          |  |  |
|--------------------------------------------------------------------|--|--|
| Field Name Data Type Description                                   |  |  |
| LENGTH SMALLINT Length of the character string pointed to by DATA. |  |  |
| DATA CHAR(n) An array of characters of length <i>LENGTH</i> .      |  |  |

# **Language Syntax**

## **C** Structure

### **COBOL Structure**

This is not defined in any header file. The following is an example showing how it can be done:

```
* Replace maxlen with the appropriate value:
01 SQLCHAR.
49 SQLCHAR-LEN PIC S9(4) COMP-5.
49 SQLCHAR-DATA PIC X(maxlen).
```

### **SQLDA**

The SQL Descriptor Area (SQLDA) structure is a collection of variables that is required for execution of the SQL DESCRIBE statement. The SQLDA variables are options that can be used with the PREPARE, OPEN, FETCH, EXECUTE, and CALL statements.

An SQLDA communicates with dynamic SQL; it can be used in a DESCRIBE statement, modified with the addresses of host variables, and then reused in a FETCH statement.

SQLDAs are supported for all languages, but predefined declarations are provided only for C, REXX, FORTRAN, and COBOL. In REXX, the SQLDA is somewhat different than in the other languages; for information about the use of SQLDAs in REXX, see the Embedded SQL Programming Guide.

The meaning of the information in an SQLDA depends on its use. In PREPARE and DESCRIBE, an SQLDA provides information to an application program about a prepared statement. In OPEN, EXECUTE, FETCH, and CALL, an SQLDA describes host variables.

For detailed information about the SQLDA structure, including a description of its fields, see the SQL Reference.

# Language Syntax

```
/* File: sqlda.h */
/* Structure: SQLDA */
/* ... */
SQL_STRUCTURE sqlda
                 sqldaid[8];
  SQLOLDCHAR
 long
                 sqldabc;
  short
                 sqln;
  short
                 sqld;
  struct sqlvar sqlvar[1];
};
/* ... */
```

```
/* File: sqlda.h */
/* Structure: SQLVAR */
/* ... */
SQL_STRUCTURE sqlvar
 short
               sqltype;
               sqllen;
 short
 _SQLOLDCHAR *SQL_POINTER sqldata;
 short *SQL POINTER sqlind;
 struct sqlname sqlname;
};
/* ... */
```

```
/* File: sqlda.h */
/* Structure: SQLNAME */
/* · · · · */
SQL STRUCTURE sqlname
  short
                 length;
_SQLOLDCHAR };
               data[30];
/* · · · · */
```

```
/* File: sqlda.h */
/* Structure: SQLVAR2 */
/* · · · · */
SQL_STRUCTURE sqlvar2
  union sql8bytelen len;
  char *SQL POINTER sqldatalen;
  struct sqldistinct_type sqldatatype_name;
/* ... */
```

```
/* File: sqlda.h */
/* Structure: SQL8BYTELEN */
/* · · · · */
union sql8bytelen
               reserve1[2];
  long
  long
               sqllonglen;
};
/* · · · · */
```

```
/* File: sqlda.h */
/* Structure: SQLDISTINCT-TYPE */
/* ... */
SQL_STRUCTURE sqldistinct_type
              length;
 short
 char
              data[27];
 char
              reserved1[3];
};
/* ... */
```

```
* File: sqlda.cbl
01 SQLDA SYNC.
   05 SQLDAID PIC X(8) VALUE "SQLDA ".
    05 SQLDABC PIC S9(9) COMP-5.
   05 SQLN PIC S9(4) COMP-5.
   05 SQLD PIC S9(4) COMP-5.
    05 SQLVAR-ENTRIES OCCURS 0 TO 1489 TIMES
        10 SQLVAR.
        10 SQLVAR2 REDEFINES SQLVAR.
```

# SQLDCOL

This structure is used to pass variable column information to "sqluimpr - Import" on page 283, "sqluexpr - Export" on page 253, and "sqluload - Load" on page 295.

| Table 16. Fields in the SQLDCOL Structure |           |                                                                                      |  |
|-------------------------------------------|-----------|--------------------------------------------------------------------------------------|--|
| Field Name                                | Data Type | Description                                                                          |  |
| DCOLMETH                                  | SMALLINT  | A character indicating the method to be used to select columns within the data file. |  |
| DCOLNUM                                   | SMALLINT  | The number of columns specified in the array DCOLNAME.                               |  |
| DCOLNAME                                  | Array     | An array of DCOLNUM sqldcoln structures.                                             |  |

| Table 17. Fields in the SQLDCOLN Structure                                     |           |                                                           |  |  |
|--------------------------------------------------------------------------------|-----------|-----------------------------------------------------------|--|--|
| Field Name                                                                     | Data Type | Description                                               |  |  |
| DCOLNLEN                                                                       | SMALLINT  | Length of the data pointed to by DCOLNPTR.                |  |  |
| DCOLNPTR                                                                       | Pointer   | Pointer to a data element determined by <i>DCOLMETH</i> . |  |  |
| Note: The DCOLNLEN and DCOLNPTR fields are repeated for each column specified. |           |                                                           |  |  |

| Table 18. Fields in the SQLLOCTAB Structure |           |                                           |  |
|---------------------------------------------|-----------|-------------------------------------------|--|
| Field Name                                  | Data Type | Description                               |  |
| LOCPAIR                                     | Array     | An array of <i>sqllocpair</i> structures. |  |

| Table 19. Fields in the SQLLOCPAIR Structure |           |                                                            |  |
|----------------------------------------------|-----------|------------------------------------------------------------|--|
| Field Name                                   | Data Type | Description                                                |  |
| BEGIN_LOC                                    | SMALLINT  | Starting position of the column data in the external file. |  |
| END_LOC                                      | SMALLINT  | Ending position of the column data in the external file.   |  |

The valid values for DCOLMETH (defined in sqlutil) are:

# SQL\_METH\_N

Names. When importing or loading, use the column names provided via this structure to identify the data to import or load from the external file. The case of these column names must match the case of the corresponding names in the

### SQLDCOL

system catalogs. When exporting, use the column names provided via this structure as the column names in the output file.

The dcolnptr pointer of each element of the dcolname array points to an array of characters, of length dcolnlen bytes, that make up the name of a column to be imported or loaded. The dcolnum field, which must be positive, indicates the number of elements in the dcolname array.

This method is invalid if the external file does not contain column names (DEL or ASC format files, for example).

#### SQL METH P

Positions. When importing or loading, use starting column positions provided via this structure to identify the data to import or load from the external file. This method is not valid when exporting data.

The dcolnptr pointer of each element of the dcolname array is ignored, while the dcolnlen field contains a column position in the external file. The dcolnum field, which must be positive, indicates the number of elements in the dcolname array.

The lowest valid column position value is 1 (indicating the first column), and the highest valid value depends on the external file type. Positional selection is not valid for import of ASC files.

### SQL\_METH\_L

Locations. When importing or loading, use starting and ending column positions provided via this structure to identify the data to import or load from the external file. This method is not valid when exporting data.

The dcolnptr field of the first element of the dcolname array points to an sqlloctab structure, which consists of an array of sqllocpair structures. The number of elements in this array is determined by the dcolnum field of the sqldcol structure, which must be positive. Each element in the array is a pair of 2-byte integers that indicate where the column begins and ends. The first element of each location pair is the byte within the file where the column begins, and the second element is the byte where the column ends. The first byte position within a row in the file is considered byte position 1. The columns can overlap.

This method is the only valid method for importing or loading ASC files.

#### SQL METH D

Default. When importing or loading, the first column of the file is loaded or imported into the first column of the table, and so on. When exporting, the default names are used for the columns in the external file.

The dcolnum and dcolname fields of the saldcol structure are both ignored, and the columns from the external file are taken in their natural order.

A column from the external file can be used in the array more than once. It is not necessary to use every column from the external file.

# **Language Syntax**

```
/* File: sqlutil.h */
/* Structure: SQLLOCTAB */
/* ... */
SQL_STRUCTURE sqlloctab
{
   struct sqllocpair locpair[1];
};
/* ... */
```

# **SQLDCOL**

```
/* File: sqlutil.h */
/* Structure: SQLLOCPAIR */
/* · · · · */
SQL_STRUCTURE sqllocpair
  short
                   begin_loc;
  short
                   end_loc;
};
/* · · · · */
```

```
* File: sqlutil.cbl
01 SQL-DCOLDATA.
    05 SQL-DCOLMETH PIC S9(4) COMP-5.
05 SQL-DCOLNUM PIC S9(4) COMP-5.
    05 SQLDCOLN OCCURS 0 TO 255 TIMES DEPENDING ON SQL-DCOLNUM.
        10 SQL-DCOLNLEN PIC S9(4) COMP-5.
10 FILLER PIC X(2).
                               PIC X(2).
        10 SQL-DCOLN-PTR USAGE IS POINTER.
```

```
* File: sqlutil.cbl
01 SQL-LOCTAB.
     05 SQL-LOC-PAIR OCCURS 1 TIMES.
         10 SQL-BEGIN-LOC PIC S9(4) COMP-5.
10 SQL-END-LOC PIC S9(4) COMP-5.
```

## **SQLE-ADDN-OPTIONS**

This structure is used to pass information to "sqleaddn - Add Node" on page 67.

| Table 20. Fields in the SQLE-NODE-APPN Structure |                   |                                                                                                    |  |  |
|--------------------------------------------------|-------------------|----------------------------------------------------------------------------------------------------|--|--|
| Field Name                                       | Data Type         | Description                                                                                                    |  |  |
| SQLADDID                                         | CHAR              | An "eyecatcher" value which must be set to SQLE_ADDOPTID_V51.                                                                                                    |  |  |
| TBLSPACE_TYPE                                    | UNSIGNED LONG     | Specifies the type of temporary table space definitions to be used for the node being added. See below for values.                                                                                                    |  |  |
| TBLSPACE_NODE                                    | SQL_PDB_NODE_TYPE | Specifies the node number from which the temporary table space definitions should be obtained. The node number must exist in the db2nodes.cfg file, and is only used if the tblspace_type field is set to SQLE_TABLESPACES_LIKE_NODE. |  |  |

Valid values for TBLSPACE\_TYPE (defined in sqlenv) are:

### SQLE\_TABLESPACES\_NONE

Do not create any temporary table spaces.

### SQLE\_TABLESPACES\_LIKE\_NODE

The containers for the temporary table spaces should be the same as those for the specified node.

## SQLE\_TABLESPACES\_LIKE\_CATALOG

The containers for the temporary table spaces should be the same as those for the catalog node of each database.

# Language Syntax

# **SQLE-ADDN-OPTIONS**

```
* File: sqlenv.cbl
01 SQLE-ADDN-OPTIONS.
    05 SQLADDID
                              PIC X(8).
    05 SQL-TBLSPACE-TYPE
                              PIC 9(9) COMP-5.
    05 SQL-TBLSPACE-NODE
                              PIC S9(4) COMP-5.
    05 FILLER
                              PIC X(2).
```

#### **SQLE-CLIENT-INFO**

This structure is used to pass information to "sqleseti - Set Client Information" on page 188 and "sqleqryi - Query Client Information" on page 171.

This structure specifies:

- The type of information being set or queried
- · The length of the data being set or queried
- · A pointer to either:
  - An area that will contain the data being set
  - An area of sufficient length to contain the data being queried

Applications can specify the following types of information:

• Client user ID being set or queried. A maximum of 255 characters can be set, although servers can truncate this to some platform-specific value.

**Note:** This user ID is for identification purposes only, and is not used for any authorization.

- Client workstation name being set or queried. A maximum of 255 characters can be set, although servers can truncate this to some platform-specific value.
- Client application name being set or queried. A maximum of 255 characters can be set, although servers can truncate this to some platform-specific value.
- Client accounting string being set or queried. A maximum of 200 characters can be set, although servers can truncate this to some platform-specific value.

**Note:** The information can be set using "sqlesact - Set Accounting String" on page 180. However, **sqlesact** does not permit the accounting string to be changed once a connection exists, whereas **sqleseti** allows the accounting information to be changed for future, as well as already established, connections.

| Table 21 (Page 1 of 2). Fields in the SQLE-CLIENT-INFO Structure |           |                                                                                                    |
|------------------------------------------------------------------|-----------|----------------------------------------------------------------------------------------------------|
| Field Name                                                       | Data Type | Description                                                                                                    |
| TYPE                                                             | LONG      | Setting type.                                                                                                    |
| LENGTH                                                           | LONG      | Length of the value. On sqleseti calls, the length can be between zero and the maximum length defined for the type. A length of zero indicates a null value. On sqleqryi calls, the length is returned, but the area pointed to by pValue must be large enough to contain the maximum length for the type. A length of zero indicates a null value. |

# **SQLE-CLIENT-INFO**

| Table 21 (Page 2 of 2). Fields in the SQLE-CLIENT-INFO Structure |           |                                                                                                    |
|------------------------------------------------------------------|-----------|----------------------------------------------------------------------------------------------------|
| Field Name                                                       | Data Type | Description                                                                                                    |
| PVALUE                                                           | Pointer   | Pointer to an application-allocated buffer that contains the specified value. The data type of this value is dependent on the type field. |

# **Connection Settings**

The valid entries for the SQLE-CLIENT-INFO TYPE element and the associated descriptions for each entry are listed below:

| Туре                           | Data Type | Description                                                                                                    |
|--------------------------------|-----------|----------------------------------------------------------------------------------------------------|
| SQL_CLIENT_INFO_USERID         | CHAR(255) | The user ID for the client. Some servers may truncate the value. For example, DB2 for OS/390 servers support up to length 16. This user ID is for identification purposes only, and is not used for any authorization. |
| SQL_CLIENT_INFO_<br>WRKSTNNAME | CHAR(255) | The workstation name for the client. Some servers may truncate the value. For example, DB2 for OS/390 servers support up to length 18.                                                                                 |
| SQL_CLIENT_INFO_APPLNAME       | CHAR(255) | The application name for the client. Some servers may truncate the value. For example, DB2 for OS/390 servers support up to length 32.                                                                                 |
| SQL_CLIENT_INFO_ACCTSTR        | CHAR(200) | The accounting string for the client. Some servers may truncate the value. For example, DB2 for OS/390 servers support up to length 200.                                                                               |

# **Language Syntax**

#### **C** Structure

```
/* File: sqlenv.h */
/* Structure: SQLE-CLIENT-INFO */
/* ... */
SQL_STRUCTURE sqle_client_info
  unsigned short
                          type;
  unsigned short
                          length;
  char
                          *pValue;
};
/* · · · · */
```

```
* File: sqlenv.cbl
01 SQLE-CLIENT-INFO.
   05 SQLE-CLIENT-INFO-ITEM OCCURS 4 TIMES.
       10 SQLE-CLIENT-INFO-TYPE PIC S9(4) COMP-5.
       10 SQLE-CLIENT-INFO-LENGTH PIC S9(4) COMP-5.
       10 SQLE-CLIENT-INFO-VALUE USAGE IS POINTER.
```

This structure is used to specify connection setting types and values (see "sqlegryc -Query Client" on page 168, and "sqlesetc - Set Client" on page 185).

| Table 23. Fields in the SQLE-CONN-SETTING Structure |           |                |
|-----------------------------------------------------|-----------|----------------|
| Field Name                                          | Data Type | Description    |
| TYPE                                                | SMALLINT  | Setting type.  |
| VALUE                                               | SMALLINT  | Setting value. |

# **Connection Settings**

The valid entries for the SQLE-CONN-SETTING TYPE element and the associated descriptions for each entry are listed below (defined in sqlenv and sql):

| Table 24 (Page 1 of 3). Connection Settings |                     |                                                                                                    |
|---------------------------------------------|---------------------|----------------------------------------------------------------------------------------------------|
| Туре                                        | Value               | Description                                                                                                    |
| SQL_CONNECT_TYPE                            | SQL_CONNECT_1       | Type 1 CONNECTs enforce the single database per unit of work semantics of older releases, also known as the rules for remote unit of work (RUOW).                                            |
|                                             | SQL_CONNECT_2       | Type 2 CONNECTs support the multiple databases per unit of work semantics of DUOW.                                                                                                    |
| SQL_RULES                                   | SQL_RULES_DB2       | Enable the SQL CONNECT statement to switch the current connection to an established (dormant) connection.                                                                                    |
|                                             | SQL_RULES_STD       | Permit only the establishment of a new connection through the SQL CONNECT statement. The SQL SET CONNECTION statement must be used to switch the current connection to a dormant connection. |
| SQL_DISCONNECT                              | SQL_DISCONNECT_EXPL | Removes those connections that have been explicitly marked for release by the SQL RELEASE statement at commit.                                                                               |
|                                             | SQL_DISCONNECT_COND | Breaks those connections that have no open WITH HOLD cursors at commit, and those that have been marked for release by the SQL RELEASE statement.                                            |
|                                             | SQL_DISCONNECT_AUTO | Breaks all connections at commit.                                                                                                    |

| Table 24 (Page 2 of 3). Col     | Table 24 (Page 2 of 3). Connection Settings |                                                                                                    |  |
|---------------------------------|---------------------------------------------|----------------------------------------------------------------------------------------------------|--|
| Туре                            | Value                                       | Description                                                                                                    |  |
| SQL_SYNCPOINT                   | SQL_SYNC_TWOPHASE                           | Requires a Transaction Manager (TM) to coordinate two-phase commits among databases that support this protocol.                                                                                                    |  |
|                                 | SQL_SYNC_ONEPHASE                           | Uses one-phase commits to commit the work done by each database in multiple database transactions. Enforces single updater, multiple read behavior.                                                                                                    |  |
|                                 | SQL_SYNC_NONE                               | Uses one-phase commits to commit work done, but does not enforce single updater, multiple read behavior.                                                                                                    |  |
| SQL_MAX_NETBIOS_<br>CONNECTIONS | Between 1 and 254                           | This specifies the maximum number of concurrent connections that can be made using a NETBIOS adapter in an application.                                                                                                    |  |
| SQL_DEFERRED_PREPARE            | SQL_DEFERRED_PREPARE_<br>NO                 | The PREPARE statement will be executed at the time it is issued.                                                                                                    |  |
|                                 | SQL_DEFERRED_PREPARE_<br>YES                | Execution of the PREPARE statement will be deferred until the corresponding OPEN, DESCRIBE, or EXECUTE statement is issued. The PREPARE statement will not be deferred if it uses the INTO clause, which requires an SQLDA to be returned immediately. However, if the PREPARE INTO statement is issued for a cursor that does not use any parameter markers, the processing will be optimized by pre-OPENing the cursor when the PREPARE is executed. |  |
|                                 | SQL_DEFERRED_PREPARE_<br>ALL                | Same as YES, except that a PREPARE INTO statement which contains parameter markers is deferred. If a PREPARE INTO statement does not contain parameter markers, pre-OPENing of the cursor will still be performed. If the PREPARE statement uses the INTO clause to return an SQLDA, the application must not reference the content of this SQLDA until the OPEN, DESCRIBE, or EXECUTE statement is issued and returned.                               |  |

| Table 24 (Page 3 of 3). Connection Settings |                                                          |                                                                                                    |
|---------------------------------------------|----------------------------------------------------------|----------------------------------------------------------------------------------------------------|
| Туре                                        | Value                                                    | Description                                                                                                    |
| SQL_CONNECT_NODE                            | Between 0 and 999, or the keyword SQL_CONN_CATALOG_NODE. | Specifies the node to which a connect is to be made. Overrides the value of the environment variable DB2NODE.                                                                                                    |
|                                             |                                                          | For example, if nodes 1, 2, and 3 are defined, the client only needs to be able to access one of these nodes. If only node 1 containing databases has been cataloged, and this parameter is set to 3, the next connect attempt will result in a connection at node 3, after an initial connection at node 1.      |
| SQL_ATTACH_NODE                             | Between 0 and 999.                                       | Specifies the node to which an attach is to be made. Overrides the value of the environment variable <b>DB2NODE</b> .                                                                                                    |
|                                             |                                                          | For example, if nodes 1, 2, and 3 are defined, the client only needs to be able to access one of these nodes. If only node 1 containing databases has been cataloged, and this parameter is set to 3, then the next attach attempt will result in an attachment at node 3, after an initial attachment at node 1. |

**Note:** These field names are defined for the C programming language. There are similar names for FORTRAN and COBOL, which have the same semantics.

# **Language Syntax**

### **C** Structure

```
/* File: sqlenv.h */
/* Structure: SQLE-CONN-SETTING */
/* · · · · */
SQL_STRUCTURE sqle_conn_setting
  unsigned short type; unsigned short value;
/* · · · · */
```

```
* File: sqlenv.cbl
01 SQLE-CONN-SETTING.
    05 SQLE-CONN-SETTING-ITEM OCCURS 7 TIMES.
        10 SQLE-CONN-TYPE PIC S9(4) COMP-5.
        10 SQLE-CONN-VALUE PIC S9(4) COMP-5.
```

## **SQLE-NODE-APPC**

## **SQLE-NODE-APPC**

This structure is used to catalog APPC nodes (see "sqlectnd - Catalog Node" on page 95).

| Table 25. Fields in the SQLE-NODE-APPC Structure |           |                        |
|--------------------------------------------------|-----------|------------------------|
| Field Name                                       | Data Type | Description            |
| LOCAL_LU                                         | CHAR(8)   | Local_lu name.         |
| PARTNER_LU                                       | CHAR(8)   | Alias Partner_lu name. |
| MODE                                             | CHAR(8)   | Mode.                  |

Note: The character fields passed in this structure must be null terminated or blank filled up to the length of the field.

# **Language Syntax**

#### C Structure

```
/* File: sqlenv.h */
/* Structure: SQLE-NODE-APPC */
/* · · · · */
SQL STRUCTURE sqle node appc
 _SQLOLDCHAR
                 local lu[SQL LOCLU SZ + 1];
  _SQLOLDCHAR
                 partner_lu[SQL_RMTLU_SZ + 1];
                 mode[SQL MODE SZ + 1];
  SQLOLDCHAR
};
/* ... */
```

```
* File: sqlenv.cbl
01 SQL-NODE-APPC.
   05 LOCAL-LU
                              PIC X(8).
                              PIC X.
    05 FILLER
   05 PARTNER-LU
                              PIC X(8).
    05 FILLER
                              PIC X.
    05 TRANS-MODE
                              PIC X(8).
    05 FILLER
                              PIC X.
```

### **SQLE-NODE-APPN**

This structure is used to catalog APPN nodes (see "sqlectnd - Catalog Node" on page 95).

| Table 26. Fields in the SQLE-NODE-APPN Structure |           |                       |
|--------------------------------------------------|-----------|-----------------------|
| Field Name                                       | Data Type | Description           |
| NETWORKID                                        | CHAR(8)   | Network ID.           |
| REMOTE_LU                                        | CHAR(8)   | Alias Remote_lu name. |
| LOCAL_LU                                         | CHAR(8)   | Alias Local_lu name.  |
| MODE                                             | CHAR(8)   | Mode.                 |

**Note:** The character fields passed in this structure must be null terminated or blank filled up to the length of the field.

# **Language Syntax**

### **C** Structure

```
* File: sqlenv.cbl
01 SQL-NODE-APPN.
    05 NETWORKID
                              PIC X(8).
    05 FILLER
                              PIC X.
    05 REMOTE-LU
                              PIC X(8).
    05 FILLER
                              PIC X.
    05 LOCAL-LU
                              PIC X(8).
    05 FILLER
                              PIC X.
    05 TRANS-MODE
                              PIC X(8).
    05 FILLER
                              PIC X.
```

# **SQLE-NODE-CPIC**

This structure is used to catalog CPIC nodes (see "sqlectnd - Catalog Node" on page 95).

| Table 27. Fields in the SQLE-NODE-CPIC Structure                                                                           |           |                                              |
|----------------------------------------------------------------------------------------------------|-----------|----------------------------------------------|
| Field Name                                                                                                    | Data Type | Description                                  |
| SYM_DEST_NAME                                                                                                    | CHAR(8)   | Symbolic destination name of remote partner. |
| SECURITY_TYPE                                                                                                    | SMALLINT  | Security type.                               |
| Note: The character fields passed in this structure must be null terminated or blank filled up to the length of the field. |           |                                              |

Valid values for SECURITY\_TYPE (defined in sqlenv) are:

```
SQL_CPIC_SECURITY_NONE
SQL_CPIC_SECURITY_SAME
SQL_CPIC_SECURITY_PROGRAM
```

# Language Syntax

#### **C** Structure

```
/* File: sqlenv.h */
/* Structure: SQLE-NODE-CPIC */
/* · · · · */
SQL STRUCTURE sqle node cpic
               sym_dest_name[SQL_SYM_DEST_NAME_SZ+1];
  SQLOLDCHAR
 unsigned short security type;
};
/* ... */
```

```
* File: sqlenv.cbl
01 SQL-NODE-CPIC.
                              PIC X(8).
    05 SYM-DEST-NAME
                              PIC X.
   05 FILLER
   05 FILLER
                              PIC X(1).
   05 SECURITY-TYPE
                              PIC 9(4) COMP-5.
```

# **SQLE-NODE-IPXSPX**

This structure is used to catalog IPX/SPX nodes (see "sqlectnd - Catalog Node" on page 95).

| Table 28. Fields in the SQLE-NODE-IPXSPX Structure |           |                                                                                                    |
|----------------------------------------------------|-----------|----------------------------------------------------------------------------------------------------|
| Field Name                                         | Data Type | Description                                                                                                    |
| FILESERVER                                         | CHAR(48)  | Name of the NetWare file server where the DB2 server instance is registered.                                                                                                    |
| OBJECTNAME                                         | CHAR(48)  | The database manager server instance is represented as the object, <i>objectname</i> , on the NetWare file server. The server's IPX/SPX internetwork address is stored and retrieved from this object. |

**Note:** The character fields passed in this structure must be null terminated or blank filled up to the length of the field.

# **Language Syntax**

#### **C** Structure

```
* File: sqlenv.cbl
01 SQL-NODE-IPXSPX.
05 SQL-FILESERVER PIC X(48).
05 FILLER PIC X.
05 SQL-OBJECTNAME PIC X(48).
05 FILLER PIC X.
*
```

# SQLE-NODE-LOCAL

This structure is used to catalog local nodes (see "sqlectnd - Catalog Node" on page 95).

| Table 29. Fields in the SQLE-NODE-LOCAL Structure                                                                         |  |  |
|----------------------------------------------------------------------------------------------------|--|--|
| Field Name Data Type Description                                                                                          |  |  |
| INSTANCE_NAME CHAR(8) Name of an instance.                                                                                |  |  |
| Note: The character fields passed in this structure must be null terminated or blank filled up to the length of the field |  |  |

# **Language Syntax**

### **C** Structure

```
/* File: sqlenv.h */
/* Structure: SQLE-NODE-LOCAL */
/* · · · · */
SQL_STRUCTURE sqle_node_local
               instance_name[SQL_INSTNAME_SZ+1];
  char
};
/* ... */
```

```
* File: sqlenv.cbl
01 SQL-NODE-LOCAL.
   05 SQL-INSTANCE-NAME PIC X(8).
                            PIC X.
   05 FILLER
```

# **SQLE-NODE-NETB**

This structure is used to catalog NetBIOS nodes (see "sqlectnd - Catalog Node" on page 95).

| Field Name   | Data Type | Description                                                                                                    |
|--------------|-----------|----------------------------------------------------------------------------------------------------|
| ADAPTER      | SMALLINT  | Local LAN adapter.                                                                                                |
| REMOTE_NNAME | CHAR(8)   | Nname of the remote workstation that is stored in the database manager configuration file on the server instance. |

# **Language Syntax**

### **C** Structure

```
/* File: sqlenv.h */
/* Structure: SQLE-NODE-NETB */
/* ... */
SQL_STRUCTURE sqle_node_netb
{
   unsigned short adapter;
   _SQLOLDCHAR    remote_nname[SQL_RMTLU_SZ + 1];
};
/* ... */
```

```
* File: sqlenv.cbl
01 SQL-NODE-NETB.
05 ADAPTER PIC 9(4) COMP-5.
05 REMOTE-NNAME PIC X(8).
05 FILLER PIC X.
05 FILLER PIC X(1).
```

## **SQLE-NODE-NPIPE**

### **SQLE-NODE-NPIPE**

This structure is used to catalog named pipe nodes (see "sqlectnd - Catalog Node" on page 95).

| Table 31. Fields in the SQLE-NODE-NPIPE Structure                                                                          |                                   |                |
|----------------------------------------------------------------------------------------------------|-----------------------------------|----------------|
| Field Name Data Type Description                                                                                           |                                   |                |
| COMPUTERNAME                                                                                                    | CHAR(15)                          | Computer name. |
| INSTANCE_NAME                                                                                                    | NAME CHAR(8) Name of an instance. |                |
| Note: The character fields passed in this structure must be null terminated or blank filled up to the length of the field. |                                   |                |

# **Language Syntax**

### **C** Structure

```
/* File: sqlenv.h */
/* Structure: SQLE-NODE-NPIPE */
/* ... */
SQL_STRUCTURE sqle_node_npipe
 char
                 computername[SQL_COMPUTERNAME_SZ+1];
  char
                 instance name[SQL INSTNAME SZ+1];
};
/* · · · · */
```

```
* File: sqlenv.cbl
01 SQL-NODE-NPIPE.
    05 COMPUTERNAME
                              PIC X(15).
                              PIC X.
    05 FILLER
   05 INSTANCE-NAME
                              PIC X(8).
    05 FILLER
                              PIC X.
```

### **SQLE-NODE-STRUCT**

This structure is used to catalog nodes (see "sqlectnd - Catalog Node" on page 95).

| Table 32. Fields in the SQLE-NODE-STRUCT Structure |           |                                                        |
|----------------------------------------------------|-----------|--------------------------------------------------------|
| Field Name                                         | Data Type | Description                                            |
| STRUCT_ID                                          | SMALLINT  | Structure identifier.                                  |
| CODEPAGE                                           | SMALLINT  | Code page for comment.                                 |
| COMMENT                                            | CHAR(30)  | Optional description of the node.                      |
| NODENAME                                           | CHAR(8)   | Local name for the node where the database is located. |
| PROTOCOL                                           | CHAR(1)   | Communications protocol type.                          |

**Note:** The character fields passed in this structure must be null terminated or blank filled up to the length of the field.

Valid values for PROTOCOL (defined in sqlenv) are:

```
SQL_PROTOCOL_APPC
SQL_PROTOCOL_APPN
SQL_PROTOCOL_CPIC
SQL_PROTOCOL_IPXSPX
SQL_PROTOCOL_LOCAL
SQL_PROTOCOL_NETB
SQL_PROTOCOL_NPIPE
SQL_PROTOCOL_SOCKS
SQL_PROTOCOL_TCPIP
```

# **Language Syntax**

#### **C** Structure

```
/* File: sqlenv.h */
/* Structure: SQLE-NODE-STRUCT */
/* ... */
SQL_STRUCTURE sqle_node_struct
{
   unsigned short struct_id;
   unsigned short codepage;
   _SQLOLDCHAR     comment[SQL_CMT_SZ + 1];
   _SQLOLDCHAR     nodename[SQL_NNAME_SZ + 1];
   unsigned char   protocol;
};
/* ... */
```

# **SQLE-NODE-STRUCT**

```
* File: sqlenv.cbl
01 SQL-NODE-STRUCT.
   05 STRUCT-ID
                             PIC 9(4) COMP-5.
   05 CODEPAGE
                             PIC 9(4) COMP-5.
   05 COMMENT
                             PIC X(30).
   05 FILLER
                             PIC X.
   05 NODENAME
                             PIC X(8).
   05 FILLER
                            PIC X.
   05 PROTOCOL
                             PIC X.
   05 FILLER
                             PIC X(1).
```

### **SQLE-NODE-TCPIP**

This structure is used to catalog TCP/IP nodes (see "sqlectnd - Catalog Node" on page 95).

**Note:** To catalog a TCP/IP SOCKS node, set the PROTOCOL type in the node directory structure to SQL\_PROTOCOL\_SOCKS before calling the **sqlectnd** API (see "SQLE-NODE-STRUCT" on page 399).

| Table 33. Fields in the SQLE-NODE-TCPIP Structure                                                            |                       |                                                                           |
|----------------------------------------------------------------------------------------------------|-----------------------|---------------------------------------------------------------------------|
| Field Name                                                                                                   | Data Type Description |                                                                           |
| HOSTNAME                                                                                                    | CHAR(255)             | The name of the TCP/IP host on which the DB2 server instance resides.     |
| SERVICE_NAME                                                                                                 | CHAR(14)              | TCP/IP service name or associated port number of the DB2 server instance. |
| Note: The character fields passed in this structure must be null terminated or blank filled up to the length |                       |                                                                           |

# **Language Syntax**

### **C** Structure

of the field.

```
* File: sqlenv.cbl
01 SQL-NODE-TCPIP.
05 HOSTNAME PIC X(255).
05 FILLER PIC X.
05 SERVICE-NAME PIC X(14).
05 FILLER PIC X.
```

# **SQLE-REG-NWBINDERY**

This structure is used to register/deregister the DB2 server in/from the bindery on the NetWare file server (see "sqleregs - Register" on page 174, and "sqledreg - Deregister" on page 114).

| Table 34. Fields in the SQLE-REG-NWBINDERY Structure |           |                                                   |
|------------------------------------------------------|-----------|---------------------------------------------------|
| Field Name Data Type Description                     |           | Description                                       |
| UID                                                  | CHAR(48)  | User ID used to log into the NetWare file server. |
| PSWD                                                 | CHAR(128) | Password used to validate the user ID.            |

# Language Syntax

#### C Structure

```
/* File: sqlenv.h */
/* Structure: SQLE-REG-NWBINDERY */
/* ... */
SQL_STRUCTURE sqle_reg nwbindery
                         uid[SQL NW UID SZ+1];
  char
  unsigned short
                         reserved len 1;
                         pswd[SQL NW PSWD SZ+1];
  char
  unsigned short
                         reserved len 2;
/* · · · · */
```

```
* File: sqlenv.cbl
01 SQLE-REG-NWBINDERY.
                              PIC X(48).
    05 SQL-UID
    05 FILLER
                              PIC X.
                              PIC X(1).
    05 FILLER
                              PIC 9(4) COMP-5.
    05 SQL-UID-LEN
    05 SQL-PSWD
                              PIC X(128).
    05 FILLER
                              PIC X.
    05 FILLER
                              PIC X(1).
    05 SQL-PSWD-LEN
                              PIC 9(4) COMP-5.
```

This structure is used to provide the database manager start-up options.

| Field Name        | Data Type         | Description                                                                                                    |
|-------------------|-------------------|----------------------------------------------------------------------------------------------------|
| SQLOPTID          | CHAR              | An "eyecatcher" value which must be set to SQLE_STARTOPTID_V51.                                                                                                    |
| ISPROFILE         | UNSIGNED LONG     | Indicates whether a profile is specified. If this field indicates that a profile is not specified, the file db2profile is used.                                                                                                    |
| PROFILE           | CHAR(236)         | The name of the profile file to be executed at each node to define the DB2 environment (MPP only). This file is executed before the nodes are started. The default value is db2profile.                                               |
| ISNODENUM         | UNSIGNED LONG     | Indicates whether a node number is specified. If specified the start command only affects the specified node.                                                                                                    |
| NODENUM           | SQL_PDB_NODE_TYPE | Node number.                                                                                                    |
| OPTION            | UNSIGNED LONG     | Specifies an action. See below for values.                                                                                                    |
| ISHOSTNAME        | UNSIGNED LONG     | Indicates whether a host name is specified.                                                                                                    |
| HOSTNAMEa         | CHAR(256)         | System name.                                                                                                    |
| ISPORT            | UNSIGNED LONG     | Indicates whether a port number is specified.                                                                                                    |
| PORT <sup>a</sup> | SQL_PDB_PORT_TYPE | Port number.                                                                                                    |
| ISNETNAME         | UNSIGNED LONG     | Indicates whether a net name i specified.                                                                                                    |
| NETNAMEa          | CHAR(256)         | Net name.                                                                                                    |
| TBLSPACE_TYPE     | UNSIGNED LONG     | Specifies the type of temporary table space definitions to be used for the node being added See below for values.                                                                                                    |
| TBLSPACE_NODE     | SQL_PDB_NODE_TYPE | Specifies the node number from which the temporary table space definitions should be obtained. The node number must exist in the db2nodes.cfg file, and is only used if the tblspace_type field is set to SQLE_TABLESPACES_LIKE_NODE. |
| ISCOMPUTER        | UNSIGNED LONG     | Indicates whether a computer name is specified. Valid on OS/2 or the Windows operating system only.                                                                                                    |

| Field Name    | Data Type | Description                                                                  |
|---------------|-----------|------------------------------------------------------------------------------|
| i leid Naille | Data Type | Description                                                                  |
| COMPUTER      | CHAR(16)  | Computer name. Valid on OS/2 or the Windows operating system only.           |
| PUSERNAME     | CHAR      | Logon account user name. Valid on OS/2 or the Windows operating system only. |
| PPASSWORD     | CHAR      | Logon account password. Valid on OS/2 or the Windows operating system only.  |

Valid values for OPTION (defined in sqlenv) are:

#### SQLE\_NONE

Issue the normal db2start operation.

#### SQLE\_ADDNODE

Issue the ADD NODE command.

#### SQLE\_RESTART

Issue the RESTART DATABASE command.

#### **SQLE\_STANDALONE**

Start the node in STANDALONE mode.

For more information about these options, see the Command Reference.

Valid values for TBLSPACE\_TYPE (defined in sqlenv) are:

### SQLE\_TABLESPACES\_NONE

Do not create any temporary table spaces.

#### SQLE TABLESPACES LIKE NODE

The containers for the temporary table spaces should be the same as those for the specified node.

### SQLE\_TABLESPACES\_LIKE\_CATALOG

The containers for the temporary table spaces should be the same as those for the catalog node of each database.

# Language Syntax

#### **C** Structure

```
/* File: sqlenv.h */
/* Structure: SQLE-START-OPTIONS */
/* ... */
SQL_STRUCTURE sqle_start_options
                          sqloptid[8];
  char
  unsigned long
                          isprofile;
                          profile[SQL_PROFILE_SZ+1];
  char
  unsigned long
                          isnodenum;
  SQL PDB NODE TYPE
                         nodenum;
  unsigned long
                         option;
  unsigned long
                          ishostname;
  char
                         hostname[SQL_HOSTNAME_SZ+1];
  unsigned long
                          isport;
  SQL PDB PORT TYPE
                         port;
  unsigned long
                          isnetname;
                         netname[SQL_HOSTNAME_SZ+1];
  char
  unsigned long
                          tblspace_type;
  SQL_PDB_NODE_TYPE
                          tblspace_node;
  unsigned long
                          iscomputer;
  char
                         computer[SQL_COMPUTERNAME_SZ+1];
  char
                          *pUserName;
  char
                          *pPassword;
};
/* · · · · */
```

```
* File: sqlenv.cbl
01 SQLE-START-OPTIONS.
    05 SQLOPTID
                             PIC X(8).
    05 SQL-ISPROFILE
                             PIC 9(9) COMP-5.
    05 SQL-PROFILE
                             PIC X(235).
   05 FILLER
                             PIC X.
    05 SQL-ISNODENUM
                             PIC 9(9) COMP-5.
   05 SQL-NODENUM
                             PIC S9(4) COMP-5.
   05 FILLER
                             PIC X(2).
                             PIC 9(9) COMP-5.
    05 SQL-OPTION
    05 SQL-ISHOSTNAME
                             PIC 9(9) COMP-5.
   05 SQL-HOSTNAME
                             PIC X(255).
    05 FILLER
                             PIC X.
   05 SQL-ISPORT
                             PIC 9(9) COMP-5.
    05 SQL-PORT
                             PIC S9(9) COMP-5.
                             PIC 9(9) COMP-5.
    05 SQL-ISNETNAME
    05 SQL-NETNAME
                             PIC X(255).
   05 FILLER
                             PIC X.
    05 SQL-TBLSPACE-TYPE
                             PIC 9(9) COMP-5.
   05 SQL-TBLSPACE-NODE
                             PIC S9(4) COMP-5.
    05 FILLER
                             PIC X(2).
    05 SQL-ISCOMPUTER
                             PIC 9(9) COMP-5.
    05 SQL-COMPUTER
                             PIC X(15).
   05 FILLER
                             PIC X.
    05 SQL-P-USER-NAME
                             USAGE IS POINTER.
    05 SQL-P-PASSWORD
                             USAGE IS POINTER.
```

## **SQLEDBCOUNTRYINFO**

# **SQLEDBCOUNTRYINFO**

This structure is used to provide code set and territory options to "sqlecrea - Create Database" on page 87.

| Table 36. Fields in the SQLEDBCOUNTRYINFO Structure |         |                     |
|-----------------------------------------------------|---------|---------------------|
| Field Name Data Type Description                    |         |                     |
| SQLDBCODESET                                        | CHAR(9) | Database code set.  |
| SQLDBLOCALE                                         | CHAR(5) | Database territory. |

# **Language Syntax**

## **C** Structure

```
/* File: sqlenv.h */
/* Structure: SQLEDBCOUNTRYINFO */
/* · · · · */
SQL\_STRUCTURE sqledbcountryinfo
                          sqldbcodeset[SQL CODESET LEN + 1];
  char
  char
                          sqldblocale[SQL LOCALE LEN + 1];
};
/* ... */
```

```
* File: sqlenv.cbl
01 SQLEDBCOUNTRYINFO.
                              PIC X(9).
    05 SQLDBCODESET
    05 FILLER
                              PIC X.
                              PIC X(5).
    05 SQLDBLOCALE
    05 FILLER
                              PIC X.
```

The Database Description Block (SQLEDBDESC) structure can be used during a call to "sqlecrea - Create Database" on page 87 to specify permanent values for database attributes. These attributes include database comment, collating sequences, and table space definitions.

| Table 37. Field | Table 37. Fields in the SQLEDBDESC Structure |                                                                                                    |  |
|-----------------|----------------------------------------------|----------------------------------------------------------------------------------------------------|--|
| Field Name      | Data Type                                    | Description                                                                                                    |  |
| SQLDBDID        | CHAR(8)                                      | A structure identifier and "eye-catcher" for storage dumps. It is a string of eight bytes that must be initialized with the value of SQLE_DBDESC_2 (defined in sqlenv). The contents of this field are validated for version control.                |  |
| SQLDBCCP        | INTEGER                                      | The code page of the database comment. This value is no longer used by the database manager.                                                                                                    |  |
| SQLDBCSS        | INTEGER                                      | A value indicating the source of the database collating sequence.                                                                                                    |  |
| SQLDBUDC        | CHAR(256)                                    | The <i>n</i> th byte of this field contains the sort weight of the code point whose underlying decimal representation is <i>n</i> in the code page of the database. If SQLDBCSS is not equal to SQL_CS_USER, this field is ignored.                  |  |
| SQLDBCMT        | CHAR(30)                                     | The comment for the database.                                                                                                    |  |
| SQLDBSGP        | INTEGER                                      | Reserved field. No longer used.                                                                                                    |  |
| SQLDBNSG        | SHORT                                        | A value which indicates the number of file segments to be created in the database. The minimum value for this field is 1 and the maximum value for this field is 256. If a value of -1 is supplied, this field will default to 1.                    |  |
|                 |                                              | Note: SQLDBNSG set to zero produces a default for Version 1 compatibility.                                                                                                    |  |
| SQLTSEXT        | INTEGER                                      | A value, in 4KB pages, which indicates the default extent size for each table space in the database. The minimum value for this field is 2 and the maximum value for this field is 256. If a value of -1 is supplied, this field will default to 32. |  |
| SQLCATTS        | Pointer                                      | A pointer to a table space description control block, SQLETSDESC, which defines the catalog table space. If null, a default catalog table space based on the values of SQLTSEXT and SQLDBNSG will be created.                                        |  |
| SQLUSRTS        | Pointer                                      | A pointer to a table space description control block, SQLETSDESC, which defines the user table space. If null, a default user table space based on the values of SQLTSEXT and SQLDBNSG will be created.                                              |  |
| SQLTMPTS        | Pointer                                      | A pointer to a table space description control block, SQLETSDESC, which defines the temporary table space. If null, a default temporary table space based on the values of SQLTSEXT and SQLDBNSG will be created.                                    |  |

The Tablespace Description Block structure (SQLETSDESC) is used to specify the attributes of any of the three initial table spaces.

| Table 38. Fields | Table 38. Fields in the SQLETSDESC Structure |                                                                                                    |  |
|------------------|----------------------------------------------|----------------------------------------------------------------------------------------------------|--|
| Field Name       | Data Type                                    | Description                                                                                                    |  |
| SQLTSDID         | CHAR(8)                                      | A structure identifier and "eye-catcher" for storage dumps. It is a string of eight bytes that must be initialized with the value of SQLE_DBTSDESC_1 (defined in sqlenv). The contents of this field are validated for version control. |  |
| SQLEXTNT         | INTEGER                                      | Table space extentsize, in 4KB pages. If a value of -1 is supplied, this field will default to the current value of the<br>dft_extent_sz configuration parameter.                                                                       |  |
| SQLPRFTC         | INTEGER                                      | Table space prefetchsize, in 4KB pages. If a value of -1 is supplied, this field will default to the current value of the<br>dft_prefetch_sz configuration parameter.                                                                   |  |
| SQLPOVHD         | DOUBLE                                       | Table space I/O overhead, in milliseconds. If a value of -1 is supplied, this field will default to an internal database manager value (currently 24.1 ms) that could change with future releases.                                      |  |
| SQLTRFRT         | DOUBLE                                       | Table space I/O transfer rate, in milliseconds. If a value of -1 is supplied, this field will default to an internal database manager value (currently 0.9 ms) that could change with future releases.                                  |  |
| SQLTSTYP         | CHAR(1)                                      | Indicates whether the table space is system-managed or database-managed.                                                                                                    |  |
| SQLCCNT          | SMALLINT                                     | Number of containers being assigned to the table space. Indicates how many SQLCTYPE/SQLCSIZE/SQLCLEN/SQLCONTR values follow.                                                                                                    |  |
| CONTAINR         | Array                                        | An array of sqlccnt SQLETSCDESC structures.                                                                                                    |  |

| Table 39. Fields in the SQLETSCDESC Structure |           |                                                                                                    |
|-----------------------------------------------|-----------|----------------------------------------------------------------------------------------------------|
| Field Name                                    | Data Type | Description                                                                                                    |
| SQLCTYPE                                      | CHAR(1)   | Identifies the type of this container.                                                                                                   |
| SQLCSIZE                                      | INTEGER   | Size of the container identified in <i>SQLCONTR</i> , specified in 4KB pages. Valid only when <i>SQLTSTYP</i> is set to SQL_TBS_TYP_DMS. |
| SQLCLEN                                       | SMALLINT  | Length of following SQLCONTR value.                                                                                                    |
| SQLCONTR                                      | CHAR(256) | Container string.                                                                                                    |

Valid values for SQLDBCSS (defined in sqlenv) are:

### SQL\_CS\_SYSTEM

Collating sequence from system.

# SQL\_CS\_USER

Collating sequence from user.

# SQL\_CS\_NONE

None.

# **SQLE\_CS\_COMPATABILITY**

Use pre-Version 5 collating sequence.

```
Valid values for SQLTSTYPE (defined in sqlenv) are:
```

```
SQL_TBS_TYP_SMS
  System managed
SQL_TBS_TYP_DMS
  Database managed.
```

Valid values for SQLCTYPE (defined in sqlenv) are:

```
SQL_TBSC_TYP_DEV
   Device. Valid only when SQLTSTYP = SQL TBS TYP DMS.
SQL_TBSC_TYP_FILE
   File. Valid only when SQLTSTYP = SQL_TBS_TYP_DMS.
SQL_TBSC_TYP_PATH
   Path (directory). Valid only when SQLTSTYP = SQL TBS TYP SMS.
```

# Language Syntax

#### C Structure

```
/* File: sqlenv.h */
/* Structure: SQLEDBDESC */
/* · · · · */
SQL_STRUCTURE sqledbdesc
  SQLOLDCHAR
                 sqldbdid[8];
  long
                 sqldbccp;
                 sqldbcss;
  long
  unsigned char sqldbudc[SQL CS SZ];
 _SQLOLDCHAR
                 sqldbcmt[SQL_CMT_SZ+1];
  _SQLOLDCHAR
                 pad[1];
 unsigned long sqldbsgp;
  short
                 sqldbnsg;
  char
                 pad2[2];
  long
                 sqltsext;
  struct SQLETSDESC *sqlcatts;
  struct SQLETSDESC *sqlusrts;
  struct SQLETSDESC *sqltmpts;
};
/* · · · · */
```

```
/* File: sqlenv.h */
/* Structure: SQLETSDESC */
/* ... */
SQL_STRUCTURE SQLETSDESC
                 sqltsdid[8];
  char
  long
                 sqlextnt;
  long
                 sqlprftc;
  double
                 sqlpovhd;
  double
                 sqltrfrt;
  char
                 sqltstyp;
  char
                 pad1;
  short
                 sqlccnt;
  struct SQLETSCDESC containr[1];
};
/* ... */
```

```
/* File: sqlenv.h */
/* Structure: SQLETSCDESC */
/* · · · · */
SQL STRUCTURE SQLETSCDESC
  char
                 sqlctype;
  char
                 pad1[3];
  long
                 sqlcsize;
  short
                 sqlclen;
  char
                 sqlcontr[SQLB MAX CONTAIN NAME SZ];
  char
                 pad2[2];
};
/* ... */
```

```
* File: sqlenv.cbl
01 SQLEDBDESC.
    05 SQLDBDID
                               PIC X(8).
    05 SQLDBCCP
                              PIC S9(9) COMP-5.
    05 SQLDBCSS
                               PIC S9(9) COMP-5.
    05 SQLDBUDC
                              PIC X(256).
    05 SQLDBCMT
                              PIC X(30).
    05 FILLER
                              PIC X.
    05 SQL-PAD
                               PIC X(1).
                            PIC 9(9) COMP-5.
PIC S9(4) COMP-5.
    05 SQLDBSGP
    05 SQLDBNSG
    05 SQL-PAD2
                              PIC X(2).
    05 SQLTSEXT
                              PIC S9(9) COMP-5.
    05 SQLCATTS
                              USAGE IS POINTER.
    05 SQLUSRTS
                              USAGE IS POINTER.
    05 SQLTMPTS
                              USAGE IS POINTER.
```

```
* File: sqletsd.cbl
01 SQLETSDESC.
                             PIC X(8).
   05 SQLTSDID
   05 SQLEXTNT
                             PIC S9(9) COMP-5.
                             PIC S9(9) COMP-5.
   05 SQLPRFTC
   05 SQLPOVHD
                             USAGE COMP-2.
   05 SQLTRFRT
                             USAGE COMP-2.
   05 SQLTSTYP
                             PIC X.
   05 SQL-PAD1
                             PIC X.
                             PIC S9(4) COMP-5.
   05 SQLCCNT
   05 SQL-CONTAINR OCCURS 001 TIMES.
       10 SQLCTYPE
                             PIC X.
       10 SQL-PAD1
                             PIC X(3).
       10 SQLCSIZE
                             PIC S9(9) COMP-5.
       10 SQLCLEN
                             PIC S9(4) COMP-5.
       10 SQLCONTR
                             PIC X(256).
       10 SQL-PAD2
                             PIC X(2).
```

```
* File: sqlenv.cbl
01 SQLETSCDESC.
   05 SQLCTYPE
                              PIC X.
   05 SQL-PAD1
                              PIC X(3).
    05 SQLCSIZE
                              PIC S9(9) COMP-5.
    05 SQLCLEN
                              PIC S9(4) COMP-5.
    05 SQLCONTR
                              PIC X(256).
                              PIC X(2).
    05 SQL-PAD2
```

### **SQLEDBSTOPOPT**

This structure is used to provide the database manager stop options.

| rable 40. Fields in the | Table 40. Fields in the SQLEDBSTOPOPT Structure |                                                                                                    |  |
|-------------------------|-------------------------------------------------|----------------------------------------------------------------------------------------------------|--|
| Field Name              | Data Type                                       | Description                                                                                                    |  |
| ISPROFILE               | UNSIGNED LONG                                   | Indicates whether a profile is specified. If this field indicates that a profile is not specified, the file db2profile is used.                                                                                                    |  |
| PROFILE                 | CHAR(236)                                       | The name of the profile file that was executed at startup to define the DB2 environment for those nodes that were started (MPP only). If a profile for "sqlepstart - Start Database Manager" on page 162 was specified, the same profile must be specified here. |  |
| ISNODENUM               | UNSIGNED LONG                                   | Indicates whether a node number is specified. If specified, the start command only affects the specified node.                                                                                                    |  |
| NODENUM                 | SQL_PDB_NODE_TYPE                               | Node number.                                                                                                    |  |
| OPTION                  | UNSIGNED LONG                                   | Option.                                                                                                    |  |
| CALLERAC                | UNSIGNED LONG                                   | Caller action. This field is valid only for the SQLE_DROP value of the OPTION field.                                                                                                    |  |

Valid values for *OPTION* (defined in sqlenv) are:

#### **SQLE NONE**

Issue the normal db2stop operation.

#### SQLE\_FORCE

Issue the FORCE APPLICATION (ALL) command.

#### SQLE\_DROP

Drop the node from the db2nodes.cfg file.

For more information about these options, see the Command Reference.

Valid values for CALLERAC (defined in sqlenv) are:

#### SQLE\_DROP

Initial call. This is the default value.

#### SQLE\_CONTINUE

Subsequent call. Continue processing after a prompt.

### SQLE\_TERMINATE

Subsequent call. Terminate processing after a prompt.

# **Language Syntax**

#### **C** Structure

```
/* File: sqlenv.h */
/* Structure: SQLEDBSTOPOPT */
/* ... */
SQL_STRUCTURE sqledbstopopt
  unsigned long
                         isprofile;
                         profile[SQL_PROFILE_SZ+1];
  char
  unsigned long
                         isnodenum;
  SQL_PDB_NODE_TYPE
                         nodenum;
  unsigned long
                         option;
  unsigned long
                         callerac;
};
/* ... */
```

```
* File: sqlenv.cbl
01 SQLEDBSTOPOPT.
                             PIC 9(9) COMP-5.
   05 SQL-ISPROFILE
   05 SQL-PROFILE
                             PIC X(235).
   05 FILLER
                             PIC X.
   05 SQL-ISNODENUM
                             PIC 9(9) COMP-5.
                             PIC S9(4) COMP-5.
   05 SQL-NODENUM
   05 FILLER
                             PIC X(2).
   05 SQL-OPTION
                             PIC 9(9) COMP-5.
   05 SQL-CALLERAC
                             PIC 9(9) COMP-5.
```

### **SQLEDINFO**

This structure is used to return information after a call to "sqledgne - Get Next Database Directory Entry" on page 106. It is shared by both the system database directory and the local database directory.

| Table 41. Fields in the SQLEDINFO Structure                                                                                                    |            |                                                                                                    |
|----------------------------------------------------------------------------------------------------|------------|----------------------------------------------------------------------------------------------------|
| Field Name                                                                                                    | Data Type  | Description                                                                                                    |
| ALIAS                                                                                                    | CHAR(8)    | An alternate database name.                                                                                                    |
| DBNAME                                                                                                    | CHAR(8)    | The name of the database.                                                                                                    |
| DRIVE                                                                                                    | CHAR(215)  | The local database directory path name where the database resides. This field is returned only if the system database directory is opened for scan. |
|                                                                                                    |            | Note: On OS/2, this field is CHAR(2); on Windows NT, it is CHAR(12).                                                                                |
| INTNAME                                                                                                    | CHAR(8)    | A token identifying the database subdirectory. This field is returned only if the local database directory is opened for scan.                      |
| NODENAME                                                                                                    | CHAR(8)    | The name of the node where the database is located. This field is returned only if the cataloged database is a remote database.                     |
| DBTYPE                                                                                                    | CHAR(20)   | Database manager release information.                                                                                                    |
| COMMENT                                                                                                    | CHAR(30)   | The comment associated with the database.                                                                                                    |
| COM_CODEPAGE                                                                                                    | SMALLINT   | The code page of the comment. Not used.                                                                                                    |
| TYPE                                                                                                    | CHAR(1)    | Entry type. See below for values.                                                                                                    |
| AUTHENTICATION                                                                                                    | SMALLINT   | Authentication type. See below for values.                                                                                                    |
| GLBDBNAME                                                                                                    | CHAR(255)  | The global name of the target database in the global (DCE) directory, if the entry is of type SQL_DCE.                                              |
| DCEPRINCIPAL                                                                                                    | CHAR(1024) | The DCE principal name if the authentication is of type DCE.                                                                                        |
| CAT_NODENUM                                                                                                    | SHORT      | Catalog node number.                                                                                                    |
| NODENUM                                                                                                    | SHORT      | Node number.                                                                                                    |
| Note: Both system and local database directory use the same structure, but only certain fields are valid for each. Each character field returned is blank filled up to the length of the field. |            |                                                                                                    |

Valid values for TYPE (defined in sqlenv) are:

## SQL\_INDIRECT

Database created by the current instance (as defined by the value of the **DB2INSTANCE** environment variable).

#### **SQL REMOTE**

Database resides at a different instance.

#### SQL\_HOME

Database resides on this volume (always HOME in local database directory).

### SQL\_DCE

Database resides in DCE directories.

Valid values for AUTHENTICATION (defined in sqlenv) are:

#### SQL\_AUTHENTICATION\_SERVER

Authentication of the user name and password takes place at the server.

### SQL\_AUTHENTICATION\_CLIENT

Authentication of the user name and password takes place at the client.

## SQL\_AUTHENTICATION\_DCS

Used for DB2 Connect.

#### SQL\_AUTHENTICATION\_DCE

Authentication takes place using DCE Security Services.

### SQL\_AUTHENTICATION\_NOT\_SPECIFIED

DB2 no longer requires authentication to be kept in the database directory. Specify this value when connecting to anything other than a down-level (DB2 V2 or less) server.

# **Language Syntax**

#### **C** Structure

```
/* File: sqlenv.h */
/* Structure: SQLEDINFO */
/* ... */
SQL STRUCTURE sqledinfo
  _SQLOLDCHAR
                 alias[SQL ALIAS SZ];
  _SQLOLDCHAR
                 dbname[SQL DBNAME SZ];
                 drive[SQL DRIVE SZ];
  SQLOLDCHAR
                 intname[SQL_INAME_SZ];
  SQLOLDCHAR
                 nodename[SQL NNAME SZ];
  SQLOLDCHAR
 _SQLOLDCHAR
                 dbtype[SQL_DBTYP_SZ];
  SQLOLDCHAR
                 comment[SQL CMT SZ];
  short
                 com codepage;
  _SQLOLDCHAR
                 type;
  unsigned short authentication;
                 glbdbname[SQL DIR NAME SZ];
  char
                 dceprincipal[SQL_DCEPRIN_SZ];
  SQLOLDCHAR
 short
                 cat nodenum;
                 nodenum;
  short
};
/* ... */
```

## **SQLEDINFO**

```
* File: sqlenv.cbl
01 SQLEDINFO.
   05 SQL-ALIAS
                             PIC X(8).
   05 SQL-DBNAME
                              PIC X(8).
   05 SQL-DRIVE
                             PIC X(215).
                              PIC X(8).
   05 SQL-INTNAME
   05 SQL-NODENAME
                              PIC X(8).
                              PIC X(20).
   05 SQL-DBTYPE
   05 SQL-COMMENT
                              PIC X(30).
   05 FILLER
                              PIC X(1).
                              PIC S9(4) COMP-5.
    05 SQL-COM-CODEPAGE
   05 SQL-TYPE
                              PIC X.
   05 FILLER
                             PIC X(1).
    05 SQL-AUTHENTICATION
                              PIC 9(4) COMP-5.
    05 SQL-GLBDBNAME
                              PIC X(255).
    05 SQL-DCEPRINCIPAL
                             PIC X(1024).
    05 FILLER
                              PIC X(1).
   05 SQL-CAT-NODENUM
                             PIC S9(4) COMP-5.
    05 SQL-NODENUM
                              PIC S9(4) COMP-5.
```

# **SQLENINFO**

This structure returns information after a call to "sqlengne - Get Next Node Directory Entry" on page 156.

| Field Name        | Data Type         | Description                                                                                                    |
|-------------------|-------------------|----------------------------------------------------------------------------------------------------|
| NODENAME          | CHAR(8)           | Used for the NetBIOS protocol; the <i>nname</i> of the node where the database is located (valid in system directory only).                                                                            |
| LOCAL_LU          | CHAR(8)           | Used for the APPN protocol; local logical unit.                                                                                                    |
| PARTNER_LU        | CHAR(8)           | Used for the APPN protocol; partner logical unit.                                                                                                    |
| MODE              | CHAR(8)           | Used for the APPN protocol; transmission service mode.                                                                                                    |
| COMMENT           | CHAR(30)          | The comment associated with the node.                                                                                                    |
| COM_CODEPAGE      | SMALLINT          | The code page of the comment. This field is no longer used by the database manager.                                                                                                    |
| ADAPTER           | SMALLINT          | Used for the NetBIOS protocol; the local network adapter.                                                                                                    |
| NETWORKID         | CHAR(8)           | Used for the APPN protocol; network ID.                                                                                                    |
| PROTOCOL          | CHAR(1)           | Communications protocol.                                                                                                    |
| SYM_DEST_NAME     | CHAR(8)           | Used for the APPC protocol; the symbolic destination name.                                                                                                    |
| SECURITY_TYPE     | SMALLINT          | Used for the APPC protocol; the security type. So below for values.                                                                                                    |
| HOSTNAME          | CHAR(255)         | Used for the TCP/IP protocol; the name of the TCP/IP host on which the DB2 server instance resides.                                                                                                    |
| SERVICE_NAME      | CHAR(14)          | Used for the TCP/IP protocol; the TCP/IP service name or associated port number of the DB2 servi instance.                                                                                             |
| FILESERVER        | CHAR(48)          | Used for the IPX/SPX protocol; the name of the NetWare file server where the DB2 server instancis registered.                                                                                          |
| OBJECTNAME        | CHAR(48)          | The database manager server instance is represented as the object, <i>objectname</i> , on the NetWare file server. The server's IPX/SPX internetwork address is stored and retrieved from this object. |
| INSTANCE_NAME     | CHAR(8)           | Used for the local and NPIPE protocols; the name of the server instance.                                                                                                    |
| COMPUTERNAME      | CHAR(15)          | Used by the NPIPE protocol; the server node's computer name.                                                                                                    |
| SYSTEM_NAME       | CHAR(21)          | The DB2 system name of the remote server.                                                                                                    |
| REMOTE_INSTNAME   | CHAR(8)           | The name of the DB2 server instance.                                                                                                    |
| CATALOG_NODE_TYPE | CHAR              | Catalog node type.                                                                                                    |
| OS_TYPE           | UNSIGNED<br>SHORT | Identifies the operating system of the server.                                                                                                    |

#### **SQLENINFO**

Valid values for SECURITY\_TYPE (defined in sqlenv) are:

```
SQL_CPIC_SECURITY_NONE
SQL_CPIC_SECURITY_SAME
SQL_CPIC_SECURITY_PROGRAM
```

# Language Syntax

**C** Structure

```
/* File: sqlenv.h */
/* Structure: SQLENINFO */
/* ... */
SQL_STRUCTURE sqleninfo
 _SQLOLDCHAR
                 nodename[SQL NNAME SZ];
 _SQLOLDCHAR
                local lu[SQL LOCLU SZ];
  SQLOLDCHAR
                 partner lu[SQL RMTLU SZ];
                mode[SQL MODE SZ];
  _SQLOLDCHAR
  SQLOLDCHAR
                 comment[SQL CMT SZ];
  unsigned short com_codepage;
  unsigned short adapter;
                 networkid[SQL NETID SZ];
  SQLOLDCHAR
  SQLOLDCHAR
                 protocol;
  SQLOLDCHAR
                 sym dest name[SQL SYM DEST NAME SZ];
  unsigned short security type;
  _SQLOLDCHAR
                 hostname[SQL HOSTNAME SZ];
  SQLOLDCHAR
                 service name[SQL SERVICE NAME SZ];
  char
                 fileserver[SQL FILESERVER SZ];
  char
                 objectname[SQL OBJECTNAME SZ];
                 instance name[SQL INSTNAME SZ];
  char
                 computername[SQL COMPUTERNAME SZ];
  char
                 system name[SQL SYSTEM NAME SZ];
  char
                 remote instname[SQL REMOTE INSTNAME SZ];
  char
  SQLOLDCHAR
                 catalog node type;
 unsigned short os type;
};
/* · · · · */
```

```
* File: sqlenv.cbl
01 SQLENINFO.
    05 SQL-NODE-NAME
                              PIC X(8).
    05 SQL-LOCAL-LU
                              PIC X(8).
    05 SQL-PARTNER-LU
                              PIC X(8).
                              PIC X(8).
    05 SQL-MODE
    05 SQL-COMMENT
                              PIC X(30).
    05 SQL-COM-CODEPAGE
                              PIC 9(4) COMP-5.
    05 SQL-ADAPTER
                              PIC 9(4) COMP-5.
    05 SQL-NETWORKID
                              PIC X(8).
    05 SQL-PROTOCOL
                              PIC X.
    05 SQL-SYM-DEST-NAME
                              PIC X(8).
    05 FILLER
                              PIC X(1).
    05 SQL-SECURITY-TYPE
                              PIC 9(4) COMP-5.
    05 SQL-HOSTNAME
                              PIC X(255).
                              PIC X(14).
    05 SQL-SERVICE-NAME
    05 SQL-FILESERVER
                              PIC X(48).
    05 SQL-OBJECTNAME
                              PIC X(48).
    05 SQL-INSTANCE-NAME
                              PIC X(8).
    05 SQL-COMPUTERNAME
                              PIC X(15).
    05 SQL-SYSTEM-NAME
                              PIC X(21).
                              PIC X(8).
    05 SQL-REMOTE-INSTNAME
    05 SQL-CATALOG-NODE-TYPE PIC X.
    05 SQL-OS-TYPE
                              PIC 9(4) COMP-5.
```

This structure passes information about database configuration files and the database manager configuration file. It is used with the database configuration and database manager configuration APIs.

| Table 43. Fields in the SQLFUPD Structure |           |                                                                                              |
|-------------------------------------------|-----------|----------------------------------------------------------------------------------------------|
| Field Name                                | Data Type | Description                                                                                  |
| TOKEN                                     | UINT16    | Specifies the configuration value to return or update.                                       |
| PTRVALUE                                  | Pointer   | A pointer to an application allocated buffer that holds the data specified by <i>TOKEN</i> . |

Valid data types for the token element are:

Uint16 Unsigned 2-byte integer Sint16 Signed 2-byte integer Uint32 Unsigned 4-byte integer Sint32 Signed 4-byte integer float 4-byte floating-point decimal

char(n) String of length *n* (not including null termination).

## **Database Configuration File Entries**

For a brief description of the database configuration parameters, see "sqlfxdb - Get Database Configuration" on page 213. For more information about these parameters, see the Administration Guide. Valid entries for the SQLFUPD token element are listed below:

| Table 44 (Page 1 of 3). Updateable Database Configuration Parameters |                           |             |           |
|----------------------------------------------------------------------|---------------------------|-------------|-----------|
| Parameter<br>Name                                                    | Token                     | Token Value | Data Type |
| adsm_mgmtclass                                                       | SQLF_DBTN_ADSM_MGMTCLASS  | 307         | char(30)  |
| adsm_nodename                                                        | SQLF_DBTN_ADSM_NODENAME   | 306         | char(64)  |
| adsm_owner                                                           | SQLF_DBTN_ADSM_OWNER      | 305         | char(64)  |
| adsm_password                                                        | SQLF_DBTN_ADSM_PASSWORD   | 501         | char(64)  |
| app_ctl_heap_sz                                                      | SQLF_DBTN_APP_CTL_HEAP_SZ | 500         | Uint16    |
| applheapsz                                                           | SQLF_DBTN_APPLHEAPSZ      | 51          | Uint16    |
| autorestart                                                          | SQLF_DBTN_AUTO_RESTART    | 25          | Uint16    |
| avg_appls                                                            | SQLF_DBTN_AVG_APPLS       | 47          | Uint16    |
| buffpage                                                             | SQLF_DBTN_BUFF_PAGE       | 90          | Uint32    |
| catalogcache_sz                                                      | SQLF_DBTN_CATALOGCACHE_SZ | 56          | Sint32    |
| chngpgs_thresh                                                       | SQLF_DBTN_CHNGPGS_THRESH  | 38          | Uint16    |
| copyprotect                                                          | SQLF_DBTN_COPY_PROTECT    | 22          | Uint16    |
| dbheap                                                               | SQLF_DBTN_DBHEAP          | 50          | Uint16    |
| dft_degree                                                           | SQLF_DBTN_DFT_DEGREE      | 301         | Sint32    |

| Parameter       |                           | Talan Willia | D-40 T    |
|-----------------|---------------------------|--------------|-----------|
| Name            | Token                     | Token Value  | Data Type |
| dft_extent_sz   | SQLF_DBTN_DFT_EXTENT_SZ   | 54           | Uint32    |
| dft_loadrec_ses | SQLF_DBTN_DFT_LOADREC_SES | 42           | Sint16    |
| dft_prefetch_sz | SQLF_DBTN_DFT_PREFETCH_SZ | 40           | Sint16    |
| dft_queryopt    | SQLF_DBTN_DFT_QUERYOPT    | 57           | Sint32    |
| dft_sqlmathwarn | SQLF_DBTN_DFT_SQLMATHWARN | 309          | Sint16    |
| dir_obj_name    | SQLF_DBTN_DIR_OBJ_NAME    | 46           | char(255) |
| discover        | SQLF_DBTN_DISCOVER        | 308          | Uint16    |
| dl_expint       | SQLF_DBTN_DL_EXPINT       | 350          | Sint32    |
| dl_num_backup   | SQLF_DBTN_DL_NUM_BACKUP   | 352          | Uint16    |
| dl_num_copies   | SQLF_DBTN_DL_NUM_COPIES   | 351          | Uint16    |
| dl_time_drop    | SQLF_DBTN_DL_TIME_DROP    | 353          | Uint16    |
| dlchktime       | SQLF_DBTN_DLCHKTIME       | 9            | Uint32    |
| estore_seg_sz   | SQLF_DBTN_ESTORE_SEG_SZ   | 303          | Sint32    |
| ndexrec         | SQLF_DBTN_INDEXREC        | 30           | Uint16    |
| ndexsort        | SQLF_DBTN_INDEXSORT       | 35           | Uint16    |
| ocklist         | SQLF_DBTN_LOCKLIST        | 1            | Uint16    |
| ocktimeout      | SQLF_DBTN_LOCKTIMEOUT     | 34           | Sint16    |
| ogbufsz         | SQLF_DBTN_LOGBUFSZ        | 33           | Uint16    |
| ogfilsiz        | SQLF_DBTN_LOGFIL_SIZ      | 92           | Uint32    |
| ogprimary       | SQLF_DBTN_LOGPRIMARY      | 16           | Uint16    |
| ogretain        | SQLF_DBTN_LOG_RETAIN      | 23           | Uint16    |
| ogsecond        | SQLF_DBTN_LOGSECOND       | 17           | Uint16    |
| maxappls        | SQLF_DBTN_MAXAPPLS        | 6            | Uint16    |
| maxfilop        | SQLF_DBTN_MAXFILOP        | 3            | Uint16    |
| maxlocks        | SQLF_DBTN_MAXLOCKS        | 15           | Uint16    |
| mincommit       | SQLF_DBTN_MINCOMMIT       | 32           | Uint16    |
| newlogpath      | SQLF_DBTN_NEWLOGPATH      | 20           | char(242) |
| num_estore_segs | SQLF_DBTN_NUM_ESTORE_SEGS | 304          | Sint32    |
| num_freqvalues  | SQLF_DBTN_NUM_FREQVALUES  | 36           | Uint16    |
| num_iocleaners  | SQLF_DBTN_NUM_IOCLEANERS  | 37           | Uint16    |
| num_ioservers   | SQLF_DBTN_NUM_IOSERVERS   | 39           | Uint16    |
| num_quantiles   | SQLF_DBTN_NUM_QUANTILES   | 48           | Uint16    |
| ockcachesz      | SQLF_DBTN_PCKCACHE_SZ     | 505          | Uint32    |
| rec_his_retentn | SQLF_DBTN_REC_HIS_RETENTN | 43           | Sint16    |
| segdetect       | SQLF_DBTN_SEQDETECT       | 41           | Uint16    |
| softmax         | SQLF_DBTN_SOFTMAX         | 5            | Uint16    |
| sortheap        | SQLF_DBTN_SORT_HEAP       | 52           | Uint32    |
| stat_heap_sz    | SQLF DBTN STAT HEAP SZ    | 45           | Uint32    |
| stmtheap        | SQLF DBTN STMTHEAP        | 53           | Uint16    |

| Table 44 (Page 3 of 3). Updateable Database Configuration Parameters |                        |             |           |
|----------------------------------------------------------------------|------------------------|-------------|-----------|
| Parameter<br>Name                                                    | Token                  | Token Value | Data Type |
| userexit                                                             | SQLF_DBTN_USER_EXIT    | 24          | Uint16    |
| util_heap_sz                                                         | SQLF_DBTN_UTIL_HEAP_SZ | 55          | Uint32    |
|                                                                      | SQLF DBTN DETSa        | 21          | Uint16    |

<sup>&</sup>lt;sup>a</sup> SQLF\_DBTN\_DETS is a Uint16 composite parameter, the bits of which indicate database attributes. This allows for the specification of a number of parameters at once. The tokens defining the bits that make up this composite parameter are:

Bit SQLF\_COPY\_PROTECT (xxx1) : copyprotect
Bit SQLF\_ENABLE\_LOG\_RETAIN (xx1x) : logretain
Bit SQLF\_ENABLE\_USER\_EXIT (x1xx) : userexit
Bit SQLF\_ENABLE\_AUTO\_RESTART (1xxx) : autorestart

| Table 45 (Page 1 of 2). Non-updateable Database Configuration Parameters |                                 |                |              |
|--------------------------------------------------------------------------|---------------------------------|----------------|--------------|
| Parameter Name                                                           | Token                           | Token<br>Value | Data<br>Type |
| backup_pending                                                           | SQLF_DBTN_BACKUP_PENDING        | 112            | Uint16       |
| codepage                                                                 | SQLF_DBTN_CODEPAGE              | 101            | Uint16       |
| codeset                                                                  | SQLF_DBTN_CODESET               | 120            | char(9)a     |
| collate_info                                                             | SQLF_DBTN_COLLATE_INFO          | 44             | char(260)    |
| country                                                                  | SQLF_DBTN_COUNTRY               | 100            | Uint16       |
| database_consistent                                                      | SQLF_DBTN_CONSISTENT            | 111            | Uint16       |
| database_level                                                           | SQLF_DBTN_DATABASE_LEVEL        | 124            | Uint16       |
| log_retain_status                                                        | SQLF_DBTN_LOG_RETAIN_STATUS     | 114            | Uint16       |
| loghead                                                                  | SQLF_DBTN_LOGHEAD               | 105            | char(12)     |
| logpath                                                                  | SQLF_DBTN_LOGPATH               | 103            | char(242)    |
| multipage_alloc                                                          | SQLF_DBTN_MULTIPAGE_ALLOC       | 506            | Uint16       |
| nextactive                                                               | SQLF_DBTN_NEXTACTIVE            | 107            | char(12)     |
| numsegs                                                                  | SQLF_DBTN_NUMSEGS               | 122            | Uint16       |
| release                                                                  | SQLF_DBTN_RELEASE               | 102            | Uint16       |
| restore_pending                                                          | SQLF_DBTN_RESTORE_PENDING       | 503            | Uint16       |
| rollfwd_pending                                                          | SQLF_DBTN_ROLLFWD_PENDING       | 113            | Uint16       |
| territory                                                                | SQLF_DBTN_TERRITORY             | 121            | char(5)b     |
| user_exit_status                                                         | SQLF_DBTN_USER_EXIT_STATUS      | 115            | Uint16       |
|                                                                          | SQLF_DBTN_INTFLAGS <sup>a</sup> | 104            | Uint16       |

| Table 45 (Page 2 of                                                                                                    | Table 45 (Page 2 of 2). Non-updateable Database Configuration Parameters                                                                                                    |                |              |
|----------------------------------------------------------------------------------------------------|----------------------------------------------------------------------------------------------------|----------------|--------------|
| Parameter Name                                                                                                    | Token                                                                                                    | Token<br>Value | Data<br>Type |
|                                                                                                    | a SQLF_DBTN_INTFLAGS is a Uint16 parameter, the bits of which indicate database status. This allows for the specification of a number of parameters at once. The tokens defining the bits that make up this composite parameter are: |                |              |
| Bit SQLF_LOG_RETAIN Bit SQLF_USER_EXIT Bit SQLF_RESTORE_PEN The combination of t  Bit SQLF_ROLLFWD_PEN Bit SQLF_TBS_ROLLFWD makes up the rollfwt If the SQLF_ROLLFWD_rolling forward (rol If the SQLF_ROLLFWD_SQLF_TBS_ROLLFWD SQLF_TBS_ROLLFWD_TO be rolled forward SQLF_ROLLFWD_TABLESF | DING (xxxx x1xx): backup_pending                                                                                                    |                |              |
| a char(17) on HP-UX and                                                                                                    | · <del>-</del>                                                                                                    |                |              |
| b char(33) on HP-UX and                                                                                                    | 1 ⋄.                                                                                                    |                |              |

# **Database Manager Configuration File Entries**

For a complete description of the database manager configuration parameters, see the Administration Guide.

Valid entries for the SQLFUPD token element are listed below:

| Table 46 (Page 1 of 3). Updateable Database Manager Configuration Parameters |                          |             |           |
|------------------------------------------------------------------------------|--------------------------|-------------|-----------|
| Parameter<br>Name                                                            | Token                    | Token Value | Data Type |
| agent_stack_sz                                                               | SQLF_KTN_AGENT_STACK_SZ  | 61          | Uint16    |
| agentpri                                                                     | SQLF_KTN_AGENTPRI        | 26          | Sint16    |
| aslheapsz                                                                    | SQLF_KTN_ASLHEAPSZ       | 15          | Uint32    |
| audit_buf_sz                                                                 | SQLF_KTN_AUDIT_BUF_SZ    | 312         | Sint32    |
| authentication                                                               | SQLF_KTN_AUTHENTICATION  | 78          | Uint16    |
| backbufsz                                                                    | SQLF_KTN_BACKBUFSZ       | 18          | Uint32    |
| comm_bandwidth                                                               | SQLF_KTN_COMM_BANDWIDTH  | 307         | float     |
| conn_elapse                                                                  | SQLF_KTN_CONN_ELAPSE     | 508         | Uint16    |
| cpuspeed                                                                     | SQLF_KTN_CPUSPEED        | 42          | float     |
| dft_account_str                                                              | SQLF_KTN_DFT_ACCOUNT_STR | 28          | char(25)  |
| dft_client_adpt                                                              | SQLF_KTN_DFT_CLIENT_ADPT | 82          | Uint16    |
| dft_client_comm                                                              | SQLF_KTN_DFT_CLIENT_COMM | 77          | char(31)  |

| arameter<br>lame | Token                     | Token Value | Data Type |
|------------------|---------------------------|-------------|-----------|
| lft_monswitches  | SQLF_KTN_DFT_MONSWITCHESa | 29          | Uint16    |
| fft_mon_bufpool  | SQLF_KTN_DFT_MON_BUFPOOL  | 33          | Uint16    |
| dft_mon_lock     | SQLF_KTN_DFT_MON_LOCK     | 34          | Uint16    |
| dft_mon_sort     | SQLF_KTN_DFT_MON_SORT     | 35          | Uint16    |
| dft_mon_stmt     | SQLF_KTN_DFT_MON_STMT     | 31          | Uint16    |
| dft_mon_table    | SQLF_KTN_DFT_MON_TABLE    | 32          | Uint16    |
| dft_mon_uow      | SQLF_KTN_DFT_MON_UOW      | 30          | Uint16    |
| dftdbpath        | SQLF_KTN_DFTDBPATH        | 27          | char(215) |
| diaglevel        | SQLF_KTN_DIAGLEVEL        | 64          | Uint16    |
| diagpath         | SQLF_KTN_DIAGPATH         | 65          | char(215) |
| dir_cache        | SQLF_KTN_DIR_CACHE        | 40          | Uint16    |
| dir_obj_name     | SQLF_KTN_DIR_OBJ_NAME     | 75          | char(255) |
| dir_path_name    | SQLF_KTN_DIR_PATH_NAME    | 74          | char(255) |
| dir_type         | SQLF_KTN_DIR_TYPE         | 73          | Uint16    |
| discover         | SQLF_KTN_DISCOVER         | 304         | Uint16    |
| discover_comm    | SQLF_KTN_DISCOVER_COMM    | 305         | char(35)  |
| discover_inst    | SQLF_KTN_DISCOVER_INST    | 308         | Uint16    |
| dos_rqrioblk     | SQLF_KTN_DOS_RQRIOBLK     | 72          | Uint16    |
| drda_heap_sz     | SQLF_KTN_DRDA_HEAP_SZ     | 41          | Uint16    |
| fcm_num_anchors  | SQLF_KTN_FCM_NUM_ANCHORS  | 506         | Sint32    |
| fcm_num_buffers  | SQLF_KTN_FCM_NUM_BUFFERS  | 503         | Uint32    |
| fcm_num_connect  | SQLF_KTN_FCM_NUM_CONNECT  | 505         | Sint32    |
| fcm_num_rqb      | SQLF_KTN_FCM_NUM_RQB      | 504         | Uint32    |
| fileserver       | SQLF_KTN_FILESERVER       | 47          | char(48)  |
| indexrec         | SQLF_KTN_INDEXREC         | 20          | Uint16    |
| intra_parallel   | SQLF_KTN_INTRA_PARALLEL   | 306         | Sint16    |
| ipx_socket       | SQLF_KTN_IPX_SOCKET       | 71          | char(4)   |
| java_heap_sz     | SQLF_KTN_JAVA_HEAP_SZ     | 310         | Sint32    |
| jdk11_path       | SQLF_KTN_JDK11_PATH       | 311         | char(255) |
| keepdari         | SQLF_KTN_KEEPDARI         | 81          | Uint16    |
| max_connretries  | SQLF_KTN_MAX_CONNRETRIES  | 509         | Uint16    |
| max_coordagents  | SQLF_KTN_MAX_COORDAGENTS  | 501         | Sint32    |
| max_querydegree  | SQLF_KTN_MAX_QUERYDEGREE  | 303         | Sint32    |
| max_time_diff    | SQLF_KTN_MAX_TIME_DIFF    | 510         | Uint16    |
| maxagents        | SQLF_KTN_MAXAGENTS        | 12          | Uint32    |
| maxcagents       | SQLF_KTN_MAXCAGENTS       | 13          | Sint32    |
| maxdari          | SQLF_KTN_MAXDARI          | 80          | Sint32    |
| maxtotfilop      | SQLF_KTN_MAXTOTFILOP      | 45          | Uint16    |
| min_priv_mem     | SQLF_KTN_MIN_PRIV_MEM     | 43          | Uint32    |

| Parameter<br>Name | Token                    | Token Value | Data Type |
|-------------------|--------------------------|-------------|-----------|
| mon_heap_sz       | SQLF_KTN_MON_HEAP_SZ     | 79          | Uint16    |
| nname             | SQLF_KTN_NNAME           | 7           | char(8)   |
| num_initagents    | SQLF_KTN_NUM_INITAGENTS  | 500         | Uint32    |
| num_poolagents    | SQLF_KTN_NUM_POOLAGENTS  | 502         | Sint32    |
| numdb             | SQLF_KTN_NUMDB           | 6           | Uint16    |
| objectname        | SQLF_KTN_OBJECTNAME      | 48          | char(48)  |
| priv_mem_thresh   | SQLF_KTN_PRIV_MEM_THRESH | 44          | Sint32    |
| query_heap_sz     | SQLF_KTN_QUERY_HEAP_SZ   | 49          | Sint32    |
| restbufsz         | SQLF_KTN_RESTBUFSZ       | 19          | Uint32    |
| resync_interval   | SQLF_KTN_RESYNC_INTERVAL | 68          | Uint16    |
| route_obj_name    | SQLF_KTN_ROUTE_OBJ_NAME  | 76          | char(255) |
| rqrioblk          | SQLF_KTN_RQRIOBLK        | 1           | Uint16    |
| sheapthres        | SQLF_KTN_SHEAPTHRES      | 21          | Uint32    |
| spm_name          | SQLF_KTN_SPM_NAME        | 92          | char(8)   |
| spm_log_file_sz   | SQLF_KTN_SPM_LOG_FILE_SZ | 90          | Sint32    |
| spm_max_resync    | SQLF_KTN_SPM_MAX_RESYNC  | 91          | Sint32    |
| spm_path_name     | SQLF_KTN_SPM_PATH_NAME   | 313         | char(226) |
| ss_logon          | SQLF_KTN_SS_LOGON        | 309         | Uint16    |
| start_stop_time   | SQLF_KTN_START_STOP_TIME | 511         | Uint16    |
| svcename          | SQLF_KTN_SVCENAME        | 24          | char(14)  |
| sysadm_group      | SQLF_KTN_SYSADM_GROUP    | 39          | char(16)  |
| sysctrl_group     | SQLF_KTN_SYSCTRL_GROUP   | 63          | char(16)  |
| sysmaint_group    | SQLF_KTN_SYSMAINT_GROUP  | 62          | char(16)  |
| tm_database       | SQLF_KTN_TM_DATABASE     | 67          | char(8)   |
| tp_mon_name       | SQLF_KTN_TP_MON_NAME     | 66          | char(19)  |
| tpname            | SQLF_KTN_TPNAME          | 25          | char(64)  |
| trust_allcInts    | SQLF_KTN_TRUST_ALLCLNTS  | 301         | Uint16    |
| trust_clntauth    | SQLF_KTN_TRUST_CLNTAUTH  | 302         | Uint16    |
| udf_mem_sz        | SQLF_KTN_UDF_MEM_SZ      | 69          | Uint16    |

a SQLF\_KTN\_DFT\_MONSWITCHES is a Uint16 parameter, the bits of which indicate the default monitor switch settings. This allows for the specification of a number of parameters at once. The individual bits making up this composite parameter are:

Bit 1 (xxxx xxx1): dft\_mon\_uow Bit 2 (xxxx xx1x): dft\_mon\_stmt Bit 3 (xxxx x1xx): dft\_mon\_table Bit 4 (xxxx 1xxx): dft\_mon\_buffpool Bit 5 (xxx1 xxxx): dft\_mon\_lock Bit 6 (xx1x xxxx): dft\_mon\_sort

| Table 47. Non-updateable Database Manager Configuration Parameters |                   |     |        |
|--------------------------------------------------------------------|-------------------|-----|--------|
| Parameter Name Token Data Value Type                               |                   |     |        |
| nodetype                                                           | SQLF_KTN_NODETYPE | 100 | Uint16 |
| release                                                            | SQLF_KTN_RELEASE  | 101 | Uint16 |

## **Language Syntax**

## C Structure

```
/* File: sqlutil.h */
/* Structure: SQLFUPD */
/* ... */
SQL_STRUCTURE sqlfupd
 unsigned short token;
 char
                *ptrvalue;
};
/* ... */
```

```
* File: sqlutil.cbl
01 SQL-FUPD.
   05 SQL-TOKEN
                            PIC 9(4) COMP-5.
   05 FILLER
                            PIC X(2).
                            USAGE IS POINTER.
   05 SQL-VALUE-PTR
```

## **SQLM-COLLECTED**

This structure is used to return information after a call to the Database System Monitor APIs.

| Field Name                | Data Type                           | Description                                                                                                    |
|---------------------------|-------------------------------------|----------------------------------------------------------------------------------------------------|
| SIZE                      | UNSIGNED LONG                       | The size of the structure.                                                                                                    |
| DB2                       | UNSIGNED LONG                       | Obsolete.                                                                                                    |
| DATABASES                 | UNSIGNED LONG                       | Obsolete.                                                                                                    |
| TABLE DATABASES           | UNSIGNED LONG                       | Obsolete.                                                                                                    |
| LOCK DATABASES            | UNSIGNED LONG                       | Obsolete.                                                                                                    |
| APPLICATIONS              | UNSIGNED LONG                       | Obsolete.                                                                                                    |
|                           |                                     |                                                                                                    |
| APPLINFOS                 | UNSIGNED LONG                       | Obsolete.                                                                                                    |
| DCS_APPLINFOS             | UNSIGNED LONG                       | Obsolete.                                                                                                    |
| SERVER_DB2_TYPE           | UNSIGNED LONG                       | The database manager server type (defined in sqlutil.h).                                                                                                    |
| TIME_STAMP                | TIMESTAMP                           | Time that the snapshot was taken.                                                                                                    |
| GROUP_STATES              | OBJECT SQLM_<br>RECORDING_<br>GROUP | Current state of the monitor switch.                                                                                                    |
| SERVER_PRDID              | CHAR(20)                            | Product name and version number of the database manager on the server.                                                                                                    |
| SERVER_NNAME              | CHAR(20)                            | Configuration node name of the server.                                                                                                    |
| SERVER_<br>INSTANCE_NAME  | CHAR(20)                            | Instance name of the database manager.                                                                                                    |
| RESERVED                  | CHAR(22)                            | Reserved for future use.                                                                                                    |
| NODE_NUMBER               | UNSIGNED SHORT                      | Number of the node sending data.                                                                                                    |
| TIME_ZONE_DISP            | LONG                                | The difference (in seconds) between GMT and local time.                                                                                                    |
| NUM_TOP_LEVEL_<br>STRUCTS | UNSIGNED LONG                       | The total number of high-level structures returned in the snapshot output buffer. A high-level structure can be composed of several lower-level data structures. This counter replaces the individual counters (such as table_databases) for each high-level structure, which are now obsolete. |
| TABLESPACE_<br>DATABASES  | UNSIGNED LONG                       | Obsolete.                                                                                                    |
| SERVER_VERSION            | UNSIGNED LONG                       | The version of the server returning the data.                                                                                                    |

For information about programming the database monitor, see the *System Monitor* Guide and Reference.

## **SQLM-COLLECTED**

## **Language Syntax**

```
/* File: sqlmon.h */
/* Structure: SQLM-COLLECTED */
/* · · · · */
typedef struct sqlm_collected
  unsigned long size;
  unsigned long db2;
  unsigned long databases;
  unsigned long table databases;
  unsigned long lock_databases;
  unsigned long applications;
  unsigned long applinfos;
  unsigned long dcs applinfos;
  unsigned long server db2 type;
  sqlm timestamp time stamp;
  sqlm recording group group states[SQLM NUM GROUPS];
  _SQLOLDCHAR
                 server prdid[SQLM IDENT SZ];
  _SQLOLDCHAR
                 server nname[SQLM IDENT SZ];
 _SQLOLDCHAR
                 server_instance_name[SQLM_IDENT_SZ];
  _SQLOLDCHAR
                 reserved[22];
  unsigned short node_number;
                 time zone disp;
  long
  unsigned long num_top_level_structs;
  unsigned long tablespace databases;
  unsigned long
                 server version;
}sqlm collected;
/* · · · · */
```

## **SQLM-COLLECTED**

```
* File: sqlmonct.cbl
01 SQLM-COLLECTED.
    05 SQLM-SIZE
                               PIC 9(9) COMP-5.
    05 DB2
                               PIC 9(9) COMP-5.
    05 DATABASES
                               PIC 9(9) COMP-5.
    05 TABLE-DATABASES
                               PIC 9(9) COMP-5.
    05 LOCK-DATABASES
                               PIC 9(9) COMP-5.
    05 APPLICATIONS
                               PIC 9(9) COMP-5.
    05 APPLINFOS
                               PIC 9(9) COMP-5.
                               PIC 9(9) COMP-5.
    05 DCS-APPLINFOS
    05 SERVER-DB2-TYPE
                               PIC 9(9) COMP-5.
    05 TIME-STAMP.
       10 SECONDS
                                PIC 9(9) COMP-5.
        10 MICROSEC
                                PIC 9(9) COMP-5.
    05 GROUP-STATES OCCURS 6.
        10 INPUT-STATE
                                PIC 9(9) COMP-5.
                                PIC 9(9) COMP-5.
        10 OUTPUT-STATE
       10 START-TIME.
    05 SERVER-PRDID
                               PIC X(20).
    05 SERVER-NNAME
                               PIC X(20).
    05 SERVER-INSTANCE-NAME
                               PIC X(20).
    05 RESERVED
                               PIC X(32).
                               PIC 9(9) COMP-5.
    05 TABLESPACE-DATABASES
    05 SERVER-VERSION
                               PIC 9(9) COMP-5.
```

#### SQLM-RECORDING-GROUP

This structure is used to return information after a call to the Database System Monitor APIs.

| Table 49. Fields in the SQLM-RECORDING-GROUP Structure |           |                                                                   |
|--------------------------------------------------------|-----------|-------------------------------------------------------------------|
| Field Name                                             | Data Type | Description                                                       |
| INPUT_STATE                                            | INTEGER   | Required state for the specific monitor group.                    |
| OUTPUT_STATE                                           | INTEGER   | Returned information on the state of the specific monitor switch. |
| START_TIME                                             | Structure | Time stamp when the monitoring group switch was turned on.        |

| Table 50. Fields in the SQLM-TIMESTAMP Structure |         |                                                                                    |
|--------------------------------------------------|---------|------------------------------------------------------------------------------------|
| Field Name Data Type Description                 |         |                                                                                    |
| SECONDS                                          | INTEGER | The date and time, expressed as the number of seconds since January 1, 1970 (GMT). |
| MICROSEC                                         | INTEGER | The number of elapsed microseconds in the current second.                          |

For both input\_state and output\_state, a particular monitor switch is identified by its index in the array passed to "sqlmon - Get/Update Monitor Switches" on page 224. The constants that map the indexes to the switches are called SQLM XXXX SW, where XXXX is the name of the monitor group. These constants are defined in sqlmon.h.

For information about programming the database monitor, see the System Monitor Guide and Reference.

## Language Syntax

```
/* File: sqlmon.h */
/* Structure: SQLM-RECORDING-GROUP */
/* ... */
typedef struct sqlm recording group
  unsigned long input state;
  unsigned long output state;
  sqlm timestamp start time;
}sqlm recording group;
/* · · · · */
```

## **SQLM-RECORDING-GROUP**

```
/* File: sqlmon.h */
/* Structure: SQLM-TIMESTAMP */
/* ... */
typedef struct sqlm_timestamp
  unsigned long seconds;
  unsigned long microsec;
}sqlm_timestamp;
/* ... */
```

```
* File: sqlmonct.cbl
01 SQLM-RECORDING-GROUP OCCURS 6 TIMES.
   05 INPUT-STATE PIC 9(9) COMP-5.
   05 OUTPUT-STATE
                          PIC 9(9) COMP-5.
   05 START-TIME.
                           PIC 9(9) COMP-5.
       10 SECONDS
       10 MICROSEC
                            PIC 9(9) COMP-5.
```

```
* File: sqlmonct.cbl
01 SQLM-TIMESTAMP.
   05 SECONDS
                               PIC 9(9) COMP-5.
    05 MICROSEC
                               PIC 9(9) COMP-5.
```

#### **SQLMA**

The SQL Monitor Area (SQLMA) structure is used to send database monitor snapshot requests to the database manager. It is also used to estimate the size (in bytes) of the snapshot output.

| Table 51. Fields in the SQLMA Structure |           |                                                                                                    |
|-----------------------------------------|-----------|----------------------------------------------------------------------------------------------------|
| Field Name                              | Data Type | Description                                                                                                    |
| OBJ_NUM                                 | INTEGER   | Number of objects to be monitored.                                                                                                    |
| OBJ_VAR                                 | Array     | An array of sqlm_obj_struct structures containing descriptions of objects to be monitored. The length of the array is determined by OBJ_NUM. |

| Table 52. Fields in the SQLM-OBJ-STRUCT Structure |           |                                                                                                    |
|---------------------------------------------------|-----------|----------------------------------------------------------------------------------------------------|
| Field Name                                        | Data Type | Description                                                                                                    |
| AGENT_ID                                          | INTEGER   | The application handle of the application to be monitored. Specified only if OBJ_TYPE requires an agent_id (application handle).         |
| OBJ_TYPE                                          | INTEGER   | The type of object to be monitored.                                                                                                    |
| OBJECT                                            | CHAR(36)  | The name of the object to be monitored. Specified only if <i>OBJ_TYPE</i> requires a name, such as <i>appl_id</i> , or a database alias. |

Valid values for OBJ\_TYPE (defined in sqlmon) are:

SQLMA DB2

DB2 related information

**SQLMA DBASE** 

Database related information

SQLMA\_APPL

Application information organized by the application ID

SQLMA\_AGENT\_ID

Application information organized by the agent ID

SQLMA\_DBASE\_TABLES

Table information for a database

**SQLMA DBASE APPLS** 

Application information for a database

**SQLMA DBASE APPLINFO** 

Summary application information for a database

**SQLMA DBASE LOCKS** 

Locking information for a database

SQLMA\_DBASE\_ALL

Database information for all active databases in the database manager

**SQLMA APPL ALL** 

Application information for all active applications in the database manager

#### SQLMA\_APPLINFO\_ALL

Summary application information for all active applications in the database manager SQLMA\_DCS\_APPLINFO\_ALL

Database Connection Services application information summary for all active applications in the database manager.

For information about programming the database monitor, see the *System Monitor Guide and Reference*.

## Language Syntax

#### **C** Structure

```
/* File: sqlmon.h */
/* Structure: SQLMA */
/* ... */
typedef struct sqlma
{
  unsigned long obj_num;
  sqlm_obj_struct obj_var[1];
}sqlma;
/* ... */
```

```
/* File: sqlmon.h */
/* Structure: SQLM-OBJ-STRUCT */
/* ... */
typedef struct sqlm_obj_struct
{
   unsigned long agent_id;
   unsigned long obj_type;
   _SQLOLDCHAR object[SQLM_OBJECT_SZ];
}sqlm_obj_struct;
/* ... */
```

```
* File: sqlmonct.cbl
01 SQLMA.
05 OBJ-NUM PIC 9(9) COMP-5.
05 OBJ-VAR OCCURS 0 TO 100 TIMES DEPENDING ON OBJ-NUM.
10 AGENT-ID PIC 9(9) COMP-5.
10 OBJ-TYPE PIC 9(9) COMP-5.
10 OBJECT PIC X(36).
*
```

## **SQLOPT**

This structure is used to pass bind options to "sqlabndx - Bind" on page 11, and precompile options to "sqlaprep - Precompile Program" on page 19.

| Table 53. Fields in the SQLOPT Structure |           |                                                                                                    |
|------------------------------------------|-----------|----------------------------------------------------------------------------------------------------|
| Field Name                               | Data Type | Description                                                                                                    |
| HEADER                                   | Structure | An sqloptheader structure.                                                                                                    |
| OPTION                                   | Array     | An array of <i>sqloptions</i> structures. The number of elements in this array is determined by the value of the <i>allocated</i> field of the <i>header</i> . |

| Table 54. Fields in the SQLOPTHEADER Structure |           |                                                                                                    |
|------------------------------------------------|-----------|----------------------------------------------------------------------------------------------------|
| Field Name                                     | Data Type | Description                                                                                                    |
| ALLOCATED                                      | INTEGER   | Number of elements in the <i>option</i> array of the <i>sqlopt</i> structure.                                                                                          |
| USED                                           | INTEGER   | Number of elements in the <i>option</i> array of the<br>sqlopt structure actually used. This is the number<br>of option pairs ( <i>TYPE</i> and <i>VAL</i> ) supplied. |

| Table 55. Fields in the SQLOPTIONS Structure                                          |         |                              |
|---------------------------------------------------------------------------------------|---------|------------------------------|
| Field Name Data Type Description                                                      |         |                              |
| TYPE                                                                                  | INTEGER | Bind/precompile option type. |
| VAL INTEGER Bind/precompile option value.                                             |         |                              |
| Note: The TYPE and VAL fields are repeated for each bind/precompile option specified. |         |                              |

For more information about valid values for TYPE and VAL, see "sqlabndx - Bind" on page 11 and "sqlaprep - Precompile Program" on page 19.

## **Language Syntax**

```
/* File: sql.h */
/* Structure: SQLOPT */
/* ... */
SQL_STRUCTURE sqlopt
  SQL_STRUCTURE sqloptheader header;
  SQL_STRUCTURE sqloptions option[1];
};
/* · · · · */
```

```
/* File: sql.h */
/* Structure: SQLOPTHEADER */
/* ... */
SQL\_STRUCTURE\ sqloptheader
  unsigned long allocated;
  unsigned long used;
};
/* ... */
```

```
/* File: sql.h */
/* Structure: SQLOPTIONS */
/* · · · · */
SQL_STRUCTURE sqloptions
  unsigned long type;
  unsigned long val;
};
/* · · · · */
```

```
* File: sql.cbl
01 SQLOPT.
    05 SQLOPTHEADER.
                       PIC 9(9) COMP-5.
        10 ALLOCATED
        10 USED
                       PIC 9(9) COMP-5.
    05 SQLOPTIONS OCCURS 1 TO 50 DEPENDING ON ALLOCATED.
        10 SQLOPT-TYPE
                             PIC 9(9) COMP-5.
        10 SQLOPT-VAL
                              PIC 9(9) COMP-5.
        10 SQLOPT-VAL-PTR
                             REDEFINES SQLOPT-VAL
```

## **SQLU-LSN**

This union, used by "sqlurlog - Asynchronous Read Log" on page 324, contains the definition of the log sequence number. A log sequence number (LSN) represents a relative byte address within the database log. All log records are identified by this number. It represents the log record's byte offset from the beginning of the database log.

| Table 56. Fields in the SQLU-LSN Union |                               |                                                             |  |
|----------------------------------------|-------------------------------|-------------------------------------------------------------|--|
| Field Name                             | ld Name Data Type Description |                                                             |  |
| IsnChar                                | Array of UNSIGNED<br>CHAR     | Specifies the 6-member character array log sequence number. |  |
| IsnWord                                | Array of UNSIGNED SHORT       | Specifies the 3-member short array log sequence number.     |  |

## **Language Syntax**

```
typedef union SQLU_LSN
{
unsigned char lsnChar [6];
unsigned short lsnWord [3];
} SQLU_LSN;
```

This structure is used to:

- Hold a list of target media for the backup image (see "sqlubkp Backup Database" on page 242)
- Hold a list of source media for the backup image (see "sqlurestore Restore Database" on page 313)
- Pass information to "sqluload Load" on page 295.

| Table 57. Fields in the SQLU-MEDIA-LIST Structure |           |                                                                                                    |
|---------------------------------------------------|-----------|----------------------------------------------------------------------------------------------------|
| Field Name                                        | Data Type | Description                                                                                                    |
| MEDIA_TYPE                                        | CHAR(1)   | A character indicating media type.                                                                                                    |
| SESSIONS                                          | INTEGER   | Indicates the number of elements in the array pointed to by the <i>target</i> field of this structure.                                                                                                    |
| TARGET                                            | Union     | This field is a pointer to one of three types of structures. The type of structure pointed to is determined by the value of the <i>media_type</i> field. For more information on what to provide in this field, see the appropriate API. |

| Table 58. Fields in the SQLU-MEDIA-LIST-TARGETS Structure |         |                                                |
|-----------------------------------------------------------|---------|------------------------------------------------|
| Field Name Data Type Description                          |         |                                                |
| MEDIA                                                     | Pointer | A pointer to an sqlu_media_entry structure.    |
| VENDOR                                                    | Pointer | A pointer to an sqlu_vendor structure.         |
| LOCATION                                                  | Pointer | A pointer to an sqlu_location_entry structure. |

| Table 59. Fields in the SQLU-MEDIA-ENTRY Structure |           |                                                                     |
|----------------------------------------------------|-----------|---------------------------------------------------------------------|
| Field Name Data Type Description                   |           |                                                                     |
| RESERVE_LEN                                        | INTEGER   | Length of the <i>media_entry</i> field. For languages other than C. |
| MEDIA_ENTRY                                        | CHAR(215) | Path for a backup image used by the backup and restore utilities.   |

| Table 60. Fields in the SQLU-VENDOR Structure |           |                                                                              |
|-----------------------------------------------|-----------|------------------------------------------------------------------------------|
| Field Name                                    | Data Type | Description                                                                  |
| RESERVE_LEN1                                  | INTEGER   | Length of the <i>shr_lib</i> field. For languages other than C.              |
| SHR_LIB                                       | CHAR(255) | Name of a shared library supplied by vendors for storing or retrieving data. |
| RESERVE_LEN2                                  | INTEGER   | Length of the <i>filename</i> field. For languages other than C.             |
| FILENAME                                      | CHAR(255) | File name to identify the load input source when using a shared library.     |

| Table 61. Fields in the SQLU-LOCATION-ENTRY Structure |           |                                                                        |
|-------------------------------------------------------|-----------|------------------------------------------------------------------------|
| Field Name Data Type Description                      |           |                                                                        |
| RESERVE_LEN                                           | INTEGER   | Length of the <i>location_entry</i> field. For languages other than C. |
| LOCATION_ENTRY                                        | CHAR(256) | Name of input data files for the load utility.                         |

Valid values for MEDIA\_TYPE (defined in sqlutil) are:

#### **SQLU LOCAL MEDIA**

Local devices (tapes, disks, or diskettes)

#### SQLU\_SERVER\_LOCATION

Server devices (tapes, disks, or diskettes; load only). Can be specified only for the pDataFileList parameter.

#### SQLU\_ADSM\_MEDIA

ADSM

#### SQLU\_OTHER\_MEDIA

Vendor library

### SQLU\_USER\_EXIT

User exit (OS/2 only)

#### SQLU\_PIPE\_MEDIA

Named pipe (for vendor APIs only)

#### SQLU\_DISK\_MEDIA

Disk (for vendor APIs only)

## SQLU\_DISKETTE\_MEDIA

Diskette (for vendor APIs only)

### SQLU\_TAPE\_MEDIA

Tape (for vendor APIs only).

## Language Syntax

```
/* File: sqlutil.h */
/* Structure: SQLU-MEDIA-LIST */
/* ... */
typedef SQL STRUCTURE sqlu media list
  char
                  media type;
  char
                 filler[3];
 long
                  sessions;
  union sqlu media list targets target;
} sqlu media list;
/* ... */
```

```
/* File: sqlutil.h */
/* Structure: SQLU-LOCATION-ENTRY */
/* · · · · */
typedef SQL_STRUCTURE sqlu_location_entry
  unsigned long
                  reserve_len;
                  location_entry[SQLU_MEDIA_LOCATION_LEN+1];
  char
} sqlu_location_entry;
/* ... */
```

```
* File: sqlutil.cbl
01 SQLU-MEDIA-LIST.
   05 SQL-MEDIA-TYPE
                            PIC X.
   05 SQL-FILLER
                            PIC X(3).
                            PIC S9(9) COMP-5.
   05 SQL-SESSIONS
   05 SQL-TARGET.
                            USAGE IS POINTER.
       10 SQL-MEDIA
       10 SQL-VENDOR
                            REDEFINES SQL-MEDIA
       10 SQL-LOCATION
                            REDEFINES SQL-MEDIA
       10 FILLER
                            REDEFINES SQL-MEDIA
```

```
* File: sqlutil.cbl
01 SQLU-MEDIA-ENTRY.
   05 SQL-MEDENT-LEN
                              PIC 9(9) COMP-5.
                             PIC X(215).
    05 SQL-MEDIA-ENTRY
    05 FILLER
                              PIC X.
```

```
* File: sqlutil.cbl
01 SQLU-VENDOR.
                             PIC 9(9) COMP-5.
   05 SQL-SHRLIB-LEN
   05 SQL-SHR-LIB
                             PIC X(255).
   05 FILLER
                             PIC X.
   05 SQL-FILENAME-LEN
                             PIC 9(9) COMP-5.
   05 SQL-FILENAME
                             PIC X(255).
                             PIC X.
   05 FILLER
```

```
* File: sqlutil.cbl
01 SQLU-LOCATION-ENTRY.
    05 SQL-LOCATION-LEN
                              PIC 9(9) COMP-5.
    05 SQL-LOCATION-ENTRY
                              PIC X(255).
    05 FILLER
                              PIC X.
```

## **SQLU-RLOG-INFO**

This structure contains information regarding calls to "sqlurlog - Asynchronous Read Log" on page 324. The read log information structure contains information on the status of the call and the database log.

| Table 62. Fields in the SQLU-RLOG-INFO Structure |               |                                                                                                    |
|--------------------------------------------------|---------------|----------------------------------------------------------------------------------------------------|
| Field Name                                       | Data Type     | Description                                                                                                    |
| initialLSN                                       | SQLU_LSN      | Specifies the LSN value of the first log record written to the database after the first <i>connect</i> is issued. For more information on the <i>SQLU_LSN</i> structure, see "SQLU-LSN" on page 438. |
| firstReadLSN                                     | SQLU_LSN      | Specifies the LSN value of the first log record read.                                                                                                    |
| lastReadLSN                                      | SQLU_LSN      | Specifies the LSN value of the last log record byte read.                                                                                                    |
| curActiveLSN                                     | SQLU_LSN      | Specifies the LSN value of the current active log.                                                                                                    |
| logRecsWritten                                   | UNSIGNED LONG | Specifies the number of log records written to the buffer.                                                                                                    |
| logBytesWritten                                  | UNSIGNED LONG | Specifies the number of bytes written to the buffer.                                                                                                    |

## **Language Syntax**

```
typedef SQL_STRUCTURE SQLU_RLOG_INFO
SQLU_LSN
              initialLSN;
SQLU_LSN
              firstReadLSN ;
SQLU_LSN
              lastReadLSN;
SQLU_LSN
              curActiveLSN;
unsigned long logRecsWritten;
unsigned long logBytesWritten;
} SQLU_RLOG_INFO;
```

## SQLU-TABLESPACE-BKRST-LIST

### SQLU-TABLESPACE-BKRST-LIST

This structure is used to provide a list of table space names.

| Table 63. Fields in the SQLU-TABLESPACE-BKRST-LIST Structure |         |                                                                   |
|--------------------------------------------------------------|---------|-------------------------------------------------------------------|
| Field Name Data Type Description                             |         |                                                                   |
| NUM_ENTRY                                                    | INTEGER | Number of entries in the list pointed to by the tablespace field. |
| TABLESPACE                                                   | Pointer | A pointer to an sqlu_tablespace_entry structure.                  |

| Table 64. Fields in the SQLU-TABLESPACE-ENTRY Structure |          |                                                                                                    |
|---------------------------------------------------------|----------|----------------------------------------------------------------------------------------------------|
| Field Name Data Type Description                        |          |                                                                                                    |
| RESERVE_LEN                                             | INTEGER  | Length of the character string provided in the<br>tablespace_entry field. For languages other than<br>C. |
| TABLESPACE_ENTRY                                        | CHAR(19) | Table space name.                                                                                        |

## **Language Syntax**

```
/* File: sqlutil.h */
/* Structure: SQLU-TABLESPACE-BKRST-LIST */
/* ... */
typedef SQL_STRUCTURE sqlu_tablespace_bkrst_list
  long
                  num_entry;
  struct sqlu_tablespace_entry *tablespace;
} sqlu_tablespace_bkrst list;
/* ... */
```

```
/* File: sqlutil.h */
/* Structure: SQLU-TABLESPACE-ENTRY */
/* ··· */
typedef SQL_STRUCTURE sqlu_tablespace_entry
  unsigned long reserve len;
 char
                  tablespace entry[SQLU MAX TBS NAME LEN+1];
                  filler[1];
  char
} sqlu tablespace entry;
/* ... */
```

## SQLU-TABLESPACE-BKRST-LIST

```
* File: sqlutil.cbl
01 SQLU-TABLESPACE-BKRST-LIST.
    05 SQL-NUM-ENTRY PIC S9(9) COMP-5.
05 SQL-TABLESPACE USAGE IS POINTER.
```

```
* File: sqlutil.cbl
01 SQLU-TABLESPACE-ENTRY.
   05 SQL-TBSP-LEN
                             PIC 9(9) COMP-5.
   05 SQL-TABLESPACE-ENTRY
                             PIC X(18).
   05 FILLER
                             PIC X.
   05 SQL-FILLER
                             PIC X(1).
```

## **SQLUEXPT-OUT**

This structure is used to pass information from "sqluexpr - Export" on page 253.

| Table 65. Fields in the SQLUEXPT-OUT Structure |         |                                                                    |
|------------------------------------------------|---------|--------------------------------------------------------------------|
| Field Name Data Type Description               |         |                                                                    |
| SIZEOFSTRUCT                                   | INTEGER | Size of the structure.                                             |
| ROWSEXPORTED                                   | INTEGER | Number of records exported from the database into the target file. |

## **Language Syntax**

### **C** Structure

```
/* File: sqlutil.h */
/* Structure: SQL-UEXPT-OUT */
/* · · · · */
SQL_STRUCTURE sqluexpt_out
  unsigned long sizeOfStruct;
  unsigned long rowsExported;
};
/* ... */
```

```
* File: sqlutil.cbl
01 SQL-UEXPT-OUT.
   05 SQL-SIZE-OF-UEXPT-OUT PIC 9(9) COMP-5 VALUE 8.
   05 SQL-ROWSEXPORTED
                            PIC 9(9) COMP-5 VALUE 0.
```

## **SQLUHINFO**

This structure is used to return information after a call to "sqluhgne - Get Next Recovery History File Entry" on page 268.

| Field Name  | Data Type | Description                                                                                                    |
|-------------|-----------|----------------------------------------------------------------------------------------------------|
| SQLUHINFOID | CHAR(8)   | An eight-byte structure identifier and "eye-catcher" for storage dumps. Can be either "SQLUHINF" or "SQLUHADM". No symbolic definition for these strings exists.                                                                                                    |
| SQLUHINFOBC | INTEGER   | Size of this structure in bytes. Use the<br>SQLUHINFOSIZE macro (defined in sqlutil) to set<br>this field.                                                                                                    |
| SQLN        | SMALLINT  | Number of table space elements.                                                                                                    |
| SQLD        | SMALLINT  | Number of used table space elements.                                                                                                    |
| OPERATION   | CHAR(1)   | Type of operation performed: B for backup, D for dropped table, F for roll forward, G for reorganize table, L for load, R for restore, S for run statistics, and T for alter table space.                                                                                                    |
| OBJECT      | CHAR(1)   | Granularity of the operation: D for full database, P for table space, and T for table.                                                                                                    |
| OBJECT_PART | CHAR(17)  | The first 14 characters are a time stamp with format <i>yyyymmddhhnnss</i> , indicating when the operation was done. The next 3 characters are a sequence number. Each backup operation can result in multiple entries in this file when the backup image is saved in multiple files or on multiple tapes. The sequence number allows multiple locations to be specified. Restore and load operations have only a single entry in this file which corresponds to sequence number '001' of the corresponding backup. The time stamp, combined with the sequence number, must be unique. |
| START_TIME  | CHAR(14)  | A time stamp with format <i>yyyymmddhhnnss</i> , indicating when the operation was done.                                                                                                    |
| ОРТҮРЕ      | CHAR(1)   | Operation type. Additional qualification of the operation. For a full database or table space level backup: F indicates an offline backup, and N indicates an online backup. For a load: R indicates replace, A indicates append, and C indicates copy Any other operation will leave this field blank.                                                                                                    |
| DEVICE_TYPE | CHAR(1)   | Device type. This field determines how the<br>LOCATION field is interpreted: D indicates disk, K<br>indicates diskette, T indicates tape, A indicates<br>ADSM, U indicates user exit, and 0 indicates other<br>(for other vendor device support).                                                                                                    |

## **SQLUHINFO**

| Table 66 (Page 2 of 3). Fields in the SQLUHINFO Structure |           |                                                                                                    |
|-----------------------------------------------------------|-----------|----------------------------------------------------------------------------------------------------|
| Field Name                                                | Data Type | Description                                                                                                    |
| FIRST_LOG                                                 | CHAR(12)  | The earliest log file ID (ranging from S0000000 to S9999999):                                                                                                    |
|                                                           |           | <ul> <li>Required to apply roll forward recovery for an online backup</li> <li>Required to apply roll forward recovery for an offline backup</li> <li>Applied after restoring a full database or table space level backup that was current when the load started.</li> </ul>                                                                                                    |
| LAST_LOG                                                  | CHAR(12)  | The latest log file ID (ranging from S0000000 to S9999999):                                                                                                    |
|                                                           |           | <ul> <li>Required to apply roll forward recovery for an online backup</li> <li>Required to apply roll forward recovery to the current point in time for an offline backup</li> <li>Applied after restoring a full database or table space level backup that was current when the load finished (will be the same as FIRST_LOG if roll forward recovery is not applied).</li> </ul>                                                      |
| BACKUP_ID                                                 | CHAR(14)  | A time stamp with format yyyymmddhhnnss that references one or more file lines (depending on sequence number) representing backup operations. For a full database restore, this references the full database backup that was restored. For a table space restore, this references the table space backup, or full database backup used to restore the specified table spaces. This field is otherwise left blank.                       |
| TABLE_CREATOR                                             | CHAR(8)   | Table creator. Blank except for load operations.                                                                                                    |
| TABLE_NAME                                                | CHAR(18)  | Table name. Blank except for load operations.                                                                                                    |
| NUM_OF_<br>TABLESPACES                                    | CHAR(5)   | Number of table spaces involved in the backup or restore. Each table space backup contains one or more table spaces. Each table space restore replaces one or more table spaces. If this field is not zero (indicating a table space level backup or restore), the next lines in this file contain the name of the table space backed up or restored, represented by an 18-character string. One table space name appears on each line. |

| Table 66 (Page 3 of | Table 66 (Page 3 of 3). Fields in the SQLUHINFO Structure |                                                                                                    |  |
|---------------------|-----------------------------------------------------------|----------------------------------------------------------------------------------------------------|--|
| Field Name          | Data Type                                                 | Description                                                                                                    |  |
| LOCATION            | CHAR(255)                                                 | For backups and load copies, this field indicates where the data has been saved. For operations that require multiple entries in the file, the sequence number defined by OBJECT_PART identifies which part of the backup is found in the specified location. For restores and loads, the location always identifies where the first part of the data restored or loaded (corresponding to sequence '001' for multi-part backups) has been saved. The data in LOCATION is interpreted differently, depending on DEVICE_TYPE:  • For disk or diskette (D or K), a fully qualified file name  • For tape (T), a volume label |  |
|                     |                                                           | <ul> <li>For ADSM (A), the server name</li> <li>For user exit or other (U or O), free form text.</li> </ul>                                                                                                    |  |
| COMMENT             | CHAR(30)                                                  | Free form text comment.                                                                                                    |  |
| TABLESPACE          | Array                                                     | An array of SQLN sqluhtsp structures.                                                                                                    |  |
| ADMIN_INFO          | Array                                                     | An array of sqluhadm structures.                                                                                                    |  |

| Table 67. Fields in the SQLUHTSP Structure |                 |             |                                                |
|--------------------------------------------|-----------------|-------------|------------------------------------------------|
| Field Name Data Type Description           |                 | Description |                                                |
|                                            | TABLESPACE_NAME | CHAR(18)    | A string containing the name of a table space. |

| Table 68. Fields in the SQLUHADM Structure |           |                                                                                |
|--------------------------------------------|-----------|--------------------------------------------------------------------------------|
| Field Name                                 | Data Type | Description                                                                    |
| END_TIME                                   | CHAR(14)  | Time stamp.                                                                    |
| ID                                         | CHAR(24)  | A unique identifier for a dropped table.                                       |
| EVENT_SQLCA                                | Structure | For information about the <i>sqlca</i> structure, see "SQLCA" on page 373.     |
| COMMAND                                    | Structure | For information about the <i>sqlchar</i> structure, see "SQLCHAR" on page 375. |
| TABLESPACE                                 | Array     | An array of SQLN sqluhtsp structures.                                          |

| Table 69. Fields in the SQLUHSTR Structure |               |                                                    |
|--------------------------------------------|---------------|----------------------------------------------------|
| Field Name                                 | Data Type     | Description                                        |
| LENGTH                                     | UNSIGNED LONG | Length of the character string pointed to by DATA. |
| DATA                                       | Pointer       | An array of characters of length LENGTH.           |

1

## **Language Syntax**

```
/* File: sqlutil.h */
/* Structure: SQLUHINFO */
/* ... */
SQL_STRUCTURE sqluhinfo
            sqluhinfoid[8];
  char
  long
            sqluhinfobc;
  short
            sqln;
  short
            sqld;
            operation[SQLUH OP SZ+1];
  char
  char
            object[SQLUH_OBJ_SZ+1];
  union
     char object part[SQLUH OBJPART SZ+1];
     char start time[SQLUH TIMESTAMP SZ+1];
            object part[SQLUH OBJPART SZ+1];
  char
            optype[SQLUH_OPTYPE_SZ+1];
  char
  char
            device_type[SQLUH_DEVTYPE_SZ+1];
            first log[SQLUH FIRSTLOG SZ+1];
  char
            last_log[SQLUH_LASTLOG_SZ+1];
  char
            backup_id[SQLUH_BACKID_SZ+1];
  char
            table_creator[SQLUH_TCREATE_SZ+1];
  char
  char
            table name[SQLUH TNAME SZ+1];
            num_of_tablespaces[SQLUH_NUMTABLESPACE_SZ+1];
  char
            location[SQLUH LOC SZ+1];
  char
  char
            comment[SQLUH_COMMENT_SZ+1];
  union
     struct sqluhtsp tablespace[1];
     struct sqluhadm admin info;
  }
};
/* ... */
```

## **SQLUHINFO**

```
/* File: sqlutil.h */
/* Structure: SQLUHADM */
/* ... */
SQL\_STRUCTURE sqluhadm
             end_time[SQLUH_TIMESTAMP_SZ+1];
             id[SQLUH_ID_SZ+1];
   char
   struct sqlca event_sqlca;
   struct sqluhstr command;
   struct sqluhtsp tablespace[1];
};
/* ... */
```

```
/* File: sqlutil.h */
/* Structure: SQLUHSTR */
/* · · · · */
SQL\_STRUCTURE sqluhstr
   unsigned long length;
   char *data;
};
/* ... */
```

```
* File: sqlutil.cbl
01 SQLUHINFO.
    05 SQLUHINFOID
                              PIC X(8).
    05 SQLUHINFOBC
                              PIC S9(9) COMP-5.
    05 SQLH-SQLN
                              PIC S9(4) COMP-5.
    05 SQLH-SQLD
                              PIC S9(4) COMP-5.
    05 SQL-OPERATION
                              PIC X(1).
    05 FILLER
                              PIC X.
    05 SQL-OBJECT
                              PIC X(1).
    05 FILLER
                              PIC X.
    05 SQL-OBJECT-PART
                              PIC X(17).
    05 FILLER
                              PIC X.
                              PIC X(1).
    05 SOL-OPTYPE
    05 FILLER
                              PIC X.
    05 SQL-DEVICE-TYPE
                              PIC X(1).
    05 FILLER
                              PIC X.
    05 SQL-FIRST-LOG
                              PIC X(12).
                              PIC X.
    05 FILLER
    05 SQL-LAST-LOG
                              PIC X(12).
    05 FILLER
                              PIC X.
    05 SQL-BACKUP-ID
                              PIC X(14).
                              PIC X.
    05 FILLER
    05 SQL-TABLE-CREATOR
                              PIC X(8).
    05 FILLER
                              PIC X.
    05 SQL-TABLE-NAME
                               PIC X(18).
    05 FILLER
                               PIC X.
    05 SQL-NUM-OF-TABLESPACES PIC X(5).
    05 FILLER
                              PIC X.
    05 SQL-LOCATION
                               PIC X(255).
    05 FILLER
                               PIC X.
    05 SQL-COMMENT
                               PIC X(30).
    05 FILLER
                              PIC X.
    05 SQL-TABLESPACE OCCURS 1 TIMES.
        10 SQL-TABLESPACE-NAME PIC X(18).
        10 FILLER
                              PIC X.
        10 SQL-FILLER
                              PIC X.
```

```
* File: sqlutil.cbl
01 SQLUHTSP.
05 SQL-TABLESPACE-NAME PIC X(18).
05 FILLER PIC X.
05 SQL-FILLER PIC X.
```

## **SQLUIMPT-IN**

This structure is used to pass information to "sqluimpr - Import" on page 283.

| Table 70. Fields in the SQLUIMPT-IN Structure |           |                                                                                                    |
|-----------------------------------------------|-----------|----------------------------------------------------------------------------------------------------|
| Field Name                                    | Data Type | Description                                                                                                    |
| SIZEOFSTRUCT                                  | INTEGER   | Size of this structure in bytes.                                                                                                    |
| COMMITCNT                                     | INTEGER   | The number of records to import before committing them to the database. A COMMIT is performed whenever <i>commitcnt</i> records are imported.                                                                                                    |
| RESTARTCNT                                    | INTEGER   | The number of records to skip before starting to insert/update records. This parameter should be used if a previous attempt to import records fails after some records have been committed to the database. The parameter's value represents a starting point for the next import. |

## **Language Syntax**

#### **C** Structure

```
/* File: sqlutil.h */
/* Structure: SQLUIMPT-IN */
/* ... */
SQL STRUCTURE sqluimpt in
  unsigned long sizeOfStruct;
  unsigned long committent;
  unsigned long restartcnt;
};
/* · · · · */
```

```
* File: sqlutil.cbl
01 SQL-UIMPT-IN.
   05 SQL-SIZE-OF-UIMPT-IN PIC 9(9) COMP-5 VALUE 12.
    05 SQL-COMMITCNT
                             PIC 9(9) COMP-5 VALUE 0.
   05 SQL-RESTARTCNT
                             PIC 9(9) COMP-5 VALUE 0.
```

## **SQLUIMPT-OUT**

This structure is used to pass information from "sqluimpr - Import" on page 283.

| Table 71. Fields in the SQLUIMPT-OUT Structure |           |                                                                                                    |
|------------------------------------------------|-----------|----------------------------------------------------------------------------------------------------|
| Field Name                                     | Data Type | Description                                                                                                    |
| SIZEOFSTRUCT                                   | INTEGER   | Size of this structure in bytes.                                                                                                    |
| ROWSREAD                                       | INTEGER   | Number of records read from the file during import.                                                                                           |
| ROWSSKIPPED                                    | INTEGER   | Number of records skipped before inserting or updating begins.                                                                                |
| ROWSINSERTED                                   | INTEGER   | Number of rows inserted into the target table.                                                                                                |
| ROWSUPDATED                                    | INTEGER   | Number of rows in the target table updated with information from the imported records (records with the same key already exist in the table). |
| ROWSREJECTED                                   | INTEGER   | Number of records that could not be imported.                                                                                                 |
| ROWSCOMMITTED                                  | INTEGER   | Number of records imported successfully and committed to the database.                                                                        |

## **Language Syntax**

```
/* File: sqlutil.h */
/* Structure: SQLUIMPT-OUT */
/* · · · · */
SQL_STRUCTURE sqluimpt_out
  unsigned long sizeOfStruct;
 unsigned long rowsRead;
 unsigned long rowsSkipped; unsigned long rowsInserted;
 unsigned long rowsUpdated;
 unsigned long rowsRejected;
 unsigned long rowsCommitted;
};
/* ... */
```

## **SQLUIMPT-OUT**

```
* File: sqlutil.cbl
01 SQL-UIMPT-OUT.
    05 SQL-SIZE-OF-UIMPT-OUT PIC 9(9) COMP-5 VALUE 28.
    05 SQL-ROWSREAD PIC 9(9) COMP-5 VALUE 0.
   05 SQL-ROWSSKIPPED
05 SQL-ROWSINSERTED
                              PIC 9(9) COMP-5 VALUE 0.
                              PIC 9(9) COMP-5 VALUE 0.
                              PIC 9(9) COMP-5 VALUE 0.
    05 SQL-ROWSUPDATED
    05 SQL-ROWSREJECTED
                              PIC 9(9) COMP-5 VALUE 0.
                              PIC 9(9) COMP-5 VALUE 0.
    05 SQL-ROWSCOMMITTED
```

# **SQLULOAD-IN**

This structure is used to input information during a call to "sqluload - Load" on page 295.

| Table 72 (Page 1 of 2). Fields in the SQLULOAD-IN Structure |                  |                                                                                                    |  |
|-------------------------------------------------------------|------------------|----------------------------------------------------------------------------------------------------|--|
| Field Name                                                  | Data Type        | Description                                                                                                    |  |
| SIZEOFSTRUCT                                                | UNSIGNED<br>LONG | Size of this structure in bytes.                                                                                                    |  |
| SAVECNT                                                     | UNSIGNED<br>LONG | The number of records to load before establishing a consistency point. This value is converted to a page count, and rounded up to intervals of the extent size. Since a message is issued at each consistency point, this option should be selected if the load will be monitored using "sqluqry - Load Query" on page 304. If the value of savecnt is not sufficiently high, the synchronization of activities performed at each consistency point will impact performance. |  |
|                                                             |                  | The default value is $\theta$ , meaning that no consistency points will be established, unless necessary.                                                                                                    |  |
| RESTARTCNT                                                  | UNSIGNED<br>LONG | The number of records to skip before starting to load records. This parameter should be used if a previous attempt to load records fails after some records have been committed to the database. The parameter's value represents a starting point for the next load.                                                                                                    |  |
| ROWCNT                                                      | UNSIGNED<br>LONG | The number of physical records to be loaded. Allows a user to load only the first <i>rowcnt</i> rows in a file.                                                                                                    |  |
| WARNINGCNT                                                  | UNSIGNED<br>LONG | Stops the load after <i>warningcnt</i> warnings. Set this parameter if no warnings are expected, but verification that the correct file and table are being used is desired. If <i>warningcnt</i> is 0, or this option is not specified, the load will continue regardless of the number of warnings issued.                                                                                                    |  |
|                                                             |                  | If the load is stopped because the threshold of warnings was encountered, another load can be started in RESTART mode by specifying the <i>restartcnt</i> option. Alternatively, another load can be initiated in REPLACE mode, starting at the beginning of the input file.                                                                                                    |  |
| DATA_BUFFER_SIZE                                            | UNSIGNED<br>LONG | The number of 4KB pages (regardless of the degree of parallelism) to use as buffered space for transferring data within the utility. If the value specified is less than the algorithmic minimum, the minimum required resource is used, and no warning is returned.                                                                                                    |  |
|                                                             |                  | This memory is allocated directly from the utility heap, whose size can be modified through the <i>util_heap_sz</i> database configuration parameter.                                                                                                    |  |
|                                                             |                  | If a value is not specified, an intelligent default is calculated by the utility at run time. The default is based on a percentage of the free space available in the utility heap at the instantiation time of the loader, as well as some characteristics of the table.                                                                                                    |  |

# **SQLULOAD-IN**

| Table 72 (Page 2 of 2). Fields in the SQLULOAD-IN Structure |                   |                                                                                                    |  |
|-------------------------------------------------------------|-------------------|----------------------------------------------------------------------------------------------------|--|
| Field Name                                                  | Data Type         | Description                                                                                                    |  |
| SORT_BUFFER_SIZE                                            | UNSIGNED<br>LONG  | The number of 4KB pages of memory that are to be used for sorting the index keys during a load operation.                                                                                                    |  |
|                                                             |                   | <b>Note:</b> Sort buffer size has a very large impact on sort performance. Therefore, for very large tables (for example, tables in excess of 100M), this buffer should be set as large as possible.                                                                                                    |  |
|                                                             |                   | If a value is not specified, the utility uses the larger of:                                                                                                    |  |
|                                                             |                   | <ul> <li>2MB for OS/2 or Windows NT, or 6MB for all other platforms</li> <li>The minimum size allowed by the sort algorithm</li> <li>15% of the free space remaining in the utility heap.</li> </ul>                                                                                                    |  |
|                                                             |                   | If a value greater than zero, but less than the required minimum is specified, the minimum value for that load is returned.                                                                                                    |  |
| HOLD_QUIESCE                                                | UNSIGNED<br>SHORT | A flag whose value is set to TRUE if the utility is to leave the table in quiesced exclusive state after the load, and to FALSE if it is not.                                                                                                    |  |
| RESTARTPHASE                                                | CHAR(1)           | Phase at which to restart the load operation. See below for values.                                                                                                    |  |
| STATSOPT                                                    | CHAR(1)           | Granularity of statistics to collect. See below for values.                                                                                                    |  |
| CPU_PARALLELISM                                             | UNSIGNED<br>SHORT | The number of processes or threads that the load utility will spawn for parsing, converting and formatting records when building table objects. This parameter is designed to exploit SMP parallelism. It is particularly useful when loading presorted data, because record order in the source data is preserved. If the value of this parameter is zero, the load utility uses an intelligent default value at run time.                              |  |
|                                                             |                   | Note: If this parameter is used with tables containing either LOB or LONG VARCHAR fields, its value becomes one, regardless of the number of system CPUs or the value specified by the user.                                                                                                    |  |
| DISK_PARALLELISM                                            | UNSIGNED<br>SHORT | The number of processes or threads that the load utility will spawn for writing data to the table space containers. If a value is not specified, the utility selects an intelligent default based on the number of table space containers and the characteristics of the table.                                                                                                    |  |
| NON_RECOVERABLE                                             | UNSIGNED<br>SHORT | Set to SQLU_NON_RECOVERABLE_LOAD if the load transaction is to be marked as non-recoverable, and it will not be possible to recover it by a subsequent rollforward action. The rollforward utility will skip the transaction, and will mark the table into which data was being loaded as "invalid". The utility will also ignore any subsequent transactions against that table. After the roll forward is completed, such a table can only be dropped. |  |
|                                                             |                   | With this option, table spaces are not put in backup pending state following the load operation, and a copy of the loaded data does not have to be made during the load.                                                                                                    |  |
|                                                             |                   | Set to SQLU_RECOVERABLE_LOAD if the load transaction is to be marked as recoverable.                                                                                                    |  |

Valid values for RESTARTPHASE (defined in sqlutil) are:

#### SQLU\_LOAD\_PHASE

Restart at load phase.

#### SQLU\_BUILD\_PHASE

Restart at build phase.

### SQLU\_DELETE\_PHASE

Restart at delete phase.

Valid values for STATSOPT (defined in sqlutil) are:

```
SQLU_STATS_NONE
```

SQL\_STATS\_EXTTABLE\_ONLY

SQL\_STATS\_EXTTABLE\_INDEX

SQL\_STATS\_INDEX

SQL\_STATS\_TABLE

SQL\_STATS\_EXTINDEX\_ONLY

SQL\_STATS\_EXTINDEX\_TABLE

SQL\_STATS\_ALL

SQL\_STATS\_BOTH

## **Language Syntax**

### **C** Structure

```
/* File: sqlutil.h */
/* Structure: SQLULOAD-IN */
/* ... */
SQL STRUCTURE sqluload in
 unsigned long sizeOfStruct;
 unsigned long savecnt;
 unsigned long restartcnt;
 unsigned long rowcnt;
 unsigned long warningcnt;
 unsigned long data_buffer_size;
 unsigned long sort buffer size;
 unsigned short hold quiesce;
 char
             restartphase;
  char
                 statsopt;
 unsigned short cpu_parallelism;
 unsigned short disk parallelism;
 unsigned short non recoverable;
};
/* ... */
```

### **SQLULOAD-IN**

#### **COBOL Structure**

```
* File: sqlutil.cbl
01 SQLULOAD-IN.
   05 SQL-SIZE-OF-STRUCT
                             PIC 9(9) COMP-5 VALUE 40.
   05 SQL-SAVECNT
                             PIC 9(9) COMP-5.
   05 SQL-RESTARTCOUNT
                             PIC 9(9) COMP-5.
                             PIC 9(9) COMP-5.
   05 SQL-ROWCNT
   05 SQL-WARNINGCNT
                             PIC 9(9) COMP-5.
   05 SQL-DATA-BUFFER-SIZE
                             PIC 9(9) COMP-5.
   05 SQL-SORT-BUFFER-SIZE
                             PIC 9(9) COMP-5.
                             PIC 9(4) COMP-5.
   05 SQL-HOLD-QUIESCE
   05 SQL-RESTARTPHASE
                             PIC X.
   05 SQL-STATSOPT
                             PIC X.
                             PIC 9(4) COMP-5.
   05 SQL-CPU-PARALLELISM
                             PIC 9(4) COMP-5.
   05 SQL-DISK-PARALLELISM
                             PIC 9(4) COMP-5.
   05 SQL-NON-RECOVERABLE
   05 FILLER
                             PIC X(2).
```

### **SQLULOAD-OUT**

This structure is used to output information after a call to "sqluload - Load" on page 295.

| Table 73. Fields in the SQLULOAD-OUT Structure |               |                                                                                                    |  |
|------------------------------------------------|---------------|----------------------------------------------------------------------------------------------------|--|
| Field Name                                     | Data Type     | Description                                                                                                    |  |
| SIZEOFSTRUCT                                   | UNSIGNED LONG | Size of this structure in bytes.                                                                                                    |  |
| ROWSREAD                                       | UNSIGNED LONG | Number of records read during the load.                                                                                                    |  |
| ROWSSKIPPED                                    | UNSIGNED LONG | Number of records skipped before the load begins.                                                                                                    |  |
| ROWSLOADED                                     | UNSIGNED LONG | Number of rows loaded into the target table.                                                                                                    |  |
| ROWSREJECTED                                   | UNSIGNED LONG | Number of records that could not be loaded.                                                                                                    |  |
| ROWSDELETED                                    | UNSIGNED LONG | Number of duplicate rows deleted.                                                                                                    |  |
| ROWSCOMMITTED                                  | UNSIGNED LONG | The total number of processed records: The number of records loaded successfully and committed to the database, plus the number of skipped and rejected records. |  |

# **Language Syntax**

### **C** Structure

```
/* File: sqlutil.h */
/* Structure: SQLULOAD-OUT */
/* · · · · */
SQL_STRUCTURE sqluload_out
                sizeOfStruct;
 unsigned long
 unsigned long rowsRead;
 unsigned long rowsSkipped;
 unsigned long rowsLoaded;
 unsigned long
                rowsRejected;
 unsigned long
                rowsDeleted;
 unsigned long
                rowsCommitted;
};
/* ... */
```

## **SQLULOAD-OUT**

### **COBOL Structure**

```
* File: sqlutil.cbl
01 SQLULOAD-OUT.
   OS SQL-SIZE-OF-STRUCT
                            PIC 9(9) COMP-5 VALUE 28.
                            PIC 9(9) COMP-5.
   05 SQL-ROWS-SKIPPED
                            PIC 9(9) COMP-5.
   05 SQL-ROWS-LOADED
                            PIC 9(9) COMP-5.
   05 SQL-ROWS-REJECTED
                            PIC 9(9) COMP-5.
   05 SQL-ROWS-DELETED
                             PIC 9(9) COMP-5.
   05 SQL-ROWS-COMMITTED
                             PIC 9(9) COMP-5.
```

# SQLUPI

This structure is used to store partitioning information, such as the partitioning map and the partitioning key of a table.

| Table 74. Fields in the SQLUPI Structure |                   |                                                                                                    |  |
|------------------------------------------|-------------------|----------------------------------------------------------------------------------------------------|--|
| Field Name                               | Data Type         | Description                                                                                                    |  |
| PMAPLEN                                  | INTEGER           | The length of the partitioning map in bytes. For a single-node table, the value is sizeof(SQL_PDB_NODE_TYPE). For a mult-inode table, the value is SQL_PDB_MAP_SIZE * sizeof(SQL_PDB_NODE_TYPE). |  |
| PMAP                                     | SQL_PDB_NODE_TYPE | The partitioning map.                                                                                                    |  |
| SQLD                                     | INTEGER           | The number of used SQLPARTKEY elements; that is, the number of key parts in a partitioning key.                                                                                                  |  |
| SQLPARTKEY                               | Structure         | The description of a partitioning column in a partitioning key. The maximum number of partitioning columns is SQL_MAX_NUM_PART_KEYS.                                                             |  |

Table 75 shows the SQL data types and lengths for the SQLUPI data structure. The SQLTYPE column specifies the numeric value that represents the data type of an item.

| Table 75 (Page 1 of 2). SQL Data Types and Lengths for the SQLUPI Structure |                                |                            |                                   |     |
|-----------------------------------------------------------------------------|--------------------------------|----------------------------|-----------------------------------|-----|
| Data type                                                                   | SQLTYPE (Nulls<br>Not Allowed) | SQLTYPE (Nulls<br>Allowed) | SQLLEN                            | AIX |
| Date                                                                        | 384                            | 385                        | Ignored                           | Yes |
| Time                                                                        | 388                            | 389                        | Ignored                           | Yes |
| Timestamp                                                                   | 392                            | 393                        | Ignored                           | Yes |
| Variable-length character string                                            | 448                            | 449                        | Length of the string              | Yes |
| Fixed-length character string                                               | 452                            | 453                        | Length of the string              | Yes |
| Long character string                                                       | 456                            | 457                        | Ignored                           | No  |
| Null-terminated character string                                            | 460                            | 461                        | Length of the string              | Yes |
| Floating point                                                              | 480                            | 481                        | Ignored                           | Yes |
| Decimal                                                                     | 484                            | 485                        | Byte 1 = precision Byte 2 = scale | Yes |
| Large integer                                                               | 496                            | 497                        | Ignored                           | Yes |
| Small integer                                                               | 500                            | 501                        | Ignored                           | Yes |
| Variable-length graphic string                                              | 464                            | 465                        | Length in double-byte characters  | Yes |

### **SQLUPI**

| Table 75 (Page 2 of 2). SQL Data Types and Lengths for the SQLUPI Structure |                                |                            |                                        |     |
|-----------------------------------------------------------------------------|--------------------------------|----------------------------|----------------------------------------|-----|
| Data type                                                                   | SQLTYPE (Nulls<br>Not Allowed) | SQLTYPE (Nulls<br>Allowed) | SQLLEN                                 | AIX |
| Fixed-length graphic string                                                 | 468                            | 469                        | Length in<br>double-byte<br>characters | Yes |
| Long graphic string                                                         | 472                            | 473                        | Ignored                                | No  |

# **Language Syntax**

### **C** Structure

```
/* File: sqlutil.h */
/* Structure: SQLUPI */
/* · · · · */
SQL_STRUCTURE sqlupi
  unsigned short pmaplen;
  SQL_PDB_NODE_TYPE pmap[SQL_PDB_MAP_SIZE];
  unsigned short sqld;
  struct sqlpartkey sqlpartkey[SQL_MAX_NUM_PART_KEYS];
};
/* · · · · */
```

```
/* File: sqlutil.h */
/* Structure: SQLPARTKEY */
/* ... */
SQL_STRUCTURE sqlpartkey
  unsigned short sqltype;
  unsigned short sqllen;
};
/* ... */
```

# **SQLXA-RECOVER**

Used by the transaction APIs to return information about indoubt transactions (see Appendix B, "Transaction APIs" on page 471).

| Table 76. Fields in the SQLXA-RECOVER Structure |           |                                                                                                    |  |
|-------------------------------------------------|-----------|----------------------------------------------------------------------------------------------------|--|
| Field Name                                      | Data Type | Description                                                                                                    |  |
| TIMESTAMP                                       | INTEGER   | Time stamp when the transaction entered the prepared (indoubt) state. This is the number of seconds the local time zone is displaced from Coordinated Universal Time. |  |
| XID                                             | CHAR(140) | XA identifier assigned by the transaction manager to uniquely identify a global transaction.                                                                          |  |
| DBALIAS                                         | CHAR(16)  | Alias of the database where the indoubt transaction is found.                                                                                                    |  |
| APPLID                                          | CHAR(30)  | Application identifier assigned by the database manager for this transaction.                                                                                         |  |
| SEQUENCE_NO                                     | CHAR(4)   | The sequence number assigned by the database manager as an extension to the <i>APPLID</i> .                                                                           |  |
| AUTH_ID                                         | CHAR(8)   | ID of the user who ran the transaction.                                                                                                    |  |
| LOG_FULL                                        | CHAR(1)   | Indicates whether this transaction caused a log full condition.                                                                                                    |  |
| CONNECTED                                       | CHAR(1)   | Indicates whether an application is connected.                                                                                                    |  |
| INDOUBT_STATUS                                  | CHAR(1)   | Possible values are listed below.                                                                                                    |  |
| ORIGINATOR                                      | CHAR(1)   | Indicates whether the transaction was originated by XA or by DB2 in a partitioned database environment.                                                               |  |
| RESERVED                                        | CHAR(9)   | The first byte is used to indicate the type of indoubt transaction: 0 indicates RM, and 1 indicates TM.                                                               |  |

Possible values for LOGFULL (defined in sqlxa) are:

SQLXA\_TRUE True SQLXA\_FALSE False.

Possible values for CONNECTED (defined in sqlxa) are:

### **SQLXA-RECOVER**

### SQLXA\_TRUE

True. The transaction is undergoing normal *syncpoint* processing, and is waiting for the second phase of the two-phase commit.

#### SQLXA\_FALSE

False. The transaction was left indoubt by an earlier failure, and is now waiting for *re-sync* from a transaction manager.

Possible values for INDOUBT\_STATUS (defined in sqlxa) are:

```
SQLXA_TS_PREP
```

Prepared

#### SQLXA\_TS\_HCOM

Heuristically committed

#### SQLXA\_TS\_HROL

Heuristically rolled back

### SQLXA\_TS\_END

Idle.

### Language Syntax

#### C Structure

```
/* File: sqlxa.h */
/* Structure: SQLXA-RECOVER */
/* · · · · */
typedef struct sqlxa_recover_t
  unsigned long timestamp;
  SQLXA XID
                 xid;
  _SQLOLDCHAR
                 dbalias[SQLXA DBNAME SZ];
  SQLOLDCHAR
                 applid[SQLXA APPLID SZ];
  _SQLOLDCHAR
                 sequence no[SQLXA SEQ SZ];
  SQLOLDCHAR
                 auth id[SQLXA USERID SZ];
  char
                 log full;
  char
                 connected;
  char
                 indoubt status;
  char
                 originator;
                 reserved[8];
  char
} SQLXA RECOVER;
/* ... */
```

### **SQLXA-XID**

Used by the transaction APIs to identify XA transactions (see Appendix B, "Transaction APIs" on page 471).

| Table 77. Fields in the SQLXA-XID Structure                                            |                                 |                                      |  |
|----------------------------------------------------------------------------------------|---------------------------------|--------------------------------------|--|
| Field Name Data Type                                                                   |                                 | Description                          |  |
| FORMATID                                                                               | INTEGER                         | XA format ID.                        |  |
| GTRID_LENGTH                                                                           | INTEGER                         | Length of the global transaction ID. |  |
| BQUAL_LENGTH                                                                           | INTEGER                         | Length of the branch identifier.     |  |
| DATA CHAR[128] GTRID, followed by BQUAL and trailing blanks, for a total of 128 bytes. |                                 |                                      |  |
| Note: The maximum size                                                                 | for GTRID and BQUAL is 64 bytes |                                      |  |

# **Language Syntax**

#### **C** Structure

```
/* File: sqlxa.h */
/* Structure: SQLXA-XID */
/* ... */
typedef struct sqlxa_xid_t SQLXA_XID;
/* ... */
```

```
/* File: sqlxa.h */
/* Structure: SQLXA-XID-T */
/* · · · · */
struct sqlxa\_xid\_t
  long formatID;
  long gtrid_length;
  long bqual_length;
char data[SQLXA_XIDDATASIZE];
};
/* · · · · */
```

# **SQLXA-XID**

# **Appendix A. Naming Conventions**

This section provides information about the conventions that apply when naming database manager objects, such as databases and tables, and authentication IDs.

- Character strings that represent names of database manager objects can contain any of the following: a-z, A-Z, 0-9, @, #, and \$.
- The first character in the string must be an alphabetic character, @, #, or \$; it cannot be a number or the letter sequences SYS, DBM, or IBM.
- Unless otherwise noted, names can be entered in lowercase letters; however, the database manager processes them as if they were uppercase.
  - The exception to this is character strings that represent names under the systems network architecture (SNA). Many values, such as logical unit names (partner\_lu and local\_lu), are case sensitive. The name must be entered exactly as it appears in the SNA definitions that correspond to those terms.
- A database name or database alias is a unique character string containing from one to eight letters, numbers, or keyboard characters from the set described above.
  - Databases are cataloged in the system and local database directories by their aliases in one field, and their original name in another. For most functions, the database manager uses the name entered in the alias field of the database directories. (The exceptions are CHANGE DATABASE COMMENT and CREATE DATABASE, where a directory path must be specified.)
- The long identifier or alias for a database table or view, and the name of a column within a table or a view, are unique character strings 1 to 18 characters in length.
  - A fully qualified table name consists of the *schema.tablename*. The schema is the unique user ID under which the table was created.
- Authentication IDs (both user IDs and group IDs) cannot exceed eight characters in length.
- Local aliases for remote nodes that are to be cataloged in the node directory cannot exceed eight characters in length.

For more information about naming conventions, see the Administration Guide.

# **Appendix B. Transaction APIs**

Databases can be used in a distributed transaction processing (DTP) environment; for information about this topic and heuristic operations, see the *Administration Guide*.

#### **Heuristic APIs**

A set of APIs is provided for tool writers to perform heuristic functions on indoubt transactions when the resource owner (such as the database administrator) cannot wait for the Transaction Manager (TM) to perform the *re-sync* action. This condition may occur if, for example, the communication line is broken, and an indoubt transaction is tying up needed resources. For the database manager, these resources include locks on tables and indexes, log space, and storage used by the transaction. Each indoubt transaction also decreases, by one, the maximum number of concurrent transactions that could be processed by the database manager.

The heuristic APIs have the capability to query, commit, and roll back indoubt transactions, and to cancel transactions that have been heuristically committed or rolled back, by removing the log records and releasing log pages.

**Attention:** The heuristic APIs should be used with caution and only as a last resort. The TM should drive the re-sync events. If the TM has an operator command to start the re-sync action, it should be used. If the user cannot wait for a TM-initiated re-sync, heuristic actions are necessary.

Although there is no set way to perform these actions, the following guidelines may be helpful:

- Use the **sqlxphqr** function to display the indoubt transactions. They have a status = 'P' (prepared), and are not connected. The *gtrid* portion of an *xid* is the global transaction ID that is identical to that in other resource managers (RM) that participate in the global transaction.
- Use knowledge of the application and the operating environment to identify the other participating RMs.
- If the transaction manager is CICS, and the only RM is a CICS resource, perform a heuristic rollback.
- If the transaction manager is not CICS, use it to determine the status of the transaction that has the same *gtrid* as does the indoubt transaction.
- If at least one RM has committed or rolled back, perform a heuristic commit or a rollback.
- If they are all in the prepared state, perform a heuristic rollback.
- If at least one RM is not available, perform a heuristic rollback.

If the transaction manager is available, and the indoubt transaction is due to the RM not being available in the second phase, or in an earlier re-sync, the DBA should determine

from the TM's log what action has been taken against the other RMs, and then do the same. The *gtrid* is the matching key between the TM and the RMs.

Do not execute "sqlxhfrg - Forget Transaction Status" on page 473 unless a heuristically committed or rolled back transaction happens to cause a log full condition. The forget function releases the log space occupied by this indoubt transaction. If a transaction manager eventually performs a re-sync action for this indoubt transaction, the TM could make the wrong decision to commit or to roll back other RMs, because no record was found in this RM. In general, a missing record implies that the RM has rolled back.

## sqlxhfrg - Forget Transaction Status

# sqlxhfrg - Forget Transaction Status

Permits the RM to erase knowledge of a heuristically completed transaction (that is, one that has been committed or rolled back heuristically).

#### **Authorization**

One of the following:

sysadm dbadm

## **Required Connection**

Database

### **API Include File**

sqlxa.h

## **C API Syntax**

#### **API Parameters**

pTransld

Input. XA identifier of the transaction to be heuristically forgotten, or removed from the database log.

pSqlca

Output. A pointer to the *sqlca* structure. For more information about this structure, see "SQLCA" on page 373.

### **Usage Notes**

Only transactions with a status of *heuristically committed* or *rolled back* can have the FORGET operation applied to them.

For information about the SQLXA\_XID structure, see "SQLXA-XID" on page 467.

## sqlxphcm - Commit an Indoubt Transaction

## sqlxphcm - Commit an Indoubt Transaction

Commits an indoubt transaction (that is, a transaction that is prepared to be committed). If the operation succeeds, the transaction's state becomes *heuristically committed*.

## Scope

This API only affects the node on which it is issued.

#### Authorization

```
One of the following:
```

sysadm dbadm

## **Required Connection**

Database

#### **API Include File**

sqlxa.h

# **C API Syntax**

#### **API Parameters**

exe\_type

Input. If EXE THIS NODE is specified, the operation is executed only at this

node.

pTransId

Input. XA identifier of the transaction to be heuristically committed.

pSqlca

Output. A pointer to the  $\mathit{sqlca}$  structure. For more information about this

structure, see "SQLCA" on page 373.

# sqlxphcm - Commit an Indoubt Transaction

# **Usage Notes**

Only transactions with a status of prepared can be committed. Once heuristically committed, the database manager remembers the state of the transaction until "sqlxhfrg - Forget Transaction Status" on page 473 is issued.

For information about the *SQLXA\_XID* structure, see "SQLXA-XID" on page 467.

## sqlxphqr - List Indoubt Transactions

## sqlxphqr - List Indoubt Transactions

Gets a list of all indoubt transactions for the currently connected database.

## Scope

This API only affects the node on which it is issued.

#### **Authorization**

```
One of the following:
```

sysadm dbadm

## **Required Connection**

Database

#### **API Include File**

sqlxa.h

## **C API Syntax**

#### **API Parameters**

exe\_type

Input. If EXE\_THIS\_NODE is specified, the operation is executed only at this node.

#### ppIndoubtData

Output. Supply the address of a pointer to an *SQLXA\_RECOVER* structure to hold the indoubt transactions. This API allocates sufficient space to hold the list of indoubt transactions, and returns a pointer to this space. The space is released only when the process terminates. Do not use "sqlefmem - Free Memory" on page 123 to free this memory, since it contains pointers to other dynamically allocated structures which will not be freed. For more information, see "SQLXA-RECOVER" on page 465.

# sqlxphqr - List Indoubt Transactions

## pNumIndoubts

Output. The API will return the number of indoubt transactions returned in ppIndoubtData.

### pSqlca

Output. A pointer to the *sqlca* structure. For more information about this structure, see "SQLCA" on page 373.

## sqlxphrl - Roll Back an Indoubt Transaction

## sqlxphrl - Roll Back an Indoubt Transaction

Rolls back an indoubt transaction (that is, a transaction that has been prepared). If the operation succeeds, the transaction's state becomes *heuristically rolled back*.

## Scope

This API only affects the node on which it is issued.

#### Authorization

```
One of the following: 
sysadm
dbadm
```

## **Required Connection**

Database

#### API Include File

sqlxa.h

## **C API Syntax**

### **API Parameters**

exe\_type

Input. If EXE\_THIS\_NODE is specified, the operation is executed only at this

node.

pTransId

Input. XA identifier of the transaction to be heuristically rolled back.

pSqlca

Output. A pointer to the *sqlca* structure. For more information about this structure, see "SQLCA" on page 373.

# sqlxphrl - Roll Back an Indoubt Transaction

# **Usage Notes**

Only transactions with a status of prepared or idle can be rolled back. Once heuristically rolled back, the database manager remembers the state of the transaction until "sqlxhfrg - Forget Transaction Status" on page 473 is issued.

For information about the SQLXA\_XID structure, see "SQLXA-XID" on page 467.

# sqlxphrl - Roll Back an Indoubt Transaction

# Appendix C. Precompiler Customization APIs

There is a set of precompiler service APIs which enable the customization of precompilers. Information about what these APIs are, and how to use them, is available from an anonymous FTP site called **ftp://ftp.software.ibm.com**. The PostScript file, called prepapi.psbin, is located in the directory /ps/products/db2/info. This file is in binary format.

If you do not have access to this electronic forum and would like to get a copy of the document, you can call IBM Service as described in the *Service Information Flyer*.

For more generic information about what is available on the Internet, or how to access it, see "Contacting IBM" on page 575.

# Appendix D. Backup and Restore APIs for Vendor Products

DB2 provides interfaces that can be used by third-party media management products to store and retrieve data for backup and restore operations. This function is designed to augment the backup and restore data targets of diskette, disk, tape (UNIX based systems only), and ADSM, that are supported as a standard part of DB2.

These third-party media management products will be referred to as vendor products in the remainder of this appendix.

DB2 defines a set of function prototypes that provide a general purpose data interface to backup and restore that can be used by many vendors. These functions are to be provided by the vendor in a shared library on UNIX based systems, or DLL on OS/2 or the Windows operating system. When the functions are invoked by DB2, the shared library or DLL specified by the calling backup or restore routine is loaded and the functions provided by the vendor are called to perform the required tasks.

This appendix is divided into four parts:

- Operational overview of DB2's interaction with vendor products.
- Detailed descriptions of DB2's vendor APIs.
- Information on the data structures used in the API calls.
- Details on invoking backup and restore using vendor products.

### **Operational Overview**

Five functions are defined to interface DB2 and the vendor product:

- sqluvint Initialize and Link to Device
- sqluvget Reading Data from Device
- · sqluvput Writing Data to Device
- · sqluvend Unlink the Device
- sqluvdel Delete Committed Session

DB2 will call these functions, and they should be provided by the vendor product in a shared library on UNIX based systems, or in a DLL on OS/2 or the Windows operating system.

**Note:** The shared library or DLL code will be run as part of the database engine code. Therefore, it must be reentrant and thoroughly debugged. An errant function may compromise data integrity of the database.

The sequence of functions that DB2 will call in a specific backup or restore session depends on these factors:

- The number of sessions that will be utilized (one or more)?
- Whether it is a backup or a restore.
- The PROMPTING mode that is specified on the backup or restore.
- The characteristics of the device that the data is stored on.
- · Any errors encountered during the operation.

### **Number of Sessions**

DB2 supports the backup and restore of database objects using one or more data streams or sessions. A backup or restore using three sessions would require three physical or logical devices to be available. When vendor device support is being used, it is the vendor's functions that are responsible for managing the interface to each physical or logical device. DB2 simply sends or receives data buffers to or from the vendor provided functions.

The number of sessions to be used is specified as a parameter by the application that calls the backup or restore database function. This value is provided in the INIT-INPUT structure used by **sqluvint** (see "sqluvint - Initialize and Link to Device" on page 491).

DB2 will continue to initialize sessions until the specified number is reached, or it receives an SQLUV\_MAX\_LINK\_GRANT warning return code from an **sqluvint** call. In order to warn DB2 that it has reached the maximum number of sessions that it can support, the vendor product will require code to track the number of active sessions. Failure to warn DB2 could lead to a DB2 initialize session request that fails, resulting in a termination of all sessions and the failure of the entire backup or restore operation.

When the operation is backup, DB2 writes a media header record at the beginning of each session. It contains information that DB2 utilizes to identify the session during a restore. DB2 uniquely identifies each session by appending a sequence number to the name of the backup. It starts at 1 (one) for the first session and is incremented by one each time another session is initiated with an **sqluvint** call for a backup or restore operation. For more details, see "INIT-INPUT" on page 507.

When the backup is successfully completed, DB2 writes a media trailer to the last session it closes. This trailer includes information that tells DB2 how many sessions were used to perform the backup. During restore, this information is used to ensure all the sessions, or data streams, have been restored.

## Operation with No Errors, Warnings or Prompting

For backup, the following sequence of calls will be issued by DB2 for each session.

```
sqluvint, action = SQLUV_WRITE
followed by 1 to n
   sqluvput
followed by 1
   sqluvend, action = SQLUV_COMMIT
```

When DB2 issues an **sqluvend** call (action SQLUV\_COMMIT), it expects the vendor product to appropriately save the output data. A return code of SQLUV\_OK to DB2 indicates success.

The DB2-INFO structure, used on the **sqluvint** call, contains the information required to identify the backup (see "DB2-INFO" on page 503). A sequence number is supplied.

The vendor product may choose to save this information. DB2 will use it during restore to identify the backup that will be restored.

For restore, the sequence of calls for each session is:

```
sqluvint, action = SQLUV_READ
followed by 1 to n
    sqluvget
followed by 1
    sqluvend, action = SQLUV COMMIT
```

The information in the DB2-INFO structure used on the **sqluvint** call will contain the information required to identify the backup. Sequence number is not supplied. DB2 expects that all backup objects (session outputs committed during backup) will be returned, and is not sensitive to the order in which they are restored, but does check the media tail to ensure that they have all been processed.

Note: Not all vendor products will keep a record of the names of the backup objects. This is most likely when the backups are being done to tapes, or other media of limited capacity. During the initialization of restore sessions, the identification information can be utilized to stage the necessary backup objects so that they are available when required; this may be most useful when juke boxes or robotic systems are used to store the backups. DB2 will always check the media header (first record in each session's output) to ensure that the correct data is being restored.

#### **PROMPTING Mode**

When a backup or restore is initiated, two prompting modes are possible:

- WITHOUT PROMPTING or NOINTERRUPT where there is no opportunity for the vendor product to write messages to the user, or for the user to respond to them.
- PROMPTING or INTERRUPT where the user can receive and respond to messages from the vendor product.

For PROMPTING mode, backup and restore define three possible user responses:

Continue

The operation of writing or reading data to the device will resume.

· Device terminate

The device will receive no additional data and the session is terminated.

Terminate

The entire backup or restore operation is terminated.

The use of the PROMPTING and WITHOUT PROMPTING modes is discussed in the sections that follow.

### **Device Characteristics**

For the purposes of the vendor device support APIs, two general types of devices are defined:

- Limited capacity devices requiring user action to change the media, for example, a tape drive, diskette, or CDROM drive.
- Very large capacity devices where normal operations do not require the user be involved with handling media; for example, a juke box, or an intelligent, robotic media handling device.

A limited capacity device may require that the user be prompted to load additional media during the backup or restore operation. Generally DB2 is not sensitive to the order in which the media is loaded for either backup or restore. It also provides facilities to pass vendor media handling messages to the user. This prompting requires that the backup or restore operation be initiated with PROMPTING on. The media handling message text is specified in the description field of the return code structure.

If **PROMPTING** is on and DB2 receives an SQLUV\_ENDOFMEDIA or an SQLUV\_ENDOFMEDIA\_NO\_DATA return code from a **sqluvput** (write) or **sqluvget** (read) call, then DB2 will:

- Mark the last buffer sent to the session to be resent, if the call was sqluvput. It will be put to a session later.
- Call the session with sqluvend (action = SQLUV\_COMMIT). If successful (SQLUV\_OK return code), DB2 will:
  - Write a message to the user containing a vendor media handling message from the return code structure that signaled end-of-media.
  - Prompt the user for a continue, device terminate, or terminate response.

Based on the user response, DB2 will:

- If continue, DB2 will initialize another session using the sqluvint call, and when successful, begin writing data to or reading data from the session. To identify the session uniquely when writing, DB2 increments the sequence number. The sequence number is available in the DB2-INFO structure used with sqluvint, and is in the media header record, which is the first data record sent to the session.
  - DB2 will not start more sessions than requested when backup or restore is started or indicated by the vendor product with a SQLUV\_MAX\_LINK\_GRANT warning on an **sqluvint**.
- If device terminate, DB2 will not attempt to initialize another session, and the
  number of active session will be reduced by one. DB2 will not allow all sessions to
  be terminated by device terminate responses; at least one must be kept active until
  the backup or restore operation completes (for example, all data is processed).
- If terminate, DB2 will terminate the backup or restore operation. For more
  information on exactly what DB2 does to terminate the sessions, see "If Error
  Conditions Are Returned to DB2" on page 487.

Since the performance of backup or restore is often dependent on the number of devices being used, it is important that parallelism be maintained. For backup, users should be encouraged to respond to the prompting with a continue, unless they know that the remaining active sessions will hold the data that is still to be written out. For restore, users should use the continue response until all media has been processed or is being processed (for example, all the tapes have been read or are being read).

If the backup or restore mode is **WITHOUT PROMPTING** and DB2 receives an SQLUV\_ENDOFMEDIA or an SQLUV\_ENDOFMEDIA\_NO\_DATA return code from a session, it will terminate the session and not attempt to open another session. If all sessions return end-of-media to DB2 before the backup or restore is complete, then the backup or restore operation will fail. Because of this, WITHOUT PROMPTING should be used carefully with limited capacity devices. However, it makes sense to operate in this mode with very large capacity devices.

It is possible for the vendor product to hide media mounting and switching actions from DB2, so that the device appears to have infinite capacity. Some very large capacity devices operate in this mode. In these cases, it is critical that all the data that was backed up be returned to DB2 in the same order when a restore operation is in progress. Failure to do so could result in missing data, but DB2 would assume a successful restore operation, since it has no way of detecting the missing data.

DB2 writes data to the vendor product with the assumption that each buffer will be contained on one and only one media (for example, a tape). It is possible for the vendor product to split these buffers across multiple media without DB2's knowledge. In these cases, the order in which the media is processed during a restore is critical, since the vendor product will be responsible for returning reconstructed buffers from the multiple media to DB2. Failure to do so will result in a failure of the restore operation.

#### If Error Conditions Are Returned to DB2

When performing a backup or restore operation, DB2 expects that all sessions will complete successfully, or the entire backup or restore operation fails. A session signals completed correctly (for example, committed) to DB2 with an SQLUV\_OK return code on the call **sqluvend**, action = SQLUV\_COMMIT.

If unrecoverable errors are encountered, the session will be terminated by DB2. These can be DB2 errors, or errors returned to DB2 from the vendor product. Since all sessions must commit successfully to have a complete backup or restore, the failure of one will cause DB2 to terminate the other sessions associated with the operation.

If the vendor product decides to respond to a call from DB2 with an unrecoverable return code, the vendor product can optionally provide additional information to the user using message text placed in the description field of the RETURN-CODE structure. This message text will be presented to the user along with the DB2 information, so that corrective action may be taken.

There will be backup scenarios where a session has committed successfully, and another session associated with the backup operation experiences an unrecoverable error. Since all sessions must complete successfully before a backup operation is

successful. DB2 must delete the output data in the committed sessions: DB2 issues a sqluvdel call to request deletion of the object. This call is not considered an I/O session, and is responsible for initializing and terminating any connection that may be necessary to delete the backup object.

The information in the DB2-INFO structure will contain a valid sequence number during the initialization call to uniquely identify the object (committed session output) to be deleted.

## **Warning Conditions**

It is possible for DB2 to receive warning return codes from the vendor product; for example, under the condition that a device is not ready or some other correctable condition has occurred. This is true for both read and write operations.

On the sqluvput and sqluvget calls, the vendor can set the return code to SQLUV WARNING and optionally provide additional information to the user using message text placed in the description field of the return code structure. This message text will be presented to the user, so that corrective action may be taken. Again the user can respond in one of three ways: continue, device terminate, or terminate. The mechanism used to accomplish communication with the user is the same as for end-of-media conditions.

#### DB2's actions will be:

- For continue, DB2 will attempt to rewrite the buffer using sqluvput if the operation is backup. If the operation is restore, DB2 will issue an sqluvget call, to read the next buffer.
- For device terminate or terminate, DB2 will terminate the entire backup or restore in the same way that it would for an unrecoverable error (for example, terminate active sessions and delete committed sessions).

Details about possible return codes for each function call and DB2 reactions are specified in the following API sections.

# Operational Hints and Tips

This section provides some hints and tips when building vendor products.

## **Recovery History File**

A recovery history file can be used as an aid in database recovery operations. It is associated with each database and is automatically updated with each backup or restore operation. A general overview of the file is provided in the Administration Guide. The information in the file can be viewed, updated and pruned through the following facilities:

- Control Center
- Command Line Processor
  - LIST HISTORY

- PRUNE HISTORY
- UPDATE RECOVERY HISTORY FILE
- APIs
  - sqluhcls, sqluhqne, slquhops, sqluhprn, and sqluhupd.

For information about the layout of the file, see "SQLUHINFO" on page 448.

When a backup operation completes, a record or records are written to the file. If the output of the backup operation was directed to vendor devices, the DEVICE field in the history record will contain a 0, and the LOCATION field will contain either:

- The vendor file name supplied when the backup was invoked.
- The name of the shared library if there was no vendor file name supplied when the backup was invoked.

See "Invoking Backup/Restore Using Vendor Products" on page 512 for more details about specifying this option. If the vendor file name is not specified, LOCATION will be blank.

The LOCATION field can be updated using any of the above facilities. This capability can be utilized to update the location of the backup information if limited capacity devices (for example, removable media) have been used to hold the backup, and the media is physically moved to a different storage location (for example, off-site). If this is done, then this file can be utilized to assist in locating a backup when a recovery is necessary.

### **Functions and Data Structures**

The following sections describe the generic functions and data structures available for use by the vendor products.

The APIs for vendor products are:

- "sgluvint Initialize and Link to Device" on page 491
- "sqluvget Reading Data from Device" on page 495
- "sqluvput Writing Data to Device" on page 497
- "sgluvend Unlink the Device and Release its Resources" on page 499
- "sqluvdel Delete Committed Session" on page 501

The data structures used by the vendor APIs are:

#### "DB2-INFO" on page 503

Contains information identifying DB2 to the vendor device.

### "VENDOR-INFO" on page 506

Contains information identifying the vendor and version of the device.

#### "INIT-INPUT" on page 507

Sets up a logical link between DB2 and the vendor device.

#### "INIT-OUTPUT" on page 508

Contains output from the device.

# "DATA" on page 509

Contains data transferred between DB2 and the vendor device.

### "RETURN-CODE" on page 510

Contains return code and explanation of the error.

## sqluvint - Initialize and Link to Device

This function is called to provide information for initialization and establishment of a logical link between DB2 and the vendor device.

#### **Authorization**

One of the following:

- sysadm
- dbadm

## **Required Connection**

Database

### **API Include File**

sql.h

## **C API Syntax**

```
/* File: sqluvend.h */
/* API: Initialize and Link to Device */
/* ... */
int sqluvint (
   struct Init_input  *,
   struct Init_output  *,
   struct Return_code  *);
/* ... */
```

#### **API Parameters**

Init\_input

Input. Structure that contains information provided by DB2 to establish a logical link with the vendor device.

Init\_output

Output. Structure that contains the output returned by the vendor device.

Return\_code

Output. Structure that contains the return code to be passed to DB2, and a brief text explanation.

### **Usage Notes**

For each media I/O session, DB2 will call this function to obtain a device handle. If for any reason, the vendor function encounters an error during initialization, it will indicate it via a return code. If the return code indicates an error, DB2 may choose to terminate the operation by calling the **sqluvend** function. Details on possible return codes, and the DB2 reaction to each of these, is contained in the return codes table (see Table 78 on page 492).

## sqluvint - Initialize and Link to Device

The INIT-INPUT structure contains elements that can be used by the vendor product to determine if the backup or restore can proceed:

size\_HI\_order and size\_LOW\_order

This is the estimated size of the backup. They can be used to determine if the vendor devices can handle the size of the backup image. They can be used to estimate the quantity of removable media that will be required to hold the backup. It might be beneficial to fail at the first **sqluvint** call if problems are anticipated.

· req\_sessions

The number of user requested sessions can be used in conjunction with the estimated size and the prompting level to determine if the backup or restore operation is possible.

prompt lvl

The prompting level indicates to the vendor if it is possible to prompt for actions such as changing removable media (for example, put another tape in the tape drive). This might suggest that the operation cannot proceed since there will be no way to prompt the user.

If the prompting level is WITHOUT PROMPTING and the quantity of removable media is greater than the number of sessions requested, DB2 will not be able to complete the operation successfully (see "PROMPTING Mode" on page 485 and "Device Characteristics" on page 486 for more information).

DB2 names the backup being written or the restore to be read via fields in the DB2-INFO structure. In the case of an action = SQLUV\_READ, the vendor product must check for the existence of the named object. If it cannot be found, the return code should be set to SQLUV\_OBJ\_NOT\_FOUND so that DB2 will take the appropriate action.

After initialization is completed successfully, DB2 will continue by issuing other data transfer functions, but may terminate the session at any time with an **sqluvend** call.

### **Return Codes**

| Table 78 (Page 1 of 3). Valid Return Codes for sqluvint and Resulting DB2 Action |                               |                                                     |                                                                                                    |
|----------------------------------------------------------------------------------|-------------------------------|-----------------------------------------------------|----------------------------------------------------------------------------------------------------|
| Literal in Header<br>File                                                        | Description                   | Probable Next Call                                  | Other Comments                                                                                                    |
| SQLUV_OK                                                                         | Operation successful.         | sqluvput, sqluvget or<br>sqluvdel (see<br>comments) | If action = SQLUV_WRITE, the next call will be sqluvput (to BACKUP data). If action = SQLUV_READ, verify the existence of the named object prior to returning SQLUV_OK; the next call could be a sqluvget (to RESTORE data) or an sqluvdel (to delete a committed session). |
| SQLUV_LINK_EXIST                                                                 | Session activated previously. | no further calls                                    | Session initialization fails. Free up memory allocated for this session and terminate. A sqluvend call will not be received, since the session was never established.                                                                                                    |

# sqluvint - Initialize and Link to Device

| Table 78 (Page 2 of 3). Valid Return Codes for sqluvint and Resulting DB2 Action |                                                                                                    |                    |                                                                                                    |
|----------------------------------------------------------------------------------|----------------------------------------------------------------------------------------------------|--------------------|----------------------------------------------------------------------------------------------------|
| Literal in Header<br>File                                                        | Description                                                                                                    | Probable Next Call | Other Comments                                                                                                    |
| SQLUV_COMM_<br>ERROR                                                             | Communication error with device.                                                                                                    | no further calls   | Session initialization fails. Free up memory allocated for this session and terminate. A sqluvend call will not be received, since the session was never established. |
| SQLUV_INV_VERSION                                                                | The DB2 and vendor products are incompatible.                                                                                                    | no further calls   | Session initialization fails. Free up memory allocated for this session and terminate. A sqluvend call will not be received, since the session was never established. |
| SQLUV_INV_ACTION                                                                 | Invalid action is requested. This could also be used to indicate that the combination of parameters results in an operation which is not possible.                                                           | no further calls   | Session initialization fails. Free up memory allocated for this session and terminate. A sqluvend call will not be received, since the session was never established. |
| SQLUV_NO_DEV_<br>AVAIL                                                           | No device is available for use at the moment.                                                                                                    | no further calls   | Session initialization fails. Free up memory allocated for this session and terminate. A sqluvend call will not be received, since the session was never established. |
| SQLUV_OBJ_NOT_<br>FOUND                                                          | Object specified cannot be found. This should be used when the action on the sqluvint call is 'R' (read) and the requested object cannot be found based on the criteria specified in the DB2-INFO structure. | no further calls   | Session initialization fails. Free up memory allocated for this session and terminate. A sqluvend call will not be received, since the session was never established. |
| SQLUV_OBJS_FOUND                                                                 | More than 1 object matches the specified criteria. This will result when the action on the sqluvint call is 'R' (read) and more than one object matches the criteria in the DB2-INFO structure.              | no further calls   | Session initialization fails. Free up memory allocated for this session and terminate. A sqluvend call will not be received, since the session was never established. |
| SQLUV_INV_USERID                                                                 | Invalid userid specified.                                                                                                    | no further calls   | Session initialization fails. Free up memory allocated for this session and terminate. A sqluvend call will not be received, since the session was never established. |
| SQLUV_INV_<br>PASSWORD                                                           | Invalid password provided.                                                                                                    | no further calls   | Session initialization fails. Free up memory allocated for this session and terminate. A sqluvend call will not be received, since the session was never established. |
| SQLUV_INV_OPTIONS                                                                | Invalid options encountered in the vendor options field.                                                                                                    | no further calls   | Session initialization fails. Free up memory allocated for this session and terminate. A sqluvend call will not be received, since the session was never established. |

# sqluvint - Initialize and Link to Device

| Literal in Header          |                                                                                                    |                                                     |                                                                                                    |
|----------------------------|----------------------------------------------------------------------------------------------------|-----------------------------------------------------|----------------------------------------------------------------------------------------------------|
| File                       | Description                                                                                                    | Probable Next Call                                  | Other Comments                                                                                                    |
| SQLUV_INIT_FAILED          | Initialization failed and the session is to be terminated.                                                            | no further calls                                    | Session initialization fails. Free up memory allocated for this session and terminate. A sqluvend call will not be received, since the session was never established.                                                                                                    |
| SQLUV_DEV_ERROR            | Device error.                                                                                                    | no further calls                                    | Session initialization fails. Free up memory allocated for this session and terminate. A sqluvend call will not be received, since the session was never established.                                                                                                    |
| SQLUV_MAX_LINK_<br>GRANT   | Max number of links established.                                                                                      | sqluvput, sqluvget or<br>sqluvdel (see<br>comments) | This is treated as a warning by DB2. The warning tells DB2 not to open additional sessions with the vendor product, because the maximum number of sessions it can support has been reached (note: this could be due to device availability). If action = SQLUV_WRITE (BACKUP), the next call will be sqluvput. If action = SQLUV_READ, you should verify the existence of the named object prior to returning SQLUV_MAX_LINK_GRANT; the next call could be a sqluvget (to RESTORE data) or an sqluvder (to delete a committed session). |
| SQLUV_IO_ERROR             | I/O error.                                                                                                    | no further calls                                    | Session initialization fails. Free up memory allocated for this session and terminate. A sqluvend call will not be received, since the session was never established.                                                                                                    |
| SQLUV_NOT_<br>ENOUGH_SPACE | There is not enough space to store the entire backup image; the size estimate is provided as a 64 bit value in bytes. | no further calls                                    | Session initialization fails. Free up memory allocated for this session and terminate. A sqluvend call will not be received, since the session was never established.                                                                                                    |

## sqluvget - Reading Data from Device

After initialization, this function can be called to read data from the device.

### **Authorization**

One of the following:

- sysadm
- dbadm

# **Required Connection**

Database

### **API Include File**

sql.h

# **C API Syntax**

```
/* File: sqluvend.h */
/* API: Reading Data from Device */
/* ... */
int sqluvget (
  void * pVendorCB,
  struct Data      *,
  struct Return_code *);
/* ... */
```

#### **API Parameters**

pVendorCB

Input. Pointer to space allocated for the DATA structure (including the data buffer) and Return\_code.

Data

Output. Data buffer filled with data if the function call is successful.

Return\_code

Output. The return code from the API call.

### **Usage Notes**

This is used by the restore function.

#### **Return Codes**

| Table 79 (Page 1 of 2). Valid Return Codes for sqluvget and Resulting DB2 Action |  |  |  |  |
|----------------------------------------------------------------------------------|--|--|--|--|
| Literal in Header File Description Probable Next Call Other Comments             |  |  |  |  |
| SQLUV_OK Operation successful. sqluvget DB2 processes the data                   |  |  |  |  |

# sqluvget - Reading Data from Device

| Literal in Header File       | Description                                                                                                    | Probable Next Call                            | Other Comments                                                                                                    |
|------------------------------|----------------------------------------------------------------------------------------------------|-----------------------------------------------|----------------------------------------------------------------------------------------------------|
| SQLUV_COMM_ERROR             | Communication error with device.                                                                                                    | sqluvend, action = SQLU_ABORT <sup>a</sup>    | The session will be terminated.                                                                                                    |
| SQLUV_INV_ACTION             | Invalid action is requested.                                                                                                    | sqluvend, action = SQLU_ABORT <sup>a</sup>    | The session will be terminated.                                                                                                    |
| SQLUV_INV_DEV_HANDLE         | Invalid device handle.                                                                                                    | sqluvend, action =<br>SQLU_ABORT <sup>a</sup> | The session will be terminated.                                                                                                    |
| SQLUV_INV_BUFF_SIZE          | Invalid buffer size specified.                                                                                                    | sqluvend, action =<br>SQLU_ABORT <sup>a</sup> | The session will be terminated.                                                                                                    |
| SQLUV_DEV_ERROR              | Device error.                                                                                                    | sqluvend, action = SQLU_ABORT <sup>a</sup>    | The session will be terminated.                                                                                                    |
| SQLUV_WARNING                | Warning. This should not be used to indicate end-of-media to DB2; use SQLUV_ENDOFMEDIA or SQLUV_ENDOFMEDIA_NO_DATA for this purpose. However, device not ready conditions can be indicated using this return code. | sqluvget, or sqluvend, action<br>=SQLU_ABORT  | See the explanation of DB2's handling of warnings ( "Warning Conditions" on page 488).                                                                           |
| SQLUV_LINK_NOT_EXIST         | No link currently exists.                                                                                                    | sqluvend, action = SQLU_ABORT <sup>2</sup>    | The session will be terminated.                                                                                                    |
| SQLUV_MORE_DATA              | Operation successful; more data available.                                                                                                    | sqluvget                                      |                                                                                                    |
| SQLUV_ENDOFMEDIA_NO_<br>DATA | End of media and 0 bytes read (for example, end of tape).                                                                                                    | sqluvend                                      | See the explanation of<br>DB2's handling of<br>end-of-media conditions<br>under "PROMPTING Mode"<br>on page 485, and "Device<br>Characteristics" on<br>page 486. |
| SQLUV_ENDOFMEDIA             | End of media and > 0 bytes read, (for example, end of tape).                                                                                                    | sqluvend                                      | DB2 processes the data, and then handles the end-of-media condition as described under "PROMPTING Mode" on page 485, and "Device Characteristics" on page 486.   |
| SQLUV_IO_ERROR               | I/O error.                                                                                                    | sqluvend, action = SQLU_ABORT <sup>a</sup>    | The session will be terminated.                                                                                                    |

#### Next call:

 a If the next call will be an sqluvend, action = SQLU\_ABORT, this session will be terminated. In addition, all other active sessions are terminated with sqluvend, action = SQLU\_ABORT.

# sqluvput - Writing Data to Device

After initialization, this function can be used to write data to the device.

### Authorization

One of the following:

- sysadm
- dbadm

# **Required Connection**

Database

### **API Include File**

sql.h

# **C API Syntax**

```
/* File: sqluvend.h */
/* API: Writing Data to Device */
/* ... */
int sqluvput (
  void * pVendorCB,
  struct Init_output *,
  struct Return_code *);
/* ... */
```

#### **API Parameters**

pVendorCB

Input. Pointer to space allocated for the DATA structure (including the data buffer) and Return\_code.

Data

Output. Data buffer filled with data to be written out.

Return\_code

Output. The return code from the API call.

### **Usage Notes**

This is used in the backup function.

# sqluvput - Writing Data to Device

### **Return Codes**

| Literal in Header File | Description                                                                                                    | Probable Next Call                                                    | Other Comments                                                                                                    |
|------------------------|----------------------------------------------------------------------------------------------------|-----------------------------------------------------------------------|----------------------------------------------------------------------------------------------------|
| SQLUV_OK               | Operation successful.                                                                                                    | sqluvput or sqluvend, if complete (for example, DB2 has no more data) | Inform other processes of successful operation.                                                                                               |
| SQLUV_COMM_ERROR       | Communication error with device.                                                                                                    | sqluvend, action = SQLU_ABORT <sup>a</sup>                            | The session will be terminated.                                                                                                    |
| SQLUV_INV_ACTION       | Invalid action is requested.                                                                                                    | sqluvend, action = SQLU_ABORT <sup>a</sup>                            | The session will be terminated.                                                                                                    |
| SQLUV_INV_DEV_HANDLE   | Invalid device handle.                                                                                                    | sqluvend, action = SQLU_ABORT <sup>a</sup>                            | The session will be terminated.                                                                                                    |
| SQLUV_INV_BUFF_SIZE    | Invalid buffer size specified.                                                                                                    | sqluvend, action = SQLU_ABORT <sup>a</sup>                            | The session will be terminated.                                                                                                    |
| SQLUV_ENDOFMEDIA       | End of media reached, for example, end of tape.                                                                                                    | sqluvend                                                              | See the explanation of DB2's handling of end-of-media conditions under "PROMPTING Mode on page 485, and "Device Characteristics" on page 486. |
| SQLUV_DATA_RESEND      | Device requested to have buffer sent again.                                                                                                    | sqluvput                                                              | DB2 will retransmit the last buffer. This will only be done once.                                                                             |
| SQLUV_DEV_ERROR        | Device error.                                                                                                    | sqluvend, action = SQLU_ABORT <sup>a</sup>                            | The session will be terminated.                                                                                                    |
| SQLUV_WARNING          | Warning. This should not be used to indicate end-of-media to DB2; use SQLUV_ENDOFMEDIA for this purpose. However, device not ready conditions can be indicated using this return code. | sqluvput                                                              | See the explanation of DB2's handling of warnings in "Warning Conditions" on page 488.                                                        |
| SQLUV_LINK_NOT_EXIST   | No link currently exists.                                                                                                    | sqluvend, action = SQLU_ABORT <sup>a</sup>                            | The session will be terminated.                                                                                                    |
| SQLUV_IO_ERROR         | I/O error.                                                                                                    | sqluvend, action = SQLU_ABORT <sup>a</sup>                            | The session will be terminated.                                                                                                    |

#### Next call:

a If the next call will be an sqluvend, action = SQLU\_ABORT, this session will be terminated. In addition, all other active
sessions are terminated with sqluvend, action = SQLU\_ABORT. Committed sessions are deleted with an sqluvint, sqluvdel,
and sqluvend sequence of calls (see "If Error Conditions Are Returned to DB2" on page 487).

### sqluvend - Unlink the Device and Release its Resources

# sqluvend - Unlink the Device and Release its Resources

Ends or unlinks the device, and frees all its related resources. The vendor has to free or release unused resources before returning to DB2 (for example, allocated space and file handles).

### **Authorization**

One of the following:

- sysadm
- dbadm

### **Required Connection**

Database

### **API Include File**

sql.h

### C API Syntax

```
/* File: sqluvend.h */
/* API: Unlink the Device and Release its Resources */
/* ... */
int sqluvend (
  long int action,
  void * pVendorCB,
  struct Init_output *,
  struct Return_code *);
/* ... */
```

#### **API Parameters**

action

Input. Used to commit or abort the session:

- SQLUV\_COMMIT ( 0 = to commit )
- SQLUV\_ABORT (1 = to abort)

pVendorCB

Input. Pointer to the Init\_output structure.

Init\_output

Output. Space for Init\_output deallocated. The data has been committed to stable storage for a backup if action is to commit. The data is purged for a backup if the action is to abort.

Return code

Output. The return code from the API call.

### sqluvend - Unlink the Device and Release its Resources

## **Usage Notes**

This function will be called for each session opened.

There are two possible action codes:

#### Commit

Output of data to this session, or the reading of data from the session, is complete.

For a write (BACKUP) session, if the vendor returns to DB2 with a return code of SQLUV\_OK, DB2 will assume that the output data has been appropriately saved by the vendor's product, and can be accessed if referenced in a later **sqluvint** call.

For a read (RESTORE) session, if the vendor returns to DB2 with a return code of SQLUV\_OK, the data should not be deleted, because it may be needed again.

If the vendor returns SQLUV\_COMMIT\_FAILED, DB2 must assume that there are problems with the entire backup or restore. All active sessions will be terminated by **sqluvend** calls with action = SQLUV\_ABORT. For a backup operation, committed sessions will receive a **sqluvint**, **sqluvdel**, and **sqluvend** sequence of calls (see "If Error Conditions Are Returned to DB2" on page 487).

#### Abort

A problem has been encountered by DB2, and there will be no more reading of data or writing of data to the session.

For a write (BACKUP) session, the vendor should delete the partial output dataset, and use a SQLUV\_OK return code if the partial output is deleted. Also, DB2 assumes that there are problems with the entire backup. All active sessions will be terminated by **sqluvend** calls with action = SQLUV\_ABORT, and committed sessions will receive a **sqluvint**, **sqluvdel**, and **sqluvend** sequence of calls (see "If Error Conditions Are Returned to DB2" on page 487).

For a read (RESTORE) session, the vendor should not delete the data (because it may be needed again), but should clean up and return to DB2 with a SQLUV\_OK return code. DB2 will terminate all the restore sessions by sqluvend calls with action = SQLUV\_ABORT. If the vendor returns SQLUV\_ABORT\_FAILED to DB2, the caller will not be notified of this error, because DB2 returns the first fatal failure and ignores subsequent failures. In this case, for DB2 to have called sqluvend with action = SQLUV\_ABORT, an initial fatal error must have occurred.

### **Return Codes**

| Table 81. Valid Return Codes for sqluvend and Resulting DB2 Action |                        |                    |                                                           |
|--------------------------------------------------------------------|------------------------|--------------------|-----------------------------------------------------------|
| Literal in Header File                                             | Description            | Probable Next Call | Other Comments                                            |
| SQLUV_OK                                                           | Operation successful.  | no further calls   | Free all memory allocated for this session and terminate. |
| SQLUV_COMMIT_FAILED                                                | Commit request failed. | no further calls   | Free all memory allocated for this session and terminate. |
| SQLUV_ABORT_FAILED                                                 | Abort request failed.  | no further calls   |                                                           |

### sqluvdel - Delete Committed Session

Deletes committed sessions.

### **Authorization**

One of the following:

- sysadm
- dbadm

### **Required Connection**

Database

#### **API Include File**

sql.h

### **C API Syntax**

```
/* File: sqluvend.h */
/* API: Delete Committed Session */
/* ... */
int sqluvdel (
   struct Init_input  *,
   struct Init_output  *,
   struct Return_code  *);
/* ... */
```

#### **API Parameters**

Init\_input

Input. Space allocated for Init\_input and Return\_code.

Return\_code

Output. Return code from the API call. The object pointed to by the Init\_input structure is deleted.

### **Usage Notes**

If multiple sessions are opened, and some sessions are committed but one of them fails, this function is called to delete each committed session. Information in the INIT-INPUT structure is utilized to identify the output data to be deleted. The call to **sqluvdel** is responsible for establishing any connection or session that is required to delete a backup object from the vendor device. If the return code from this call is SQLUV\_DELETE\_FAILED, DB2 will not notify the caller of this error, because DB2 returns the first fatal failure and ignores subsequent failures. In this case, for DB2 to have called **sqluvdel**, an initial fatal error must have occurred.

# sqluvdel - Delete Committed Session

# **Return Codes**

| Table 82. Valid Return Codes for sqluvdel and Resulting DB2 Action |                        |                    |                                           |
|--------------------------------------------------------------------|------------------------|--------------------|-------------------------------------------|
| Literal in Header File                                             | Description            | Probable Next Call | Other Comments                            |
| SQLUV_OK                                                           | Operation successful.  | sqluvend           | The next call will terminate the session. |
| SQLUV_DELETE_FAILED                                                | Delete request failed. | sqluvend           | The next call will terminate the session. |

# **DB2-INFO**

This structure contains information provided by DB2 to identify itself to the vendor device.

Note: All fields are NULL terminated strings.

| Table 83 (Page 1 of 2). Fields in the DB2-INFO Structure |                      |                                                                                                    |  |
|----------------------------------------------------------|----------------------|----------------------------------------------------------------------------------------------------|--|
| Field Name                                               | Data Type            | Description                                                                                                    |  |
| DB2_id                                                   | char                 | An identifier for the DB2 product. Maximum length of string it points to is 8 characters.                                                                                                    |  |
| version                                                  | char                 | The current version of the DB2 product. Maximum length of string it points to is 8 characters.                                                                                                    |  |
| release                                                  | char                 | The current release of the DB2 product. Set to NULL if it is insignificant. Maximum length of string it points to is 8 characters.                                                                                                    |  |
| level                                                    | char                 | The current level of the DB2 product. Set to NULL if it is insignificant. Maximum length of string it points to is 8 characters.                                                                                                    |  |
| action                                                   | char                 | Specifies the action to be taken. Maximum length of string it points to is 1 character.                                                                                                    |  |
| filename                                                 | char                 | The file name used to identify the backup image. If it is NULL, the server_id, db2instance, dbname, and timestamp will uniquely identify the backup image. Maximum length of string it points to is 255 characters.                      |  |
| server_id                                                | char                 | A unique name identifying the server where the database resides. Maximum length of string it points to is 8 characters.                                                                                                    |  |
| db2instance                                              | char                 | The db2instance ID. This is the user ID invoking the command. Maximum length of string it points to is 8 characters.                                                                                                    |  |
| type                                                     | char                 | Specifies the type of backup to be taken. '0' for full database backup and '3' for table space level backup.                                                                                                    |  |
| dbname                                                   | char                 | The name of the database to be backed up or restored. Maximum length of string it points to is 8 characters.                                                                                                    |  |
| alias                                                    | char                 | The alias of the database to be backed up or restored. Maximum length of string it points to is 8 characters.                                                                                                    |  |
| timestamp                                                | char                 | The time stamp used to identify the backup image.  Maximum length of string it points to is 26 characters.                                                                                                    |  |
| sequence                                                 | char                 | Specifies the file extension for the backup image. It starts at one for the first session and is incremented by one each time another session is initiated with an sqluvint call. Maximum length of string it points to is 3 characters. |  |
| obj_list                                                 | struct sqlu_gen_list | Lists the objects in the backup image. This is provided to the vendors for their information only.                                                                                                    |  |

### **DB2-INFO**

| Table 83 (Page 2 of 2). Fields in the DB2-INFO Structure |                   |                                                                                   |
|----------------------------------------------------------|-------------------|-----------------------------------------------------------------------------------|
| Field Name                                               | Data Type         | Description                                                                       |
| max_bytes_per_txn                                        | long              | Specifies to the vendor in bytes, the transfer buffer size specified by the user. |
| image_filename                                           | char              | Reserved for future use.                                                          |
| reserve                                                  | void              | Reserved for future use.                                                          |
| nodename                                                 | char              | Name of the node at which the backup was generated.                               |
| password                                                 | char              | Password for the node at which the backup was generated.                          |
| owner                                                    | char              | ID of the backup originator.                                                      |
| mcNameP                                                  | char              | Management class.                                                                 |
| nodeNum                                                  | SQL_PDB_NODE_TYPE | Node number. Numbers greater than 255 are supported by the vendor interface.      |

The filename, or server\_id, db2instance, type, dbname and timestamp uniquely identifies the backup image. The sequence number specified by seq identifies the file extension. When a backup image is to be restored, the same values must be used to retrieve the backup image. Depending on the vendor product, if filename is used, the other parameters may be set to NULL, and vice versa.

# **Language Syntax**

```
/* File: sqluvend.h */
/* · · · · */
typedef struct DB2_info
                         *DB2_id;
  char
  char
                         *version;
  char
                         *release;
  char
                         *level;
  char
                         *action;
  char
                         *filename;
  char
                         *server_id;
  char
                         *db2instance;
  char
                         *type;
  char
                          *dbname;
  char
                         *alias;
  char
                         *timestamp;
  char
                          *sequence;
  struct sqlu_gen_list *obj_list;
  long
                         max_bytes_per_txn;
  char
                         *image_filename;
  void
                          *reserve;
  char
                         *nodename;
  char
                         *password;
  char
                          *owner;
  char
                          *mcNameP;
  SQL PDB NODE TYPE
                         nodeNum;
} DB2_info;
/* · · · · */
```

### **VENDOR-INFO**

This structure contains information to identify the vendor and the version of the device being used.

Note: All fields are NULL terminated strings.

| Table 84. Fields in the VENDOR-INFO Structure |           |                                                                                                    |
|-----------------------------------------------|-----------|----------------------------------------------------------------------------------------------------|
| Field Name                                    | Data Type | Description                                                                                                    |
| vendor_id                                     | char      | An identifier for the vendor. Maximum length of string it points to is 64 characters.                                                                                                    |
| version                                       | char      | The current version of the vendor product.  Maximum length of string it points to is 8 characters.                                                                                                    |
| release                                       | char      | The current release of the vendor product. Set to NULL if it is insignificant. Maximum length of string it points to is 8 characters.                                                                                       |
| level                                         | char      | The current level of the vendor product. Set to NULL if it is insignificant. Maximum length of string it points to is 8 characters.                                                                                         |
| server_id                                     | char      | A unique name identifying the server where the database resides. Maximum length of string it points to is 8 characters.                                                                                                    |
| max_bytes_per_txn                             | long      | The maximum supported transfer buffer size.  Specified by the vendor in bytes. This is used only if the return code from the vendor initialize function is SQLUV_BUFF_SIZE, indicating an invalid buffer size is specified. |
| num_objects_in_backup                         | long      | The number of sessions that were used to make a complete backup. This is used to determine when all backup images have been processed during a restore.                                                                     |
| reserve                                       | void      | Reserved for future use.                                                                                                    |

# **Language Syntax**

```
typedef struct Vendor_info
  char
             *vendor_id;
  char
             *version;
  char
             *release;
  char
             *level;
  char
             *server_id;
 long
             max_bytes_per_txn;
  long
             num_objects_in_backup;
  void
             *reserve;
} Vendor_info;
```

### **INIT-INPUT**

This structure contains information provided by DB2 to set up and to establish a logical link with the vendor device.

Note: All fields are NULL terminated strings.

| Table 85. Fields in the INIT-INPUT Structure |                 |                                                                                                    |
|----------------------------------------------|-----------------|----------------------------------------------------------------------------------------------------|
| Field Name                                   | Data Type       | Description                                                                                                    |
| DB2_session                                  | struct DB2_info | A description of the session from the DB2 perspective.                                                                                                    |
| size_options                                 | unsigned short  | The length for the options field.                                                                                                    |
| size_HI_order                                | unsigned long   | High order 32 bits of DB size estimate in bytes; total size is 64 bits.                                                                                                    |
| size_LOW_order                               | unsigned long   | Low order 32 bits of DB size estimate in bytes; total size is 64 bits.                                                                                                    |
| options                                      | void            | This information is passed from the application when the backup or restore function is invoked. This data structure must be flat. In other words, no level of indirection is supported. Note that byte-reversal is not done, and that code page is not checked for this data. |
| reserve                                      | void            | Reserved for future use.                                                                                                    |
| prompt_lvl                                   | char            | Prompting level requested by the user when backup or restore was invoked. Maximum length of string it points to is 1 character.                                                                                                    |
| num_sessions                                 | unsigned short  | Number of sessions requested by the user when backup or restore was invoked.                                                                                                    |

# **Language Syntax**

```
typedef struct Init_input
{
   struct DB2_info *DB2_session;
   unsigned short size_options;
   unsigned long size_HI_order;
   unsigned long size_LOW_order;
   void *options;
   void *reserve;
   char *prompt_lvl;
   unsigned short num_sessions;
} Init_input;
```

### **INIT-OUTPUT**

# **INIT-OUTPUT**

This structure contains the output returned by the vendor device.

| Table 86. Fields in the INIT-OUTPUT Structure |                    |                                                     |
|-----------------------------------------------|--------------------|-----------------------------------------------------|
| Field Name Data Type Description              |                    |                                                     |
| vendor_session                                | struct Vendor_info | Contains information to identify the vendor to DB2. |
| pVendorCB                                     | void               | Vendor control block.                               |
| reserve                                       | void               | Reserved for future use.                            |

# **Language Syntax**

```
typedef struct Init_output
  struct Vendor_info *vendor_session;
                      *pVendorCB;
  void
  void
                      *reserve;
} Init_output;
```

### DATA

This structure contains data transferred (read and write) between DB2 and the vendor device.

| Table 87. Fields in the DATA Structure |           |                                                                                      |
|----------------------------------------|-----------|--------------------------------------------------------------------------------------|
| Field Name                             | Data Type | Description                                                                          |
| obj_num                                | long      | The sequence number assigned by DB2 during backup.                                   |
| buff_size                              | long      | The size of the buffer.                                                              |
| actual_buf_size                        | long      | The actual number of bytes sent or received. This must not exceed <i>buff_size</i> . |
| dataptr                                | void      | Pointer to the data buffer. DB2 allocates space for the buffer.                      |
| reserve                                | void      | Reserved for future use.                                                             |

# **Language Syntax**

```
typedef struct Data
 long obj_num;
 long buff_size;
 long actual buff size;
 void *dataptr;
 void *reserve;
} Data;
```

#### **RETURN-CODE**

This structure contains the return code and a short text explanation of the error to be returned to DB2.

| Table 88. Fields in the RETURN-CODE Structure |           |                                              |
|-----------------------------------------------|-----------|----------------------------------------------|
| Field Name                                    | Data Type | Description                                  |
| return_code                                   | long      | Return code from the vendor function.        |
| description                                   | char      | A short text description of the return code. |
| reserve                                       | void      | Reserved for future use.                     |

### Language Syntax

### **C** Structure

```
typedef struct Return_code
 long return_code,
 char description[60],
 void *reserve.
} Return code;
```

The following are the valid return codes accepted from vendor products:

| SQLUV_OK            | Operation is successful                            |
|---------------------|----------------------------------------------------|
| SQLUV_LINK_EXIST    | Session activated previously                       |
| SQLUV_COMM_ERROR    | Communication error with device                    |
| SQLUV_INV_VERSION   | The DB2 and vendor products are incompatible       |
| SQLUV_INV_ACTION    | Invalid action is requested                        |
| SQLUV_NO_DEV_AVAIL  | No device is available for use at the moment       |
| SQLUV_OBJ_NOT_FOUND | Object specified cannot be found                   |
| SQLUV_OBJS_FOUND    | More than 1 object matching specification is found |

SQLUV\_INV\_USERID Invalid user ID specified SQLUV\_INV\_PASSWORD Invalid password provided Invalid options specified SQLUV\_INV\_OPTIONS

SQLUV\_INIT\_FAILED Initialization failed SQLUV\_INV\_DEV\_HANDLE Invalid device handle SQLUV\_BUFF\_SIZE Invalid buffer size specified

SQLUV\_DATA\_RESEND Device requested that last buffer be sent again

### **RETURN-CODE**

SQLUV\_COMMIT\_FAILED Commit request failed

SQLUV\_DEV\_ERROR Device error

**SQLUV\_WARNING** Warning, see return code

**SQLUV\_LINK\_NOT\_EXIST**Session not activated previously

**SQLUV\_MORE\_DATA** More data to come

**SQLUV\_ENDOFMEDIA\_NO\_DATA** End of media encountered with no data

**SQLUV\_ENDOFMEDIA** End of media encountered

**SQLUV\_MAX\_LINK\_GRANT** Maximum number of links established

SQLUV\_IO\_ERROR I/O error encountered SQLUV\_DELETE\_FAILED Delete object fails

**SQLUV\_INV\_BKUP\_FNAME** Invalid backup file name provided

**SQLUV\_NOT\_ENOUGH\_SPACE** Insufficient space for estimated database size

### **Invoking Backup/Restore Using Vendor Products**

Parameters are available to specify the use of vendor products for backup and restore through these interfaces:

- · Control Center backup and restore tools
- Command Line Processor (CLP) BACKUP and RESTORE commands
- · Backup and Restore API function calls.

#### The Control Center

The Control Center is the GUI interface for database administration shipped with DB2. Information on invoking the Control Center is contained in the Command Reference.

Its use is documented through help panels provided with the interface. These should be reviewed to gain an understanding of the backup and restore tools that are part of the Control Center.

The following parameters are used to specify the use of vendor device support:

| To Specify                            | Control Center Input Variables (for both Backup and Restore)                                                                                |
|---------------------------------------|----------------------------------------------------------------------------------------------------|
| Use of vendor device and library name | Select <i>Use Library</i> , and specify the library name (on UNIX based systems) or the DLL name (on OS/2 or the Windows operating system). |
| Number of sessions                    | Sessions                                                                                                    |
| Vendor options                        | not supported                                                                                                    |
| Vendor file name                      | not supported                                                                                                    |
| Transfer buffer size                  | For backup: Size of each Buffer For restore: not applicable.                                                                                |

### The Command Line Processor

The command line processor (CLP) is the non-GUI tool shipped with DB2 that can be utilized for database administration and other tasks. The BACKUP DATABASE and RESTORE DATABASE CLP commands are documented in the Command Reference.

The specification of vendor device support is handled by the following parameters:

| To Specify                            | Command Line Processor Parameter |                |
|---------------------------------------|----------------------------------|----------------|
|                                       | for Backup                       | for Restore    |
| Use of vendor device and library name | library-name                     | shared-library |
| Number of sessions                    | num-sessions                     | num-sessions   |
| Vendor options                        | not supported                    | not supported  |
| Vendor file name                      | not supported                    | not supported  |

| To Specify           | Command Line Processor Parameter |             |
|----------------------|----------------------------------|-------------|
|                      | for Backup                       | for Restore |
| Transfer buffer size | buffer-size                      | buffer-size |

# **Backup and Restore API Function Calls**

Two API function calls are provided to support backup and restore: sqlubkp for backup (see "sqlubkp - Backup Database" on page 242), and sqlurst for restore (see "sqlurestore - Restore Database" on page 313).

A number of parameters on these API calls support the invocation and passing of data to the vendor device support functions:

| To Specify                            | API Parameter (for both sqlubkp and sqlurst)                                                                                                    |
|---------------------------------------|----------------------------------------------------------------------------------------------------|
| Use of vendor device and library name | In structure sqlu_media_list, specify a media-type of SQLU_OTHER_MEDIA, and then in structure sqlu_vendor, specify the shared library or DLL in shr_lib. |
| Number of sessions                    | In structure sqlu_media_list, specify sessions.                                                                                                    |
| Vendor options                        | PVendorOptions                                                                                                    |
| Vendor file name                      | In structure sqlu_media_list, specify a media-type of SQLU_OTHER_MEDIA, and then in structure sqlu_vendor, specify the file name using filename.         |
| Transfer buffer size                  | BufferSize                                                                                                    |

# **Appendix E. Threaded Applications with Concurrent Access**

In the default implementation of threaded applications against a DB2 database, serialization of access to the database is enforced by the database APIs. If one thread performs a database call that is blocked for some reason (that is, the table is already in exclusive use), all other threads will be blocked as well. In addition, all threads within a process share a commit scope. True concurrent access to a database can only be achieved through separate processes, or by using the APIs that are described in this section.

This section describes APIs that can be used to allocate and manipulate separate environments (contexts) for the use of database APIs and embedded SQL. Each context is a separate entity, and any connection or attachment using one context is independent of all other contexts (and thus all other connections or attachments within a process). In order for work to be done on a context, it must first be associated with a thread. A thread must always have a context when making database API calls or when using embedded SQL. If these APIs to manipulate contexts are not used, all threads within a process share the same context. If these APIs are used, each thread can have its own context. It will have a separate connection to a database or attachment to an instance, and will have its own commit scope.

Contexts need not be associated with a given thread for the duration of a connection or attachment. One thread can attach to a context, connect to a database, detach from the context, and then a second thread can attach to the context and continue doing work using the already existing database connection. Contexts can be passed around among threads in a process, but not among processes.

If the new APIs are not used, the old behavior is in effect, and existing applications need not change.

Even if the new APIs are used, the following APIs continue to be serialized:

- sglabndx Bind
- · sqlaprep Precompile Program
- sqluexpr Export
- · sqluimpr Import.

The new APIs can be used with embedded SQL and the transaction APIs.

These APIs have no effect (that is, they are no-ops) on platforms that do not support application threading.

#### Notes:

- 1. CLI automatically uses the new scheme (it creates a new context for each incoming connection), and it is up to the user to disable this explicitly. For more information, see the CLI Guide and Reference.
- 2. By default, AIX does not permit more than 10 share memory segments per process, thus limiting the number of local DB2 connections per process to 10. When this limit is reached, DB2 returns SQLCODE -1224 on an SQL CONNECT. DB2 Connect also has the 10-connections limitation if local users are running two-phase commit over SNA, or two-phase commit with a TP Monitor (SNA or TCP/IP).

On AIX Version 4.2.1 or greater, the environment variable EXTSHM (=0N) can be used to enhance the number of shared memory regions to which a process can attach.

On AIX prior to Version 4.2.1, there are no operating system-based solutions. An alternative is to move the local database or DB2 Connect into another machine and to access it remotely, or to access the local database or the DB2 Connect database with TCP/IP loop-back by cataloging it as a remote node that has the TCP/IP address of the local machine.

### sqleAttachToCtx - Attach to Context

# sqleAttachToCtx - Attach to Context

Makes the current thread use a specified context. All subsequent database calls made on this thread will use this context. If more than one thread is attached to a given context, access is serialized for these threads, and they share a commit scope.

## Scope

The scope of this API is limited to the immediate process.

#### **Authorization**

None

### **Required Connection**

None

### **API Include File**

sql.h

## C API Syntax

```
int sqleAttachToCtx (
void *pCtx,
void *reserved,
struct sqlca *pstSqlca);
```

### **API Parameters**

pCtx

Input. A valid context previously allocated by "sqleBeginCtx - Create and Attach to an Application Context" on page 518.

reserved

Reserved for future use. Must be set to NULL.

pstSqlca

Output. A pointer to the *sqlca* structure. For more information about this structure, see "SQLCA" on page 373.

## sqleBeginCtx - Create and Attach to an Application Context

# sqleBeginCtx - Create and Attach to an Application Context

Creates an application context, or creates and then attaches to an application context. More than one application context can be created. Each context has its own commit scope. Different threads can attach to different contexts (see "sgleAttachToCtx - Attach to Context" on page 517). Any database API calls made by such threads will not be serialized with one another.

### Scope

The scope of this API is limited to the immediate process.

#### Authorization

None

### Required Connection

None

#### API Include File

sql.h

# C API Syntax

```
int sqleBeginCtx (
               **ppCtx,
void
long
               10ptions.
void
               *reserved,
struct sqlca
               *pstSqlca);
```

### API Parameters

ppCtx

Output. A data area allocated out of private memory for the storage of context information.

**IOptions** 

Input. Valid values are:

#### SQL CTX CREATE ONLY

The context memory will be allocated, but there will be no attachment.

### SQL\_CTX\_BEGIN\_ALL

The context memory will be allocated, and then a call to "sgleAttachToCtx - Attach to Context" on page 517 will be made for the current thread. If this option is used, the ppCtx parameter can be NULL. If the thread is already attached to a context, the call will fail.

reserved

Reserved for future use. Must be set to NULL.

# sqleBeginCtx - Create and Attach to an Application Context

pstSqlca

Output. A pointer to the sqlca structure. For more information about this structure, see "SQLCA" on page 373.

## sqleDetachFromCtx - Detach From Context

# sqleDetachFromCtx - Detach From Context

Detaches the context being used by the current thread. The context will be detached only if an attach to that context has previously been made.

### Scope

The scope of this API is limited to the immediate process.

#### **Authorization**

None

## **Required Connection**

None

### **API Include File**

sql.h

## C API Syntax

```
int sqleDetachFromCtx (
void     *pCtx,
void     *reserved,
struct sqlca  *pstSqlca);
```

#### **API Parameters**

pCtx

Input. A valid context previously allocated by "sqleBeginCtx - Create and Attach to an Application Context" on page 518.

reserved

Reserved for future use. Must be set to NULL.

pstSqlca

Output. A pointer to the *sqlca* structure. For more information about this structure, see "SQLCA" on page 373.

## sqleEndCtx - Detach and Destroy Application Context

# sqleEndCtx - Detach and Destroy Application Context

Frees all memory associated with a given context.

### Scope

The scope of this API is limited to the immediate process.

### Authorization

None

### **Required Connection**

None

#### **API Include File**

sql.h

### C API Syntax

```
int sqleEndCtx (
void **ppCtx,
long lOptions,
void *reserved,
struct sqlca *pstSqlca);
```

#### **API Parameters**

ppCtx

Output. A data area in private memory (used for the storage of context information) that is freed.

*IOptions* 

Input. Valid values are:

#### SQL CTX FREE ONLY

The context memory will be freed only if a prior detach has been done.

**Note:** *pCtx* must be a valid context previously allocated by "sqleBeginCtx - Create and Attach to an Application Context" on page 518.

#### SQL CTX END ALL

If necessary, a call to "sqleDetachFromCtx - Detach From Context" on page 520 will be made before the memory is freed.

**Note:** A detach will be done even if the context is still in use. If this option is used, the *ppCtx* parameter can be NULL, but if passed, it must be a valid context previously allocated by "sqleBeginCtx - Create and Attach to an Application Context" on page 518. A call to "sqleGetCurrentCtx - Get Current Context"

## sqleEndCtx - Detach and Destroy Application Context

on page 523 will be made, and the current context freed from there.

reserved

Reserved for future use. Must be set to NULL.

pstSqlca

Output. A pointer to the sqlca structure. For more information about this structure, see "SQLCA" on page 373.

## **Usage Notes**

If a database connection exists, or the context has been attached by another thread, this call will fail.

Note: If a context calls an API that establishes an instance attachment (for example, "sqlfxdb - Get Database Configuration" on page 213), it is necessary to detach from the instance using "sqledtin - Detach" on page 121 before calling sqleEndCtx.

# sqleGetCurrentCtx - Get Current Context

# sqleGetCurrentCtx - Get Current Context

Returns the current context associated with a thread.

### Scope

The scope of this API is limited to the immediate process.

### **Authorization**

None

### **Required Connection**

None

#### **API Include File**

sql.h

# **C API Syntax**

### **API Parameters**

ppCtx

Output. A data area allocated out of private memory for the storage of

context information.

reserved

Reserved for future use. Must be set to NULL.

pstSqlca

Output. A pointer to the sqlca structure. For more information about this

structure, see "SQLCA" on page 373.

## sqleInterruptCtx - Interrupt Context

## sqleInterruptCtx - Interrupt Context

Interrupts the specified context.

### Scope

The scope of this API is limited to the immediate process.

### Authorization

None

### Required Connection

Database

#### API Include File

sql.h

# C API Syntax

```
int sqleInterruptCtx (
void
              *pCtx,
void
               *reserved,
struct sqlca *pstSqlca);
```

### **API Parameters**

pCtx

Input. A valid context previously allocated by "sqleBeginCtx - Create and Attach to an Application Context" on page 518.

reserved

Reserved for future use. Must be set to NULL.

pstSqlca

Output. A pointer to the sqlca structure. For more information about this structure, see "SQLCA" on page 373.

# **Usage Notes**

During processing, this API:

- · Switches to the context that has been passed in
- Sends an interrupt
- · Switches to the original context
- Exits.

## sqleSetTypeCtx - Set Application Context Type

# sqleSetTypeCtx - Set Application Context Type

Sets the application context type. This API should be the first database API called inside an application.

### Scope

The scope of this API is limited to the immediate process.

#### **Authorization**

None

### **Required Connection**

None

#### **API Include File**

sql.h

### **C API Syntax**

```
int sqleSetTypeCtx (
long 10ptions);
```

#### **API Parameters**

**IOptions** 

Input. Valid values are:

#### SQL CTX ORIGINAL

All threads will use the same context, and concurrent access will be blocked. This is the default if none of these APIs is called.

#### SQL CTX MULTI MANUAL

All threads will use separate contexts, and it is up to the application to manage the context for each thread. See

- "sqleBeginCtx Create and Attach to an Application Context" on page 518
- "sqleAttachToCtx Attach to Context" on page 517
- "sqleDetachFromCtx Detach From Context" on page 520
- "sqleEndCtx Detach and Destroy Application Context" on page 521.

The following restrictions/changes apply when this option is used:

 When termination is normal, automatic COMMIT at process termination is disabled. All outstanding transactions are rolled back, and all COMMITs must be done explicitly.

# sqleSetTypeCtx - Set Application Context Type

• "sqleintr - Interrupt" on page 146 interrupts all contexts. To interrupt a specific context, use "sqleInterruptCtx - Interrupt Context" on page 524.

# **Usage Notes**

This API must be called before any other database call, and only the first call is effective.

# Appendix F. DB2 Common Server Log Records

This section describes the structure of the DB2 common server log records returned by "sqlurlog - Asynchronous Read Log" on page 324.

All DB2 common server log records begin with a log manager header. This header includes the total log record size, the log record type, and transaction-specific information. It does not include information about accounting, statistics, traces, or performance evaluation. For more information, see "Log Manager Header" on page 529.

Log records are uniquely identified by a log sequence number (LSN). The LSN represents a relative byte address, within the database log, for the first byte of the log record. It marks the offset of the log record from the beginning of the database log.

The log records written by a single transaction are uniquely identifiable by a field in the log record header. The unique transaction identifier is a six-byte field that increments by one whenever a new transaction is started. All log records written by a single transaction contain the same identifier.

When a transaction performs writable work against a table with DATA CAPTURE CHANGES on, or invokes a log writing utility, the transaction is marked as propagatable. Only propagatable transactions have their transaction manager log records marked as propagatable.

| Table 89 (Page 1 of 3). DB2 Common Server Log Records                                                                  |                                                 |  |
|----------------------------------------------------------------------------------------------------|-------------------------------------------------|--|
| Data Manager                                                                                                    |                                                 |  |
| "Initialize Table" on page 533                                                                                         | New permanent table creation.                   |  |
| "Import Replace (Truncate)" on page 536                                                                                | Import replace activity.                        |  |
| "Rollback Insert" on page 536                                                                                          | Rollback row insert.                            |  |
| "Reorg Table" on page 536                                                                                              | REORG committed.                                |  |
| "Create Index, Drop Index" on page 537                                                                                 | Index activity.                                 |  |
| "Create Table, Drop Table, Rollback Create Table, Rollback Drop Table" on page 537                                     | Table activity.                                 |  |
| "Alter Propagation, Alter Check Pending,<br>Rollback Propagation Change, Rollback<br>Check Pending Change" on page 537 | Propagation and pending activity.               |  |
| "Alter Table Add Columns, Rollback Add<br>Columns" on page 538                                                         | Adding columns to existing tables.              |  |
| "Insert Record, Delete Record, Rollback<br>Delete Record, Rollback Update Record" on<br>page 539                       | Table record activity.                          |  |
| "Update Record" on page 542                                                                                            | Row updates where storage location not changed. |  |

| Table 89 (Page 2 of 3). DB2 Common Server Log Records  |                                                                                                    |  |
|--------------------------------------------------------|----------------------------------------------------------------------------------------------------|--|
| Long Field                                             | d Manager                                                                                                    |  |
| "Add/Delete/Non-update Long Field Record" on page 544  | Long field record activity.                                                                                                    |  |
| LOB M                                                  | anager                                                                                                    |  |
| "Insert LOB Data Log Record (AFIM_DATA)" on page 545   | Adding LOB data with logging.                                                                                                    |  |
| "Insert LOB Data Log Record (AFIM_AMOUNT)" on page 546 | Adding LOB data without logging.                                                                                                    |  |
| Transactio                                             | n Manager                                                                                                    |  |
| "Normal Commit" on page 546                            | Transaction commits.                                                                                                    |  |
| "Heuristic Commit" on page 547                         | Indoubt transaction commits.                                                                                                    |  |
| "MPP Coordinator Commit" on page 547                   | Transaction commits. This is written on a coordinator node for an application that performs updates on at least one subordinator node.                |  |
| "MPP Subordinator Commit" on page 547                  | Transaction commits. This is written on a subordinator node.                                                                                          |  |
| "Normal Abort" on page 548                             | Transaction aborts.                                                                                                    |  |
| "Heuristic Abort" on page 548                          | Indoubt transaction aborts.                                                                                                    |  |
| "Local Pending List" on page 548                       | Transaction commits with a pending list existing.                                                                                                    |  |
| "Global Pending List" on page 549                      | Transaction commits (two-phase) with a pending list existing.                                                                                         |  |
| "XA Prepare" on page 549                               | XA transaction preparation in two-phase commit environments.                                                                                          |  |
| "MPP Subordinator Prepare" on page 550                 | MPP transaction preparation in two-phase commit environments. This log record only exists on subordinator nodes.                                      |  |
| "Backout Free" on page 551                             | Marks the end of a backout free interval.  The backout free interval is a set of log records that is not to be compensated if the transaction aborts. |  |
| Utility Manager                                        |                                                                                                    |  |
| "Migration Begin" on page 551                          | Catalog migration starts.                                                                                                    |  |
| "Migration End" on page 551                            | Catalog migration completes.                                                                                                    |  |
| "Load Start" on page 552                               | Table load starts.                                                                                                    |  |
| "Table Load Delete Start" on page 552                  | Load delete phase starts.                                                                                                    |  |
| "Load Delete Start Compensation" on page 552           | Load delete phase ends.                                                                                                    |  |
| "Load Pending List" on page 552                        | Table load completes.                                                                                                    |  |
| "Backup End" on page 553                               | Backup activity completes.                                                                                                    |  |

## Log Manager Header

All DB2 common server log records begin with a log manager header. This header contains information detailing the log record and transaction information of the log record writer.

| Table 90 (Page 1 of 3). Log Manager Log Record Header (LogManagerLogRecordHeader)                                                                                                    |                       |                |
|----------------------------------------------------------------------------------------------------|-----------------------|----------------|
| Description                                                                                                    | Туре                  | Offset (Bytes) |
| Length of the entire log record                                                                                                    | int                   | 0(4)           |
| Type of log record <sup>a</sup>                                                                                                    | short                 | 4(2)           |
| Log record general flagb                                                                                                    | short                 | 6(2)           |
| Log Sequence Number of the previous log record written by this transaction. It is used to chain log records by transaction. If the value is 0000 0000 0000, this is the first log record written by the transaction. | SQLU_LSN≎             | 8(6)           |
| Unique transaction identifier                                                                                                    | SQLU_TID <sup>d</sup> | 14(6)          |
| Log Sequence Number of the log record for this transaction prior to the log record being compensated. (Note: For compensation and backout free log records only.)                                                    | SQLU_LSN              | 20(6)          |

## Log Manager Header

| Table 90 (Page 2 of 3). Log Manager Log Record Header (LogManagerLogRecordHeader)                                                     |          |                |
|----------------------------------------------------------------------------------------------------|----------|----------------|
| Description                                                                                                    | Туре     | Offset (Bytes) |
| Log Sequence Number of the log record for this transaction being compensated. (Note: For propagatable compensation log records only.) | SQLU_LSN | 26(6)          |

Total Length for Log Manager Log Record Header:

• Non Compensation: 20 bytes • Compensation: 26 bytes

• Propagatable Compensation: 32 bytes

| Description                                                                                                    | Туре                                                                                                    |                                                                                                    | Offset (Bytes) |
|----------------------------------------------------------------------------------------------------|----------------------------------------------------------------------------------------------------|----------------------------------------------------------------------------------------------------|----------------|
| Definitions and Values:                                                                                                    |                                                                                                    |                                                                                                    |                |
| <sup>a</sup> Valid log record types                                                                                                    |                                                                                                    |                                                                                                    |                |
| a Datalink manager log record A Normal abort B Backout free c MPP coordinator commit C Compensation D Tablespace rolled forward E Local pending list F Forget transaction G MPP log synchronization G Load pending list H Table load delete start i Propagate only I Heuristic abort J Load start K Load delete start compensation L Lock description M Normal commit N Normal | P Table qu<br>q Tablespac<br>Q Global po<br>R Redo<br>S MPP subon<br>S Compensar<br>T Partial a<br>U Undo<br>V Migration<br>W Migration<br>X TM prepar | nd ce roll forwar iesce ce roll forwar ending list rdinate commit tion required abort n begin n end re c commit are |                |
| Note: A log record of type 'i'<br>It will be ignored by DB<br>and crash recovery.                                                                                                    |                                                                                                    |                                                                                                    |                |
| b Log record general flag constants                                                                                                    |                                                                                                    |                                                                                                    |                |
| Redo Always 0x00 Propagatable 0x00 Conditionally Recoverable 0x00                                                                                                    | 02                                                                                                    |                                                                                                    |                |
| <sup>c</sup> Log Sequence Number (LSN)                                                                                                    |                                                                                                    |                                                                                                    |                |
| A unique log record identifier of the log record within the da                                                                                                    |                                                                                                    | the relative                                                                                                    | byte address   |
| <pre>SQLU_LSN: union {    char [6] ;</pre>                                                                                                    |                                                                                                    |                                                                                                    |                |
| d Transaction Identifier (TID)                                                                                                    |                                                                                                    |                                                                                                    |                |
| A unique log record identifier                                                                                                    | representing                                                                                                    | the transacti                                                                                                    | on.            |
| SQLU_TID: union { char [6]; short [3]; }                                                                                                    |                                                                                                    |                                                                                                    |                |

## **Data Manager Log Records**

Data manager log records are the result of DDL, DML, or Utility activities.

There are two types of data manager log records:

- Data Management System (DMS) logs have a component identifier of 1 in their header.
- Data Object Manager (DOM) logs have a component identifier of 4 in their header.

| Description                                                                                                    | Туре                                                                                                    |                                                                                                    | Offset (Bytes)                                                                            |
|----------------------------------------------------------------------------------------------------|----------------------------------------------------------------------------------------------------|----------------------------------------------------------------------------------------------------|-------------------------------------------------------------------------------------------|
| Component identifier (=1)                                                                                                    | unsigned ch                                                                                                    | nar                                                                                                    | 0(1)                                                                                      |
| Function identifiera                                                                                                    | unsigned ch                                                                                                    | nar                                                                                                    | 1(1)                                                                                      |
| Table identifiers Table space identifier Table identifier                                                                                                    | unsigned sh                                                                                                    | nort                                                                                                    | 2(2)                                                                                      |
| Total Length: 6 bytes                                                                                                    |                                                                                                    |                                                                                                    |                                                                                           |
| Definitions and Values:                                                                                                    |                                                                                                    |                                                                                                    |                                                                                           |
| <sup>a</sup> Valid function identifier v                                                                                                    | alues                                                                                                    |                                                                                                    |                                                                                           |
| SQLD_MIN_DP SQLD_MAX_DP ADDCOLUMNS_DP CRNEWPG_DP UNDOADDCOLUMNS_DP ALTERPROP_DP DELREC_DP UNDOALTERPROP_DP ALTERPENDING_DP ALTERPENDING_DP UNDOADD_DP UNDOADD_DP UNDOADD_DP UNDOUPDT_DP CRSYSPGR_DP REORGPAGE_DP INSREC_DP UPDREC_DP | 100<br>149<br>102<br>103<br>104<br>105<br>106<br>107<br>108<br>109<br>110<br>111<br>112<br>114<br>117<br>118<br>120 | MIN DBMS LOG FUI MAX DBMS LOG FUI Add columns via Create new page Undo add column: Alter prop flag Delete record on Undo alter prop Alter check pend Alter user defau Undo add a record Undo delete a ru Undo update a ru Initialize sys   Reorg page Insert record on Update record on | NCTION ID alter tbl  s n page flag ding flag ults add flag rd ecord ecord page DTR n page |
| UPDCHGONLY_DP<br>CREATEPERM_DP<br>UNDOALTERDEFAULTS DP                                                                                                    | 121 Log only updated<br>128 Initialize a DAT object                                                                 |                                                                                                    |                                                                                           |
| UNDOALTERPENDING_DP                                                                                                    | 132                                                                                                    | Undo alter pend                                                                                                    |                                                                                           |

| Table 92 (Page 1 of 2). DOM Log Record Header Structure (DOMLogRecordHeader) |                |                |
|------------------------------------------------------------------------------|----------------|----------------|
| Description                                                                  | Туре           | Offset (Bytes) |
| Component identifier (=4)                                                    | unsigned char  | 0(1)           |
| Function identifiera                                                         | unsigned char  | 1(1)           |
| Object identifiers Table space identifier Object identifier                  | unsigned short | 2(2)           |
| Table identifiers Table space identifier Table identifier                    | unsigned short | 6(2)           |
| Object type                                                                  | unsigned char  | 10(1)          |

| Table 92 (Page 2 of 2). DOM Log Record Header Structure (DOMLogRecordHeader) |               |       |
|------------------------------------------------------------------------------|---------------|-------|
| Description Type Offset (Bytes)                                              |               |       |
| Flags                                                                        | unsigned char | 11(1) |
| Total Length: 12 bytes                                                       |               |       |
| <sup>a</sup> For a list of valid function identifier values, see Table 91.   |               |       |

**Note:** All data manager log record offsets are from the end of the log manager record header.

All log records whose function identifier short name begins with UNDO are log records written during the UNDO or ROLLBACK of the action in question.

The ROLLBACK can be a result of:

- The user issuing the ROLLBACK transaction statement
- A deadlock causing the ROLLBACK of a selected transaction
- The ROLLBACK of uncommitted transactions following a crash recovery
- The ROLLBACK of uncommitted transactions following a RESTORE and ROLLFORWARD of the logs.

### **Initialize Table**

The initialize table log record is written when a new permanent table is being created; it signifies table initialization. This record appears after any log records that create the DATA storage object, and before any log records that create the LF and LOB storage objects. This is a Redo log record.

| Table 93 (Page 1 of 3). Initialize Table Log Record Structure |                    |                |
|---------------------------------------------------------------|--------------------|----------------|
| Description                                                   | Туре               | Offset (Bytes) |
| Log header                                                    | DMSLogRecordHeader | 0(6)           |
| File create LSN                                               | SQLU_LSN           | 6(6)           |
| Table directory record                                        | variable           | 12(72)         |
| record type                                                   | unsigned char      | 12(1)          |
| reserved                                                      | char               | 13(1)          |
| index flag                                                    | unsigned short     | 14(2)          |
| index root page                                               | unsigned long      | 16(4)          |
| TDESC recid                                                   | long               | 20(4)          |
| reserved                                                      | char               | 24(56)         |
| flags <sup>a</sup>                                            | unsigned long      | 80(4)          |
| Table description length                                      |                    | 84(4)          |
| Table description record                                      | variable           | 88(variable)   |
| record type                                                   | unsigned char      | 88(1)          |
| reserved                                                      | char               | 89(1)          |

| Table 93 (Page 2 of 3). Initialize Table Log Record Structure |                |              |
|---------------------------------------------------------------|----------------|--------------|
| Description Type Offset (Bytes)                               |                |              |
| number of columns                                             | unsigned short | 90(2)        |
| array                                                         | variable long  | 92(variable) |

Total Length: 88 bytes plus table description record length

Note: a Bit 0x00000020 indicates that the table was created with the NOT LOGGED INITIALLY option, and that no DML activity on this table is logged until the transaction that created the table has been committed.

| Table 93 (Page 3 of 3). Initialize Table Log Record Structure |      |                |
|---------------------------------------------------------------|------|----------------|
| Description                                                   | Туре | Offset (Bytes) |

#### **Table Description Record Details:**

#### column descriptor array

(number of columns) \* 8, where each element of the array contains:

- field typeb (unsigned short, 2 bytes)
- length (2 bytes)
  - If BLOB, CLOB, or DBCLOB, this field is not used. For the maximum length of this field, see the array that follows the column descriptor array.
  - If not DECIMAL, length is the maximum length of the field (short).
  - If PACKED DECIMAL: Byte 1, unsigned char, precision (total length) Byte 2, unsigned char, scale (fraction digits).
- null flag<sup>c</sup> (unsigned short, 2 bytes)
- field offset (unsigned short, 2 bytes) This is the offset from the start of the formatted record to where the field's fixed value can be found.

#### LOB descriptor array

(number of LOB, CLOB, and DBCLOB fields) \* 12, where each element of the array contains:

- length (MAX LENGTH OF FIELD, unsigned long, 4 bytes)
- · reserved (internal, unsigned long, 4 bytes)
- log flag (IS COLUMN LOGGED, unsigned long. 4 bytes)

The first LOB, CLOB, or DBCLOB encountered in the column descriptor array uses the first element in the LOB descriptor array. The second LOB, CLOB, or DBCLOB encountered in the column descriptor array uses the second element in the LOB descriptor array, and so on.

#### b field type

| SMALLINT     | 0x0000 |
|--------------|--------|
| INTEGER      | 0x0001 |
| DECIMAL      | 0x0002 |
| DOUBLE       | 0x0003 |
| REAL         | 0x0004 |
| BIGINT       | 0x0005 |
| CHAR         | 0x0100 |
| VARCHAR      | 0x0101 |
| LONG VARCHAR | 0x0104 |
| DATE         | 0x0105 |
| TIME         | 0x0106 |
| TIMESTAMP    | 0x0107 |
| BLOB         | 0x0108 |
| CLOB         | 0x0109 |
| GRAPHIC      | 0x0200 |
| VARGRAPH     | 0x0201 |
| LONG VARG    | 0x0202 |
| DBCLOB       | 0x0203 |

### c null flag

- · mutually exclusive: allows nulls, or does not allow nulls
- · valid options: no default, type default, or user default

| ISNULL       | 0x01 |
|--------------|------|
| NONULLS      | 0x02 |
| TYPE_DEFAULT | 0x04 |
| USER DEFAULT | 0x08 |

### Import Replace (Truncate)

The import replace (truncate) log record is written when an IMPORT REPLACE action is being executed. This record indicates the re-initialization of the table (no user records, new life LSN). The second set of pool and object IDs in the log header identify the table being truncated (IMPORT REPLACE). This is a Redo log record.

| Table 94. Import Replace (Truncate) Log Record Structure |                    |                |
|----------------------------------------------------------|--------------------|----------------|
| Description                                              | Туре               | Offset (Bytes) |
| Log header                                               | DOMLogRecordHeader | 0(12)          |
| internal variable 12(variable)                           |                    |                |
| Total Length: 12 bytes plus variable length              |                    |                |

#### Rollback Insert

The rollback insert log record is written when an insert row action (INSERT RECORD) is rolled back. This is a Compensation log record.

| Table 95. Rollback Insert Log Record Structure |                    |       |  |  |
|------------------------------------------------|--------------------|-------|--|--|
| Description Type Offset (Bytes)                |                    |       |  |  |
| Log header                                     | DMSLogRecordHeader | 0(6)  |  |  |
| Padding                                        | char[ ]            | 6(2)  |  |  |
| RID                                            | long               | 8(4)  |  |  |
| Record length                                  | unsigned short     | 12(2) |  |  |
| Free space                                     | unsigned short     | 14(2) |  |  |
| Total Length: 16 bytes                         |                    |       |  |  |

## **Reorg Table**

The reorg table log record is written when the REORG utility has committed to completing the reorganization of a table. This is a Normal log record.

| Table 96. Reorg Table Log Record Structure |                    |         |  |  |
|--------------------------------------------|--------------------|---------|--|--|
| Description Type Offset (Bytes)            |                    |         |  |  |
| Log header                                 | DOMLogRecordHeader | 0(12)   |  |  |
| Internal                                   | variable           | 12(252) |  |  |
| Index tokena                               | unsigned short     | 2(264)  |  |  |
| Temporary tablespace IDb                   | unsigned short     | 2(266)  |  |  |
| Total Length: 268 bytes                    |                    |         |  |  |

#### Note:

a If not 0, it is the index by which the reorg is clustered (clustering index). b If not 0, it is the temporary table space that was used to build the reorg.

### **Create Index, Drop Index**

These log records are written when indexes are created or dropped. The two elements of the log record are:

- · The index root page, which is an internal identifier
- The index token, which is equivalent to the IID column in SYSIBM.SYSINDEXES.
   If the value for this element is 0, the log record represents an action on an internal index, and is not related to any user index.

This is a Undo log record.

| Table 97. Create Index, Drop Index Log Records Structure |                    |       |  |  |
|----------------------------------------------------------|--------------------|-------|--|--|
| Description Type Offset (Bytes)                          |                    |       |  |  |
| Log header                                               | DOMLogRecordHeader | 0(12) |  |  |
| Padding                                                  | char[]             | 12(2) |  |  |
| Index token                                              | unsigned short     | 14(2) |  |  |
| Index root page                                          | unsigned long      | 16(4) |  |  |
| Total Length: 20 bytes                                   |                    |       |  |  |

### Create Table, Drop Table, Rollback Create Table, Rollback Drop Table

These log records are written when the DATA object for a permanent table is created or dropped. The DATA object is created during a CREATE TABLE, and prior to table initialization (Initialize Table). Create table and drop table are Normal log records. Rollback create table and rollback drop table are Compensation log records.

| Table 98. Create Table, Drop Table, Rollback Create Table, Rollback Drop Table Log<br>Records Structure |  |  |  |  |
|----------------------------------------------------------------------------------------------------|--|--|--|--|
| Description Type Offset (Bytes)                                                                         |  |  |  |  |
| Log header DOMLogRecordHeader 0(12)                                                                     |  |  |  |  |
| Internal variable 12(56)                                                                                |  |  |  |  |
| Total Length: 68 bytes                                                                                  |  |  |  |  |

# Alter Propagation, Alter Check Pending, Rollback Propagation Change, Rollback Check Pending Change

The alter check pending log record is written when the state of a table is changed as a result of adding or validating constraints. A table is in CHECK PENDING STATE when the flag value for this PENDING state is 1 (TRUE = CHECK PENDING). Access to a table is restricted when it is in the CHECK PENDING state.

The alter propagation log record is written when the user changes the propagation state of a table with an ALTER TABLE statement. Valid flag values are:

- 0 (false = propagation off)
- 1 (true = propagation on).

Alter propagation and alter check pending are Normal log records. Rollback propagation change and rollback check pending change are Compensation log records.

| Table 99. Alter Propagation, Alter Check Pending, Rollback Propagation Change, Rollback Check Pending Change Log Records Structure |                         |  |  |  |
|----------------------------------------------------------------------------------------------------|-------------------------|--|--|--|
| Description Type Offset (Bytes)                                                                                                    |                         |  |  |  |
| Log header                                                                                                    | DMSLogRecordHeader 0(6) |  |  |  |
| Padding                                                                                                    | ing char[ ] 6(2)        |  |  |  |
| Old flag value int 8(4)                                                                                                    |                         |  |  |  |
| New flag value int 12(4)                                                                                                    |                         |  |  |  |
| Total Length: 16 bytes                                                                                                    |                         |  |  |  |

### Alter Table Add Columns, Rollback Add Columns

The alter table add columns log record is written when the user is adding columns to an existing table using an ALTER TABLE statement. Complete information on the old columns and the resulting columns (new columns equals resulting columns minus old columns) is logged.

- Column count elements represent the old number of columns and the new total number of columns (new or added columns equals new columns minus old columns).
- LOB count elements are used internally. They represent the number of BLOB, CLOB, and DBCLOB fields.
- · VAR flag elements are used internally. They indicate whether any fields are of variable length.
- The parallel arrays contain information about the columns defined in the table. The old parallel array defines the table prior to the ALTER TABLE statement, while the new parallel array defines the table resulting from ALTER TABLE statement.
- Each parallel array consists of:
  - An array equivalent to the column descriptor array in the table description record (see "Initialize Table" on page 533).
  - A second array equivalent to the LOB descriptor array in the table description record. However, since this array is parallel to the first, the only elements used are those whose corresponding element in the first array are of type BLOB, CLOB. or DBCLOB.

Alter table add columns is a Normal log record. Rollback add columns is a Compensation log record.

| Table 100 (Page 1 of 2). Alter Table Add Columns, Rollback Add Columns Log Records Structure |  |  |  |  |
|----------------------------------------------------------------------------------------------|--|--|--|--|
| Description Type Offset (Bytes)                                                              |  |  |  |  |
| Log header DMSLogRecordheader 0(6)                                                           |  |  |  |  |

| Table 100 (Page 2 of 2). | Alter Table Add Columns, | Rollback Add Columns Log Records |
|--------------------------|--------------------------|----------------------------------|
| Structure                |                          |                                  |

| Description                      | Туре     | Offset (Bytes) |
|----------------------------------|----------|----------------|
| Padding                          | char[]   | 6(2)           |
| Old column count                 | int      | 8(4)           |
| New column count                 | int      | 12(4)          |
| Old LOB count                    | int      | 16(4)          |
| New LOB count                    | int      | 20(4)          |
| Old LF count                     | int      | 24(4)          |
| New LF count                     | int      | 28(4)          |
| Old VAR flag value               | int      | 32(4)          |
| New VAR flag value               | int      | 36(4)          |
| Old parallel arrays <sup>a</sup> | variable | 40(variable)   |
| New parallel arraysb             | variable | variable       |

Total Length: 40 bytes plus 2 sets of parallel arrays; array size is (old/new column count) \* 20.

#### Array Elements:

- a Each element in this array is 8 bytes long.
- <sup>b</sup> Each element in this array is 12 bytes long.

For information about the column descriptor array or the LOB descriptor array, see Table 93 on page 533).

### Insert Record, Delete Record, Rollback Delete Record, Rollback Update Record

These log records are written when rows are inserted into or deleted from a table. Insert record and delete record log records are generated during an update if the location of the record being updated must be changed to accommodate the modified record data. Insert record and delete record are Normal log records. Rollback delete record and rollback update record are Compensation log records.

| Table 101 (Page 1 of 2). Insert Record, Delete Record, Rollback Delete Record, Rollback Update Record Log Records Structure |                    |              |  |  |  |
|----------------------------------------------------------------------------------------------------|--------------------|--------------|--|--|--|
| Description Type Offset (Bytes)                                                                                             |                    |              |  |  |  |
| Log header                                                                                                    | DMSLogRecordHeader | 0(6)         |  |  |  |
| Padding                                                                                                    | char[ ]            | 6(2)         |  |  |  |
| RID                                                                                                    | long               | 8(4)         |  |  |  |
| Record length                                                                                                    | unsigned short     | 12(2)        |  |  |  |
| Free space                                                                                                    | unsigned short     | 14(2)        |  |  |  |
| Record offset                                                                                                    | unsigned short     | 16(2)        |  |  |  |
| Record header and data                                                                                                    | variable           | 18(variable) |  |  |  |

Table 101 (Page 2 of 2). Insert Record, Delete Record, Rollback Delete Record, Rollback Update Record Log Records Structure

| Description | Туре | Offset (Bytes) |
|-------------|------|----------------|
|             |      |                |

Total Length: 18 bytes plus Record length

#### **Record Header and Data Details:**

#### Record header

- · Record typea (unsigned char, 1 byte). Records are one of two classes:
  - Updatable
  - Special control

A value of 0 or 4 indicates that the record can be viewed.

Each class has three types:

- Normal
- Pointer
- Overflow
- Reserved (char, 1 byte)
- Record length (unsigned short, 2 bytes)

#### Record

#### variable

- · Record type (unsigned char, 1 byte). Updatable records are one of two types:
  - Internal control
  - Formatted user data

A value of 1 signifies a formatted user data record.

- Reserved (char, 1 byte)
- The rest of the record is dependent upon the record type and the table descriptor record defined for the table. If the record type is internal control, the data cannot be viewed. The following fields apply to user data records:
  - Fixed length (unsigned short, 2 bytes). This is the length of all fixed portions of the data row.
  - Formatted record (fixed and variable length). For more information about formatted records, see "Formatted User Data Record".

#### **Formatted User Data Record**

The formatted record can be a combination of fixed and variable length data. All fields contain a fixed length portion. In addition, there are seven field types that have variable length parts:

- VARCHAR
- LONG VARCHAR
- BLOB

a Record data can only be viewed if the record type (specified in the record header) is updatable (that is, not special control).

- CLOB
- VARGRAPHIC
- LONG VARG
- DBCLOB

#### Field Lengths

The length of the fixed portion of the different field types can be determined as follows:

#### DECIMAL

This field is a standard packed decimal in the form: *nnnnn...s*. The length of the field is: (precision + 2)/2. The sign nibble (s) is xC for positive (+), and xD or xB for negative (-).

#### • SMALLINT INTEGER BIGINT DOUBLE REAL CHAR GRAPHIC

The length field in the element for this column in the table descriptor record contains the fixed length size of the field.

#### DATE

This field is a 4-byte packed decimal in the form: *yyyymmdd*. For example, April 3, 1996 is represented as x'19960403'.

#### TIME

This field is a 3-byte packed decimal in the form: *hhmmss*. For example, 1:32PM is represented as x'133200'.

#### • TIMESTAMP

This field is a 10-byte packed decimal in the form: *yyyymmddhhmmssuuuuuu* (DATE|TIME|microseconds).

VARCHAR LONG VARCHAR BLOB CLOB VARGRAPHIC LONG VARG DBCLOB
 The length of the fixed portion of all the variable length fields is 4.

Note: For element addresses, see Table 93 on page 533.

For more detailed information about field types, see the SQL Reference.

The following sections describe the location of the fixed portion of each field within the formatted record.

### Table Descriptor Record

The table descriptor record describes the column format of the table. It contains an array of column structures, whose elements represent field type, field length, null flag, and field offset. The latter is the offset from the beginning of the formatted record, where the fixed length portion of the field is located.

| Table 102. Table Descriptor Record Structure          |                   |                                                                       |                 |
|-------------------------------------------------------|-------------------|-----------------------------------------------------------------------|-----------------|
| Table Descriptor<br>Record                            |                   |                                                                       |                 |
| record type                                           | number of columns | column structure  • field type  • length  • null flag  • field offset | LOB information |
| Note: For more information, see Table 93 on page 533. |                   |                                                                       |                 |

For columns that are nullable (as specified by the null flag), there is an additional byte following the fixed length portion of the field. This byte contains one of two values:

- NOT NULL (0x00)
- NULL (0x01)

If the null flag within the formatted record for a column that is nullable is set to 0x00, there is a valid value in the fixed length data portion of the record. If the null flag value is 0x01, the data field value is NULL.

The formatted user data record contains the table data that is visible to the user. It is formatted as a fixed length record, followed by a variable length section.

| Table 103. Formatted User Data Record Structure                        |  |  |  |  |
|------------------------------------------------------------------------|--|--|--|--|
| Formatted User<br>Data Record                                          |  |  |  |  |
| record type length of fixed fixed length section variable data section |  |  |  |  |
| Note: For more information, see Table 101 on page 539.                 |  |  |  |  |

All variable field types have a 4-byte fixed data portion in the fixed length section (plus a null flag, if the column is nullable). The first 2 bytes (short) represent the offset from the beginning of the fixed length section, where the variable data is located. The next 2 bytes (short) specify the length of the variable data referenced by the offset value.

### **Update Record**

The update record log record is written when a row is updated, and if its storage location does not change. There are two available log record formats; they are identical to the insert record and the delete record log records (see "Insert Record, Delete Record, Rollback Delete Record, Rollback Update Record" on page 539). One contains the pre-update image of the row being updated; the other contains the post-update image of the row being updated. This is a Normal log record.

## Long Field Manager Log Records

Long field manager log records are written only if a database is configured with LOG RETAIN on or USEREXITS enabled. They are written whenever long field data is inserted, deleted, or updated.

To conserve log space, long field data inserted into tables is not logged if the database is configured for circular logging. In addition, when a long field value is updated, the before image is shadowed and not logged.

All long field manager log records begin with a header.

All long field manager log record offsets are from the end of the log manager log record header.

When a table has been altered to capture LONG VARCHAR OR LONG VARGRAPHIC columns (by specifying INCLUDE LONGVAR COLUMNS on the ALTER TABLE statement):

- The long field manager will write the appropriate long field log record.
- When long field data is updated, the update is treated as a delete of the old long field value, followed by an insert of the new value.
- When tables with long field columns are updated, but the long field columns themselves are not updated, a Non-update Long Field Record is written.

• The Delete Long Field Record and the Non-update Long Field Record are information only log records.

| Description                                | Туре           | Offset (Bytes) |
|--------------------------------------------|----------------|----------------|
| Originator code (component identifier = 3) | unsigned char  | 0(1)           |
| Operation type <sup>a</sup>                | unsigned char  | 1(1)           |
| Pool identifier                            | unsigned short | 2(2)           |
| Object identifier                          | unsigned short | 4(2)           |
| Parent pool identifierb                    | unsigned short | 6(2)           |
| Parent object identifierc                  | unsigned short | 8(2)           |
| Total Length: 10 bytes                     |                |                |

#### Note

a Valid operation type values and definitions:

Operation type value Long Field Log Record Type

110 Add Long Field Record 111 Delete Long Field Record 112 Non-Update Long Field Record

b Pool ID of the data objectc Object ID of the data object

## Add/Delete/Non-update Long Field Record

These log records are written whenever long field data is inserted, deleted, or updated. The length of the data is rounded up to the next 512-byte boundary.

| Table 106. Add/Delete/Non-update Long Field Record Log Record Structure |                          |              |
|-------------------------------------------------------------------------|--------------------------|--------------|
| Description Type Offset (Bytes)                                         |                          |              |
| Log header                                                              | LongFieldLogRecordHeader | 0(10)        |
| Long field lengtha                                                      | unsigned short           | 10(2)        |
| File offset <sup>b</sup>                                                | unsigned long            | 12(4)        |
| Long field data                                                         | char[]                   | 16(variable) |

#### Note:

<sup>a</sup> Long field data length in 512-byte sectors (actual data length is not logged). The value of this field is always positive. The long field manager never writes log records for zero length long field data that is being inserted, deleted, or updated.

b 512-byte sector offset into long field object where data is to be located.

## **LOB Manager Log Records**

LOB manager log records are written only if a database is configured with LOG RETAIN on or USEREXITS enabled. The log records are written whenever LOB data is inserted into a table. When LOB data is updated, the update is treated as a delete of the old LOB value, followed by an insert of the new value. If the LOB manager is able to determine that the new value is simply the old value with new data appended to it, the new data is appended to the old data. In this case, only the new data is logged.

For LOB columns that were created with the NOT LOGGED option, a log record is still written if the database is forward recoverable. However, instead of logging the actual data, only the quantity of data and its position within the LOB object are logged. During forward recovery, zeros (not user data) are written to the LOB object.

For any LOB value inserted, multiple LOB records may be written. A single LOB record will not contain more than 32 768 bytes of data.

In order to conserve log space, LOB data inserted into tables is not logged if the database is configured for circular logging. In addition, when a LOB value is updated, the before image is shadowed and not logged.

All LOB manager log records begin with a log record header.

All LOB manager log record offsets are from the end of the log manager log record header.

| Table 107. LOB Manager Log Record Header Structure |                |                |
|----------------------------------------------------|----------------|----------------|
| Description                                        | Туре           | Offset (Bytes) |
| Originator code (component identifier = 5)         | unsigned char  | 0(1)           |
| Operation identifier                               | unsigned char  | 1(1)           |
| Pool identifier                                    | unsigned short | 2(2)           |
| Object identifier                                  | unsigned short | 4(2)           |
| Parent pool identifier                             | unsigned short | 6(2)           |
| Parent object identifier                           | unsigned short | 8(2)           |
| Object type                                        | unsigned char  | 10(1)          |
| Total Length: 11 bytes                             |                |                |

## Insert LOB Data Log Record (AFIM\_DATA)

This log record is written when LOB data is inserted into a LOB column, or appended to an existing LOB value, and logging of the data has been specified.

| Table 108. Insert LOB Data Log Record (AFIM_DATA) |                    |                |
|---------------------------------------------------|--------------------|----------------|
| Description                                       | Туре               | Offset (Bytes) |
| Log header                                        | LOBLogRecordHeader | 0(11)          |
| Padding                                           | char               | 11(1)          |
| Data length                                       | unsigned long      | 12(4)          |
| Byte address in object                            | double             | 16(8)          |
| LOB data                                          | variable           | 24(variable)   |
| Total Length: 24 bytes plus                       | LOB data           |                |

### Insert LOB Data Log Record (AFIM\_AMOUNT)

This log record is written instead of the AFIM\_DATA log record if logging for the LOB column has been turned off.

| Table 109. Insert LOB Data Log Record (AFIM_AMOUNT) |                    |                |
|-----------------------------------------------------|--------------------|----------------|
| Description                                         | Туре               | Offset (Bytes) |
| Log header                                          | LOBLogRecordHeader | 0(11)          |
| Padding                                             | char               | 11(1)          |
| Data length                                         | unsigned long      | 12(4)          |
| Byte address in object                              | double             | 16(8)          |
| Total Length: 24 bytes                              |                    |                |

## **Transaction Manager Log Records**

The transaction manager produces log records signifying the completion of transaction events (for example, commit or rollback). The time stamps in the log records are in Coordinated Universal Time (CUT), and mark the time (in seconds) since January 01, 1970.

#### **Normal Commit**

This log record is written for XA transactions in a single-node environment, or on the coordinator node in MPP. It is only used for XA applications. The log record is written when a transaction commits after one of the following events:

- · A user has issued a COMMIT
- An implicit commit occurs during a CONNECT RESET.

| Table 110 (Page 1 of 2). Normal Commit Log Record Structure |  |  |  |
|-------------------------------------------------------------|--|--|--|
| Description Type Offset (Bytes)                             |  |  |  |
| Log header LogManagerLogRecordHeader 0(20)                  |  |  |  |
| Time transaction committed unsigned long 20(4)              |  |  |  |

| Table 110 (Page 2 of 2). Normal Commit Log Record Structure     |          |                |
|-----------------------------------------------------------------|----------|----------------|
| Description                                                     | Туре     | Offset (Bytes) |
| Authorization identifier of the application <sup>a</sup>        | char [ ] | 24(9)          |
| Total Length: 33 bytes propagatable (24 bytes non-propagatable) |          |                |
| Note: a If the log record is marked as propagatable             |          |                |

### **Heuristic Commit**

This log record is written when an indoubt transaction is committed.

| Table 111. Heuristic Commit Log Record Structure                |                           |                |
|-----------------------------------------------------------------|---------------------------|----------------|
| Description                                                     | Туре                      | Offset (Bytes) |
| Log header                                                      | LogManagerLogRecordHeader | 0(20)          |
| Time transaction committed                                      | unsigned long             | 20(4)          |
| Authorization identifier of the application <sup>a</sup>        | char [ ]                  | 24(9)          |
| Total Length: 33 bytes propagatable (24 bytes non-propagatable) |                           |                |
| Note: a If the log record is marked as propagatable             |                           |                |

### **MPP Coordinator Commit**

This log record is written on a coordinator node for an application that performs updates on at least one subordinator node.

| Table 112. MPP Coordinator Commit Log Record Structure |                                 |  |
|--------------------------------------------------------|---------------------------------|--|
| Description                                            | Туре                            |  |
| Log header                                             | LogManagerLogRecordHeader       |  |
| MPP identifier of the transaction                      | SQLP_GXID                       |  |
| Maximum node number                                    | 2 bytes                         |  |
| TNL                                                    | variable, (max node no / 8) + 1 |  |
| Authorization identifier                               | char [ ]                        |  |

### **MPP Subordinator Commit**

This log record is written on a subordinator node in MPP.

| Table 113 (Page 1 of 2). MPP Subordinator Commit Log Record Structure |                           |                |
|-----------------------------------------------------------------------|---------------------------|----------------|
| Description                                                           | Туре                      | Offset (Bytes) |
| Log header                                                            | LogManagerLogRecordHeader | 0(20)          |
| MPP identifier of the transaction                                     | SQLP_GXID                 | 20(20)         |

| Table 113 (Page 2 of 2). MPP Subordinator Commit Log Record Structure |  |  |  |
|-----------------------------------------------------------------------|--|--|--|
| Description Type Offset (Bytes)                                       |  |  |  |
| Authorization identifier char [ ] 40(9)                               |  |  |  |
| Total Length: 49 bytes                                                |  |  |  |

#### Normal Abort

This log record is written when a transaction aborts after one of the following events:

- A user has issued a ROLLBACK
- A deadlock occurs
- · An implicit rollback occurs during crash recovery
- An implicit rollback occurs during ROLLFORWARD recovery.

| Table 114. Normal Abort Log Record Structure                    |                           |                |
|-----------------------------------------------------------------|---------------------------|----------------|
| Description                                                     | Туре                      | Offset (Bytes) |
| Log header                                                      | LogManagerLogRecordHeader | 0(20)          |
| Authorization identifier of the application <sup>a</sup>        | char [ ]                  | 20(9)          |
| Total Length: 29 bytes propagatable (20 bytes non-propagatable) |                           |                |
| Note: a If the log record is marked as propagatable             |                           |                |

### **Heuristic Abort**

This log record is written when an indoubt transaction is aborted.

| Table 115. Heuristic Abort Log Record Structure                 |                           |                |
|-----------------------------------------------------------------|---------------------------|----------------|
| Description                                                     | Туре                      | Offset (Bytes) |
| Log header                                                      | LogManagerLogRecordHeader | 0(20)          |
| Authorization identifier of the application <sup>a</sup>        | char [ ]                  | 20(9)          |
| Total Length: 29 bytes propagatable (20 bytes non-propagatable) |                           |                |
| Note: a If the log record is marked as propagatable             |                           |                |

## **Local Pending List**

This log record is written if a transaction commits and a pending list exists. The pending list is a linked list of nonrecoverable operations (such as deletion of a file) that can only be performed when the user/application issues a COMMIT. The variable length structure contains the pending list entries.

| Table 116 (Page 1 of 2). Local Pending List Log Record Structure |                           |       |
|------------------------------------------------------------------|---------------------------|-------|
| Description Type Offset (Bytes)                                  |                           |       |
| Log header                                                       | LogManagerLogRecordHeader | 0(20) |

| Table 116 (Page 2 of 2). Local Pending List Log Record Structure                                                    |               |                |  |
|----------------------------------------------------------------------------------------------------|---------------|----------------|--|
| Description                                                                                                    | Туре          | Offset (Bytes) |  |
| Time transaction committed                                                                                          | unsigned long | 20(4)          |  |
| Authorization identifier of the applicationa                                                                        | char [ ]      | 24(9)          |  |
| Pending list entries                                                                                                | variable      | 33(variable)   |  |
| Total Length: 33 bytes plus pending list entries propagatable (24 bytes plus pending list entries non-propagatable) |               |                |  |
| Note: a If the log record is marked as propagatable                                                                 |               |                |  |

### **Global Pending List**

This log record is written if a transaction involved in a two-phase commit commits, and a pending list exists. The pending list contains nonrecoverable operations (such as deletion of a file) that can only be performed when the user/application issues a COMMIT. The variable length structure contains the pending list entries.

| Table 117. Global Pending List Log Record Structure                                                                 |                           |                |  |
|----------------------------------------------------------------------------------------------------|---------------------------|----------------|--|
| Description                                                                                                    | Туре                      | Offset (Bytes) |  |
| Log header                                                                                                    | LogManagerLogRecordHeader | 0(20)          |  |
| Time transaction committed                                                                                          | unsigned long             | 20(4)          |  |
| Authorization identifier of the application <sup>a</sup>                                                            | char [ ]                  | 24(9)          |  |
| Global pending list entries                                                                                         | variable                  | 32(variable)   |  |
| Total Length: 33 bytes plus pending list entries propagatable (24 bytes plus pending list entries non-propagatable) |                           |                |  |
| Note: a If the log record is m                                                                                      | arked as propagatable     |                |  |

## **XA Prepare**

This log record is written for XA transactions in a single-node environment, or on the coordinator node in MPP. It is only used for XA applications. The log record is written to mark the preparation of the transaction as part of a two-phase commit. The XA prepare log record describes the application that started the transaction, and is used to recreate an indoubt transaction.

| Table 118 (Page 1 of 2). XA Prepare Log Record Structure |                           |                |
|----------------------------------------------------------|---------------------------|----------------|
| Description                                              | Туре                      | Offset (Bytes) |
| Log header                                               | LogManagerLogRecordHeader | 0(20)          |
| Log space used by transaction                            | unsigned long             | 20(4)          |
| XA identifier of the transaction                         | variable                  | 24(140)        |

| Table 118 (Page 2 of 2). XA Prepare Log Record Structure |               |                |
|----------------------------------------------------------|---------------|----------------|
| Description                                              | Туре          | Offset (Bytes) |
| Application name                                         | char [ ]      | 164(20)        |
| Application identifier                                   | char [ ]      | 184(32)        |
| Sequence number                                          | char [ ]      | 216(4)         |
| Authorization identifier                                 | char [ ]      | 220(8)         |
| Database alias used by client                            | char [ ]      | 228(20)        |
| Code page identifier                                     | unsigned long | 248(4)         |
| Time transaction prepared                                | unsigned long | 252(4)         |
| Synclog information                                      | variable      | 256(variable)  |
| Total Length: 256 bytes plus                             | variable      |                |

## **MPP Subordinator Prepare**

This log record is written for MPP transactions on subordinator nodes. The log record is written to mark the preparation of the transaction as part of a two-phase commit. The MPP subordinator prepare log record describes the application that started the transaction, and is used to recreate an indoubt transaction.

| Table 119. MPP Subordinator Prepare Log Record Structure |                           |                |
|----------------------------------------------------------|---------------------------|----------------|
| Description                                              | Туре                      | Offset (Bytes) |
| Log header                                               | LogManagerLogRecordHeader | 0(20)          |
| Log space used by transaction                            | unsigned long             | 20(4)          |
| Coordinator LSN                                          | unsigned char             | 24(6)          |
| MPP identifier of the transaction                        | SQLP_GXID                 | 30(20)         |
| Application name                                         | char [ ]                  | 50(20)         |
| Application identifier                                   | char [ ]                  | 70(32)         |
| Sequence number                                          | char [ ]                  | 102(4)         |
| Authorization identifier                                 | char [ ]                  | 106(8)         |
| Database alias used by client                            | char [ ]                  | 114(20)        |
| Code page identifier                                     | unsigned long             | 134(4)         |
| Time transaction prepared                                | unsigned long             | 138(4)         |
| Total Length: 142 bytes                                  | ·                         |                |

### **Utility Manager Log Records**

#### **Backout Free**

This log record is used to mark the end of a backout free interval. The backout free interval is a set of log records that is not to be compensated if the transaction aborts. This log record contains only a 6-byte log sequence number (*complsn*, stored in the log record header starting at offset 20). When this log record is read during rollback (following an aborted transaction), *complsn* marks the next log record to be compensated.

## **Utility Manager Log Records**

The utility manager produces log records associated with the following DB2 common server utilities:

- Migration
- Load
- Backup
- · Table space rollforward.

The log records signify the beginning or the end of the requested activity. All utility manager log records are marked as propagatable regardless of the tables that they affect.

## **Migration Begin**

This log record is associated with the beginning of catalog migration.

| Table 120. Migration Begin Log Record Structure |                           |                |
|-------------------------------------------------|---------------------------|----------------|
| Description                                     | Туре                      | Offset (Bytes) |
| Log header                                      | LogManagerLogRecordHeader | 0(20)          |
| Migration start time                            | char[]                    | 20(10)         |
| Migrate from release                            | unsigned short            | 30(2)          |
| Migrate to release                              | unsigned short            | 32(2)          |
| Total Length: 34 bytes                          |                           |                |

## Migration End

This log record is associated with the successful completion of catalog migration.

| Table 121. Migration End Log Record Structure |                           |                |
|-----------------------------------------------|---------------------------|----------------|
| Description                                   | Туре                      | Offset (Bytes) |
| Log header                                    | LogManagerLogRecordHeader | 0(20)          |
| Migration end time                            | char[]                    | 20(10)         |
| Migrate to release                            | unsigned short            | 30(2)          |
| Total Length: 32 bytes                        |                           |                |

## **Utility Manager Log Records**

### **Load Start**

This log record is associated with the beginning of a load.

| Table 122. Load Start Log Record Structure |                           |                |
|--------------------------------------------|---------------------------|----------------|
| Description                                | Туре                      | Offset (Bytes) |
| Log header                                 | LogManagerLogRecordHeader | 0(20)          |
| Log record identifier                      | unsigned long             | 20(4)          |
| Pool identifier                            | unsigned short            | 24(2)          |
| Object identifier                          | unsigned short            | 26(2)          |
| Flag                                       | unsigned char             | 28(1)          |
| Object pool list                           | variable                  | 29(variable)   |
| Total Length: 29 bytes plus variable       |                           |                |

#### **Table Load Delete Start**

This log record is associated with the beginning of the delete phase in a load operation. The delete phase is started only if there are duplicate primary key values.

| Table 123. Table Load Delete Start Log Record Structure |                           |                |
|---------------------------------------------------------|---------------------------|----------------|
| Description                                             | Туре                      | Offset (Bytes) |
| Log header                                              | LogManagerLogRecordHeader | 0(20)          |
| Total Length: 20 bytes                                  |                           |                |

### **Load Delete Start Compensation**

This log record is associated with the end of the delete phase in a load operation.

| Table 124. Load Delete Start Compensation Log Record Structure |                           |       |
|----------------------------------------------------------------|---------------------------|-------|
| Description Type Offset (Bytes)                                |                           |       |
| Log header                                                     | LogManagerLogRecordHeader | 0(20) |
| Total Length: 20 bytes                                         |                           |       |

## **Load Pending List**

This log record is written when a load transaction commits. The pending list is a linked list of nonrecoverable operations which are deferred until the transaction commits. No commit log record follows this transaction.

| Table 125 (Page 1 of 2). Load Pending List Log Record Structure |                           |       |  |
|-----------------------------------------------------------------|---------------------------|-------|--|
| Description Type Offset (Bytes)                                 |                           |       |  |
| Log header                                                      | LogManagerLogRecordHeader | 0(20) |  |
| Time transaction committed                                      | unsigned long             | 20(4) |  |

## **Utility Manager Log Records**

| Table 125 (Page 2 of 2). Load Pending List Log Record Structure                                                     |          |                |  |
|----------------------------------------------------------------------------------------------------|----------|----------------|--|
| Description                                                                                                    | Туре     | Offset (Bytes) |  |
| Authorization identifier of the application <sup>a</sup>                                                            | char[ ]  | 24(9)          |  |
| Pending list entries                                                                                                | variable | 33(variable)   |  |
| Total Length: 33 bytes plus pending list entries propagatable (24 bytes plus pending list entries non-propagatable) |          |                |  |
| Note: a If the log record is marked as propagatable                                                                 |          |                |  |

## **Backup End**

This log record is associated with the end of a successful backup.

| Table 126. Backup End Log Record Structure |                           |                |
|--------------------------------------------|---------------------------|----------------|
| Description                                | Туре                      | Offset (Bytes) |
| Log header                                 | LogManagerLogRecordHeader | 0(20)          |
| Backup end time                            | unsigned long             | 20(4)          |
| Total Length: 24 bytes                     |                           |                |

## **Tablespace Rolled Forward**

This log record is associated with table space ROLLFORWARD recovery. It is written for each table space that is successfully rolled forward.

| Table 127. Table Space Rolled Forward Log Record Structure |                           |                |  |
|------------------------------------------------------------|---------------------------|----------------|--|
| Description                                                | Туре                      | Offset (Bytes) |  |
| Log header                                                 | LogManagerLogRecordHeader | 0(20)          |  |
| Table space identifier                                     | unsigned short            | 20(2)          |  |
| Total Length: 22 bytes                                     |                           |                |  |

## **Tablespace Roll Forward to PIT Begins**

This log record is associated with table space ROLLFORWARD recovery. It marks the beginning of a table space rollforward to a point in time.

| Table 128 (Page 1 of 2). Table Space Roll Forward to PIT Begins Log Record Structure |               |                |  |
|--------------------------------------------------------------------------------------|---------------|----------------|--|
| Description                                                                          | Туре          | Offset (Bytes) |  |
| Time stamp for this log record.                                                      | unsigned long | 0(4)           |  |
| Time stamp to which table spaces are being rolled forward.                           | unsigned long | 4(4)           |  |

| Table 128 (Page 2 of 2). Table Space Roll Forward to PIT Begins Log Record Structure |                |              |
|--------------------------------------------------------------------------------------|----------------|--------------|
| Description Type Offset (Bytes)                                                      |                |              |
| Number of pools being rolled forward.                                                | unsigned short | 8(2)         |
| Integer list of pool IDs that are being rolled forward.                              | int*numpools   | 10(variable) |
| Total Length: 10 bytes plus va                                                       | ariable        |              |

## **Tablespace Roll Forward to PIT Ends**

This log record is associated with table space ROLLFORWARD recovery. It marks the end of a table space rollforward to a point in time.

| Offset (Bytes) |
|----------------|
|                |
| 0(4)           |
| 4(4)           |
| 8(4)           |
| _              |

## **Datalink Manager Log Records**

Datalink manager log records are the result of DDL, DML, or completion of transaction events involving DATALINK columns. These log records are written only when the DDL or the DML involves DATALINK columns with the file link control attribute.

| Table 130 (Page 1 of 2). Datalink Manager Log Record Header Structure (DLMLogRecordHeader) |               |                |  |
|--------------------------------------------------------------------------------------------|---------------|----------------|--|
| Description                                                                                | Туре          | Offset (Bytes) |  |
| Component identifier (=8)                                                                  | unsigned char | 0(1)           |  |
| Function identifiera                                                                       | unsigned char | 1(1)           |  |
| padding                                                                                    | char []       | 2(2)           |  |
| Total Length: 6 bytes                                                                      | ·             | ·              |  |

| Table 130 (Page 2 of 2). Datalink Manager Log Record Header Structure (DLMLogRecordHeader) |                            |                                                                           |                |
|--------------------------------------------------------------------------------------------|----------------------------|---------------------------------------------------------------------------|----------------|
| Description                                                                                |                            | Туре                                                                      | Offset (Bytes) |
| Definitions and Values:                                                                    |                            |                                                                           |                |
| <sup>a</sup> Valid function ide                                                            | ntifier v                  | alues                                                                     |                |
| LINK_FILE<br>UNLINK_FILE<br>DELETE_GROUP<br>DELETE_PGROUP<br>DLFM_PREPARE                  | 33<br>34<br>35<br>36<br>37 | link file<br>unlink file<br>delete group<br>delete pgroup<br>DLFM prepare |                |

## Link File

The link file log record is written when an insert or an update on a table with a DATALINK column creates a link to a file. One log record is written for each new link that is created. This log record is only used for undo.

| Description   | Туре               | Offset (Bytes) |
|---------------|--------------------|----------------|
| Log header    | DLMLogRecordHeader | 0(4)           |
| ServerId      | long               | 4(4)           |
| ReadOnly      | int                | 8(4)           |
| AuthId        | char []            | 12(8)          |
| GroupId       | char []            | 20(17)         |
| padding       | char []            | 37(1)          |
| AccessControl | unsigned short     | 38(2)          |
| PrefixId      | char []            | 40(9)          |
| padding       | char []            | 49(3)          |
| RecoveryId    | char []            | 52(7)          |
| padding       | char []            | 59(1)          |
| StemNameLen   | unsigned long      | 60(4)          |
| StemName      | variable           | 64(variable)   |

### **Unlink File**

The unlink file log record is written when a delete or an update on a table with a DATALINK column drops a link to a file. One log record is written for each new link that is created. This log record is only used for undo.

| Table 132. Unlink File | Log Record Structure  |                |
|------------------------|-----------------------|----------------|
| Description            | Туре                  | Offset (Bytes) |
| Log header             | DLMLogRecordHeader    | 0(4)           |
| ServerId               | long                  | 4(4)           |
| PrefixId               | char []               | 8(9)           |
| padding                | char []               | 17(3)          |
| Recoveryld             | char []               | 20(7)          |
| padding                | char []               | 27(1)          |
| StemNameLen            | unsigned long         | 28(4)          |
| StemName               | variable              | 32(variable)   |
| Total Length: 32 bytes | plus stem name length |                |

### **Delete Group**

The delete group log record is written when a table with DATALINK columns (having the file link control attribute) is dropped. One log record is written for each such DATALINK column for each DLFM configured in the datalinks configuration file. For a given DLFM, the log record is written only if that DLFM has the group defined on it when the table is dropped. This log record is only used for undo.

| Table 133. Delete Group Log Record Structure |                    |                |  |
|----------------------------------------------|--------------------|----------------|--|
| Description                                  | Туре               | Offset (Bytes) |  |
| Log header                                   | DLMLogRecordHeader | 0(4)           |  |
| ServerId                                     | long               | 4(4)           |  |
| Recoveryld                                   | char []            | 8(7)           |  |
| padding                                      | char []            | 15(1)          |  |
| GroupId                                      | char []            | 16(17)         |  |
| padding                                      | char []            | 33(3)          |  |
| Total Length: 36 bytes                       |                    |                |  |

### **Delete PGroup**

The delete pgroup log record is written when a table space is dropped. One log record is written for each DLFM configured in the datalinks configuration file. For a given DLFM, the log record is written only if that DLFM has the pgroup defined on it when the table space is dropped. This log record is only used for undo.

| Table 134 (Page 1 of 2). De     | lete PGroup Log Record Structur | e    |
|---------------------------------|---------------------------------|------|
| Description Type Offset (Bytes) |                                 |      |
| Log header                      | DLMLogRecordHeader              | 0(4) |
| ServerId                        | long                            | 4(4) |

| Table 134 (Page 2 of 2). Delete PGroup Log Record Structure |                |                |
|-------------------------------------------------------------|----------------|----------------|
| Description                                                 | Туре           | Offset (Bytes) |
| poolLifeLSN                                                 | SQLU_LSN       | 8(6)           |
| poolld                                                      | unsigned short | 14(2)          |
| Recoveryld                                                  | char []        | 16(7)          |
| padding                                                     | char []        | 23(1)          |
| Total Length: 24 bytes                                      |                |                |

## **DLFM Prepare**

The DLFM prepare log record is written during the prepare phase, when a two-phase commit is used for transactions involving DLFMs. It is used to recreate a transaction for DLFMs that are in-doubt.

| Table 135. DLFM Pr    | epare Log Record Structure |                |
|-----------------------|----------------------------|----------------|
| Description           | Туре                       | Offset (Bytes) |
| Log header            | DLMLogRecordHeader         | 0(4)           |
| NumDLFMs              | unsigned short             | 4(4)           |
| ServerIds             | variable                   | 8(variable)    |
| Total Length: 8 bytes | plus (NumDLFMs * 4)        |                |

## **Appendix G. Application Migration Considerations**

This section describes issues that should be considered before migrating an application to Version 5.

There are four possible operating scenarios:

- 1. Running pre-Version 5 applications against databases that have not been migrated
- 2. Running pre-Version 5 applications against migrated databases
- 3. Updating applications with Version 5 APIs
- 4. Running Version 5 applications against migrated databases.

The first and the fourth are consistent operating environments that do not require qualification.

The second, in which only the databases have been migrated, should work without changes to any application, because back-level applications are supported. However, as with any new version, a small number of incompatibilities can occur, and these are described in the *Administration Guide*.

For the third scenario, in which applications are to be updated with Version 5 APIs, the following points should be considered:

- All pre-Version 5 APIs that have been discontinued in Version 5 are still defined in the Version 5 header files, so that older applications will compile and link with Version 5 headers.
- Discontinued APIs should be removed from applications as soon as possible to enable these applications to take full advantage of the new functions available in Version 5, and to position the applications for future enhancements.
- The names of the APIs listed below have changed because of new function in Version 5. Users should scan for these names in their application source code to identify the changes required following Version 5 migration of the application.

APIs that are not listed do not require changes following migration of an application.

Note that an application may contain the generic version of an API call, depending on the application programming language being used. In all cases, the generic version of the API name is identical to the C version of the name, with the exception that the fourth character is always  $\mathbf{g}$ .

## Changed APIs and Data Structures

| V2 Name          | Descriptive Name                                                         | V5 Name            |
|------------------|--------------------------------------------------------------------------|--------------------|
| sqlbftsq         | Fetch Tablespace Query                                                   | sqlbftpq           |
| sqlbstsq         | Single Tablespace Query                                                  | sqlbstpq           |
| sqlbtsq          | Tablespace Query                                                         | sqlbmtsq           |
| sqlectdd         | Catalog Database                                                         | sqlecadb           |
| sqlepstr         | Start Database Manager (DB2 Parallel Edition Version 1.2)                | sqlepstart         |
| sqlestar         | Start Database Manager (DB2 Version 2)                                   | sqlepstart         |
| sqlestop         | Stop Database Manager                                                    | sqlepstp           |
| sqlubkup         | Backup Database                                                          | sqlubkp            |
| sqlugrpi         | Get Row Partitioning Information (DB2 Parallel Edition Version 1.x)      | sqlugrpn           |
| sqluprfw         | Rollforward Database (DB2 Parallel Edition Version 1.x)                  | sqluroll           |
| sqlurllf         | Rollforward Database (DB2 Version 2)                                     | sqluroll           |
| sqlursto         | Restore Database                                                         | sqlurst            |
| sqlxhcom         | Commit an Indoubt Transaction                                            | sqlxphcm           |
| sqlxhqry         | List Indoubt Transactions                                                | sqlxphqr           |
| sqlxhrol         | Roll Back an Indoubt Transaction                                         | sqlxphrl           |
| SQLB-TBSQRY-DATA | Table space data structure.                                              | SQLB-TBSPQRY-DATA  |
| SQLEDBSTRTOPT    | Start Database Manager data structure (DB2 Parallel Edition Version 1.2) | SQLE-START-OPTIONS |

## Appendix H. How the DB2 Library Is Structured

The DB2 Universal Database library consists of SmartGuides, online help, and books. This section describes the information that is provided, and how to access it.

To access product information online, you can use the Information Center. You can view task information, DB2 books, troubleshooting information, sample programs, and DB2 information on the Web. See "Information Center" on page 570 for details.

#### **SmartGuides**

SmartGuides help you complete some administration tasks by taking you through each task one step at a time. SmartGuides are available through the Control Center. The following table lists the SmartGuides.

Note: Not all SmartGuides are available for the partitioned database environment.

| SmartGuide                   | Helps you to                                                                                                 | How to Access                                                                                                    |
|------------------------------|----------------------------------------------------------------------------------------------------|----------------------------------------------------------------------------------------------------|
| Add Database                 | Catalog a database on a client workstation.                                                                  | From the Client Configuration Assistant, click on <b>Add</b> .                                                                                                |
| Create Database              | Create a database, and perform some basic configuration tasks.                                               | From the Control Center, click with the right mouse button on the <b>Databases</b> icon and select <b>Create-&gt;New</b> .                                    |
| Performance<br>Configuration | Tune the performance of a database by updating configuration parameters to match your business requirements. | From the Control Center, click with the right mouse button on the database you want to tune and select <b>Configure performance</b> .                         |
| Backup Database              | Determine, create, and schedule a backup plan.                                                               | From the Control Center, click with the right mouse button on the database you want to backup and select <b>Backup-&gt;Database using SmartGuide</b> .        |
| Restore Database             | Recover a database after a failure. It helps you understand which backup to use, and which logs to replay.   | From the Control Center, click with the right mouse button on the database you want to restore and select Restore->Database using SmartGuide.                 |
| Create Table                 | Select basic data types, and create a primary key for the table.                                             | From the Control Center, click with the right mouse button on the <b>Tables</b> icon and select <b>Create</b> -> <b>Table using SmartGuide</b> .              |
| Create Table Space           | Create a new table space.                                                                                    | From the Control Center, click with the right mouse button on the <b>Table</b> spaces icon and select <b>Create-&gt;Table</b> space using <b>SmartGuide</b> . |

## Online Help

Online help is available with all DB2 components. The following table describes the various types of help. You can also access DB2 information through the Information Center. For information see "Information Center" on page 570.

| Type of Help        | Contents                                                                                                    | How to Access                                                                                                    |
|---------------------|----------------------------------------------------------------------------------------------------|----------------------------------------------------------------------------------------------------|
| Command Help        | Explains the syntax of commands in the command line processor.                                                                                                    | From the command line processor in interactive mode, enter:                                                                                               |
|                     |                                                                                                    | ? command                                                                                                    |
|                     |                                                                                                    | where command is a keyword or the entire command.                                                                                                    |
|                     |                                                                                                    | For example, <b>? catalog</b> displays help for all the CATALOG commands, while <b>? catalog database</b> displays help for the CATALOG DATABASE command. |
| Control Center Help | Explains the tasks you can perform in a window or notebook. The help includes prerequisite information you need to know, and describes how to use the window or notebook controls. | From a window or notebook, click on the <b>Help</b> push button or press the F1 key.                                                                      |
| Message Help        | Describes the cause of a message, and any action you should take.                                                                                                    | From the command line processor in interactive mode, enter:                                                                                               |
|                     |                                                                                                    | ? XXXnnnnn                                                                                                    |
|                     |                                                                                                    | where XXXnnnnn is a valid message identifier.                                                                                                    |
|                     |                                                                                                    | For example, <b>? SQL30081</b> displays help about the SQL30081 message.                                                                                  |
|                     |                                                                                                    | To view message help one screen at a time, enter:                                                                                                    |
|                     |                                                                                                    | ? XXXnnnnn   more                                                                                                    |
|                     |                                                                                                    | To save message help in a file, enter:                                                                                                    |
|                     |                                                                                                    | ? XXXnnnnn > filename.ext                                                                                                    |
|                     |                                                                                                    | where <i>filename.ext</i> is the file where you want to save the message help.                                                                            |
| SQL Help            | Explains the syntax of SQL statements.                                                                                                    | From the command line processor in interactive mode, enter:                                                                                               |
|                     |                                                                                                    | help statement                                                                                                    |
|                     |                                                                                                    | where statement is an SQL statement.                                                                                                    |
|                     |                                                                                                    | For example, <b>help</b> <i>SELECT</i> displays help about the SELECT statement.                                                                          |

| Type of Help  | Contents                             | How to Access                                                                                                    |
|---------------|--------------------------------------|----------------------------------------------------------------------------------------------------|
| SQLSTATE Help | Explains SQL states and class codes. | From the command line processor in interactive mode, enter:                                                               |
|               |                                      | ? sqlstate or ? class-code                                                                                                |
|               |                                      | where <i>sqlstate</i> is a valid five-digit SQL state and the <i>class-code</i> is first two digits of the SQL state.     |
|               |                                      | For example, <b>? 08003</b> displays help for the 08003 SQL state, while <b>? 08</b> displays help for the 08 class code. |

#### DB2 Books

The table in this section lists the DB2 books. They are divided into two groups:

**Cross-platform books** These books contain the common DB2 information for UNIX-based and Intel-based platforms.

**Platform-specific books** These books are for DB2 on a specific platform. For example, for DB2 on OS/2, on Windows NT, and on the UNIX-based platforms, there are separate *Quick Beginnings* books.

Most books are available in HTML and PostScript format, and in hardcopy that you can order from IBM. The exceptions are noted in the table.

If you want to read the English version of the books, they are always provided in the directory that contains the English documentation.

You can obtain DB2 books and access information in a variety of different ways:

| View   | See "Viewing Online Books" on page 567.           |
|--------|---------------------------------------------------|
| Search | See "Searching Online Books" on page 568.         |
| Print  | See "Printing the PostScript Books" on page 568.  |
| Order  | See "Ordering the Printed DB2 Books" on page 569. |

| Book Name                      | Book Description                                                                                                   | Form Number |  |
|--------------------------------|----------------------------------------------------------------------------------------------------|-------------|--|
|                                |                                                                                                    | File Name   |  |
|                                | Cross-Platform Books                                                                                               |             |  |
| Administration Getting Started | Introduces basic DB2 database administration                                                                       | S10J-8154   |  |
|                                | concepts and tasks, and walks you through the primary administrative tasks.                                        | db2k0x50    |  |
| Administration Guide           | Contains information required to design, implement,                                                                | S10J-8157   |  |
|                                | and maintain a database to be accessed either locally or in a client/server environment.                           | db2d0x51    |  |
| API Reference                  | Describes the DB2 application programming interfaces                                                               | S10J-8167   |  |
|                                | (APIs) and data structures you can use to manage your databases. Explains how to call APIs from your applications. | db2b0x51    |  |

| Book Name                                 | Book Description                                                                                                    | Form Number    |  |
|-------------------------------------------|----------------------------------------------------------------------------------------------------|----------------|--|
|                                           |                                                                                                    | File Name      |  |
| CLI Guide and Reference                   | Explains how to develop applications that access DB2                                                                                                    | S10J-8159      |  |
|                                           | databases using the DB2 Call Level Interface, a callable SQL interface that is compatible with the Microsoft ODBC specification.                                                                                       | db2l0x50       |  |
| Command Reference                         | Explains how to use the command line processor, and                                                                                                    | S10J-8166      |  |
|                                           | describes the DB2 commands you can use to manage your database.                                                                                                    | db2n0x51       |  |
| DB2 Connect Enterprise Edition            | Provides planning, migrating, installing, configuring,                                                                                                    | S10J-7888      |  |
| Quick Beginnings                          | and using information for DB2 Connect Enterprise Edition. Also contains installation and setup information for all supported clients.                                                                                  | db2cyx51       |  |
| DB2 Connect Personal Edition              | Provides planning, installing, configuring, and using                                                                                                    | S10J-8162      |  |
| Quick Beginnings                          | information for DB2 Connect Personal Edition.                                                                                                    | db2c1x51       |  |
| DB2 Connect User's Guide                  | Provides concepts, programming and general using                                                                                                    | S10J-8163      |  |
|                                           | information about the DB2 Connect products.                                                                                                    | db2c0x51       |  |
| DB2 Connectivity Supplement               | Provides setup and reference information for customers who want to use DB2 for AS/400, DB2 for                                                                                                    | No form number |  |
|                                           | OS/390, DB2 for MVS, or DB2 for VM as DRDA Application Requesters with DB2 Universal Database servers, and customers who want to use DRDA Application Servers with DB2 Connect (formerly DDCS) application requesters. | db2h1x51       |  |
|                                           | <b>Note:</b> Available in HTML and PostScript formats only.                                                                                                    |                |  |
| Embedded SQL Programming                  | Explains how to develop applications that access DB2                                                                                                    | S10J-8158      |  |
| Guide                                     | databases using embedded SQL, and includes discussions about programming techniques and performance considerations.                                                                                                    | db2a0x50       |  |
| Glossary                                  | Provides a comprehensive list of all DB2 terms and                                                                                                    | No form number |  |
|                                           | definitions.                                                                                                    | db2t0x50       |  |
|                                           | Note: Available in HTML format only.                                                                                                    |                |  |
| Installing and Configuring DB2<br>Clients | Provides installation and setup information for all DB2<br>Client Application Enablers and DB2 Software                                                                                                    | No form number |  |
|                                           | Developer's Kits.                                                                                                    | db2iyx51       |  |
|                                           | <b>Note:</b> Available in HTML and PostScript formats only.                                                                                                    |                |  |
| Master Index                              | Contains a cross reference to the major topics                                                                                                    | S10J-8170      |  |
|                                           | <ul><li>covered in the DB2 library.</li><li>Note: Available in PostScript format and hardcopy only.</li></ul>                                                                                                    | db2w0x50       |  |
| Messages Reference                        | Lists messages and codes issued by DB2, and                                                                                                    | S10J-8168      |  |
| 3                                         | describes the actions you should take.                                                                                                    | db2m0x51       |  |

| Book Name                                      | Book Description                                                                                                    | Form Number |
|------------------------------------------------|----------------------------------------------------------------------------------------------------|-------------|
|                                                |                                                                                                    | File Name   |
| DB2 Replication Guide and                      | Provides planning, configuring, administering, and using information for the IBM Replication tools supplied with DB2.                                                             | S95H-0999   |
| Reference                                      |                                                                                                    | db2e0x52    |
| Road Map to DB2 Programming                    | Introduces the different ways your applications can                                                                                                    | S10J-8155   |
|                                                | access DB2, describes key DB2 features you can use in your applications, and points to detailed sources of information for DB2 programming.                                       | db2u0x50    |
| SQL Getting Started                            | Introduces SQL concepts, and provides examples for                                                                                                    | S10J-8156   |
|                                                | many constructs and tasks.                                                                                                    | db2y0x50    |
| SQL Reference                                  | Describes SQL syntax, semantics, and the rules of the                                                                                                    | S10J-8165   |
|                                                | language. Also includes information about release-to-release incompatibilities, product limits, and catalog views.                                                                |             |
| System Monitor Guide and                       | Describes how to collect different kinds of information                                                                                                    | S10J-8164   |
| Reference                                      | about your database and the database manager. Explains how you can use the information to understand database activity, improve performance, and determine the cause of problems. | db2f0x50    |
| Troubleshooting Guide                          | Helps you determine the source of errors, recover                                                                                                    | S10J-8169   |
|                                                | from problems, and use diagnostic tools in consultation with DB2 Customer Service.                                                                                                | db2p0x50    |
| What's New                                     | Describes the new features, functions, and                                                                                                    | S04L-6230   |
|                                                | enhancements in DB2 Universal Database, Version 5.2, including information about Java-based tools.                                                                                | db2q0x51    |
|                                                | Platform-Specific Books                                                                                                    |             |
| •                                              | Provides environment setup information and                                                                                                    | S10J-8161   |
| Environments                                   | step-by-step instructions to compile, link, and run DB2 applications on a UNIX system.                                                                                            | db2axx51    |
| Building Applications for                      | Provides environment setup information and                                                                                                    | S10J-8160   |
| Windows and OS/2<br>Environments               | step-by-step instructions to compile, link, and run DB2 applications on a Windows or OS/2 system.                                                                                 | db2a1x50    |
| DB2 Personal Edition Quick                     | Provides planning, installing, migrating, configuring,                                                                                                    | S10J-8150   |
| Beginnings                                     | and using information for DB2 Universal Database Personal Edition on OS/2, Windows 95, and the Windows NT operating systems.                                                      | db2i1x50    |
| DB2 SDK for Macintosh Building Provides enviro | Provides environment setup information and                                                                                                    | S50H-0528   |
| Your Applications                              | step-by-step instructions to compile, link, and run DB2 applications on a Macintosh system.                                                                                       | sqla7x02    |
|                                                | <b>Note:</b> Available in PostScript format and hardcopy for DB2 Version 2.1.2 only.                                                                                              |             |
| DB2 SDK for SCO OpenServer                     | Provides environment setup information and                                                                                                    | S89H-3242   |
| Building Your Applications                     | step-by-step instructions to compile, link, and run DB2 applications on a SCO OpenServer system.                                                                                  | sqla9x02    |
|                                                | Note: Available for DB2 Version 2.1.2 only.                                                                                                    |             |

| Book Name                          | Book Description                                                                                                    | Form Number |
|------------------------------------|----------------------------------------------------------------------------------------------------|-------------|
|                                    |                                                                                                    | File Name   |
| DB2 SDK for SINIX Building         | Provides environment setup information and                                                                                                    | S50H-0530   |
| Your Applications                  | step-by-step instructions to compile, link, and run DB2 applications on a SINIX system.                                                                                                    | sqla8x00    |
|                                    | <b>Note:</b> Available in PostScript format and hardcopy for DB2 Version 2.1.2 only.                                                                                                    |             |
| Quick Beginnings for OS/2          | Provides planning, installing, migrating, configuring,                                                                                                    | S10J-8147   |
|                                    | and using information for DB2 Universal Database on OS/2. Also contains installing and setup information for all supported clients.                                                                           | db2i2x50    |
| Quick Beginnings for UNIX          | Provides planning, installing, configuring, migrating,                                                                                                    | S10J-8148   |
|                                    | and using information for DB2 Universal Database on UNIX-based platforms. Also contains installing and setup information for all supported clients.                                                           | db2ixx51    |
| Quick Beginnings for Windows       | Provides planning, installing, configuring, migrating,                                                                                                    | S10J-8149   |
| NT                                 | and using information for DB2 Universal Database on<br>the Windows NT operating system. Also contains<br>installing and setup information for all supported<br>clients.                                       | db2i6x50    |
| DB2 Extended Enterprise Edition    | Provides planning, installing, configuring, and using                                                                                                    | S99H-8314   |
| for UNIX Quick Beginnings          | information for DB2 Universal Database Extended<br>Enterprise Edition for UNIX.                                                                                                    | db2v3x51    |
|                                    | This book supercedes the <i>DB2 Extended Enterprise Edition Quick Beginnings for AIX</i> book, and is suitable for use with all versions of DB2 Extended Enterprise Edition that run on UNIX-based platforms. |             |
| DB2 Extended Enterprise Edition    | Provides planning, installing, configuring, and using                                                                                                    | S09L-6713   |
| for Windows NT Quick<br>Beginnings | information for DB2 Universal Database Extended<br>Enterprise Edition for Windows NT.                                                                                                    | db2v6x51    |

## Notes:

1. The character in the sixth position of the file name indicates the language of a book. For example, the file name db2d0e50 indicates that the Administration Guide is in English. The following letters are used in the file names to indicate the language of a book:

| Language             | Identifier | Language      | Identifier |
|----------------------|------------|---------------|------------|
| Brazilian Portuguese | В          | Japanese      | J          |
| Bulgarian            | U          | Korean        | K          |
| Czech                | X          | Norwegian     | N          |
| Danish               | D          | Polish        | Р          |
| English              | E          | Russian       | R          |
| Finnish              | Υ          | Simp. Chinese | С          |
| French               | F          | Slovenia      | L          |
| German               | G          | Spanish       | Z          |
| Greek                | Α          | Swedish       | S          |
| Hungarian            | Н          | Trad. Chinese | Т          |

Italian I Turkish M

- 2. For late breaking information that could not be included in the DB2 books:
  - On UNIX-based platforms, see the Release. Notes file. This file is located in the DB2DIR/Readme/%L directory, where %L is the locale name and DB2DIR is:
    - /usr/lpp/db2 05 00 on AIX
    - /opt/IBMdb2/V5.0 on HP-UX, Solaris, SCO UnixWare 7, and SGI.
  - On other platforms, see the RELEASE.TXT file. This file is located in the directory where the product is installed.

## **Viewing Online Books**

The manuals included with this product are in Hypertext Markup Language (HTML) softcopy format. Softcopy format enables you to search or browse the information, and provides hypertext links to related information. It also makes it easier to share the library across your site.

You can use any HTML Version 3.2-compliant browser to view the online books.

To view online books:

- If you are running DB2 administration tools, use the Information Center. See "Information Center" on page 570 for details.
- Use the open file function of your Web browser. The page you open contains descriptions of and links to DB2 books:
  - On UNIX-based platforms, open the following page:

```
file:/INSTHOME/sqllib/doc/%L/html/index.htm
```

where %L is the locale name.

On other platforms, open the following page:

```
sqllib\doc\html\index.htm
```

The path is located on the drive where DB2 is installed.

You can also open the page by double-clicking on the **DB2 Online Books** icon. Depending on the system you are using, the icon is in the main product folder or the Windows Start menu.

**Note:** The **DB2 Online Books** icon is only available if you do not install the Information Center.

## Setting up a Document Server

By default the DB2 information is installed on your local system. This means that each person who needs access to the DB2 information must install the same files. To have the DB2 information stored in a single location, use the following instructions:

1. Copy all files and sub-directories from \sqllib\doc\html on your local system to a web server. Each book has its own sub-directory containing all the necessary

HTML and GIF files that make up the book. Ensure that the directory structure remains the same.

2. Configure the web server to look for the files in the new location. For information, see Setting up DB2 Online Documentation on a Web Server at:

http://www.software.ibm.com/data/pubs/papers/db2html.html

- 3. If you are using the Java version of the Information Center, you can specify a base URL for all HTML files. You should use the URL for the list of books.
- 4. Once you are able to view the book files, you should bookmark commonly viewed topics such as:
  - List of books
  - Tables of contents of frequently used books
  - Frequently referenced articles like the ALTER TABLE topic
  - Search form.

For information about setting up a search, see the What's New book.

## Searching Online Books

To search for information in the HTML books, you can do the following:

- Click on Search the DB2 Books at the bottom of any page in the HTML books. Use the search form to find a specific topic.
- Click on Index at the bottom of any page in an HTML book. Use the Index to find a specific topic in the book.
- · Display the Table of Contents or Index of the HTML book, and then use the find function of the Web browser to find a specific topic in the book.
- Use the bookmark function of the Web browser to quickly return to a specific topic.
- Use the search function of the Information Center to find specific topics. See "Information Center" on page 570 for details.

## Printing the PostScript Books

If you prefer to have printed copies of the manuals, you can decompress and print PostScript versions. For the file name of each book in the library, see the table in "DB2 Books" on page 563.

Note: Specify the full path name for the file you intend to print.

On OS/2 and Windows platforms:

- 1. Copy the compressed PostScript files to a hard drive on your system. The files have a file extension of .exe and are located in the x:\doc\language\books\ps directory, where x: is the letter representing the CD-ROM drive and language is the two-character country code that represents your language (for example, EN for English).
- 2. Decompress the file that corresponds to the book that you want. The result from this step is a printable PostScript file with a file extension of .psz.

- Ensure that your default printer is a PostScript printer capable of printing Level 1 (or equivalent) files.
- 4. Enter the following command from a command line:

```
print filename.psz
```

## On UNIX-based platforms:

- Mount the CD-ROM. Refer to your Quick Beginnings manual for the procedures to mount the CD-ROM.
- 2. Change to /cdrom/doc/%L/ps directory on the CD-ROM, where /cdrom is the mount point of the CD-ROM and %L is the name of the desired locale. The manuals will be installed in the previously-mentioned directory with file names ending with .ps.Z.
- 3. Decompress and print the manual you require using the following command:
  - For AIX:

```
zcat filename | qprt -P PSPrinter queue
```

• For HP-UX, Solaris, or SCO UnixWare 7:

```
zcat filename | 1p -d PSPrinter queue
```

For Silicon Graphics IRIX and SINIX:

```
zcat < filename | lp -d PSPrinter queue</pre>
```

where *filename* is the name of the full path name and extension of the compressed PostScript file and *PSprinter\_queue* is the name of the PostScript printer queue.

For example, to print the English version of *Quick Beginnings for UNIX* on AIX, you can use the following command:

```
zcat /cdrom/doc/en/ps/db2ixe50.ps.Z | qprt -P ps1
```

## **Ordering the Printed DB2 Books**

You can order the printed DB2 manuals either as a set, or individually. There are three sets of books available. The form number for the entire set of DB2 books is SB0F-8915-00. The form number for the set of books updated for Version 5.2 is SB0F-8921-00. The form number for the books listed under the heading "Cross-Platform Books" is SB0F-8914-00.

**Note:** These form numbers only apply if you are ordering books that are printed in the English language.

You can also order books individually by the form number listed in "DB2 Books" on page 563. To order printed versions, contact your IBM authorized dealer or marketing representative, or phone 1-800-879-2755 in the United States or 1-800-IBM-4Y0U in Canada.

## Information Center

The Information Center provides quick access to DB2 product information. You must install the DB2 administration tools to obtain the Information Center.

Depending on your system, you can access the Information Center from the:

- Main product folder
- Toolbar in the Control Center
- Windows Start menu
- · Help menu of the Control Center
- db2ic command.

The Information Center provides the following kinds of information. Click on the appropriate tab to look at the information:

Tasks Lists tasks you can perform using DB2.

Reference Lists DB2 reference information, such as keywords, commands,

and APIs.

**Books** Lists DB2 books.

Troubleshooting Lists categories of error messages and their recovery actions.

Sample Programs Lists sample programs that come with the DB2 Software

Developer's Kit. If the Software Developer's Kit is not installed,

this tab is not displayed.

Lists DB2 information on the World Wide Web. To access this Web

information, you must have a connection to the Web from your

system.

When you select an item in one of the lists, the Information Center launches a viewer to display the information. The viewer might be the system help viewer, an editor, or a Web browser, depending on the kind of information you select.

The Information Center provides some search capabilities so you can look for specific topics, and filter capabilities to limit the scope of your searches.

For a full text search, follow the Search DB2 Books link in each HTML file, or use the search feature of the help viewer.

The HTML search server is usually started automatically. If a search in the HTML information does not work, you may have to start the search server via its icon on the Windows or OS/2 desktop.

Refer to the release notes if you experience any other problems when searching the HTML information.

## **Appendix I. Notices**

Any reference to an IBM licensed program in this publication is not intended to state or imply that only IBM's licensed program may be used. Any functionally equivalent product, program or service that does not infringe any of IBM's intellectual property rights may be used instead of the IBM product, program, or service. Evaluation and verification of operation in conjunction with other products, except those expressly designated by IBM, is the user's responsibility.

IBM may have patents or pending patent applications covering subject matter in this document. The furnishing of this document does not give you any license to these patents. You can send license inquiries, in writing, to the

IBM Director of Licensing, IBM Corporation, 500 Columbus Avenue, Thornwood, NY, 10594 USA.

Licensees of this program who wish to have information about it for the purpose of enabling: (i) the exchange of information between independently created programs and other programs (including this one) and (ii) the mutual use of the information which has been exchanged, should contact:

IBM Canada Limited Department 071 1150 Eglinton Ave. East North York, Ontario M3C 1H7 CANADA

Such information may be available, subject to appropriate terms and conditions, including in some cases, payment of a fee.

This publication may contain examples of data and reports used in daily business operations. To illustrate them as completely as possible, the examples include the names of individuals, companies, brands, and products. All of these names are fictitious and any similarity to the names and addresses used by an actual business enterprise is entirely coincidental.

## **Trademarks**

The following terms are trademarks or registered trademarks of the IBM Corporation in the United States and/or other countries:

ACF/VTAM **ADSTAR** AISPO AIX **AIXwindows** AnyNet APPN AS/400 CICS C Set++ C/370

DATABASE 2 DatagLANce DataHub DataJoiner DataPropagator DataRefresher DB2

DRDA **Extended Services FFST** 

First Failure Support Technology

**IBM** IMS

Lan Distance

MVS/ESA MVS/XA NetView OS/400 OS/390 OS/2 PowerPC QMF **RACF** 

SAA

RISC System/6000

SP SQL/DS SQL/400 S/370 System/370 System/390 SystemView VisualAge VM/ESA VSE/ESA VTAM

WIN-OS/2

## **Trademarks of Other Companies**

The following terms are trademarks or registered trademarks of the companies listed:

C-bus is a trademark of Corollary, Inc.

Distributed Relational Database Architecture

HP-UX is a trademark of Hewlett-Packard.

Java, HotJava, Solaris, Solstice, and Sun are trademarks of Sun Microsystems, Inc.

Microsoft, Windows, Windows NT, Visual Basic, and the Windows logo are trademarks or registered trademarks of Microsoft Corporation.

PC Direct is a trademark of Ziff Communications Company and is used by IBM Corporation under license.

SCO is a trademark of The Santa Cruz Operation.

SINIX is a trademark of Siemens Nixdorf.

UNIX is a registered trademark in the United States and other countries licensed exclusively through X/Open Company Limited.

Other company, product, or service names, which may be denoted by a double asterisk (\*\*), may be trademarks or service marks of others.

# Index

| Special Characters (AFIM_DATA) insert LOB data log record 545  A abnormal termination restart 177 access path creating new 340 ACTIVATE DATABASE (sqle_activate_db) 61 add long field record log record 544 ADD NODE (sqleaddn) 67 AFIM_AMOUNT (insert LOB data log record) 546 alias                                                                                                    | B backout free log record 551 backup and restore with vendor products 483 BACKUP DATABASE (sqlubkp) 242 backup end log record 553 BIND to create new access path 340 BIND (sqlabndx) 11 bind option types and values 14 binding application programs to databases 11 defaults 13 errors during 92                                                                                                    |
|----------------------------------------------------------------------------------------------------|----------------------------------------------------------------------------------------------------|
| naming conventions 469 alter check pending log record 537 alter propagation log record 537 alter table add columns log record 538 APIs, directory of 1 application design     code page values, allocating storage for 197, 215     installing signal handler routine 150     pointer manipulation 219     providing pointer manipulation 220, 222     setting collating sequence 93 application migration 559 application program     access through database manager 11 ASYNCHRONOUS READ LOG (sqlurlog) 324 ATTACH (sqleatin) 74 ATTACH AND CHANGE PASSWORD (sqleatcp) 70 ATTACH TO CONTEXT (sqleAttachToCtx) 517 authentication ID     naming conventions 469 authorities     granting when creating a database 92 authority level     direct, defined 241     for creating databases, granting 93     indirect, defined 241     retrieving user's 239 | Case sensitivity in naming conventions 469 CATALOG DATABASE (sqlecadb) 78 CATALOG DCS DATABASE (sqlegdad) 129 CATALOG NODE (sqlectnd) 95 CHANGE DATABASE COMMENT (sqledcgd) 100 CHANGE ISOLATION LEVEL (REXX only) 348 CLOSE DATABASE DIRECTORY SCAN (sqledcls) 104 CLOSE DCS DIRECTORY SCAN (sqlegdcl) 132 CLOSE NODE DIRECTORY SCAN (sqlencls) 154 CLOSE RECOVERY HISTORY FILE SCAN (sqluhcls) 266 CLOSE TABLESPACE CONTAINER QUERY (sqlbctcq) 29 CLOSE TABLESPACE QUERY (sqlbctsq) 31 COBOL pointer manipulation 219 providing pointer manipulation 220, 222 collating sequence user-defined 87 user-defined, sample 93 column naming conventions 469 specifying for import 288 comment database, changing 100 COMMIT AN INDOUBT TRANSACTION (sqlxphcm) 474 |

| compilers                                         | data manager log records (continued)            |
|---------------------------------------------------|-------------------------------------------------|
| supported ix                                      | rollback insert 536                             |
| concurrency                                       | rollback propagation change 537                 |
| controlling 348                                   | rollback update record 539                      |
| configuration, database                           | update record 542                               |
| checking 213                                      | data skew, redistributing data in nodegroup 249 |
| resetting to default 200                          | DATA structure 509                              |
| updating 206                                      | data structures                                 |
| configuration, database manager                   | list of 349                                     |
| checking 216                                      | vendor product 489                              |
| resetting to default 203                          | database                                        |
| updating 210                                      | binding application programs 11                 |
| conventions, naming                               | checking configuration 213                      |
| for aliases 469                                   | concurrent request processing 348               |
| for authentication IDs 469                        | creating 87                                     |
| for columns 469                                   | deleting, ensuring recovery with log files 118  |
| for database manager objects 469                  | dropping 116                                    |
| for databases 469                                 | importing file to table 283                     |
| for tables 469                                    | isolating data 348                              |
| for views 469                                     | naming conventions 469                          |
| in SNA 469                                        | database configuration                          |
| COPY MEMORY (sqlgmcpy) 222                        | checking 213                                    |
| CREATE AND ATTACH TO AN APPLICATION               | file 213                                        |
| CONTEXT (sqleBeginCtx) 518                        | network parameter values 208                    |
| CREATE DATABASE (sqlecrea) 87                     | resetting to default 200                        |
| CREATE DATABASE AT NODE (sglecran) 85             | updating 206                                    |
| create index log record 537                       | database configuration file                     |
| create table log record 537                       | valid entries 422                               |
| create table log record 557                       | Database Connection Services (DCS) directory    |
|                                                   | cataloging entries 129                          |
| D                                                 | copy entries from 139                           |
| _                                                 | retrieving entries from 137                     |
| data manager log records                          | uncataloging entries 134                        |
| alter check pending 537                           | database directory                              |
| alter propagation 537 alter table add columns 538 | retrieving next entry from 106                  |
|                                                   | database manager                                |
| create index 537                                  | starting 162                                    |
| create table 537                                  | stopping 165                                    |
| delete record 539                                 | •                                               |
| description 531                                   | database manager configuration checking 216     |
| drop index 537                                    | file 218                                        |
| drop table 537                                    |                                                 |
| import replace (truncate) 536                     | network parameter values 212                    |
| initialize table 533                              | resetting to default 203                        |
| insert record 539                                 | updating 210                                    |
| reorg table 536                                   | database manager configuration file             |
| rollback add columns 538                          | valid entries 425                               |
| rollback check pending change 537                 | datalink manager log records                    |
| rollback create table 537                         | delete group 556                                |
| rollback delete record 539                        | delete pgroup 556                               |
| rollback drop table 537                           | description 554                                 |

| datalink manager log records (continued)         | directories (continued)                            |
|--------------------------------------------------|----------------------------------------------------|
| DLFM prepare 557                                 | system database 109                                |
| link file 555                                    | system database, cataloging 78                     |
| unlink file 555                                  | uncataloging 191                                   |
| DB2 Connect                                      | discontinued APIs and data structures 560          |
| supported connections to other systems 130       | DLFM prepare log record 557                        |
| DB2 library                                      | DROP DATABASE (sqledrpd) 116                       |
| books 563                                        | DROP DATABASE AT NODE (sgledpan) 112               |
| Information Center 570                           | drop index log record 537                          |
| language identifier for books 566                | DROP NODE VERIFY (sgledrpn) 119                    |
| late breaking information 567                    | drop table log record 537                          |
| online help 562                                  | a. op 1a2. o 10g 1000. a 100.                      |
| ordering printed books 569                       |                                                    |
| printing PostScript books 568                    | E                                                  |
| searching online books 568                       | <del>_</del>                                       |
| setting up document server 567                   | error message                                      |
| SmartGuides 561                                  | restore 323                                        |
|                                                  | error messages                                     |
| structure of 561                                 | database configuration file 197, 215               |
| viewing online books 567                         | database description block structure 93            |
| DB2-INFO structure 503                           | dropping remote database 118                       |
| DEACTIVATE DATABASE (sqle_deactivate_db) 64      | during binding 13                                  |
| default                                          | during roll-forward 330                            |
| database configuration, resetting to 200         | invalid checksum, database configuration file 201, |
| database manager configuration, resetting to 203 | 208                                                |
| DELETE COMMITTED SESSION (sqluvdel) 501          | invalid checksum, database manager configuration   |
| delete group log record 556                      | file 204, 212                                      |
| delete long field record log record 544          | retrieving from SQLCODE field 16                   |
| delete pgroup log record 556                     | return codes 18, 238                               |
| delete record log record 539                     | ESTIMATE SIZE REQUIRED FOR sqlmonss() OUTPUT       |
| DEREFERENCE ADDRESS (sqlgdref) 220               | BUFFER (sqlmonsz) 230                              |
| DEREGISTER (sqledreg) 114                        | EXPORT (sqluexpr) 253                              |
| DETACH (sqledtin) 121                            | exporting                                          |
| DETACH AND DESTROY APPLICATION CONTEXT           | choosing file formats for 258                      |
| (sqleEndCtx) 521                                 | specifying column names 255                        |
| DETACH FROM CONTEXT (sqleDetachFromCtx) 520      | to PC/IXF format 258                               |
| directories                                      |                                                    |
| cataloging 95                                    | _                                                  |
| Database Connection Services                     | F                                                  |
| retrieving entries from 137                      | FETCH TABLESPACE CONTAINER QUERY                   |
| Database Connection Services (DCS), cataloging   | (sqlbftcq) 33                                      |
| entries 129                                      | FETCH TABLESPACE QUERY (sqlbftpq) 36               |
| Database Connection Services (DCS), uncataloging | FORCE APPLICATION (sqlefrce) 125                   |
| entries 134                                      | FORGET TRANSACTION STATUS (sqlxhfrg) 473           |
| Database Connection Services, copy entries       | FORTRAN                                            |
| from 139                                         | pointer manipulation 219                           |
| deleting entries 194                             | providing pointer manipulation 220, 222            |
| local database 109                               | FREE MEMORY (sqlefmem) 123                         |
| OPEN DCS DIRECTORY SCAN 142                      | memorr (oqiomioni) 120                             |
| retrieving entries from 156                      |                                                    |
| retrieving next entry from 106                   |                                                    |
| ,                                                |                                                    |

| G                                           | importing (continued)                         |
|---------------------------------------------|-----------------------------------------------|
| _                                           | prerequisites for 292                         |
| GET ADDRESS (sqlgaddr) 219                  | to remote database 293                        |
| GET AUTHORIZATIONS (sqluadau) 239           | WSF file 255, 288                             |
| GET CURRENT CONTEXT (sqleGetCurrentCtx) 523 | INIT-INPUT structure 507                      |
| GET DATABASE CONFIGURATION (sqlfxdb) 213    | INIT-OUTPUT structure 508                     |
| GET DATABASE CONFIGURATION DEFAULTS         | INITIALIZE AND LINK TO DEVICE (sqluvint) 491  |
| (sqlfddb) 196                               | initialize table log record 533               |
| GET DATABASE MANAGER CONFIGURATION          | INSERT keyword                                |
| (sqlfxsys) 216                              | use in importing 292                          |
| GET DATABASE MANAGER CONFIGURATION          | insert LOB data log record (AFIM_AMOUNT) 546  |
| DEFAULTS (sqlfdsys) 198                     | insert LOB data log record (AFIM_DATA) 545    |
| GET DCS DIRECTORY ENTRIES (sqlegdgt) 139    | insert record log record 539                  |
| GET DCS DIRECTORY ENTRY FOR DATABASE        | INSERT_UPDATE CREATE keyword                  |
| (sqlegdge) 137                              | use in importing 292                          |
| GET ERROR MESSAGE (sqlaintp) 16             | INSTALL SIGNAL HANDLER (sqleisig) 149         |
| GET INSTANCE (sqlegins) 144                 | INTERRUPT (sqleintr) 146                      |
| GET NEXT DATABASE DIRECTORY ENTRY           | INTERRUPT CONTEXT (sqleInterruptCtx) 524      |
| (sqledgne) 106                              | isolation level                               |
| GET NEXT NODE DIRECTORY ENTRY               | changing 348                                  |
| (sqlengne) 156                              |                                               |
| GET NEXT RECOVERY HISTORY FILE ENTRY        | 1.7                                           |
| (sqluhgne) 268                              | K                                             |
| GET ROW PARTITIONING NUMBER (sqlugrpn) 260  | keywords                                      |
| GET SNAPSHOT (sqlmonss) 227                 | INSERT_UPDATE CREATE, use in importing 292    |
| GET SQLSTATE MESSAGE (sqlogstt) 236         | INSERT, use in importing 292                  |
| GET TABLE PARTITIONING INFORMATION          | REPLACE_CREATE, use in importing 292          |
| (sqlugtpi) 264                              | REPLACE, use in importing 292                 |
| GET TABLESPACE STATISTICS (sqlbgtss) 39     |                                               |
| GET/UPDATE MONITOR SWITCHES (sqlmon) 224    | •                                             |
| global pending list log record 549          | L                                             |
|                                             | link file log record 555                      |
| 11                                          | LIST DRDA INDOUBT TRANSACTIONS (sqlcspqy) 59  |
| H                                           | LIST INDOUBT TRANSACTIONS (sglxphgr) 476      |
| heuristic abort log record 548              | LOAD (sqluload) 295                           |
| heuristic commit log record 547             | load delete start compensation log record 552 |
| host systems                                | load pending list log record 552              |
| connections supported by DB2 Connect 130    | LOAD QUERY (sqluqry) 304                      |
|                                             | load start log record 552                     |
|                                             | LOB manager log records                       |
|                                             | description 545                               |
| IMPORT (sqluimpr) 283                       | insert LOB data (AFIM_AMOUNT) 546             |
| import replace (truncate) log record 536    | insert LOB data (AFIM_DATA) 545               |
| importing                                   | local database directory                      |
| delimited ASCII file 255, 288               | open scan 109                                 |
| file to database table 283                  | local pending list log record 548             |
| Non-delimited ASCII file 255, 288           | locks                                         |
| PC/IXF                                      | changing 348                                  |
| file 255, 288                               | resetting maximum to default 200              |
| PC/IXF files 293                            | verifying maximum number 213                  |
|                                             |                                               |

| log                                           | log records (continued)                   |
|-----------------------------------------------|-------------------------------------------|
| file, use of in roll-forward 355              | rollback check pending change 537         |
| recovery, allocating 87                       | rollback create table 537                 |
| log record header 529                         | rollback delete record 539                |
| log records                                   | rollback drop table 537                   |
| add long field record 544                     | rollback insert 536                       |
| alter check pending 537                       | rollback propagation change 537           |
| alter propagation 537                         | rollback update record 539                |
| alter table add columns 538                   | table load delete start 552               |
| backout free 551                              | tablespace roll forward to PIT begins 553 |
| backup end 553                                | tablespace roll forward to PIT ends 554   |
| create index 537                              | tablespace rolled forward 553             |
| create table 537                              | transaction manager 546                   |
| data manager 531                              | unlink file 555                           |
| datalink manager 554                          | update record 542                         |
| DB2 logs 527                                  | utility 551                               |
| delete group 556                              | XA prepare 549                            |
| delete long field record 544                  | log sequence number (LSN) 527             |
| delete pgroup 556                             | long field manager log records            |
| delete record 539                             | add long field record 544                 |
| DLFM prepare 557                              | delete long field record 544              |
| drop index 537                                | description 543                           |
| drop table 537                                | non-update long field record 544          |
| global pending list 549                       | LSN (log sequence number) 527             |
| header 529                                    |                                           |
| heuristic abort 548                           | M                                         |
| heuristic commit 547                          |                                           |
| import replace (truncate) 536                 | MIGRATE DATABASE (sqlemgdb) 151           |
| initialize table 533                          | migration                                 |
| insert LOB data (AFIM_AMOUNT) 546             | application 559                           |
| insert LOB data (AFIM_DATA) 545               | migration begin log record 551            |
| insert record 539                             | migration end log record 551              |
| link file 555                                 | MPP coordinator commit log record 547     |
| load delete start compensation 552            | MPP subordinator commit log record 547    |
| load pending list 552                         | MPP subordinator prepare log record 550   |
| load start 552                                | multiple concurrent requests              |
| LOB manager 545                               | changing isolation level to control 348   |
| local pending list 548 long field manager 543 |                                           |
| migration begin 551                           | N                                         |
| migration end 551                             | • •                                       |
| MPP coordinator commit 547                    | naming conventions                        |
| MPP subordinator commit 547                   | for aliases 469                           |
| MPP subordinator prepare 550                  | for authentication IDs 469                |
| non-update long field record 544              | for columns 469                           |
| normal abort 548                              | for database manager objects 469          |
| normal commit 546                             | for databases 469                         |
| reorg table 536                               | for tables 469<br>for views 469           |
| returned by sqlurlog 527                      | in SNA 469                                |
| rollback add columns 538                      | III SIVA TOO                              |
|                                               |                                           |

| node directory 95 directory entries, retrieving 156 OPEN DCS DIRECTORY SCAN 142 node, SOCKS 399, 401 non-propagatable 527 non-update long field record log record 544                                                                                                    | Q QUERY CLIENT (sqleqryc) 168 QUERY CLIENT INFORMATION (sqleqryi) 171 QUIESCE TABLESPACES FOR TABLE (sqluvqdp) 342                                                                                                    |
|----------------------------------------------------------------------------------------------------|----------------------------------------------------------------------------------------------------|
| normal abort log record 548                                                                                                    | _                                                                                                    |
| normal commit log record 546                                                                                                    | R                                                                                                    |
| OPEN DATABASE DIRECTORY SCAN (sqledosd) 109 OPEN DCS DIRECTORY SCAN (sqlegdsc) 142 OPEN NODE DIRECTORY SCAN (sqlenops) 159 OPEN RECOVERY HISTORY FILE SCAN (sqluhops) 271 OPEN TABLESPACE CONTAINER QUERY (sqlbotcq) 44 OPEN TABLESPACE QUERY (sqlbotsq) 47 optimization 309 | READING DATA FROM DEVICE (sqluvget) 495 REBIND (sqlarbnd) 25 RECONCILE (sqlurcon) 306 recovering a database 313 REDISTRIBUTE NODEGROUP (sqludrdt) 249 REGISTER (sqleregs) 174 reorg table log record 536 REORGANIZE TABLE (sqlureot) 309 REPLACE keyword use in importing 292 REPLACE_CREATE keyword use in importing 292 RESET DATABASE CONFIGURATION (sqlfrdb) 200 |
| <b>D</b>                                                                                                    | RESET DATABASE MANAGER CONFIGURATION                                                                                                    |
| P                                                                                                    | (sqlfrsys) 203                                                                                                    |
| package creating with BIND 11 force new access paths, after running statistics 340 recreating 25                                                                                                    | RESET MONITOR (sqlmrset) 233 RESTART DATABASE (sqlerstd) 177 RESTORE DATABASE (sqlurestore) 313 restore set 277                                                                                                    |
| partitioning information, table, obtaining 264 password                                                                                                    | restoring earlier versions of DB2 databases 313 return codes 9 RETURN-CODE structure 510                                                                                                    |
| changing 70 performance, improving                                                                                                    | RFWD-INPUT structure 352                                                                                                    |
| by reorganizing tables 311                                                                                                    | RFWD-OUTPUT structure 355                                                                                                    |
| pointer                                                                                                    | ROLL BACK AN INDOUBT TRANSACTION                                                                                                    |
| manipulation 219                                                                                                    | (sqlxphrl) 478                                                                                                    |
| pointers                                                                                                    | rollback add columns log record 538                                                                                                    |
| manipulation of 220, 222                                                                                                    | rollback check pending change log record 537                                                                                                    |
| precompile option types and values 21                                                                                                    | rollback create table log record 537                                                                                                    |
| PRECOMPILE PROGRAM (sqlaprep) 19                                                                                                    | rollback delete record log record 539                                                                                                    |
| privileges                                                                                                    | rollback drop table log record 537                                                                                                    |
| direct, defined 241                                                                                                    | rollback insert log record 536 rollback propagation change log record 537                                                                                                    |
| granting when creating a database 93                                                                                                    | rollback propagation change log record 537 rollback update record log record 539                                                                                                    |
| indirect, defined 241                                                                                                    | ROLLFORWARD DATABASE (sqluroll) 327                                                                                                    |
| retrieving user's 239                                                                                                    | RUNSTATS (sqlustat) 336                                                                                                    |
| propagatable 527 PRUNE RECOVERY HISTORY FILE (sqluhprn) 276                                                                                                    | (04.00.00)                                                                                                    |
| TRONE RECOVERY HIGIORY FILE (Squaipin) 270                                                                                                    |                                                                                                    |
|                                                                                                    | S                                                                                                    |

sample programs, directory of 5

schema SQLE-CONN-SETTING structure 388 created when creating a database 92 SQLE-NODE-APPC structure 392 SET ACCOUNTING STRING (sqlesact) 180 SQLE-NODE-APPN structure 393 SET APPLICATION CONTEXT TYPE SQLE-NODE-CPIC structure 394 (sqleSetTypeCtx) 525 SQLE-NODE-IPXSPX structure 395 SET CLIENT (sglesetc) 185 SQLE-NODE-LOCAL structure 396 SET CLIENT INFORMATION (sqleseti) 188 SQLE-NODE-NETB structure 397 SET RUNTIME DEGREE (sqlesdeg) 182 SQLE-NODE-NPIPE structure 398 SET TABLESPACE CONTAINERS (sqlbstsc) 53 SQLE-NODE-STRUCT structure 399 setting up document server 567 SQLE-NODE-TCPIP structure 401 SIGALRM signal 164 SQLE-REG-NWBINDERY structure 402 starting the database manager 164 SQLE-START-OPTIONS structure 403 SIGINT signal, starting database manager 164 sgle activate db - Activate Database 61 signal handling sqle\_deactivate\_db - Deactivate Database 64 INSTALL SIGNAL HANDLER 149 sqleaddn - Add Node 67 INTERRUPT 146 sgleatcp - Attach and Change Password 70 SINGLE TABLESPACE QUERY (sqlbstpq) sqleatin - Attach 74 SOCKS node 399, 401 sqlecadb - Catalog Database 78 SQL-AUTHORIZATIONS structure 358 sglecran - Create Database at Node 85 SQL-DIR-ENTRY structure 361 sglecrea - Create Database 87 SQL-UEXPT-OUT structure 447 sqlectnd - Catalog Node 95 SQLEDBCOUNTRYINFO structure 407 SQLA-FLAGINFO structure 363 sglabndx - Bind 11 SQLEDBDESC structure 408 SQLEDBSTOPOPT structure 414 sqlaintp - Get Error Message 16 sqledcgd - Change Database Comment 100 sqlaprep - Precompile Program 19 sgledcls - Close Database Directory Scan 104 salarbnd - Rebind 25 SQLB-TBS-STATS structure 365 sqledgne - Get Next Database Directory Entry 106 SQLB-TBSCONTQRY-DATA structure 367 SQLEDINFO structure 416 SQLB-TBSPQRY-DATA structure 369 sqledosd - Open Database Directory Scan 109 sglbctcg - Close Tablespace Container Query 29 sgledpan - Drop Database at Node 112 sqlbctsq - Close Tablespace Query 31 sqledreg - Deregister 114 sqlbftcq - Fetch Tablespace Container Query 33 sgledrpd - Drop Database 116 sqlbftpq - Fetch Tablespace Query 36 sqledrpn - Drop Node Verify 119 sqlbgtss - Get Tablespace Statistics 39 saledtin - Detach 121 sqlbmtsq - Tablespace Query 41 sqlefmem - Free Memory 123 sqlbotcq - Open Tablespace Container Query 44 sqlefrce - Force Application 125 sqlbotsq - Open Tablespace Query 47 sglegdad - Catalog DCS Database 129 sqlbstpq - Single Tablespace Query 50 sqlegdcl - Close DCS Directory Scan 132 sqlbstsc - Set Tablespace Containers 53 sqlegdel - Uncatalog DCS Database 134 sqlbtcq - Tablespace Container Query 56 sqlegdge - Get DCS Directory Entry for Database 137 SQLCA structure 373 sglegdgt - Get DCS Directory Entries 139 retrieving error messages from 9, 16, 236 sqlegdsc - Open DCS Directory Scan 142 SQLCHAR structure 375 sqlegins - Get Instance 144 SQLCODE values 9 sgleintr - Interrupt 146 sgleisig - Install Signal Handler 149 sqlcspqy - List DRDA Indoubt Transactions 59 sqlemgdb - Migrate Database 151 SQLDA structure 376 SQLDCOL structure 379 sqlencls - Close Node Directory Scan 154 SQLE-ADDN-OPTIONS structure 383 sglengne - Get Next Node Directory Entry 156 SQLE-CLIENT-INFO structure 385 SQLENINFO structure 419

Index **579** 

| adanana Onan Mada Directory Coon 150                | actuaday Cat Authorizations 220                     |
|-----------------------------------------------------|-----------------------------------------------------|
| sqlenops - Open Node Directory Scan 159             | sqluadau - Get Authorizations 239                   |
| sqlepstart - Start Database Manager 162             | sqlubkp - Backup Database 242                       |
| sqlepstp - Stop Database Manager 165                | sqludrdt - Redistribute Nodegroup 249               |
| sqleqryc - Query Client 168                         | sqluexpr - Export 253                               |
| sqleqryi - Query Client Information 171             | sqlugrpn - Get Row Partitioning Number 260          |
| sqleregs - Register 174                             | sqlugtpi - Get Table Partitioning Information 264   |
| sqlerstd - Restart Database 177                     | sqluhcls - Close Recovery History File Scan 266     |
| sqlesact - Set Accounting String 180                | sqluhgne - Get Next Recovery History File Entry 268 |
| sqlesdeg - Set Runtime Degree 182                   | SQLUHINFO structure 448                             |
| sqlesetc - Set Client 185                           | sqluhops - Open Recovery History File Scan 271      |
| sqleseti - Set Client Information 188               | sqluhprn - Prune Recovery History File 276          |
| SQLETSDESC structure                                | sqluhupd - Update Recovery History File 279         |
| field descriptions 408                              | sqluimpr - Import 283                               |
| sqleuncd - Uncatalog Database 191                   | SQLUIMPT-IN structure 454                           |
| sqleuncn - Uncatalog Node 194                       | SQLUIMPT-OUT structure 455                          |
| sqlfddb - Get Database Configuration Defaults 196   | sqluload - Load 295                                 |
| sqlfdsys - Get Database Manager Configuration       | SQLULOAD-IN structure 457                           |
| Defaults 198                                        | SQLULOAD-OUT structure 461                          |
| sqlfrdb - Reset Database Configuration 200          | SQLUPI structure 463                                |
| sqlfrsys - Reset Database Manager Configuration 203 | sqluqry - Load Query 304                            |
| sqlfudb - Update Database Configuration 206         | sqlurcon - Reconcile 306                            |
| SQLFUPD structure 422                               | sqlureot - Reorganize Table 309                     |
| SQLFUPD token element                               | sqlurestore - Restore Database 313                  |
| valid database configuration file entries 422       | sqlurlog - Asynchronous Read Log 324                |
| valid database manager configuration file           | sqluroll - Rollforward Database 327                 |
| entries 425                                         | sqlustat - Runstats 336                             |
| sqlfusys - Update Database Manager                  | sqluvdel - Delete Committed Session 501             |
| Configuration 210                                   | sqluvend - Unlink the Device and Release its        |
| sqlfxdb - Get Database Configuration 213            | Resources 499                                       |
| sqlfxsys - Get Database Manager Configuration 216   | sqluvget - Reading Data from Device 495             |
| sqlgaddr - Get Address 219                          | sqluvint - Initialize and Link to Device 491        |
| sqlgdref - Dereference Address 220                  | sqluvput - Writing Data to Device 497               |
| sqlgmcpy - Copy Memory 222                          | sqluvqdp - Quiesce Tablespaces for Table 342        |
| SQLM-COLLECTED structure 429                        | SQLWARN messages 9                                  |
| SQLM-RECORDING-GROUP structure 432                  | SQLXA-RECOVER structure 465                         |
| SQLMA structure 434                                 | SQLXA-XID structure 467                             |
| sqlmon - Get/Update Monitor Switches 224            | START DATABASE MANAGER (sqlepstart) 162             |
| sqlmonss - Get Snapshot 227                         | STOP DATABASE MANAGER (sqlepstp) 165                |
| sqlmonsz - Estimate Size Required for sqlmonss()    | storage                                             |
| Output Buffer 230                                   | physical 309                                        |
| sqlmrset - Reset Monitor 233                        | system database directory                           |
| sqlogstt - Get SQLSTATE Message 236                 | cataloging 78                                       |
| SQLOPT structure 436                                | open scan 109                                       |
| SQLSTATE messages 9                                 | uncataloging 191                                    |
| retrieving from SQLSTATE field 236                  |                                                     |
| SQLU-LSN structure 438                              | т                                                   |
| SQLU-MEDIA-LIST structure 439                       | T                                                   |
| SQLU-RLOG-INFO structure 444                        | table                                               |
| SQLU-TABLESPACE-BKRST-LIST structure 445            | importing file to 283                               |
|                                                     | naming conventions 469                              |

| table load delete start log record 552  TABLESPACE CONTAINER QUERY (sqlbtcq) 56  TABLESPACE QUERY (sqlbmtsq) 41  tablespace roll forward to PIT begins log record 553  tablespace rolled forward log record 554  tablespace rolled forward log record 553 | utility log records (continued) tablespace roll forward to PIT begins 553 tablespace roll forward to PIT ends 554 tablespace rolled forward 553 |
|----------------------------------------------------------------------------------------------------|----------------------------------------------------------------------------------------------------|
| TCP/IP using SOCKS 399, 401                                                                                                    | V                                                                                                    |
| termination                                                                                                    | vendor products                                                                                                    |
| abnormal 177                                                                                                    | backup and restore 483                                                                                                    |
| normal 166                                                                                                    | DATA structure 509                                                                                                    |
| transaction identifier                                                                                                    | DB2-INFO structure 503                                                                                                    |
| log records 527<br>transaction manager log records                                                                                                    | DELETE COMMITTED SESSION 501                                                                                                    |
| backout free 551                                                                                                    | description 483 INIT-INPUT structure 507                                                                                                    |
| description 546                                                                                                    | INIT-INPOT structure 507                                                                                                    |
| global pending list 549                                                                                                    | INITIALIZE AND LINK TO DEVICE 491                                                                                                    |
| heuristic abort 548                                                                                                    | operation 483                                                                                                    |
| heuristic commit 547                                                                                                    | READING DATA FROM DEVICE 495                                                                                                    |
| local pending list 548                                                                                                    | RETURN-CODE structure 510                                                                                                    |
| MPP coordinator commit 547                                                                                                    | sqluvdel 501                                                                                                    |
| MPP subordinator commit 547                                                                                                    | sqluvend 499                                                                                                    |
| MPP subordinator prepare 550                                                                                                    | sqluvget 495                                                                                                    |
| normal abort 548<br>normal commit 546                                                                                                    | sqluvint 491                                                                                                    |
| XA prepare 549                                                                                                    | sqluvput 497<br>UNLINK THE DEVICE 499                                                                                                    |
| 70 C Proparo 040                                                                                                    | VENDOR-INFO structure 506                                                                                                    |
|                                                                                                    | WRITING DATA TO DEVICE 497                                                                                                    |
| U                                                                                                    | VENDOR-INFO structure 506                                                                                                    |
| UNCATALOG DATABASE (sqleuncd) 191                                                                                                    | view                                                                                                    |
| UNCATALOG DCS DATABASE (sqlegdel) 134                                                                                                    | naming conventions 469                                                                                                    |
| UNCATALOG NODE (sqleuncn) 194                                                                                                    |                                                                                                    |
| uncataloging                                                                                                    | W                                                                                                    |
| system database directory 191                                                                                                    |                                                                                                    |
| unlink file log record 555 UNLINK THE DEVICE AND RELEASE ITS                                                                                                    | warning message                                                                                                    |
| RESOURCES (sqluvend) 499                                                                                                    | exporting columns 258 restore 322                                                                                                    |
| UPDATE DATABASE CONFIGURATION (sqlfudb) 206                                                                                                    | WRITING DATA TO DEVICE (sqluvput) 497                                                                                                    |
| UPDATE DATABASE MANAGER CONFIGURATION                                                                                                    | Within Brine 10 Bevioe (oqiavpat) 407                                                                                                    |
| (sqlfusys) 210                                                                                                    |                                                                                                    |
| update record log record 542                                                                                                    | X                                                                                                    |
| UPDATE RECOVERY HISTORY FILE (sqluhupd) 279                                                                                                    | XA prepare log record 549                                                                                                    |
| utility log records                                                                                                    | , , ,                                                                                                    |
| backup end 553                                                                                                    |                                                                                                    |
| description 551                                                                                                    |                                                                                                    |
| load delete start compensation 552                                                                                                    |                                                                                                    |
| load pending list 552<br>load start 552                                                                                                    |                                                                                                    |
| migration begin 551                                                                                                    |                                                                                                    |
| migration begin 331                                                                                                    |                                                                                                    |
| table load delete start 552                                                                                                    |                                                                                                    |
|                                                                                                    |                                                                                                    |

## **Contacting IBM**

This section lists ways you can get more information from IBM.

If you have a technical problem, please take the time to review and carry out the actions suggested by the *Troubleshooting Guide* before contacting DB2 Customer Support. Depending on the nature of your problem or concern, this guide will suggest information you can gather to help us to serve you better.

For information or to order any of the DB2 Universal Database products contact an IBM representative at a local branch office or contact any authorized IBM software remarketer.

### Telephone

If you live in the U.S.A., call one of the following numbers:

- 1-800-237-5511 to learn about available service options.
- 1-800-IBM-CALL (1-800-426-2255) or 1-800-3IBM-OS2 (1-800-342-6672) to order products or get general information.
- 1-800-879-2755 to order publications.

For information on how to contact IBM outside of the United States, see Appendix A of the IBM Software Support Handbook. You can access this document by accessing the following page:

http://www.ibm.com/support/

then performing a search using the keyword "handbook."

Note that in some countries, IBM-authorized dealers should contact their dealer support structure instead of the IBM Support Center.

#### World Wide Web

http://www.software.ibm.com/data/ http://www.software.ibm.com/data/db2/library/

The DB2 World Wide Web pages provide current DB2 information about news, product descriptions, education schedules, and more. The DB2 Product and Service Technical Library provides access to frequently asked questions, fixes, books, and up-to-date DB2 technical information. (Note that this information may be in English only.)

#### **Anonymous FTP Sites**

ftp.software.ibm.com

Log on as anonymous. In the directory /ps/products/db2, you can find demos, fixes, information, and tools concerning DB2 and many related products.

#### **Internet Newsgroups**

comp.databases.ibm-db2, bit.listserv.db2-l

These newsgroups are available for users to discuss their experiences with DB2 products.

### CompuServe

GO IBMDB2 to access the IBM DB2 Family forums

All DB2 products are supported through these forums.

To find out about the IBM Professional Certification Program for DB2 Universal Database, go to http://www.software.ibm.com/data/db2/db2tech/db2cert.html

## IBM.

Part Number: 04L9263

Printed in U.S.A.

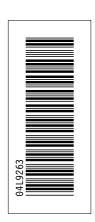

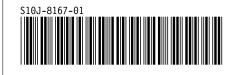